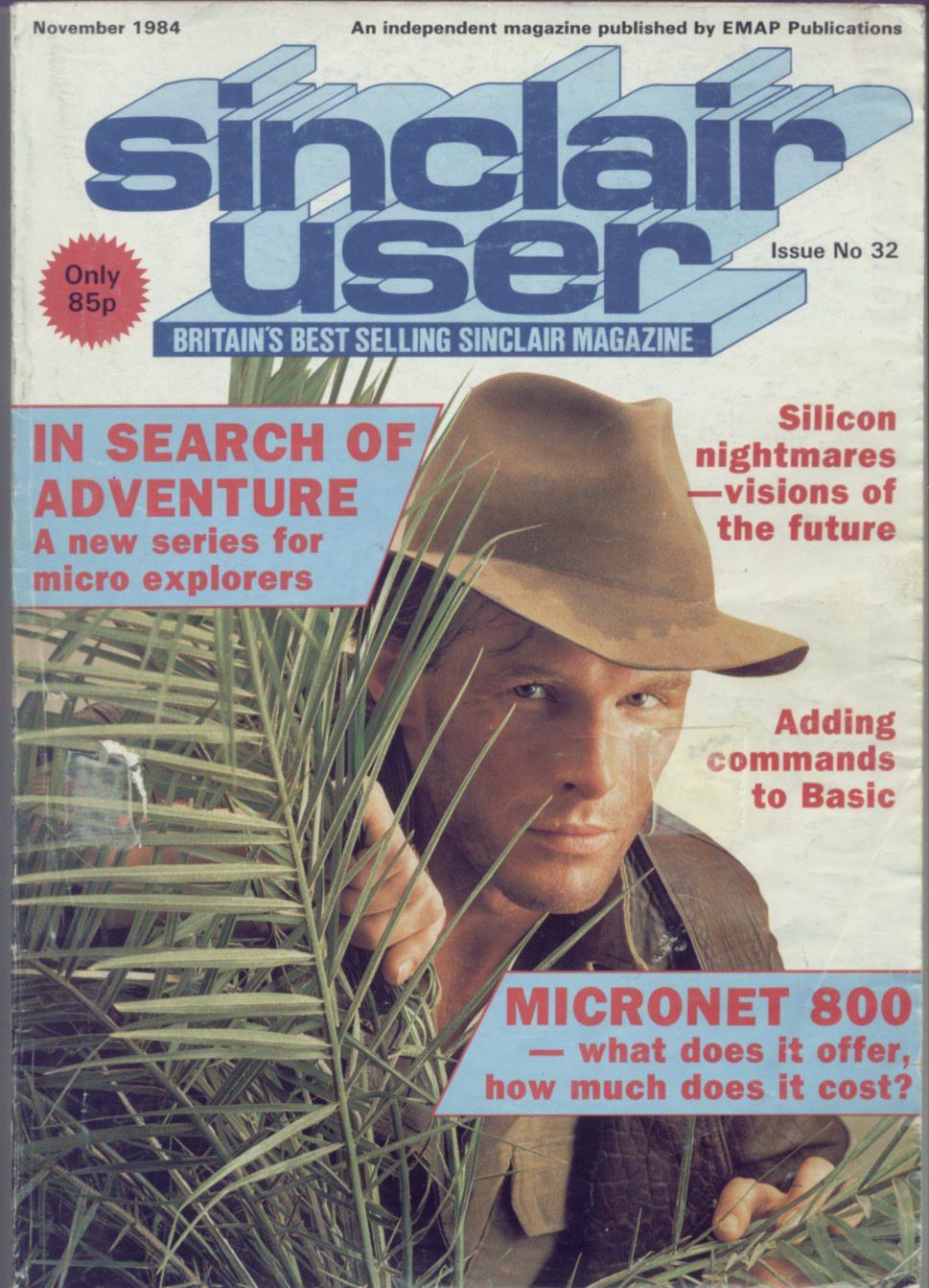

# Peripheral perfection

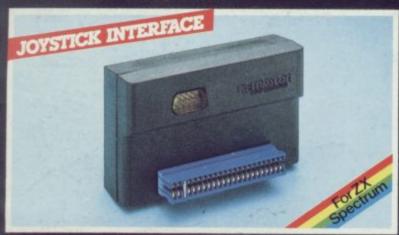

No more fumbling with the game control keys, now you can have joystick control on the ZX Spectrum. The Kempston joystick interface allows all joysticks in the Kempston range (and others that are Atari compatible) to be used with the Spectrum. Simply plugs into the edge connector.

No modifications necessary.

ONLY £11.50

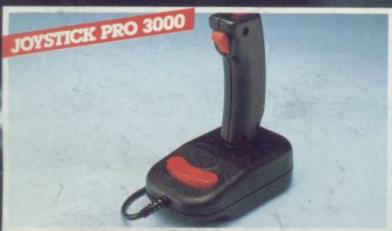

Maximum arcade quality features at a reasonable price.

Features: 
Top fire button for one handed thumb control

Trigger button for one handed index finger control

Base fire bar for left or right handed control

8-way arcade quality leaf switches

Rubber return action

1.5 metre cable. Commodore and Atari compatible. See joystick interface for Spectrum compatibility.

ONLY £12.75

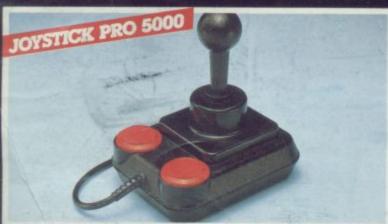

The ultimate joystick for the home computer. Features:

□ Ergonomic design and nylon covered steel shaft □ 8-way arcade quality leaf switches □ Dual fire buttons for left or right handed play □ Rubber return action for smoothness □ 1.5 metre cable.

Commodore and Atari compatible. See joystick interface for Spectrum compatibility.

ONLY £13.50

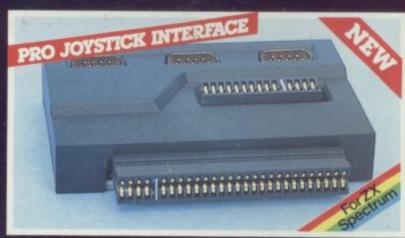

Compatible with ZX Interface 1 the Pro-Interface has three 9-way D Sockets. Two of the sockets allow compatibility with Sinclair/Psion software whilst the third offers the dual facility of both Kempston joystick software and cursor key software. The Pro-Interface also features a cartridge slot for ROM based software.

ONLY £19.95

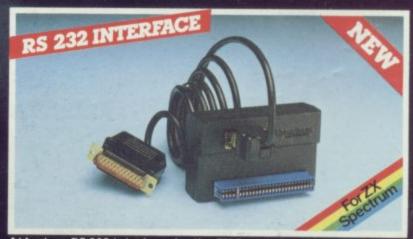

At last an RS 232 interface for the ZX Spectrum allowing connection to any printer which follows the RS 232 protocol. The interface has its own EPROM allowing the use of keywords LLIST, LPRINT and COPY. We recommend the Brother EP44 Printer for use with this interface.

Interface complete with cable and connector ONLY £45.00

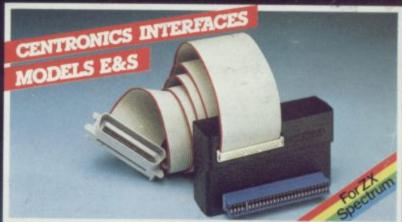

The Kempston centronics interface will allow you to utilise a vast range of printers with an industry standard centronics input port on the ZX Spectrum. Interface E has all operating commands held in an EPROM, so plug in and its ready to use. ONLY £49.99 Interface S offering similar features as above but software routines are provided separately to initialise the interface before use. ONLY £35.00

# HEMICRO ELECTRONICS LTD

Full details on all our products are available on request.

5 A.E. please. Most products are available from WH Smith, Boots,
Spectrum Computer Centres, good computer shops or direct.
All prices include VAT and P.& P. Please allow 21 days for delivery.

Kempston Micro Electronics Ltd., Singer Way, Woburn Road Industrial Estate, Kempston, Bedford, MK42 7AF Tel: (0234) 856633 Telex: 826078 KEMPMI G

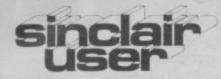

Editor Bill Scolding

Deputy editor John Gilbert

Consultant editor

Mike Johnston

Staff writers Chris Bourne

Chris Bourne

Illustrator/designer Craig Kennedy

Advertisement manager

Rob Cameron

Deputy advertisement manager

Louise Fanthorpe

Production assistant

James McClure

Editorial assistant

Colette McDermott

Subscriptions manager

Carl Dunne

Assistant publisher

Neil Wood

Publisher

Gerry Murray

Sinclair User is published monthly by EMAP Business & Computer Publications

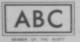

96,271 Jan-June 1984

Telephone Editorial and advertising departments 01-430 1200

If you would like to contribute to Sinclair User please send programs or articles to:

Sinclair User,

EMAP Business & Computer Publications, 67 Clerkenwell Road,

London EC1R 5BH

Original programs should be on cassette and articles should be typed. We cannot undertake to return them unless a stamped-addressed envelope is included.

We pay £10 for the copyright of each program printed and £50 per 1,000 words for each article used.

All subscription enquiries to

Magazine Services,

EMAP Business & Computer Publications,

Priory Court,

30-32 Farringdon Lane, London EC1R 3AU

Telephone 01-251 6222

© Copyright 1984

Sinclair User ISSN No 0262-5458

Printed and typeset by Cradley Print PLC,

Warley,

West Midlands

Distributed by

Spotlight Magazine Distribution Ltd,

1 Benwell Road,

Holloway, London N7

01-607 6411

#### **FEATURES**

- **56** ANIMATION Mike Rapps has some spectacular effects.
- 64 MICRONET Chris Bourne hooks into the network.
- 71 MODEM OFFER £30 off the price of the Prism VTX 5000.
- **77** VISIONS OF THE FUTURE Prophets in print reviewed, plus on page 83 a reply to Sir Clive.
  - 89 QL SOFTWARE The very latest QL utility assessed.
  - 93 CAMBRIDGE AWARDS We publish the list of winners.
- 121 SPECTRUM INTERRUPTS can add commands to Basic.
- 130 COMPETITION Solve the puzzle and win a package holiday to the magic land of Ket.
- 151 LOGO CONFERENCE Theo Wood hears Logo's high priest.

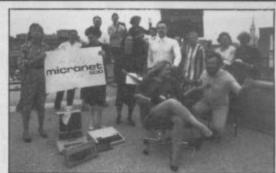

Guide to modem living, page 64

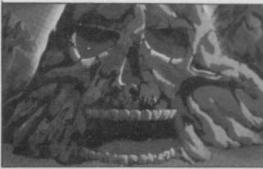

Travel to the Land of Ket, page 130

#### REGULARS

- 18 SINCLAIR SIMON Our hero goes on his holidays.
- 25 SPECTRUM SOFTWARE SCENE The pick of the crop.
- 35 ZX-81 SOFTWARE SCENE Lost in space with vultures.
- 43 HARDWARE WORLD Take a peek at the new peripherals.

  40 SINCLAIR SURGERY Our
- hardware agony column.

  138 HIT SQUAD Chris Bourne
- dares the heart of the Tornado.

  ADVENTURE Richard Price begins a new adventure series.
- 157 SINCLAIR BUSINESS USER Shop window, microdrive pioneers and on page 163, some antique software.
- 177 MIND GAMES Quentin Heath organises his possessions.
- 181 HELPLINE Andrew Hewson answers your ZX-81 problems.

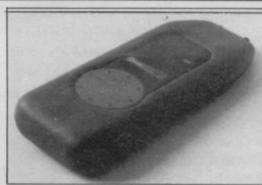

The coming of the RAT, page 43

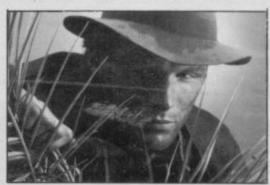

Hacking through the adventure jungle, page 146

#### PLUS

- 5 SINCLAIRVOYANCE Soft-ware in chains.
- 9 NEWS Fuller in hock, Spectrums in Yugoslavia.
- 15 LETTERS Your chance to state your views.
- 24 NEXT MONTH Free giant poster in bumper Xmas issue.
- **38** TOP 30 A comprehensive independent guide to the hits.
- **51** SUBSCRIPTIONS Make sure of your copies.

- 99 PROGRAM PRINTOUT Can you blast the alien domes?
- 169 STARTERPACK A guide for beginners and a line by line lesson in programming.
- 185 CLUB CORNER Addresses of clubs at home and abroad.
- 188 BACK ISSUES How to order the issues you missed.
- 191 SOFTWARE DIRECTORY Our regular ratings guide and an index of publishers.

# DISC DRIVES. AT PRICES YOU CAN'T AFFORD TO IGNORE.

Opus have un unbeatable offer for all Spectrum owners.

Because, not only do we offer a range of disc drives in black cases to match your Spectrum, but we'll also supply a disc interface which is fully compatible, and gives millisecond access to your program.

And unlike anything else on the market,

this disc interface is double density: in plain language, that means you'll effectively double the capacity of the disc drive you buy. This bargain also includes VAT and two years guarantee.

To take advantage of this unique offer, clip the coupon below or drop into our showroom.

#### 3" DISC DRIVE.

- Twice the capacity on line of other available
- 200K Single Density 400K Double Density.
- Easy to connect to the Spectrum.
   3ms. Access time.
- Low power consumption direct drive.
- Manual and free disc cartridge provided.

D/sided 40 Track Drive 3402 PS Single drive\_£229.95 3402 D Dual drive\_

#### 51/4" SINGLE DISC DRIVES WITH PSU.

- All 1/2 height.
- Low power consumption.
- Comprehensive manual.
- Direct drive mechanism.
   Fast access time.

5401 PS 100K Single sided 40 Track £149.95 5402 PS 200K Double sided 40 Track\_ £189.95

5802 PS 400K Double sided hardware switchable 80/40 Track £219.95

#### 51/4" DUAL DISC DRIVES.

- Metal cased and all necessary leads.
- Separate power supply.
- Utilities disc and manual.

5401D 200K/400K on line S/sided 40 Track\_ £349.95 5402D 400K/800K on line D/sided 40 Track\_\$399.95 5802D 800K/1.6 Megabyte on line D/sided

hardware switchable 80/40 Track £499.95

#### FLOPPY DISCS.

3" cartridge **£5.75** each or **£25.95** for 5.

51/4" Discs – with full 5 year warranty and free library

S/SS/D £17.95 for 10. case. S/SD/D £19.95 for 10. D/SD/D £21.95 for 10. S/S 80 Track £25.95 for 10. D/S 80 Track **£27.95** for 10.

#### OPUS SPECTRA DOS DISC INTERFACE.

The ultimate Spectrum compatible disc Interface.

- Double density.
- Disc operating system from ROM.
- Reduced amount of RAM taken by the Interface.
- Uses Spectrum key words.
- Compatible with all Opus drives.
- Centronics Printer Port on board.
- RAM upgrade available.
- Utilities include transfer from tape to disc.
- Full user manual supplied.\_

£99.95

GENEROUS EDUCATION AND DEALER DISCOUNTS GIVEN. ALL ITEMS ARE GUARANTEED FOR TWO YEARS AND ARE SUITABLE FOR USE WITH THE SPECTRUM.

#### OPUS SUPPLIES LTD.

158 Camberwell Road, London SE5 0EE. Opening hours: 9.00-6.00 Monday-Friday, 9.00-1.30pm Saturday.

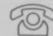

01-7018668 01-703 6155

OPUS PRODUCTS ARE AVAILABLE FROM W.H. SMITHS, BOOTS, SPECTRUM, JOHN MENZIES, ALLDERS AND OTHER GOOD COMPUTER STORES NATIONWIDE.

|                        | 158 Camberwell Road, London SE5 OEE. Please |
|------------------------|---------------------------------------------|
| rush me the following: | (ALL PRICES INCLUDE VAT & CARRIAGE.)        |

| Quantity                                            | Description | Price |
|-----------------------------------------------------|-------------|-------|
|                                                     |             |       |
| enclose a cheque for &<br>Or please debit my credit | TOTAL       |       |

My Access/Barclaycard (please tick) No. is

Name

Address.

Telephone.

consumers and manufacturers with the service provided by to buy and how to program. the main street middlemen.

conducted a spot survey of seven retail chains and the signs are made toward market maturity, although chain stores still have

not encouraging.

It is no surprise that top of the pops is WH Smith which gets good ratings for floor space, trained staff, software range and layout. It does not, however, score highly where new products are concerned, and that is a fault with all retailers who stock old ranges until they have been cleared off the shelves. Both customer and software house suffers as a result because new products are not generally available. It is not surprising that publishers have complained of disastrous sales this summer when shop shelves are stocked with dusty copies of Maziacs and Mad Martha.

The amount of shelf space is itself a problem and one which is tied in with floor space given to a computer department. Again WH Smith comes top and Rumbelows comes bottom in the CTW report. In most outlets software is put at the back of the shop where few people can see it and is given little shelf space. Frequently it is displayed inside the forbidding glass cabinets, a discourbrowsing agement to customers. The display can be confusing, with Spectrum software jumbled up with VIC 20 and Commodore cassettes, under the misleading sign reading 'Atari', or even 'Computer Master-Cut-price Books'. tronic tapes stand shoulder-toshoulder with full-priced

Virgin games, and the price of a particular item can vary on minal linked to a mainframe at a computer centre. When a different shelves in the same shop.

for the potential customer. Few chain stores train staff to a time and those are updated regularly. The machine downhandle computer buffs and some staff are transferred from loads the selected program onto disc, tape or ROM cartridge other departments to work with computers without having the and it can then be taken away. slightest idea of what a computer can be used for. Those assistants are good at handling merchandise but when it comes finding or stocking a piece of software. Mind you, the to providing information about it they are lost. When in distributors might complain. There would be less need for doubt, the answer is "It's out of stock".

WH Smith give the best training of all the computer retail high street.

T SEEMS that almost every day another major chain of stores and Currys is about to give its staff some help by high street stores enters the computer market. The latest sending them on courses. Those will take place at Currys of these is Marks and Spencer, renowned for its lines of training establishment at Worthy Park. The company hopes to durable Y-fronts and sensible sweaters. The more outlets there turn out computer consultants which it will distribute among are for micro products, the better it is for the user, or so the 90 of its top computer stores. The consultants should be able argument goes. There is, however, dissatisfication amongst to talk about the market, advise which software and machines

The identification by Currys of the need for trained The trade paper Home Computer Trade Weekly recently consultants in its stores shows that some movement is being

a long way to go.

The problems are not only concerned with software distribution and retailing. Readers. of Sinclair User have experienced difficulty in buying machines and hardware add-ons. One reader had difficulty in obtaining a complete printer package for his Spectrum. He tried Boots, Laskys, Dixons and a back street computer shop before going to a mail order company. That company, Transform, delivered printer, leads and interface on the day that the order was confirmed. If shops are going to carry printers or computers who not stock the necessary interfaces between the two?

Discs and printer ribbons are notoriously difficult to obtain off the shelf even from the same shops that supply the disc units or printers. One Sinclair User staff member bought a printer at Dixons and was told, "Sorry, we don't have any spare ribbons for that printer". WH Smith was no more helpful, Boots had never heard of the printer and Laskys said that one was on order.

A solution to the hardware problem might be elusive but the answer to software availability may be near with the introduction into John Menzies of a system of electronic distribution by a company called Program Express.

Shops using the system each have a computer ter-

customer wants a particular program the assistant selects the Finding software and getting technical help is frustrating program required. The mainframe can hold 1000 programs at

The retailer would never again have any difficulty in their services in a world in which software is on tap in the John Gilbert

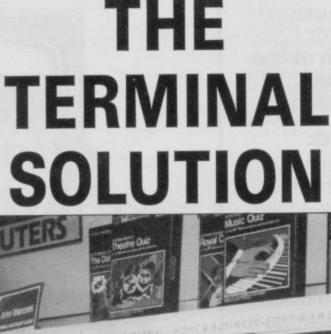

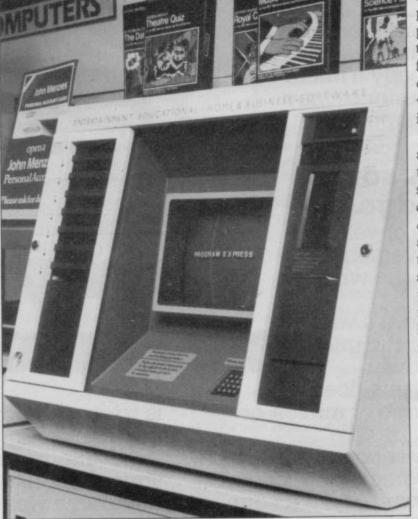

#### First, a question.

Who do you think are the world's most avid consumers of microcomputers?

The ingenious Japanese? The fashionable French? The acquisitive Americans?

Believe it or not, it's we British who own more micros per person than any other nation on earth.

Yet, despite its amazing impact, the microcomputer has only just begun to scratch at the surface of our lives. Without doubt, the best is yet to come.

#### Use and Abuse.

In several recent surveys, some astonishing facts about micro use and abuse were revealed.

It was discovered that the micro is hopelessly underutilised. If you're already a micro owner, your own experience may well confirm this unhappy state of affairs.

#### Brainpower. A source of knowledge.

For thousands of years, the key to self improvement has been in the hands of the written word. Now, thanks to

range demonstrates, this does not require prior knowledge of micros, or

how they work.

The Brainpower concept has been devised as integrated applications and educational software. And its aim

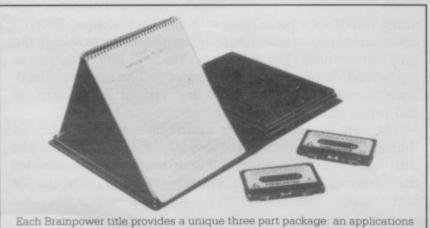

program; a teaching program and an illustrated manual and interactive tutorial – integrated applications and educational software

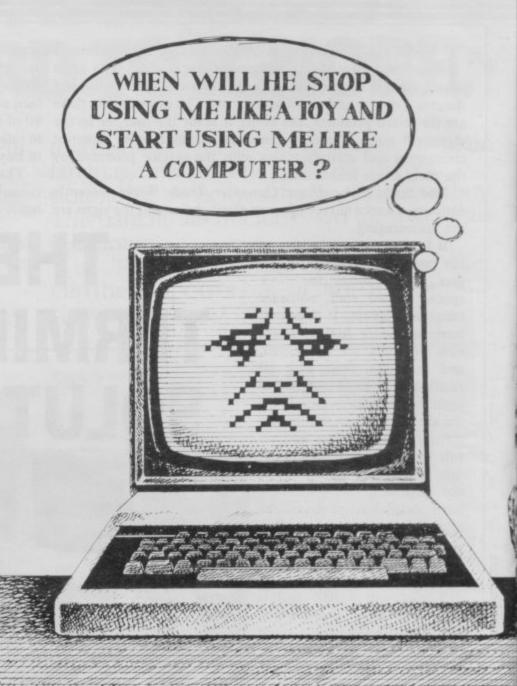

# Now you and the Brainpower range, it's very much in the hands of the micro. bring out the brainpower

is to stretch both your mind and your

imagination.

It offers a unique way to realise your own full potential and that of your micro. In a way you could never hope to achieve from the printed word alone.

In this respect, the Brainpower range stands on its own.

#### A unique concept.

All the Brainpower titles share one thing in common, apart from their stimulating subject matter, that makes them unique.

You will find each title comprises three distinctive elements: A teaching program that helps you to get to grips

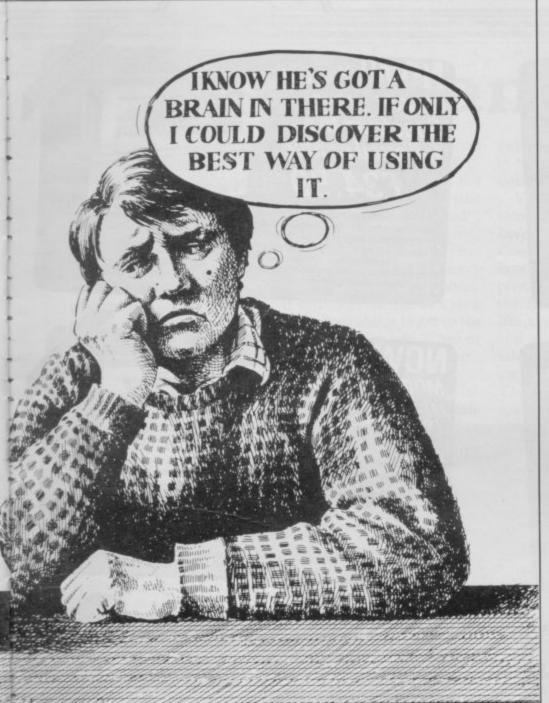

# our micro can st in each other.

with the subject at your own pace. An applications program to put what you learn into action. And finally, with each package, you get an expertly written book and interactive tutorial.

|                  | SPECTRUM<br>48K | BBC B<br>Tape | BBC B<br>DISK<br>40/80 Track | COMMODORE<br>64<br>Tape | COMMODORE<br>64<br>Disk |
|------------------|-----------------|---------------|------------------------------|-------------------------|-------------------------|
| Tick your choice | £14.95          | £19.95        | £24.95                       | £19.95                  | £24.95                  |
| Decision Maker   |                 |               |                              |                         | -                       |
| Numbers at Work  |                 |               |                              |                         |                         |
| Star Watcher     |                 |               |                              |                         |                         |
| Entrepreneur     |                 |               |                              |                         |                         |
| Project Planner  |                 |               |                              |                         |                         |
| Forecaster       |                 |               | Midelill.                    | 9                       |                         |

Please add £1.50 for postage and packing

 $^{\circ}$  I enclose a cheque or postal order, crossed and made payable to Triptych Publishing Ltd for  $\mathfrak{L}$ 

Please debit my Access Barclaycard, number

#### STAR WATCHER

The secrets of the heavens are yours. Isolate all the constellations as well as main stars for easy identification. Even turn stars and constellations on and off at will. Screen by screen, you will see exactly how the 1,500 brightest stars move through time and space. And all from any point on the Earth's surface at any time of the year.

Star Watcher is without doubt the definitive home observatory.

#### **DECISION MAKER**

Should you buy a new house? Change jobs? Have children? Start your own business? Such decisions should not be taken lightly. Armed with Decision Maker, you can be quite sure of examining every avenue, and arriving at a rational, structured answer.

If you value the way you run your life, you need Decision Maker.

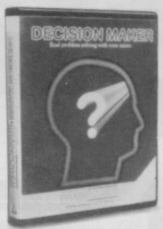

#### NUMBERS AT WORK

Tackle all the number problems you're likely to face in daily and business life. From straightforward multiplication and division of fractions, through decimals, percentages, ratios, mark-ups and margins to compound interest, depreciation, VAT and PAYE

Numbers at Work gives you a distinct edge, since you will be able to both understand and manipulate numbers at will.

#### PROJECT PLANNER

Project Planner teaches you how to divide even the most complex project down into meaningful components. Learn how to determine the length and importance of every single task, and those elements critical to the fulfilment of your plan. Even anticipate problems you hadn't envisaged.

You have the measure of any situation because you have the fullest possible grasp of all the factors which affect it.

#### FORECASTER

Forecaster takes the guesswork out of forecasting, by accepting that tomorrow's events will be best predicted on the basis of today's facts. Armed with Forecaster, sales targets and growth trends, even

sporting events and election results can be accurately and very quickly predicted

Invaluable to you in both your private and

#### ENTREPRENEUR

Entrepreneur teaches you all the steps required to plan and start your own business. It will forecast your first 18 months' cash flows, generate your Profit and Loss Account and Balance Sheet. Help you in discussions with your bank manager and partners. Explain the notions of assets, liabilities, overheads, working capital, cash flow and break even point.

Invaluable to anyone who is planning a business venture.

| NAME      | Leader Court Designation and the second |  |
|-----------|-----------------------------------------|--|
| ADDRESS   |                                         |  |
| TELEPHONE | SIGNATURE                               |  |

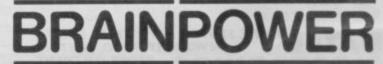

### ... LET US BROADEN YOUR FORT

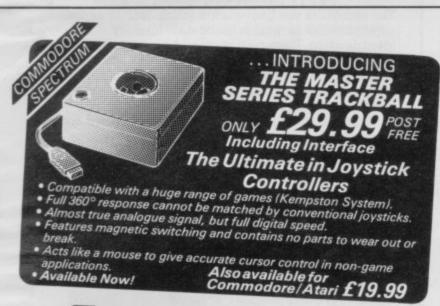

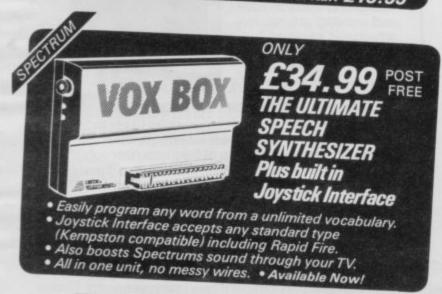

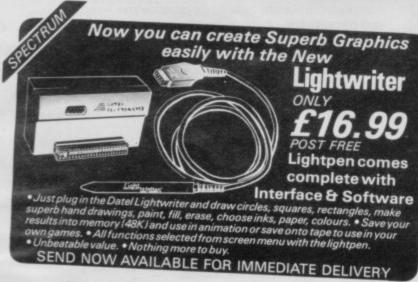

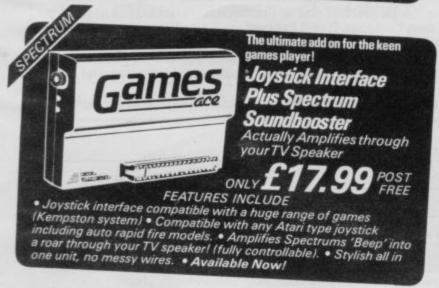

#### Dealer Enquiries Welcomed

Send Cheque/P.O.sto:-

Allow 7 Days

DATEL UNIT 8, FENTON INDUSTRIAL ESTATE STOKE-ON-TRENT ELECTRONICS

**NOW!** You can connect your Spectrum to a full sized printer...

The Datel Interprinter is a Centronics
Interface which allows the Spectrum to be connected
to a whole range of full sized printers.
Comes complete with connecting cables and 36 way plug to fit most printers including Epsons, Seikoshas, Star, Tandy, Shinwa etc.
including Epsons, Seikoshas, Star, Tandy, Shinwa etc.
Complete with software to generate text copys plus additional software to facilitate hires screen dumps.
The Interprinter plugs straight into the expansion port.

Available Now!

Robo E

**W** *Robotics* MODEL CONTROL MADE EASY FOR YOUR SPECTRUM ONLY **£29.99** COMPLETE POST FREE

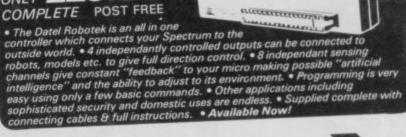

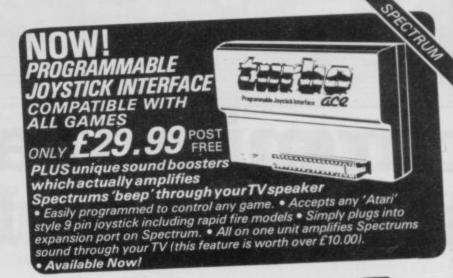

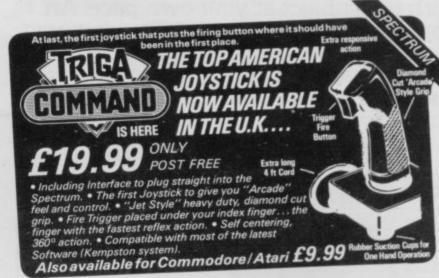

Send for Dealer Pack NOW!

orTelephone 24 HRS CREDIT CARD INSTANT DESPATCH

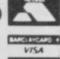

# Virgin revamped Anti-piracy software

MEDIOCRE software has become the hallmark of Virgin Games, but the autumn is going to see a fresh start for the company according to managing director Nick Alex-

Virgin is going to change its approach to the games market and no longer release a mass of titles for a wide range of machines. Instead it will focus its attention on promoting one or two new titles at a time, concentrating on the Spectrum and the Commodore 64.

Alexander says: "This autumn we are only releasing six titles, all of which have been extensively researched and tested for market appeal and we are going to market the hell out of them".

Two of the six titles are Spectrum games. The first, released in September, is Strangeloop and is Virgin's answer to the Jet Set Willy cult. It is an arcade adventure game and Virgin is offering a £2,000 robot for the first person to complete it.

Webb, Virgin's Steve Technical Manager, says:

#### Our readers know best

SINCLAIR USER is the second best selling computer magazine according to the Audit Bureau of Circulation (ABC) figures for the six month period January to July 1984.

The magazine had an audited circulation of more than 96,000 and no other monthly or weekly computer publication has equalled that in the Sinclair market.

As the Sinclair User circulation continues to grow, its readership grows even faster. A recent survey of home computer usage showed Sinclair User was the best read computer magazine with more than 250,000 readers.

"We believe that Strangeloop takes the Spectrum to its limit. We would have called it a Mega Game but we felt that the term has been devalued".

The Biz is the second new Spectrum release and has been written by Chris Sievey of rock group The Freshies. It simulates the life of a rock star whose aim is to get to the top, a vocation which Sievey has been following for some

Both games use the specially developed Flashload technique which allows programs to be entered in under a fraction of the normal load time.

Virgin is also dropping some of the titles that they have been marketing. Jeremy Cook, commercial director, says: "We've taken our complete catalogue, thrown out the few duff titles that we, like everyone else, have had, and are putting the rest on sale at a retail price of £2.99 until the end of November. That's a saving of between nearly £3.00 and £5.00".

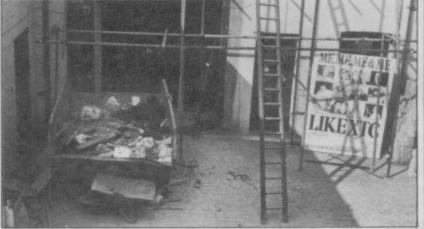

Virgin Games' prestigious new headquarters

A REVOLUTIONARY remedy to software piracy has been introduced by CSP Sys-

Padloc Nine is a softwarebased device which can be operated from a Basic program and will protect cassette software for the Spectrum.

The package requires no extra hardware to operate it and is unlike any other system because it acts against copier programs and not hackers who are intent on using their initiative to break into programs.

The system is aimed at any programmer or software house that requires it. The company claims that pirates are unlikely to even detect the operation of the device within a piece of software and that no duplications of a program need be alike.

More information about Padloc Nine can be obtained from CSP Systems, 213 Stainbeck Road, Leeds.

#### programmers join Beyond

programmers have been found alive and well and working for Beyond, the company which produced the Lords of Midnight adventure game.

The group of six including John Gibson, of Stonkers

the company. Simon Good-"They wins, says: approached us as they were looking at the possibilities of staying together as a group".

One of the head program-

fame, is working on an adven- mers working at Imagine who ture, called Shadowstar, for did not join the group when the company went into liquidation was computer whizz kid Eugene Evans. Like the other directors of Imagine, he appears to have gone to ground.

SMUGGLING COMPUT-ERS into Yugoslavia used to be big business because the government frowned upon the import of machines by individuals.

Despite the unofficial ban on microcomputers small groups have been able to smuggle machines into the country. As a result at least 20,000 machines have been smuggled in, two computer magazines have been launched and a game for the Spectrum about computer smuggling, called Contra- so I would think that someband, has just been released.

All that is about to change, though, as Sinclair Research has agreed a deal with could throw no light on the ISKRA electronics to import matter and told us to contact Spectrum parts into Yugo- the Yugoslav economic chamslavia where machines will be ber. A spokesperson there assembled and marketed.

ish embassies and consulates often".

thing like that would be the case".

The Yugoslav Embassy says: "There is no ban on the Asked whether the de- import of computers but an cision was taken at govern- individual who tries to bring ment level Julian Goldsmith a computer into the country of Sinclair Research says: may have to pay certain du-"Our overseas policy has alties. I'm afraid I can't tell you ways been to work with Brit- any more as it changes so

# Damned winners

MORE THAN 2000 entries were received for **The Infer- no** competition published in the August issue of *Sinclair User*. The 250 winners, who will each be sent a cassette of the game from Richard Shepherd Software, are listed below:

J Beattie, Aberdeen; Nicholas Court, Bromsgrove, Worcs; S Houghton, Lytham, Lancashire; Katy Muller, Avonside, Learnington Spa; Colin Haughton, Felixstowe, Suffolk; G Moffatt, Sunderland, Tyne & Wear; Ian Thompson, Grays, Essex; Gary Varnham, Bolton, Lancs; Phillipp Ewart, Cheltenham, Glos; J M Lownders, Knaresborough, Yorkshire; C P Webb, Eastwood, Nottingham; Brian Axten, Shepshed, Leicestershire; Lawrence Gilbert, Workingham, Berks; Gavin Mills, Wetherby, W. Yorks; Paul Holden, Rustington, W. Sussex; Steve Ross, Inverness; Mike Mansfield, Hawkhurst, Kent; B Johnson, Pimlico, London; G A Hold, Wakefield, W. Yorkshire; M Wideman, Halifax, W. Yorks; Colin Anson, London, NW2; Ian Clay, Grantham, Lincs; Stephen Pettigrew, Epsom, Surrey; Christopher Haswell, New Barnet, Herts; Nicholas Edwards, Reading, Berks; Niall Fernie, Caithness, Scotland; Richard Costall, Harborough, Leics; J Barnett, Todmorden, Lancs; A E Rochard-Thomas, Purley, Surrey; D C Ward, Chippenham, Wilts; J A Garwood, Colchester; G Davis, London, W14; L Williams, Wrexham, Clwyd; Ashley Ross, Westcliff-on-Sea, Essex; J G Farrell, Sunderland, Tyne & Wear; P Harvey-Hunter, Gosport, Hants; Jonathan Rees, Oxford; Nigel Headington, Knowles, Reading, Berks; Simon Strong, Willesden Green, London; A G Sherriff, Keighley, W. Yorkshire; G Henry, Wirral, Merseyside; Sheila Thomas, Duxford, Cambridge; J D Whitaker, Liversedge, W. Yorkshire; George Gilpin, Stretford, Manchester; Martha Lewis, Derrington, Nr. Stafford; G G Robinson, Edinburgh; Jason Goodwin, Nailsea, Avon; Jonathan Veal, Market Rasen, Lincs; Davis Lumsden, Glenrothes, Fife; Paul Gamble, Dereham, Norfolk; Adam Harvey, Gt. Ormesby, Gt. Yarmouth; Steinar Nohr, Bertnes, Nor-David Cadwallader. Corringham, Essex; Stephen Hardcastle, Hayling Island, Hampshire; Michael Turbett, Co. Tyrone, N. Ireland; Bernie Hamilton, Barnard Castle, Co. Durham; Shirley Edge, Wrexham, Clwyd; Timothy C Sellick, Bridgwater, Somerset; J S Wijaya, Jakarta, Indonesia; Michael Thompson, Bearsden, Glasgow; Valerie Rickis, Edinburgh; Pedro Santos, Madrid, Spain; Paul Staniford,

Bletchley, Milton Keynes; S J Foster, Spilsby, Lincs; Philip Allen, Cheltenham, Glos; Dean Johnson, Portsmouth, Hants; Frank Burns, Stevenstow, Ayrshire; Jacky Martin, Stowmarket, Suffolk; Nicholas P McNally, Farnham, Surrey; T W Arkinstall, Epsom, Surrey; Christopher Wood, Thames Ditton, Surrey; John Blondel, BFPO 58, Cyprus; James Bankers-Fay, Teignmouth, South Devon; Stephen Chapman, Ivybridge, Devon; Diane Harvey, Colinton, Edinburgh; C H Gardner, Newcastle-upon-Tyne; Chris Stainsby, Derbyshire; Heanor, Graham Brown, Heaton Chapel, Stockport; B R Grunshaw, Blackburn, Lancs; J Boarman, Woolston, Warrington; P Barrett, Camborn, Cornwall; Keith Morrison, W. Bridgford, Nottingham; Mark Nurse, Withernsea, E. Yorkshire; P J Crocker, Rossendale, Lancs; K Tunnicliffe, High Newcastle-upon-Tyne; Peter Ellis, Aylesbury, Bucks; Eamonn Ahern, Midleton, C. Cork; Richard Pearson, Chelmsford, Essex; Colin Johnson, Auckland, Co. Durham; Jason Senior, Huddersfield, Yorks; Ronald Fraser, Ayr, Scotland; Jonathan Kelk, Ruddington, Nottingham; Steven Pinfold, Par, Cornwall; Philip Saunders, New Milton, Hampshire; K J Simpson, Nr. Dover, Kent; Gavin Currow, Hayle, Cornwall; Owen Brunette, New Romney, Kent; Mr Brame, Walling, Kent; Elizabeth Shipworth, Nottingham, Notts; Ahmed Jawed-Al Moosa, Safat, Kuwait; Ian Gostellow, Dewsbury, W. Yorkshire; Jason Cales, Nr. Bristol, Avon; C Riby, Barnsley, S. Yorks; Nicholas Bower, Sheffield, South Yorkshire; Alistair Brown, Livingston, W. Lothian; Steven Paton, Edinburgh, Scotland; Ray Speller, Ware, Herts; J F Cunningham, Blackpool, Lancashire; Adrian Wilson, Grimsby, S. Humberside; Simon Howitt, Huntingdon, Cambs; G Wilym King, Berkhamsted, Herts; S D Taylor, Exmouth, Devon; Stefan Symonds, Ipswich, Suffolk; David Gabbitas, Doncaster, S. Yorks; A Allen, Warley, W. Midlands; Paul Smith, Erdington, Birmingham; Fiona Warner, Cheshire; Frodsham, James Williams, Nantwich, Cheshire; Laurie Leigh, Varese, Italy; Matthew Moden, Rossendale, Lancashire; Jason Willts, Nr. Darri, S. Glam; Gareth Williams, Ruthin, Clwyd; Pal Christian Warloe, Tertnes, Norway; Ivor Cotten, Warloe, Rochester, Kent; Gavin P McCafferty, Belfast, N. Ireland; G Holliday, Strood, Kent; Scott Harper, Quinton, Birmingham; Dean Anthony, Orpington, Kent; James Buchanan, Lochwinnoch, Renfrewshire; Steve Tindell, BFPO 44, Recklinghausen; Suzanne Allen, Nr. Llangol-

len, Clwyd; G Martin, Harare,

Zimbabwe; Ivan Mazzanti, Scorisbrick, Lancs; Howard Murray, Welling, Kent; Ramsey Bayati, Sale, Cheshire; Bruce Hall, Edinburgh; Oakeshott, Romsey, Rosemary Hants; R Jex, Gt. Yarmouth, Norfolk; Neil Gunn, Goole, North Humberside; James Longwill, Balsham, Cambridge; David Cooke, Redruth, Cornwall; Denis Noctor, County Donegal, Ireland; Andrew Brodie, Greenfaulds, Cumbernauld; Paul Hale, Hull, N. Humberside; J E Collins, Sevenoaks, Kent; Peter N John, Guildford, Surrey; Graham Epps, North Lancing, Sussex; Jonathan Wragg, Oughtibridge, Shef-Wirral, field; Ian MacAdam, Cheshire; P C Thompson, Consett, Co. Durham; F Spence, Northampton; Leigh Saunderson, Penrith, Cumbria; Michael Coates, Wallasey, Merseyside; B King, Bexleyheath, Kent; Paul Jordan, Pontefract, W. Yorkshire; Stephen J Lear, Crewe, Cheshire; V Ratnayake, Harrow,

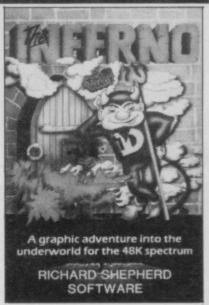

Middlesex; F Marshall, Cassington, Oxford; Philip J Simpson, Ulveston, Cumbria; P M Eastwood, Mirfield, W. Yorkshire; Van Hamlin, Tunbridge Wells, Kent; Brian Armstrong, Portsmouth, Hampshire; Roger Hall, Banbury, Oxon; Jason Burton, Yeovil, Somerset; A D Howard, Hockley, Essex; Joseph Payas, Gibraltar; Douglas Yates, Hatfield, Hertfordshire; Dafydd Herbert, Dyfed, Wales; Terry Mathewson, Angus, Scotland; John Earwicker, Romford, Essex; Alan Culbert, Edinburgh, Scotland; Mark Williams, Haywards Heath, W. Sussex; Steven Wetton, Blackburn, Lancs; David Dunn, Bellingham, Hexham; D Ashwell, Blackwood, Gwent; M W Morton, Gainsborough, Lincs; Simon Thorne, Epsom, Surrey; Ian Randle, Basildon, Essex; Kirk Winstanley, Low Bentham, Nr. Lancaster; Simon Baldwin, St. Leonards-on-Sea,

E. Sussex; Andrew O'Connell, Liverpool; Paul Hudson, Eldene,

Swindon; Richard Hinton, St. Andrews, Fife; Mark Drysdale, Tilverton, Devon; David Slater, Sywell, Northampton; J M Goddard, West Derby, Liverpool; A Rotter, Lichtenvoorde, Holland; Paul Baker, Barking, Essex; Ian Benzie, Holdfast Camp, BFPO 12; Helen Williamson, Elgin, Moray; Stuart Bell, Wey-bridge, Surrey; Paul Vanlint, Walthamstow, London; M J Cuthbert, Leeds, W. Yorks; Simon Taylor, Clarendon Park, Leicester; Orla Nansen, Devtoft, Denmark; G N Yannopoulo, Reading; Ole Martin Kristensen Drøbak, Norway; Joanne Roughton, Wisbech, Cambs; Kevin O'Connor, Dagenham, Essex; F D Van Wijk, Eindhoven, Holland; Andrew Howarth, Liversedge, Yorkshire; Peter Baker, Maidstone, Kent; D C Chandler, Flockton, Wakefield; Anthony Lewis, Rugeley, Staffs; Frank Knapp, Nr. Accring-ton, Lancashire; M La Riviere, Bournemouth, Dorset; S Green, Chesterfield, Derbys; Alan MacKenzie, Abergavenny, Gwent; A Logie-Campbell, Cheltenham, Glos; Brett Smart, Ealing, London; D Stewart, Glasgow; C A Smith, East Bohdon, Tyne & Wear; John Elyde, Ashby de la Zouche, Leicestershire; Roman Henke, Den Haag, Holland; Kevin Anclewi, Halsted, Essex; Darren Foster, Dogsthorpe, Peterborough; C Thodes, Blackburn, Lancs; David Pusuy, Sudbury-on-Thames, Middlesex; Dawn Ainslie, Ashbrooke, Sunderland; A J Hart, Wembley, Middlesex; Peter Pickstone, Shepton Mallet, Somerset; Peter Lee, Avdenshaw, Manchester; Michael Davison, Nr. Barnsley, S. Yorks; Rafe Bundy, Stevenage, Hertfordshire; W A Prinn, Haverhill, Suffolk; Raymond Wright, Warrington, Peterborough; P Hullett, Grimsby, S. Humberside; Paul Dodd, Winsford, Cheshire; Derek Sol, Welwyn Garden City, Herts; K Crossling, Darlington, Co. Durham; Tomlinson, Daventry, Northants; John Denley, Nr. Andover, Hants; Stephen Jack, Hyde, Cheshire; Matthew Lloyd, Redditch, Worcs; Kevin O'Rourke, Farnborough, Hampshire; J H Eastwood, Nr. Colchester, Essex; A Smith, Harlow, Essex; Kevin Chadwick, Barrow-in-Furness, Cumbria; Denis McCarthy, Todmorden, Lancs; Mathew Hillman, London, SE16; J Holmes, Leeds, Yorkshire; Paul Blatchford, Newport Pagnell, Bucks; Alan Leves-Tonbridge, Kent: conte. Woolmore, Wokingham, Berks; Peter Custerson, Bridgend, Mid Glam; Robin J Baker, Congleton, Cheshire; C J Hammond, Headingley, Leeds; John Anderson, Garrowhill, Glasgow; Paul Flouk, Huddersfield, W. Yorkshire; L Evans, Wirral, Mersey-

# A NEW, IMPROVED ZX81 KEYBOARD AT THE SAME OLD PRICE. £9.95.

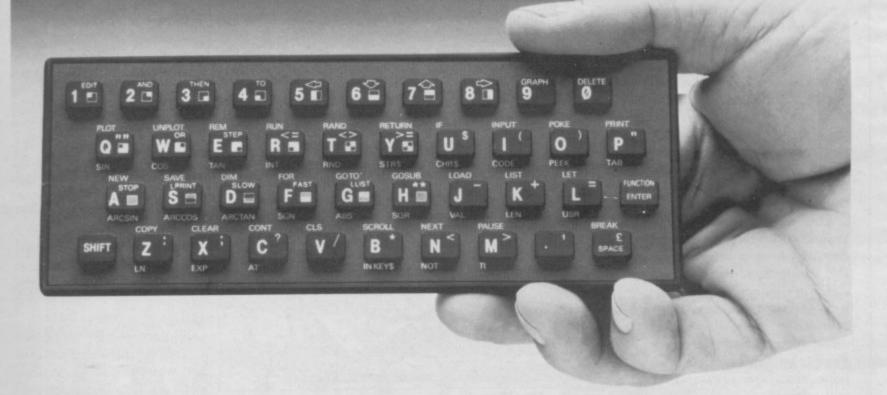

There's only one thing wrong with the ZX81. Its keyboard.

Or rather its lack of one.

Since it's flat your fingers don't feel as if there's any response to the pressure put on the keys.

ZX81 KEYS

FILESIXTY KEYS

In other words, you're not quite sure which keys you've pressed until the screen actually tells you.

Our new, improved push button keyboard changes all that.

It matches the ZX81 perfectly. And the keys give a real calculator-type feel.

To set it up all you have to do is peel off the adhesive backing and stick it on top of the ZX81 touchpad.

Because no tampering or soldering is involved the guarantee is not affected. And it will last for up to 3½ million operations.

But our keyboard doesn't just come loaded with features. With it comes a separate overlay and a set of coloured stick-on labels to make game playing easier.

It's yours for the original price of £9.95.

Whichever way you look at it, we think you'll agree that it's a keyboard that's quite outstanding.

Orders to Filesixty Ltd., FREEPOST, London W9 2BR. Cheques/PO made payable to Filesixty Ltd. Please send me\_\_\_\_\_(qty.) Keyboards at £9.95 each (including VAT and P&P).

Total £

Name

BLOCK CAPITALS

Address

SU11

FILESIXTY

Filesixty Ltd., 25 Chippenham Mews, London W9 2AN, England. Tel: 01-289 3059. Telex: 268 048 EXTLDN G 4087.

# Playing for time

A WORLD record for the puter games has been claimed by 18-year-old Sean Sullivan of East Yorkshire.

He and his friend Paddy Bell started the attempt at 8 pm on Tuesday 28 August at the Bridlington Computer Centre. Paddy gave up on Wednesday afternoon, after 30 hours, but Sean went through until 10 pm on Thursday 30 August. The record was set at 50 hours and Sean says: "I had set myself this target when I started, vet when I reached it I still felt fresh enough to do a lot more".

Unfortunately, the Guinness Book of Records has refused to have a category for the continuous playing of computer games. The organisers of the event say, however, that it was conducted under the strict standards required by Guinness in the hope that the organisation will relent.

Sean was allowed a five minute break during each hour of the event and two independent invigilators were present at all times. The software was supplied by the Bridlington Computer Centre and the machines used included both the ZX-81 and the Spectrum.

#### Weetabix goes soft

A NEW ARCADE game called Weetabix versus the Titchies is to be launched by Romik Software to coincide with a television competition campaign by cereal maker Weetabix.

The game features the characters of the popular television advertisements, runs on the 48K Spectrum and was written by Chris Ratcliffe. Romik says "we're glad to be leading the way into the consumer market".

The marathon was sponcontinuous playing of com- sored in aid of the Kingfisher Trust, a charity whose aim is to set up a leisure centre for young people in Bridlington, especially those who are unemployed.

> Mike Gowen, Chairman of the Trust, says: "We are delighted to be involved in this magnificent effort by Sean and Paddy. Not only will they have raised several hun-

dred pounds for the Trust, but this has given us the opportunity to be involved with young people in something which is of great interest to them, namely computer games. As a result of this Sean and Paddy have already offered their services to help teach young people to program and use computers more effectively, just as soon as we have our centre".

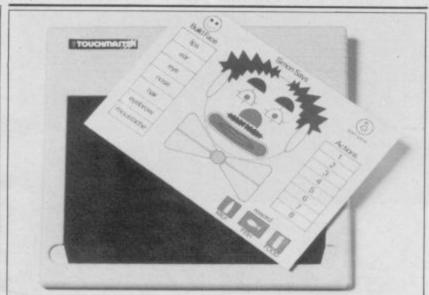

A REVOLUTIONARY touch sensitive keypad from Touchmaster will provide an aid to those who have difficulty using the Sinclair keyboard. The device interfaces with the computer and, with the aid of a series of learning packages together with pad overlays, to be released later this year, will do away with the need for a keyboard.

#### Fuller is bought out

THE FATE of Fuller Design, the company which produced hardware for the Sinclair computers and alienated many customers as a result, has finally become known. It has been acquired by a company called Nordic Keyboards.

As a result of the move managing director Roy Backhouse and his 12 staff have been made redundant and the company name and tooling taken by Nordic.

Backhouse blames a magazine publisher for paving the way to the ruin of a company which last year had an annual turnover of £500,000. Fuller owed the publisher £3,000 in advertising debts but when the case came to court Fuller Design was wrongly named as Fuller Micro Systems and the claim failed.

Unfortunately, the news of the debt made other companies wary of doing business with Fuller. Backhouse was forced to call a meeting of creditors and later the company was sold.

The new owner has promised to correct the kind of delivery problems which customers had experienced.

### omputer macl

FEW PEOPLE may know but 1984 is supposed to be the year of WISE - Women Into Science and Engineer-

According to research done by Ebury Software, however, women are not getting a fair deal in the world of computers. The company report, collated by Audience Selection, shows that males hog the computer at home as well as in the office. In selected families 51 per cent of sons and 25 per cent of fathers used the computer most as opposed to 19 per cent of daughters and only five per cent of mothers.

Ebury, an imprint of the and plain, old commonsense, National Magazine Com- are all very relevant to company, is determined to generate more female interest in computers by publishing software which is specifically aimed at women. These titles will be launched under the name of one of NMC's magazines, Good Housekeeping, which the company hope will promote the cause.

Roger Barrett, Publishing Director of Ebury says: "A woman has just as much ability as a man when learning about computers. In fact, the positive, traditional skills women have, for example, or-

As a result of the survey ganisation, typing, languages puters".

> A new book, Women and Computing, by Rose Deakin also follows the theme and shows that it is possible to break into the computer world with few qualifications. Deakin explains that some of the greatest programmers in the world were women, such as Ada Love-

> More information about the book can be obtained from Papermac, 4 Little Essex Street, London WC2R

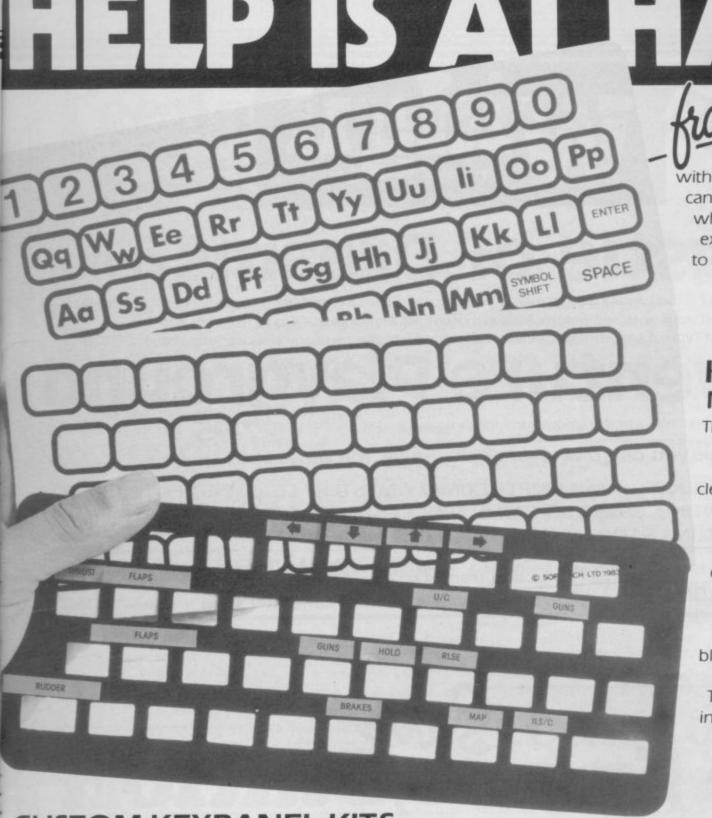

# EARLY LEARNERS KEYPANEL KIT NEW for Beginners

These flexible printed overlays are mounted on individual locating frames and produce clear and simple keyboards for young users.

The kit comes in a clear plastic storage wallet and contains a complete range of keyboards, printed in a large clear typeface. (Lower case, upper case, upper sae, upper and a blank panel for you to draw on). That's a total of six Keypanels in each kit.

PRICE £2.95

AVAILABLE FROM

WHSMITH

#### **CUSTOM KEYPANEL KITS**

You can assemble a CUSTOM KEYPANEL for all of your programs and create an instant and individual reference to every one.

The ONLY keyboard overlay KIT and with these unique advantages:

Precision die-cut PLASTIC panels.

- -Matt-black matches your Spectrum.
- -Stays flat and flush to the keyboard.

Pre-printed and write-on labels for a professional finish. Each Kit contains:

10 Matt-black KEYPANELS.

140 Pre-printed Command labels.

140 Blank write-on labels.

Clear plastic storage wallet.

EXTRA white wipe-clean PRICE £3.95

Keypanel FREE with every kit.

These SOFTEACH products are available from W H Smith or by return of post from:

SOFTEACH LIMITED 25 College Road Reading Berks Please send me:

......Custom Keypanel Kits @ £3.95 plus 35p p&p each.

......Early Learners Kits @ £2.95 plus 35p p&p each. (Overseas please add 25% for additional surface mail.) I enclose a total remittance of £.....cheque/P.O.

payable to Softeach Limited.

Name.

Address .....

TRADE ENQUIRIES to 0734-64261

**EDUCATIONAL ORDERS** 

to MICRO EXPRESS 0533-375757

S O F T E A C H Keypanel Kits-the first add on for your Spectrum

HOW NICE IT IS TO SEE
REALLY MAKE PEOPLE
THINK BEST WIDGIT PROGRAM SOFAR

# stle of Dreams £7.95

Tired of arcade games? Don't fancy a three month adventure? Want something a bit more thought provoking? Then pit your wits against the Magician Klingsor and save the world from his evil A different type of program from Widgit designed for grown-ups and those who feel it

# ture Playground

Two absorbing explorations for juniors

Games you can play over again; never the same ones twice

Other titles from WIDGIT: THE HUMPTY DUMPTY MYSTERY £6.25 PATHFINDER £5.95 ALPHABET, COUNTING, SHAPE SORTER & ADDING & SUBTRACTING £5.25 each Also QUICK THINKING & LOOK SHARP published by MIRRORSOFT

WIDGIT SOFTWARE is available from 48 DURHAM ROAD, LONDON N2 9DT and from Spots

WHSMITH &

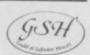

and your usual computer shop

# The Space, Stati

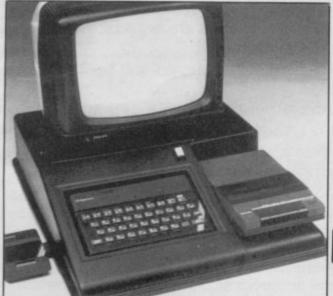

There's acres of space inside for all sorts of goodies, all cables and connections are easily accessible and neatly hidden from view, and the integral reset facility means that now you can leave your equipment permanently set up and beautifully protected.

Fitting your SPECTRUM couldn't be easier and our no quibble money back guarantee means value for money is one thing you can be sure of.

The Force Astro workstation

The new FORCE ASTRO workstation is ergonomically designed to accomodate your SPECTRUM monitor, recorder, interface 1, power supply and most other peripherals you'd care to mention in a neat, robust, lightweight and attractive self-contained unit.

Force Astro

# Teenage pirateswho is to blame?

THE calculations of software premise that every schoolkid would be willing to buy a tape if they could not obtain a copy.

I would never shell out £15.00 for Sherlock, but if someone offered me a copy I would take it, so how could Melbourne House claim to have lost the £15.00 which I wouldn't have paid anyway?

Of the many Spectrum owners I know, all own at least five original tapes, and most have over 30. So stop getting at the kids - who can't afford any more games than they buy already - and try to get the real pirates who churn out hundreds of copies a day, flogging them at cut prices. Software houses and others, give us a break.

Colin Baxter, aged 15, Glasgow.

I WOULD like to comment on Iulian Rowland's letter concerning software piracy in the last issue.

It is good to see someone of his age taking a sensible and moral stand on this issue. My school has 10 Spectrums, which are available for games as well as educational use, and I have had to take a very firm line about copying games, to the extent of banning certain boys from the machines.

However, there are two points I would like to make regarding tape copiers. Firstly, most of the boys I found to be copying tapes were doing so using only tape-recorders, notably the dual cassette "ghetto blaster" type. Tape copiers would have been a mystery to most of them, since they were very definitely arcade players rather than would-be programmers.

houses are based on the er with no moral scruples at all to transfer programs of all kinds onto microdrive, and I suspect that is their major use. I am quite aware that this may be technically illegal; but if I bought a program, on tape, for my own or school use, and can add the convenience of microdrive, why not? Very few manufacturers seem to be supplying anything on microdrive yet; those who do expect me to pay as much as £8.00 more than for the same program on HAVING JUST hacked my cassette.

> St Edmund's Junior School, Canterbury,

I TOO have noticed the huge software piracy which goes on in schools. I know of people who have copied as many as 30 games on one two-hour tape.

I feel a great deal of sympathy for software firms, but surely they could spend more time on protecting their tapes from pirates. Whilst playing Flight Simulation I found it was simple to BREAK into the program. Test Match by GRL is also extremely easy to BREAK into. Many other games are the same. Surely the software firms have only themselves to blame.

David Betteley, aged 15, Newcastle, Staffordshire.

#### The world's worst game?

METEOR STORM for the 16K ZX-81 from dk'tronics, is so pathetic I decided to warn people of spending their money on it.

I balanced my cassette holder on the fire button of the computer and manoeu-

Secondly, I use a tape copi- vered my character into the right hand corner of the screen. As I write it is now

I believe this game is barely good enough to be a magazine listing, and could be a contender for a record - the only game with a negative Gilbert Factor.

> Alistair Macdonald, Sale, Cheshire.

#### Hacking in the jungle

way through Sabre Wolf, I C J Dickinson, have discovered how to obtain infinite lives.

> Load the first part of the program press BREAK and stop tape. Type: POKE 23756,1:CLEAR 65535. Edit the line, move the cursor to the end and delete: PRINT

USR 23424: Add line 10, with any of the following POKES: POKE 43575,255 for infinite lives, on player; POKE 45520,255 - infinite lives, two players; POKE 45599,255 - number of initial lives (1 to 255); POKE 41725,255 - no limit on gained lives.

Next add line 20: 20 PRINT USR 23424 and then type RUN to load the rest of the program.

> Jeremy Diccox, Dorchester, Dorset.

I HAVE broken into Cavelon by Ocean Software and discovered a way of getting any level.

First use all of the crosses, then by pressing every key at once the message "Hi, Chris, what do you want?" appears. Then press any key from 1 to 6 and the game returns to normal. Now the game will start from the level pressed. At the end of level six it plays Greensleeves.

Marc Jones, Gotham, Nottingham.

# Abandoning the ZX-81

magazine a growing, an annoying trend away from the 'dwindling' ZX-81 market towards the Spectrum and now, to my horror, the QL.

Take the September issue for example. Only four of 56 reviews were for the ZX-81. Most of the Hints & Tips, Helpline and nearly all of the Hardware reviews are for the Spectrum. I give up.

Please don't desert us there are still a large number of us around. The ZX-81 remains an excellent beginner's computer. Finally here is a tip for the ZX-81 which helps overcome its annoying limited List function.

To avoid the program text scrolling up the screen as it is

THERE HAS been in your typed in, delete an early nonexistent large line number about 9000. Upon pressing Return you do not get the last line number at the bottom of a full screen, but a screen with the number at the top and the rest clear. It remains that way after subsequent line numbers are added.

#### Richard Brooker, Headingley, Leeds.

· Your criticisms have been noted, and we will endeavour to keep the ZX-81 flag flying. Regarding software and hardware reviews, very little for the ZX-81 is produced nowadays, and while this is a regrettable state of affairs, we can only review what we receive.

more letters on page 17

# If you're involved with education, then you're involved with hi-technology and computers.

# HI-TECHNOLOGY COMPUTERS EDUCATION

Exhibition

23-26 January, 1985
BARBICAN CENTRE, LONDON EC2
The face of education is
changing, monitors are replacing
blackboards, light pens are
replacing chalk.

As an educationalist take an opportunity to get right up to date with everything that's new in high technology and computers in education. The new techniques aren't only for the science labs or computer classes, they cover all aspects of the schools curriculum, from geography to physical training.

This exhibition, the first of its kind, is a definitive showcase for both manufacturers and users alike. You can see the best the

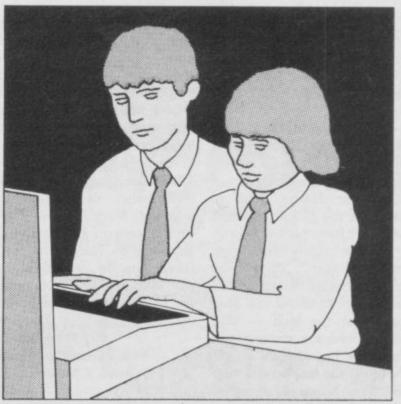

world has to offer, compare specifications and collect literature away from the bustle of day to day activities.

Entrance is free to anyone working in education and over 18 years of age. Just clip the coupon below. (To be completely up-to-date, book into the series of half-day seminar/workshops organised alongside the exhibition in co-operation with the Micro-electroncs Education Programme. For details of these and a booking form, tick the box on the coupon below.)

Timothy Collins, Computer Marketplace (Exhibitions) Ltd., 20 Orange Street, London WC2H 7ED

| Please send me d<br>Please send me n | etails of the seminar<br>ny free ticket(s) to th | place (Exhibitions) Ltd 20 Orange<br>workshops   Hi-Technology and Computers In |          | For details of discount rail travel: P.O. Box 1, St. Albans AL1 4ED Telephone (0727) |
|--------------------------------------|--------------------------------------------------|---------------------------------------------------------------------------------|----------|--------------------------------------------------------------------------------------|
| Quantity                             | Name                                             |                                                                                 |          | Telepito7799                                                                         |
| Establishment                        |                                                  |                                                                                 |          |                                                                                      |
| Address                              |                                                  |                                                                                 |          |                                                                                      |
|                                      |                                                  |                                                                                 | Postcode |                                                                                      |
| Telephone                            |                                                  |                                                                                 |          | SU/11/84                                                                             |

# Spectrum complaints

YOUR correspondents seem suprised that they have had to return the odd Spectrum or two under guarantee. I had my first Spectrum in May of this year. Three months later, my fifth 48K Spectrum crashes anywhere and everywhere. A replacement, machine number six, will, hopefully, be given me next DAVID Hetchworth (Letweek. Can anybody beat this infamous record?

Incidentally, Sinclair Research as a company has been trum. singularly unhelpful and unsympathetic on the phone, and unusually rude in answering my letters. What a dance it is leading its founder.

I hope this letter will encourage any other unhappy users to complain - not to who Research, Sinclair couldn't care less - but publicly. I hope that if Sir Clive Sinclair should see this he issue 1 Spectrum. By that

company for the unfriendly treatment I have received from his staff and assure me that at least one machine is properly tested before it reaches me.

Terry Braverman, Cambridge.

ters, September) should consider himself lucky that he couldn't obtain a 16K Spec-

In November 1982 I purchased, direct from Sinclair, a 16K Spectrum for £125, an issue 2. It performed perfectly until June 1983 when the keyboard ceased to function. Taking a note of the serial number I returned the computer to Sinclair's marketing agency.

Imagine my disgust when 28 days later I received an

will apologise on behalf of his time, the value of the replacement was £99.95, not the 'equivalent value' required by the Sale of Goods Act.

In common with most other people my letters to Sinclair Research have gone unanswered.

The reasons for this cavalier attitude seem quite clear to me; why should an organisation worth many millions of pounds trouble itself with complaints? We the dissatisfied must just sit back and Ted Heath's remember phrase 'The unacceptable face of Capitalism'.

Trevor Jones, Oldham, Lancashire.

### bugs on moon

FURTHER to John Lam- have found that they have a bert's review of Moons of faulty copy of Moons of Tan-Tantalus in the September issue, in which he stated that there is a bug in the program, we are writing to assure all your readers that the problem has now been corrected and charge, together with their that all copies of the game are now totally bug free.

We should like to thank Sinclair User for its assistance, but would point out that the price of the game is £6.45.

If any of our customers

talus and wish to have it changed, will they please return it to us and we shall be delighted to send them a revised copy, completely free of refunded postage?

Whoops, sorry everyone! B G Cornhill, Cornhill Services, 2 Penrith Way, Aylesbury, Buckinghamshire, **HP21 7JZ** 

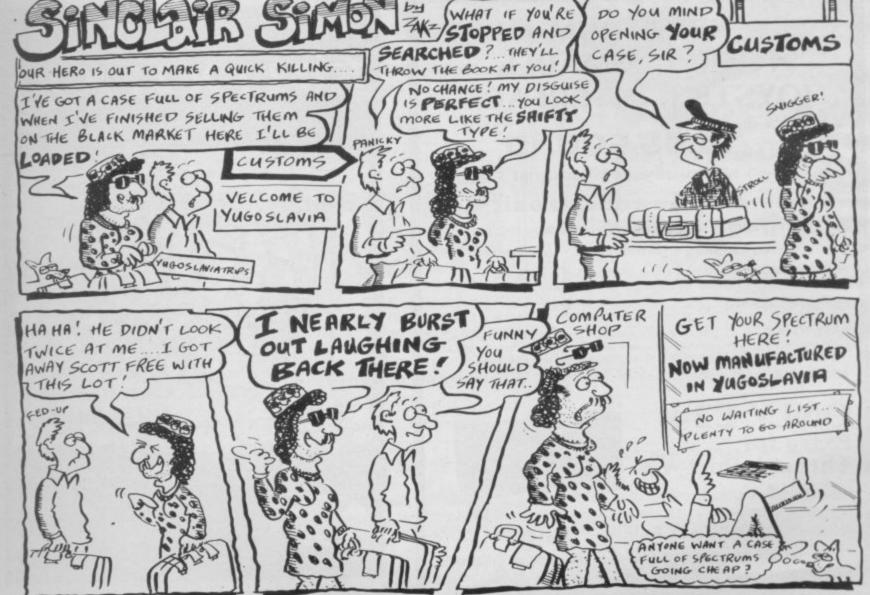

# Disgusted

I AM writing in disgust venture deserving at least about Steven Robbie's letter - Sinclair User, September Halls of the Things and Maziacs.

I have both and I am very pleased with them. Maziacs, far from being monotonous, is exciting and though it's not the hardest Spectrum game ever it is challenging.

All I can say is Steven Robbie has no taste whatsoever.

Andrew Moore, aged 13, Liverpool.

I MUST complain at the lack of credibility in your reviews. Mugsy does not deserve a Gilbert Factor of eight as it is, leaving aside the graphics, a dull and repetitive game. Urban Upstart, on the other hand, is an amusing and reasonably complex ad-

Games should be reviewed - criticizing your reviews of by the age group which plays them and so I suggest a team of younger reviewers.

Apart from those small points Sinclair User is a great magazine easily beating its other rivals.

> Sean Buckley, Hadleigh, Essex.

AFTER READING various reviews of Mugsy and seeing its high placing in the charts I decided to buy it.

I was very disappointed; the graphics are not bad but the game is boring. All you do is type in numbers and the things the characters say are nearly the same every game. There are few scenes.

Hobbit and how it gets eight going to believe that, do you?

points in Sinclair user I'll never know.

> Chris Boyes, Wakefield, W Yorkshire.

#### Underlining the easy way

IN THE 'Hints & Tips' article (September) there is given a 'memory remaining' routine. For my 48K machine I

have used the much simpler routine: ROM PRINT 65536 - USR 7962.

USR 7962 gives the ROM and RAM in use so by subtracting from your total capacity (65536 for 48K) you get the memory remaining. It also allows for microdrive and net channels.

> N H Unitt, Stratford-upon-Avon, Warwickshire.

### lust fancy that

AS AN update to the AFTER READING the let-Chuckie Egg affair last mentioned in the September issue, I am pleased to inform you I have reached level 122 with a score of 2,306,560. It took me four hours 30 minutes, then I had to switch it off before my brother or his Spectrum blew up.

Craig Ruxton, Dalrymple, Ayrshire.

It is not a patch on The • You don't think anyone is

ters in your September issue I would like to point out that I am the Sabre Wulf king. I finished first on June 7.

For proof see Popular Computing Weekly Vol 3, No 30. For further proof contact Ultimate.

I finished with a score of 124,405 and 80 percent.

> Des Claypole, The Sabre King, Peterborough, Cambridgeshire.

#### **SPECTRUM PROGRAMMABLE** JOYSTICK INTERFACE

#### PLUS SOUND

(Normally a £10 Add on)

#### from Rainbow Electronics

The keyboard is NOT disabled when using the Joystick, \* You can have a Through Port - See Below.

Allows any joystick position to represent any key without wires, or leads, or tapes!

AMPLIFIED SOUND — Internal micro-chip amplifier boosts Spectrum's beep with simple connection to ear or mic socket.

EASY TO USE -

All joystick positions are programmed simply by selecting joystick position, pushing desired key on spectrum, releasing joystick, and then the key.

ADAPTABLE -

plus £1 p&p

Accepts diagonal positions.

#### ONLY £24 Extra for Through Port £3

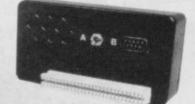

Send Cheque or P.O. to: Rainbow Electronics (SU)

Glebe House South Leigh Witney Oxfordshire OX8 6XJ Tel. Witney (0993) 5432

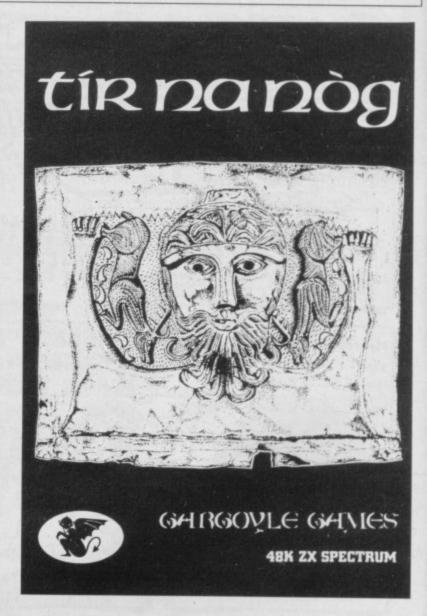

### RICHARD SHEPHERD SOFTWARE

A HOME BUDGETING & BANKING SYSTEM THAT REALLY MAKES YOUR

**48K SPECTRUM WORK!** 

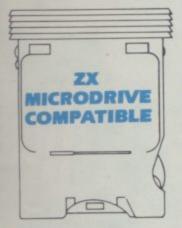

A professional style multi function Cash Controller program that can load and make an entry in just 90 SECONDS . . . thanks to its ZX MICRODRIVE COMPATIBILITY. If you're not ready to upgrade to Microdrive yet, this easy to use cassette program can handle up to 400 transactions with your Spectrum, almost filling the 48K memory of your computer.

#### **BANK ACCOUNT**

- Statements on demand from any date to date.
- Holds up to 400 transactions.
- Standing order facility.
- All transactions can be automatically coded to allocate up to 16 budget headings.
- Search facility for any single item by description or amount.

#### **HOME BUDGETING**

- 16 budget headings, e.g. Gas, Rates, Car, Tax - you can choose the headings
- Highlights under/over spending
- Full budget expenditure breakdown
- Budget "re-think" facility

#### LOAN/MORTGAGE CALCULATOR

All you ever wanted to know but didn't like to ask! Calculates:

- Interest rates
- Payback periods
- Capital sum
- Period of loan

REMEMBER THIS CASSETTE CAN ALSO BE USED WITH ZX MICRODRIVE

- PRINTOUT FACILITY
   USING ZX PRINTER
- FULL SECURITY WITH PERSONAL PASSWORD
- FULL SAVE PROGRAM
   ONTO CASSETTE OR
   MICRODRIVE

Available from good computer stores or direct by mail order... at a price that won't upset the Bank Manager!

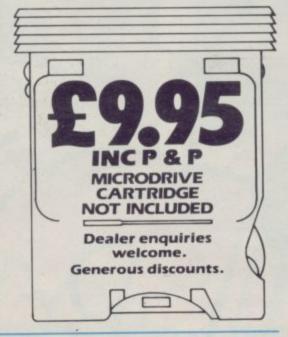

MULTIFUNCTION
CASH CONTROLLER
COMPATIBLE
COMPATIBLE
COMPATIBLE
COMPATIBLE
COMPATIBLE
COMPATIBLE
COMPATIBLE
COMPATIBLE
COMPATIBLE
COMPATIBLE
COMPATIBLE
COMPATIBLE
COMPATIBLE
COMPATIBLE
COMPATIBLE
COMPATIBLE
COMPATIBLE
COMPATIBLE
COMPATIBLE
COMPATIBLE
COMPATIBLE
COMPATIBLE
COMPATIBLE
COMPATIBLE
COMPATIBLE
COMPATIBLE
COMPATIBLE
COMPATIBLE
COMPATIBLE
COMPATIBLE
COMPATIBLE
COMPATIBLE
COMPATIBLE
COMPATIBLE
COMPATIBLE
COMPATIBLE
COMPATIBLE
COMPATIBLE
COMPATIBLE
COMPATIBLE
COMPATIBLE
COMPATIBLE
COMPATIBLE
COMPATIBLE
COMPATIBLE
COMPATIBLE
COMPATIBLE
COMPATIBLE
COMPATIBLE
COMPATIBLE
COMPATIBLE
COMPATIBLE
COMPATIBLE
COMPATIBLE
COMPATIBLE
COMPATIBLE
COMPATIBLE
COMPATIBLE
COMPATIBLE
COMPATIBLE
COMPATIBLE
COMPATIBLE
COMPATIBLE
COMPATIBLE
COMPATIBLE
COMPATIBLE
COMPATIBLE
COMPATIBLE
COMPATIBLE
COMPATIBLE
COMPATIBLE
COMPATIBLE
COMPATIBLE
COMPATIBLE
COMPATIBLE
COMPATIBLE
COMPATIBLE
COMPATIBLE
COMPATIBLE
COMPATIBLE
COMPATIBLE
COMPATIBLE
COMPATIBLE
COMPATIBLE
COMPATIBLE
COMPATIBLE
COMPATIBLE
COMPATIBLE
COMPATIBLE
COMPATIBLE
COMPATIBLE
COMPATIBLE
COMPATIBLE
COMPATIBLE
COMPATIBLE
COMPATIBLE
COMPATIBLE
COMPATIBLE
COMPATIBLE
COMPATIBLE
COMPATIBLE
COMPATIBLE
COMPATIBLE
COMPATIBLE
COMPATIBLE
COMPATIBLE
COMPATIBLE
COMPATIBLE
COMPATIBLE
COMPATIBLE
COMPATIBLE
COMPATIBLE
COMPATIBLE
COMPATIBLE
COMPATIBLE
COMPATIBLE
COMPATIBLE
COMPATIBLE
COMPATIBLE
COMPATIBLE
COMPATIBLE
COMPATIBLE
COMPATIBLE
COMPATIBLE
COMPATIBLE
COMPATIBLE
COMPATIBLE
COMPATIBLE
COMPATIBLE
COMPATIBLE
COMPATIBLE
COMPATIBLE
COMPATIBLE
COMPATIBLE
COMPATIBLE
COMPATIBLE
COMPATIBLE
COMPATIBLE
COMPATIBLE
COMPATIBLE
COMPATIBLE
COMPATIBLE
COMPATIBLE
COMPATIBLE
COMPATIBLE
COMPATIBLE
COMPATIBLE
COMPATIBLE
COMPATIBLE
COMPATIBLE
COMPATIBLE
COMPATIBLE
COMPATIBLE
COMPATIBLE
COMPATIBLE
COMPATIBLE
COMPATIBLE
COMPATIBLE
COMPATIBLE
COMPATIBLE
COMPATIBLE
COMPATIBLE
COMPATIBLE
COMPATIBLE
COMPATIBLE
COMPATIBLE
COMPATIBLE
COMPATIBLE
COMPATIBLE
COMPATIBLE
COMPATIBLE
COMPATIBLE
COMPATIBLE
COMPATIBLE
COMPATIBLE
COMPATIBLE
COMPATIBLE
COMPATIBLE
COMPATIBLE
COMPATIBLE
COMPATIBLE
COMPATIBLE
COMPATIBLE
COM

FIRST FOR MICRODRIVE

Dealer enquiries welcome. Generous discounts

| Please ser<br>at E9.95 e<br>orders ad | nd me _<br>each inc | luding | post     | CAS    | HCC     | ONTR | OLL   |
|---------------------------------------|---------------------|--------|----------|--------|---------|------|-------|
| Name _                                |                     | 1 45   |          |        |         |      |       |
| Address                               |                     |        |          |        |         |      |       |
|                                       |                     |        |          |        |         |      | SU/11 |
| l enclose                             | cash/ch<br>Softwa   | ire.   |          |        |         |      | nard  |
|                                       |                     |        | 15 15 15 | west ! | Abum    | 290  |       |
| Shepherd<br>Or credit                 |                     | ess/V  | IZA C    | ard i  | ACHILIE | 34.1 | -     |

Credit Card Hotline (06286) 63531

RICHARD SHEPHERD SOFTWARE

ELM HOUSE, 23-25 ELMSHOTT LANE, CIPPENHAM, SLOUGH, BERKS. TEL. (06286) 63531

an play with... Telephone: 061 · 832 6633 Telex: 669977 Oceans G

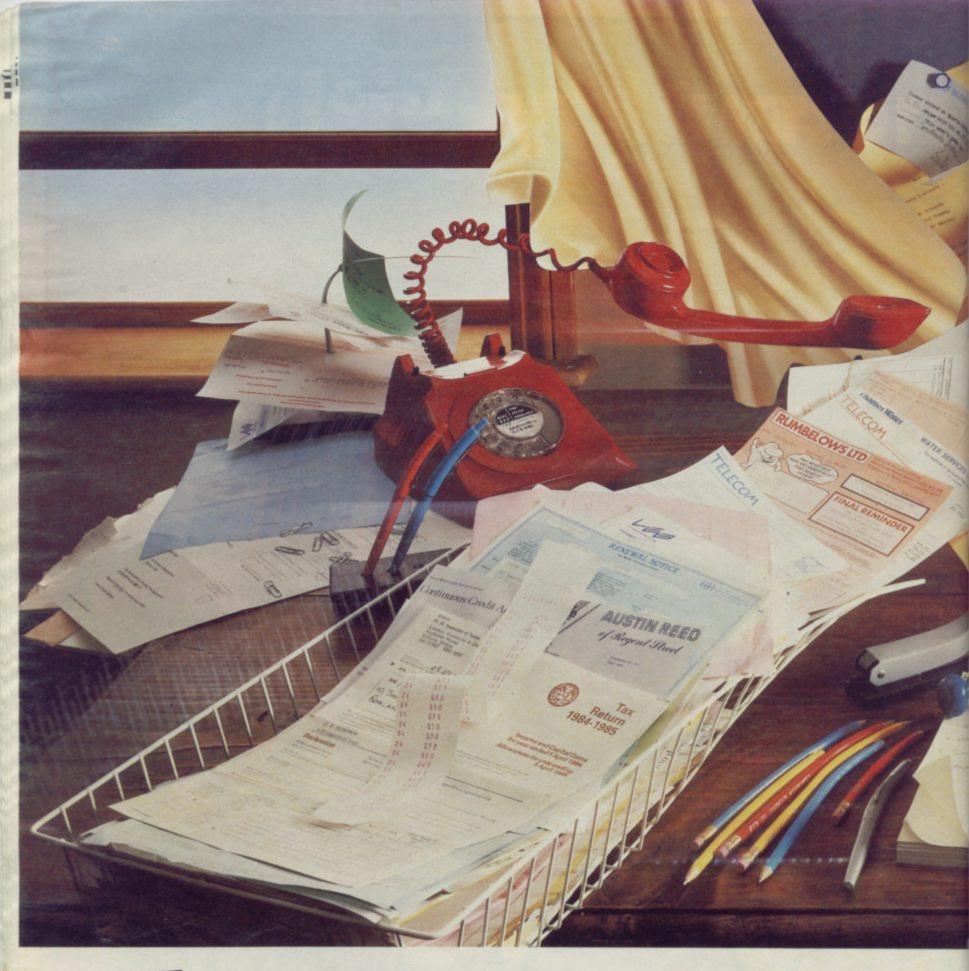

# Lean up you have almost as much paperwork at Pletters and invitations for sponsored walks?

home as you do at the office?

Is your household budgeting system beginning to assume the complexity of the National Debt? And your filing system now so chaotic that you need another filing system to find anything in it?

Are you a club secretary or member of the PTA drowning beneath a deluge of subscription reminder

The answer is the new Commodore Plus/4, the computer specially designed for the office at home.

It has the four most commonly used (and useful) software programs actually built into the computer.

Just touch a key and they're all ready to clean up

There's an information storage and retrieval filing system (Database), word processing for letter

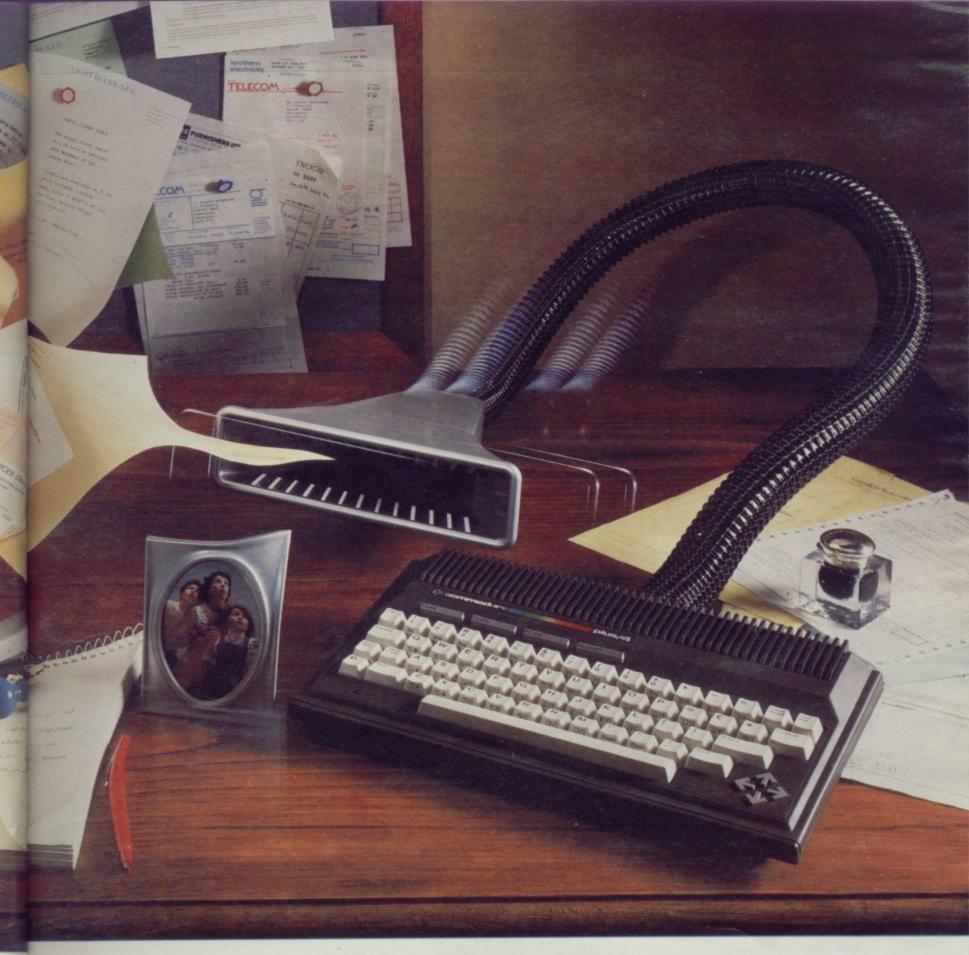

# dy once and for all.

and report writing, a financial analysis program to help you control your budget (Spreadsheet), and a graphics program to translate complex figures into easy-to-understand graphs.

e

1)

p.

Once your study is spick and span, then you can take advantage of the Plus/4's other features.

These include the use of advanced BASIC (a more sophisticated, yet simpler form of BASIC), a unique

Help key so you can quickly identify programming errors, a large 64K memory (with an astonishing 60K available for use), and a real typewriter keyboard.

And all of that is yours for just £299.99. A small price to pay for cleaning up your study.

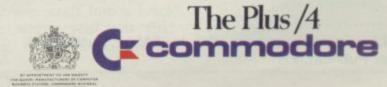

WRITE TO OR TELEPHONE - THE COMMODORE INFORMATION CENTRE - 1 HUNTERS ROAD - WELDON - CORBY - NOPTHAMPTON - NN17 10X - TEL: CORBY (0536) 205252

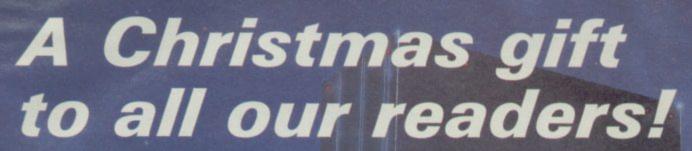

Free next month with our biggest-ever issue this brain-zapping colour poster depicting the dawning of a new Sinclair age. Specially commissioned by Sinclair User, the poster measures a gigantic 790 × 560mm.

#### Plus

- A bumper section of software reviews
- ★ Magic tricks to perform with your micro
- ★ An outstanding new language for the Spectrum
- ★ A light-hearted look at software packaging
- \* A Christmas crossword
- ★ An interview with a Very Important Person

Make sure you get your issue of Sinclair User next month by placing an order with your newsagent now.

Please reserve a copy of Sinclair User for me next month/every month\*.

\*delete as applicable

Name

Address

Sinclair User is published monthly by EMAP Business & Computer Publications.

# Meet the guardian of chaos and levitate in 3D Avalon

ENTER the 3D movie world of Avalon. You are a wizard intent on the destruction of an evil image who inhabits an underground web of caverns inhabited by goblins, skeletons, wraiths, a guardian of chaos and seven wizards.

You move around the rooms after casting an astral enable you to levitate.

Pursued by the various monsters which dwell in the caves you must accumulate your power by finding spell freeze your enemies and summon a servant to help you in your quest for the mage's ectoplasm.

earth you must pass through the gate-house level and find a treasure chest in which the key to the dungeons is hid-

As you travel through the adventure you will become wise in the ways of magic and earn gradings no doubt given by the magic circle. Those are divided into stages and ranks. A stage describes the physical location at which you have arrived in the game. Those range from Apprentice projection spell which will to Supreme. The ranks denote your skill as a magician, and start at Lore Seeker progressing to the august title of Lord Lord.

The magic system in parscrolls. Those enable you to ticular breaks new ground. The spells you have are listed on a scrolling window, and you must use the joystick to select the appropriate spell. To reach the bowels of the Even movement is conducted using a spell, so that physical and magical activities are directly interlinked.

> Graphics are not so clear as in the Ultimate arcade/adven-

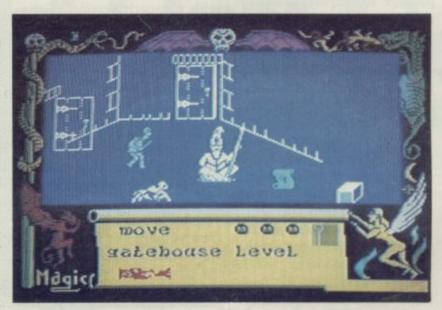

tures such as Atic Atac. However, the 3D representation of each room, with doors that really open, and the attempts at animation of monsters represent a bigger challenge than those earlier games tackled.

Hewson Consultants claims the game will do for computers what the Jazz Singer did for movies. A ridiculous suggestion which should not however detract from a product that intro-

duces a new style and sophistication in 3D graphics. If you are into arcade games then you will enjoy moving around and killing the monsters in the maze. If, on the other hand, you like adventures you will be fascinated by the puzzles.

**AVALON** Memory 48K Price: £7.95 Joystick: Kempston, Sinclair, Gilbert Factor: 9

#### Awkward

clan, laid waste your village and murdered your defenceless family. Revenge is all you seek and you will brave the perils of the Savage Lands around the Azonti river to find the bestial killers.

A magic runesword, kept by a hermit, will finish off the ghastly Thorg if you can trace it. Along your way are strewn the marks of war and death, and objects are scattered about which may help you in your single-minded quest. Magic and danger dog your every footstep.

The central theme of Orc Slayer by Gamma Software is relatively simple but the

SMOKE drifts over the dev- setting is well drawn and conastated countryside as you set sistent, providing a good atforth in search of the subter- mosphere for this pure text ranean dens of the Death adventure. The program uses Moon Orcs. Not long ago a all the standard adventure raiding band led by Thorg, commands, though the vochieftain of the unwholesome cabulary did not appear exceptionally large. interpreter had that irritating habit of responding to many requests with a simple 'I can't' and, at points, rejected the only appropriate responses to a given situation.

In general the program is an entertaining and eventful game full of mystery and monsters. The statutory maze thrown in for good measure. A good average adventure in the classic mould. Slay away.

Richard Price

**ORC SLAYER** Memory: 48K Price: £5.50 Gilbert Factor: 5

GAMES which have television series tie-ups are becoming popular and can be surprisingly good considering it is usually the plot and not the standard of programming that is the important aspect of the game. Terrahawks, from CRL is just surprising.

It uses none of the characters from Gerry Anderson's series and the graphics, which should have been the best part of the game, are slightly out of perspective and jump when a move is made in any direction.

The minimal plot takes your spacecraft into a black hole where you will find green crystal towers which

you must avoid or destroy. If you destroy them you use one of your 80 antimatter bolts but if you do not then some quick action is required to avoid a crash.

Terrahawks is just another piece of mediocre space entertainment but if your idea of a good space game is blasting your way through a platoon of green monoliths then this game is for you.

John Gilbert

**TERRAHAWKS** Memory: 48K

Price: £6.95 Joystick: Cursor, Kempston, Interface One

#### Astronomy adventure

ASTRONOMER by CP Software is a comprehensive package to display the planets, stars and constellations and calculate their positions reasonably accurately.

The program contains a series of facilities. You may choose to display the solar system, which will move according to a specified time lapse, or the night sky in general, which is split into five views. Constellations will be drawn in if you wish.

The Star Chart enables you to look at any part of the sky in greater detail, while the calculator gives the positions of planets and minor bodies in Right Ascension and Declination.

The accompanying booklet explains some of the principles behind Astronomy, and gives examples of how the

program can be used.

As a means of learning the positions of astronomical features and as a guide to where you will actually find them in the sky, the program should prove effective. Chris Bourne

**ASTRONOMER** Memory: 48K Price: £9.95 Gilbert Factor: 7

# Daley takes the gold

of bringing out amusement arcade games under license with a superb version of the popular Track and Field, entitled Daley Thompson's Decathlon. All ten events are represented, and played with dedication the full game is a gruelling exercise indeed.

The graphics are large and colourful. Each event has a qualifying time, and the 10 are split over two days, one on each side of the cassette. If you fail to qualify three times then you are out for the day. If you successfully complete the first day, you can go round again with higher

OCEAN continues its policy qualifying times until your three lives are gone.

Some of the events are very tough, particularly the 400m sprint. In order to qualify you must pump the joystick backwards and forwards as fast as you can to maintain speed. After about 200m the wall of pain sets in. By a cruel trick, the 400m is the last event of the first day and the 100m is the first, so if you are still in the game you will immediately have to race the 100m just when your arm is ready to drop off.

The second day is more gentle, winding up with the 1500m which requires strategy and restraint if you are not to run out of energy too soon. All the events are reasonably easy to play, apart from the high jump, which appears next to impossible. Getting a decent score is, of course, another matter.

Arcade conversions do not always work on the small screen. Daley Thompson's Decathlon is an exception, and captures the spirit of the competition. Chris Bourne

DALEY THOMPSON'S **DECATHLON** Memory: 48K Price: £6.90 Joystick: Kempston, Sinclair Gilbert Factor: 8

#### Glasgow Fairy tales and factories in

LIFE in a Glaswegian ware- derous intent. house is evidently dangerous hand with the boredom of manual labour.

You must climb up through the various floors of the warehouse, avoiding barrels which roll along the floor. At later levels the warewhich chase you with mur-

Unfortunately the game is to judge from Beware- a lame version of Donkey house. Glasgow-based Posi- Kong with no gorilla, no tive Image has created a game maiden to rescue, no variety in which death goes hand in in the levels and very little in the way of addictive excitement. The cassette insert describes programmer Canavan as one of Scotland's finest. I shudder to think what the others are like.

Frog Face, a text advenhouse acquires a few ghosts ture from the same company, is rather more attractive. The program credits the Quill adventure system, but includes a number of attractive pictures of locations.

You have had your face turned into a frog by the evil Meegan, and must find a magic potion to restore your natural beauty. The game setting is clearly based on the land of fairytales, with whispering flowers, lucky silver spoons, royal castles and the like, although there are darker and more deadly creatures as well.

The only real fault is that it is very easy to be killed in a somewhat arbitrary fashion early on. Death traps are by no means a bad thing in adventures, but there should not be too many of them. That said, Frog Face is a pleasant romp, and since there is an option to play as a man or a woman, may have a wider appeal than the more macho monster-bashing adventures. Chris Bourne

### Humpty's

ARTIC Computing is head- the Fuzzy Wuzzies is suring for a big fall if it thinks prisingly addictive. Humpty that its series of Humpty is struck in a maze. He must Dumpty games is going to be avoid the evil Fuzzies, their bombs and the deadly snap-Humpty Dumpty and pers. If he is lucky he will

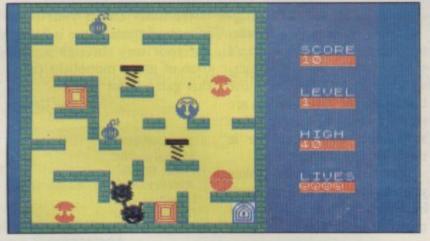

find a transporter to reach safer surroundings.

As any good egg knows the way to get around is to roll and Humpty moves whenever you tilt the maze but be careful as he might end scrambled.

The game has a novel concept but does not develop it. There is nothing either in the scenario or technical execution makes it anything more than mediocre. John Gilbert

**HUMPTY DUMPTY AND THE FUZZY WUZZIES** 

Memory: 48K Price: £6.95

Joystick: Kempston, Sinclair

Gilbert Factor: 5

BEWAREHOUSE

Memory: 48K Price: £5.95 Gilbert Factor: 4

FROG FACE Memory: 48K Price: £5.95 Gilbert Factor: 7 One of America's most popular games
THE ULTIMATE IN BATTLE ACTION...

# BEACH-HEAD

S

SPECTRUM 48k

Incredible 3-D Graphics Unbelievable Sound Effects

Unique Games Concept
Multiple Screens
High Resolution
Scenario

100% Machine Language

THE FIRST 64 GAME
TO REACH No.1
IN THE CHARTS
need we say more?

It's a unique arcade experience in sound and vision, and a stunning display of Spectrum capabilities.

Another quality product from **ACCESS** Software.

NOW AVAILABLE FOR THE 48k SPECTRUM

£17.95

\*\*\*\*\*\*

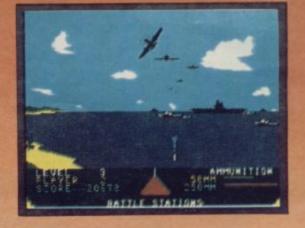

#### THE ULTIMATE IN AMERICAN SOFTWARE FOR YOU ON U.S. GOLD

U.S. Gold is stocked by all leading computer stores

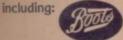

#### WHSMITH

DEALERS! For information on how to become a U.S. Gold Stockist write to: Centresoft Ltd., Unit 24, Tipton Trading Estate, Bloomfield Road, Tipton, West Midlands DY4 9AH. Telephone: 021-520 7591.

Overseas enquiries welcome.

All American Software

# The great computer fraud

IF YOU have ever had a gives you a few clues to start desire to take part in a giant computer fraud, or longed to break into the Pentagon's central computers, or simply spy on the private accounts of some multi-national company, then System 15000 is the game for you.

Your friend Mike has written to you with details of a computer fraud in which Comdata has been ripped off by Realco for \$1,500,000. Your task is to break into the correct computers in order to transfer the money back to where it belongs. To do so you will need to track down the appropriate accounts and find the correct code numbers to access them.

The entire game is played out as if your Spectrum really was hooked into a vast network of computers. The System 15000 of the title is a high-powered user network similar to Micronet of which you are a member. Mike

with, and there is another hacker, Geoff, who may occasionally send helpful messages to you through the system. Otherwise you are on your own.

Whenever you telephone a computer, the Spectrum responds with simulated ringing tones. Sometimes the number is engaged, and sometimes the system shuts down while security checks are made. Somewhere, someone knows you are on the track.

Undoubtedly the economy of a game in which most of the commands are in the form of numbers or character strings of only a few letters, and the display simply a series of different types of computer screen, means the actual structure of the game can be very complex. After playing for many hours, unless you are a master codebreaker or just very lucky,

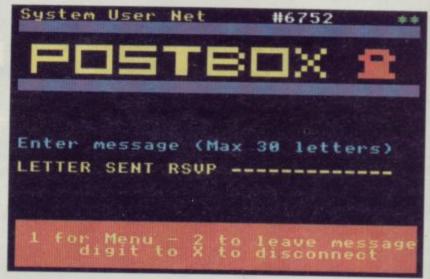

you will still feel you have ventures should be made. We only penetrated the outer can hardly wait for the sestrands of the web of conspiracy surrounding Realco and the missing millions.

System 15000 is an absolutely first-rate game and the very stuff of which good ad-

Chris Bourne

**SYSTEM 15000** Memory 48K Price: £9.95 Gilbert Factor: 9

### rusoe castaway

NO prizes for guessing the into thorns or boulders and theme of Crusoe from Automata.

A map of the island takes up half the screen, and includes objects which may be useful to Crusoe, who is shown as a small figure. Various status indicators are also

Crusoe's task is to assemble a decent set of living equipment without running

reducing his strength. If Automata's eccentric style appeals, you will enjoy the game, though the crabbed script and minute screen detail are likely to irritate even the most persistent.

Richard Price

CRUSOF Memory: 48K Price: £6 Gilbert Factor: 5

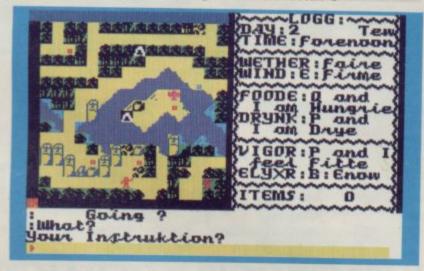

A new version of the Friendly Face microdrive utility contains several routines, including a piece of code which can be merged into other programs to catalogue and autorun programs by asking for numeric inputs entered with reference to a menu.

The RUN utility can be automatically saved to any cartridge for use with its programs and does away with the need to type in long microdrive commands which are needed when using Sinclair Basic. RUN can also be batch auto-saved onto several cartridges, one after another, using a program loop within the routine.

The utility has to be adapted for use with some programs but the manufacturer has included ready-made routines to merge Friendly Face into Masterfile and Tasword Two. That means both programs become instantly microdrive compatible so that data can be SAVEd and LOADed using microdrives.

Two new options include

an intelligent FORMAT routine which will make sure that the maximum amount of storage space on a cartridge is made available every time. As with the auto-save facility it can perform its task on a batch of cartridges.

The second new function is a CATalogue of the files on a selected microdrive cartridge which will be listed on a printer. It gives a hard copy of files on a cartridge.

Also included is a Masterfile file which contains two formats. The first, Action, can be used as a database in which you can include a diary of events. These records can be displayed on the screen or printed out for later use.

Memo allows the input of notes and memorandums on a variety of subjects. These can be accessed efficiently using Masterfile.

John Gilbert

FRIENDLY FACE Memory: 16K Price: Cartridge £12.95 Cassette £6.95 Gilbert Factor: 7

# AND SAVE THE WORLD

250 K OF PURE MYSTER

5 complete Adventures, each with its own Arca in one multi-load mega-program: "Eureka!" is the

ultimate computer Epic.

Epic in scale: "Eureka!" spans five eras of history!
You battle against the dinosaurs, outwit Nero and
his gladiators, join the Knights of the Round Table,
escape from Colditz, and finally into 1984 defeat the
evil master of the Caribbean who is holding the world to ransom.

Epic in sheer size — there's more than 250K for you to get yourself killed in.

All 5 Adventures are linked — but you can choose to play them separately. And they all have REAL TIME built in. So if you don't think last, you wind up as a pterodactyl's lunch, die of over-exertion in a Roman orgy, or just lose your mind.

Eurekal" is not just an Epic — not just an Adventure. At the start of each historical era, you face an Arcade Action test, to decide your strength level for the Adventure to come.

■ The better your score, the stronger and faster you'll be.

And it'll keep you on your toes, with constantly-changing, static and moving graphics. Brilliant music and sound effects add to the excitement.

As part of the "Eureka!" pack, you receive a full-colour illustrated booklet, containing cryptic riddles and mysterious illustrations. Using booklet and screen together, you steadily unravel the clues and build tuling secret phone number piece by piece. up a secret phone number piece by piece.

■ If you're first to ring it, you save the world and collect the £25,000!
■ Quite a package! And to give everyone a fair chance, "Eureka!" will be released simultaneously worldwide on October 31st, 1984. No packs will be available until that date. All orders received by mail or phone by 26th OCTOBER will be despatched by post on the 31st right across the world. So order now, and be one of the first off the mark.

THEN THE RACE IS ON!!!

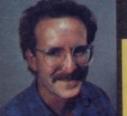

#### **DEVISED BY** IAN LIVINGSTONE

The storylines for "Eureka!" are by Ian Livingstone, whose "Fighting Fantasy" books have sold over 2,000,000 copies. He's dreamed up some rather nasty tricks and twists for you in this Epic, because he has also devised the cryptic clues and conundrums in the booklet that goes with the program. He's the one who knows the answers

Eurekal\* was programmed by Andromeda teams led by Hungarians Donát Kiss and András Csaszar. It took the equivalent of 5 YEARS to create, and the skills of 4 graphic artists, 2 musicians and a professor of logic too. We told them to stretch the hardware's capabilities, and make sure you were kept awake for hours!!

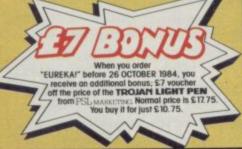

Spectrum 48K or Commodore 64 (Turboload)

Full-colour booklet, packed with cryptic clues to help you unravel the mystery and win the £25,000 reward

Music and sound effects built in

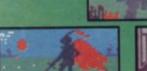

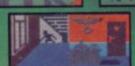

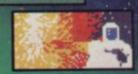

High quality, full-colour, static and moving graphics

Just clip the coupon. Or, for even faster action. order by Credit Card on the "Eureka!" Telephone Hotline 01-460 6000.

NO STAMP NEEDED

"Eureka!", FREEPOST, Dept 400, Mount Form, Milton Keynes, MK1 1HQ

Please send me "Eurekal" packs, complete with cassette, full-colour booklet, instructions and rules, at £14.95 each PLUS 55p post & pack my order is received before 26 October 1984. I will receive a free £7

ordered Total at £ 15.50 SPECTRUM 48K

24 HOUR PHONE HOTLINE NUMBER 01-460 6000 For Credit Card Orders

l enclose payment by cheque/PO, payable to DOMARK UD.

OR Please charge my Credif Card Z VISA ACCESS ACCESS AMEX Card Number

Expiry Date.

SU

The race for the £25,000 starts on 31 Oct 1984 and closes on 31 Dec 1985.

Post Code

ork Ltd., 228 Munster Road, London SW6. Reg. No: 1804186 (England)

# Robots on the rampage

THE ROBOTS have gone loopy in the mechanised factory far out in space. Your job as the metagalactic repair man in Strangeloop from Virgin Games, is to get through the rooms filled with control room and shut down the crazed computer. On the way you will meet superup your space suit when it has been attacked by swarf. bot to the first player to com- ic Miner. plete the game.

on which you can see some of the 240 rooms around you and which will help you find a jet-bike.

You can pick up fuel and patches for your suit and redangerous swarf, reach the trieve items such as rings and spanners, which are given out by robots or left strewn around the floor. The objects swarf and an anti-hero who can be used to perform varwill try to disrupt everything ious tasks which must be you do, as well as robots done before you stop the facwhich will help you to patch tory computer. For those reasons the game can be called an arcade adventure, on a par Virgin is giving a £2,000 ro- with Jet Set Willy and Man-

If you run into trouble you

on-screen action to take a you have spent on the game.

If you are killed off you are reincarnated, as long as you have one of your eight lives left, and may position yourself anywhere within the present room. Thus you can sacrifice a life to escape from a particularly lethal situation.

Strangeloop is more than likely to be one of the biggest

You are guided by a map can save the state of play onto selling games at Christmas cassette and resume the game and may make as large an later. You can also halt all the impact on the market as any game from Software Projects quick break. A real-time clock or Ultimate. For the first tells you how many months time in its short life Virgin Games has a winner on its hands.

John Gilbert

STRANGELOOP

Memory: 48K Price: £5.95

Joystick: Kempston, Interface 1, Sinclair,

Cursor

Gilbert Factor: 9

#### War without

READING instructions may have you feeling quarrelsome and irritable about The War of the Worlds from CRL. H G Wells does not even get a mention and the only way to find out the order of places to the same name.

in this graphic 'adventure' and your aim is to guide your through the moving land-

Much of the game seems to be spent moving along the streets towards London and there is no real text input. The few text commands are

the single key entries such as E for eat or G for get. You will find yourself zapped frequently if you take a wrong turning, which sends you back via long delays to the teletype-style beginning.

After reaching London visit is to buy the record of things get chaotic. I was swamped by refugees from Martian fighting machines the city for so many moves terrorize the Home Counties that I gave up in absolute annoyance as the program seemed to be stuck in an endman, a stick-like figure, less loop. No movement was possible after that point.

WAR OF THE WORLDS Memory: 48K Price: £7.95 Joystick: Protek, AGF, Cursor

Gilbert Factor: 4

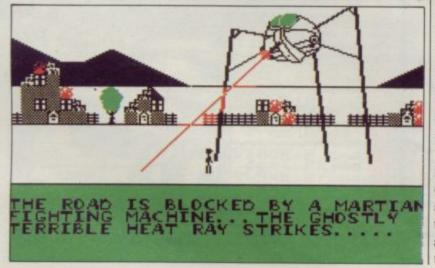

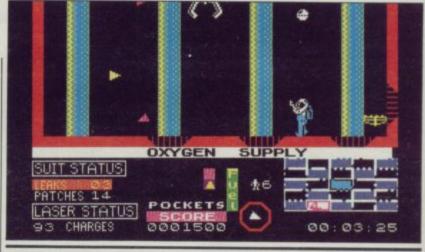

# Fireater flops

GOODNESS gracious, great balls of fire! Coming at you every which way too in Dragonfire as, in the persona of Prince William, you attempt to cross the drawbridge, enter your castle and rescue the valuables in the Treasury.

The fortress is guarded by a powerful dragon who has clearly dined too well on chicken vindaloo and the fireballs fly thick and fast. Young Willy can be made to jump, duck and run towards the gate and, if he makes it, enters the second screen. That depicts the strongroom where the flatulent reptile lurks.

Willy must then collect items of value and escape once again avoiding incineration. If successful he returns to the drawbridge and begins all over again, only this time the action is faster and yet

more dangerous. There are four levels like that, each apparently using the same screens.

The game is fast, challenging, with good strong graphics and clear displays. It is pure arcade and the storyline is minimal. All you need are fast reactions and the urge to play again and again. To begin with the program is exciting and difficult but with only two screens, the thrill soon wears off. That is a serious limitation on what is basically a well-designed game and is bound to reduce its permanent appeal.

Richard Price

DRAGONFIRE Memory: 48K Price: £6.95 Joystick: Cheetah RAT, Kempston, Interface 2. Gilbert Factor: 5

**SPECTRUM 48K** 

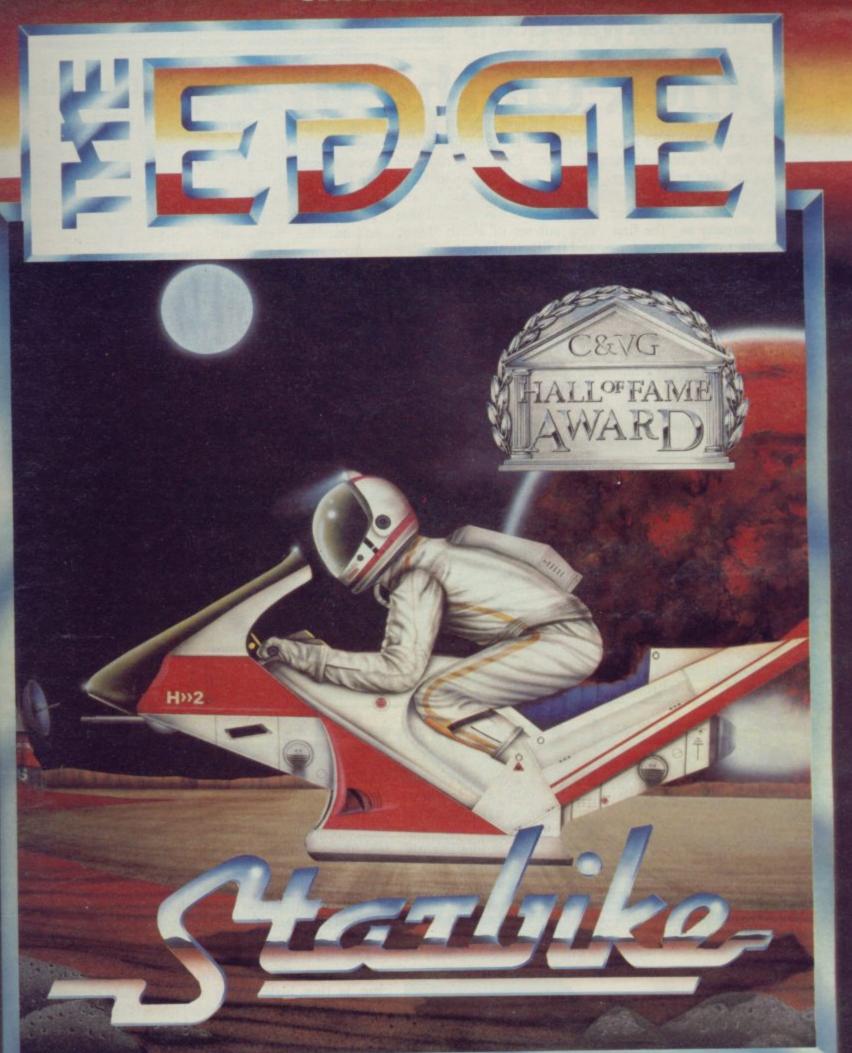

Win one of five BMX bikes playing the only game ever to enter the Computer and Video Games' Hall of Fame, before its launch!

See C&VG Halls of Fame for details, or write to The Edge.

Can you handle the Starbike? Spectrum 48K £6.95 on Turbo Cassette

Available from good computer stores everywhere. In case of difficulty in obtaining any of our games please contact us on the numbers below. Authorised dealers can order directly from EMI Distribution.

The Edge, 31 Maiden Lane, Covent Garden, London WC2 Tel: 01 240 1422/7877 Telex: 892379

# uick on the draw Young users' picture play

WHITE LIGHTNING is an apt name for the games development package released by Oasis Software.

The package is described by the company as "the first true sprite manipulation language". Although some would not agree with the first point, as the ISP SCOPE arrived on the scene much earlier, it has to be admitted that the package provides a powerful graphics utility language which will add a new dimension to games written by amateur programmers.

Sprites are made up of sevcharacter segments which can be moved around the screen in unison. Any one of a possible 255 sprites can be set up at any width and height you indicate. The unit of measurement for sprites is one byte and the most common size is four by four. That will produce characters similar to those which can be found on the Commodore and Atari computers.

The White Lightning

language is compiler-based and runs Fig-Forth together with a set of commands to handle graphics, sound and input. Oasis has labelled that new sub-set of Forth 'Ideal' and it fills in the holes which the official Forth language leaves on the Spectrum.

If you do not have any knowledge of that esoteric language then the 131-page booklet which accompanies the package explains all the commands in detail.

As well as being able to use Forth and Ideal you can incorporate Basic commands into programs. The reason

for allowing the use of Basic keywords is that a beginner can be gradually weaned onto Forth code and off Basic. That is a commendable idea and one that works well.

Anyone who wants to write compiled games ought to buy White Lightning. It is easily the most complex games language on the market and produces stunning effects on the screen.

John Gilbert

WHITE LIGHTNING Memory: 48K Price: £14.95 Gilbert Factor: 9

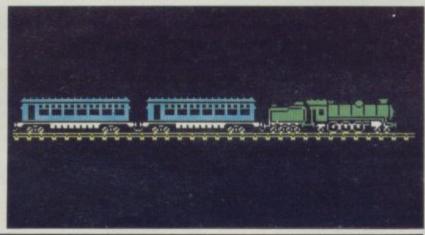

# Get past the gorilla

ENTER the domain of the two kings who rule Twin Valley Kingdom. Explore the forests, the mountain paths and the caverns of the land where eternal life is possible.

You will meet other creatures which may have objects, such as broadswords, which you need. Those monsters are a motley crew and include trolls and gorillas. They have a nasty habit of throwing things at you and do not behave as intelligently as Bug-Byte claims.

The location pictures are colourful and drawn at a speed which beats that of The Hobbit graphics.

There are 180 locations of

which 150 have corresponding screen pictures. Bug-Byte claims that it has crammed more locations and pictures into the Spectrum than any other company. That is a matter of opinion.

Another attraction is the addition of speech if you have a Currah Microspeech unit.

The game is excellent value for money. The only criticism is that little seems to happen until you have been playing it for some time and have found some of the objects which you need. That is all part of the simulation and dedicated adventure players should not be put off.

John Gilbert

TWIN VALLEY KINGDOM

Memory: 48K Price: £7.95 Gilbert Factor: 8

AN EARLY reading program for 3-7 year olds, Words and Pictures is based on the old idea of matching pictures to words. Four programs - Wordsa, Sentsa, Wordsb and Sentab - can be called from the menu. On LOADing a list of words appears for each section, and options 1-4 can be chosen; there are approxi-100 words intromately duced, including prepositions.

You can choose whether to include sound, and a performance table at the end of the game. Both word games operate on the same format; four pictures appear on the screen with a word at the bottom, and the object of the game is to match the word to the correct picture.

The pictures are colourful, although simplified as is the case with computer graphics. That simplification could be confusing if a child is playing the game alone, for the word 'daddy' is supposed to match a picture which could easily be confused with 'man'.

The sentence section makes quite a leap from the initial matching of single words; sentences such as 'The fir tree is always green' are a far cry from the initial matching activity. If the word matching is correct then a frog eats a bug, and when 10 bugs are eaten a song is played. If incorrect the frog leaps up and down.

The booklet provides hints for parents and teachers. Words and Pictures is an adequate first-reading program, but at £9.95 rather expensive. After all, flashcards and word cards could be made for a fraction of the price to provide identical activities, and would probably be a richer visual experience. Theo Wood

WORDS AND PICTURES Memory: 48K Price: £9.95 Gilbert Factor: 6

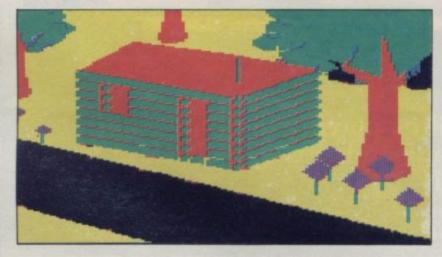

# ACOMPLETE COLOUR MICRO WITH NO HIDDEN EXTRAS FOR AROUND £499.

The title of 'genius' is not bestowed lightly on man or machine: those extraordinary qualities and powers of intellect are rare.

Einstein had them in full measure. And so now does the new micro computer from Tatung, designed and built in Britain and appropriately named – Einstein.

Einstein was created by Tatung, one of the world's leading electronic companies, and given the capacity and the remarkable

Its simplicity of operation will appeal to the first time buyer and to businessmen who don't want to lose staff to expensive and time-consuming training courses. At the same time its operating system is both powerful and sophisticated to satisfy the most

advanced requirements.

is, is of is. is, is of is.

oe

0i-

O

rir n

For those who have outgrown their existing primitive machine, the speed and capacity of the 500K built-in disc drive will make all the difference. And for the small businessman, the ability to store and retrieve all information in seconds will be as important as Einstein's built-in flexibility, which allows the system to grow as the business develops.

BUILT-IN 80K MEMORY

Total memory capacity 80K RAM divided into 64K 'user' memory and 16K for colour graphics production.

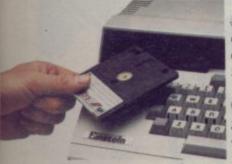

BUILT-IN DISC DRIVE 500K 3" compact floppy disc drive. Potential for massive extra storage with a second 500K disc drive internally.

Einstein

BUILT-IN 16 COLOUR GRAPHICS High resolution graphic animation from 32 sprites (definable shapes), 16 vivid colours.

#### BUILT-IN EXPANSION PORTS

Connection to both TV and optional colour monitor, most printers and other computers via RS232C interface. Also twin joystick ports, 8 bit user port, exclusive Tatung Pipe.

BUILT-IN FLEXIBILITY

Powerful Crystal BASIC. Multi-lingual plus ability to run CP/M.†
BUILT-IN VERSATILE SOUND

Sound synthesiser facility includes chromatic music with three voices. Substantial speaker with volume control. Provision for speech synthesiser.

Einstein has them all. Feature for feature, it meets the needs of the novice and the experienced operator, both at home and in the office.

Einstein, designed and built in Britain, is a complete colour micro computer with no hidden extras.

And for under £500 is sheer genius.

# Einstein

SHEER GENIUS: AT WORK, AT HOME.

DIAL 100 AND ASK FOR FREEFONE EINSTEIN FOR YOUR NEAREST STOCKIST.

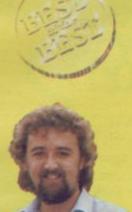

#### A RANGE OF SOFTWARE SELECTED BY KEVIN

"Over the past few months many people have sent me the best software that they have written and asked me to publish it for them. I've picked the best of the best and they are available now from Silicon Joy"

#### **GRANDPRIX MANAGER**

£6.95

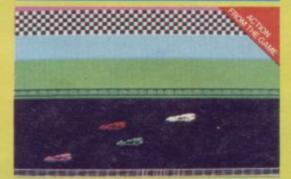

This excellent strategy game puts you in charge of a Grand Prix team and your task is to try and win the Team Championship." Features: Race Action ★ Driver selection

 ★ Racing Car Engineering ★ Mechanics
 ★ Finances ★ Sponsorship problems ★ Crashes etc

#### **BOXING**

£5.95

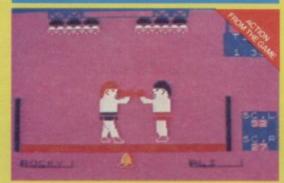

"A 2 or more player Boxing game in which you fight your oponents with excellent on screen fight action. There is even a **World Championship** league included in the game!

#### Run-Your-own

LEAGUE Requires Printer £6.95

SCORES FOR FIXTURE WEEK 3 Addictive R. v Stourvale Corinthians Richmond Utd Wimborne W. v Kings Arms AFC Spectrum v Red Lion Poole OB v Charminster

"A very useful utility program which allows anyone to run a League with ease. This anyone to this a ceague with ease. This professional program is designed to be used for almost any sport or game and has many features."

E.g. Up to 30 teams per division \* Match cancellation/award \* League Tables calculated \* Variable points systems etc. etc.

#### TRIO

3 quality games on one cassette for just £5.95 (under £1.99 each!)

TRIO

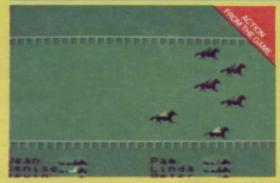

ASCOT – "an excellent horse racing gambling he with superb race graphics." Realistic odds game with superb race graphics." and up to 6 players per season.

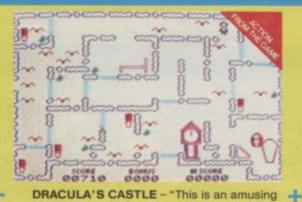

arcade game in which you must run around the castle to switch the lights on while avoiding the vampire bats. Beware of sleeping Dracula as lights wake him from his coffin. Can you survive till

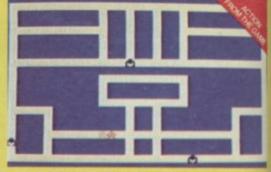

CHAOTIC CAVERNS - "A highly addictive maze chase game with 7 caverns. What really makes this game is that it requires a high degree of strategy to master it.

Look for the yellow packs in Software Stockists nationwide.

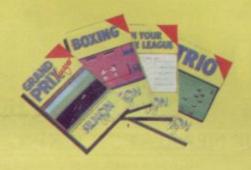

To order by mail (p&p free) send cheques/P.O.s to:

Silicon Joy, 7A Richmond Hill Bournemouth, Dorset BH2 6HE

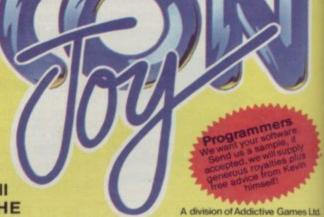

# Jet-propelled action

on little platforms above a hostile sea. Why they are there nobody knows, but it is your job to get them.

Unfortunately you some distance from the diamonds, and have to reach them by using a rocket pack which has no fuel. To obtain the fuel you must leap around a series of platforms and ladders dicing with watery death and avoiding the menacing bubble which pursues you, like something out of The

When you have enough fuel you can fly using the rocket pack, but the bubble will still chase you. It is difficult to amass the required quantity of fuel - you must judge for yourself how much you need - but the bubble seems almost unbeatable when you are flying.

At higher levels a touch of the Manic Miners sets in, as your rocket pack becomes a vulture and the fuel legs of lamb. Never mind that the vulture looks more like one of

future lies, diamonds sitting frequently appear performing their mating dances for David Attenborough. Do not ask vourself what ready-carved legs of New Zealand's finest are doing on platforms high above the ocean. Enjoy the game, and avoid awkward questions which might threaten your sanity.

> For Rocket Man, the second in a series of high-resolution ZX-81 games from Software Farm, is indeed worth playing. For once the high-resolution boast is true, and the game is sufficiently

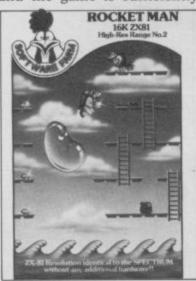

### Of mice n'bugs

MICRO-MOUSE goes debugging is the unlikely title of an arcade game in which you are a minature mouse living in the bowels of the computer. The lines of a program are continually under attack from bugs, and it is your job to keep the program free and functioning.

What you see on the screen is a few lines of Basic with some letters flashing. The flashing letters are missing and you must go to one of four bins in the corners of the screen to collect the letters and replace them in the program. The bugs, meanwhile, will carry off more letters, and if the program is sufficiently corrupted the system will crash.

The game is fun to play with a novel, if whimsical, idea. Be careful when you play lest you mistake the 'system crash' in the game for a genuine system crash - the effect looks very realistic and lasts for several seconds.

I always wondered how Sir Clive managed to cram so much into the ZX-81 at the price. Now we know - it was nothing to do with custombuilt chips at all, simply exploitation of cheap mouse

Chris Bourne

MICRO MOUSE GOES **DE-BUGGING** Memory: 16k Price: £5.95 Gilbert Factor: 7

DIAMONDS is where your those exotic seabirds which difficult to hold the interest of laser cannon and dragon while not being so impossible at the beginning as to discourage you from continuing. The game is not the fastest, but given the apparent intelligence of the deadly bubble, that is probably a blessing. You should be more concerned with working out economical routes and safe tactics for moving round the ladders and platforms than worrying about sheer speed.

> Rocket Man is attractively presented and fun to play. While the scenario shows signs of an erratic rather than inspired imagination, at least there is an attempt at inventive whimsy rather than a reliance on the old standbys

breath.

On the strength of Rocket Man, Software Farm is to be congratulated, not least for its loyalty to a machine which few professionally minded software companies are seriously considering. Since the game is the second in a series, and a series would seem to imply more than two games, we hope it will be not long before the next is released.

Rocket Man can be obtained from Software Farm, Freepost (BS 3658)A, Bristol, BS8 2YY. Chris Bourne

**ROCKET MAN** Memory: 16K Price: £5.95 Gilbert Factor: 7

#### Laser fare

SOME COSMIC disaster has resulted in numbers of spacemen being marooned in the inhospitable wastes of the asteroid belt. It is your task in Space Rescue to collect them and ferry them to their home planet.

Of course, life and arcade games are never so simple, and a meteor storm is in full progress at the time, so you must dodge or destroy the deep-space debris while locating the astronauts.

The graphics are impressively drawn, partly in high resolution, and machine-code programming ensures that the action is fast. You pilot a small craft with UFO written upon it, which must leave the mothership in search of the lost astronauts. The playing area is several times the area of the screen, so you will have to search to find the space-

Once found, they must be ferried back to the mothership. Be careful as you dock, or you will crash, and lose a life. Then the scene changes to a region of space populated with space stations, where

you must deposit the man, and then return to head out again for the asteroids to make another rescue.

The craft is equipped with a laser gun, which can fire in eight directions. That, coupled with the movement of the craft itself, gives six different commands, and it is a little difficult to control the ship at first on the ZX-81 keyboard. Fortunately, D Pinch has provided a wide range of keys which can be used, and it should be possible to find a configuration to suit your own personal taste.

Although the game is repetitive, it is fun to play and has four levels of skill, so if the easier levels become boring, you can increase the number of meteors in the storm to provide a new chal-

Space Rescue can be obtained from D Pinch, 72 Norwood Crescent, Coldbrook, Barry, South Glamorgan.

Chris Bourne

SPACE RESCUE Memory: 16K Price: £2.99 Gilbert Factor: 7

#### MAKE THE MOST OF YOUR SINCLAIR.

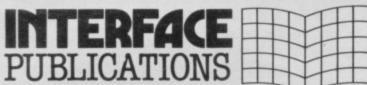

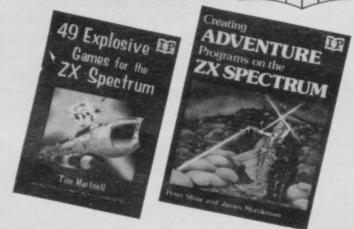

|   | Exploring the Sinclair QL — An Introduction t<br>SuperBASIC | 0     |
|---|-------------------------------------------------------------|-------|
|   | Andrew Nelson                                               | £4.95 |
| - | 100 1 : 6 1 1 1116 .                                        |       |

- ☐ 49 Explosive Games for the ZX Spectrum
  Tim Hartnell £4.95
- ☐ Creating Adventure Programs on the ZX Spectrum
  Peter Shaw and James Mortleman £4.95
- ☐ Putting your Spectrum to Work
  Chris Callender (includes a full word-processing program) £4.95
- ☐ Mastering Machine Code on your ZX Spectrum
  Toni Baker
  £9.95
- ☐ Programming your ZX Spectrum
  Tim Hartnell and Dilwyn Jones £6.95
- ☐ Delving Deeper into your ZX Spectrum
  Dilwyn Jones £7.95
- ☐ Practical Applications for the Micro in the Home
  David Hole

  £4.95
- ☐ The Art of Structured Programming
  Peter Juliff £5.95
- ☐ 60 Games and Applications for the ZX Spectrum
  David Harwood
  £4.95

These books are available from most book and computer stores.

Interface Publications, Dept. QSU, 9-11 Kensington High Street, London W8 5NP

Please send me the indicated books. I enclose £

Name \_

Address.

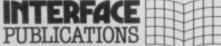

We're the Experts.

(TRADE ONLY: Interface Publications are distributed exclusively in the UK and Eire by WHS Distributors. Export trade handled by Interface Publications.)

#### NOW AT LAST THE 'SINCLAIR USER BINDER'

HOLDS 12 ISSUES OF SINCLAIR USERS

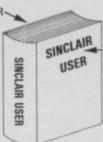

SILVER EMBOSSED LETTERING ON FRONT & SPINE OF RED BINDER

Now is your chance to keep all your issues of 'SINCLAIR USER' neat, tidy and in order. There is no need for your issues to get mistreated or mislaid. Just fill in the form below and send it to: B J Binders, 81 Gressel Lane, Tile Cross, Birmingham B33 9ST.

If you do not want to cut your magazine, write your order out carefully on a separate sheet of plain paper stating your name and address CLEARLY.

Please allow 28 days for delivery.

ADDRESS .....

...POSTCODE ....

| L     |
|-------|
| £0.80 |
| £     |
| £     |
|       |

Please make cheques/P.O. payable to B J Binders

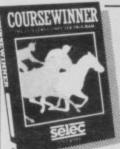

### COURSEWINNER

The Punters Computer Program

COURSEWINNER allows you to use the power of your computer to get the edge on the bookmaker.

- COURSEWINNER contains a database full of detailed information on all English and Scottish flat courses.

  The ten leading jockeys and trainers, and effect of the draw is detailed for each course.
- This information can be displayed on the screen at any time
   The program analyses these factors combined with the results of the last three outings, starting price and weight carried.
- COURSEWINNER is simple and quick to use, yet very powerful.
- Boxed with detailed instruction booklet.

Price £12.50 all inclusive IMMEDIATE DISPATCH (RETURN OF POST)
Available for:

SPECTRUM (48K), BBC (B), COMMODORE 64, DRAGON, APPLE II/IIe, ATARI (48K).

#### **POOLSWINNER**

The Ultimate Pools Prediction Program

- POOLSWINNER is the most sophisticated pools prediction aid ever produced. It comes complete with its own massive database.
- Can be used for Scoredraws, Draws, Aways and Homes
- The database contains over 20000 matches (10 years league football). It updates automatically as results come in.
- The precise prediction formula can be set by the user. This allows development of your own unique method.
- Package is complete with program, database and detailed instruction booklet.

Price £15.00 all inclusive IMMEDIATE DISPATCH (RETURN OF POST)

Available for: SPECTRUM (48K), ZX81 (16K), BBC(B), COMMODORE 64, DRAGON, APPLE II/IIe, ATARI (48K). Now also for AMSTRAD CPC 464 and IBM PC.

Available from dealers or direct (return of post) from:

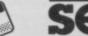

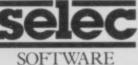

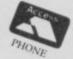

37 Councillor Lane, Cheadle, Cheshire. Phone: 061-428 7425

#### SPECTRUM'S ADVANCED KEYBOARD

- The LO>>PROFILE professional keyboard is the ultimate upgrade for your Spectrum. By replacing its existing keyboard with a high quality LO>>PROFILE, you give this world-beating computer the keyboard it deserves.
- The LO>>PROFILE is a full size QWERTY keyboard with full-travel positive-action keys for super-fast entry of programs and data. Presented in an ultra-modern and robust enclosure, the LO>>PROFILE is elegantly styled and is inclined forwards for convenient operation.
- Featuring a full size space bar with dedicated numeric and curser keypad the **LO**>>**PROFILE** increases the number of keys from 40 to 53. A combination of clearly labelled, sculptured and height-adjusted keys aids the advance to fault-free touch-typing.
- Advanced Memory Systems have established an excellent reputation for product reliability and prompt delivery. This product has been tested to an impressive 20,000,000 depressions per key and AMS offer a full one year guarantee.

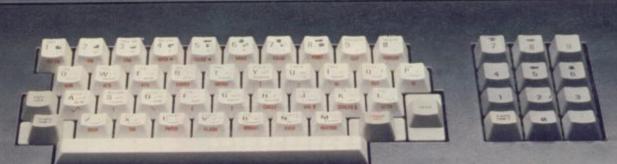

£49-95
plus £2.50 p&p (VAT inclusive)

## THE LO>>PROFILE PROFESSIONAL FROM ADVANCED MEMORY SYSTEMS LIMITED.

Fitting your Spectrum computer board into the LO>>PROFILE keyboard is easy. All you need is a screwdriver to secure the board onto the base of the keyboard enclosure using the mountings provided. The LO>>PROFILE is compatable with all Spectrum add-ons.

If not available from one of our 200+ dealers then fill in the coupon and we will send you a LO>>PROFILE with our full no-quibble money-back guarantee. Or phone 0925 602690/62907 for instant Access or Visa orders.

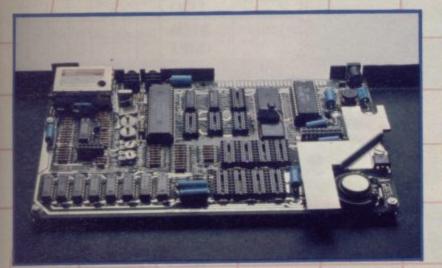

| Please send No.<br>£2.50 p&p (VAT inc               | clusive)                                                        | board at £49.95 plus        |
|-----------------------------------------------------|-----------------------------------------------------------------|-----------------------------|
| I enclose a cheque                                  | /PO for £ or (                                                  | debit my credit card.       |
| Card No                                             |                                                                 | ☐ Barclaycard ☐ Āccess card |
| Signature                                           |                                                                 | Date                        |
| Name                                                |                                                                 |                             |
| Address                                             |                                                                 | -                           |
|                                                     | Posto                                                           | code                        |
| To: Advanced Mer<br>Woodside Tech<br>Green Lane, Ap | mory Systems Ltd.,<br>hnology Centre,<br>ppleton, Warrington W. | A4 5NG                      |

# DAILY

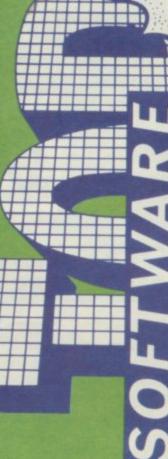

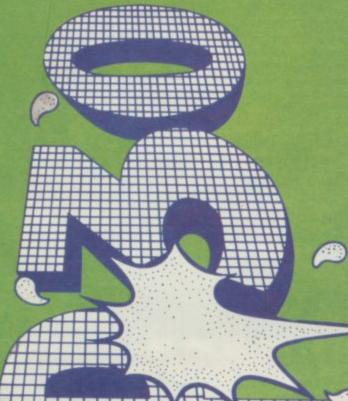

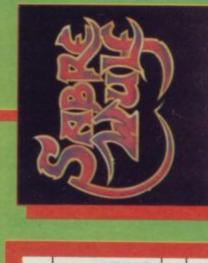

(Available on)

| TITLE Publisher Computer Spectrum Publisher Computer Spectrum ORBIC Spectrum ORBAGON Spectrum ORBAGON SPECTRON ORBAGON SPECTRON ORBAGON ORBAGON SPECTRON ORBAGON SPECTRON ORBAGON SPECTRON ORBAGON SPECTRON ORBAGON SPECTRON ORBAGON SPECTRON ORBAGON SPECTRON ORBAGON SPECTRON ORBAGON SPECTRON ORBAGON SPECTRON ORBAGON SPECTRON ORBAGON SPECTRON ORBAGON SPECTRON ORBAGON SPECTRON ORBAGON SPECTRON ORBAGON SPECTRON ORBAGON SPECTRON ORBAGON ORBAGON ORBAGO |    |           |              |           |          |              |          |              |          |                          |
|----------------------------------------------------------------------------------------------------|----|-----------|--------------|-----------|----------|--------------|----------|--------------|----------|--------------------------|
| TITLE Publisher Computer SPECTRUM  2 2 5 FULL THROTTLE MICROMEGA Spectrum  3 - 1 MONTY MOLE GREMLIN GRAPHICS Spectrum  4 4 7 BEACH HEAD ACCESSIU.S. GOLD Commodore 64  5 5 13 JET SET WILLY SOFTWARE PROJECTS  6 3 3 DECATHLON ACTIVISION  COMMODORE 64  Commodore 64  Commodore 64  Commodore 64  Commodore 64  Commodore 64  Commodore 64  Commodore 64  Commodore 64  Commodore 64  Commodore 64  Commodore 64  Commodore 64  Commodore 64  Commodore 64  Commodore 64  Commodore 64  Commodore 64  Commodore 64                                                                                                    | Ī  | ОТНЕЯ     |              |           |          |              |          |              |          |                          |
| TITLE Publisher Computer Spectrum Spectrum Spect | Ì  |           |              |           |          |              |          |              | 0        |                          |
| TITLE Publisher Computer SPECTRON  2 2 5 FULL THROTTLE MICROMEGA Spectrum  3 - 1 MONTY MOLE GREMLIN GRAPHICS Spectrum  5 5 13 JET SET WILLY SOFTWARE PROJECTS Spectrum  6 3 3 DECATHLON ACTIVISION  Commodore 64 © Commodore 64 © Commo | Ì  |           |              |           |          |              |          |              |          |                          |
| TITLE Publisher Computer Spectrum Spectrum Spect | Ì  | NODARG    |              |           |          |              |          |              | Ī        |                          |
| TITLE Publisher Computer Spectrum Spectrum Spect | Ì  | IRATA     |              |           |          |              |          |              | Ī        | *                        |
| TITLE Publisher Computer Spectrum Spectrum Commodore 64 OF TREAD ACCESS/U.S. GOLD Commodore 64 OF TREAD ACCESS/U.S. GOLD Commodore 64 OF TREAD ACCESS/U.S. GOLD Commodore 64 OF TREAD ACCESS/U.S. GOLD Commodore 64 OF TREAD ACCESS/U.S. GOLD Commodore 64 OF TREAD ACCESS/U.S. GOLD Commodore 64 OF TREAD ACCESS/U.S. GOLD Commodore 64 OF TREAD ACCESS/U.S. GOLD Commodore 64 OF TREAD ACCESS/U.S. GOLD Commodore 64 OF TREAD ACCESS/U.S. GOLD Commodore 64 OF TREAD ACCESS/U.S. GOLD COMMODORE 64 OF TREAD ACCESS/U.S. GOLD COMMODORE 64 O |    | ELECTRON  |              |           |          |              |          |              | Ī        |                          |
| TITLE Publisher Computer SPECTHLON OCEAN Commodore 64  2 2 5 FULL THROTTLE MICROMEGA Spectrum 3 - 1 MONTY MOLE GREMLIN GRAPHICS Spectrum 5 5 13 JET SET WILLY SOFTWARE PROJECTS Spectrum 6 3 3 DECATHLON ACTIVISION 7 II 3 MICRO OLYMPICS DATA BASE/MICRO USER Spectrum                                                                                                    |    | CWWDBE 84 | •            |           | •        | •            |          | •            |          |                          |
| TITLE Publisher Computer  DALEY THOMPSON'S DECATHLON OCEAN Commodore 64  Publisher Commodore 64  DALEY THOMPSON'S DECATHLON OCEAN Commodore 64  FULL THROTTLE MICROMEGA Spectrum  MONTY MOLE GREMLIN GRAPHICS Spectrum  Spectrum  BEACH HEAD ACCESS/U.S. GOLD Commodore 64  JET SET WILLY SOFTWARE PROJECTS Spectrum  Commodore 64  MICRO OLYMPICS DATA BASE/MICRO USER Spectrum                                                                                                    |    | VIC 20    |              |           |          |              | 1        |              |          |                          |
| 1 9 2 DALEY THOM 2 2 5 FULL THROTT 3 3 DECATHLON 5 11 3 MICRO OLYM                                                                                                    |    | SPECTRUM  | •            | •         | •        |              |          | •            | 0        | 0                        |
| 1 9 2 DALEY THOM 2 2 5 FULL THROTT 3 3 DECATHLON 5 11 3 MICRO OLYM                                                                                                    |    | Computer  | Commodore 64 | Spectrum  | Spectrum | Commodore 64 | Spectrum | Commodore 64 | Spectrum | Spectrum                 |
| LAST WEEKS                                                                                                    | 1  | TITLE     | _            | TLE MICRO | MOLE     |              | _        |              | _        | LORDS OF MIDNIGHT BEYOND |
| TSAJ WEEK                                                                                                    | ). |           | 2            | 5         | -        | 7            | 13       | 3            | 3        | 7                        |
|                                                                                                    |    |           | 9            | 2         | 1        | 4            | 5        | 3            | 11       | 9                        |
| 2IHT                                                                                                    |    | MEEK      | -            | 2         | 3        | 4            | 5        | 9            | 7        | -                        |

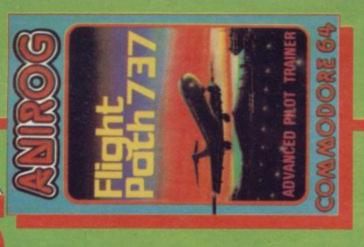

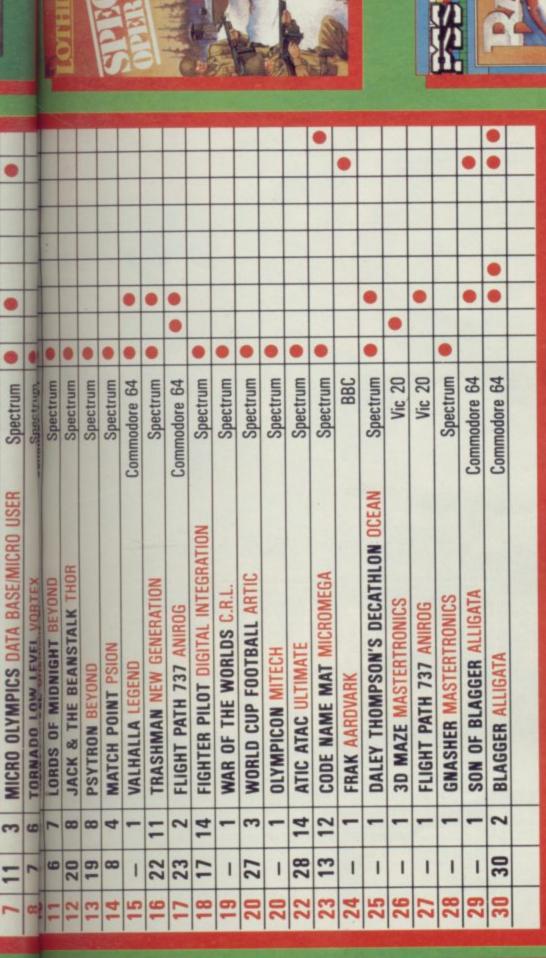

AB"AB.

TERMINAL + SOFTWARE

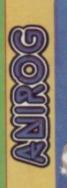

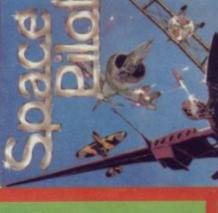

COMMODORE 64

Look out for the brand new 'Top 10' in the Saturday edition of the DAILY MIRROR, every fortnight.

Plus the complete 'Top 30' in Computer & Video Games at your newsagent on the 16th of every month.

Information compiled by N.O.P. Market

© EMAP Business & Computer publications 1984

Research Ltd.

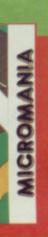

## The New Force in Software

BATTLEGARS
FOR 48K SPECTRUM

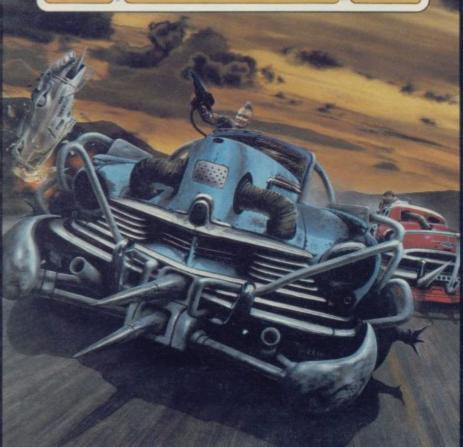

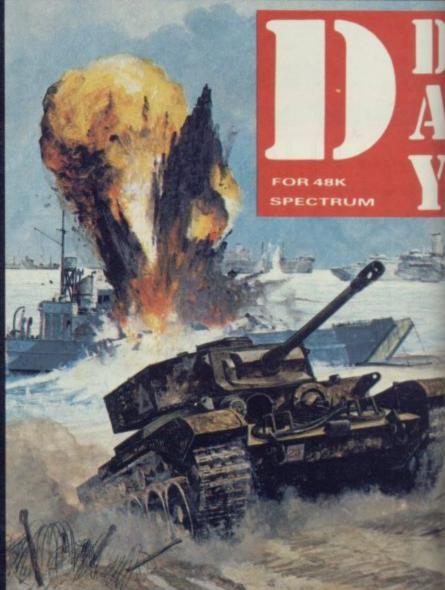

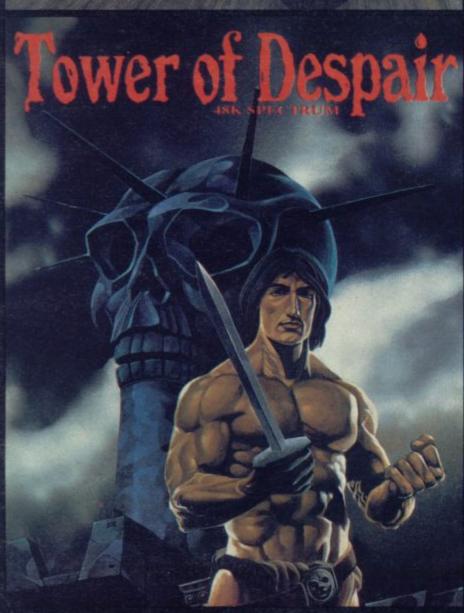

## GAMES WORKSHOP

GAMES WORKSHOP is the UK's largest fantasy and adventure games of pany, with ten years experience behind it. Now we're using our expertise create the best in computer games, and the first three are BATTLECAD-DAY, and TOWER OF DESPAIR - each with over 90K of programming BATTLECARS is the deadly sport of the future...arm your battlecar is

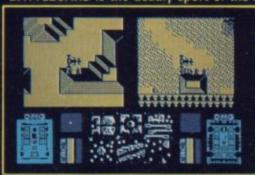

your chosen weapons, a select your battleground; gruelling speed circuit or town centre labyring BATTLECARS is a one or to player game of skill, nervea cunning.

cunning.
D-DAY is a superb graph wargame based on the Normandy landings of 1944. The players take the Allied a

German sides, battling through four seperate scenarios. D-DAY offers enduring tactical challenge to players tired of simple arcade action.

enduring tactical challenge to players tired of simple arcade action. In TOWER OF DESPAIR, Games Workshop has used its ten years of expense in role-playing games to create an outstanding adventure. It includes two entire 48K programs, and a guide containing a history, map, and illustrated clues.

FOR 48K SPECTRUM AND SHORTLY FOR THE COMMODORE £7.95 EACH FROM ALL GOOD SHOPS OR DIRECT FROM: MAIL ORDER DEPARTMENT, GAMES WORKSHOP LTD., 27 - 29 SUNBEAM ROAD, LONDON NW10.

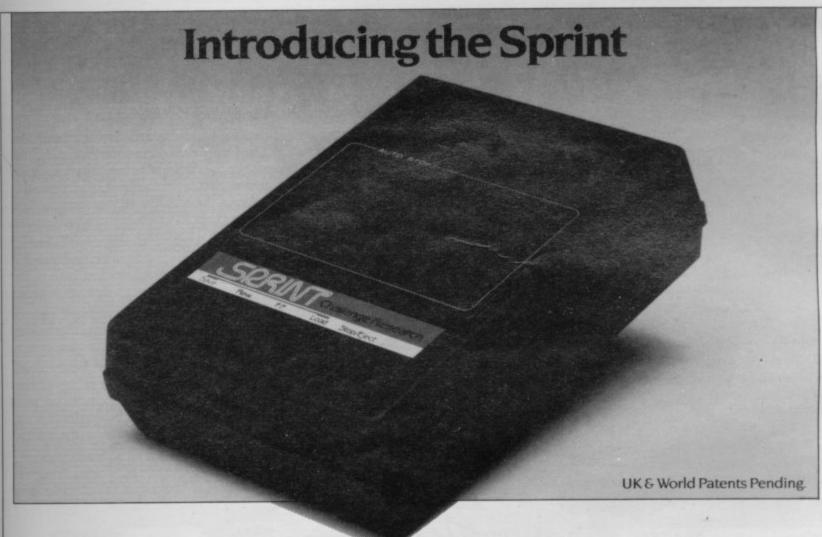

# It loads Spectrums four times faster than an ordinary cassette player, uses standard cassette software, and has improved loading reliability.

The new Sprint from Challenge Research will load and save Spectrum programs at four times the speed of conventional cassette players, this even applies to standard program and games cassette software that has been pre-recorded at normal speed. All this plus improved loading reliability is available for just £64.95 inclusive of post, packing, VAT and a 12 month guarantee. The Sprint is dedicated to both the 16K and 48K Spectrum and provides an innovative but inexpensive new concept in cassette tape storage.

All for just £64.95.

Spectrum and be the envy If you have Visa or Access or order to ensure faster delive (0707) 44063, or post the concept with your Challenge Sprint and we will refund your more than the speed of standard program and games cassette software that has been pre-recorded at normal speed. All this plus improved loading reliability is available for just £64.95 with your Challenge Sprint and we will refund your more than the speed of standard program and games cassette software that has been pre-recorded at normal speed. All this plus improved loading reliability is available for just £64.95 with your Challenge Sprint and we will refund your more than the speed of standard program and games cassette software that has been pre-recorded at normal speed. All this plus improved loading reliability is available for just £64.95 with your Challenge Sprint and we will refund your more than the speed of standard program and games cassette software that has been pre-recorded at normal speed. All this plus improved loading reliability is available for just £64.95 with your Challenge Sprint and we will refund your more than the speed of standard program and games cassette software that has been pre-recorded at normal speed. All this plus improved loading reliability is available for just £64.95 with your Challenge Sprint and we will refund your more than the speed of the speed of the speed of the speed of the speed of the speed of the speed of the speed of the speed of the speed of the speed of the speed of

Use of the Sprint is simplicity itself:

CARS

ir with

ind; a

or a

yrinth.

or two

raphic

Two

ers an

expericludes

d illus-

**RE** 64

ng!

Retains the standard Spectrum commands and format.

 Advanced digital circuitry and signal processing improves loading reliability and eliminates volume setting.

• Simply plugs into the Spectrum port — no interface or external power unit is required, it even has it's own expansion slot so that you can still use other peripherals at the same time.

• A full 48K program will load or save in 75 seconds rather than five minutes with a conventional cassette recorder.

#### CHALLENGE RESEARCH

218 High Street, Potters Bar, Herts EN6 5BJ Potters Bar Tel: (0707) 44063

Spend more time working your Spectrum and be the envy of your friends. If you have Visa or Access cards you may phone your order to ensure faster delivery by calling Potters Bar (0707) 44063, or post the coupon below. Please allow 28 days for delivery. If you are not delighted with your Challenge Sprint simply return it within 7 days and we will refund your money in full.

#### TRADE ENQUIRIES WELCOME

Spend less on a Sprint.

| To: Challenge Research.<br>218 High Street, Potters Bar, Herts EN65 |                                                |
|---------------------------------------------------------------------|------------------------------------------------|
| Please supply 1 Challenge Sprint at £64<br>12 months guarantee).    | .95 (inclusive of post, packing, VAT and       |
| Please tick box if you require a further 2 ye                       | ears guarantee at an additional cost of £750 🔲 |
| Name (Please print)                                                 |                                                |
| Address                                                             |                                                |
| Signature                                                           | SU/11/84                                       |
| Lenclose cheque/postal order made pa                                | ayable to Challenge Research for €             |
| Please charge my Access/Visa No (delete                             | as appropriate) the sum of €                   |
|                                                                     |                                                |

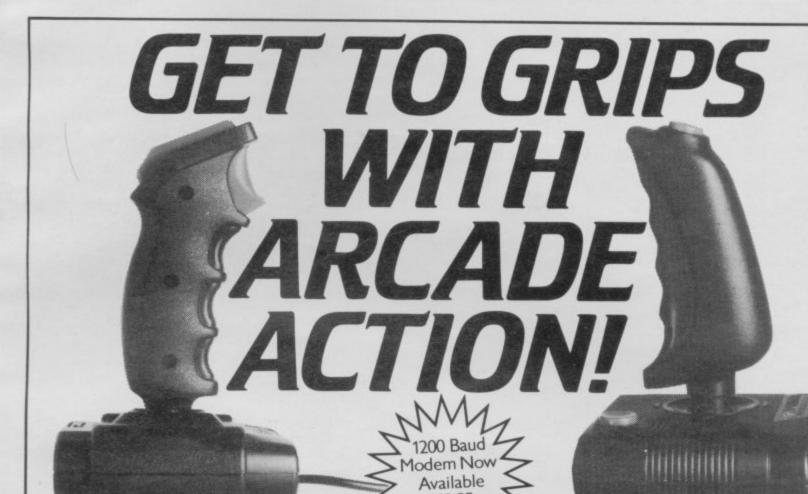

**OUICKSHOT II £11.95** 

New improved design • Trigger + Top Fire Button • Auto Fire • Built in Stabilizing Suction Cups • For use with any computer with a '9 pin D' type connector. (Atari Compatible).

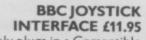

Simply plugs in • Compatible with any Atari type Joystick, e.g. Quickshot and Games Master • Suitable for use with all standard BBC Software.

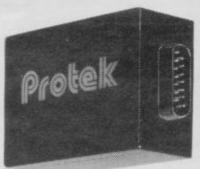

QUICKSHOT 1 £9.95

New improved styling • 3 Fast action fire buttons • 4' foot long cord • Arcade Control . For use with any computer with a '9 Pin D'Type connector. (Atari Compatible).

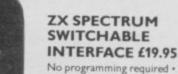

No programming required • Simply plugs in • No additional software • Compatible at the flick of a switch with Protek (Cursor Keys) Kempston and Sinclair Joystick Software. Compatible with any Atari Type Joystick, e.g. Quickshot or Games

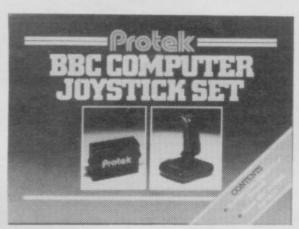

**BBC JOYSTICK SET £19.95** 

Contents: Quickshot I Joystick • Protek BBC Joystick Interface • In an attractive Gift Box.

£59.95

#### ZX SPECTRUM JOYSTICK **SET £29.95**

Contents: Quickshot I Joystick • Switchable Joystick Interface • Airliner A Full Flight. Simulation Program (16K) • In an attractive Gift Box.

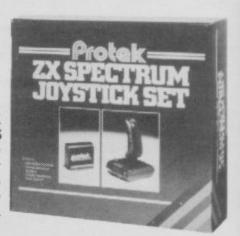

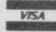

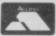

Protek Computing Ltd, 1A Young Square, Brucefield Industrial Park, Livingston, West Lothian. 0506 415353.

## Wafadrive v microdrive

and better designed than Sinclair's, containing both RSinterfaces as standard.

The power for the drives is taken from the Spectrum user the base of the Wafadrive. That connection could be a port at the rear of the drive

THE ROTRONICS Wafa- with the drive shows that the drive is likely to be the main storage medium contained competition to the Sinclair within the cartridges can Interface One and micro- have 16K, 64K or 123K formatted capacity, approxi-The unit is more compact mately 40K more than a ZX Microdrive.

Before use a tape cartridge 232 and Centronics printer has to be FORMATted. Once that has been done the drive will display drive name, wafer name, list of files, type port and fed through a ribbon of code, size of each file and connector which is fitted onto how much space is left on the wafer.

Once SAVEd, programs disadvantage as it limits the are easily LOADed . The range of other peripherals drive is slower than a microthat can be put onto the user drive but faster than cassette. It is also more reliable than the Sinclair storage unit and The large manual supplied all Basic programs run after

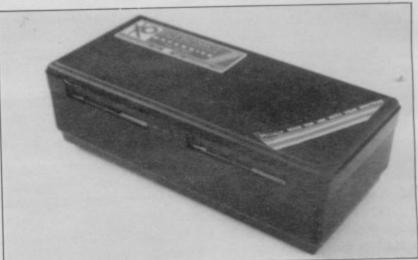

LOADing from it ran first

Backing up programs is easy with the Rotronics unit. Code can be copied from drive A to drive B using the system software supplied by the manufacturer. Cartridges are, however, guaranteed for a lifetime of 5000 hours and, at a cost of £3.99 each, they represent better value than the Sinclair cartridges.

One small criticism of the drives concerns the printer interfaces which use push-on

connectors. It is possible that they might wear quickly if maltreated and that normal plugs might have been better. The Wafadrive is sold with two manuals, two free wafers, a word processor package together with an extra manual describing its use.

It costs £129.00 and can be obtained from Rotronics Ltd, Santosh House, Marlborough Trading Estate, West Wycombe Road, High Wycombe, Bucks, HP11 2LB.

#### he RAT sees red

Conventional joysticks are dead! claims Cheetah Marketing, unleashing the RAT upon an unsuspecting public. The RAT - Remote Action Transmitter - is a joystick with a difference, remote controlled, working up to 15 feet from the receiver unit.

The receiver unit has a user port connector and a rear edge connector for other add-ons. The unit picks up infra-red beams from the hand set, which is touch sensitive and similar to TV remote control. The handset has two touch pads which work in a similar manner to the ZX-81 keyboard. In the base is a compartment which takes a PP3 battery. The RAT is operated by pointing its nose at the screen and pressing its pads.

The RAT was tried on several games, and was found to be hard on the hands because of the pressure needed to push the pads.

When used on TVs with a remote control facility the RAT changed channels constantly without controlling the objects on the screen. Cheetah assures us that this bug has now been eliminated.

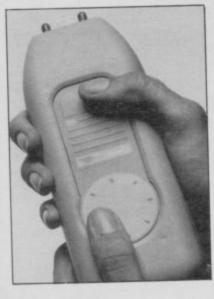

On other TVs and monitors the RAT worked well.

Retailing at £29.95, the RAT can be run to ground in High Street chain stores and computer shops.

#### Keeping track of your microdrive cartridges

tridges has, up to now, been a Ltd, 41 Keats House, Porproblem but the new Car- chester Mead, Beckenham, tridge Box from Transform should solve it. Made to match the Spectrum and QL, the flip top box will house 20 cartridges and has space to hold record cards in the middle. Any number of boxes can be slotted together.

Priced at £5.95 the boxes

STORING microdrive car- are available from Transform Kent. Tel: 01-658 6350.

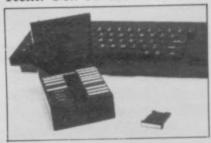

#### thout tears **Resetti**

FROM Computer World comes a reset switch for the Spectrum which does not involve opening up your computer, and thus does not invalidate the guarantee.

The switch avoids constantly removing the power lead when resetting the Spectrum, although putting the would have been better, as wear and tear it would receive you must hold the case each in normal use. time the switch is pushed. to tell you the power is on.

The main reason for hav- 1JN. Tel: 01-778 0479. ing this type of outside reset switch is to save your power

switch on top of the case socket and plug from all the

Priced at £4.99, the switch Instead there is a light emit- is available from Computer ting diode (LED) on the top World, 208 Kent House Road, Beckenham, Kent BR3

more hardware on page 44

r 1984

## Striking a light

THE DATAPEN, from Datapen Microtechnology Limited, is completely self-contained, all interface electronics being stored within the main body of the light pen.

A light pen is an input device which can be used instead of the keyboard. By using it to point to areas on the screen changes can be made to a display such as option menus. A pen can also be used to draw pictures on the screen and saves time when trying to produce accurate screen diagrams.

The manual supplied with the Datapen is technical in some parts but the information provided should allow most people to get to grips with it. It explains that if you want to use the pen in your own programs you will have to know something about machine code.

One problem found when fitting the light pen was that the interface is dead ended. That means that you will not be able to add other peripherals onto the back of it.

The Datapen is different

#### Micro cable

AN ALTERNATIVE to the Sinclair Research microdrive extension cable has been brought out by dk'tronics.

The cable is much the same as the Sinclair one and is about eight inches long with a connector plug on each end and a key which will stop you from plugging it into the wrong end of the interface or microdrive.

The dk'tronics interface cable is much longer than the one from Sinclair and that helps to reduce the cluttering up of space around the Spectrum keyboard. The cable costs £5.95 and can be obtained from dk'tronics, Unit Six, Shire Hill Industrial Estate, Saffron Walden, Essex, CB11 3AQ.

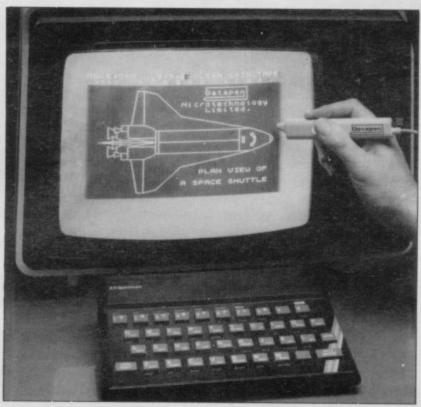

from other light pens as it incorporates a switch which enables you to use the pen without having to look at the keyboard for guidance. There is also an indicator which when lit tells you that the pen is looking at a light area of the screen and when unlit it is pointing at a dark area.

There are several programs supplied with the instrument the first of which gives an introduction to the mechanics of the pen and how to use it. The other programs show how the Datapen is capable of drawing graphic shapes and the type of accuracy that it can achieve when producing diagrams on the screen.

The Datapen is one of the best light pens on the market and we suggest you check it out before buying anything else. It is available from Datapen Microtechnology Ltd, Kingsclere Road, Overton, Hampshire, RG25 3JB for £29.00.

## Competition Zipstick

The new Zipstick from Cookridge Computer Supplies, is a competition-style joystick designed for a long life of furious action. It is compatible with all standard interfaces, such as Kempston and Sinclair, and has the D-type plug on it.

Standing seven inches tall the unit has several good features — rubber feet to stop it sliding and two separate fire buttons, one of which is a bar, while the other is on top of the stick. Made out of ABS high impact plastic with stainless steel springs, it is a good looking, easy to use, joystick and is guaranteed for two years.

Priced at £12.95 inc. p&p, the Zipstick is available from Cookridge Computer Supplies, PO Box 1W9, Leeds LS16 6NT.

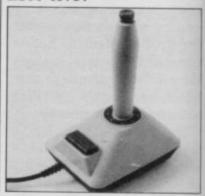

## Teletext adaptor

NEW from OEL is the TTX ute information on many dif-2000 teletext adaptor for the ferent subjects; sport, news, Spectrum. weather, stock prices and

The unit is a decoder allowing you to look at and print out hundreds of pages of information transmitted free with the normal television broadcasts, but usually invisible because teletext is at the top of the screen. The service is free to those with a decoder, normally fitted inside a TV. A TV-type decoder uses a remote key pad whereas the TTX 2000 uses the Spectrum keyboard to access the information.

Teletext is up to the min-

ute information on many different subjects; sport, news, weather, stock prices and even some computer games are included. Both the BBC and ITV transmit teletext, called Ceefax and Oracle respectively. All the channels offer comprehensive indexes, so making it quick and easy to

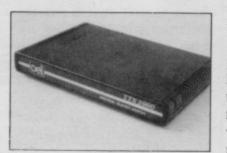

find information. The advantage the TTX 2000 has over normal teletext televisions is its ability to save to tape or microdrive as a screen or to a printer.

Supplied with the decoder are an 18 volt power supply, a manual and a three-way connector lead. All that is then required is a strong television signal.

It costs £143.75 which represents good value and is less expensive than buying a teletext set. It can be obtained from OEL North Pint, Gilwilly Industrial Estate, Penrith, Cumbria, CA11 9BN.

## THE AGE OF THE R.A.T

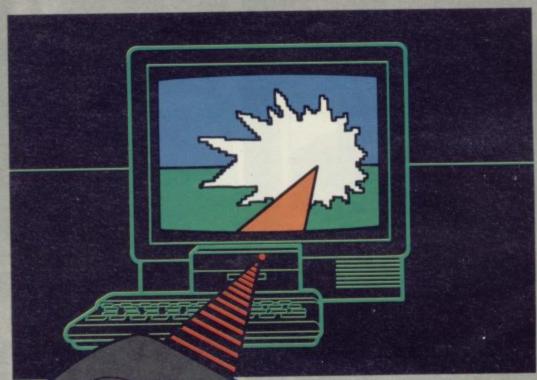

## CONVENTIONAL JOYSTICKS ARE DEAD!

The Cheetah Remote Action Transmitter is the most sophisticated computer controller available.

It has these features:

- Infra Red transmission so there are no leads trailing across the living room. Just sit back in your chair up to 30 feet from your machine.
- Touch control no moving parts, extremely fast, long life.
- No extra software required.
- Can be used with all Cheetah RAT/Kempston compatible software.
- Fits comfortably in your hand for long play periods.
- Comes complete with receiver/interface unit which simply plugs into the rear of your Spectrum.
- Compatible with all Sinclair/Cheetah peripherals via the rear edge connector.

Simply incredible at £29.95 including VAT and p&p.

Dealer enquiries welcome. Export orders at no extra cost.

Send cheque/p.o now to: Cheetah Marketing Ltd. (Dept. SU), 24 Ray Street, London EC1R 3DJ. phone 01-833 4909

Cheetah products are also available from branches of

John Menzies WHSMITH Rumbelows and all good computer shops.

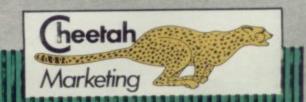

#### luter NOT JUST A PRETTY FACE!

his superb new interface is one of our very latest developments for your Spectrum.

Offering even more features, and as it's programmable from the keyboard or with the cassette supplied you can now use it with any software.

#### Features include:

- 17 directional movement
- Keyboard fully functional
- Rear connector for other add-ons
- Microdrive compatible

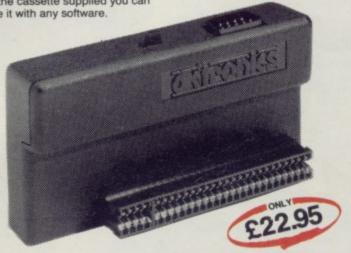

#### luter NOT JUST A PRETTY FACE!

he Spectrum dual port joystick interface is a highly versatile and price competitive joystick interface offering

two joystick ports.
The first port simulates 6,7,8,9, & 0

(31) command.

style joystick

It will run any software. That is:

Using keys 6,7,8,9 & 0.

Having redefinable key functions Using in (31) (i.e. Kempston).

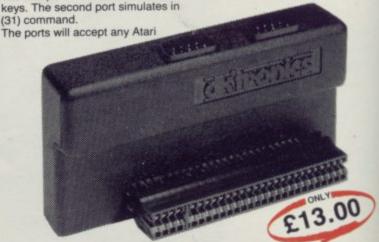

#### luter NOT JUST A PRETTY FACE!

e new **aktronics** Parallel Centronics Interface will link your Spectrum to any printer with a standard centronics input. As the choice is vast, you can select the printer exactly suited to your needs.

- Runs all parallel centronics type
- printers
  Controlling software fully relocatable
  Interfaces with any software using the

printer channel e.g. Tasword Dev pack

- LLIST LPRINT recognised. High res
- screen dumps
  All control codes allowed through to

printer
Fully microdrive compatible
Supplied with full instructions and controlling software
All Chronics products are covered by a comprehensive guarantee.

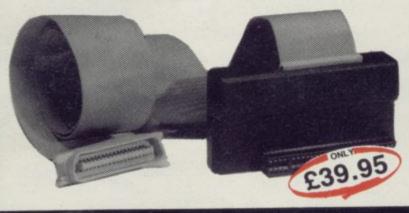

#### luter NOT JUST A PRETTY FA

ur new generation light pen and interface is designed specifically for your Spectrum and works down to pixel level for plete accuracy.

Now you can produce high resolution illustrations with the 16 pre-defined instructions selected from the screen controlled menu. Change colour, border, paper ink. Draw circles, arcs, boxes or lines. You can fill in objects with colour, insert text or draw freeha e and load completed or

and with a 48K Spectrum retain screens nemôry and animate. You can also use the machine codes in you

from a menu, playing game etc. (all entry points neatly into positi and comes come with software

KIPONIC £19.95

| - |        |      |    |     |            |  |
|---|--------|------|----|-----|------------|--|
|   | Please | rush | me | the | following: |  |

Programmable Interface(s) ..... Dual Port Interface(s)

Parallel Centronics Interface(s) Light Pen and Interface(s).....

Please add post and packing Total £ I enclose cheque/PO/Cash for

Name Signature

or debit my Access/Barclaycard No.

Address Or send S.A.E. for the New D.K. Tronics Spectrum Catalogue

SU/11/84

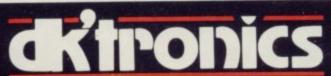

DK Tronics Ltd., Unit 6, Shire Hill Industrial Estate, Saffron Walden, Essex CB11 3AQ. Telephone: (0799) 26350 (24 hrs) 5 lines

ectrum Connection

#### THE FINAL TOUCH

ns.

your ting james

5

piack ABS, will take your special professional league.

It has \$2 "stepped" keys plus space bar. A separate numeric key pad consisting of 12 red keys including a single entry "delete" plus single entry "decimal point", facilitate fast

Constructed from high density block ABS

self-contained unit.
All connections, power, Mic, Ear, T.V., network RS232 and expansion port are accessible at

the rear.
A few minutes, a screwdriver and the simple instructions supplied are all you need to fit your Spectrum.

your Spectrum.

All **arronics** products are covered by a comprehensive guarantee.

All connections accessible at rear

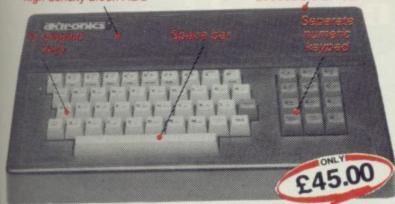

## FOLLOW OUR LEAD

#### MICRO DRIVE EXTENSION LEAD

This is an 8" version of the micro 16 way drive lead. Sinclair's lead is only 4" long and for many applications this may not be long enough. It enables you to space the micro drive much further away from Interface I.

#### **56 WAY RIBBON** CONNECTOR

This is an extension cable that enables Spectrum peripherals to be distanced from the computer. It is supplied 9" in length and will allow male or female connections to be made to the

The connector has special lugs to enable easy fitting/removal from the computer's

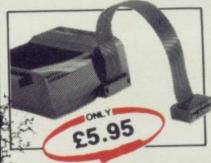

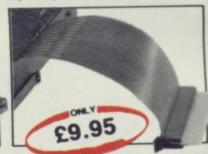

#### WINNING IS WITHIN YOUR GRASP

#### Quickshot Joystick I

- Super positive response
- 2 fire buttons
- Stabilising suction caps

Signati

Address

4ft lead

#### Quickshot Joystick II

- Improved control grip
- Trigger fire button Rapid fire option

#### SOUND IDEAS FOR YOUR SPECTRUM

hree Channel Sound Synthesiser interface incorporates a BEEP audio amplifier and a 3 channel sound sythesiser.

The BEEP amplifier improves the sound The BEEP amplifier improves the sound quality and output of the BEEP enormously. The 3 channel sound synthesiser adds a totally new dimension to sound on your Spectrum. It allows you to program your own music with harmonies, explosions, zaps, chimes, whistles and an infinite range of other sounds over a full 8 octaves. Based around the popular AY-3-8912 sound chip it gives you complete control

(from basic or M/C) over 3 channels of tone and/or white noise, plus envelope and volume control. It comes with it's own pod mounted (4") speaker with 1 metre of cable so that it can be positioned anywhere.

your programmes will never sound the same again! Once this is fitted to the expansion port

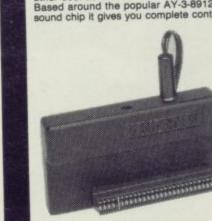

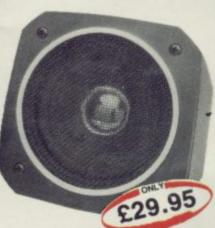

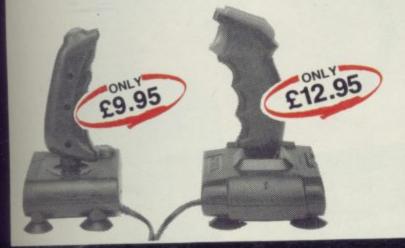

| Microdrive Compatib           | ne the following: le Keyboard(s) £    |
|-------------------------------|---------------------------------------|
|                               | tor(s)                                |
| Please add post and packing   | £ 1.25                                |
| ure                           | Name                                  |
| Or send S.A.E. for the New D. | K.Tronics Spectrum Catalogue SU/11/84 |

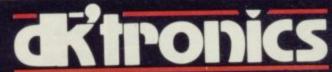

DK Tronics Ltd., Unit 6, Shire Hill Industrial Estate, Saffron Walden, Essex CB11 3AQ. Telephone: (0799) 26350 (24 hrs) 5 lines

pectrum Connection

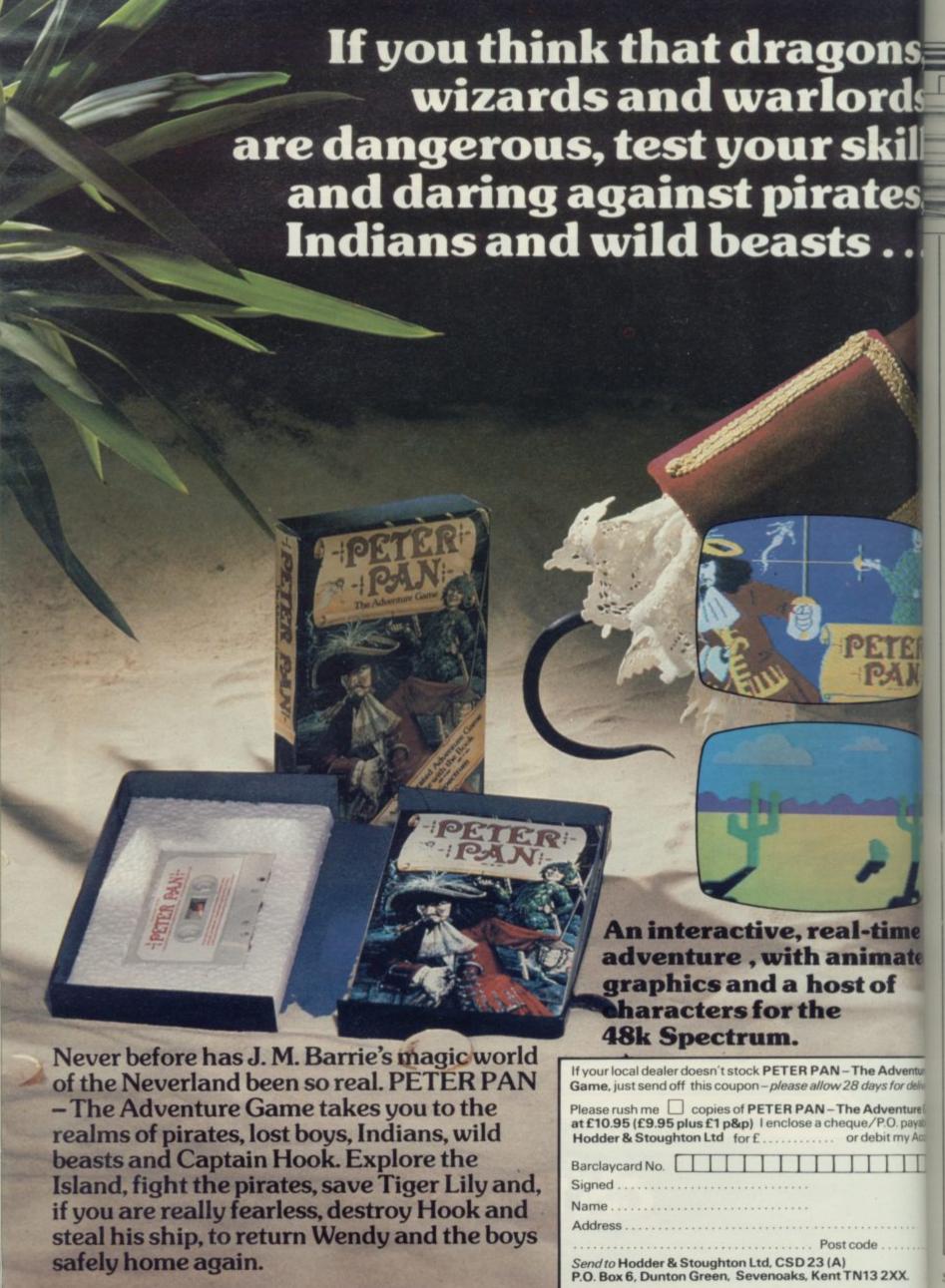

SI

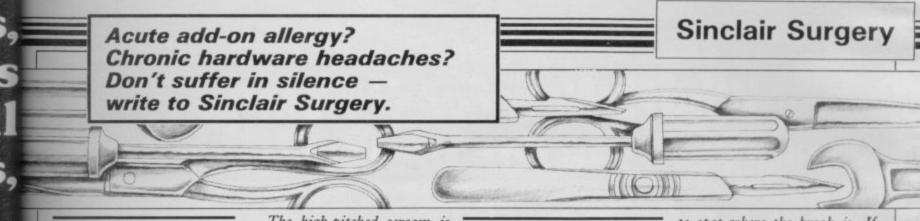

#### **Fading** printouts

COULD you inform me why Alpacom printer paper always fades even if covered in cellophane folders?

Another point of contention is the new blue paper clogs the unit, as does the new black paper.

#### G W Harrison, Kettering.

• A spokesperson for Dean Electronics, makers of the Alphacom 32, said that the paper will fade but should last for up to two years if kept out of the light. It was suggested that any listings that you wanted to keep should be photocopied, but again those are liable to fade. That would appear to be a major drawback of the printer and should be kept in mind by prospective purchasers.

Regarding the clogging of the printer, the spokesperson said that should not happen and any complaints would be dealt with by the Product Manager. Let us know how you get on.

#### Screaming RAM packs

ated

or delivery.

nture Gan . payablet

my Access

GRANDSON bought a 16K RAM pack for his ZX-81. When it is attached he cannot run the programs he has typed in. When loading from cassette he gets only a high-pitched scream. He has taken one RAM pack back but the replacement is doing exactly the same.

#### Mrs J Armitage, Bury, Lancashire.

• The ZX-81 is well known for its cassette problems but in this case matters seem to have got out of hand. Attaching a RAM pack should not affect the operation of the cassette so something else must be at fault.

The high-pitched scream is usually an indication that when the program was SAVEd the ear lead was still connected that should be removed. Other than that, cleaning and aligning the heads usually helps. If that fails then take the computer and cassette to the shop where you bought the RAM pack and try all the stock until you find one that works.

#### **Fitting** modems

I HAVE an Interface One and Microdrive, and my Spectrum is fitted inside a Saga keyboard. Can I fit a VTX 5000 modem via the Interface 1?

#### Mr A R Gardiner, Rhyl, Clwyd.

• The VTX 5000 Modem was designed to work with Interface 1 so that should not present any problems. However as the Saga keyboard is larger than the Spectrum the front will need to be supported.

#### Changing characters

I HAVE bought a Sinclair Interface 2 and have disany way to change the characters, used to control the joystick, to a Kempston or Protek joystick interface?

#### Derby.

• There is no way to change the characters used by the Interface 2. Your only alternative is to buy a programmable joystick, such as those from AGF or Cambridge Computing, which works on most programs. When buying, always ask for a demonstration to two halves of the Spectrum case make sure the product does and look at the cable with eight what you want it to.

#### Limiting memory

I HAVE recently fitted a new keyboard to my ZX-81 and a curious fault has developed. Although my 16K RAM pack is attached, running the program: 10 DIM A (4000) produces error report code 4 out of memory.

The above led me to believe my RAM pack was malfunctioning by limiting the amount of memory available. That was not so; large programs work normally, as do any other programs.

#### D Williams, Bradford, W Yorkshire.

• The problem possibly lies within the ULA, though you could try changing the CPU (IC3) as that sometimes causes the fault. I am assuming that you do not have RAM pack wobble, though if you are unsure you could buy a ribbon cable from a computer shop.

#### **Failing** keyboards

CERTAIN keys on my Spectrum no longer work — I, Q, A and Caps Shift, and also O, covered that very few games P, Enter and Break/Space. can be used with it. Is there All other keys are function-

#### Stephen Neal, Liverpool.

• There must be a break in one Chris Bowler, of the ribbon cables that connects your keyboard to the circuit board. The keys are laid out in eight half rows of five keys - see chapter 23 of the manual - using five data lines and eight address lines. It is one of those address lines which is not connected.

> If you separate carefully the wires in it then you may be able

to spot where the break is. If you cannot then I am afraid you will have to get a new keyboard matrix. Those are available from a number of sources quite cheaply - you might of course consider getting a full-size keyboard.

#### Heating problems

I HAVE had a Spectrum 48K for about 18 months. It is the second machine I have had the first one was returned because after it had been in use for about 45 minutes it ceased to accept information, and I was told that it was probably overheating.

The replacement machine, however, was little different, and I wonder if the power pack is giving out excess current and causing this defect.

#### J Wallis, Bridport.

• All Spectrums give out a fair amount of heat and that is nothing to worry about. However if it keeps crashing for no apparent reason then your only course of action is to get it repaired.

#### Networking Spectrums

IS IT possible for two microdrives to interchange programs with each other, and is an Interface 1 needed for networking two Spectrums?

#### Carl Williams, Wallasey, Merseyside.

• The only way for two microdrives to communicate is via the Spectrum. If you have information in drive one that you want to transfer to drive two then it must be LOADed into the computer and then SAVEd. To network two Spectrums both must be fitted with an Interface 1.

## What's New For Christmas? See For Yourself

## The Christmas ZXMCROFAIR

GO ON A SHOPPING SPREE FOR ALL YOUR NEW SPECTRUM AND QL GOODIES!

— MANY AT SPECIAL SHOW PRICES —

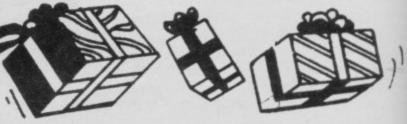

#### TWO FANTASTIC DAYS

17th and 18th NOVEMBER 1984 AT ALEXANDRA PALACE, WOOD GREEN, LONDON N22.

ADMISSION ONLY £1.50(Adults) £1.00(Kids)

Come along on Saturday or Sunday 17th and 18th November to the Show that shows you everything for Sinclair Computer enthusiasts!

Why spend weeks looking for Christmas presents . . . one day at the Christmas ZX MICROFAIR will take care of everything!

And you'll have a fantastic day out . . . meeting friendly people . . having fun . . . full of Christmas cheer!

Send now for reduced price advance tickets — and don't forget to note the date!

## SEND FOR REDUCED PRICE ADVANCE TICKETS NOW AND BE FIRST IN THE QUEUE! Post to: Mike Johnston, ZX MICROFAIR, Dept SU, 71 Park Lane, Tottenham, London N17 OHG. Tel: 01-801 9172.

I enclose cheque/P.O. made payable to ZX MICROFAIR for the full amount (please include cheque card number on the back of cheques) and I also enclose a STAMPED SELF-ADDRESSED ENVELOPE for return post.

Name:

ddress:

**EXHIBITORS!** 

JOIN THE RUSH . . . CALL
MIKE JOHNSTON
OR MOIRA ON
01-801 9172 FOR FULL DETAILS
OF STAND AVAILABILITY . . .
DO IT NOW!

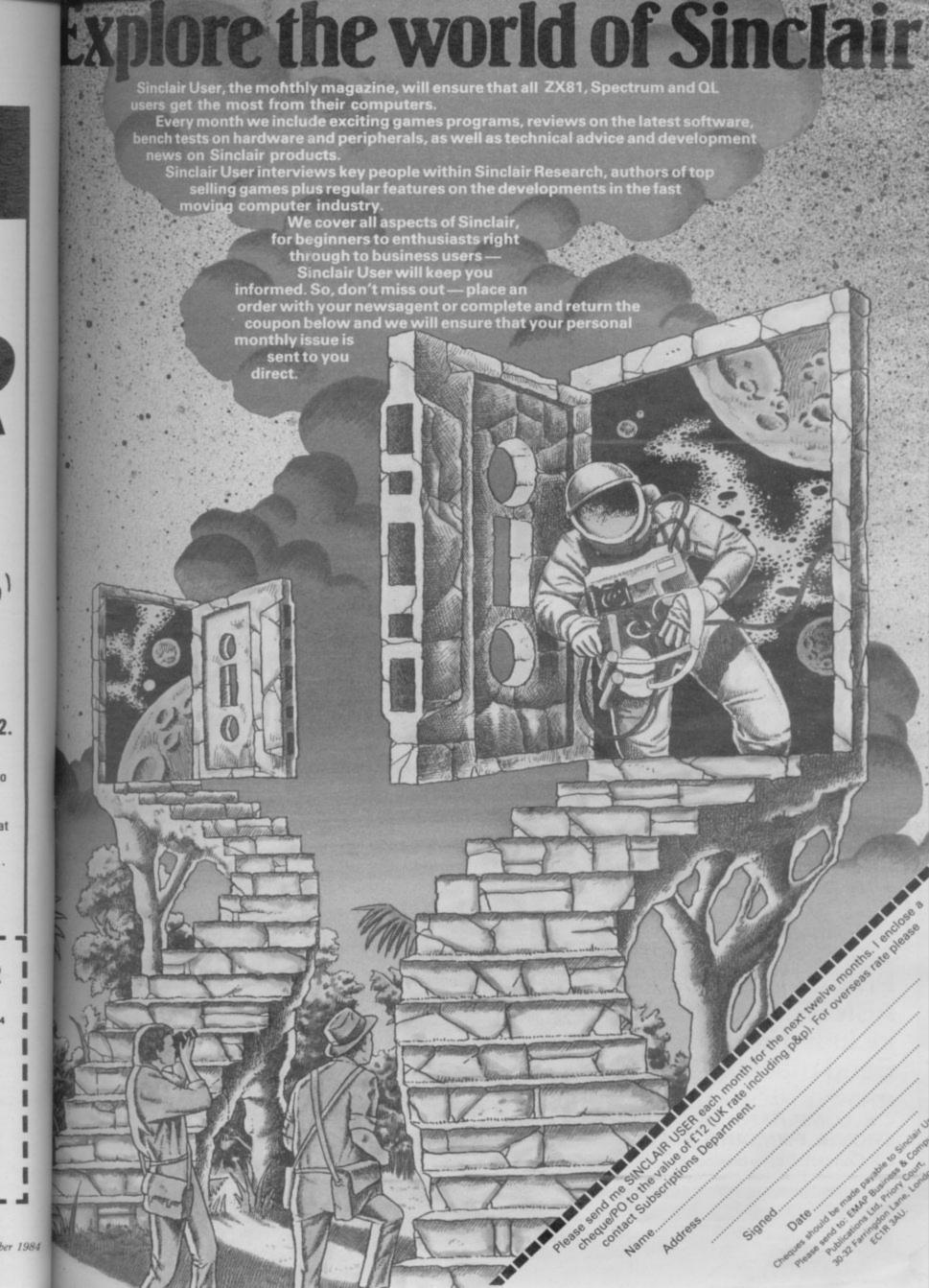

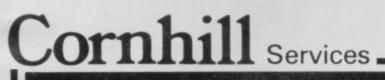

## MOONS OF TANTALUS

This exciting three part adventure game takes place among the Moons of Tantalus. Only you are left to save the mining city, its defences destroyed by ra

left to save the mining city, its defences destroyed by raiders. See the breathtaking views of the moon's surface and the terrifying spectacle of the attacking enemy fighters. If you succeed in refuelling the only surviving freighter, watch the realistic lift-off.

Search for the enemy base hidden on one of the other moons as you defend yourself against severe bombardment. Find it, but can you destroy it before you are shot down by one of their missiles? 100% machine coded for fast action and superb graphics.

This fantastic game, price £6.45 only available from: CORNHILL SERVICES, 2 PENRITH WAY AYLESBURY, BUCKS HP21 7JZ

**ZX Spectrum 48K** 

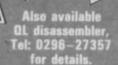

## REPAIRS

Fast, expert service at unbeatable prices

Spectrum 22.50

rum ZX Printer 50 19·50

ZX 81 16-00

PRICES INCLUDE VAT and P&P. ABNORMAL DAMAGE not included in above prices – Send machine for quote.

SEND YOUR MACHINE(S) PLUS REMITTANCE TO: C.K. COMPUTAFIX, ESTOVER CLOSE, ESTOVER, PLYMOUTH. PL6 7PL

C.K.Computafix is a divison of C.K.Computers.

I enclose a cheque for £ \_\_\_\_\_\_
or debit my Access/Barclaycard no: \_\_\_\_\_
for repair of my: \_\_\_\_\_\_
Serial No(s): \_\_\_\_\_\_

NAME: \_\_\_\_\_\_
ADDRESS: \_\_\_\_\_\_

TEL.NO. \_\_\_\_\_ Signature \_\_\_\_\_\_

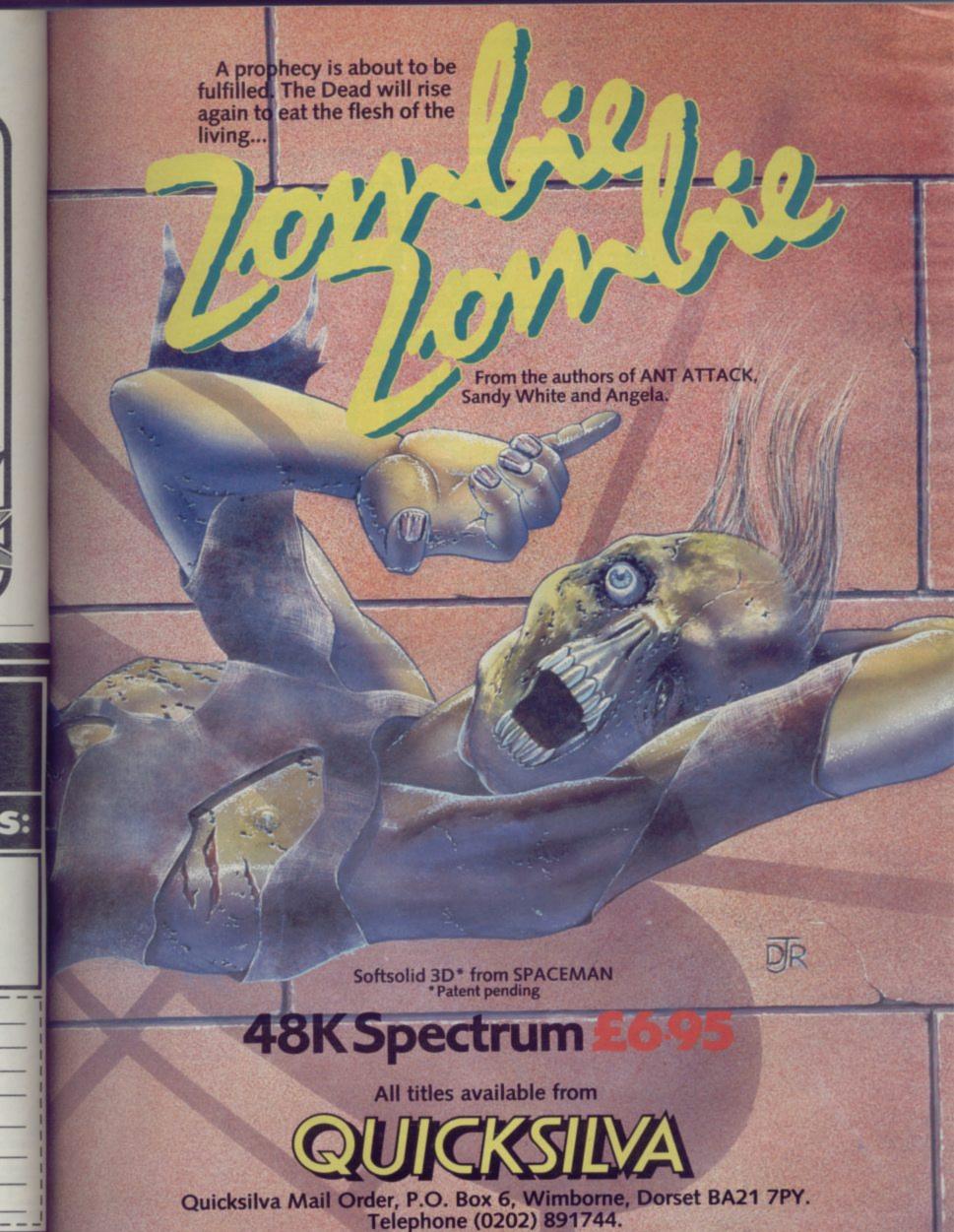

WARNING: These programs are sold according to QUICKSILVA Ltd's terms of trade and conditions of sale, copies of which are available on request.

WHSMITH DE WOOLWORTH John Menzies

1984

#### Commodore 64 and Spectrum Programs **p**]software

## JPERCHESS 3.0

\* Declared 'Champion of Champions' by Computer Choice Magazine Chess Championship (May 1984)

\*Achieved overall 50% against graded human players at its local Chess Club!

Superchess 3.0 has been developed to bring you the strongest chess program yet for the Spectrum computer.

At the tournament level Superchess 3.0 has a look-ahead of five to seven ply (moves) in the middle game, and ten to twelve ply in the end game. This gives Superchess 3.0 a substantial advantage against other chess programs and promises the experienced player an interesting and challenging game of chess.

Unlike other chess programs, Superchess 3.0 is not just a brute-force calculator, but employs artificial intelligence techniques to allow deeper searching along the main lines of play.

#### FEATURES:

- 10 levels—all play within tournament time limits.
- First level made especially easy for beginners Easy to use—help menus provided. Recommended move option.

- Change sides and level during game. Self play mode. Set up/change position. Technical information—how the program 'thinks'.
- Program's internal score for position displayed.
- Number of evaluated positions displayed
- Library of opening moves.
   Select your own colour scheme for graphic board display.
   Solve mating problems—up to mate in four

48K SPECTRUM—Price £9.95

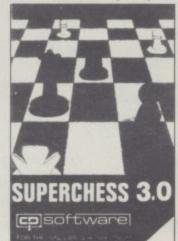

## BRIDGE PLAYER

PLAY AN ENTIRE GAME OF BRIDGE AGAINST YOUR SPECTRUM—WITHOUT GETTING IN THREE FRIENDS FOR THE PURPOSE—FINAL IMPROVED VERSION NOW AVAILABLE

Dealing—the program shuffles, deals and sorts the cards to produce randomly dealt hands. An almost infinite number of hands are therefore possible, with all kinds of distributions.

Bidding—is in the familiar ACOL system, including Stayman and Blackwood conventions, You bid your hand while the Spectrum bids the other three hands. Card Play—you play from your own and dummy's hands, which are displayed as they would be at the bridge table, with the program playing the other two hands. Scoring—at the end of each hand the score is calculated, including honours, slam and rubber points. Both the old and new scores are displayed in the usual manner. Replay—at the end of each hand, all four hands can be displayed and, if desired, the hand replayed.

Latest version plays as declarer.

#### **48K SPECTRUM** BRIDGE PLAYER-£9.95

An ideal complement to the Bridge Player Program:

Bridge Tutor (Beginners)-£5.95 Bridge Tutor (Advanced)-£5.95

Also in AMSTRAD version at £9.95

#### SPECIAL OFFER:

Bridge Player and both Bridge Tutors-£19.95

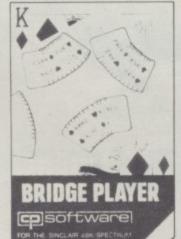

Send SAE for Catalogue.

Available at most good computer stores

DELIVERY:

WK—prices include VAT and postage & packing.

EUROPE—add 80p per program

ALL OTHER PLACES—for air mail add £2 for the first program and 50p for each subsequent program. Surface delivery add 80p per program.

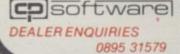

Send Cheque, Postal Order or A CP SOFTWARE, Dept SU4 2 Glebe Road, Uxbridge Middlesex UB8 2RD

## PINBALL WIZA

Available for any SPECTRUM or COMMODORE 64

Superb, colourful fast-action graphics and sound give this game the feel of a real arcade pin-table. Realistic launch, flippers, bumpers, high-score, bonus scores and freeball features. Be a Wizard!

"... I thought that a few minutes would suffice, and then found that a couple of hours had passed and I was still at it. Excellent... Pinball Wizard has it made."

CRASH MAGAZINE

A brilliant idea that's totally absorbing and so addictive

YOUR SPECTRUM

"The display is well-designed and colourful and ball movement is very realistic."

PERSONAL COMPUTER GAMES

48K SPECTRUM—£5.96 COMMODORE 64-£6.95

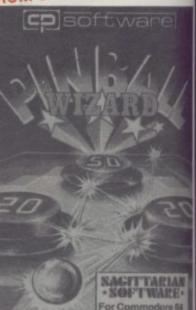

#### SUPERCODE II -for 16K and 48K Spectrum

### 120 ROUTINES—MICRODRIVE COMPATIBLE 100%

This is the Ultimate Spectrum Toolkit, with 120 State of the Art Machine Code Routines for use in, or with, your own BASIC programs! Supercode II needs no prior knowledge of Machine Code to operate. If you have a ZX Microdrive, you can transfer Supercode II to Microdrive as easy as 1-2-3...if you do not, all the other features of Supercode II still work.

\* Unique Access Program lets you Index, List, Test, Tailor, Relocate and Save (to Tape or Microdrive, with original or new name) + Verify routines, all under software control. \* Options include Example/Repeat/Jump/Again/Cont/Demo/Diagnosis/Tfr. \* See each routine work—all details onscreen. \* Supplied boxed with Comprehensive User Manual. \* Guaranteed fastes and shortest routines for every application!

and shortest routines for every application!

Routines include: TRACE (with Variable Program Speed) ON ERROR GOTO ON BREAK GOTO-FULL RENUMBER (Does everything): VARIABLE LIST STRING SEARCH-STRING REPLACE PAINT FILLS SUPERB PROGRAMMABLE SOUND EFFECTS RECORD + REPLAY SOUNDIMUSIC CONFUSE + UNCONFUSE LISTING REMKILL PROGRAM CONTRACT/EXPAND PROGRAM ANALYSE NUMBER-VAL SCOMPRESS CHARACTER SWOP/SCRAMBLEINVERT/REVERSE/ROTATE WHOLE NEW CHARACTER SET (Sci-Fi)-FLASH + BRIGHT ON/OFF/SWOP MEMORY FREE PROGRAM LENGTH BLOCK LINE + MEMORY ERASE/FILL/COPY - APPEND CURSOR SCREEN SAVE/LOAD/SWOP/IMERGE/FILL/SEARCH HZX — DEC + DEC — HEX CONVERTERS REMFILL DATAFILL GRID INK + PAPER CHANGE ATTRIBUTE SWOP/FILL/INVERT/RESET TAPE HEAD READER PROGRAM PROTECT PROGRAM BREAK-N-HEADERLESS FILE CREATE AUTORUN CODE PROGRAMAS CODE TAPE COPIED EFEAT MICRODORIVE JURGNOSIS - FAST LOAD MICRODORIVE SURE SAVE MICRODORIVE - ADAPT TO MICRODORIVE SURE CLOSEN STRINGS + PROGRAM CASE CHANGE/SWOP HEX LOADER ANALYSE MEMORY LINE ADDRESS STARDRAW - FREE SCROLLER - 24 LINE PRINTING LOWER SCREEN SCROLL PIXELS/CHARACTERS/ATTRIBUTES, SINGLY OR JOINTLY, UP/DOWN/LEFT/RIGHT, WITH OR WITHOUT WRAP AROUND, IN A USER DEFINED WINDOW OF ANY SIZE POSITIONED ANYWHERE ON THE SCREEN — and much, much more besides. It's incredible.

SUPERCORD

#### Supercode II has many many imitators—but no equals! SUPERCODE II - £9.95

| Plus for 48K Spectrum unless otherwise sta | ted: SUPERCHESS II (Lynx) 88.95       |
|--------------------------------------------|---------------------------------------|
| FLOATING POINT FORTH with EDITOR £13.      | 95 SUPERCHESS II (Jupiter Ace) £8.95  |
| INTEGER FORTH £9.                          | 95 PINBALL WIZARD                     |
| SUPERCHESSII £4                            | 95 (48K Spectrum) £5.95               |
| SUPERCHESSI(16KZX81) £4                    | 95 PINBALL WIZARD                     |
| 16K SUPERCHESS (16K Spectrum) £6.          | 95 (Commodore 64) £6.95               |
| REVERSI £6                                 | 95 DRAUGHTS £5.96                     |
| SPECIAL OFFER:                             | BACKGAMMON £5.95                      |
| LOGO and FLOATING POINT FORTH £20.         | 95 SNAIL LOGO (Turtle Graphics) £9.95 |
| SUPERCODE and EXTENDED BASIC £17.          | 95 GOLFING WORLD E5.95                |
| DRAUGHTS and BACKGAMMON £9                 |                                       |
| YAHTZEE £4.                                | 95 BRIDGE PLAYER £9.95                |

#### WANTED:

Interesting programs for Spectrum, Commodore 64 and QL

French translations available from:

SEMAPHORE

CH, 1283 LA PLAINE, Geneve, Switzerland

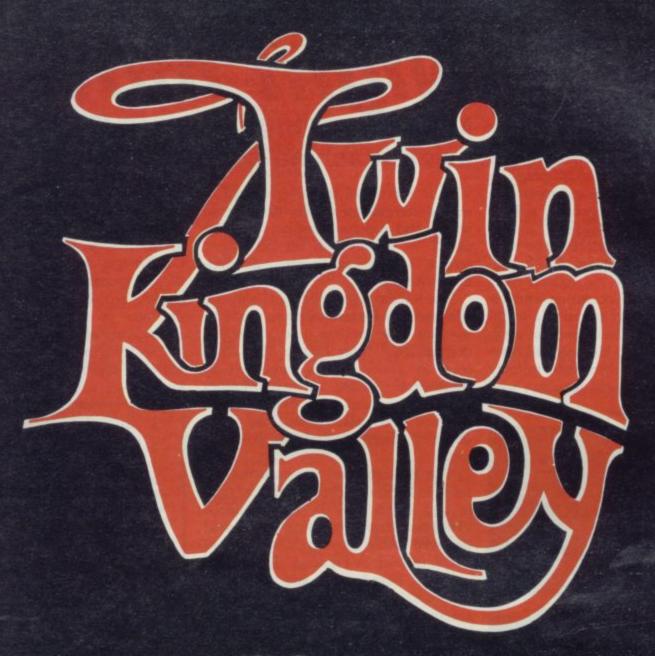

48k Spectrum

BUG-BYTE

N THE August issue of Sinclair User we investigated simple machine code routines to store and recall, virtually instantaneously, a number of different screens of graphic information to produce simulated animation.

This month we will explore further the possibilities of animating scenes on the 48K Spectrum. The end result is a visual effect which, hopefully, is both interesting and entertaining.

One problem of exploring the technique is that the program which controls the animation is related very closely to the actual screens on which it operates. As these are stored as a literal SCREEN\$ it is obviously impractical to convey them exactly. However, illustrations of the three screens used initially appear in Figure 1, and for those who

Figure 1. Three screens

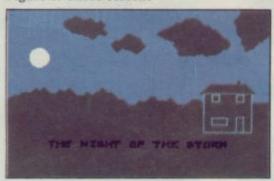

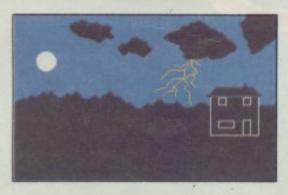

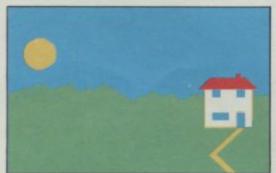

Figure 2. Screen with grid

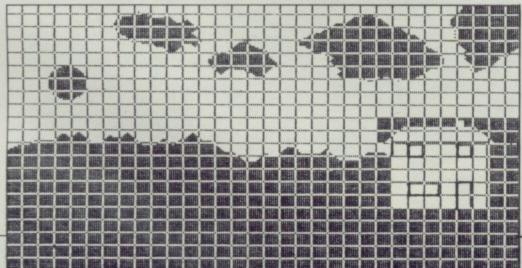

## Night moves

## Mike Rapps brews up a midnight storm using machine code animation

wish to reproduce the screens used, a second illustration of the first screen with a grid superimposed on it — Figure 2 — is provided; the other two screens are, as can be seen, developments from this.

The screens were produced using the Melbourne Draw program, and the machine code routines used are largely derived from Super Charge Your Spectrum by David Webb, published by Melbourne House. Other routines could just as well have been used to produce other effects, but the main object is merely to illustrate possibilities.

The Basic control program used is listed in Figure 3. That should be typed in and saved: SAVE "storm" LINE 999. Immediately following that should be saved the block of code, a dump of which is given in Figure 4. The code is given in hexadecimal and should be read in rows from left to right. It may be entered using the short loader program listed in Figure 5, letters to be entered in lower case. The dump contains reference numbers underlined to show the first byte of each of the various routines, and should be ignored when entering the code. They refer to the list of routines - Figure 6. When the routines have been entered, they should be saved after the Basic program: SAVE "routines" CODE 32000, 360.

Finally, the three screens used should be assembled into a single block of code using the procedure and the screen storage program given in the August article. That block should then be saved as the third element of the program, immediately after the routines. The screens will commence at address 33000, and should be saved: SAVE "scenes" CODE 33000, 21000.

Let us take a look now at how the action unfolds. It is the dead of night. One by one, the lights of the house on the hill go out. A violent thunderstorm erupts, with lightning casting eerie reflections on the house. The storm abates, the moon rises, the stars come out — even a few shooting stars. As morning approaches, the lights are rekindled.

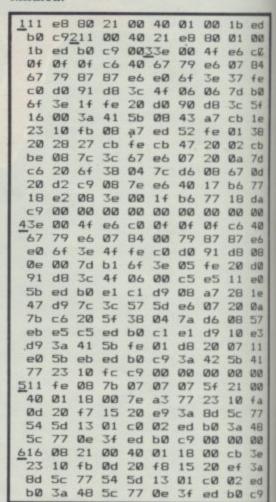

Figure 4. Hexadecimal code

| 10 CLEAR 31999: LET s=32000        |
|------------------------------------|
| 20 LET z=0: INPUT "Byte ":(s):     |
| "= ";h\$                           |
| 25 IF h\$(1)="s" THEN STOP         |
| 30 IF LEN h\$<>2 THEN GO TO 20     |
| 40 FOR n=1 TO 2                    |
| 50 IF (CODE h\$(n) >=48 AND CODE   |
| h\$(n)<=57) OR (CODE h\$(n)>=97 A  |
| ND CODE h\$(n) <= 102) THEN LET z= |
| z+1                                |
| 55 NEXT n: IF z=2 THEN GO TO       |
| 70                                 |
| 60 GO TO 20                        |
| 70 LET x=CODE h\$(1)-48-(39 AND    |
| h\$(1)>="a")                       |
|                                    |
| 80 LET y=CODE h\$(2)-48-(39 AND    |
| h\$(2)>="a")                       |
| 90 POKE s,y+(16*x)                 |
| 100 IFT e=e+1. GO TO 20            |

Figure 5. Loader program

| Program                                                                                                    | n explanation                         | Figure 3. Bas | ic control program                                                   |            | GR 32025: NEXT f                                                     |
|----------------------------------------------------------------------------------------------------|---------------------------------------|---------------|----------------------------------------------------------------------|------------|----------------------------------------------------------------------|
|                                                                                                    |                                       | 10 REM 1      | 984 M.J.Rapps                                                        |            | =32150: POKE s+15,0: P                                               |
| Line 20                                                                                                    | Deals with the initial colour set-    | 12 PRINT      |                                                                      |            | : POKE s+1,0: POKE s+2                                               |
|                                                                                                    | tings.                                | 13 PRINT      |                                                                      | 3,79: POKE | =0 TO 35: PAUSE 4: RAN                                               |
| Lines 30-40                                                                                                    | The machine code recall routine       | 14 RANDO      | MIZE                                                                 |            | 32150: NEXT f                                                        |
|                                                                                                    | at 32012 calls in the second screen   | 15 RUN        |                                                                      |            | =Ø TO 125: LET x=INT (                                               |
|                                                                                                    | as a title screen. Before it can do   |               | R 7: PAPER 0: INK 0                                                  |            | LET y=INT (RND*70)+105                                               |
|                                                                                                    | that, the routine has to be given     |               | 32016,64: POKE 32017,1                                               |            | >B AND x<56) AND y>144                                               |
|                                                                                                    | two POKES - in the fifth and          |               | IIZE USR 32012<br>INK 7; AT 17,5; "THE N                             | THEN NE    | (T f                                                                 |
|                                                                                                    | sixth bytes - which tell it the       | IGHT OF TH    |                                                                      |            | INK INT (RND*6)+1;x,y                                                |
|                                                                                                    | start address of the screen to be     | AØ PAUSE      | 200: RANDOMIZE USR 32                                                | : NEXT f   | 70001 010 DOVE 70000                                                 |
|                                                                                                    | recalled. A table of which POKEs      | 320           |                                                                      |            | 32001,240: POKE 32002,                                               |
|                                                                                                    | is given in Figure 7. A text title is |               | 32016,232: PDKE 32017,                                               |            | MIZE USR 32000<br>=0 TO 15: READ a: POKE                             |
|                                                                                                    | printed, with a pause following.      | 128           |                                                                      |            | a: NEXT f                                                            |
| Line 60                                                                                                    | Clears the screen, using the rou-     |               | MIZE USR 32012                                                       |            | 1,2,4,8,16,96,96,0,1,2                                               |
|                                                                                                    | tine at 32320                         |               | OVER 1; PAPER 6; BRI                                                 | ,4,8,16,32 |                                                                      |
| Lines 90-100                                                                                                    | Supplies fresh POKEs to the re-       |               | 1,25; "(sp)"; AT 11,28;"                                             |            | 32016,240: PDKE 32017,                                               |
|                                                                                                    | call routine and calls in the first   |               | 4,25; "(2*sp)"                                                       | 210        |                                                                      |
|                                                                                                    | screen                                |               | 100: RANDOMIZE USR 32                                                | 525 FOR 4  | F=Ø TO 5: LET m=INT (RN                                              |
| Line 110                                                                                                    | Prints three lit windows on house     | 012           | OVER 1: PAPER 6: BRI                                                 | D*20)+10   |                                                                      |
| Line 120                                                                                                    | Pause, then re-calls first screen     |               | 1,25;"(sp)";AT 11,28;"                                               |            | =1 TO 8: PRINT PAPER                                                 |
| Line 130                                                                                                    | Prints two lit windows on house       | (sp)"         | 1,20, (5), (11,20)                                                   |            | AT n,m; "A"; AT n-1,m+1;"                                            |
| Line 140                                                                                                    | As 120                                |               | 100: RANDOMIZE USR 32                                                | B"         | 2. PANDONTE LICE TOTAL                                               |
| Line 150                                                                                                    | Prints one lit window on house        | 012           |                                                                      |            | 2: RANDOMIZE USR 3201                                                |
|                                                                                                    | As 120 followed by a pause            |               | OVER 1; PAPER 6; BRI                                                 | 2: LET m=n | n: RANDOMIZE : NEXT f                                                |
| Lines 200-210                                                                                                    | Sets up an outer loop of three, so    | GHT 1; AT 1   | 11,25;"(sp)"                                                         |            | 8 6: BRIGHT 1: PRINT AT                                              |
|                                                                                                    | that the following action takes       |               | 50: RANDOMIZE USR 320                                                |            | p) ": PAUSE 50: PRINT A                                              |
|                                                                                                    | place three times. On each occa-      | 12            |                                                                      |            | (sp) ": PAUSE 100: PRINT                                             |
|                                                                                                    | sion, a nested loop uses the recall   | 170 PAUSE     |                                                                      | AT 14,25;  | "(sp)": BRIGHT Ø                                                     |
|                                                                                                    | routine, suitably POKEd, to call      |               | 1=0 TO 2: FOR f=0 TO 3:                                              | 570 PAUSE  | 100: RANDOMIZE USR 32                                                |
|                                                                                                    | in the second screen (line 200)       | RANDOMIZE     | 16,64: POKE 32017,156:                                               | 270        |                                                                      |
|                                                                                                    | followed by the first (line 210) in   |               | 32016,232: POKE 32017,                                               |            | 32016,152: POKE 32017,                                               |
|                                                                                                    | rapid succession, thus giving the     |               | MIZE USR 32012: NEXT f                                               |            | MIZE USR, 32012                                                      |
|                                                                                                    | "lightning" effect                    |               | =0 TO 30: BEEP .01,-25                                               |            | PAPER 4; INK 0;AT 21 wish to view again? (                           |
| Line 220                                                                                                    | A further loop produces the 'thun-    | : BEEP . 01   | 1,-30: NEXT g                                                        | y/n)": PAL |                                                                      |
|                                                                                                    | der' - what do you expect on a        | 23Ø PAUSE     | 80                                                                   |            | NKEY\$="y" THEN RUN                                                  |
|                                                                                                    | Spectrum?                             | 240 NEXT      |                                                                      | 650 STOP   |                                                                      |
|                                                                                                    | Pause. Return the outer loop          | 300 LET 9     | =32025: POKE s+32,6: P                                               |            | R 31999: LOAD ""CODE :                                               |
| Line 300                                                                                                    | Provides the POKEs necessary to       |               | 31: POKE s+1,0: POKE s+                                              | LOAD ""COI | DE : RUN                                                             |
|                                                                                                    | use the rightwards pixel scroll       | 23,55: POR    | F=Ø TO 200: PAUSE 2: RA                                              |            |                                                                      |
|                                                                                                    | routine at 32025 to scroll away the   | SIE FOR       |                                                                      | Time 520   | Sets screen recall routine to fourth                                 |
|                                                                                                    | clouds. The routine works on a        |               | wards pixel scrolling routine at                                     | Line 520   |                                                                      |
|                                                                                                    | defined rectangle within the          |               | 32150 to operate on the moon.                                        | T: 505     | Screen                                                               |
| No. of Contract of Contract of | screen. The rectangle has co-or-      |               | The rectangle co-ordinates are                                       | Line 525   | Sets up outer loop of six, so that                                   |
| - 10                                                                                                    | dinates for its upper left (x1, y1)   |               | similarly defined, the POKEs be-                                     |            | there are six shooting stars, fol-<br>lowed by a semi-random initial |
|                                                                                                    | and lower right (x2, y2) corners.     |               | ing: s+15, x1; s+36, x2; s+1, y1;                                    |            |                                                                      |
|                                                                                                    | The x co-ordinates are the usual      | Time 220      | s+23, y2.<br>Similar to 310 scrolling the moon                       | Line 520   | horizontal co-ordinate for each                                      |
| 000001100                                                                                                    | horizontal character positions (0-    | Line 330      | Similar to 310, scrolling the moon                                   | Line 550   | Sets up inner loop of eight, and                                     |
| THE RESERVE                                                                                                    | 31), but the y co-ordinates work      | Line 400      | Sets up a loop for plotting the<br>stars to random co-ordinates. The |            | prints the shooting star on each<br>return of the loop               |
|                                                                                                    | on a pixel scale (0-175) reading      |               |                                                                      | Tina 540   | After a pause, recalls the fourth                                    |
| 100000000000000000000000000000000000000                                                                                                    | vertically down the screen, not the   |               | parameters of the y co-ordinates                                     | Line 540   |                                                                      |
|                                                                                                    | usual PLOT co-ordinates which         |               | are set to encompass only the                                        |            | The star horizontal co-ordinate is                                   |
| and the second                                                                                                    | read upwards. The POKEs, tak-         |               | upper sky part of the screen                                         |            | The star horizontal co-ordinate is                                   |
|                                                                                                    | ing s to equal the routine's start    | Line 410      | Excludes any random co-ordinates                                     |            | then decreased by one, which                                         |
|                                                                                                    | address of 32025, are: s+32, x1;      |               | which would plot stars over the                                      |            | within the loop makes the star                                       |
| BE SHOT                                                                                                    | s+37, x2; s+1, y1; s+23, y2.          | *             | moon                                                                 | Ti 550     | move diagonally across the screen.                                   |
| William Control                                                                                                    | POKE 23361, 0 leaves a clear          | Line 420      | Carries out plotting of stars, with                                  |            | Returns inner and outer loops                                        |
|                                                                                                    | screen immediately behind the         | ** ***        |                                                                      | Line 560   | Brings house lights back on                                          |
| 100000000000000000000000000000000000000                                                                                                    | scroll. The POKEs used in the         | Line 430      | Saves, as screen four, the existing                                  | Line 570   | After a pause, clears the screen                                     |
| CONTRACT !                                                                                                    | line define a rectangle which cov-    |               | screen. To do that, the screen save                                  | *1         | using the routine at 32270                                           |
| ASSESSMENT OF THE PARTY.                                                                                                    | ers the clouds                        |               | routine at 32000 is used, with                                       | Line 600   | Resets recall routine to daytime                                     |
| Line 310                                                                                                    | Calls the routine set up in line 300  |               | appropriate POKEs as set out in                                      | **         | and calls in that screen                                             |
|                                                                                                    | a sufficient number of times to       |               | Figure 7. In the case of this rou-                                   |            |                                                                      |
|                                                                                                    | scroll away the clouds, with suit-    |               | tine, it is the second and third                                     | Line 999   | The auto-run line, which sets                                        |
|                                                                                                    |                                       |               | butac which must be POKEd                                            |            | PAMILOP to protect the code and                                      |
| Allenti.                                                                                                    | able pauses to slow the action        |               | bytes which must be POKEd.<br>Sets up UDGs for shooting stars        |            | RAMTOP to protect the code and loads the two blocks of code.         |

| Start address | Routine              |
|---------------|----------------------|
| 32000         | Screen save          |
| 32012         | Screen recall        |
| 32025         | Horizontal scroll    |
| 32150         | Up scroll            |
| 32270         | Screen clear (fade)  |
| 32320         | Screen clear (shift) |

| Figure 7. List of POKE | s             |        |        |
|------------------------|---------------|--------|--------|
| Screen number          | Start address | Poke 1 | Poke 2 |
| 1                      | 33000         | 232    | 128    |
| 2                      | 40000         | 64     | 156    |
| 3                      | 47000         | 152    | 183    |
| 4                      | 54000         | 240    | 210    |
|                        |               |        |        |

For screen save routine POKE 1 should be in second byte of routine, POKE 2 in third byte. For screen recall routine POKE 1 should be in fifth byte of routine, POKE 2 in sixth byte.

1

VE

the ht. on rm re-rm me As re-

100 le 20 le 20 le

);

20

DE A z=

0

ND

**PAINTBOX** 

Superb Graphics — without expensive hardware!

PAINTBOX is a must for every owner of a 48K Spectrum.

It will give you the ability to produce stunning graphics on your micro — simply.

With PAINTBOX there's no need for expensive hardware — why pay up to £150 for hardware when you can produce incredible picture and graphics with one cassette-based software package?

If you haven't seen PAINTBOX demonstrated

you're in for a pleasant surprise!

For instance, PAINTBOX will enable you to draw practically anything on your screen and save it either as SCREEN\$ or as a machine code memory file to use in your BASIC or MC programs.

You wield enormous power over the graphics capability of your SPECTRUM — including the definition, storage and use of up to 84 UDG's — 4 times more than normal! A brief description of facilities are as follows:

UDG DRAWING BOARD for defining up to 4 Banks of UDG's including ROTATE, MIRROR, INVERSE etc.

UDG EDITOR for storing up to 84 UDG's for use in screen planning or in your other

programs.

PRECISION PLOTTER. A high-resolution drawing board which allows you to draw anything on the screen. Facilities like CIRCLE, FILL, ARC, PLOT, DRAW, ERASE, OVER, DRAW RADIALLY, INK, BRIGHT etc are included and easy to use!

SCREEN PLANNER gives you the best of both worlds! The combined use of PRECISION PLOTTER and your Banks of UDG's for highly detailed and precise screen graphics.

The program is complete with DEMO on side two of the cassette and a 28 page instruction

booklet.

PAINTBOX can be used with Joysticks and is Sinclair Microdrive compatible.

#### SCREEN MACHINE Instant Machine Code for graphics and text

SCREEN MACHINE is a completely professional graphics utility to use with Paintbox (or any other graphics hardware or software).

It will allow you to manipulate your screen graphics and text in ways which will make your programs better and more memory efficient. For instance:

If you have produced a screen-full of superb graphics you can enlarge, reduce, recolour, flip screen, relocate your graphics to another part of the screen, superimpose one screen on another and perform all sorts of other

Then you can take your results and put them through a series of memory compression routines to allow you to save enormous

### HERE'S SIX WAYS III

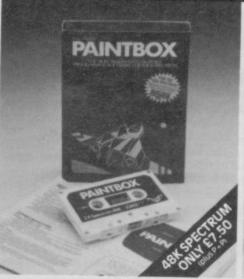

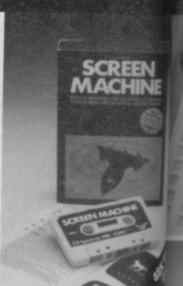

p

SI

11

hi

OI

ar

gr

A

an

en

tra

an

Ple

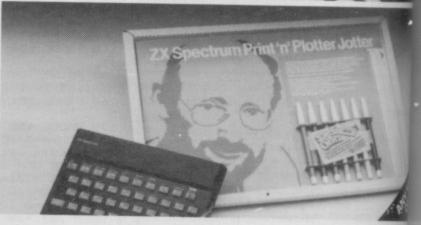

amounts of memory. Such items like compressing with or without attributes, saving thirds of the screen and multiple combinations of both are possible.

Never has machine code storage of graphics been simpler because SCREEN MACHINE automatically creates re-callable multiple screen files with a location catalogue so that you can add them to your programs!

you can add them to your programs!

SCREEN MACHINE also allows the user to program UDG's or text directly into machine code, so if your programs use a lot of text instructions or menus SCREEN MACHINE is going to save fantastic amounts of memory!

SCREEN MACHINE is a major graphics toolkit for the 48K SPECTRUM. It is completely menu-driven, Sinclair Microdrive compatible, and comes with instruction book and an unbelievable DEMO on side 2 of the cassette.

#### ADVENTURE PLANNER A must for the adventure game fan

If you're an Adventure Game nut, Print 'n' Plotter's new ADVENTURE PLANNER is exactly what you have been looking for!

It's a 50 page, BIG SIZE (16¾ x 11¾ ") pad with a complete 'mapping' system with over 150 locations on each sheet . . . created to help you solve Adventure Games.

It's the best way to beat the 'system' and is obviously for use with any make of computer.

ADVENTURE PLANNER will also assist you in planning Adventure Games for programming — a helpful pad to keep by your computer at all times.

#### S TMPROVE PROGRAMS.

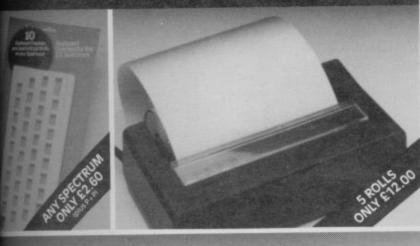

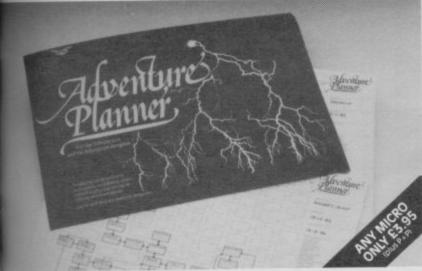

ADVENTURE PLANNER is published with instructions for use, examples, hints and tips on how to play and win the game faster.

ADVENTURE PLANNER is a high quality pad, board-backed and fly-leaf cover . . . economically priced too!

#### ZX SPECTRUM JOTTER

Pre-planning your screen made easy . . . and precise!

Print 'n' Plotter JOTTERS have become a household word for the Sinclair enthusiast.

Despite various imitations our original ZX SPECTRUM JOTTER is still the one people prefer!

Of course it could be because it is professionally produced . . . the quality is

And the fact that it is BIG SIZE A3 (16½" x 11¾") is a distinct advantage when working in high-resolution.

It's also 100 pages thick. 50 pages of PLOT grids showing each numbered pixel coordinate and 50 pages of PRINT grids showing every character and graphic character position and INPUT lines.

Each page also contains 24 UDG planning

grids (2400 per pad).

ons

ics

to

IS

etely ole,

e.

ielp

ter.

you

our

e

Consider also the fact that it is printed on Artist's Detail paper . . . thick enough to take any writing, drawing or colouring, yet thin enough to overlay onto a drawing and trace-off.

For pre-planning graphics, text, tabulation or anything to produce 'on screen', a Print 'n' Plotter JOTTER won't be beaten.

The complete package comes with a set of coloured pens, a Pixel ruler and a handy corrugated storage tray.

If you use PAINTBOX, SCREEN MACHINE or any other graphics utility . . . you'll do things better with the ORIGINAL Print 'n' Plotter JOTTER!

#### KEYBOARD OVERLAYS

The simple answer to "Which key?"

Print 'n' Plotter KEYBOARD OVERLAYS for the standard ZX Spectrum keyboard are the economic answer to "Which key does what?"

If you program, or buy commerciallyproduced software, sooner or later you'll be faced with a mind-boggling mass of keys that perform different functions.

Let's face it, the Spectrum keyboard is complicated enough so why not take the easy

way to remember . .

OVERLAY and write the function underneath . . . it's child's play!

Print 'n' Plotter KEYBOARD OVERLAYS come in packs of ten. Punched to fit your Spectrum. Priced to suit your pocket!

#### ZX PRINTER PAPER

High quality. Cheaper Price!

Print 'n' Plotter have gained a good reputation for the most reliable and high quality PRINTER PAPER for your ZX PRINTER.

Now it's even better because we've reduced

the price!

So if you want ZX PRINTER PAPER that gives good, clear print . . . and you want it a little cheaper . . . send today for quick delivery!

| ORDER NOW OR ASK YOUR |
|-----------------------|
| LOCAL COMPUTER SHOP!  |
| CREDIT CARD           |
| 24hr ANSAPHONE ORDERS |
| 01-660 7231           |

(Phone 01-403 6644 for Dealer and other enquiries)
Post to: Dept S10 Print 'n' Plotter Products Ltd 19 Borough High Street,
London SE1 9SE Please send me the following:

|                                         | London                       | SE1 9SE                                           | Please                                                               | send m                   | ie the fo | ollowi                               | ng: |     |   |
|-----------------------------------------|------------------------------|---------------------------------------------------|----------------------------------------------------------------------|--------------------------|-----------|--------------------------------------|-----|-----|---|
| ****                                    | SCRE<br>ADVI<br>SPEC<br>KEYE | EN MAI<br>ENTURE<br>TRUM J<br>BOARD (<br>LLS ZX I | OFTWAR<br>CHINE<br>PLANN<br>OTTER F<br>OVERLA'<br>PRINTER<br>PRINTER | ER<br>ADS<br>YS<br>PAPER | @ £ 1     | 8.25<br>4.50<br>9.00<br>2.95<br>2.00 |     |     |   |
| Please tic                              | k this b                     | ox for Pa                                         | intbox M                                                             | icrodri                  | ve instr  | uction                               | IS  |     |   |
| All prices Overseas I enclose Please bi | orders                       | add 25%<br>nce in fu                              | on quot                                                              | ed price                 |           |                                      |     |     |   |
|                                         | TT                           | T                                                 |                                                                      |                          |           | T                                    |     |     | 7 |
|                                         |                              |                                                   | -                                                                    | -                        |           | -                                    | 1   |     | 7 |
| Name: _                                 |                              |                                                   |                                                                      |                          |           | -                                    |     |     |   |
| Address                                 |                              |                                                   |                                                                      |                          |           |                                      |     | _   |   |
|                                         |                              |                                                   |                                                                      | Dri                      |           |                                      |     | ter |   |

Print'n'plotter

S10

#### **THOUGHTS & CROSSES**

37 MARKET STREET, HECKMONDWIKE, WEST YORKS. TELEPHONE 0924-402337.

|                  | Bur                 | retail | Our   |                   | Rec       | netail | Our   |                      | Arc.               | retail - | Our          |                                 | Rec.        | rotad | Our   |                        | Rec.          |              | De   |
|------------------|---------------------|--------|-------|-------------------|-----------|--------|-------|----------------------|--------------------|----------|--------------|---------------------------------|-------------|-------|-------|------------------------|---------------|--------------|------|
|                  | Aux.                |        | price |                   |           | price  | price |                      |                    | price    | price        |                                 |             | price | price |                        |               | price        | M    |
|                  |                     | price  |       | Sabre Wolf        | Ultimate  | 9.95   | 8.95  | 3D Seidah Attack     | Hewson             | 5.95     | 5.35         | Jack & Beanstalk                | Ther        | 5.95  | 5.35  | Extended Basic         |               | 9.95         | 1.2  |
| Fiugaboo .       | 0./Silver           | 6.95   | 6.25  |                   |           | 5.50   | 4.95  | Heatherw             |                    | 7.95     | 7.15         | Foetball Manager                | Addictive   | 6.95  | 6.25  | Stop the Express       |               | 7.95         | 7.11 |
| lquipline        | Q/Silver            | 6.95   | 5.95  | Stonkers          | Imagine   | 5.50   | 4.95  | Nightflite II        |                    | 7.95     | 7.15         | Krakatoa                        | Abbes       | 5.95  | 5.35  | Match Point            |               | 7.95         | 7.1  |
| O Ant Attack     | 0/Silver            | 8.95   | 6.25  | Zzeem             | Imagine   | 5.50   | 4.95  | 3D Lunar Attack      |                    | 7.95     | 7.15         | Defenda                         | Intestalla  | 5.95  | 5.35  | Beta Basic 1.8         | Betasoft T    | 1.00         | 5.5  |
| he Snowman       | B/Silver            | 6.95   | 6.25  | Pedra             | Imagine   |        | 4.95  | Night Driver         |                    | 5.95     | 5.35         | Chuckie Egg                     | ARF         | 6.90  | 6.20  | Factory Breakout       | Poppysnft     | 5.50         | 4.5  |
| red              | 0/Sëver             | 6.95   | 6.25  | Jumping Jack      | Imagine   | 5.50   | 4.95  | Fantasia Diamond     |                    | 7.95     | 7.15         | Oracles Cave                    | Donic       | 7.95  | 7.15  | White Lightening       | Oasis 1       | 4.95         | 11.4 |
| arnes Designer   |                     | 14.95  | 13.00 | Alchemist         | Imagine   |        |       | 30 Space Wars        |                    | 5.95     | 5.35         | The Forrest                     | Phipos      | 9.95  | 8.95  | Mind Garnes            | Dasis 1       | 4.95         | 13.4 |
| hess II          | Artic               | 9.95   | 8.95  | Cosmic Cruiter    | Imagine   | 5.50   | 4.95  |                      |                    | 6.50     | 5.85         | Snooker                         | Visions     | 8.95  | 8.00  | Musicmaker             | Sinclair      | 9.95         | - 11 |
| waders           | Artic               | 4.95   | 4.50  | Birds & Bees      | Bug Byte  | 5.95   | 5.35  | Superspy             |                    | 6.50     | 5.85         | Taswide                         | Tasman      | 5.50  | 4.95  | Test Match             | CRL           | 5.95         | 53   |
| alden Apple      | Artic               | 6.96   | 6.25  | Mr Wimpy          | Ocean     | 5.90   | 5.30  | Ship of Line         |                    | 6.50     | 5.85         | Tanward 2                       |             | 13.90 | 12.50 | B.C. Bull              | Imagine:      | 5.50         | 4.1  |
| hess Tutor       | Artic               | 6.95   | 6.25  | Eskimo Eddie      | Ocean.    | 5.90   | 5.30  | Invincible Island    |                    | 6.50     | 5.85         | Hunter Killer                   | Protek      | 7.95  | 7.15  | Star Trader            | Bug Byte      | 8.95         | 6.3  |
| orth             | Artic               | 14.95  | 12.00 | Royal Birkdele    | Ocean     | 5.90   | 5.30  | Urban Upstart        |                    |          | 5.85         | Airliner                        | Protek      | 5.95  | 5.35  | 30 Tank Duel           |               | 5.95         | 5.3  |
| alaxians         | Artic               | 4.95   | 4.50  | Pego              | Ocean     | 6.90   | 5.30  | Transylvanian Tower  |                    | 8.50     |              |                                 | Microl      | 9.95  | 8.95  | Micro Olympics         |               | 5.95         | 5.2  |
| ear Boyver       | Artic               | 6.95   | 6.25  | Hunchback         | Ocean     | 6.90   | 6.20  | Ugh                  | -                  | 5.95     | 5.35<br>4.50 | Use & Learn<br>Spectrum Monitor | Picturesque |       | 6.75  | Artics                 |               | 6.95         | 6.2  |
| r Wongs Laundry  | Artic               | 6.95   | 6.25  | Moon Alert        | Ocean     | 5.90   | 5.30  | Drbiter              |                    | 5.95     |              |                                 | Picturesque |       | 7.65  | Masterfile             |               | 5.00         | 111  |
| macker           | Artic               | 5.95   | 5.35  | Kong              | Ocean     | 5.90   | 5.30  | Ground Attack        | months of the last | 5.95     | 4.50         | Ed Assembler                    |             | 25.00 | 22.00 | Air Traffic Controller |               | 9.95         | 6.3  |
| forld Cup Soccer | Artic               | 6.95   | 6.25  | Cavelon           | Ocean     | 5.90   | 5.30  | Muncher              |                    | 5.95     | 4.50         | HiSoft Pascal                   |             | 14.00 | 12.50 | Full Throttle          | Micromega     |              | 6.3  |
| lafts of Things  | Crystal             | 7.50   | 6.75  | Chinesia Juggler  | Ocean     | 5.90   | 5.30  | Cyber Rats           |                    | 5.95     | 4.50         | Dev Pack 3                      |             | 14.95 | 13.00 | Driller Tanks          |               | 5.95         | 5.3  |
| omnels Revenge   |                     | 8.50   | 5.85  | Fighter Pilot     | Digital   | 7.95   | 7.15  | Armageddon           |                    | 5.95     | 4.50         | Valhalla                        |             | 9.90  | 8.90  | Avalon                 |               | 7.95         | 7.1  |
| ollectors Pack   |                     | 8.95   | 6.25  | Night Gunner      | Digital   | 6.95   | 6.25  | Robot Rist           |                    | 5.95     | 4.50         | Snowball                        | Level 9     | 9.90  | 8.90  | Zendi                  |               | 9.95         | 8.3  |
| erace & Spiders  | Psion               | 5.95   | 5.35  | 30 Death Chase    | Micromega | 8.95   | 6.25  | Brain Damage         |                    | 5.95     | 4.50         | Dungeon Adv                     | Level 9     |       |       | Stage Coach            |               | 9.95         | . 13 |
| i File           | Psion               | 8.95   | 8.00  | Codenane Mat      | Micromega | 6.95   | 6.25  | Sam Spade            |                    | 5.95     | 4.50         | Collosal Adv                    | Level 9     | 9.90  | 8.90  |                        |               | 9.95         | ü    |
| e Calc           | Psias               | 8.95   | 8.00  | Hauntard Hedges   | Micromega | 8.95   | 6.25  | Freez Bees           |                    | 5.95     | 4.50         | Adventure Quest                 | Level 9     | 9.90  | 8.90  | Hers                   |               | 9.95         | 1.5  |
| u 30             | Psion               | 9.95   | 8.95  | Mountains of Ket  | Incentive | 5.50   | 4.95  | Exterminator         |                    | 5.95     | 4.50         | Lords of Time                   | Level 9     | 9.90  | 8.90  | Endure                 |               | 9.95         | 13   |
| lackgammon       | Paign               | 5.95   | 5.35  | 1984              | Incentive | 5.50   | 4.95  | Confrontation        |                    | 7.95     | 7.15         | 1st Steps Mr Men                | Mirrorsoft  | 8.95  | 8.00  | River Raid             |               |              | 12   |
| Jub Record Cont. | ICL                 | 6.95   | 6.25  | Millionaire       | Incentive | 5.50   | 4.95  | Special Operations   |                    | 5.95     | 5.35         | Psytron                         | Beyond      | 7.95  | 7.15  | Black Hawk             |               | 6.95<br>6.95 | 62   |
| light Simulation | Paien               | 7.95   | 7.15  | Temple of Vran    | Incentive | 5.50   | 4.95  | Johnny Reb           |                    | 5.50     | 4.95         | Lords of Midnight               | Beyond      | 9.95  | 8.95  | Delta Wing             |               |              | 111  |
|                  |                     | 12.95  | 11.60 | Meteoraids        | DKT       | 4.95   | 4.50  | Paras                | Lothlorien         | 6.95     | 6.25         | Apocalypse                      | RedShift    | 9.95  | 8.95  | Sherlock               | M. House 1    |              | 11   |
| Imal Bus A/C     | IS.                 | 9.95   | 8.85  | Dictator          | DKT       | 4.95   | 4.50  | Micro Mouse          | Lathlorien         | 5.95     | 5.35         | Word Spell                      | Griffin     | 9.95  | 8.95  | Hamstead               |               | 9.95         |      |
| lynus 15 Chess   |                     | 15.95  | 14.35 | Maraics           | BKT       | 6.95   | 6.25  | Tyrant of Athens     | Lothlorien         | 5.50     | 4.95         | DFM Database                    |             | 14.95 | 13.00 | Scope                  |               | 17.95        | 16.0 |
| Scrabble         |                     | 8.95   | 8.25  | Speed Dural       | DKT       | 5.95   | 5.35  | Dreadnoughts         | Lathlorien         | 5.95     | 5.35         | The Quill                       | Gilseft     | 14.95 | 13.00 | Tasmerge               |               | 14.95        | 111  |
| hequered Flag    | Psion<br>S/McMillan |        | 8.95  | Push Off          | SiProi    | 5.95   | 5.35  | Olympics             | CRL                | 5.95     | 5.35         | Pheenix                         | Megadodas   |       | 4.95  | Quick Thinking         |               | 6.95         | 6.2  |
| earn to Read 1   |                     |        | 8.95  | Ometron           | S/Proj    | 5.95   | 5.35  | Derby Day            |                    | 5.95     | 5.35         | Hewzat                          | Wyvem       | 5.50  | 4.95  | Block Buster           | Compassions   |              | 5.3  |
| earn to Read 2   | S/McMillan          |        | 8.95  | Jet Set Willy     | SiPres    | 5.95   | 5.35  | Omega Run            |                    | 5.95     | 5.35         | Titanic                         | RSR         | 7.95  | 7.15  | Beach Head             |               | 7.95         | 7,1  |
| earn to Reed 3   | S/McMillan          |        |       | Tribble Trouble   | SiPrei    | 5.95   | 5.35  | Fifth                | CRL                | 9.95     | 8.95         | Ad Astra                        | Gargoyle    | 5.95  | 5.35  | Automania              | Micro gen     | 5.95         | 5.3  |
| earn to Reed 4   | S/McMillan          |        | 8.95  | Manic Miner       | SProi     | 5.95   | 5.35  | Great Detective      |                    | 5.95     | 5.35         | Multifile                       | ISP         | 9.95  | 8.95  | American football      | Mind games    |              | 1.1  |
| earn to Reed 5   | S/McMillan          |        | 8.95  | Thrusta           | SProj     | 5.95   | 5.35  | Scuba Dive           | Durrell            | 5.95     | 5.35         | Paintbox                        | Printer/P   | 8.25  | 7.40  | Kentilla               | Micro mega    |              | - 13 |
| largo            | S/McMillan          |        | 8.95  |                   | Fantasy   | 5.50   | 4.95  | Harrier Attack       | Durrell            | 5.95     | 5.35         | Screen Machine                  | Printer IP  | 8.25  | 7.40  | Täer                   | Interceptor   | 5.50         | 4,   |
| lider            | S/McMillan          |        | 8.95  | The Pyramid       | Fantasy   | 6.50   | 5.85  | Stue Thunder         | R. Wilcox          | 5.95     | 5.35         | Quest of Holy Grail             | Dream       | 5.95  | 5.35  | Mission 1              | Project       |              |      |
| kervivali        | S/McMillan          |        | 8.95  | Doornsday Castle  |           | 5.50   | 4.95  | Android Two          |                    | 5.95     | 5.35         | Dungeon Builder                 | Dream       | 9.95  | 8.95  |                        | volcane       | 7.95         | 2.3  |
| arly Punctuation | Sinclair            | 7.95   | 7.15  | Beaky/Eggmetch    | Fantasy   | 6.95   | 6.25  | TIL                  | Vortex             | 5.95     | 5.35         | Gilligans Gold                  | Ocean       | 5.90  | 5.30  | Forest & Worlds End    | f Interceptor | 5.50         | 4.   |
| peech Marks      | Sinclair            | 7.95   | 7.15  | Classic Adventure | M/House   |        | 6.25  | Superchess 3         | CP                 | 8.95     | 8.00         | Incredible Hulk                 | Adventure   | 9.95  | 8.95  | Broxx Bluff            | Micromega     | 6.95         | 1.   |
| he Apostrophe    | Sinclair            | 7.95   | 7.15  | 4D Terror Daktil  | Milliouse | 6.95   | 6.25  |                      | Micremania         |          | 5.40         | Pinhall Wirard                  | CP          | 5.95  | 5.35  | Olympicom              | Mitech        | 5.95         | 5.   |
| apital Letters   | Sinclair            | 7.95   | 7.15  | Mugs              | M/House   | 6.95   |       | Pengy<br>Years Vanna | Micromania         |          | 5.35         | Bridge Player                   | CP          | 8.95  | 8.00  | Twin Kingdom Valley    | Bug byte      | 7.95         | 7.   |
| phabet Games     | Sinclair            | 7.95   | 7.15  | Abersoft Furth    | M:House   | 14.95  | 13.00 | Kosmic Kanga         | Microsphere        |          | 5.35         | Inferio                         | Shepherd    | 6.50  | 5.85  | Ultrakit               | Highsoft      | 9.45         | - 1  |
| astle Spellerous | Sinclair            | 7.95   | 7.15  | Melbourne Draw    | M/House   | 8.95   | 8.00  | Wheelie              | Microsphere        |          | 5.35         | War of Worlds                   | CRL         | 7.95  | 7.15  | Final Mission          |               | 5.50         | 4.   |
| licro Prolog     | Sinclair            | 24.95  | 22.00 | Hur'g             | Millouse  | 14.95  | 13.00 | Train Game           |                    |          | 7.10         | Spectre Mac Man                 | Oasis       | 14.95 | 13.00 |                        |               |              |      |
| tungry Horace :  | Psion               | 5.95   | 5.35  | Hobbit            | M.House   | 14.95  | 12.00 | Countabout           | Longman            | 7.90     | 5.35         | Daly Thompsons Dec              |             | 6.90  | 6.20  |                        |               |              |      |
| let Pac          | Ultimate            | 5.50   | 4.95  | Blade Alley       | PSS       | 5.95   | 5.35  | Trashman             | New Gen            | 5.95     |              |                                 | Gremin      | 6.95  | 6.25  |                        |               |              |      |
| onar Jetman      | Ultimate            | 5.50   | 4.95  | M Coder II        | PSS       | 9.95   | 8.95  | Missile Defence      | Anirog             | 5.95     | 5.35         | Monty Mole                      |             | 12.95 | 11.50 |                        |               |              |      |
|                  |                     |        |       |                   |           |        |       |                      |                    |          |              |                                 |             |       |       |                        |               |              |      |

All prices include postage, packing and VAT. Overseas orders welcome. Please order stating, 1) Program Required, 2) Amount Enclosed, 3) Name and Address.

#### KERNOW SOFTWARE SERVICES LTD

## NOW

BRITAIN'S LEADING SOFTWARE LIBRARY WITH THE **NATIONWIDE** SERVICE THROUGHOUT THE U.K. IS OFFERING YOU THE CHANCE OF **LIFE** MEMBERSHIP FOR ONLY **£5**.

- Low cost weekly hire of Arcade Games, Adventures, Utilities, Languages, Compilers & Business Programs.
- Program hiring from only 80p (plus p&p).
- Postage & packing costs include postage both ways, simply affix the pre-paid label provided on the package and pop it into your nearest post box—no need to visit your post office.
- New titles constantly being added monthly.
- Purchase new programs at discount prices.
- Return of post service using first class post.

JOIN today by clipping the coupon below or send £1.50 for a copy of our catalogue (refundable upon joining) and see why more **SPECTRUM** owners are joining The Kernow Software Library.

| upon joining) and see why more SPECTRUM owner                                                                                                    | s are joining The Kernow Software Library. |
|----------------------------------------------------------------------------------------------------|--------------------------------------------|
|                                                                                                    |                                            |
| Yes, please enrol me as a member of The Kernow Software Library and rush me by return of post, my catalogue & selection sheet. I enclose my Life Membership Fee of £5.00. | Send to:                                   |

Post Code .

seria to.

(DEPT SU)
SOMMER SET PLACE, STOKE,
PLYMOUTH, DEVON PL3 4BB

Personal calls welcome

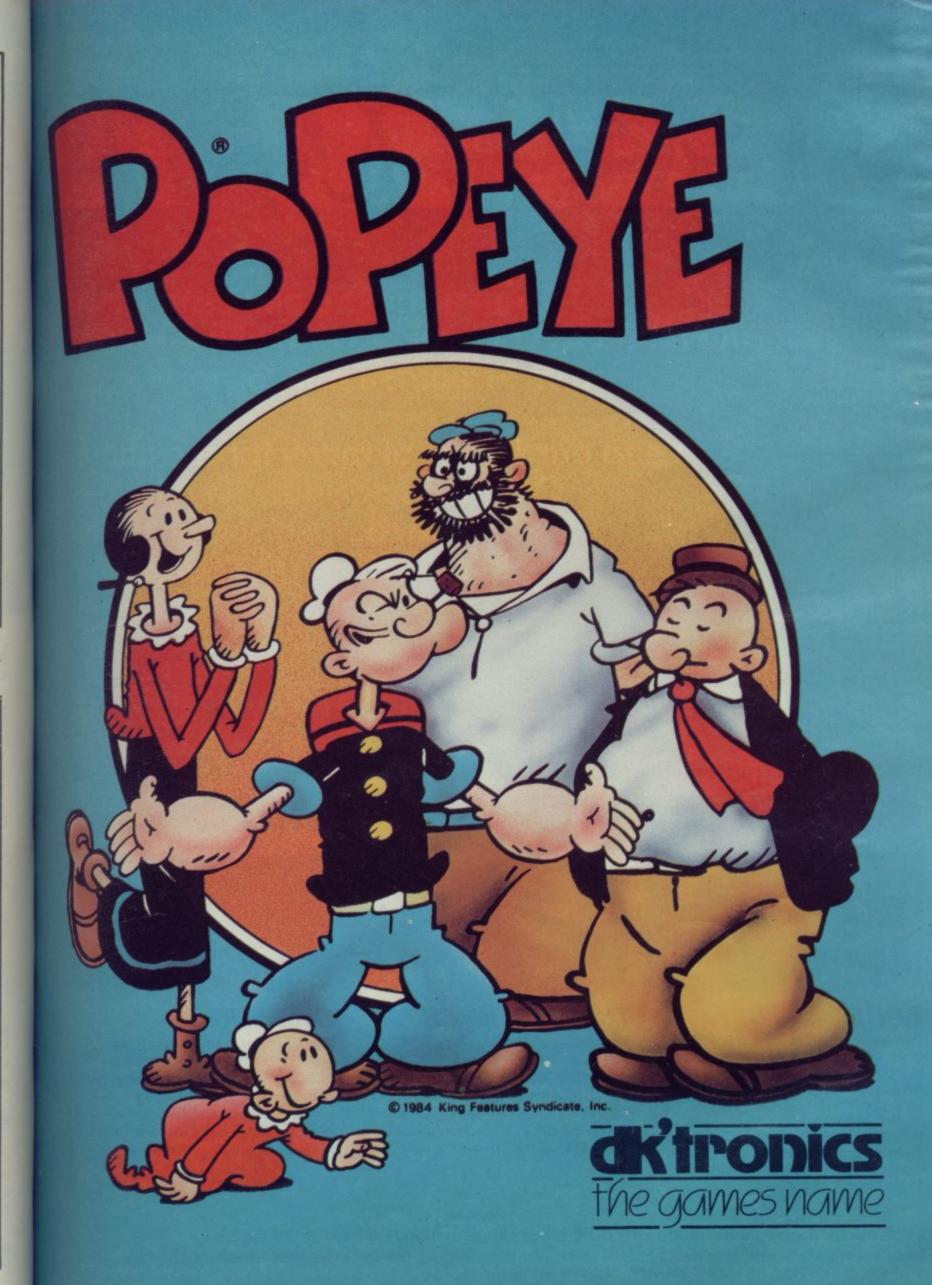

# Seeing is

You'll see the difference from the moment you pick up one of the games from Firebird's new Silver Range.

We keep our flights of fancy for the game. On the pack, you'll find there is a true representation of the high quality screen graphics.

Here's a sneak look at three of the NEW games:

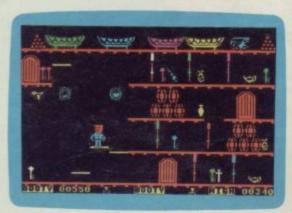

#### BOOTY

Well shiver me timbers and splice the mainbrace and pass the grog, me hearties. Here be the greatest pirate adventure of them all, aboard that scourge of the Seven Seas – the dreaded Black Galleon. Feast yer eyes on the BOOTY-ful treasure stored in 20 holds. There be pirates, parrots and fun galore. If you don't like it, matey, we'll hang you by the highest yard-arm!!!

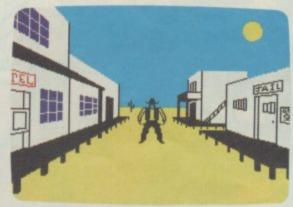

#### THE WILD BUNCH

Blamed for a murder you did not commit, your only hope is to identify and capture the real killer – a member of the notorious gang, The Wild Bunch. But can you also survive life on the run in this adventure set in the Wild West...

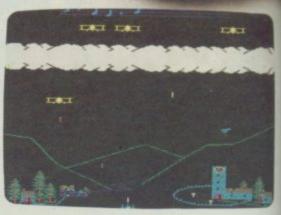

#### **BIRD STRIKE**

Wing a plane to release a carrier pigeon...shoot the carrier pigeon and add a note to the stave at the top of the screen...shoot enough pigeons to complete the tune (without getting wiped out by the relentless, pursuing planes)...next wave.

Look out for these games in the FIREBIRD silver range at selected high street stores.

SPECTRUM: THE WILD BUNCH · BOOTY · MR. FREEZE · TERRA FORCE · VIKING RAIDERS · MENACE · BYTE BITTEN · EXODUS · RUN BABY RUN · COMMODORE 64: BOOTY · MR. FREEZE · EXODUS · HEADACHE · ZULU ·

VIC 20: SNAKE BITE · MICKEY THE BRICKY

BBC MICRO B: BIRD STRIKE · GOLD DIGGER · ACID DROPS · DUCK!

# Believing

There are twenty games now available from Firebird, and that's just the beginning. All the software is produced to the same high professional standards and all are available at the remarkably low price of

£2.50

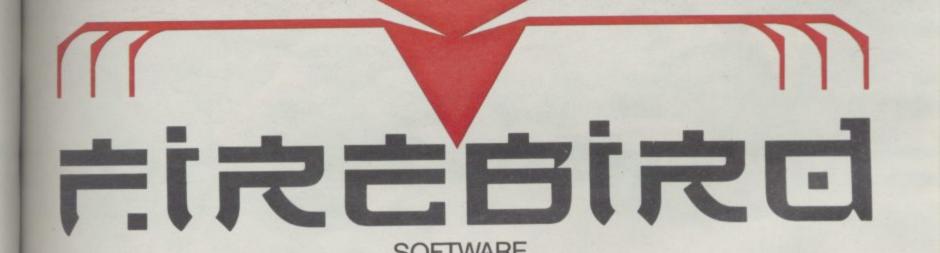

The new range from British Telecom.

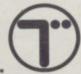

You'd better believe it!!!

FIREBIRD SOFTWARE, WELLINGTON HOUSE, UPPER ST. MARTIN'S LANE, LONDON WC2 9DL. TEL: 01-379 6755/5626 Firebird and the Firebird logo are trademarks of British Telecommunications plc.

## Modem lovers

Electronic publishing is still in its infancy. Chris Bourne talks to the proud parents

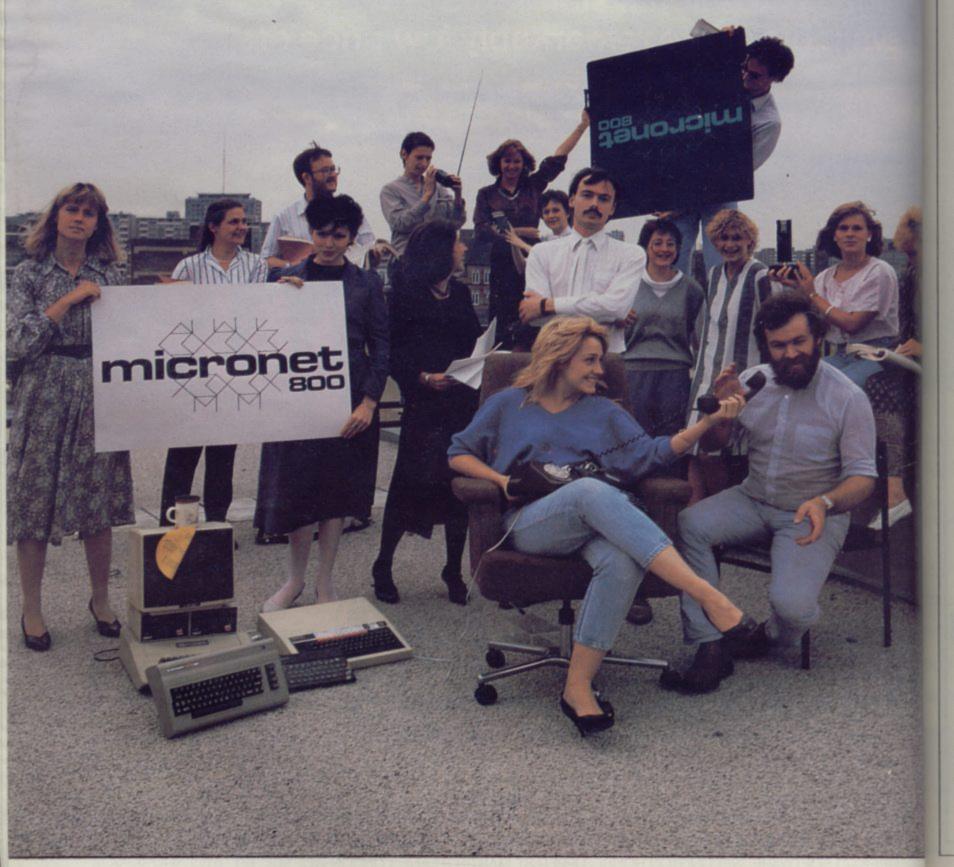

#### The Micronet Story

T ALL started in the garden. Back in the dawn of history, in 1981 to be accurate, East Midlands Allied Press decided that it wanted to get into electronic publishing.

Electronic publishing is simply the presentation of information through some form of computer network. Ceefax and Oracle, the two television information systems, transmit information directly to television sets with the appropriate receivers. Those services are free, as long as you have the right equipment, but limited to pure information, with no opportunity for the user to interact with the system.

The other means of transmitting information is to use an existing network, such as the telephone system. British Telecom originally set up Prestel as a means of utilising spare capacity on the telephone network in the evening.

Prestel sold space on the network for businesses who wanted to set up in electronic publishing, and EMAP decided to use its experience in publishing magazines to provide specialist information to Prestel subscribers. There were, however, problems in setting up the service. Television sets which could receive Prestel were expensive, and you also had to pay a subscription fee and the price of the telephone call every time you used the service.

According to David Babsky, editor of Micronet 800, most of the early Prestel television sets were in travel agents' offices. Despite attempts to allow people to do their shopping on Prestel by ordering goods on credit cards, there were very few home users.

EMAP came into service with Telemap. "EMAP published a magazine called Garden Trade News, and decided to start by providing information for garden centre operators who needed to be kept in touch with manufacturers and suppliers. Unfortunately there were relatively few garden operators so it wasn't worth pursuing."

By 1982 EMAP was publishing computer magazines. It was decided to ditch the rather scarce garden centre operators and pursue home microcomputer owners as the ZX-81 was rapidly turning the field into a mass market.

"ZX-81 owners were self-motivated" says Babsky. "They had a keyboard, processing power, and a display in the form of the TV. All that was needed was a telephone connection and a means of presentation."

The black box which connects a home computer to the telephone system is called a modem. You can use a

modem for talking to other computers with modems, as well as for accessing databases such as Micronet 800. A modem has two functions. It can send and receive information down the telephone lines and it can interpret the information it receives so that a computer can print it onto the screen. Prestel presents information in lines of 40 characters, but the ZX-81 and Spectrum only use 32 characters per line. The modem must therefore enable the computer to display the information in the Prestel 40-character mode.

The BBC Model B was a gift to the designers of Micronet, because the graphics mode 7 on the machine, the lowest resolution, was identical with the 40-column configuration of Prestel. Suddenly the problems of producing a cheap modem disappeared. The resulting service was called Micronet 800, the 800 signifying that the service began on page 800 of Prestel. Micronet began operating on March 1, 1983 and since

'Micronet
is to the 80s
what the
Gütenburg Bible
was to the
Middle Ages'

then has broadened to include special services for owners of the BBC Model B, Sinclair Spectrum, Commodore 64 and Apple II and IIe.

So what is Micronet, what does it offer, and how much does it cost? The first thing you need is a modem. If you own a Spectrum, then you want the Prism VTX 5000 or alternatively Interface One with any modem, as Interface One contains an RS232 socket to standardise the signals sent out by the Spectrum.

Micronet costs £52.00 a year to join, and once you have paid your subscription you will be given a code number and password. Together, those numbers allow you to access Micronet. It all sounds extremely simple, but in practice there can be problems. For a start your phone must have one of those fancy modern plug-in sockets, because you have to plug the phone into the modem instead of the wall. Secondly, if you are blessed with an exceptionally bad line, with lots of background noise, the central computer may fail to understand your code numbers.

The most popular facility, according

to Babsky, is Mailbox. Electronic mail is simply the ability to send messages to other people on the network. It is extraordinary how addictive the idea becomes. Once you discount the cost of the subscription, it is usually cheaper than using the post, and gets round the problem of finding there is nobody on the other end of the phone when you call. You simply obtain the appropriate mailbox number from the list of members and leave your message.

When Micronet first started it budgeted for running the system, obtaining software and similar services. "The one thing we never realised was the enormous number of messages there would be between users," says Babsky. "We had to find people to route the messages, which meant other areas of growth took a back seat."

Mailbox is a definite advance on the usual Prestel/Ceefax style. The ability to send messages through the system is the core to an interactive database as opposed to a mere encyclopaedia of information. For the first fifteen months of operation Mailbox was only available to people who used the same central computer. Briefly, Prestel and Micronet use a number of computers all over the country, and users telephone the nearest one in order to obtain the cheapest price for the call. Even if you live in Edinburgh and the nearest computer is in Birmingham, an arrangement with British Telecom means you only have to pay at the same rates as a local call. Mailbox thus only operated between users grouped together on one computer.

That is changing. Last month Micronet extended Mailbox to cover a national network, so there is no limit to the number of people you can talk to as long as they are registered with the system.

"The big drawback is that although you can write to each other through Mailbox, or to Micronet itself through the response frames, until recently you couldn't broadcast to everyone over the system," explains Babsky.

Micronet has now altered that state of affairs by introducing Chatline, which allows you to write material directly into the system. Chatline is uncensored, but is carefully monitored, and any obscene or libellous messages are deleted. It only operates between 8 and 10 pm.

The Mailbox system is not controlled at all, and there has been a little trouble at times. But Babsky insists that the

continued on page 70

## FOX YOUR SPECTRUM

WITH THE

#### **ULTIMATE** IN JOYSTICK INTERFACES

"IS VERY CLEVER AND PROVIDES THE EASIEST INTERFACE ON THE MARKET TO USE"

SINCLAIR USER FEBRUARY 198

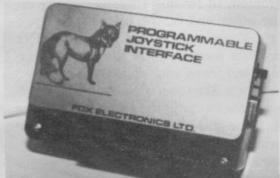

Complete compatability with all programs.

In-built memory to store up to 16 different keysets at one time.

★ Battery back-up so no loss of memory after power off (battery recharged during use so no replacements are required).
ONLY

Full casing.

\* Full through port for further expansion.

★ Proven compatability with the Microdrive.
★ Built in pseudo ROM facility with room

★ Built in pseudo ROM facility with room for personal tool kit.

★ Compatible with all Atari type joysticks.
★ Compatible with Quickshot II Rapid Fire.

★ Compatible with Quickshot II Rapid Fire
 ★ One switch only for simplicity of use.

NO NEED TO REPROGRAM FOR EACH GAME JUST FLICK THE RESET SWITCH AND SELECT A NEW GAME KEYSET FROM THE MENU. IT'S SO SIMPLE, NO TAPES TO LOAD, NO LEADS, IT'S ALL IN ITS MEMORY!!

SPECIAL OFFER

OR BUY THE INTERFACE ABOVE WITH THE

QUICKSHOT I JOYSTICK ONLY £32.95 OR QUICKSHOT II £36.95

## SPECTRUM UPGRADES

(ISSUE 2 AND 3)

16K to 48K

THE KIT REVEIWED AS "THE EASIEST TO FIT"

SINCLAIR ANNUAL

Full instruction supplied with this simply inserted kit, a high quality kit at a LOW! LOW! price.

(Please state issue 2 or 3 when ordering).

ONLY

£23.00

INCL.

#### **NEW! NEW! NEW! SPECTRUM KEYBOARD**

THE CHEETAH 68FX1, AN ALL NEW VERY HIGH QUALITY PRODUCT WITH Is end

★ Full size querty keyboard ★

★ Numeric pad ★

★ Compatible with Microdrive ★

★ Accepts Interface 1 and Interface 2 (without modification) ★

★ Simple to fit ★

★ Sixty eight keys ★

#### A SUPERB NEW KEYBOARD ONLY £67.95 INCLUSIVE

SEND NOW TO:

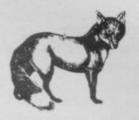

FOX ELECTRONICS LTD FOX HOUSE 35 MARTHAM ROAD HEMSBY GREAT YARMOUTH NORFOLK NR29 4NQ TEL: 0493 732420

| PLEASE SEND ME INTERFACE QUICKSHOT I + INTERFACE QUICKSHOT II + INTERFACE UPGRADE | SA   | Ä    |
|-----------------------------------------------------------------------------------|------|------|
| KEYBOARD                                                                          |      |      |
| KETBOARD .                                                                        |      | - 11 |
| Name                                                                              | <br> |      |
| Address                                                                           | <br> |      |
|                                                                                   | <br> |      |
|                                                                                   |      |      |
| Barclaycard/Access Number                                                         | <br> |      |
|                                                                                   |      |      |
|                                                                                   |      |      |

Availab

has be

v the

ame

## You bought a computer to cultivate your child's mind.

Make sure it's bearing fruit, not growing vegetables.

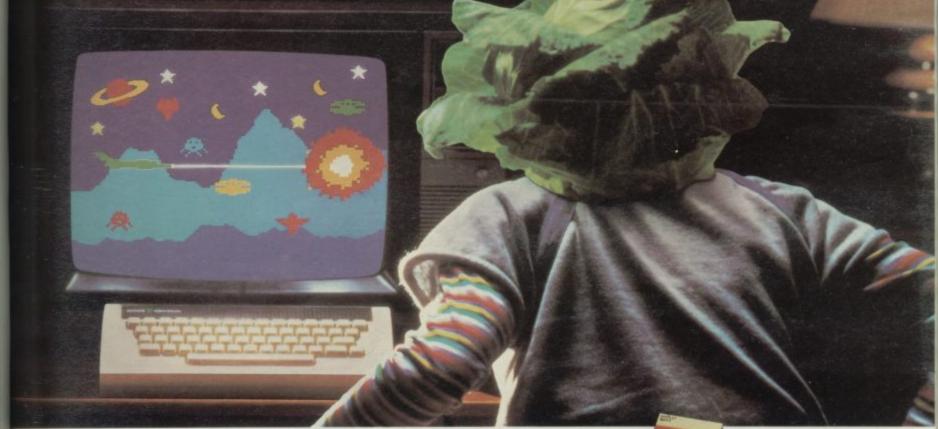

When it comes to developing a child's learning skills the computer's potential

Unfortunately, the search for software that makes the most of that potential

That is until Spinnaker created their remarkable Learning Tree Series, a ique software range that introduces the one thing missing from most ducational programs - fun!

At Spinnaker educators and games programmers write our software. It's a team effort that uses the understanding of how a child learns in a 'fun' w that makes children simply forget they're learning at all.

So successful is the Spinnaker formula that worldwide more parents buy ore Spinnaker programs than any other home educational software.

And now, here in Britain, Spinnaker comes to the rescue of parents saddened the mindless 'shoot to kill' software syllabus.

If you're looking for software that truly cultivates young minds look out for onnaker Learning Tree Series.

We're proud to say Spinnaker is one software house actually giving computer ames a good name.

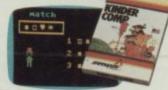

#### KINDERCOMP

is a collection of six fun learning games that help young children to improve their reading readiness and counting skills, as well as familiarising them with the keyboard.

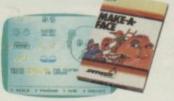

#### MAKE-A-FACE

is a fun way for children to become comfortable with computer fundamentals such as menus cursors, the return key, the space bar, simple programs, and graphics, and helps improve a child's memory and concentration.

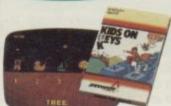

#### KIDS ON KEYS

Three exciting games that familiarise children with the computer keyboard as they learn to identify numbers, letters and words, and associate them with images they see

rabbie from selected W.H.Smith, Claude Gill, Blackwells and all good software outlets. Most Spinnaker rabbie for Commodore 64, Sinclair Spectrum 48K, Acorn Electron and BBC-B micros.

Inherinformation contact Susan Hough,

MS Distributors, St. John's House, East Street, Leicester LE1 6NE Telephone: (0533) 551196.

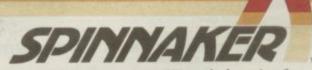

We make learning fun.

# THE 3DADVENTURE

#### AVALON

For the first time ever there is game with stunning moving graphics - the unique Avalon.

Only Hewson Consultants could bring you Avalon with its awe inspiring animation. Avalon is the breakthrough that brings adventure to life. In this challenging game you must use your astral projection Morac the Mage to search into the heart of the Isle of Glass and forever banish the Lord of Chaos before he can subject Earth to the Dark Ages for a thousand years. You must explore a three dimensional world with more than 220 separate rooms and over 30 tunnels. On your way you will be challenged by over a hundred

animated foes, goblins, wraiths, guardians and evil wizards. Your only an all action, 3D adventure protection is the magic of your spells. Avalon, by Steve Turner, is the adventure game of the year, and is available NOWI from your local software stockist. Remember, a world of graphic adventure awaits for only £7.95

#### Other titles for ZX Spectrum

#### 3D LUNATTACK - Steve Turner

£7.95

#### 3D SEIDDAB ATTACK - Steve Turner

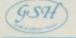

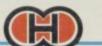

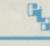

#### HEMYOU COUPILLYULY

3D SPACE WARS - Steve Turner

nt the Seiddab through for stroy them. stick compatible, 16K or 48K €5.95

NIGHTFLITE II - Mike Male

Flight simulation with full instrument display and perspective runway view.

**HEATHROW AIR TRAFFIC CONTROL-**Mike Male
Written by a professional air traffic controller.

QUEST ADVENTURE - Kim Topley

**FANTASIA DIAMOND - Kim Topley** the master spy. €7.95

KNIGHT DRIVER - Clive Brooker

Steer your car round a tortuous circuit of roa accelerating as you go. £5.95

Books

20 Best Programs for the ZX Spectrum 40 Best Machine Code Routines for the ZX Spectrum £5.95

As part of our continuing development of inno we are always happy to evaluate software sent to us with a 568 Milton Trading Estate, Milton, Abingdon, Oxon OX14 4RX view to publication.

Selected items available from Centresoft Dealers and all leading computer software retailers

WHSMITH

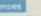

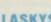

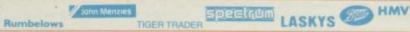

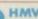

## University Software

#### UNISTAT

STATISTICAL PACKAGE

MULTIVARIATE REGRESSION: Main output consists of estimated coefficients, 1-stats, standard errors, R<sup>2</sup>, corrected R<sup>2</sup>, standard error of regression, F stat, and Durbin-Watson stat. Further output options: multiple correlation matrix, var-covar matrix, ANOVA of regression, residuals, plot of residuals, interpolation. Data options: Log/In option for each variable, no-constant regression, choice of dependent variable, selection of independent variables, auto-omission of linearly dependent variables.

ANALYSIS OF VARIANCE, SCATTER DIAGRAMS AND TIME SERIES PLOTS; One-way and two-way (without interaction) ANOVA tables, scatter diagrams of paired data and time series plots with auto-scaling.

STATISTICAL TESTS, CORRELATION COEFFICIENTS AND PROBABILITY DISTRIBUTIONS: Basic stats on each column of data (size, sum, mean, variance, std. dev.). Chi-square (contingency table), t (one sample, two sample, paired), F, Mann-Whitney U, and Wilcoxon signed rank tests. Pearson's, Spearman's rank and Kendall's rank corr. coefs. Chi-square, t, F, binomial, Poisson and normal (std., non-std.) distributions. Results of tests and corr. coefs are displayed with significance levels.

DESCRIPTIVE STATISTICS, FREQUENCY DISTRIBUTIONS AND HISTOGRAMS: Analysis of raw data or data with frequency counts. Raw data sorted and grouped. Choice of lower bounds and class intervals. Absolute, cumulative and relative frequencies. Histograms with up to 200 classes. Output displays sum, mean, mean deviation, median, variance, std. dev., 3rd and 4th moments, skewness, kurtosis, range, etc.

All programs are datafile compatible with Matrix Operations program in UNIMAX package. Data matrix capacity examples (columns by rows): CBM-64; 2x1250, 5x700, 10x380, BBC-B; 2x750, 5x400, 10x200, 48K Spectrum; 2x1800, 5x900, 10x500. CBM-64 (disk/cass): £85, BBC-B (disk/cass): £85, 48K Spectrum (mdvcart/cass): £60

#### UNIMAX

LINEAR PROGRAMMING PACKAGE

LINEAR PROGRAMMING: A powerful and instructive optimisation program capable of handling all sorts of linear programming problems (min/max, any combination of <=, =, >= constraints and  $x_i>=0$ ,  $x_i<=0$ ,  $-\alpha< x_i<\alpha$  sign constraints). Primal, canonical, dual and their solutions are displayed in standard mathematical form. Unbounded problem and no feasible solution prompts. Edit option for all inputs. Capacity examples (variables by constraints): CBM-64; 10x35, 25x30, 40x25, BBC-B; 10x25, 20x20, 48K Spectrum: 10x45, 25x35, 50x25.

MATRIX OPERATIONS: Inversion, transposition, determinant, pre- and post-multiplication, scalar multiplication, addition and subtraction of matrices and vectors. Any output can in turn be used as the input of the next operation without re-typing. Matrices can be saved or loaded at any stage. Datafile compatible with UNISTAT package, Capacities: CBM-64; 35x35, BBC-B; 25x25, 48K Spectrum; 45x45.

CBM-64 (disk/cass): £60, BBC-B (disk/cass): £60, 48K Spectrum (mdvcart/cass): £45.

ALSO AVAILABLE FOR 48K SPECTRUM INTRODUCTION TO ECONOMICS SET: £25 ECONOMIC GEOGRAPHY: £9.95 • BIBLIOFILE: £9.95 POLYNOMIALS: £6.95 • INTEGRATION: £6.95

To: UNISOFT LIMITED
(Dept. B) 29 ST PETER'S STREET, LONDON N1 8JP.
TEL: 01-359 0978

Prices include VAT and delivery within the UK. For orders from Europe add £1.50, outside Europe £3.00 per item for airmail post. Dealers enquiries welcome

Sinclair 2x

#### COMMODORE 64, BBC-B, 48K SPECTRUM

\* Comprehensive user manual \* Full data handling facilities (display, print, change, save, load) \* All results can be printed out \*

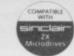

## THE KET TRILOGY

'A commendably strong plot and a pot full of puzzles' — BIG K

Full marks'
-C&VG

'100% – the best I have ever reviewed'

-PCT

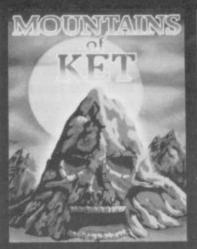

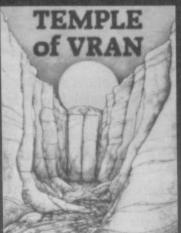

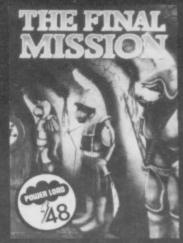

'A stimulating adventure' - SINCLAIR USER

'Heartily recommended' — CRASH

'Very professional ... a very polished adventure'

-PCW

A VIDEO RECORDER

"BEST ADVENTURER"

KET is a strife torn land which has never known peace. Particularly vicious attacks from beyond the mountains now threaten its very existence and the Lords of Ket look upon you as their only hope ...

Each episode of the Ket Trilogy hides a short part of a sentence that is only revealed on completing the adventure. Having come to the end of this mammoth 120K challenge, the first person to discover the complete message will be awarded a video recorder of their own choice (up to value of £400) and the coveted award BRITAINS BEST ADVENTURER.

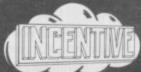

Software Dealers nationwide. In case of difficulty, please use our fail and efficient mail order service.

TISELF which can be played totally independently of the other two.

REGISTERED OFFICE 54 London Street Reading RG1 4SQ.

CREDIT CARD ORDERS Telephone direct (0734) 591678.

| - |   | 200 | 1440 |   |   | _      | _  |   |
|---|---|-----|------|---|---|--------|----|---|
| 0 | - | -   |      | - | - | $\sim$ | ю. |   |
|   | ж |     | -    | ĸ | - | u      | т. | m |

ZX SPECTRUM 48K £5.50 each (incl. P&P) THE KET TRILOGY
Mountains of Ket

Mountains of Ket 1984 – Government
Temple of Vran Management

Also available:

Please send me the titles as indicated, by 1st class post.

The Final Mission

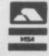

Barclaycard □
Name/address

INCENTIVE SOFTWARE LTD, 54 London Street, Reading RG1 4SQ, England.

#### The Micronet Story

continued from page 65

system allows for much more effective sanctions than with the telephone or postal services. Any messages which offend, shock, or annoy can easily be traced back to the offender as the names are automatically logged. "We have had only two cases out of 10,000 users where we have had to take action" says Babsky. "One was a man posing as a maintenance engineer who obtained people's ID numbers and used them to send messages to others. The second was a boy who was sending rude messages."

Another service is Contact, which includes sections for those seeking advice about their computers, an adventure helpline, and even a 'lonely hearts' section. Requests such as 'Lonely guy seeks sexy BBC owner, how about a drink sometime?' add a whole new dimension to romance. Love me, love my computer tends to be the plaintive cry of the socially bored hacker. Could you love a man with a Jupiter Ace?

Apart from message sending, Micronet also contains an up-to-the-minute news service. Micronet's news editor, Sid Smith says, "It's akin to broadcasting, except that the difference in technology means you always get information whenever you want. We got news, specifications, interviews and reactions to the QL within two hours of it being launched. We had the first programs for the machine, and the first real hands-on review." Smith is clearly pleased with that particular story, as he has a framed photograph of himself interviewing Sir Clive above his desk.

"We produce a minimum of three new stories a day" he says. "It's very exciting. The pressure is far greater than on magazines. You are telling people things they don't already know."

However, the core of Micronet is not the news service — even Sid Smith agrees with that. "We don't think readers want a quick information fix," he says. Babsky is quite clear on the point. Headlines, even for news stories, are deliberately obscure, sometimes to the point of being meaningless. "The object is to provide entertainment and enjoyment rather than an encyclopaedia. We want to make things intriguing. None of the headlines tell you what the subject is about."

Although Babsky's policy is that you should never be more than three steps away from the information or facility you require, the combination of obscure headlines and the general problem of learning how to operate a 'menu-driven'

system efficiently can cause problems for newcomers to the system.

It is possible — indeed, easy — to get hopelessly lost within the 40,000 frames of Micronet. "People do complain" Babsky admits. "They are obviously very aware of the money factor. But they say it's still great."

Nevertheless, using Micronet may be cheaper than you think. As long as you are talking to the nearest Prestel computer, you only pay local charges. If you telephone after 6pm then you are spending about 40p an hour. Using the system during office hours is obviously more expensive, but not cripplingly so. An average of an hour a day would cost you £4 a week including the subscription fee.

But it is not the service as it stands at

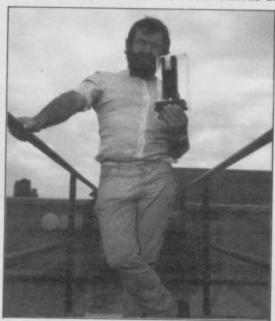

Babsky with the 1983 Rita Award for System Innovation.

present which is of the greatest interest. Rather, it is what may be made of it in the future. According to Ian Rock, the Marketing Manager of Micronet, there is a general drift away from the lighthearted — some would say silly — aspects of Micronet towards more serious applications.

The advent of a modem for the QL, to be produced by OE Ltd, with luck in time for Christmas, will increase the number of home professional users on Micronet. Micronet is responding with a QL database, including a user magazine and free software. A business service recently available to Micronet subscribers is Computergram, a newsletter published by APT Data Services. Within hours of APT receiving news, it is broadcast on Micronet. The information is worldwide, and covers the upper echelons of the computer market, the financial and competitive shenanigans of such names as DEC, Hewlett Packard, and IBM. "If a story breaks in

California, it can be on Micronet three hours later" says Rock. Those Sinclair User readers with a substantial stake in IBM had better tune in fast.

The comparative cheapness of Micronet 800 as an interactive database makes it an attractive means of creating an electronic network for clubs and other organisations who cannot afford either the hardware or the subscriptions to large, business orientated systems. For instance, the Labour Party is now operating a private information database on Micronet as an experiment. The party hopes to provide constituency parties with information and news on action groups and other developments of interest to branches.

Prestel itself will start a service aimed at secondary schools next spring, School Link. Micronet is to attack the home market from November with Head Start. "It will provide programs and notes for the 5-12 age group and their parents" says Ian Rock. "Simple ABC stuff first, but will gradually increase the range to O Level. David Babsky has some Shakespeare programs he's very keen on."

Sid Smith feels electronic publishing is science fiction made fact. "There is a real problem of people who have a Spectrum just sitting on the sideboard. It's a cul-de-sac. To link up yours to thousands is remarkable. You are no longer limited to a Z80 based entity."

David Babsky is in no doubt about the revolutionary potential of electronic publishing. "The thing that inspired me most was looking at the Gütenberg Bible, the first book to be printed using moveable type. Micronet is to communication in the 80s what that Bible was to the Middle Ages."

If Micronet is Babsky's Bible, the service certainly inspires great loyalty among its subscribers as well as considerable vitriol from those who complain. The messageboards of Micronet are packed with electronic insults aimed at the way Micronet is run. But according to Ian Rock, there has only been a 5 per cent cancellation rate of subscriptions, which contrasts with around 25 per cent for more conventional publications. That would seem to indicate that Micronet subscribers, whatever the faults of the system, are sufficiently anxious to be part of a new age of communication technology to forgive the present system its growing pains.

For further details contact Micronet 800, Telemap Ltd, Scriptor Court, 155 Farringdon Road, London ECIR 3AD. po

nu

dat

Sp

suc

tele

the

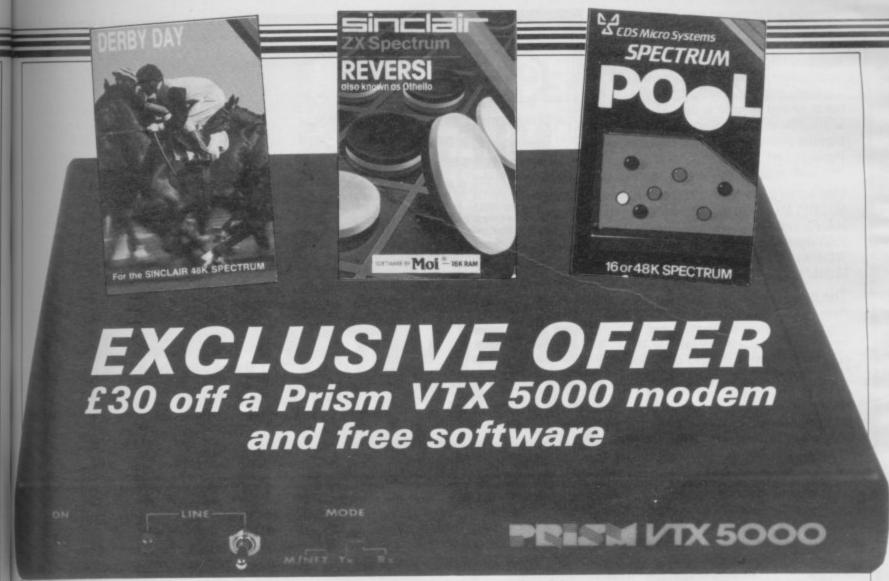

TURN YOUR SPECTRUM into the heart of an electronic network with our exclusive offer of the Prism VTX 5000 modem for only £69.95 inclusive of post, packing, and VAT.

hree clair e in

Mibase ting and ford ons

ms. now ataent.

enents

ned

ead and neir BC

has ery

ing

is a

: a

rd.

to

out

nic

red

erg

ing

mble

the lty onmnet led rda 5 ip-25 caat he tly of ve

r 1984

The award-winning product allows you to join the growing number of Spectrum users who have discovered the world of data communications and telephone networking, turning the Spectrum into a terminal with potential access to databases such as Prestel and Micronet 800 at a low cost.

Plugging neatly into the Spectrum, without invalidating the guarantee, it sits squarely underneath, and connects to the telephone using a standard telephone jack plug. It provides all the standard Prestel features, including 40 column display,

viewdata graphics, alphanumeric talkback, and the ability to download software.

You can also use the modem as a means of linking your Spectrum directly with other users, to exchange software or simply communicate through the Spectrum keyboard.

The Prism VTX 5000 normally retails for £99.95, so our special offer price represents an incredible £30 saving. But that's not all. Prism have also agreed to give away any one of three software packages, absolutely free, with every modem ordered.

Only readers of Sinclair User can take advantage of this amazing offer by filling in the form and sending it to us at the address below.

| Please supply the following:                           | Quantity              | Total price |
|--------------------------------------------------------|-----------------------|-------------|
| Prism VTX 5000 modem @ £69.95 each.                    |                       |             |
| Please indicate which free program you would like (one | only per modem):      |             |
| Derby Day                                              |                       |             |
| Reversi/Othello                                        |                       |             |
| Pool                                                   |                       |             |
| enclose a cheque/postal order made payable to Prism    | Microproducts Ltd for |             |
| Name                                                   |                       |             |
|                                                        |                       |             |

Imagine a computer controlled stereo electronic keyboard that can automatically perform your own compositions. Imagine a complete convenient system that can provide a superb accompaniment for any band, group or solo artist. That can brilliantly enhance your own playing ability. Now stop imagining. Because just such a system is here and well within your price bracket.

Thanks to a unique package from MICRO MUSICAL. YOU CAN HAVE YOUR COMPUTER-KEYBOARD SYSTEM UP AND WORKING IN A MATTER OF MINUTES.

The package deal is based on the new CASIO MT-200/PA-1 keyboard. Look at its features, which no serious musician or computer owner should overlook.

MICROLINK MUSICAL SYSTEMS

MUSICAL SYSTEMS

ML-10

AN ESSENTIAL & POWERFUL MUSIC EDITOR COMPUTER PROGRAM AND INTERFACE FOR USE WITH THE CASIO MT 200/PA-1 ELECTRONIC MUSICAL KEYBOARD AND THE SINCLAIR SPECTRUM 48K COMPUTER

CASIO APPROVED PRODUCT

THE VITAL

\* 8 note polyphonic 4 octave keyboard

\*8 pre-set instrumental voices

\* 6 auto rhythms

\* full Casio Auto Chord System

The system is complete with the famous Spectrum 48K computer, the high quality Ferguson 3T27 Cassette Palyer and the MICRO Musical MUSICOM MUSIC Editor/Interface. A MICRO MUSICAL Desk and Stand provides an ideal work station which can double as a live performance console. A complete, lightweight, computer music system at an incredibly low price from MICRO MUSICAL, a company of repute.

An ever expanding range of software programs are available to exploit the full potential of this very advanced system.

# \*High performance stereo LINK BETWEEN THE Spectrum AND PLAYING GREAT MUSIC

Unique package from Micro Musical Britain's Leading Mail Order Specialists in Electronic Music. All Casio Products available from stock.

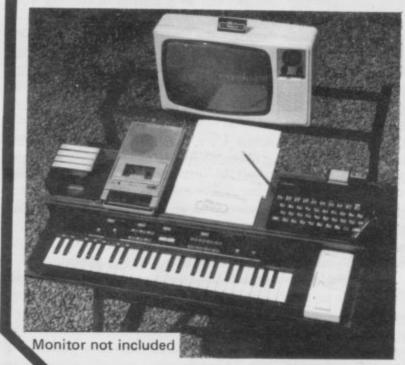

#### SYSTEM COMPRISES

CASIO MT-200 STEREO KEYBOARD 129.00
 CASIO PA-1 ADAPTOR 29.50

MICRO MUSICAL ML-10 INTERFACE

INCLUDING MUSICOM SOFTWARE 52.95

MICRO MUSICAL DESK 30.00

MICRO MUSICAL STAND 30.00

● SINCLAIR SPECTRUM 48K COMPUTER 129.95 ● FERGUSON 3T27 CASSETTE PLAYER 24.90

1312/ CASSETTE PLAYER 2

TOTAL

426.30

## PACKAGE DEAL OFFER

COMPLETE SYSTEM (SAVE £37.30)

£389

ALL ITEMS AVAILABLE SEPARATELY

SU10

#### **ORDER NOW**

☐ BY TELEPHONE (VISA/ACCESS)
☐ BY LETTER (CHEQUE/PO/CASH)
☐ BY CREDIT TERMS

Written details on request.

or return coupon for further information

Name \_\_\_\_

Address \_\_\_\_\_

MicroLink Musical SYSTEMS

MICRO MUSICAL LTD, 37 WOOD LANE, SHILTON, COVENTRY CV7 9LA

Tel 0203 616760

SIN

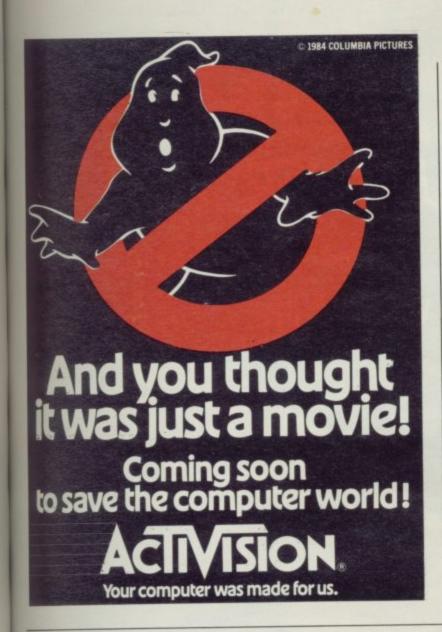

m he

ter.

vides

an

ght,

RO

ite.

e to

is

00

05

00

95

10

30

vember 1984

0

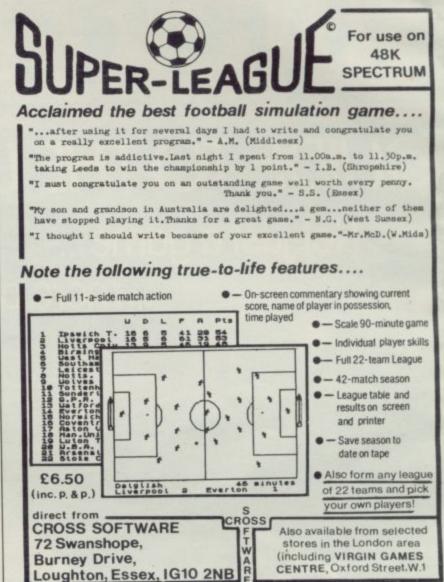

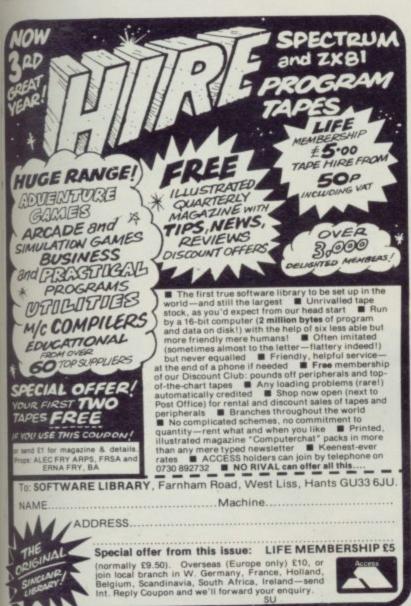

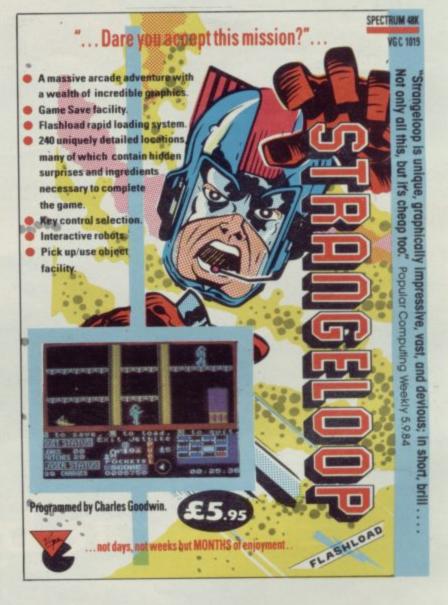

# GUIDE TO THE UNIVERSE PARTI

Not just a game...

... more a way of life

48K Spectrum £7.50

Software by Jantary

ders to albourn Milton angdon

esponde rch Yard E

inst math

Please sase se

Spectru Spectru Spectru Spectru Spectru Spectru HURG

Abersoft OKS Complet Microne

Spectrum
Absolute
Advances
The Comp
Super Ch
Understa
Spectrum

se add B

clase my l

ry Date

W.....

.....

ess order iphoned to neur ansa

959

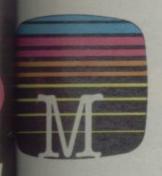

desto: Atowne House Publishers Inton Trading Estate Argion, Oxon OX14 4TD

beginnlere in

Minute Foure cassettle software moderally guaranteed persoluction.

deenquiries welcome.

Craze send me your free catalogue.

### **FECTRUM SOFTWARE & BOOKS**

| STALLE                                |        |
|---------------------------------------|--------|
| Contrain Hampstead 48K                | £9.9   |
| Centrum Sherlock 48K                  |        |
| Allocard Sports Hero 48K              | £6.9   |
| Section Mugsy 48K                     | £6.9   |
| Dectum Penetrator 48K                 | £6.9   |
| ectum The Hobbit 48K                  | £14.9  |
| DHURG 43X                             | £14.9  |
| Locara Classic Adventure 48K          | £6.9   |
| Setrume Draw 48K                      | £8.9   |
| Objest FORTH 48K                      | £14.9  |
|                                       |        |
| Dinnete Spectrum BASIC Course         | £9.9   |
| Wood Book                             |        |
| Clockum Software Projects             | . £6.9 |
| Ober The Spectrum                     | £4.9   |
| Occum Machine Language for the        |        |
| Aboute Beginner                       | £5.95  |
| Acuted Spectrum Machine Language      | £6.9   |
| (In Complete Spectrum ROM Disassembly | £9.95  |
| Con Charge Your Spectrum              | . £5.9 |
| Combining Your Spectrum               | . £6.9 |
| Coetan Microdinye Book                |        |
|                                       |        |
|                                       |        |

| wild tip for post & pack | £ | .80 |
|--------------------------|---|-----|
|                          | £ |     |
| Man Oldeque              |   |     |
|                          | £ |     |
| edds my Access card No   |   |     |
|                          |   |     |
|                          |   |     |
|                          |   |     |
| 3                        |   |     |
|                          |   |     |

emotes can be whend through on our Normarfoce (0235) 83 5001

SUIIA

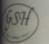

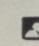

# A NEW TYPE OF ADVENTURE GAME

Hampstead is an adventure game for would-be social climbers. Speed of reaction isn't so important. What matters is your ability to solve complex problems, which get harder the further you proceed in the game.

Hampstead is a quest, but not for gold. The aim of it is to reach the pinnacle of social status, and acquiring wealth is only one part of the problem. If you wish to go up in the world you also have to gain the admiration and respect of your fellow men, and there's more to that than a fat bank balance.

In Hampstead it helps to know something about art — or rather, to give the impression you do. You must wear the right clothes, be seen in the right places, live in the right house with the right partner and use the correct mode of transport.

At the start of the game you are a nobody whose aim is to become a somebody. So lie, cheat, steal and defraud. You know it makes sense.

### **Questions People Ask About Hampstead:**

- Q: Is there life after Hampstead?
- A: No, Only before and during.
- Q: Why do dustbins have no lids in Hampstead?
- A: In order that passers-by may see the week's completed Guardian crosswords stacked neatly within.

Hampstead — a new type of adventure game!

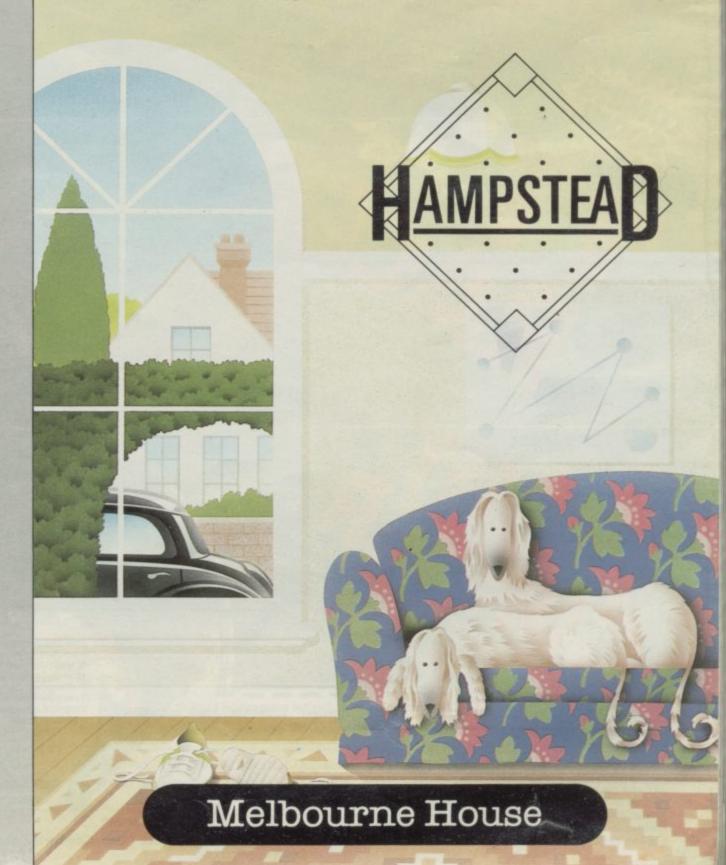

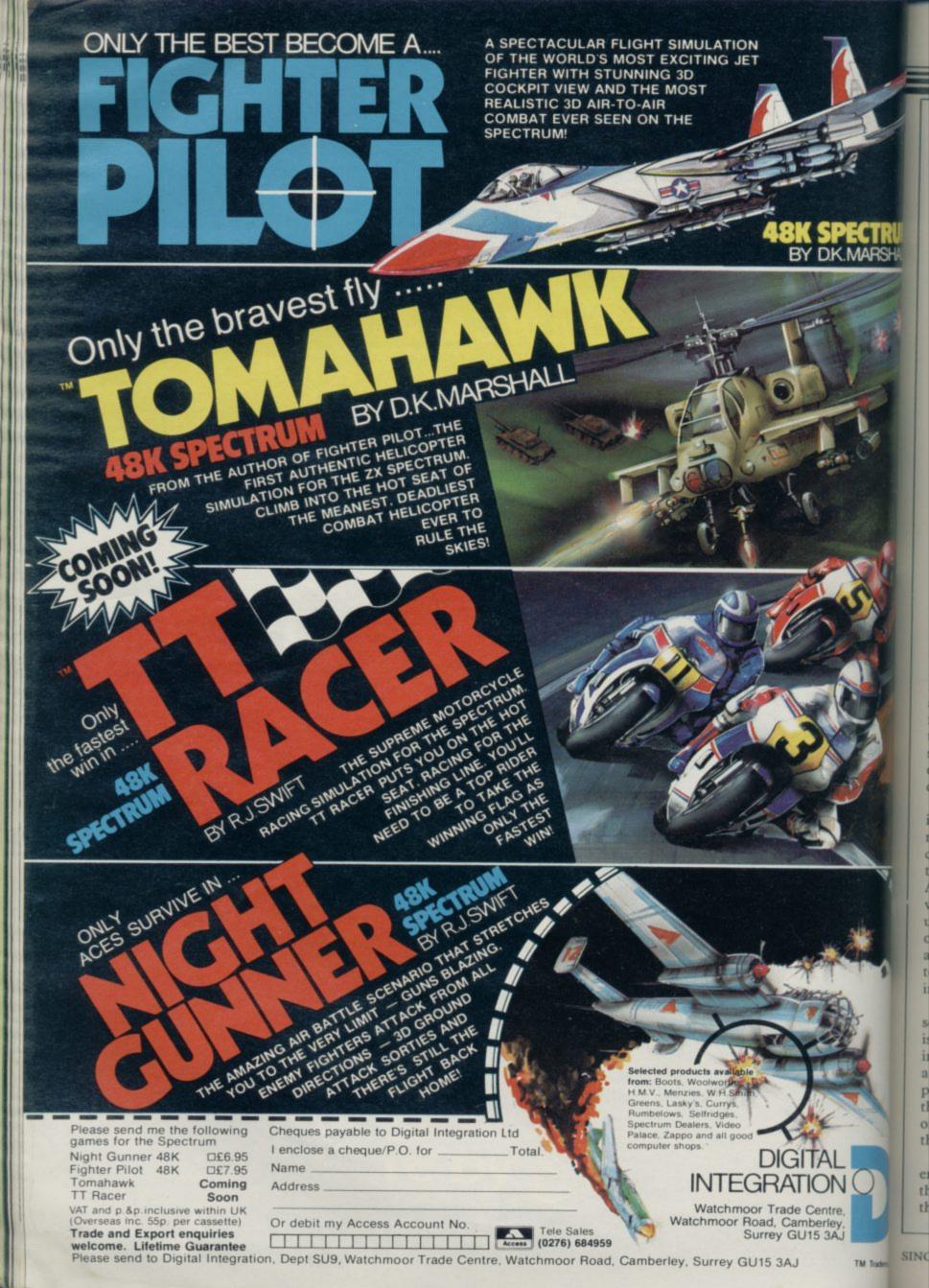

# The fifth generation

Some computer prophets say that the age of the thinking machine is near. They see a world in which machines could be gods of information. John Gilbert investigates the claims.

ARTIFICIAL Intelligence, AI, has become one of the most facinating areas of interest to the computer fraternity.

An underlying interest in the production of 'intelligent' machines has always been evident in the computer world but it has not been until the last six months or so that the subject has caught the headlines in computer magazines and books. The reason for that is the difficulty in writing about a subject which has evolved no terms of reference at a simple level.

One of the books which has tried to do just that, and failed to some extent, is The Fifth Generation, by Edward Fiegenbaum and Pamela McCorduck. The attitude of the American authors shows that they have no doubt that fifth generation artificial intelligence within a machine environment is possible. We are currently in the middle of the third generation of microcomputers, which involves integrated circuits. The first and second generations have evolved from gas heated valves and transistor technology. The fourth uses very large scale integrations, VLSI, and fifth generation will show dramatic leaps not only in hardware but in software.

The authors state that artificially intelligent machines will be able to manipulate information and come to conclusions, or reason, on the basis of that data. Unfortunately, their idea of AI seems to be confined to a machine which can amass huge amounts of data, using enormous memory banks, and offer that information to another user in any format required. Many expert systems can do that already and they would in no way be termed intelligent.

Unfortunately, the concept of consciousness, though touched on briefly, is not dealt with in anything approaching enough depth. Some readers will, as a result, feel that the authors have not produced an adequate formulation of the different definitions of AI and have only put across their own views which, they seem to think, are unchallengeable.

Once the problems of terms of reference have been established and cleared the authors then launch into a look at the Japanese innovations in software

and hardware techniques. They see information as the next great commodity on the world market and explain that the Japanese with their KIPS, Knowledge Information Processing Systems, are on the way to becoming the next great superpower which could have domination over the USA and USSR, at least in economic terms.

The fifth generation of computers, unlike the last four, will be one in which software, and not hardware, is most important. Feigenbaum says that 'significant levels of innovation' in software techniques will have to be achieved before the fifth generation can be imple-

new quantum leaps in technology are made by that country. What he does not overtly say, however, is that his pessimistic viewpoint about the American lack of interest in the subject is fuelled by the fear that what could happen to the Japanese if they fail could also happen to the United States.

The Fifth Generation, despite its technofear style, is an interesting and digestible book which will appeal to computer historians and prophets alike. Sir Clive Sinclair thinks that it is 'essential reading for anyone concerned with computers' and what greater endorsement could you get than that?

On a more practical note Exploring Artificial Intelligence on Your Microcomputer by Tim Hartnell investigates the traditional idea of artificial intelligence. Unfortunately the book might have been better titled 'How to write strategy games or programs which will talk back to you'.

Hartnell's overview of the field of artificial intelligence is informed and concise. It does not side-step the issue but equally it does not go to much trouble to evaluate the terms of reference that were mentioned earlier. To be fair the book is not just another tome of listings. The examples are broken down so that the reader gets a few lines at a time together with a paragraph of explanation. Many of the listings are then reproduced as a whole, although it is not clear if that is to help the reader or whether it is just to fill space.

All the programs use conventional programming techniques and if The Fifth Generation terms of reference were used the book could not be described as a text about artificial intelligence.

To be fair, the author does deal with the subject of Syllogy, an area which figures greatly in the AI debate along with information processing. The area covers forms of deductive reasoning in the style 'if a and b are true then c is also true'. Computers can deal with such relational arguments and can also make the connections between relationships. Hartnell includes a program to show how it is done.

continued on page 78

# artificial intelligence on the spectrum computer

make your micro think

keith and steven brain

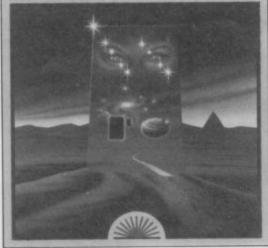

Micro thought

mented. He then goes on to say that the Japanese are close to such breakthroughs and that they will have a dangerous monopoly on such new techniques unless other countries, for example the United States, do something to safeguard their interests. Such a viewpoint is slightly naive and shows the authors to be suffering from a highly developed sense of information paranoia.

Feigenbaum does, however, redeem himself by admitting that the Japanese need a lead in the new information revolution. He comments that 'Japan's survival as a nation is at stake' unless

### Visions of the Future

continued from page 77

Although Exploring Artificial Intelligence is more a book for those casually interested in the thinking machine it provides a view of the subject which should appeal to many people who want to improve their programming skills. It takes the reader to an advanced level but, because of the limitations of Basic, does not even touch the realm of what would now be termed artificial intelligence.

The same can be said of Artificial Intelligence on the Spectrum Computer, by Keith and Steven Brain. The book contains little information that could not be acquired from good texts on adventure gaming or data processing.

Subjects such as entering English sentences and getting sensible replies from the computer are covered together with short examples which are not particularly imaginative. One good point about the book is that program listings are backed up with flowcharts which detail the techniques which have been used to create the revolutionary new program. That will better enable the reader to adapt techniques to specific programming needs rather than have to wade through the programs.

The authors have, like Hartnell, taken a simplistic view of AI. They see it as

a method of communicating with computers and in turn receiving a coherent reply. They also touch on matters such as recognising shapes but make no attempt to distinguish the real points of issue in that area of AI.

The chapter on shape recognition deals only with input from the keyboard and not with senses such as touch, sight, and sound recognition. All those areas are under investigation by computer scientists but none of them are mentioned in detail by the Brains.

If other Sunshine books can include information about setting up hardware for simplified sensor devices then surely the Brains' book could make at least some effort to look at the subject in depth without shying away with a few examples which are old hat to most programmers.

Build Your Own Expert System by Chris Naylor on the other hand, is a welcome relief from the simplistic views of AI given by some authors when dealing with the subject.

The book is about building relational databases which can be questioned in order to obtain specific information. Naylor introduces the random element which occurs in the thought processes of most human beings and which probes for new areas of knowledge. For

instance, the author gives an example of a database which will predict what the weather will be like the day after the prediction was made. If it is rainy today and has been raining all week, the chances are that it will rain tomorrow. With that supposition and a knowledge of cloud formations the computer might predict that it will continue to rain tomorrow. If the prediction is wrong the method used by the machine will be adjusted. That might be by providing better knowledge of weather move ments or lengthening the odds of certain weather patterns occuring. It is a hit and miss business but it is a better display of AI than any of the books reviewed earlier could muster.

Naylor's book is a must for computer users clamouring for more information about AI or wanting to do something useful with their Spectrums. It is one of the few books worth reading on the subject and, with Naylor's unpretentious skill as a writer, it is certainly one of the most readable.

John Gilber

The Fifth Generation, Pan Books, £2.95. Exploring Artificial Intelligence on Your Microcomputer. Interface Publications, £4.95. Artificial Intelligence on the Spectrum, Surshine Books, £6.95.

Build Your Own Expert System, Sigma Technical Press.

d

50

I

h

50

S

C

ty

re

fe

W

SI

le

d

b

p

SINC

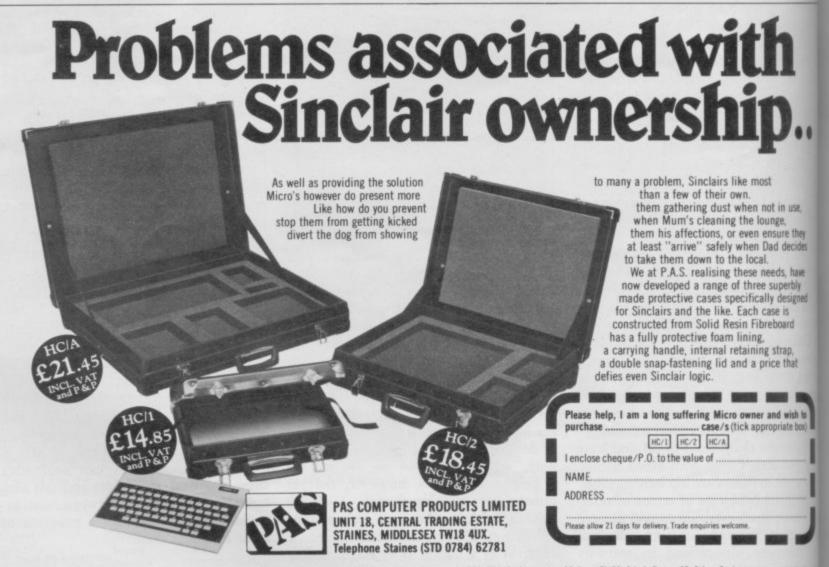

# Idle worship

# Theo Wood examines the case against Al

the first time in Britain Computer Power and Human Reason, From Judgment to Calculation was originally published in 1976, but contains much that is relevant today.

of the the

iay the

w.

ige

ght

ain

ng

be

ing

ve-

er-

s a

ter

oks

ter

ion

ng

of

the

en-

ne

bert

Mi-

Sun-

The author, Joseph Weizenbaum, must be considered a heavyweight by anybody's standards; currently Professor of Computer Science at MIT Massachusetts Institute of Technology - he has had a career in computers since 1950.

Weizenbaum's book has received a fair amount of media attention, due mainly to the inclusion of a new preface to the 1984 edition. That contained a blistering attack on the computer games fever which has spread across America and Europe in recent years. The main basis for his attack centres on the process of psychic numbing of the individual who plays those games, similar to that which takes place for man to wage modern warfare. It was he also who described the computer junkie way back

Although important, those are, however, only peripheral to the central concern of the book, which is a systematic description of how computers work and a similarly systematic attack on the work done by Artificial Intelligence researchers. With books such as The Fifth Generation published and Sir Clive Sinclair talking about the wonders of the new technology, it is still worth reading Weizenbaum to place those thoughts within the context of human values.

Weizenbaum doubts that Artificial Intelligence can be anything close to human intelligence, and portrays with scorn such statements made by eminent scholars such as Professor John Macarthy, then head of Stanford University's AI laboratory, who said, "The only reason we have not yet succeeded in formalizing every aspect of the real world is that we have been lacking a sufficiently powerful logical calculus. I am currently working on that problem."

For Weizenbaum the idea that all human activity and thought can be reduced to formal equations capable of being computerised is beyond belief. Having worked on a natural language program, ELIZA, which allowed conversation between the user and the computer as to the user's mental state,

UBLISHED earlier this year for Weizenbaum was horrified to find that serious attention was being given to it. Specialists in the psychiatric world were considering the use of such programs in place of human therapists.

Weizenbaum's book is a bellow of anguish from the heart of the computer establishment and, as such, requires some serious attention. However, it is an academic's book in that the main chapters concerned with AI are highlevel intellectual infighting. For a more general purpose examination of the social implications of computerisation, Michael Shallis's book The Silicon Idol is more suitable.

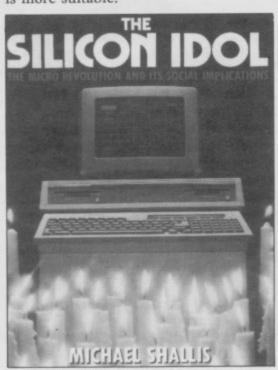

Cutting down the gods

Depending on which viewpoint it is judged from, the book can either be seen as the work of a Don Quixote tilting at windmills, or of a man trying to communicate the deepest reservations about the introduction of microtechnology into the world of work and human relations. Shallis owes a lot to Weizenbaum for covering the same ground but from a slightly different standpoint. The descriptions of how a computer works are not so comprehensive but, on the other hand, are much more accessible by the reader who may have no previous knowledge of the sub-

For Shallis the suggestion that computers can come anywhere near having what are essentially human characteristics is debasing the human condition. He is particularly strong on the history of computers and intertwined with this

the history of man's attitude to service and technology and the power of technology to transform society.

In a world climate of increasing speed of technological change The Silicon Idol is ideal for the general reader to take stock of where that change will have maximum impact, as well as its social consequences. Shallis is sceptical of the shining brave new world of high technology, where most of the population do little or no work as we know it in its present form. He reaches the crux of the dilemma when he states that new technology is usually used for economic reasons, replacing humans in both the manufacturing and the service sector, leaving fewer and fewer people to work in factories and offices. Neither does that move to automation provide an alternative to work which is considered dull and repetitive.

Michael Shallis is an unashamed Luddite and is appropriately pessimistic about the future of work and the social disruption that might cause. He offers no solutions to the problem, merely setting it before the reader in what might be considered a sensationalist and extreme form. In so doing he provides enough fuel for discussion between here and Armageddon.

There seems to be a general consensus that we are in an age of transition, and the two books discussed are important in that they raise issues central to that. Are there activities which computers ought not to be part of? Are computers going to be 'more intelligent' than humans? How are masses of people going to react to enforced leisure/redundancy?

The answers to the first two involve philosophical enquiry, depending on the definition of human intelligence are we as humans simple input/output devices whose though processes can be reduced to a logical calculus? The third question depends on the way we as a society organise ourselves in the next twenty years. The debate has already it is too important to be begun ignored.

Theo Wood

Computer Power and Human Reason: From Judgement to Calculation. Joseph Weizenbaum, Pelican Books, £2.95. The Silicon Idol: The Micro Revolution and Its Social Implications. Michael Shallis, Oxford University Press, £8.95.

er 1984

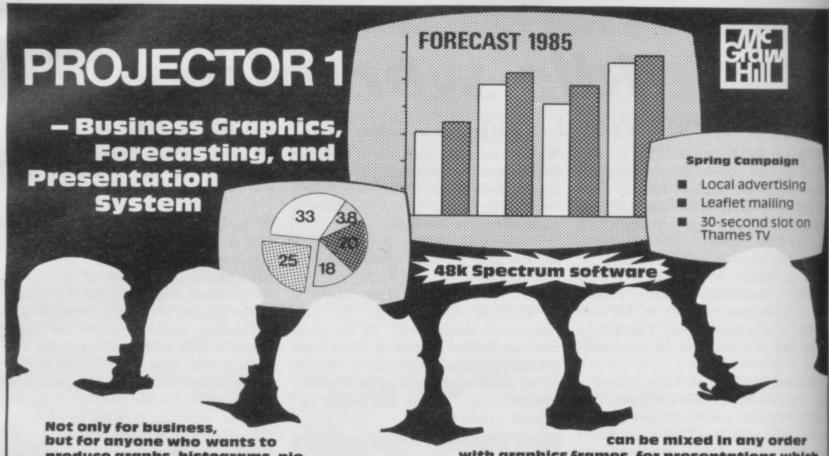

produce graphs, histograms, piecharts or presentations. Use it at the office, at school, in the home or in college, for display, teaching, prediction or as a sales tool. Just enter your data then select the option you want for fast, professional, fullcolour graphics. You can add headings, notes and captions, and store a fantastic 50 or more full-screen illustrations in memory! Key points frames in a bold, modern typeface

with graphics frames, for presentations which will run automatically or on your cue.

Graphs can be extended automatically to forecast data, using a line or curve of best fit. You can show the supporting statistics (equation, R<sup>2</sup>, t statistics, standard errors, F statistic) or just keep the forecast data and graph! - For 48k Spectrum

Data can be stored on cassette tapes or on microdrive. £13.95 incl. VAT

### SPECTEXT -

### The Spectrum Word Processor

All the features of a professional word processor - INSERT, EDIT, MOVE, SEARCH AND REPLACE, SAVE and LOAD FILE, etc. with automatic print formatting to any line width, and printing on screen, ZX printer or full-size printer via a suitable interface.

The SPECTEXT suite includes SPECFILE, a filing system for addresses or other date, with facilities for SEARCH, SORT, EDIT, SAVE and LOAD; and SPECMERGE, a program to merge selected fields from your SPECFILE files with related text from your SPECTEXT files, to produce, for example, personalised mailings with a standard letter.

Cassette software, microdrive compatible, £13.95 Incl. VAT

### PROFILE 2 -

### Spreadsheet File Handling System

A filing system, with sophisticated processing facilities. Your screen is a moving window to a large spreadsheet on which your file is written.

Print all or part of selected records, mixed with text if you wish, on the ZX printer, or through a suitable interface, on a full size printer.

Use the processing facilities for calculations and text changes in all or selected records. Sort into order, total numeric fields, and much more.

Search files for words (or part words), numbers or any combination of both in any part of the record, for either printing or processing data.

Save files on cassette tape or on microdrive. £13.95 incl. VAT

# The Spectrum Graphics Machine-

### An Advanced Machine Code Tool Kit

The secrets of high-speed highresolution graphics revealed, with a tool kit to allow rapid and easy manipulations.

The tape of ready-made routines for graphics handling provides fast, efficient and elegant programs. The 100 page book included gives detailed explanations, and complete assembled listings - invaluable techniques and routines for simulations, arcade games and educational programming. £13.95. Incl. VAT

McGraw-Hill Book Company (UK) Limited, Shoppenhangers Road, MAIDENHEAD, Berkshire, SL6 2QL.

\*

蛛

\*

姚

\*

\*

the

Telephone: Maidenhead (0628) 23431/2

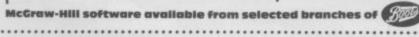

McGraw-Hill software available from selected branches of WHSMITH and computer shops and bookshops everywhere.

| PI | ease send me                 | 9           |        | l enclose cheque/postal order    | Card No.    |
|----|------------------------------|-------------|--------|----------------------------------|-------------|
|    | Projector 1                  | 07 084748 7 | €13.95 |                                  | NAME        |
|    | Spectext                     | 07 084713 4 | £13.95 | Please charge my<br>Access/Visa/ | ADDRESS     |
|    | Profile 2                    | 07 084741 X | £13.95 | American Express/<br>Diners Card |             |
|    | Spectrum<br>Graphics Machine | 07 084768 1 | €13.95 |                                  | POSTCODE    |
|    | orapines macinite            | 070047001   | £13.93 |                                  | SIGNED DATE |

# TURBO CHARGE OUR SPECTRUM

Outperforms any Spectrum interface

The unique Turbo interface from Ram gives you all these features – and more – in one unit:

- \*Avanety of interfaces including: Rom cartridges, two 9-way D plugs for standard joysticks, PLUS full expansion bus at rear.
- \*Compatible with Kempston and Protek protocols.
- \* Works with latest Quickshot Mk II auto rapid-fire joysticks!
- \*Choice of Rom cartridge or tape cassette software.
- #Instant program loading with cartridge software.
- \*Built-in power safety device unique to Ram Turbo.
- # Full one year guarantee.
- \*Immediate availability 24 Hr despatch on receipt of PO/credit card details (cheques seven days).
- \*Incredible value only £22.95.

So don't wait around — simply complete the coupon and send it to us today.

Or call our credit card hot line on 02514 25252. (Access and Visa welcome).

Ram Electronics (Fleet) Ltd, 106 Fleet Road, Fleet, Hampshire GU13 8PA.

### 

Trade and export enquiries welcome.

s (Fleet) Ltd. 106 Fleet Road, Fleet, Hampshire GU13 8PA

# (heetahSoft presents...

# ILS OF

A story of high drama and daring deeds from the annals of our hero BEAR GEORGE can you help him survive 'unbearable' hazards in the forest and deep cold of the mountains, and then live through hibernation?

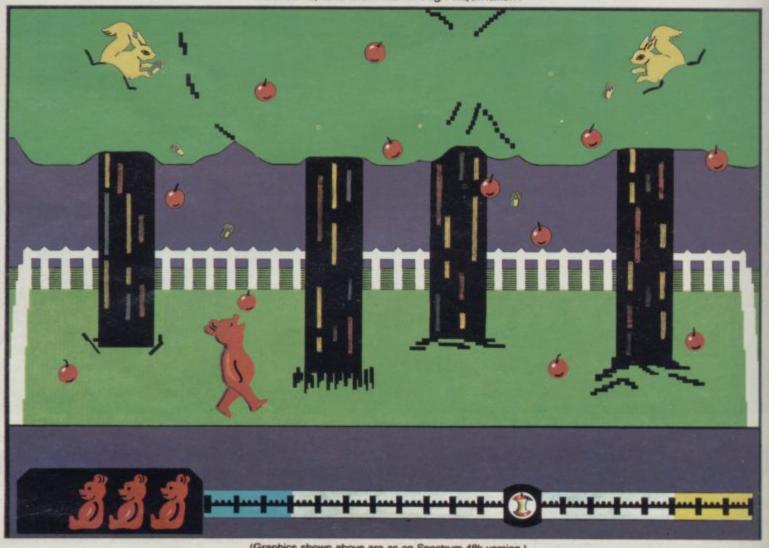

(Graphics shown above are as on Spectrum 48k version.)

 Superb animation and graphics
 Joystick compatible (Cheetah R.A.T., Kempston, Interfaces 1 and 2) · Built-in surprise for the real gluttons amongst you!

Available NOW on the Spectrum 48k, price £6.95 PLACE YOUR ORDER NOW!

Available at good software shops or by sending cheque/P.O. for £6.95 to

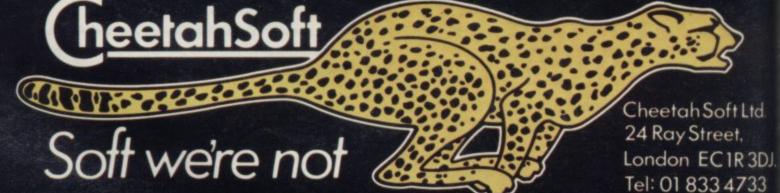

le

fo

m as

sa

# Silicon nightmares

Sir Clive Sinclair sees a rosy robotic future. Alexander Macphee, systems analyst, disagrees

IR CLIVE Sinclair has speculated on a vision of the world of the future, a vision in which, the editorial comment remarked, there was little to cause a raising of the eyebrows. I do not share the editor's eyebrows.

The central ideas in Sir Clive's remarks were firstly that current developments in Computer Science are leading to superintelligent silicon-based life forms and secondly that human problems can be solved by the application of advanced technology. Neither of those assertions is unchallengeable.

The speculation that computers will develop as living beings is a revival of an idea first advanced in the 1950s in Artificial Intelligence studies, often referred to as 'Strong AI'. It is not a new idea, but no more justifiable now than it was then. What is remarkable about those speculations is the number of uncertain, unself-critical and seriously flawed assumptions made, and the seductive use of vocabulary in foreign contexts.

# Seriously flawed

The most primitive of those assumptions is that the way in which a computer processes information is in any way similar to or cognate with the way in which a human being - or indeed any other animal - processes information, or even that information processing is the sole or most important attribute of sentience.

There is no reason whatsoever to suppose that the way in which human brains work at the neurophysiological level is in any way similar to the workings of a computer at the electronic bit level. Yet it has always been a human failing to attempt to describe the workings and functions of the human brain in the vocabulary of current technology; formerly as a set of compartments in a Victorian office communicating by memos, later, at the turn of the century, as a telephone exchange switching messages, and currently as a bit-twiddling and byte-shuffling device.

None of these is either valid or in- can pass back out of the room. Unstructive, although the computer analogy is clearly more seductive, so much so that as a result of idiot anthropomorphisation people have come to think of human brains as operating like a computer 'brain', a notion which has been reinforced by the use of computing vocabulary to describe human brains. Thus it is an easy step for Sir Clive to turn a computer into a real functioning brain. All you have to do is

". . . . render it intelligent by loading the proper software . . ."

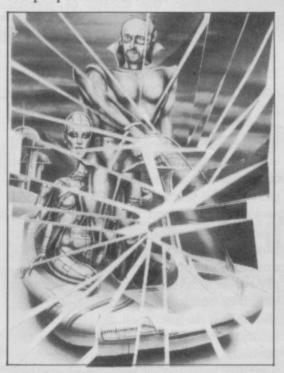

Under that view, thinking is no more than a set of rule-based operations, and the world is no more than a series of puzzles to be solved by primitive and computable rules.

Understanding is not derived from formal rules alone. John Searle demonstrated that in his Chinese Room analogy in The Behavioral and Brain Sciences. A man with no knowledge of Chinese is locked in a room. He has a script in Chinese - which he doesn't understand - together with a set of formal rules in English - which he does - which enable him, when given forms a sensory function, but I do not lists of Chinese symbols, to construct attribute to it the phenomenon of sensaother lists of Chinese symbols, which he tion.

known to him, his Chinese script is a story, the list of symbols he is given is a list of questions, and the list of symbols he constructs are really answers to the questions about the story, which are indeed understood by native Chinese speakers. In what sense can that mechanical, rule-based symbol manipulation be called understanding?

# Staggeringly stupid

Those areas that are claimed as successes in the field - the so-called 'expert systems' - owe their success to the fact that the conditions under which they operate are strictly defined, as are the problems which they are designed to solve. 'Expert' is, of course, another of those seductive words. Another example often quoted is the success of some chess programs. Here the restriction of operation to a rule-based and context-free world is signally clear.

Sir Clive also confuses knowledge with data when he proposes that "acquired knowledge of a man" could be given to a computer by "the transfer of data from human to machine mind". Yet those two are not synonymous, the implication being that knowledge is no more that a large database of contextfree atomic facts, by which definition human knowledge therefore becomes reducible to logical formalism.

Sir Clive also speculates that these intelligent computers will evolve as silicon-based life forms, able to reproduce themselves. I wish I could be generous but that seems to me to be staggeringly stupid. Again the seductive use of vocabulary with human connotations continues with use of words like "see", "feel", "sensory devices". Optical or physical devices may indeed be used to supply information to a computing device, but the significance of those as sensory devices is a matter of interpretation. The ballcock in a water tank percontinued on page 84

# Visions of the Future

continued from page 83

It may be argued, however, that if the machine appears to show intelligence we may never know the difference, the Turing test frequently being invoked. The Turing test, however, is not a test to divine the existence of intelligence, rather it is a measure of the level at which we can be fooled into believing that the responses we detect may be coming from an intelligent source.

# Moral dilemmas

Suppose, however, we allow that machines can think in a way cognate with or — superior to human beings. That then raises moral dilemmas of massive proportions. If we have truly created intelligent life then presumably this life form is entitled to what we regard as fundamental human rights. With the concept of life comes the concept of death and killing. The question is by no means trivial, for Sir Clive offers those "superintelligent" life forms as "menial slaves" to human beings. In what sense could beings of such superior intelligence be treated as menial slaves?

The second offering of Sir Clive's speech is of high technology as solutions to human problems. Here he is on equally shaky ground. He is not unique in that, for it is common to propose the salvation of the world by throwing technological solutions at human problems. This is doomed to failure because the problems themselves are not technological, but human and social.

What are the major problems faced by humanity in the twentieth century? And what is the role of advanced technology in solving them? They are not difficult to identify: hunger, poverty, war, unemployment, health, freedom, education, housing. The size of the list is as distressing as its content.

None of those problems is a merely technological problem; indeed, for many of them we know what the solutions are. What we lack is the collective human willpower and trust to take decisions to implement the solutions to end these problems. The immense effort

and logistic enterprise used to transport the men, machinery and materials of warfare and mass public death around the world might equally be used to feed and clothe the sick and the hungry. We have massive food production capabilities, but most of the world is hungry. It is the human application to the solution that is missing, not the solution itself.

Technological solutions show equally great poverty of inventiveness in areas of unemployment. Sir Clive at least acknowledges the unemployment problems — though not the consequential problems — created by advanced technology. He believes those are only temporary; he does not say why. He believes those will widen horizons, he does not say how. He says "... goods are still needed but ... technological change will remove virtually all employment".

Who will buy the goods? And with what? In what way will the wealth (if any) created by this new Technological Revolution be distributed among those who, unemployed, have no part in it? Who will own the means of wealth production?

Sir Clive believes rather that our lives will parallel the lives of the Freemen of Athens. But the world in the twentieth century is not a City-State, and not all the inhabitants of Athens were Freemen. Poverty and misery were not absent in Periclean Athens, nor did educating children to an appreciation of the finer things in life do anything to prevent the wars which sapped, eroded and finally reduced Periclean Athens.

Where, however, human solutions to human problems seem difficult, it is not uncommon for the problem to be simply recast as a technological problem, to which of course technological solutions abound. It is just such a technological solution which Sir Clive offers to the problem of crime. He ignores the relationship between crime and the social problems of unemployment, deprivation, poverty, poor housing; instead, the 'solution' is to implant in the 'criminal' a device linked to a computer.

He dismisses fears of an Orwellian society by saying that we could offer a choice to miscreants. This dismissal fills me with fear and alarm. It presupposes that any State given such control would offer an alternative, it applies a narrow definition of what people would recognize as a miscreant, it presupposes that the definition of a miscreant would not be 'adjusted' to include anyone who opposed the State in any way.

## Plain silliness

That is not mere speculation on my part: the technology of surveillance has already been widely and illegally applied in this country to people who were not criminal in any sense of the word, a exemplified in a recent case. I am no sure if what Sir Clive demonstrates in innocence, naivete or just plain silleness, but our liberty should rest or stronger foundations than unproved declarations of benevolence from the State.

Even the problems of loneliness in old age are cast by Sir Clive as technological problems for which, of course the solution is a quickwitted robot, not humanity, caring, love, compassion, or understanding. Those are qualities which, if they have them, people have from an understanding of human problems, human ills, human sufferings in short, by being a human being sharing in those fears and difficulties with which so much of life is fraught. It is not clear how those attributes or properties could be shared by a robot.

A more persuasive application, perhaps, is in the field of education. So Clive argues that we can — and presumably therefore should — have our children taught by machines. Yet here again his arguments are faulty. Education does not consist of instilling a list of facts. It is, above all, a social process not a mechanistic process. Apart from set topics dealt with in the classroom there is also the 'hidden curriculum' delearning — what it is to be human—be being in the company of, and interacting with, other human beings.

Robots may, however, be convenient for some in that they may never have the human attribute of accountability for their errors, a feature that is often found useful in computers when a comes time to lay blame at someone's door for some error.

What is really distressing about & Clive's views, however, is not so much that they seek to describe computers a robots as a special kind of Man, be rather they describe Man as no more than a particular kind of robot. If that a vision of the real future, I hope a arrives with the punctuality for which Sinclair is renowned.

# **'0' LEVELS**

not just revision but full tuition software (Spectrum 48K)

MATHS TOTAL

trol es a

puld

oses

ould

who

my

has

ap-

vere

i, as

not

s is

silli-

on

ved

the

s in nno-

irse.

not

, or

ities nave

rob-

s harwith It is

per-

per-

um-

nere ucast of ess,

rom

oom

i' of

- be

act-

ient

nave

ility

ften n it

ne's

Sir uch s or but nore at is e it hich

Fractions, square roots, decimals, logarithms, areas, accuracy, bases, interest, volumes, indices, modulo standard form, number sets, pie charts, bar charts, histograms, averages, probability, algebraic laws, use of brackets, quadratics, factors, simultaneous equations, quadratics, matrices, vectors, sets, transformational geometry, angles, trigonometry, differentiation, integration, maxi-

7 programs TOTAL

140K

PHYSICS Reflection, wavelength and frequency refraction, diffraction, lenses, colour, refractive index, the eye and its defects, ray, diagrams, magnetism, induction, dynamos and motors, force, motion and current circuits, Ohm's law, amps, volts. Electronics, series, parallel gas laws, energy forms, specific heat, kinetic energy, momentum, Newton's laws, atomic structure, isotopes, radiation, half lives.

TOTAL

120K

BIOLOGY Plant and animal cells, genetics inheritance, reproduction in man, asexual and sexual reproduction, flowering plants, photosynthesis, osmosis, transpiration, transport, food classes, diet, alimentary canal, respiration, excretion, eye, skin, nervous system, ecosystem, food cycles, bacteria, fungi, ear, earthworm, amphibians, birds, mammals, response, abiotic factors.

COMP. SC. Data collection, coding, storage, processing, presentation and 7 programs validation, d.p. systems, privacy, security, hardware, software, data structures, low and high level languages, OS and job control, TOTAL 1/0 devices, backing storage, machine code, compilers, interpreters, aids and errors in programming, files.

**EACH SUBJECT ONLY £7.95** GCE TUTORING, 40 BRIMMERS HILL, WIDMER END, HIGH WYCOMBE, BUCKS

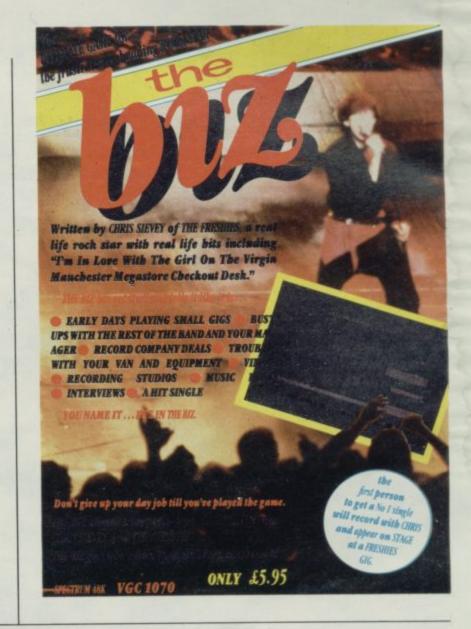

# Educational Software For The Spectrum.

Educational tapes for infants right through to

"O" level students.

Programs are designed so that they can be used many times, and include help facilities and explanations where appropriate.

Cassettes are packaged in full colour presentation boxes which include a helpful leaflet.

Two new tapes available in November-HIGHWAY CODE and "O" LEVEL PHYSICS.

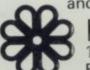

## Rose Software

148 Widney Lane, Solihull, West Midlands B91 3LH, Tel: 021 - 705 2895

| • |                                         |
|---|-----------------------------------------|
|   | Please send me£6.95 each (Includes P&P) |
|   | I enclose cheque/P.O. for £             |
|   | Please send me a FREE brochure          |
|   | Name                                    |
|   | Address                                 |
|   | The schides                             |
| - |                                         |

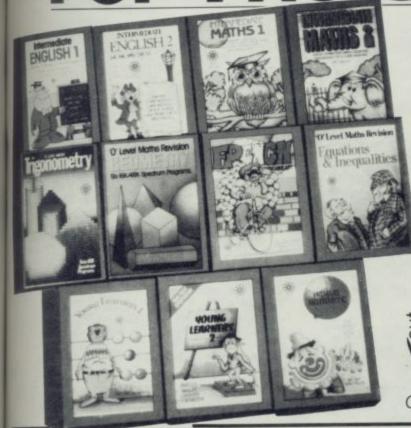

UNCLAIR USER November 1984

85

# The Key To Success

Now, with the new Stonechip Spectrum Keyboard, the user has no worry of damaging the Spectrum itself as improved designing enables it to fit the case perfectly.

Assembling the case is simple as it consists of two halves, the top half containing the keyboard, with a small printed circuit board, attached by ribbon cable, plugging into the rear of the Spectrum. The lower half fits precisely around the Spectrum, thus preventing any risk of damaging through movement.

Your Sinclair guarantee need not be invalidated since the Spectrum does not require removal from its case.

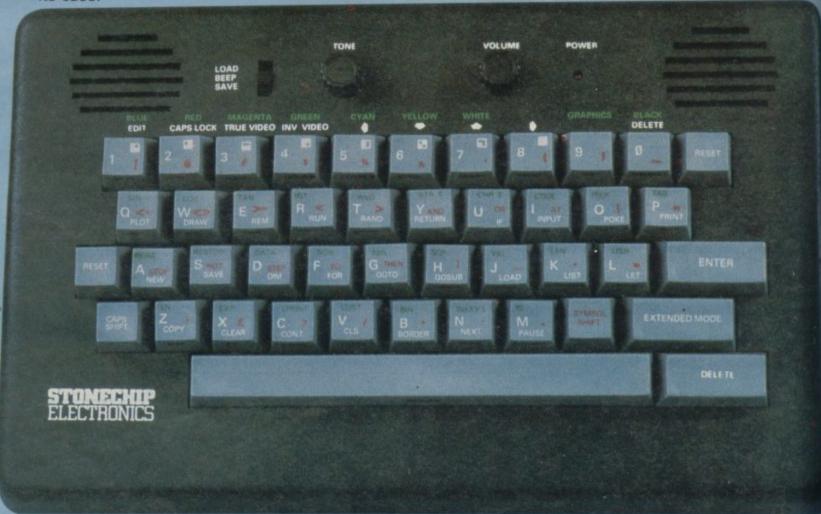

### THE MAIN FEATURES OF THE KEYBOARD ARE:

- No modifications to Spectrum necessary as it connects via rear port.
- Full-length space bar.
- Built-in 'Echo' amplifier and tape interface.
- RESET keys remove the need to disconnect power supply lead.
- ☐ Single key 'DELETE'.
- ☐ Single key 'Extended Mode' selection (ie one key replaces the CAPS SHIFT and SYMBOL SHIFT function). '
- Fully compatible with Interface 1 and most peripherals.

Stonechip Electronics, Unit 9, The Brook Industrial Estate, Deadbrook Lane, Aldershot, Hants. Telephone: (0252) 333361

Extender unit available to use with Interface 2 and Kempston Joystick Interface. £2.50.

£59.95

DEALER ENQUIRIES WELCOME Delivery approximately 28 days To: Stonechip Electronics, Unit 9, The Brook Industrial Estate,
Deadbrook Lane, Aldershot, Hants. Telephone: (0252) 333361
Please forward me the following products:

All prices are inclusive of VAT, Post & Packing for U.K. deliveres (overseas add 15%)
Name

Please debit my Access

Car

I enclose Cheque PO for E

SPECTRUM 48K

The first ever true arcade adventure Mega-game for the 48K Spectrum, featuring a playing area of more than 1000 screens.

Spectrum 48K £7.95 on Turbo Cassette

Available from good computer stores everywhere. In case of difficulty in obtaining any of our games please contact us on the numbers below. Authorised dealers can order directly from EMI Distribution.

The Edge, 31 Maiden Lane, Covent Garden, London WC2 Tel: 01 240 1422/7877 Telex: 892379

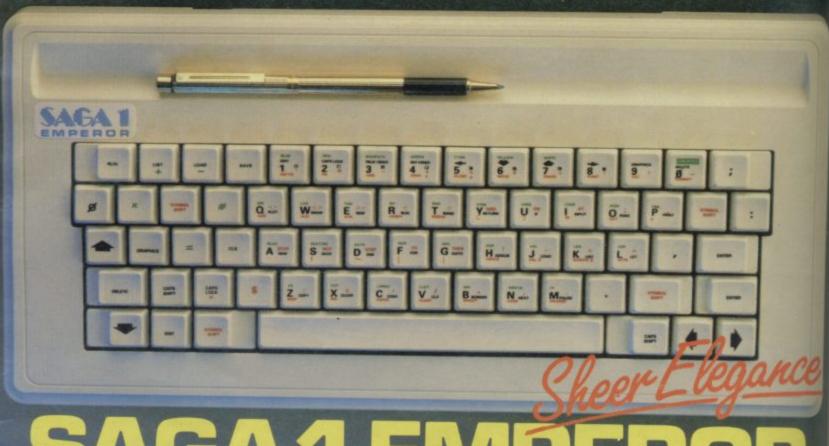

# SAGA 1 EMPEROR THE KEYBOARD FOR ZX SPECTRUM COMPUTERS

\* EASY FITTING

- \* PLEASURE TO USE
- \* LONG LASTING
- \* SELLING FAST

Saga 1 Emperor, equipped with 67 keys, has been carefully designed to incorporate the prime keyboard functions of the ZX Spectrum personal computer.

The style is easy: — for your benefit, the SAGA 1 Emperor Keyboard and housing retains the rear expansion dimensions and accessibility for compatibility with all Sinclair's own peripherals including interfaces and microdrive 1 and most other add-ons . . . including ours!

Not only this but we have ensured that the assembly of the keyboard is simple — and fast. No soldering is required, so that within just 5 minutes you can replace your current ZX Spectrum keyboard with the new SAGA 1 Emperor.

AND ALL THIS FOR JUST £54.95 (inc. VAT)

### SOUNDBOOST

# Hear that keyboard click ... with a SAGA SOUNDBOOST

Your Spectrum's sound could be continuously adjustable from a whisper to a roar through your television. With our soundboost, no modifications need be made — just three easy push on connections. Supplied built and tested to fit in minutes with

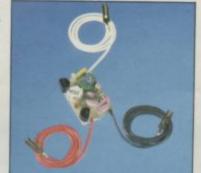

no previous experience required; we send full instructions for immediate use. Yours for Only £9.49

## **DEALERS CONTACT CAROL MOTE ON WOKING 69527**

These products are obtainable through stockists both in the U.K. and abroad, or call us and we will deliver direct — our products are available ex-stock.

Stop press just released, two NEW products added to our range:

1 — latest top quality dust covers available just £4.95 2 — Saga PC! — your very own carry case! — fits everything — keyboard, data recorder etc — Customise further details and spec sheet available on request.

### **FLEXICABLE**

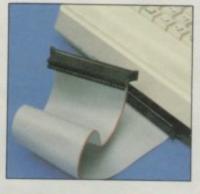

Developed to relieve your Spectrum from the pressures of life. This neat 9 inch FLEXICABLE comes with two connectors which fit your Spectrum and your add-ons—taking the load with ease.

Only \$9.49

war rus hig ma

mailuci qua Ass from alm sigh

and

of s

Tin

stru

muc

mor

whi

othe

is es

appi

grea

wine

tre o

be o

and

the

defin

of th

can

neou

You

do so

and

wind

wind

few

tasks

norn

files

text

ASC

SINCLA

TI

It

Please write to: SAGA Systems Limited Woodham Road, Woking, Surrey Telephone Woking (04862) 69527/22922 or Telex 859298 all prices include VAT P&P free for Sound Boost and Flexicable. P&P £1.25 for SAGA 1 Emperor U.K. £4.00 for SAGA 1 Emperor Europe

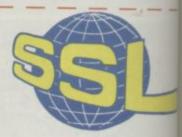

Please send me Name

Address .

The following SAGA PRODUCTS

Please make CHEQUES/P.O. Payable to SAGA Systems Ltd.

88

# The standard of QL software has been set by Metacomco. John Gilbert investigates

# The first bytes

HEN A NEW microcomputer, such as the QL, is launched critics and users alike expect the first few pieces of software which appear on the market to be rushed efforts, written sloppily in a high level language and containing many bugs.

Although few software packages are available for the QL the machine and its manufacturers have been extremely lucky in that what does exist is of a high quality. A case in point is the new Assembler Development Package from Metacomco, a company which has almost single-handedly provided an insight into what the QL can do.

The package consists of an assembler and full-screen text editor and is a result of several years of experience in 68000 programming by its principal author Dr Tim King. It uses the full 68000 instruction set and provides access to the much-vaunted multi-tasking abilities of the Sinclair machine.

The editor part of the package is more complex and robust than many

which are available on other microcomputers. It has to be because although 68000 assembler language is easy to learn it can become complex when writing applications which require a great deal of code.

It provides a user-defined window, initially at the centre of the screen, which can be changed both in position and size to suit the needs of the user. It is also possible to

define other windows and run a version of the editor in each so that several files can be entered into the QL simultaneously and edited one after the other. You might, for instance first decide to do some work on the file in window one and then change some lines listed in window two. Switching between the windows is a simple matter of pressing a few keys and makes complex editing tasks much simpler than they would normally be. It is possible to squeeze 12 windows onto the screen and have 12 files in memory at the same time but the text within each is only just legible.

The editor will allow the entry of any ASCII file. So, you could type in assem-

bly source listings, data files or even high level language programs, de-bug them and save them to microdrive. The full screen layout means that you will no longer have to cope with the simple line editor with which the basic QL has been equipped.

Innovations such as automatic word-wrapping have also been included. Word-wrapping has been the province of word processors where if a word ran off the edge of the screen the computer would put it onto the next line. It would then space out the rest of the sliced line so that it appeared as a block of text and the last character on the left- and right-hand margins were aligned vertically.

Once you have entered your assembly

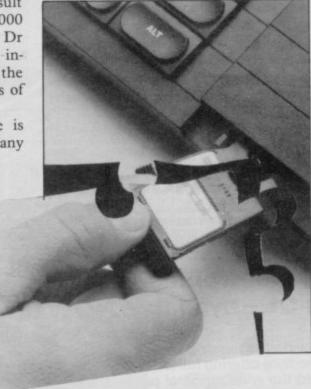

language file, either from microdrive or by hand, there are a variety of options available through which you can correct errors and amend programs. When you enter a long program you will see that the user-defined window through which you can look at the text may only display part of the source program because you have changed the margin settings. In such a case the program lines can be scrolled horizontally and vertically across a specified window.

Other options include copy and delete functions which allow blocks of code to be copied into various sections of memory, exchanged for other sections of source, or deleted altogether.

Some simple de-bugging aids such as Search and Replace will also make your life easier when manipulating source code. Those will allow you to change all occurences of a string of characters within the source and then replace it with another piece of code. For instance, you might have used a block reference label several times within a program but then decide that it no longer represents the function of that block or you can think of a more apt name with which to describe it. By using Search and Replace you can remove the label and insert a new one.

The real ability of the editor lies in its ability to link or merge files of source. A file can be entered from microdrive and inserted at any point within one which is already resident in memory. That will not only prove useful when you find that an extra piece of code needs to be added to a program, but you can also start building up a library of memory-independent subroutines, which can be placed anywhere within the RAM and be used in several programs.

In order to assemble the source code it has to be saved from the editor and loaded into the assembler. The source can be loaded from a specific part of memory, made position-independent, or relocatable. In the last case a relocator routine is added to your code which can then be put into any spare section of memory by the QL. The first of those options will probably be used when only one short program is to be assembled and where it is not difficult to calculate the exact extent of any jumps that are required to other addresses with the program.

The second option is more important. It can be used with long programs which you may want to alter frequently and do not want the bother of changing memory address references.

The three-pass assembler takes approximately one minute to do its work and requires three program overlays to be loaded in from microdrive before it finishes all of them. The reason that, like some of the Psion software packages, all of the assembler does not fit into the memory at one time is that the error messages take up 10K of internal RAM. Each message is written in English and not the mumbo-jumbo that has become the industry standard and is hard to decipher unless you have the manual to hand.

If an error is found in the source listing while assembly is taking place the process is stopped and the line upon

continued on page 90

# QL Software

continued from page 89

which the mistake has been found is flagged by a cursor at the beginning of the statement. The error message is displayed at the bottom of the screen and a correction can be made cleanly and easily by re-editing the source.

The most powerful aspects of the assembler package are the ability to make routine requests to QDOS, thus plugging into the power of the QL operating system, and being able to create and call macro directives.

A macro is a series of commonly used instructions which can be packaged into one routine and given a label, or name. Those instructions will be executed in sequence when the name of the macro is called within a program.

A large number of ready-made assembler directives are included within the package. Those include the usual ORG and EQU instructions which ensure that a piece of code is assembled at the correct location and produce the nearest thing to Basic variables within assembly language. Other directives include conditional assembly of source code, the setting of boundary size for data areas and the formatting of the code display on any device including screen and

The development package was still at the Beta test level when we looked at it. That means that it is the finalised version minus full de-bugging and the addition of routines recommended by the de-buggers.

The assembler quickly showed, however, that the QL is a very powerful machine when the restrictions of Super-Basic are lifted. The package is a sophisticated piece of software which not only uses the QDOS operating system but also allows the user to gain access to that elusive beast. It is the first assembler onto the market and will obviously not be the last.

Metacomco has no such problems with its package as the software was defined before the QL saw the light of day. Dr Tim King, had to make few changes to the specification to allow it to run on the QL as the specification of all 68000 chips is very closely linked. The company believes that it could sell the same product on an upmarket micro to clients who would be prepared to pay £400. The QL development package is to be sold for £60 which represents an astonishing switch in marketing policy that, if followed by other companies of the same stature of Metacomco, will certainly lower the price expectations of

businessmen.

Just as the price of hardware ha fallen rapidly, partly due to the innovetions of Sinclair Research, so the price of sophisticated software packages will fall because companies which have etablished themselves at the top end of the market will see a reason to more down, reducing prices of existing products, dumping them to other me chines, and taking customers with

A further innovation, admitted started by WH Smith with the Advance computer but followed by Metacomon is the introduction of such serious pack ages as the assembler into chain store

The new moves will produce a bene standard of software on the shelves of high street shops and they bode well for the future of the microcomputer market if the Metacomco Assembler Development package indicates the shape d things to come.

ASSEMBLER DEVELOPMENT PACKAGE Format: MICRODRIVE

Price: £59.95 Gilbert Factor: 9

# Centronics Parallel Interface for QL\*

# CST announce the Qπ Centronics Parallel Interface for Sinclair's QL - available NOW for only

Cambridge Systems Technology can provide the missing link for your QL. The CST Q-PI is a Centronics Parallel Interface offering full Q. DOS device driver software. It will connect your QL to the wide range of printers and plotters which use the standard Centronics interface, and is fully compatible with Sinclair-supplied PSION software.

**PLUS VAT** 

### ORDER FORM

Q-PI units @ £86.25 incl VAT Centronics cables @ £11.50 each incl (add post & packing @ £2.25 incl per unit)

CHEQUE/P.O. NO

REMITTANCE TOTAL

Name\_

Address.

Postcode.

Phone.

Date of Order.

CUT AROUND BROKEN LINE AND DESPATCH WITH YOUR REMITTANCE TO: CAMBRIDGE SYSTEMS TECHNOLOGY 30 Regent Street Cambridge

SIN

Artificial Intelligence:

Artificial Intelligences

Robinst E5.95

Mille Fairhurst E5.95 has vaces will esof ove oromarith dly nce co. ckres. tter of for ket opof Wher Titles SE

Deliva titles are available from large branches of Boots, Menzies, W. H. Smith puls titles are available from large branches of Boots, Menzies, W. H. Smith and bookshops, computer shops and department stores. In case of difficulty, please write to:SHIVA PUBLISHING LTD, FREEPOST, 64 Welsh flow, Nantwich, Cheshire CWS 588. Telephone orders welcome: 0270 628272 [24 hrs/7 days] tolsw: 187558 [GASEOP]

| Oty Title                                  | ORDER | I enclose a cheque for £made payable to Shiva Publishing Ltd. |
|--------------------------------------------|-------|---------------------------------------------------------------|
| Artificial Intelligence: ZX Spectrum       | 45.95 | For payment by Access/Barclaycard/                            |
| Easy Programming Nov<br>the EX Spectrum    | 65.95 | American Express:                                             |
| Further Programming for<br>the EX Spectrum | £5.95 | Card No                                                       |
| Spectrum Machine Code                      | 65.95 | Caro inc.                                                     |
| Games to Play on Your<br>Spectrum          | £1.95 | Signature                                                     |
| Computer Puzzles: For<br>Spectrum & ZXE1   | 62.50 |                                                               |
| Address                                    |       |                                                               |
|                                            |       | Please send full catalogue of computer books and software     |
|                                            |       |                                                               |

LOTHLORIEN

56a PARK LANE, POYNTON, CHESHIRE Telephone: Poynton (0625) 876642

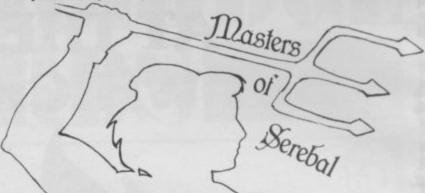

In the beginning, the peoples of the Earth are peaceful) satisfied and content.

Ages pass, nations grew, as did discontent.
Darkness descended upon the people, with it, disease, famine, floods and despair. Evil reigns.
Only the SEREBAL MASTERS stood in opposition to corruption. The SCROLLS are drawn up containing the Laws of Life. To each SEREBAL MASTER, a Scroll for safe keeping, and a GUARDIAN WARRIOR.

Through the ages, Masters and Guardian Warriors have died, to be replaced by their descendants. Once again, evil threatens the land.

The Mantle of Serebal Master has fallen to ALTABORN who now calls you, a Guardian Warrior.

You must go and find the lost acrolls.

So the adventure unfolds in full colour graphics, incorporating ARCADE GRAPHICS during combat routines. Beware, as you progress through the underground caverns with their 3D GRAPHIC presentation.

YOU ARE THE LAST HOPE OF MANKIND.

REDCOATS—A two-player wargame with 5 scenarios.

| Masters of Serebal   | Spectrum 48K               | €6.95    | Confrontation Vol.II<br>Redcoats        | Spectrum 48K £5.95 Spectrum 48K £6.95 |
|----------------------|----------------------------|----------|-----------------------------------------|---------------------------------------|
| Confrontation Master |                            |          | Special Operations Top selling WW II ad | Spectrum 48K £5.95                    |
| Confrontation Scena  | rios Vol.I<br>Spectrum 48K | €5.95    | PRICES INCLUDE V                        | AT&P&P                                |
| Please debit m       | y Access A                 | ccount N |                                         |                                       |
| Signature            | y Access A                 |          |                                         |                                       |
|                      | y Access A                 |          | ddress                                  | Code                                  |

Send to: M.C. Lothlorien, 56a Park Lane, Poynton, Cheshire SK12 1RE. Tel: Poynton (0625) 876642

iber 1984

# THE GAMES WERE WINNERS AT THE RITZ... BUT WHICH ONE WON?

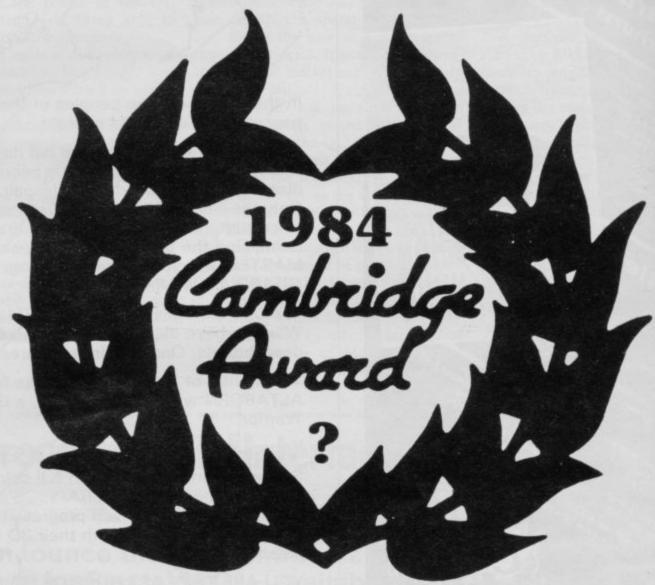

Was it an Adventure Game, a War Game, a Simulation or a Strategy Game?

To give you a clue it was one of the following five:

1942 MISSION BLUE RIBAND INSURGENCY THE PRINCE WAR ZONE

2

Cases Computer Simulations Ltd, 14 Langton Way, London SE3 7TL.

# 1984 CAMBRIDGE AWARDS

Hotel on October 4 when the first multi-player interactive adventure game for the Spectrum was unveiled. Entitled **The Prince**, and written by John Sherry of Keele, Staffordshire, the game won the 1984 Cambridge Award for Programming organised by Sinclair User and Cases Computer Simulations. Nigel Searle, managing director of Sinclair Research, presented John Sherry with the trophy and a cheque for £2000.

The Prince is an adventure for four players, set in the walkways, court-yards, dungeons and battlements of a rambling mediaeval castle. Each player competes against the others to complete the quest and gain audience with the Prince. To help him in his task the player can hire spies and henchmen to report on, and hinder, the progress of the rival players, though frequently those servants will be double agents, in the pay of more than one player, and are not always to be trusted.

Only one player can see the screen at one time, accessing it in turn with his personal code number. Alliances can be made with the other players both on and off screen, and gradually a web of Warzone

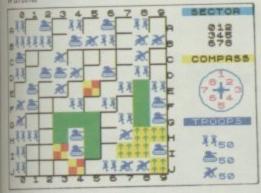

Manual Manual the

which now takes off.

The door is open. You are
sold to JUMP DOWN and reminded

To go SEE S5 agent asap.

Here can be seen
Nothing of interest.

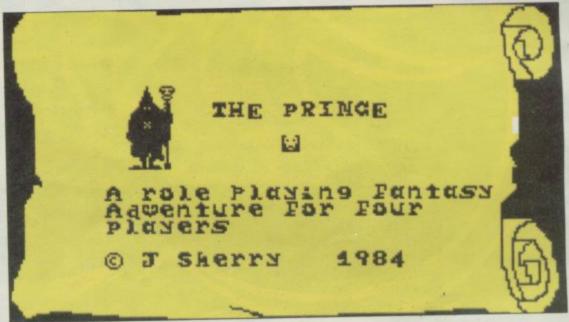

The Prince

intrigue is created as all four protagonists indulge in vicious in-fighting, trapping each other in the dungeons and ambushing the henchmen.

There were also four second prizes of £250 each and those were awarded to Steven Thomas of Luton, Bedfordshire; Thomas Frost, of Argus, Scotland; Nicholas Holgate of Camberley, Surrey; and David Bark of Stranraer, Scotland.

Steven Thomas submitted War Zone, a fast graphic wargame in which Insurgency

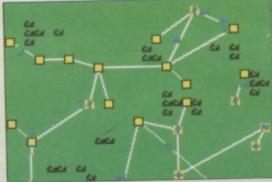

Blue Riband

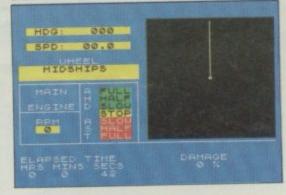

the player battles with the computer to gain supremacy of a large territory. 1942 Mission, from Thomas Frost, is a wartime adventure involving the infiltration of enemy lines by a lone commando in search of a top secret document. Nicholas Holgate wrote Insurgency, a detailed strategy game set in an unstable country where guerrillas and government forces fight for control of the native population using propaganda and military strength. Finally, from David Bark came Blue Riband, a realistic simulation of navigating a large vessel through the tortuous channels and inlets of a group of islands.

All five prize-winning entries will be published by CCS and on sale for Christmas. The standard of the entries was consistently high and the judges found the final choice a difficult one. The runners-up, who each win five computer games from CCS are: Columbus, Phoenix Tower, One Million Years BC, Superpower, Guadal Canal, On the Road, Air Defence, Badminton, Stock, Golden Amulet, Airways, Golden Cobra, End Game, Strategic Descent, Monopoly, D Day, Shift-Shaft, Wizard Killer, Chinese Farmer, Final Frontier, Battlestar Galactica, Shopping Trip, Spy, Sceptre of Power.

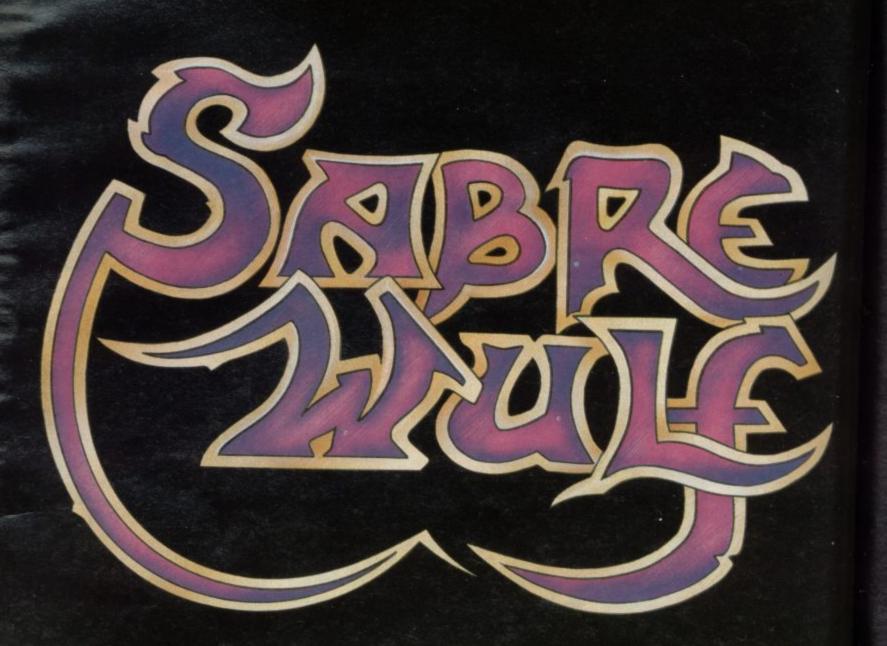

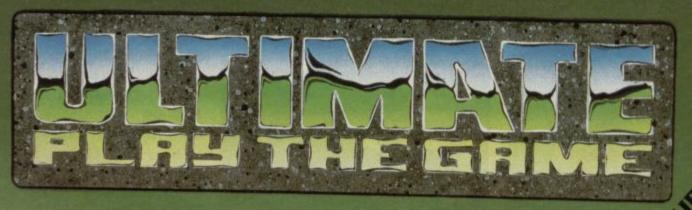

Ultimate Play the Game, The Green, Ashby de la Zouch, Leicestershire HON SINCLAR &D.

# 48K SINCLAIR ZX SPECTRUM

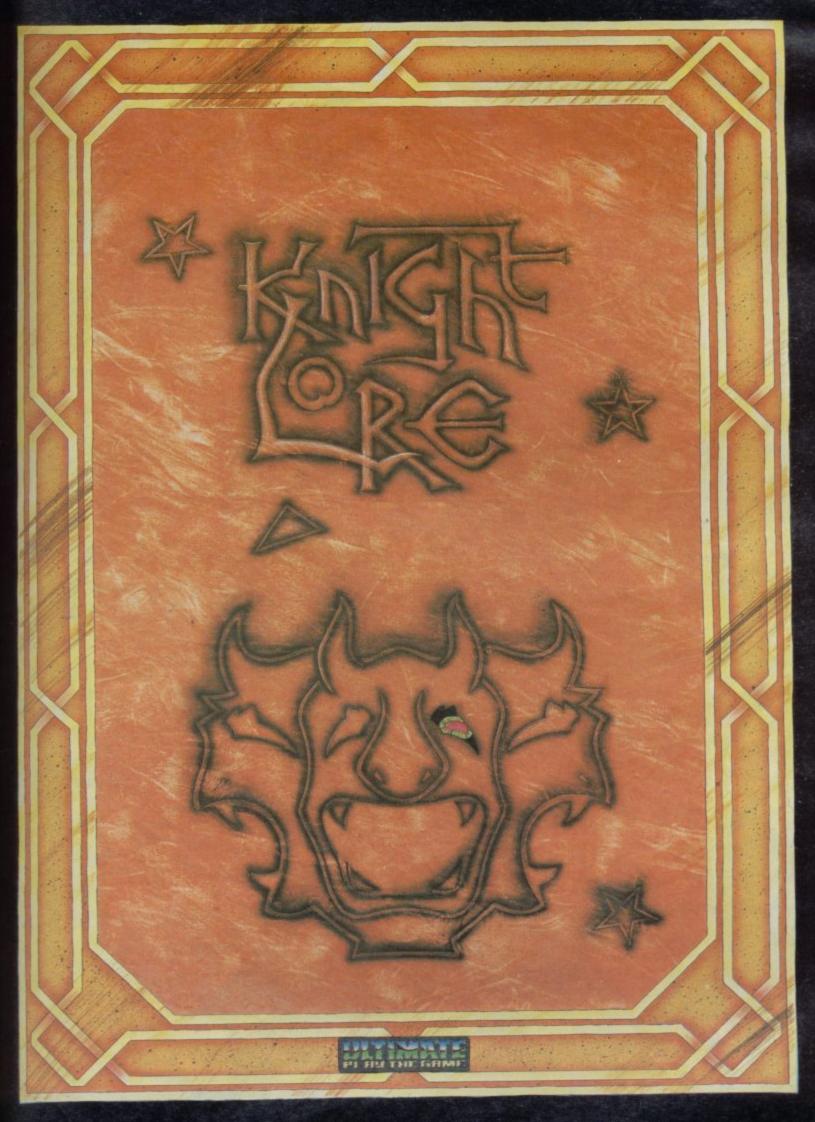

"KNIGHT LORE" recommended retail price £9.95 inc VAT Available from W.H.SMITHS, BOOTS, J.MENZIES, WOOLWORTHS and all good software retail outlets. Also available from ULTIMATE PLAY THE GAME, The Green, Ashby-de-la-Zouch, Leicestershire LE6 5JU (P&P included) Tel: 0530 411485

# 48K SINCLAIR ZX SPECTRUM

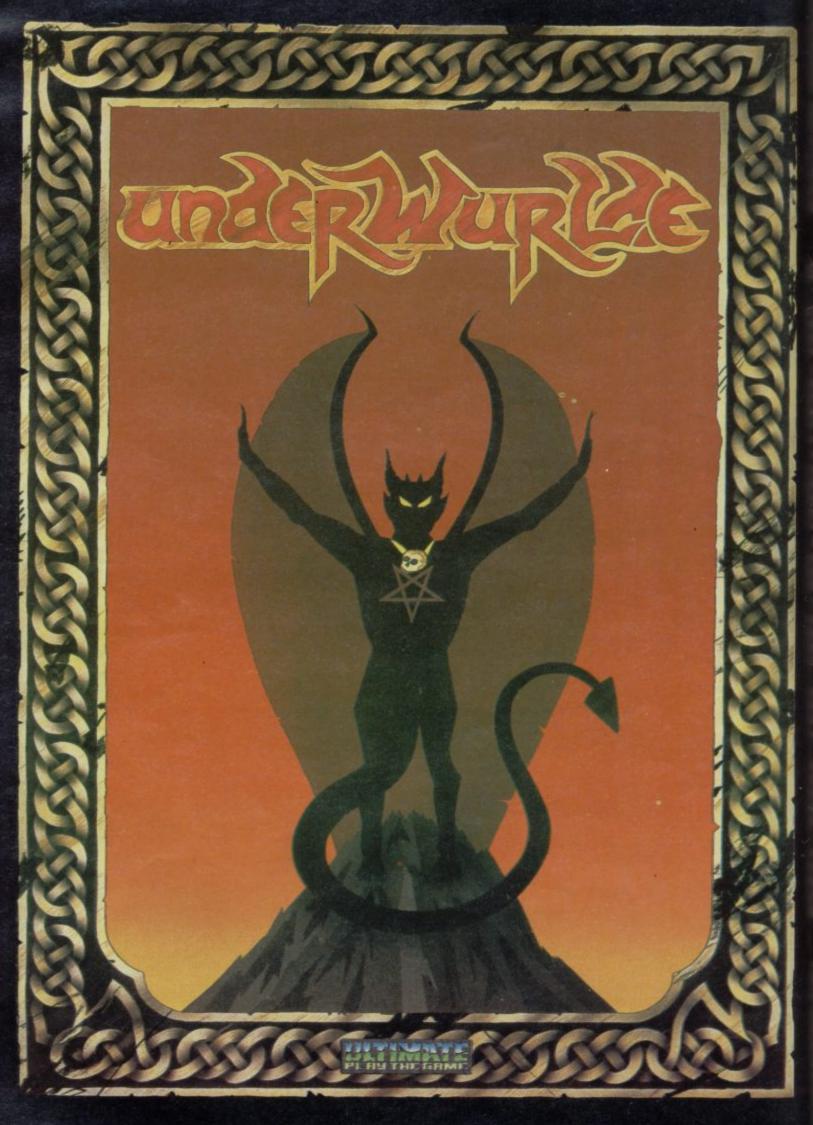

"UNDERWURLDE" recommended retail price £9.95 inc VAT
Available from W.H.SMITHS, BOOTS, J.MENZIES, WOOLWORTHS
and all good software retail outlets. Also available from
ULTIMATE PLAY THE GAME, The Green, Ashby-de-la-Zouch, Leicestershire LE6 5JU
(P&P included) Tel: 0530 411485

Software advertise even lists Export pr only sell t

SHI It's written you, as Hol feature. Lo

and it could wholeheart it soon bed (Microvis

COI THE BEST machine-con (Home-Con CRI

GIA same amaz

MA
spectacula
described s
(Psion) £7

MO the problem Yorkshire p in King Ar 3 mins 55:

RAI enjoyable v Rapscallior transforms STIX Since

> To: S 87 Ho (If you and q

and q I have I encle OR CI No:

Signa Please Name Addre

Phone

# "SUPERB SERVICE, SUPERB DELIVERY, SUPERB QUALITY AND CHOICE"

(J.R. Zerafa, Sunshine, Australia)

have Supermarket is a very different kind of software shop. First, we actually play all the programs ourselves - and choose just the best to offer you. Second, we never betsea program until we have it in stock. Third, we send free with your order our unique catalogue of Spectrum/Commodore/BBC best - which quotes all the reviews and enlassiced times! And, most important of all, WE ALWAYS TRY TO SEND OUT YOUR PROGRAMS ON THE SAME DAY WE GET YOUR ORDER. UK prices include VAT not prose are the same. To order by VISA/ACCESS, call 01-789 8546 at any time, 24 hours a day. We're not the cheapest. But our customers tell us we're the fastest - and we sell the best. Try us once. We know you'll be back for more!

(Oasis) £14.95

# **ALL PROGRAMS FOR 48K SPECTRUM**

The most eagerly-awaited adventure of 1984. Does for HERLOCK The most eagerly-awaited adventure of 1904. Does not Conan Doyle what The Hobbit did for J R Tolkein - and by the same author as The Hobbit. The action takes place in Victorian London and m Hidmes, must unravel the mysterious cases that turn up. 800 word vocabulary, SAVE m Lord 7 mins (Melbourne House) £14.95

HE WRATH OF MAGRA "This is a great game noid take a lifetime to solve it ... well worth buying" (Micro Adventurer). "I can eatedly recommend the programme... the scale of the undertaking is so enormous that n becomes an absorbing task" (PCGames) Load: 6 mins x 3 episodes.

# COMPLETE MACHINE CODE

THEST MACHINE-CODE TUTOR ... no serious Spectrum programmer should learn te-code without it" (Crash). "During the few hours I have used this package, I have ad more than I did in several days of grappling with books on the subject CompWkly) (New Generation) £14.95

CRUSOE "If you are looking for something a bit beyond the conventional adventure this is one to try" (Micro Adventurer). "Uses colour, s and sound well, offering good value and many hours of sometimes frustrating fun. nd it (PopCompWkly). Load: 6 mins. STIX: none. (Automata) £6.00

GIANT'S REVENGE The sequel to JACK AND THE BEANSTALK (£5.95). Has the menng graphics and is just as difficult. These two arcade games are too difficult for mewers - so unless you are pretty hot stuff with a joystick, don't bother! Currah Speech tolk Load 4 mins 30 secs. STIX: Kempston. (Thor) C5.95

MATCH POINT "The ultimate yet in sports simulation" (Crash). "Provides some of the most cular graphics for the Spectrum....outclasses most other sports progams....can be riberas a true simulation" (SUser). Load: 4 mins 20 secs. STIX: Kempston, Interface 2.

NONTY MOLE "SUPERB... the graphics are of Ultimate quality and the design of the game is so clever and "SUPERB ... the graphics are of Ultimate quality tiens so fiendish" (PopCompWkly). Monty Mole goes coal snatching at his local hepit-can he fill the bucket before the pickets get him? Can you help Monty to surface ag Athur's castle? Some of the profits go to the Miners Welfare Fund. 21 levels. Load #65 secs. STIX: Kempston, Interface 2. (Gremlin) £6.95

APSCALLION "I enjoyed it, think it will be a hit, and want to come back for mote... a game that is th long-lasting appeal" (Crash). In this fully-animated cartoon adventure alon the Rogue has seized your castle and thrown you into the dungeon, but a princess tims you into a bird... Demo of 14 of the rooms. SAVE feature. Load 5 mins 20 secs. Sirclair, Kempston, Fuller, Protek. (Bug-Byte) £6.95

WHITE LIGHTNING "White Lightning is the be Spectrum. Its features and flexibility are second to none and have to be seen to be believed the less experienced will be able to have a go without fear of getting bogged down. tremendous value for money!" (PCN). Telephone help-line from the makers. This must be the best key yet to creating and selling your own programs, 130 page manual, 2 cassettes.

DEUS EX MACHINA "It's like a breath of fresh air is a completely new

computer experience...brings the drama of the widescreen epic to computer software... a brave new idea" (PopCompWkly). New from Automata, this is like nothing else you've seen! Audio cassette takes you through the game simultaneously - John Pertwee, Frankie Howard, Ian Dury talk, Mel croucher plays. Mind-blowing! Load: 4 mins 45 secs. (Automata) £15.00

CURRAH SPEECH Makes your Spectrum talk. Use it with talking games, and/or teach your Spectrum to say any word or sentence you like - in English. Free demo cassette and talking adventure. If you wish to use a joystick as well as Currah Speech, you will also need the CURRAH SLOT expandable motherboard. This lets you plug any two things into your Spectrum with/without Interface 1 CURRAH SPEECH £29.95. CURRAH SLOT £14.95

LORDS OF MIDNIGHT "THE game Spectrum. something completely new ... a superb game and a must for all 48K Spectrum owners: (PCGames). "One recent adventure stands head and shoulders above any others ... quite breathtaking" (PersCompNews). "Simply in a different league from graphic adventures that have gone before" (YrComp). Load: 4 min 48 secs. STIX: None. (Beyond) £9.95

FOOTBALL MANAGER simulation. enjoyable to anyone with the slightest interest in soccer" (PersCompNews). "Excellent use of colour and graphics... almost as exhausting as playing" (ZXComp). Load 3 mins 24 secs. STIX: None. (Addictive) £6.95

FULL THROTTLE "It's superb! The 3D is some of the best I've seen. The game itself is fun to play and is exhilarating ... 91%" (Crash). "Great fun and very well done indeed... my favourite feature is the skid" (PersCompNews). Load 2 mins 55 secs. STIX: Kempston, Interface 2, AGF, Protek. (MicroMega) £6.95

**NEW! 32-PAGE XMAS** CATALOGUE! Out now - our brand new catalogue of the best for Spectrum/Commodore/BBC. 32 pages. No adverts - just programs! One catalogue free with every order - or send £1 cash or cheque now (no credit cards). Your £1 back with your first order!

# SOFTWARE SUPERMARKET VISA/ACCESS CALL 01-789 8546 (24hrs)

| To: SOFTWARE SUPERMARKET                                                                                                    | Program                                                                                             | Price |
|----------------------------------------------------------------------------------------------------|----------------------------------------------------------------------------------------------------|-------|
| THOWARD'S LANE, LONDON SW15 6NU.  Ilyou do not want to cut this magazine, write your order out clearly on plain paper and quote this number: SU24  Ihave a 48K SPECTRUM  Tenclose a cheque/PO made payable to SOFTWARE SUPERMARKET  OR CHARGE MY VISA/ACCESS/EUROCARD/MASTERCARD |                                                                                                    |       |
| Signature Pease write clearly. If we can't read it, you won't get it. Name Address                                                                                                    | Postage & Packing UK add 75 per order Europe ADD £1.00 per program Outside Europe ADD £1.50 program |       |
| Prone if any in case of miery                                                                                                    | Total Order                                                                                         |       |

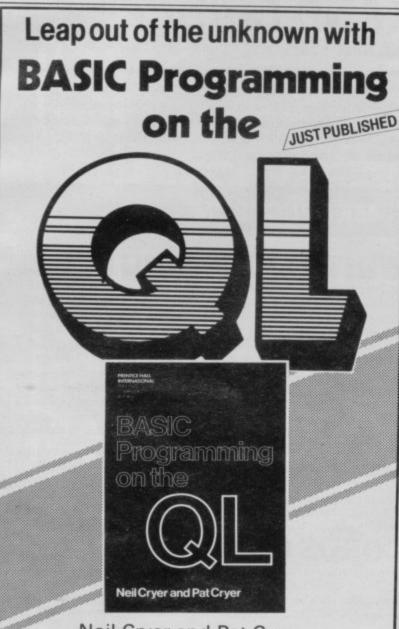

Neil Cryer and Pat Cryer

Make sure you get the most out of your Sinclair micro—right from the start—with BASIC Programming on the QL

The book starts with fundamentals, providing a comprehensive, illustrated course on QL superBASIC. Once you have mastered this, then progress quickly onto more advanced functions—sound, colour, windows and channels, graphics, strings, files, and structured programming. Everything you learn can be tested out with the suggested activities, and sample programs.

£7.95 c. 260 pages 13-066143-0 November '84

Prices are correct at the time of going to press, but are subject to change without notice.

### TO ORDER

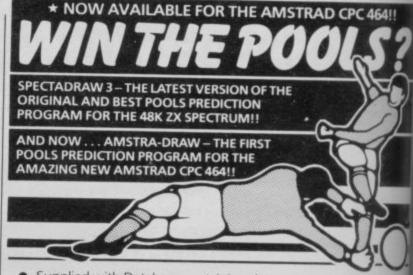

- Supplied with Database containing data on over 10,000 matches since 1980!
- You update the Database each week but no tedious typing a team and division names already in program!
- Errors easily corrected the program even checks your entries!
- Comprehensive instruction manual and menu driven programeasy to use, even for a newcomer to computing!
- Will forecast the least likely draws for those who prefer to bet on fixed odds!
- Built in perm generator complete your coupon direct from the screen!
- Fully microdrive compatible! (Spectadraw only).
- Compatible with Currah Microspeech the first pools programs read you its predictions! (Spectadraw only).

We dispatch every Monday with the database made up to include a matches up to the date of dispatch.

SPECTADRAW (Dept SU), 1 Cowleaze, Chinnor, Oxford OX94TD. (Tel: 0844-52426)

# ZXellenton a Sinclair? Then turn your hobby into a rewarding career!

Computeach International can bring you the benefit of their 20 years experience in computer training to help apply your knowledge of home computers to start a career in the world of commercial computers and to gain a recognised qualification. Find out more by ringing 021-454 5363 (24 hour service) or send the coupon to Computeach International Limited, Freepost, 8th Floor, Metropolitan House, Five Ways, Edgbaston, Birmingham. B16 8TG (no stamp required).

| Please send me my free copy | of ' | 'So | vou | want |
|-----------------------------|------|-----|-----|------|
| a job in computers".        |      |     | *   |      |

| Name (Mr/Mrs/Miss) |  |
|--------------------|--|
| Address            |  |
| Tel. No            |  |

COMPUTEACH

ca

m

yo

yo

H

H

M

be

sta

COC

SINCL

Present Occupation.....Age.....

# PROBANT PROTECTION

# mans man

hes

as

on

n to

usive

le all

TD.

t

er 1984

# GRAPHICS INSTRUCTIONS

Instructions for graphics characters are printed in lower-case letters in our listings. They are enclosed by brackets and separated by colons to distinguish them and the brackets and colons should not be entered.

Inverse characters are represented by the letter "i" and graphics characters by "g". Thus an inverse W would be represented by "iw", a graphics W by "gw", and an inverse graphics W by "igw".

Spaces are represented by "sp" and inverse spaces by "isp". Whenever any character is to be used more than once, the number of times it is to be used is shown before it, together with a multiplication sign. Thus "6\*isp" means six inverse spaces and "(g4:4\*i4:g3)" would be entered as a graphic four, followed by an inverse four repeated four times, followed by a graphics three.

Where whole words are to be written in inverse letters they appear in the listings as lower-case letters. Letters to be entered in graphics mode on the Spectrum are underlined.

Inverse characters may be entered on the ZX-81 by changing to graphics mode and then typing the appropriate characters and on the Spectrum by changing to inverse video and typing the appropriate letters. Graphics characters may be entered on the ZX-81 by changing to graphics mode and then pressing symbol shift while the appropriate characters are entered. On the Spectrum graphics characters may be obtained by changing to graphics mode and then pressing the appropriate character. User-defined graphics will appear as normal letters until the program has been RUN.

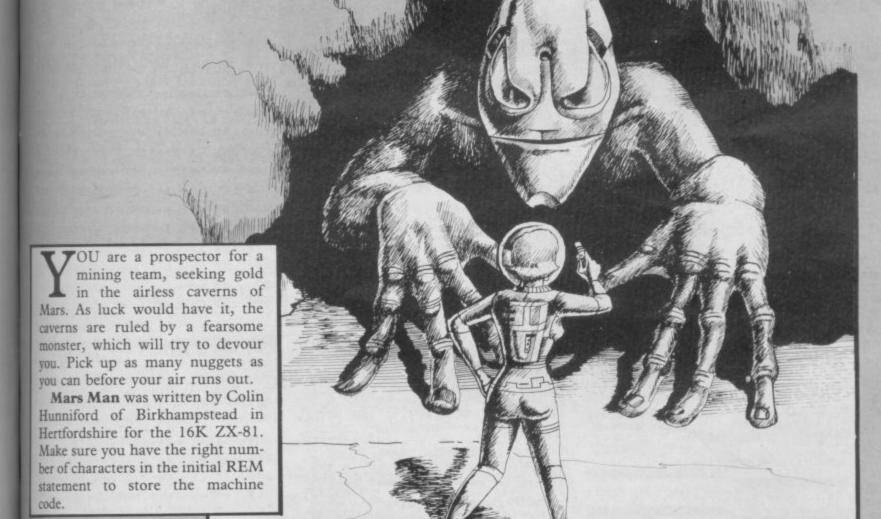

70 PRINT AT I,D, "H"; AT I+1,D,"
H"; AT I+2,D; "H"
80 NEXT I;
90 DIM x (4),
100 POKE 16514,212
105 LET x (1) =1
110 POKE 16515,2
115 LET x (2) =-1
120 POKE 16516,P
125 LET x (3) =33
130 POKE 16518,232
140 POKE 16518,232
145 LET A=PEEK 16396+PEEK 16397
\*256+56
150 POKE 16522,P
256+66
150 POKE 16522,P
256 POKE 16522,P
260 PRINT AT 0,0 " SCORE" T
AB 14; " SA +B, CODE Z\$
220 LET B=8+P
230 LET Z\$=CHR\$ PEEK (A+B)

240 IF Z\$="." THEN LET Z\$=" "
250 POKE A+B,178
260 IF Z\$="#" THEN GOTO 640
270 IF USR 16529=0 THEN GOTO 31
0
280 LET P=X (INT (RND+4+1))
290 IF PEEK (A+B+P)=128 OR B+P
0 THEN LET P=0
300 GOTO USR 16710
310 POKE 16418,0
311 PRINT AT 0,24,"0"
314 LET K\$=" YOU HAVE RUN OU
T OF AIR.
315 FOR I=0 TO 15
320 PRINT AT 23,0," YOU HAVE
RUN OUT OF AIR.
330 PRINT AT 23,0," YOU HAVE
RUN OUT OF AIR.
345 FOR I=2 TO 22
346 PRINT AT 1,1"
350 PRINT AT 1,1"

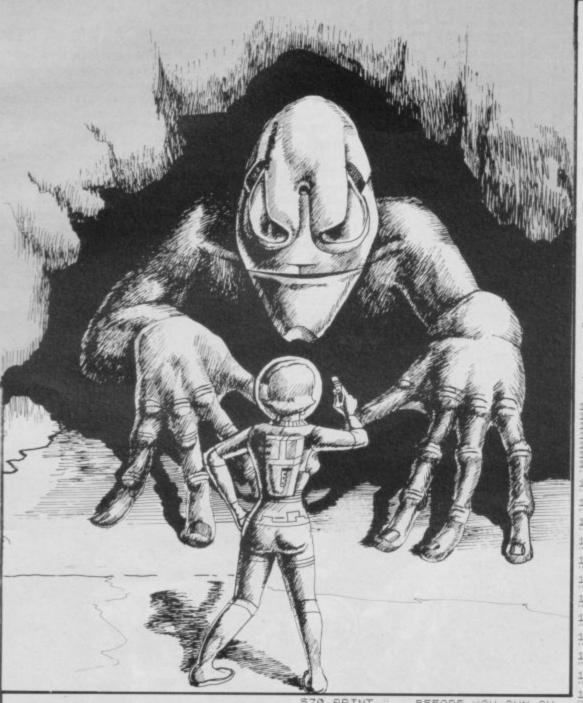

STO PRINT "BEFORE YOU RUN OU
TOF AIR." TAB 10 "PRESSINAL"
TO 580 IF INKEY\$ CHR\$ 118 THEN GO
590 CLS
590 CLS
600 PRINT "BACH NUGGET IS URR
TH 4 POINTS A POINTS JUST ORE MA
NOTE ITEM TO POINTS THAT IN MONSTER
THOU OF 256 POINTS SO YOU MUST
THE TO OF 256 POINTS SO YOU MUST
THE TO HERE IS THAT IS MONSTER
TRY MARTAPER LEGGETS SO YOU MUST
TRY TO GET THEM BEFORE THE MO
NOTE ITEM 11 "BEFORE THE MO
NOTE PRINT TAB 11 "BEFORE THE GO
TO 510 PRINT TAB 11 "BEFORE THE GO
S10 PRINT TAB 11 "BEFORE THE GO
S17 CLS
S20 PRINT TAB 12 "FIGERS" TAB
11 "BEFORE THE GO
S17 CLS
S20 PRINT TAB 11 "TAB 11 "" TAB
11 "BEFORE THE GO
S17 CLS
S20 PRINT TAB 11 "TAB 11 "" TAB
11 "BEFORE THE GO
S17 CLS
S20 PRINT TAB 11 "TAB 11 "" TAB
11 "BEFORE THE GO
S30 GOTO 440
S40 POKE 16418 8
S50 PRINT AT 23 8" "YOU HA
DEBEN CAUCH
S60 PRINT AT 23 8" "YOU HA
DEBEN CAUCH
S60 PRINT AT 23 8" "YOU HA
DEBEN CAUCH
S60 PRINT AT 23 8" "YOU HA
DEBEN CAUCH
S60 PRINT AT 23 8" "YOU HA
DEBEN CAUCH
S60 PRINT AT 23 8" "YOU HA
DEBEN CAUCH
S60 PRINT AT 23 8" "YOU HA
DEBEN CAUCH
S60 PRINT AT 23 8" "YOU HA
DEBEN CAUCH
S60 PRINT AT 23 8" "PLEASE STAR
THE TAPE RECORDER

PDING"
FOR I=0 TO 15
EXT I WAS
FOR I=0 TO 15 WAIT FOR THE BU FOR I=0 TO 15
NEXT I TAB 3; "AND PRESS A WHEN READY"
PRINT TAB 2; "(TO RELOAD I AS" "MARSMAN"")
IF INKEY#="" THEN GOTO 860 SAUE "MORE TO SAUE SAUE "MORE TO SAUE SAUE "MORE TO SAUE SAUE "MORE TO SAUE SAUE "MORE TO SAUE SAUE "MORE TO SAUE SAUE "MORE TO SAUE SAUE "MORE TO SAUE SAUE "MORE TO SAUE SAUE "MORE TO SAUE SAUE "MORE TO SAUE "MORE TO SAUE "MORE 355 PRINT ... TAB 2: "(TO RELOAD L OAD AS" "MARSMAN") " 360 IF INKEY\$="" THEN GOTO 860 370 CLS 380 SAVE "MARSMAN" 890 GOTO 1085 1000 POKE 16517, PEEK 16517+1 1010 PRINT AT 0,10, (PEEK 16516+2 EEK 16517+256) 1020 POKE 16418,0 1030 FOR I=0 TO 15 1040 PRINT AT 23 0 16418,0
PRINT AT 23,0 VOU HEUR
1050 PRINT AT 23,0 VOU HEUR
1050 PRINT AT 23,0 VOU HAVE
1060 NEXT II
1070 LET K5=" YOU HAVE
1080 GOSUB 345
1080 PRINT TAR
1080 PRINT TAR
1080 PRINT TAR
110 1110 PRINT TAB 7."1 THE GAME TAB 7: "2 INSTRUCTIONS" TAB 7: "2 INSTRUCTIONS" TAB 7: "3: HIGH SCORE RESET" TAB 7: "1115 PRINT THE NUMBER OF YOUR CHICE" PRESS THE KEY OF 1120 IF INKEY\$="1" THEN GOTO 1130 IF INKEY\$="2" THEN GOTO 1140 IF INKEY\$="3" THEN GOTO 1150 IF INKEY\$="4" THEN GOTO 1160 GOTO 1120 1165 FAST 1170 LET L\$= "3000780106021 3000730105020000 1180 LET L=L\$+"00708800708909E 1190 LET LS=LS+"488640210000008 1200 LET L\$=L\$+"4028102A0C40111 1210 LET L\$=L\$+"0019220E40E04886 1220 LET LS=LS+"400B0B000000000014 1230 LET L\$=L\$+"8640CD980A182801 1240 LET L\$=L\$+"00000092A00401819 1250 LET L\$=L\$+"18432A0C40131918 1260 LET L\$=L\$+"3C2R0C4006211318 1270 LET L\$=L\$+"FD1918312A0C400 1280 LET L\$=L\$+"211B10FD19182624 1290 LET L\$=L\$+"@C4@ED5B82401938 1300 LET LS=LS+"8A407701FEF7EDT 1320 LET L\$=L\$+"78FE6F2800FE772 1330 LET LS=LS+"D3FE7B28BD7EFE88 1340 LET Ls=Ls+"282FFEB228283284 1350 LET L\$=L\$+"40ED5382403617FE 1360 LET Ls = Ls + "1800ED4884400303 1370 LET LS=LS+"0303ED4364402A00 1380 LET LE=LS+"4011080019820E40 1390 LET LE=LS+"CD980A3E00328A40 1400 LET LS=LS+"C92A0C40ED58824 1410 LET L\$=L\$+"1936170901420029 1420 LET L5=L5+"8240CD8B40380401 1430 LET LB=LB+"C8000901E803095 1440 LET \_3=L\$+"4884402A8840008 1460 LET L\$ = L\$ + "43884001010009 1460 LET TOT = 0 1470 FDR I = 0 TO 238 1480 LET A = ((CODE (L\$ (I+2+1)) + 28) 1490 POKE 16514+I, A 1490 POKE 16514+I, A 1495 LET TOT = TOT + A 1500 NEXT I 1500 NEXT I 1500 NEXT I 1510 IF TOT = 20521 THEN GOTO 700 1510 IF TOT = 20521 THEN GOTO 700 1520 PRINT "SORRY, THERE IS A PLEASE", "CHECK YOUR LISTINGS."

f

g ti gh

SU

N

E;

102

ND D

103

104

1:

PAF

111

110

112

13

: 6

150 N Y=4

151

TH 152

EP 153 LET

154

199

20

201

202

678 : N

203

300

301 02, KE 302

Y S

LS

VARIATION on those sliding block puzzles you A find in Christmas stockings, Picture Slide uses an impressive machine-code routine to swap areas of the screen display. Written by Pete Cooke of Leicester for the 16K Spectrum, it uses a simple picture located at lines 8210-8240. If you want you can adapt the program at those lines to draw your own picture, or even use a professional draw program to create a picture.

5 A

AD L

850

AWE

TAB

ME 7

0000

CDSB

1119

4886

ED43

2801

1819

1918

1310

4005

262A

193A

ED78

EFED

7728

FE80

328A

17FE

00303

DORSE

20E40

28A40

38240

2002A

80401

3C9ED

00D8B

SCHED

1)-28

The program uses our special graphics abbreviations so please read the section at the beginning of Program Printout for instructions on how to enter these.

10 CLEAR 30999 20 DEF FN A(X)=8\*(X+1) 30 IF PEEK 31000<>33 THEN GO SUB 9500 40 POKE 23658,0 100 GO SUB B000: REM DRAW SCREE 110 GO SUB 2000: REM SHUFFLE 120 LET move=1 1000 PRINT #1; AT 0,0; PAPER 7; "P RESS ARROWS TO MOVE . MOVE "; MOV E; AT 1,0; "(5\*sp)\*\*\* Press q to q

1838 IF z\$="q" THEN GO TO 1100 1040 GO SUB 1500: LET move=move+ 1: 50 TO 1000 1100 INPUT "": PRINT \$\frac{4}{1}; AT 0,0; PAPER 6; "\*\*\*\* Stopped \*\*\*\* (2\*sp)

1020 LET Z\$=INKEY\$: IF Z\$<>"q" A ND (z\$<"5" OR Z\$>"8") THEN GO T

Press ENTER(2\*sp) to try again, R to reshuffle. (3\*sp)";

1110 IF INKEY\$<>"" THEN GO TO 1 110

1120 LET z\$=INKEY\$: IF z\$<>CHR\$ 13 AND z\$<>"r" THEN GO TO 1120 1130 IF z\$="r" THEN GO SUB 2000 : 60 TO 1000

1140 RUN

1500 IF z\$="8" AND x-(y=4)>3 THE N BEEP .1,12: RETURN : REM X=5

1510 IF z = ("5" AND x=0) DR (z = "7" AND y=0) DR (z = "6" AND y=4)THEN BEEP .1,12: RETURN 1520 IF x=5 AND z\$<>"5" THEN BE

EP .1,12: RETURN

1530 LET a=x-(z\$="5")+(z\$="8"): LET b=y-(z\$="7")+(z\$="6")

1540 GO SUB 3000: RETURN

2000 INPUT "How many swops (0 TO 200) "; swops: IF swops 0 DR swo ps)200 THEN GO TO 2000 2010 FOR n=1 TO 6: LET z\$="55577

"(n): GO SUB 1500: NEXT n

2020 FOR n=1 TO swops: LET z\$="5 678" (INT (1+RND\*4)): GO SUB 1500 NEXT n

2030 RETURN

1000 REM \*\*\* SWOP X,Y WITH A,B \*

3010 POKE 31001,32\*A+B: POKE 310 02,32\*8+8: POKE 31004,32\*X+8: PO KE 31005,32\*Y+8

3020 LET X=A: LET Y=B: REM EMPT SQUARE

3030 LET V=USR 31000 3040 RETURN

8000 REM \*\* SET UP THE SCREEN \*\* 8010 PAPER 7: INK 0: BORDER 7: C LS : PRINT AT 0,0; "(ig4,20\*g3,g7

orture Slide

8020 FOR N=1 TO 15: PRINT AT N,0 ;"(ig5)";TAB 21;"(g5)": NEXT N 8030 PRINT AT 16,0; "(ig5)"; TAB 2 1;"(g1,3\*g3,g7)" 8040 FOR N=17 TO 20: PRINT AT N, Ø;"(ig5)";TAB 21;"(4\*sp,g5)": NE XT N 8090 PRINT "(ig1,24\*ig3,ig2)" 8100 LET X=5: LET Y=4 8110 PRINT AT 0,23; PAPER 1; INK 7; BRIGHT 1; "(9\*sp)"; AT 1,23; "Sliding "; AT 2,23; "Block(3\*sp)"; AT 3,23; "Puzzle(2\*sp)"; AT 4,23

"(9\*sp)" 8120 PRINT AT 6,23; PAPER 6; " P.

Cooke ";AT 7,23;" May 84(2\*sp)" 813Ø REM 8200 REM

\*\* PUT YOUR DESIGN HERE \*\*

8210 FOR n=1 TO 20: PRINT AT n,1 ; PAPER (6-(n<6));"(20\*sp)": NEX

8220 INK 1: FOR n=20 TO 80 STEP 2: PLOT n,20: DRAW 0,n: NEXT n 8230 INK 2: FOR n=20 TO 80 STEP 2: PLOT n+76,20: DRAW 0,100-n: N

8240 INK 8: FOR n=10 TO 30: CIRC LE 88,90+n,n: NEXT n 8250 PAPER 4: INK 0: PRINT AT 18

,2;"(2\*sp)Puzzle this out ";AT 1 9,2;"(3\*sp)If you can !!(2\*sp)" 8260 INK 3: FOR n=40 TO 136 STEP 96: FOR m=-15 TO 15: PLOT n,90:

DRAW m,55: NEXT m: NEXT n 8270 INK 2: FOR n=40 TO 136 STEP 96: FOR m=-15 TO 15: PLOT n,70: DRAW m, 15: NEXT m: NEXT n

8280 PRINT AT 1,3; PAPER 7; INK 1;"0000000000000000";AT 1,3; OVE 1;"(4\*ig3)/\/\/\(4\*ig3) 8290 PRINT AT 2,3; PAPER 2; INK 7; "<><>>>>>>

8300 RETURN

8900 STOP

9000 DATA 33,168,136,1,136,136,3 4,246,121,237

9010 DATA 67,248,121,34,250,121, 237,67,252,121

9020 DATA 62,32,50,254,121,237,7

5,250,121,205 9030 DATA 172,121,4,237,67,250,1

21,229,237,75 9040 DATA 252,121,205,172,121,4, 237,67,252,121

9050 DATA 209,6,4,26,119,62,0,18 35,19 9060 DATA 16,247,58,254,121,214,

1,50,254,121 9070 DATA 32,209,237,75,246,121,

237,67,250,121 9080 DATA 237,75,248,121,237,67,

252,121,62,4 9090 DATA 50,254,121,237,75,250, 121,205,220,121

9100 DATA 120,198,8,71,237,67,25

0,121,229,237 9110 DATA 75,252,121,205,220,121

,120,198,8,71 9120 DATA 237,67,252,121,209,6,4

26,119,58 9130 DATA 141,92,18,19,35,16,246 ,58,254,121

9140 DATA 214,1,50,254,121,32,20 2,201,62,191

9150 DATA 144,216,120,245,230,56

38,16,111,41 9160 DATA 41,241,245,230,192,203

63,203,63,203 9170 DATA 63,132,103,241,230,7,1

32,103,121,230 9180 DATA 7,87,121,203,63,203,63 ,203,63,133

9190 DATA 111,124,206,0,103,201, 120,230,248,111

9200 DATA 38,22,41,41,121,230,7,

87,121,203 9210 DATA 63,203,63,203,63,133,1

11,62,0,132 9220 DATA 103,201

9500 CLS: PRINT AT 5,3; "Poking in machine code."; AT 7,9; "Please 9510 LET total=0: RESTORE 9000:

FOR n=31000 TO 31221: READ a: LE T total=total+a: POKE n,a 952Ø NEXT n

9530 IF total <> 29212 THEN PRINT "Data error ... do not RUN":

954Ø RETURN

SINCLAIR USER November 1984

700 5 A 460.

HE PANZER divisions are rolling in a last-ditch attempt to halt the Allied advance. Your job is to guard a bridge and try to take out as many tanks as possible with your limited supply of ammunition. Use keys Z and X to move the gun and P to fire. The game increases in difficulty as you progress, and penalty points are deducted for every tank that gets through. The game was written by William Johnson of Faversham in Kent for the 48K Spectrum.

The program uses our abbreviations for graphics characters, so please read the instructions on the first page of Program Printout before typing in the program.

### 1 GO TO 9000 2 INK 0: PAPER 6: BORDER 6: B RIGHT 1: CLS 10 LET x=29 15 LET CX=0 20 LET a=1 30 LET y=160 35 LET o=10 40 LET g=15 41 POKE 23296,23279-256\*INT (2 3277/256) 42 POKE 23297, INT (23275/256) 43 REM PRINT PEEK 23297: STOP 50 LET score=0 55 LET speed=1 60 LET amo=20 65 LET difficulty=1.8 70 LET s=1 75 POKE 23658,0 80 GO SUB 7000 85 GO SUB 8000: GO SUB 8020 90 REM \*\*END OF VARIABLES\*\* 100 GO TO 1000 500 REM \*\*\*\*TANK MOVE\*\*\*\*\*\* 505 IF x<1 THEN PRINT AT 5,0;" (3\*sp)": LET score=score-100: GO SUB 8020: GO SUB 6100: LET x=29 : RETURN 670 IF s=1 THEN GO TO 2100 675 IF s=0 THEN GO TO 2120 **680 RETURN** 900 REM \*\*END OF TANK MOVE\*\*\* 1000 REM \*\*MAIN LOOP\*\*\*\*\*\* 1010 IF INT (RND\*0)=1 THEN speed=0 1100 IF speed=1 THEN GO SUB 500 1110 IF INT (RND\*5)=1 THEN LET speed=1 1121 GO SUB 5000 1125 PLOT INVERSE 1;g\*8,y+diffi culty 1130 IF y<160 THEN GO SUB 3090

1131 IF INKEY\$="p" THEN

1145 IF INKEY\$="z" THEN

GO TO 3

GO SUB

# BRIDGE ON THE RHINE

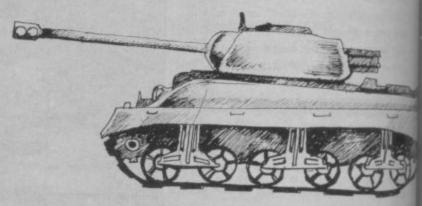

1150 IF INKEY\$="x" THEN 4100 1400 GO TO 1000 1500 REM \*\*END OF MAIN .LOOP\*\*\*\* 2090 REM \*\*\*TANK PRINT\*\*\*\*\* 2100 PRINT AT 5,x; "AB(sp)" 2110 LET s=0: RETURN 2120 PRINT AT 5,x-1; "CDE(sp)" 2130 LET x=x-1: LET s=1: RETURN 2160 REM \*\*\*\*END OF TANK PRINT: 3000 REM \*\*\*BOM DROP\*\*\*\*\*\*\* 3010 PRINT AT 15,g; "G" 3020 PRINT AT 14,g; "H" 3030 RANDOMIZE USR 33000: BORDER 6: LET amo=amo-1: GO SUB 8000 3040 IF amo<0 THEN GO TO 8500 3080 PRINT AT 15,g; PAPER 6;"(sp )";AT 14,g; PAPER 6;"(sp)" 3110 PLOT g\*8,y 3120 LET y=y-difficulty 3130 GO TO 1170 4000 IF g<=0 THEN RETURN 4001 LET g=g-1 4005 LET af=(PEEK 23296)-1 4010 POKE 23296, af 4030 RANDOMIZE USR 32000: PRINT AT 16,g; "F" 4040 RETURN 4050 POKE 23295,63 4100 IF g>=31 THEN RETURN 4105 POKE 23296, (PEEK 23296)+1 4110 LET g=g+1 4120 RANDOMIZE USR 32000: PRINT AT 16,g; "F" 4500 RETURN 5000 REM \*\*\*HIT?\*\*\*\*\*\* 5050 IF y<=128 THEN LET y=160:

4000

8

B

8

GO SUB 5240 5060 IF y<=134 THEN GO TO 5100 5070 RETURN 5100 IF g=X OR g=x+1 OR g=x+2 TH EN GO TO 5200 5110 RETURN 5210 IF g=x THEN LET score=scor e+100 5220 IF g=x+2 THEN LET score=sc ore+50: LET amo=amo+2 5230 IF g=x+1 THEN LET score=sc ore+75 5231 GO SUB 8020 5232 PRINT AT 5,0;"(31\*sp)" 5233 GO SUB 5240 5234 GO TO 5290 5245 PRINT AT 5,g; INK 2; "G" 5247 PRINT AT 4,g; INK 2; "H" 5250 BEEP . 1,-50 5270 PRINT AT 5,g; "(sp)"; AT 4,g; "(sp)" 5280 RETURN 5290 LET x=29: LET y=160 LET amo 5300 IF score>=300 THEN 5310 IF score>=1000 THEN LET o= 15: LET difficulty=difficulty+1 5320 RANDOMIZE USR 33023 5330 RANDOMIZE USR 33023 6000 RETURN 6100 LET cx=cx+1: PRINT AT 7,0;c x: RETURN 7100 PRINT AT 6,0; INK 4; " (6\*ig8 ,19\*株,7\*igB)" 7110 PRINT AT 7,0; INK 4; "(6\*ig8 ,ig1)/(2\*sp,g5,9\*sp,g5,2\*sp)\(ig 2,7\*ig8)" 7130 PRINT AT 8,0; INK 4; "(7\*ig8 ,ig1,2\*sp,g5,9\*sp,g5,2\*sp,ig2,8\* iq8)" 7140 PRINT AT 9,0; INK 4;"(8\*ig8 ,ig1,sp,g5)"; INK 5;"(sp,7\*\_,sp) "; INK 4; "(g5,sp,ig2,9\*ig8)" 7200 PLOT 48,127: DRAW 151,0 7210 PLOT 48,120: DRAW 151,0 7220 PLOT 0,167: DRNW 255,0 7300 PRINT AT 1,0; PAPER 3;" (32\* sp) " 7400 RANDOMIZE USR 32000 7410 PRINT AT 16,g; "F" 7420 POKE 23295,63 7900 RETURN 8000 PRINT AT 0,13; PAPER 3; BRI GHT 1;; "(3\*sp)AMMUNITION: (sp)"; a mo; "(sp)" 8010 RETURN 8020 PRINT AT 0,2; PAPER 3; "SCOR E=";score;" BØ3Ø RETURN 8510 POKE 33006,20: POKE 33009,1

8520 PRINT AT 10,11; FLASH 1; IN K 2; "GAME OVER" 8530 PRINT AT 0,26; FLASH 1; INK 2; "EMPTY" 8540 FOR A=1 TO 3: RANDOMIZE USR 33000: NEXT a 8541 POKE 33019,13: POKE 33004,1 00: RANDOMIZE USR 33000: POKE 33 004,3: POKE-33019,12 8542 PRINT AT 10,11; PAPER 3; BR IGHT 1; "COMMENT: "; PAPER 6; "(2\*s p) " 8543 IF score>=-2000 THEN LET A \$="VEGATABLE" LET A 8544 IF SCORE>=-1000 THEN \$="GO BACK TO SLEEP" 8545 IF SCORE>=Ø THEN LET A\$="L OSER" LET A\$= 8546 IF SCORE>=100 THEN "ZOMBIE" 8547 IF SCORE>=300 THEN LET A\$= "BEGINNER" LET AS= 8549 IF SCORE>=800 THEN "IMPRESSIVE" 8550 IF SCORE>=1000 THEN LET A\$ ="STREET WISE" LET A\$ 8555 IF SCORE>=2000 THEN ="GENERAL PRO" 8557 IF SCORE>=5000 THEN LET A\$ ="WHIZZ KID" 8558 PRINT AT 12,11; PAPER 3; FL ASH 1; A\$ 8560 POKE 33006,2: POKE 33009,24 8570 PRINT AT 0,0; "(5\*sp)PRESS A NY KEY TO PLAY (6\*sp) " 8580 IF INKEY\$<>"" THEN RUN 2 8590 GO TO 8580 9000 FOR z=0 TO 38: READ a: POKE 32000+z,a: NEXT z 9030 DATA 33,0,90,6,255,62,63,11 9,35,16,252,42,0,91,62,0,119,1,3 2,0,237,66,119,237,66,119,237,66 ,119,237,66,119,237,66,119,237,6 6,119,201 9050 FOR a=0 TO 63: READ z: POKE 65368+a,z: NEXT a 9060 DATA 0,255,7,1,127,255,170, 85,112,254,254,248,254,255,170,8 4,0,15,0,0,7,15,5,2,7,255,255,63 ,255,255,85,170,0,192,192,0,192, 224,64,128,255,165,165,165,165,1 65, 165, 126, 149, 215, 90, 93, 107, 50, 46,60,129,36,1,138,36,38,88,42 9070 FOR A=0 TO 48: READ X: POKE 33000+A, X: NEXT A 9080 DATA 33,0,0,14,3,22,2,126,2 30,24,211,254,65,16,254,35,21,32 ,244,12;32,239,201,33,0,64,126,7 ,119,21,35,124,254,88,32,246,33, 0,64,126,15,119,35,124,254,88,32 ,247,201 9999 GO TO 2

R

SP

Т

T

ber 1984

err SOME practice in the nets with Cricket for the 16K ZX-81. You decide how many bowls you want to receive and then press 0 to bowl and D to strike the ball. The computer will then show you how many runs you have scored. The full score is given at the end of the game or when you are bowled out. Cricket was written by Mark White of Redditch in Worcestershire.

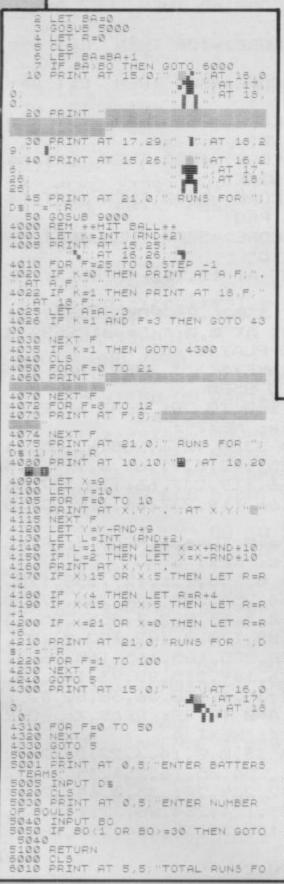

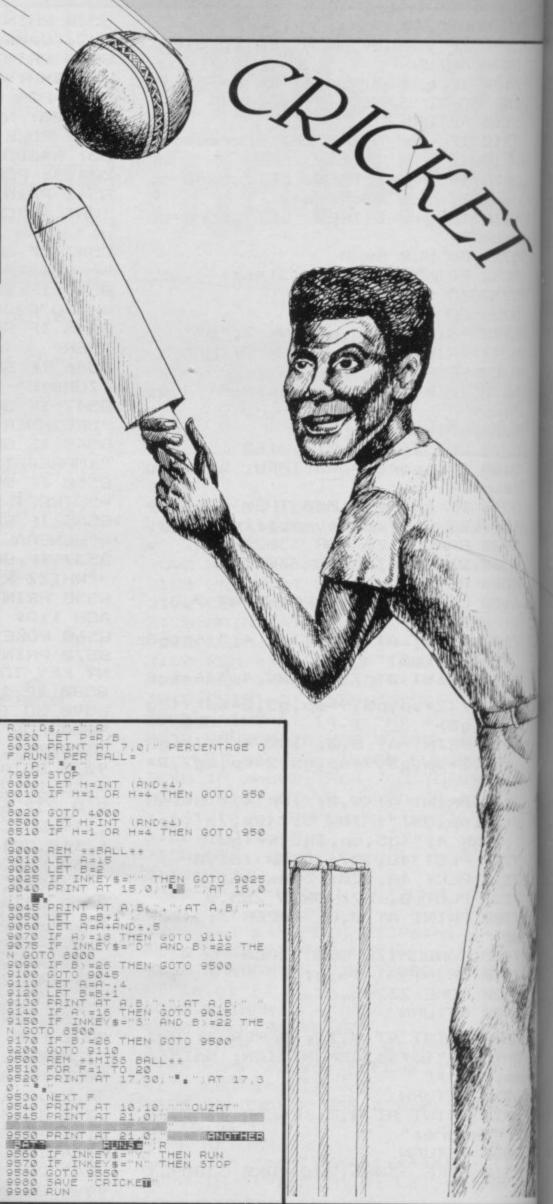

fie

arc

TOY

mo

pat

bel

for ins Pri

,61

5;

ALI SP TI

Ø.

1,0

3,0

11 1' 2

SIN

Wally meets the Things TUST COLLECT six diamonds for

us, they said. Avoid the Things and you are home and dry. So, being the Wally you are, you have a go.

Wally Meets the Things was written for the 16k Spectrum by P Mansfield of Cardiff. You must move Wally around the screen, but each column and row has a guardian Thing, which will move out to get you if you step onto its oatch. Find the best strategy to lure the Things towards you so you can duck behind them to get the diamonds.

The game uses our special abbreviations for graphics characters, so please read the instructions on the first page of Program Printout before typing in the program.

1 FOR 1=0 TO 23

2 READ j 3 POKE USR "a"+i,j

4 NEXT i

5 DATA 126,219,255,195,126,66 66,129,60,90,153,231,231,153,90 68,24,24,8,126,8,24,36,66 6 PRINT FLASH 1; INK 4; AT Ø,

51 "BET READY"

7 PRINT PAPER 1; INK 7; "USE CURSOR KEYS TO MOVE MAN - (3\*sp) W ALLY HAS TO AVOID THE THINGYS (2\* sp)AND COLLECT (2\*sp)SIX DIAMONDS TO WIN -THE THINGYS ARE DEAD!-Y AND SD(2\*sp) ARE THE RED AND BLUE BORDERS (3\*sp) "

8 BORDER

9 PAUSE 200

10 CLS

11 PLOT 0,7: DRAW 248,0: DRAW

0,167

15 PAPER 7: INK Ø

20 DIM a(20)

25 DIM b (30)

35 LET ws="(sp)": LET k=0: LE1

50 FOR y=1 TO 30 60 PRINT INK 2; AT x,y; "A"

70 LET b(y)=1 BO NEXT Y

90 LET y=1

180 FOR x=1 TO 20

110 PRINT INK 1; AT x, y; "A"

120 LET a(x)=1

130 NEXT X

135 LET c=20: LET d=30

140 PRINT INK 3; AT c,d; "C" 150 PRINT INK 1; AT 0,0; "(31\*g3

155 PRINT INK 2; AT 0,0; "(194)"

160 FOR p=1 TO 20 170 PRINT INK 2; AT p,0; "(ig5)"

175 NEXT P PRINT PAPER 6; INK 2; AT 0

,1; "B"

PRINT PAPER 6; INK 2; AT 0

,15; "B" PRINT PAPER 6; INK 2; AT Ø

,30; "B" 179 PRINT PAPER 6; INK 2; AT 6

,0; "B"

180 PRINT PAPER 6; INK 2; AT 1 3,0; "B"

IBI PRINT PAPER 6; INK 2; AT 2

183 FOR u=1 TO 5

185 BEEP .05,20: BEEP .05,22: B

EEP .05,25: BEEP .05,30

187 NEXT U

190 REM move man

200 GO SUB 300

210 REM move red down 213 IF d=0 THEN GO TO 225

215 IF a(b(d))=d THEN LET WS= ": LET k=1

220 GO SUB 400

223 LET ws="(sp)": LET k=0

225 REM move man

230 GO SUB 300

235 REM move blue across

236 IF c=0 THEN GO TO 190

237 IF b(a(c))=c THEN LET ws=" A": LET k=2

240 GO SUB 420

245 LET w\$="(sp)": LET k=0

250 GO TO 190

290 REM move man

300 PRINT AT c,d; "(sp)" 310 LET d=d-(INKEY\$="5" AND d>0

)+(INKEY\$="8" AND d<30) 320 LET c=c-(INKEY\$="7" AND c>0

)+(INKEY\$="6" AND c<20) 330 IF ATTR (c,d)=57 OR ATTR (c,d)=58 THEN GO TO 1000

335 IF ATTR (c,d)=50 THEN LET

t=t+1: BEEP .05,10 340 PRINT INK 3; AT c,d; "C" 342 IF t=6 THEN GO TO 700

343 BEEP .01,-20

350 RETURN

395 REM move-red down

400 IF b(d) <c THEN PRINT INK
k; AT b(d), d; w\$: LET b(d) =b(d)+1:

GO SUB 500

410 IF b(d)>c THEN PRINT INK k; AT b(d), d; w\$: LET b(d)=b(d)-1:

GO SUB 500 415 RETURN

417 REM move blue across

420 IF a(c) (d THEN PRINT INK

k; AT c,a(c); w\$: LET a(c)=a(c)+1:

GO SUB 600

430 IF a(c)>d THEN PRINT INK k; AT c, a(c); w\$: LET a(c)=a(c)-1:

GO SUB 600 44Ø RETURN

490 REM test for a hit

500 IF ATTR (b(d),d)=59 THEN P RINT AT b(d),d;"A": GO TO 1000

510 PRINT INK 2; AT b(d),d; "A"

530 RETURN

590 REM test for a hit

600 IF ATTR (c,a(c))=59 THEN P RINT AT c,a(c); "A": GO TO 1000

610 PRINT INK 1; AT c,a(c); "A"

630 RETURN

690 REM test for a win

700 PRINT AT 21,0; "YOU'VE WON -Another game ? Y/N"

760 FOR v=24 TO 36

765 BEEP .05,v: BEEP .05,v: BEE P .05, v:

767 NEXT V

770 INPUT x\$

780 IF x\$="y" THEN GO TO 10

790 GO TO 1040

**BØØ RETURN** 

990 REM HIT

1000 PRINT INK 3; OVER 1; AT c,d

1010 PRINT FLASH 1; AT 21,0; "YOU 'RE DEAD-Another game Y/N"

1013 FOR v=1 TO 12

1015 BEEP .05,v: BEEP .05,v: BEE .05,v:

1017 NEXT V

1020 INPUT x\$
1030 IF x\$="y" THEN GO TO 10

1040 STOP

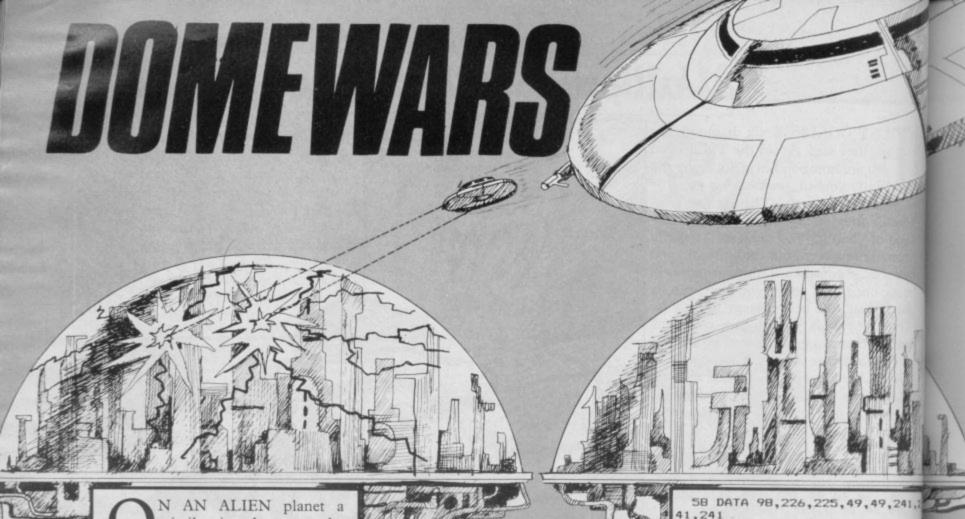

N AN ALIEN planet a missile is about to be launched at earth. Time is short, and you must run the gauntlet of the alien defences to bomb the domes in which the evil creatures live.

Stuart Box of Thame in Oxfordshire has used an unusual graphics routine to create some spectacular scenery for **Domewars**, which runs on the 48K Spectrum.

The game uses our special abbreviations for graphics instructions, so please refer to the first page of Program Printout for advice on how to enter them before you type in the program.

- 1 BORDER Ø
- 2 CLEAR 65023
- 3 LET C=43
- 4 LET R=C\*8
- 5 LET N=65367-R
- 6 LET F=35-32
- 7 LET D=F\*8
- 8 LET H=N+1-D-256
- 9 LET E=H-256\*INT (H/256)

10 PAPER 0: CLS : LET T=251: P RINT AT 1,12; INK 6; INVERSE 1;" SAUCER";#0;"(4\*sp)WRITTEN BY STU ART BOX."

11 INK 6: PRINT AT 3,1; "YOU MO VE YOUR FLYING SAUCER(5\*sp)AROUN D USING THESE KEYS:-(50\*sp)Q=LEF T(26\*sp)W=RIGHT(25\*sp)E=DOWN(26\* sp)R=UP(28\*sp)T=FIRE"

12 PRINT AT 11,12; "P=PAUSE"; AT 12,0; "(PRESS ANOTHER KEY TO CON TINUE)"; AT 13,12; "M=QUIT"

TINUE)"; AT 13,12; "M=QUIT"
13 PRINT AT 17,1; "YOU CAN PRES
S MORE THAN ONE KEY AT A TIME WH
ICH MEANS YOU CAN(3\*sp)MOVE DIAG
ONALLY."

14 PRINT AT 21,10; "PLEASE WAIT

15 LET T=INT (H/256)
20 FOR I=N+1 TO N+R: READ A: P
OKE I,A: NEXT I
35 DATA 0,0,0,0,0,0,0,0
36 DATA 255,255,255,129,129,25
5,255
37 DATA 0,0,0,0,0,0,0,3
38 DATA 0,0,0,0,7,56,192,0
39 DATA 0,0,0,0,7,56,192,0
40 DATA 0,0,0,0,0,0,0,192
41 DATA 4,8,16,16,32,32,64,64
42 DATA 32,33,255,255,153,153,255,255
43 DATA 0,0,0,224,228,252,63,6
3
44 DATA 32,16,8,8,4,4,2,98
45 DATA 64,79,143,153,153,159,

45 DATA 64,79,143,153,153,159, 159,159 46 DATA 255,255,153,153,255,22

7,227,227 47 DATA 255,231,231,255,153,15

3,255,255 48 DATA 2,60,66,66,98,98,98,60

49 DATA 0,8,8,8,12,12,12,12 50 DATA 0,124,2,2,60,96,96,62 51 DATA 0,124,2,2,60,6,6,126

52 DATA 0,64,96,100,100,126,4,

53 DATA 0,62,64,64,60,6,6,126 54 DATA 0,62,64,64,124,70,70,1

55 DATA 0,120,8,8,12,12,12,12 56 DATA 0,60,66,66,60,70,70,60 57 DATA 0,60,66,66,60,6,6,126 59 DATA 0,0,0,0,1,2,4,8

60 DATA 0,0,0,0,128,64,32,16 61 DATA 8,11,11,11,8,8,8,11

62 DATA 16,208,208,208,16,16,

63 DATA 11,24,40,72,143,137,14 5,251

64 DATA 16,216,212,18,241,145, 137,223

65 DATA 0,0,0,0,0,1,1,15

66 DATA 0,0,0,126,129,56,56,16 67 DATA 0,0,0,0,0,128,128,240

68 DATA 63,109,118,63,15,0,0,0 69 DATA 255,182,219,255,255,0,0

70 DATA 252,222,110,252,240,8

0,0 71 DATA 0,36,24,60,60,24,0,0

72 DATA 255,255,126,126,60,24

73 DATA 24,24,24,24,24,24,24,2

74 DATA 34,62,28,8,127,93,20,5

75 DATA 192,240,248,255,255,24

8,240,192

76 DATA 3,15,31,255,255,31,15

77 DATA 15,31,48,96,199,135,8

210 PRINT #0; "(2\*sp)PRESS ANY | EY TO CONTINUE"

220 PAUSE 0

230 CLS

235 PRINT AT 3,11; INVERSE 1;"
HE GAME"; INVERSE 0; AT 5,1; "YOU
HAVE TO BOMB THE DOMES (6\*sp) BEFO
RE THE TIME RUNS OUT. IF (4\*sp))TE
E TIME DOES RUN OUT THE (7\*sp)MIS
SILE LAUNCHES AT EARTH !!!!"

240 PRINT AT 1,12; INVERSE 1; AUCER"; INVERSE 0; AT 10,1; TO N KE IT EVEN HARDER THERE (4\*sp) ARE ALSO GUN TURRETS THAT FIRE (2\*sp) AT YOU, SO YOU HAVE TO AVOID (4\*sp) BEING SHOT."

250 PRINT AT 16,1; "YOUR SCORE DES UP TEN WHEN YOU HIT A DOME."
260 PRINT#0; "(2\*sp)PRESS ANY DEY TO CONTINUE"

300 PAUSE 0: CLS

301 PRINT AT 1,12; INVERSE 1;"
ARNING"; AT 3,1; INVERSE 0; "DO NO
T BREAK INTO THIS PROGRAM (2\*sp)U
SING THE BREAK KEYS. INSTEAD (3\*sp)PRESS 0."

302 PRINT #0; "(4\*sp)PRESS ANY

R

36

23

\$3

D

\$'

6

H

3.

"L

; 6

; "

NK

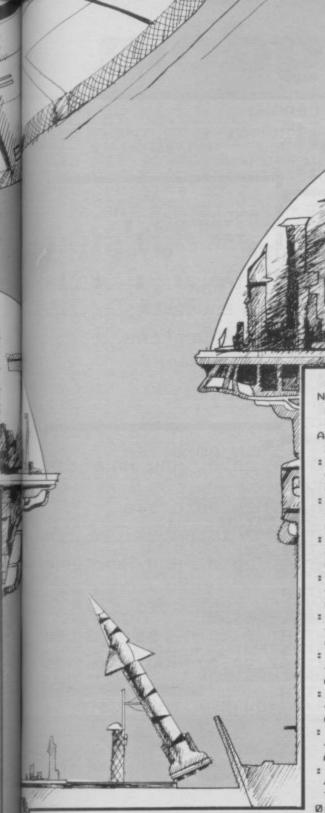

EY TO PLAY."

303 PAUSE 0

304 LET S=0

305 CLS : POKE 23606,232

310 POKE 23607,252 320 BEEP .01,0: FOR Z=0 TO 8: P RINT AT Z,0; "\$\$\$\$\$\$\$\$\$\$\$\$\$K"; A T Z,25; "L\$\$\$\$\$": NEXT Z: POKE 2 3606,0: POKE 23607,60: PRINT AT 3,2; "SCORE="

321 PRINT AT 5,2; "TIME=": POKE 23606,232: POKE 23607,252 325 PRINT AT 21,0; \*\*\$\$\$\$\$\$\$

\$\$\$\$\$\$\$\$\$\$\$\$\$\$\$\$\$\$\$\$\$\$\$\$ 0 20: PRINT AT Z,0; "\$"; AT Z,31;" \$": NEXT

326 PRINT AT 17,30; "L": FOR Z=1 6 TO 20: PRINT AT Z,16; "#": NEXT Z: PRINT AT 17,17; "K"; AT 17,19; INK 4; "MMMMMMMMMM"

327 INK 6: PRINT AT 9,3; "H(24年) H(2\*#)H(2\*#)H"

328 PRINT AT 15,30; "L"; AT 17,15

329 PRINT AT 10,1; "K"; AT 10,30;

330 PRINT AT 18,2; INK 4; "%%'("; AT 18,7; "%%'("; AT 19,2; ")"; AT 19,5; ","; AT 19,7; ")"; AT 19,10; ","; AT 20,2; "-"; AT 20,5; ": "; AT 20,7 "-"; AT 20,10;":" 340 PRINT AT 19,3; INK 6;"\*";

NK 5; "+"; AT 20,3; INK 7; ". "; INK

350 PRINT AT 19,8; INK 5; "\*"; I NK 7; "/"; AT 20,8; INK 3; "/"; INK 6; "."

360 PRINT AT 18,22; INK 5; "; < "; AT 19,22; "=>"; AT 20,22; "?@" 370 LET P=0: LET T=120: LET W=0

: LET X=0: LET Y=17

400 IF IN 64510=247 THEN PRINT AT X,Y;"(3\*松)";AT X+1,Y;"(3\*华)" : LET X=X-1

410 IF IN 64510=251 THEN PRINT AT X,Y;"(3\*#)";AT X+1,Y;"(3\*#)" : LET X=X+1

420 IF IN 64510=253 THEN PRINT X,Y;"(3\*#)";AT X+1,Y;"(3\*#)" : LET Y=Y+1

430 IF IN 64510=254 THEN PRINT AT X,Y;"(3\*物)";AT X+1,Y;"(3\*种)" V=V-1 : LET

440 IF IN 64510=250 THEN PRINT AT X,Y;"(3\*集)";AT X+1,Y;"(3\*株) LET Y=Y-1: LET X=X+1

450 IF IN 64510=246 THEN PRINT AT X,Y;"(3\*排";AT X+1,Y;"(3\*非)" LET Y=Y-1: LET X=X-1

460 IF IN 64510=245 THEN PRINT AT X,Y;"(3\*#)";AT X+1,Y;"(3\*#)"
: LET Y=Y+1: LET X=X-1

470 IF IN 64510=249 THEN PRINT AT X,Y;"(3\*物";AT X+1,Y;"(3\*株)" : LET Y=Y+1: LET X=X+1

471 IF INKEY\$="p" OR INKEY\$="P" THEN BORDER 4: PAUSE 0: PAUSE Ø: BORDER Ø

472 IF INKEY\$="m" DR INKEY\$="M" THEN GO TO 8000

473 IF INKEY\$="0" THEN POKE 23 606,0: POKE 23607,60: STOP

475 IF IN 64510=239 THEN GO TO 510

476 IF W<>0 AND X<0 THEN LET X =0

477 IF Y<1 THEN LET Y=1 478 IF Y>28 THEN LET Y=28

480 PRINT AT X,Y; "ABC"; AT X+1,Y ; "DEF"

481 PRINT AT 3,8;5;AT 5,8;T; "#" 482 IF T=0 THEN GO TO 800

483 LET T=T-1 485 IF P=8 THEN GO TO 305

490 GO TO 650

500 GO TO 400

510 FOR Z=X+3 TO 20

520 IF SCREEN\$ (Z,Y+1)<>"#" THE GO TO 550

525 PRINT AT Z-1.Y+1: "#"

530 PRINT AT Z,Y+1; INK 5;"6" 540 NEXT Z: GO TO 600

550 IF SCREEN\$ (Z,Y+1)="\$" THEN GO TO 600

555 IF SCREEN\$ (Z,Y+1)="M" THEN

GO TO 600 560 IF SCREEN\$ (Z,Y+1)="K" THEN

GO TO 600 565 IF SCREEN\$ (Z,Y+1)="L" THEN

GO TO 600

570 PRINT AT Z-1,Y+1; "#": NEXT Z: LET S=S+10: LET P=P+1

600 PRINT AT Z-1,Y+1;"中": GO TO 480

650 IF W=9 THEN LET W=0

655 IF X<=8 THEN LET W=W+3

660 IF X=9 THEN LET W=0

661 IF W<>Ø AND Y<=15 THEN GO TO 8000

662 IF W<>0 AND Y>=23 THEN GD TO BOOD

670 IF W>0 THEN PRINT AT W-1,1 6; INK 3; "MMMMMMMM": BEEP . 15,3 : GO SUB 700

675 IF W=0 THEN GO SUB 750

680 GO TO 400

700 IF X=W-1 OR X+1=W-1 THEN G O TO 8000 710 PRINT AT W-1,16; INK 0;"(9\*

# " 720 RETURN

750 LET L=INT (RND\*16+1)

751 IF X=10 OR X=9 THEN GO TO

752 IF X=16 THEN GO TO 950 753 IF X=14 OR X=15 THEN GO SU B 930

755 IF L>=5 THEN RETURN

756 LET V=L+L+L

760 FOR Q=11 TO 16: PRINT AT Q, V: INK 4; INK 4; "I": NEXT Q: BEE .05,9

765 IF V=Y DR V=Y+1 DR V=Y+2 TH EN GO TO 8000

770 FOR Q=11 TO 16: PRINT AT Q, V: INK Ø: "本": NEXT Q

78Ø RETURN

800 PRINT AT 17,18;"(12\*\*)"

810 FOR Z=0 TO 10: BEEP .1,9: N EXT Z: FOR Z=0 TO 18: PRINT AT 1 7-Z,22; INK 5;";<";AT 18-Z,22;"= ";AT 19-Z,22; "?@";AT 20-Z,22; "# 忡': BEEP .05,5: BEEP .05,8: BEEP .05,3: NEXT

820 GO TO 8000

900 PRINT AT 10,2; INK 5; "MMMMM MMMMMMMMM"; AT 10,25; "MMMMM": IF Y<=15 THEN GO TO 8000

910 IF Y>=23 THEN GO TO 8000 920 BEEP .1,0: PRINT AT 10,2;"(
14\*\*\*)"; AT 10,25;"(5\*\*\*)": GO TO 4

12101 930 PRINT AT 15,15; INK 5; "MMMM MMMMMMMMM"

935 BEEP .1,0: IF Y>=13 THEN G 0 TO 8000

940 PRINT AT 15,15;"(15\*神": RE TURN

950 PRINT AT 17,1; INK 5; "MMMMM

MMMMMMMMM": BEEP .1,0 8000 BEEP .1,1: BEEP .1,2: BEEP .1,3: BEEP .1,2: BEEP .1,1: PRIN T AT X,Y; INK 6; FLASH 1; "ABC"; A T X+1,Y; "DEF"

8020 POKE 23606,0

8030 POKE 23607,60

8040 BORDER 1: PRINT #0; "(10\*sp) GAME (3\*sp) OVER (11\*sp)

8050 BORDER 0: FOR C=0 TO 75: NE XT C: 60 TO 302

# Riverside Kingdom

NIME AGAIN to sharpen your wits and take up the reins of power to organise the affairs of a kingdom. In Riverside Kingdom you must decide on suitable employment for your people, to keep them well-fed and protected from bandits and natural disaster. A special problem is flooding, and you must try to build dykes to prevent it. The screen display will show how much water is on the land and how much dyke is built; ideally you should build more dyke than there is water.

The initial stages are very difficult to survive as you have little defence against a bad year, but persevere and soon you

will find it possible to plan for disaster more intelligently. The game was written for the 16K ZX-81 by Colin Hunniford of Berkhamsted in Hertfordshire. RAND CLS PRINT RIVERS PRINT 0 PRINT F A SMALL LAND BY THE SMALL LAND BY THE SMALL LAND BY THE SMANY FARMERS AND YOU MANY FARMERS AND TO ENSURE THE SMANY FARMERS AND TO ENSURE THE SMANY FARMERS AND ENSURE THE SMANY FARMERS AND ARE THE KING OBY THE GREAT YE YOU START WITH OU MUST DECIDE HAND DIKE WORKER SHOULD BE SO AS EXISTENCE OF YOUR PEOPLE" 90 PRINT , "PRESS A KEY"
100 IF INKEY\$ > "" THEN GO
110 IF INKEY\$ = "" THEN GOT THEN GOTO 100 THEN GOTO 110 LET P=500 130 D=0 140 W=0 DW=0 150

DEAD = 0 200 LET Y=Ø LET 210 B\$=" 220 LET Y=Y+1 PEOPLE: "; P; TAB 31; "
"; Y; TAB 31; "
"; TAB 31; "
"+" DIKE
TER : "; W; TAB 31; " 250 PRINT "+" YEAR 260 PRINT ",Y,TAB "WATER PRINT "1"; TAB 31; "1"; "1"; TA PRINT 280 WORKERS TAB 290 PRINT WORKERS 300 PRINT FISHERMEN 31;" PRINT TAB 310 **SOLDIERS** : "; SD; AB 31;" #" 320 PRINT TAB IF P<1 PRINT THEN GOTO 760 T 20,0; "HOW MANY DIK PAT ?" 340 PRINT HI 20,0,0 WORKERS ?" 350 INPUT A 360 IF A>P THEN GOTO 340 370 LET DW=INT A 380 PRINT AT 7,15; DW; B\$( TO LEN B\$-LEN STR\$ DW) 390 PRINT AT 20,0; "HOW MANY FAR PRINT AT 20,0; "HOW MANY FAR INPUT A 410 IF A>P-DU THEN GOTO 390 420 LET FU=INT A 430 PRINT AT 8,15; FW; B\$( TO LEN B\$-LEN STR\$ FW) 440 PRINT AT 20,0; "HOW MANY FIS JERMEN ? " HERMEN 450 INPUT A 460 IF A>P-(DW+FW) THEN GOTO 44

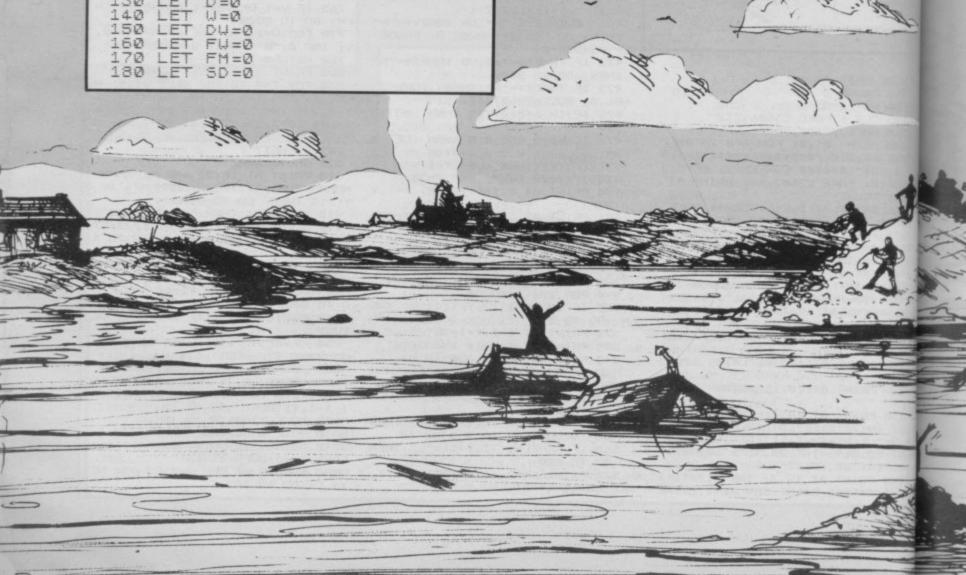

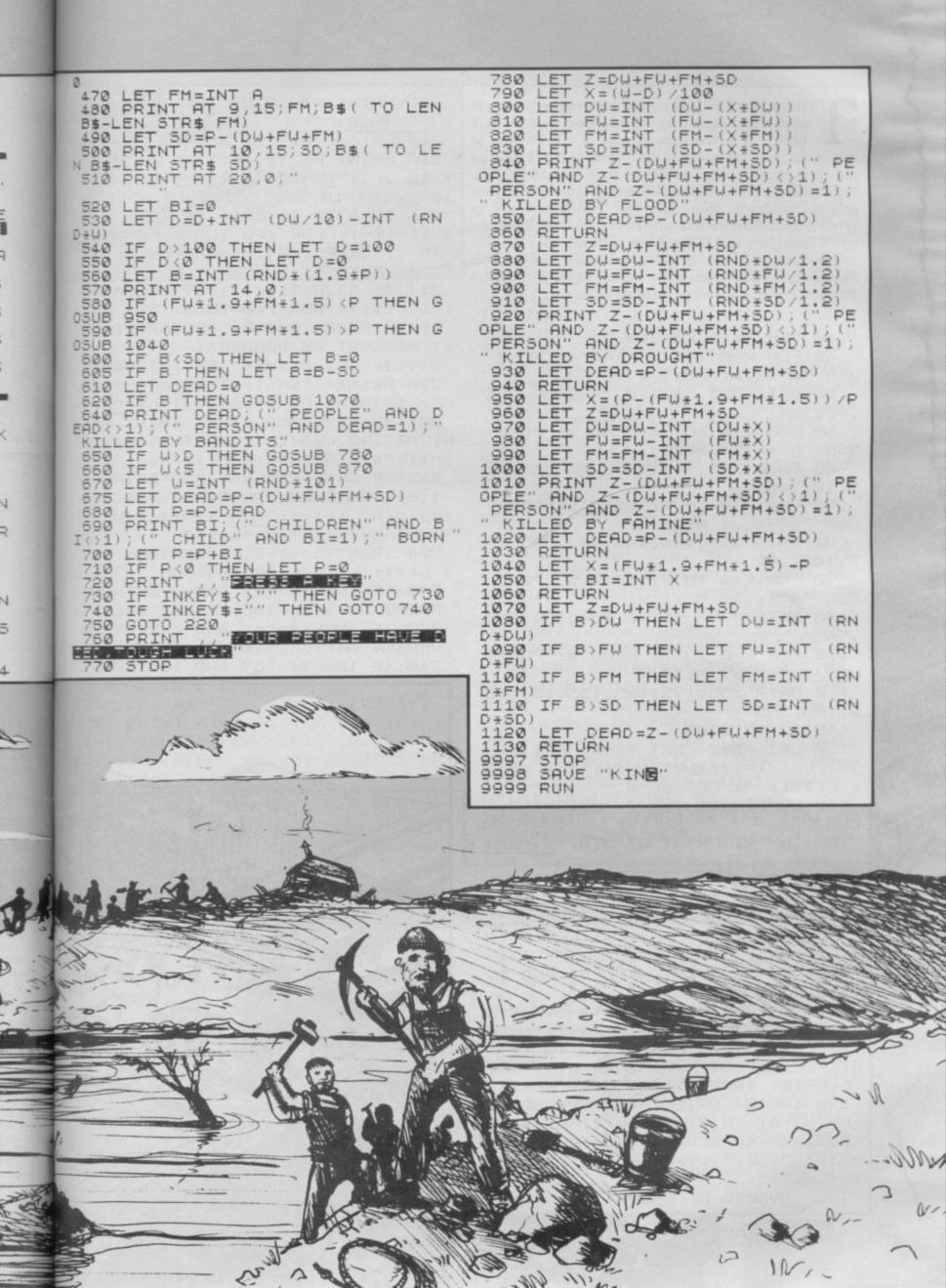

HE 3.30 EXPRESS is hurtling towards disaster. A yawning chasm waits where there used to be a bridge. It is your job, as pilot of a helicopter, to collect the pieces of bridge at the bottom of the chasm and put them back in place before the train thunders across. Unfortunately enemy helicopters and bombs impede your progress, and you must time your efforts carefully to survive. Rail Rescue was written for the 16K Spectrum by C Thimbleby and B Knight of Lincoln.

The game uses our special abbreviations for graphics characters, so please read the instructions on the first page of

Program Printout before typing in the game.

10 REM Rail Rescue

30 FOR x=0 TO 7: READ a: POKE USR "a"+x,a: NEXT x

40 DATA 255,56,120,249,255,255,40,124

50 FOR x=0 TO 7: READ a: POKE USR "b"+x,a: NEXT x

60 DATA 248,144,147,243,255,25 5,102,102

70 FOR x=0 TO 7: READ a: POKE USR "c"+x,a: NEXT x

80 DATA 254,146,146,147,255,25 5,102,102

90 FOR x=0 TO 7: READ a: POKE USR "d"+x,a: NEXT x

100 DATA 0,28,16,56,124,124,124

110 FOR x=0 TO 7: READ a: POKE USR "e"+x,a: NEXT x

120 DATA 255,195,165,153,153,16 5,195,255

145 GO TO 3000

150 LET nb=0: LET ti=0: LET mi= 28: LET l=11: LET c=16: LET br=0 : LET li=4: LET sc=0

162 BORDER 1: INK 7: BRIGHT Ø: CLS

165 INK 0: PRINT AT 5,0; "EEEEEE
EE"; AT 5,24; "EEEEEEEEE": FOR f=6
TO 13: PRINT AT f,3; "E"; AT f,28;
"E": NEXT f

170 INK 0: FOR f=0 TO 8: PLOT f
,0: DRAW 0,127: NEXT f: LET b=12
7: FOR a=8 TO 56: PLOT a,0: DRAW
0,b: LET b=b-INT (RND\*5) AND b>
0: NEXT a

180 INK 0: FOR f=255 TO 247 STE P -1: PLOT f,0: DRAW 0,127: NEXT f: LET b=127: FOR a=247 TO 199 STEP -1: PLOT a,0: DRAW 0,b: LET b=b-INT (RND\*5) AND b>0: NEXT a 190 INK 0: BRIGHT 1: INVERSE 1: PRINT AT 20,0:"(2\*sp)TIME(3\*sp):328pm(4\*sp)SCORE(2\*sp):000(2\*sp)";AT 21,0;"(19\*sp)LIVES(2\*sp):04(sp)"

195 INVERSE 0: BRIGHT 0

200 PRINT AT 19,8; INK 2; "EEEEE

214 LET ac=8: LET ac1=23

215 PRINT AT 17,ac; INK 3; "A"; A
T 18,ac1; "A"; AT 6,ac; "A"; AT 6,ac
1; "A"; AT 10,ac; "D"; AT 12,ac1; "D"
216 IF ATTR (1,c+1)=59 THEN LE
T 1i=1i-1: FOR f=0 TO 5: FOR b=0
TO 7: BEEP .004,b: BORDER b: NE
XT b: NEXT f: BORDER 1

217 IF ATTR (1,c-1)=59 THEN LE T li=li-1: FOR f=0 TO 5: FOR b=0 TO 7: BEEF .004,b: BORDER b: NE XT b: NEXT f: BORDER 1

219 IF 1i<=0 THEN GO TO 2000
220 PRINT INK 1; AT 1,c; "A": IF
br=1 THEN PRINT AT 1+1,c; "E"
221 IF br=1 AND 1<=17 THEN PRI
NT AT 1+2,c; "(sp)": PRINT AT 1+1
,c+1; "(sp)"; AT 1+1,c-1; "(sp)"
222 IF 1=6 AND br=1 AND ATTR (1
-1,c)<>56 THEN PRINT AT 1+1,c; "
(sp)"; AT 1-1,c; "E": LET br=0: LE
T nb=nb+1: LET sc=sc+40

224 IF ATTR (1+1,c)=58 THEN LE T br=1: LET sc=sc+20 240 IF INKEY\$="o" AND c>8 THEN PRINT AT 1 5:"(55)": LET

PRINT AT 1,c;"(sp)": LET c=c-1
250 IF INKEY\$="p" AND c<23 THEN
PRINT AT 1,c;"(sp)": LET c=c+1
260 IF INKEY\$="q" AND 1>6 THEN

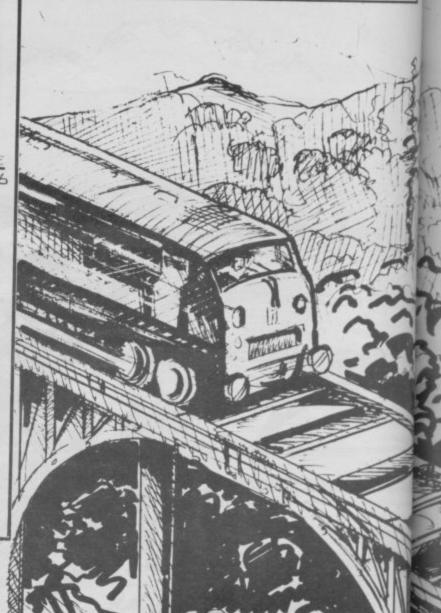

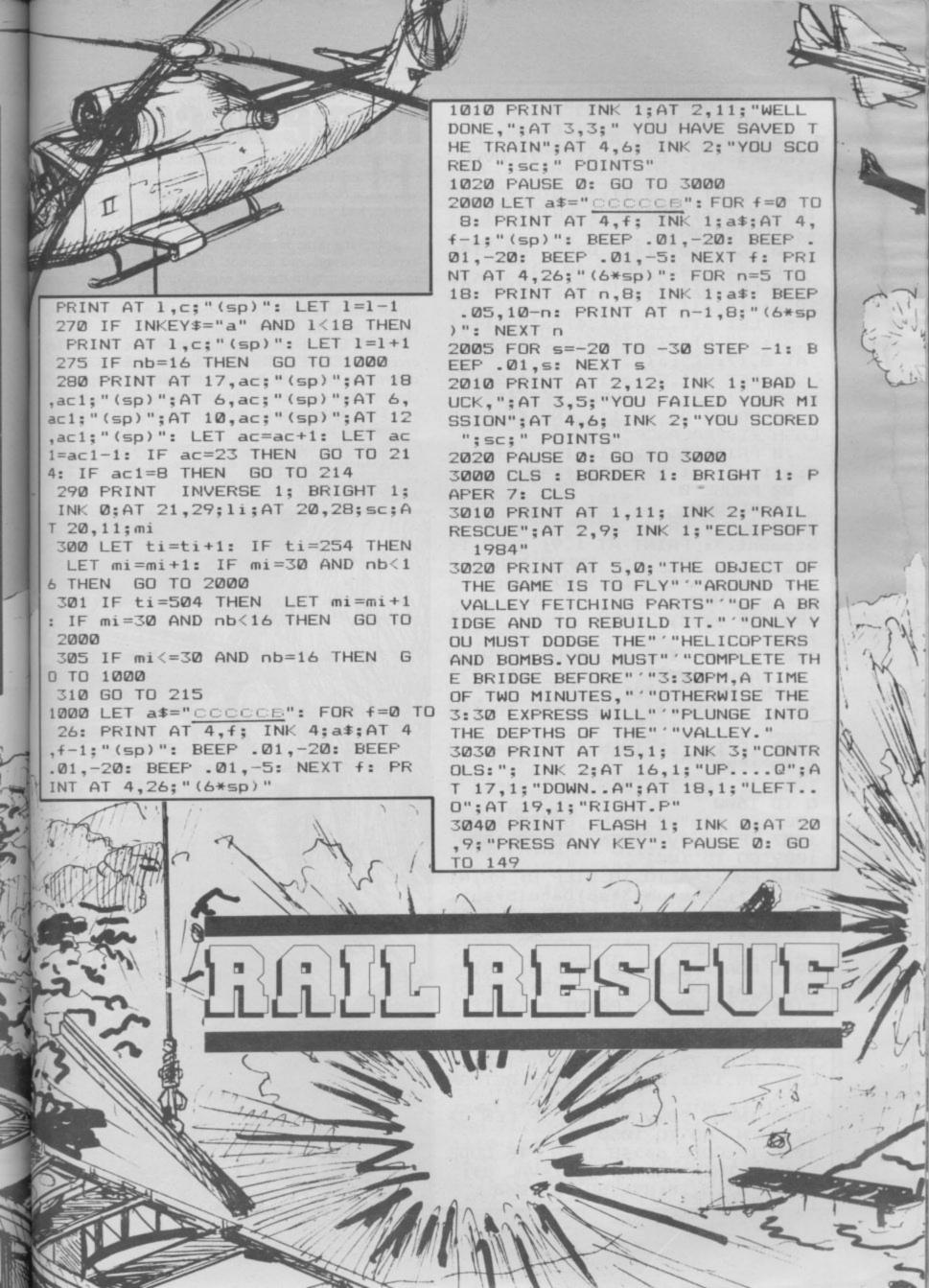

2 REM Home Accounts 3 GO TO 8400 10 CLS : PRINT AT 1,7; "Monthly forecast.": PRINT AT 1,7; OVER 20 PRINT AT 3,11; "MONTHLY": PR INT AT 6,6; "INCOME": PRINT AT 6, 17; "OUTGOING" 30 PLOT 107,142: DRAW -40,-14: PLOT 124,142: DRAW 40,-14 40 LET a(1,1)=a(1,5): PRINT AT 8,6; "£"; a(1,1) 50 LET a(1,2)=a(1,4)+a(2,1)+a(2,3)+a(2,5)+a(3,1)+a(3,3): PRINT AT 8,17; "£"; a(1,2) 55 LET a(1,3)=a(1,1)-a(1,2): I F SGN a(1,3)=-1 THEN LET f1=1 60 PRINT AT 10,11; INK f1+1; F LASH f1; "BALANCE" 70 PRINT AT 12,11; INK f1+1; "£ ";a(1,1)-a(1,2): LET fl=0 80 PAUSE 0 90 RETURN 1000 CLS : PRINT AT 1,9; "Bank St atement.": PRINT AT 1,9; OVER 1; ": INPUT "Change cheque start No.?(Y/N)";y\$: IF y\$="y" THEN INPUT a(1,6) 1001 IF y\$="Y" THEN INPUT a(1,6 1002 INPUT INK 0; PAPER 7; "View or Input?(V/I)"; i\$: IF LEN i\$>1 THEN GO TO 1001 1003 IF LEN i \$<1 THEN GO TO 100 1004 IF i\$="i" THEN LET qu=1: G O TO 1500 1005 IF i\$="I" THEN LET qu=1: G O TO 1500 1006 IF i\$="v" THEN GO TO 1500 1007 IF i \$= "V" THEN GO TO 1500 1009 GO TO 1001 1010 FOR f=4 TO 18 STEP 8: PRINT AT f,1; "Cheque(3\*sp)Date(5\*sp)I nformation(2\*sp)": PRINT AT f.1: **OVER 1:"** ": NEXT f 1020 FOR f=8 TO 20 STEP 8: PRINT AT f,1; INK 2; "Credit(3\*sp)Debi t(4\*sp)Balance": PRINT AT f,1; I NK 2; OVER 1;" ": NEXT f 1030 PLOT 75,143: DRAW 0,-130: P LOT 148,143: DRAW 0,-130: RETURN 1050 INPUT "Day ?";d\$: IF LEN d\$ >2 THEN GO TO 1050 1055 IF CODE d\$>48 THEN IF CODE d\$<58 THEN LET a(j,1)=VAL d\$: PRINT AT 5,10;d\$: GO TO 1060

# **Home Accounts**

ACCOUNTS should be of use to virtually any reader of Sinclair User. It is a comprehensive accounts system to help manage the household budget, and was written by Stephen Hancock of Stoke-on-Trent.

There are three main facilities, monthly forecast, cash expenditure and bank account. The monthly forecast works in conjunction with the cash expenditure to set expenditure against income. To use the monthly forecast move the cursor with keys 6 and 8 to the desired item, and then press key 8 to alter the figures.

To exit from the cash expenditure routine, use any key except 0 or ENTER. The bank account section is independent of the other two and can store details of up to 400 cheques. You can increase this number by altering the first two DIM statements in line 8 from 400 to the desired number, up to about 1,350.

The program requires a 48K Spectrum, and uses our special abbreviations for graphics characters, so please read the instructions on the first page of the Program Printout section before typing in the listing.

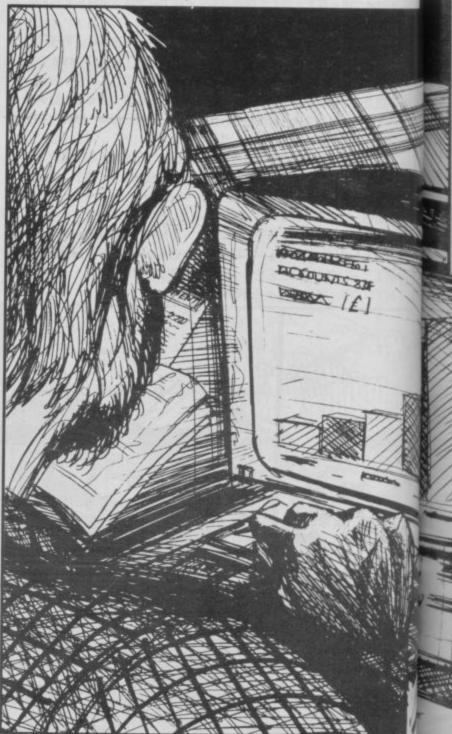

1056 GD TO 1050 1060 INPUT "Month ?";d\$: IF LEN d\$>2 THEN GO TO 1060 1065 IF CODE d\$>48 THEN IF CODE d\$<58 THEN LET a(j,2)=VAL d\$: PRINT AT 5,13;d\$: GO TO 1070 1066 GO TO 1060 1070 INPUT "Year ? ";d\$: IF CODE d\$>48 THEN IF CODE d\$<58 THEN GO TO 1076 1075 GO TO 1070 GO TO 107 1076 IF LEN d\$>4 THEN LET d\$=d\$ 1077 IF LEN d\$>3 THEN (3 TO 4): GO TO 1079 LET d\$=d\$ 1078 IF LEN d\$>2 THEN 1079 PRINT AT 5,16;d\$: LET a(j,3 )=VAL d\$ 1080 INPUT "Information ?";i\$: I FLEN i\$>11 THEN PRINT AT 3,0; INK 2; FLASH 1; " (3\*sp) TOO LONG 1 1 CHARACTERS MAX. (2\*sp)": GO TO 1080 1090 PRINT AT 3,0;"(32\*sp)" 1095 IF LEN i \$<11 THEN LET i \$=i \$+"(sp)": GO TO 1095 1100 FOR f=1 TO 11: LET a\$((j-5) ,f)=i\$(f TD f): PRINT AT 5,18+f; is(f TO f): NEXT f 1110 INPUT "CREDIT OR DEBIT ? (C /D)";g\$: IF g\$="d" THEN LET deb

1120 IF g\$="D" THEN LET deb=-1

1130 INPUT "AMOUNT ? ";s\$: IF CO

ally

sive

nold

-on-

cash

orks

ture

the

ress

key

pen-

400 first

sired

pecial

l the

ection

=-1

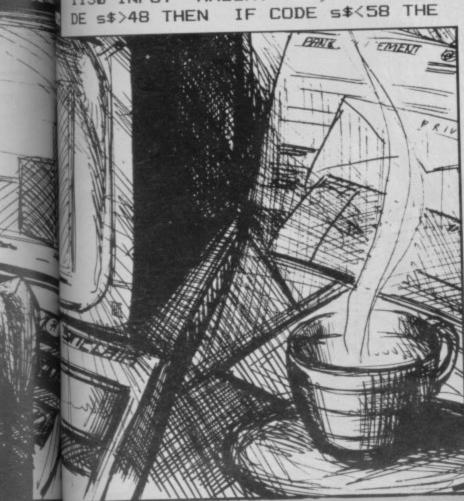

N IF LEN s\$<7 THEN LET amo=VAL 5\$: GO TO 1135 1131 GO TO 1130 1135 IF deb=-1 THEN LET amo=amo \*deb: PRINT AT 9,10; INK 4; amo: GO TO 1150 1140 PRINT AT 9,1; amo 1150 LET a(j,4)=amo 1160 GO SUB 7400: IF SGN a(j,5)= -1 THEN LET fl=1 1170 PRINT AT 9,19; INK f1+1; FL ASH f1;a(j,5): LET f1=0 1490 LET deb=1: LET qu=0 1491 INPUT "CONTINUE OR RETURN T O MENU ?(4\*sp)(C/R)(sp)";1\$: IF 1\$="c" THEN GO TO 1495 1492 IF 1\$="C" THEN GO TO 1495 1493 RETURN 1495 CLS : PRINT AT 1,9; "Bank St atement.": PRINT AT 1,9; OVER 1; 1496 LET qu=1 1500 GO SUB 1010 1510 INPUT INK 0; PAPER 7; "Cheq ue No.?";k\$: IF LEN k\$>6 THEN G O TO 1510 1520 IF LEN k\$<1 THEN GO. TO 151 1530 IF CODE k\$>48 THEN IF CODE GD TO 1540 k\$<58 THEN 1535 GO TO 1510 1540 LET chq=VAL k\$ 1545 IF chq<a(1,6) THEN GO TO 1 510 1546 LET j=(chq-a(1,6))+61547 IF j>400 THEN GO SUB 7900 1548 IF qu=1 THEN IF a(j,1)>0 T INPUT "Cheque used. CONTINU E ? (Y/N)(3\*sp)";u\$: IF u\$="n" T HEN RETURN 1549 IF u\$="N" THEN RETURN 1550 PRINT AT 5,1; chq; AT 5,12; "/ "; AT 5,15; "/"; AT 13,1; chq+1; AT 1 3,12; "/"; AT 13,15; "/" 1555 IF qu=1 THEN GO TO 1050 1560 PRINT AT 5,10;a(j,1);AT 5,1 3;a(j,2);AT 5,16;a(j,3) 1570 FOR f=1 TO 11:: PRINT AT 5, f+18; a\$((j-5),f): NEXT f PRINT AT 1580 IF a(j,4)>0 THEN 9,1;a(j,4): 60 TO 1600 1590 IF a(j,4)<0 THEN PRINT AT 9,10; INK 4;a(j,4) 1595 GO SUB 7400: IF SGN a(j,5)= -1 THEN LET fl=1 1600 PRINT AT 9,19; INK f1+1; FL ASH f1;a(j,5): LET f1=0 1610 LET j=j+1 1620 PRINT AT 13,10;a(j,1);AT 13 ,13;a(j,2);AT 13,16;a(j,3)

1630 FOR f=1 TO 11: PRINT AT 13,

f+18; a\$ ((j-5), f): NEXT f 1640 IF a(j,4)>0 THEN PRINT AT 17,1;a(j,4): GO TO 1660 1650 IF a(j,4)<0 THEN PRINT AT 17,10; INK 4; a(j,4) 1655 GO SUB 7400: IF SGN a(j,5)= -1 THEN LET f1=1
1660 PRINT AT 17,19; INK f1+1; F
LABH f1; a(j,5); LET f1=0
1670 INPUT "CONTINUE OR RETURN T O MENU ?(4\*sp) (C/R) (sp) ";1\$: IF 1\$="c" THEN GO TO 1690 1680 IF 1\$="C" THEN GO TO 1690 1485 RETURN 1690 CLS : PRINT AT 1,9; "Bank St atement.": PRINT AT 1,9; OVER 1; 1700 GO TO 1500 2000 CLS : PRINT AT 1,3; "Probabl e cash expenditure. ": PRINT AT 1 ,3; OVER 1;"\_ 2010 PRINT AT 5,3;"ITEM"; TAB 20; "Expenditure"; AT 5,3; OVER 1;" 2015 LET a(1,4)=a(4,3)+a(4,4)+a( 4,5)+a(4,6)+a(5,1)+a(5,2)+a(5,3)+a(5,4)+a(5,5)+a(5,6)2020 FOR f=1 TO 9: PRINT AT f+5, 2;f;")";TAB 20;"£": NEXT f: PRIN T AT 15,1;"10)";TAB 20;"£": PRIN T AT 18,1; "TOTAL EXPENDITURE= £" 2021 FOR f=1 TO 10: FOR d=1 TO 1 5: PRINT AT f+5, d+4; b\$(f,d): NEX T d 2022 LET f=f+20: GO SUB 7700: PR INT AT f-15,21;a(x,y): LET f=f-2 Ø: NEXT f 2025 PLOT 158,138: DRAW 0,-90 2030 PRINT AT 3,3; "Key 0 to alte items 2040 PAUSE 0: IF INKEY\$>"0" THEN RETURN 2050 INPUT "ITEM No.?"; v\$: IF CO DE V\$>48 THEN IF CODE V\$<58 THE LET b=VAL v\$: GO TO 2052 2051 GO TO 2050 2052 IF b<1 THEN PRINT AT 4,0: INK 2; FLASH 1;"(9\*sp)NUMBER TOO SMALL (7\*sp)": PAUSE 0: PRINT AT 4,0;"(32\*sp)": GO TO 2050 2055 IF 6>10 THEN PRINT AT 4,0; INK 2; FLASH 1; "(9\*sp) NUMBER TO D LARGE (7\*sp) ": PAUSE 0: PRINT A T 4,0; "(32\*sp)": GD TO 2050 2060 INPUT "ITEM ?";h\$: IF LEN h \$>15 THEN PRINT AT 4,0; INK 2; FLASH 1; "(3\*sp)TOO LONG 15 CHARA CTERS MAX. (2\*sp) ": GO TO 2060 2070 IF LEN h\$<16 THEN LET h\$=h \$+"(sp)": GO TO 2070 2080 FOR f=1 TO 16: LET b\$(b,f)= h\*(f TO f): NEXT f 2090 INPUT "EXPENDITURE?"; exp: L ET es=STR\$ exp: IF LEN e\$>6 THEN PRINT AT 4,0; INK 2; FLASH 1;" (6\*sp) TOO LONG MAX. 10 CHRS(5\*sp ": PAUSE 0: PRINT AT 0,4;" (32\*s p)": GO TO 2090 2100 LET b=b+2: IF b>6 THEN LET b=b-6: LET g=1 2110 LET a(4+g,b)=exp 2997 LET g=0 2998 BD TD 2000 3000 CLS : PRINT AT 1,3; "Key in average monthly(10\*sp)expenditur e on the following" 3010 PRINT #0; "To exit and see f orecast press 5": LET a(3,5)=a(1 ,5)-a(2,1)-a(2,3)-a(2,5)-a(3,1)-a(3,3): RESTORE 9000: FOR f=5 TO 17 STEP 2: READ c\$: PRINT AT f. 19; "(11\*sp)": PRINT AT f,3;c\$; AT f.14:":-3011 GO SUB 7700 3019 PRINT AT f,19;a(x,y) 3020 NEXT f 3030 PRINT AT xc,yc;">": PAUSE 1 3040 IF INKEY\$="7" THEN LET XC=

8520 PRINT AT 6,3; "b) Bank state xc-2: PRINT AT xc+2,yc; "(sp)": I xc<5 THEN LET xc= 3050 IF INKEY\$="6" THEN LET xc= xc+2: PRINT AT xc-2,yc;"(sp)": I 8530 PRINT AT 8,3; "c) Probable 0 ash expenditure. F xc>15 THEN LET xc=xc-2 3060 IF INKEY\$="8" THEN 8540 PRINT AT 10,3; "d) Alter for ecast." INPUT a 8550 PRINT AT 12,3; "e) Save data to tape. ": PRINT AT 14,3; "f) Lo q: GO SUB 7800: GO TO 3010 3070 IF INKEY\$="5" THEN GO TO y ad data from tape." 3080 GO TO 3030 7400 FOR f=1 TO (j-6): IF a(j-f, 8555 PRINT AT 16,3; "g) Reset pro 1) >0 THEN LET a(j,5)=a(j-f,5)+a 8556 PRINT AT 18.3; "h) Quit pros (j,4): RETURN 7410 NEXT f: LET a(j,5)=a(j,4): ram. 8560 INPUT "Select option:-";al RETURN 7700 IF f=24 THEN LET x=4: LET 8570 RESTORE 9800: FOR f=0 TO 15 : READ q\$,q: IF q\$=o\$ THEN 60 8 UB q: GO TO 8401 v=6: RETURN f=30 THEN LET x=5: LET 7705 IF 8580 NEXT f: 60 TO 8560 8900 SAVE "Banc Data" DATA a(): y=6: RETURN 7710 LET x=INT (f/6)+1 POKE 23736,181: PAUSE 60: SAVE 7720 LET y=(f/6-INT (f/6))\*6 Data (2) " DATA a\$(): POKE 23736, 181: PAUSE 60: SAVE "Data (3)" 773Ø RETURN 7800 LET x=INT (xc/6)+1: LET y=(xc/6-INT (xc/6))\*6: LET a(x,y)=a ATA b\$(): PRINT Ø; FLASH 1; "Sto p tape. Press any key. ": PAUSE # INPUT "VERIFY DATA ? (Y/N) ";st RETURN 7900 CLS : PRINT : PRINT "Sorry : IF s\$="y" THEN GO TO 8930 8910 IF s\$="Y" THEN GO TO 8930 this filing system cannot cope w ith this amount of data. (2\*sp) In 8920 RETURN creasing capacity will clear (2\*s p)files and lengthen data storag 8930 VERIFY "Banc Data" DATA all : VERIFY "Data (2)" DATA a\$(): VERIFY "Data (3)" DATA b\$(): RETU e and retrieval times." 7901 PRINT " To increase: break into the (4\*sp) program and EDIT 1 RN Ø; "Start tape. 8950 CLS : PRINT ine 8400. Then extend the first a ": LOAD "Banc Data" DATA a(): LOAD "DATA (2)" DATA a\$(): LOAD "DATA (3)" DATA b\$(): PAUSE 5: CLS nd second (5\*sp) arrays by up to 9 50(extra).Also line 1547 will ne ed to be(7\*sp)altered according) : PRINT #0: FLASH 1: "Stop tape. y by adding(3\*sp)the same amount on to the 400."
7902 INPUT INK 2; PAPER 7; FLAS
H 1; "BREAK ? (Y/N) ";n\*: IF n\*=" Press any key. ": PAUSE 0: RETUR 8980 CLS : INPUT INK 2; PAPER / ; FLASH 1; "Are you sure?(Y/N)";t \$: IF t\$="y" THEN RUN THEN STOP 7903 IF n\$="Y" THEN STOP 8981 IF t\$="Y" THEN RUN 7904 CLS : LET qu=0: 60 TO 8401 8982 RETURN 8400 GO SUB 9500: DIM a(400,6): 8990 CLS : INPUT INK 2; PAPER 7 DIM a\$(400,11): DIM b\$(10,16) 8401 PAPER 7: INK 0: BRIGHT 0: F ; FLASH 1; "Are you sure? (Y/N)";t IF ts="y" THEN RANDOMIZE US LASH 0: CLS : BORDER 1 8500 PRINT AT 1,5; "Home accounts (2) 8991 IF t\$="Y" THEN RANDOMIZE U controler": PRINT AT 1,5; OVER SR Ø 8510 PRINT AT 4,3; "a) Monthly fo 8995 RETURN 9000 DATA "Income", "Mortgage", " ates", "Gas", "Electricity", "Other ", "Net income" T us=" 9501 RETURN

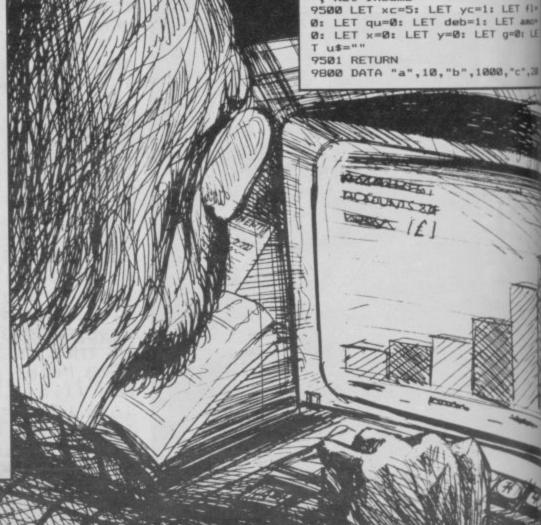

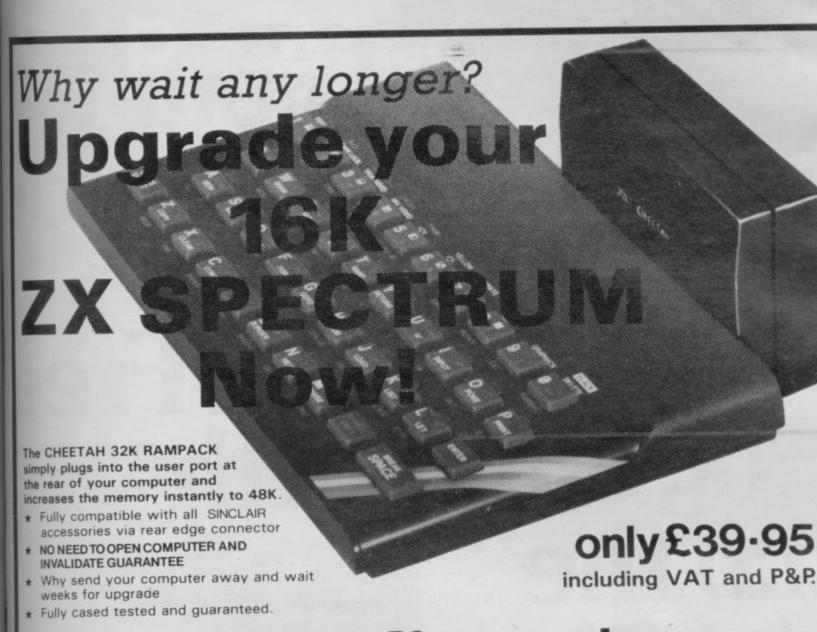

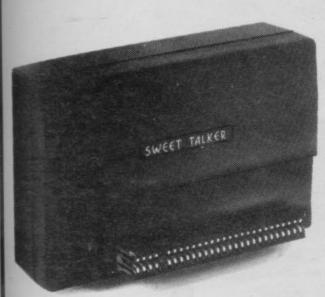

te

ta Lo pro rog 15

): E " 36, " D Sto 0: ;s\$

a() : V

pe.

LO "D

ape.

R 7

ER 7

USR

ZE U

","R

f1=

amo=

",20

# Now make your Spectrum and ZX-81 Talk

Compatible with Interface I & II

The Cheetah "SWEET TALKER" just plugs into the back of the computer using the existing power supply. Based on an allophone system you can easily program any word sentence or phrase. Fully cased, tested guaranteed and compatible with all SINCLAIR accessories via rear edge connector. Complete with demonstration cassette and full instructions.

No more lonely nights!

Simply incredible at 22917

(Please quote when ordering whether Spectrum or ZX81 owner)

16K RAM Pack for ZX-81 64K RAM Pack for ZX-81 £19.75 £44.75

Prices include VAT, postage & packing. Delivery normally 14 days. Export orders at no extra cost.

Dealer enquiries welcome

Cheetah, products available from branches of

John Menzies 8000 WHSMITH Rumbelows

and all good computer stores

(heetah Marketing

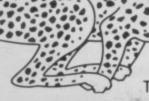

Dept SU

Cheetah Marketing Ltd, 24 Ray Street, London EC1R3DJ. Tel:01 833 4909. Telex: 8954958. Ask for our products at

your local computer shop Extend your 16k Spectrum to 48k for ust£27.00. And get a Free rogram worth£4:50 into the bargain Is the manual past chapter 24 a mystery to you? Beyond Horizon's shows 48K Spectrum users how to PEEK and POKE systems variables, how to manipulate the display file, how to control the attributes, how to find out how much spare memory is left and much much more. With the SP48 this program is free. On its own, £4.50.

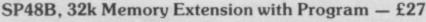

The SP48 simply plugs into the sockets provided by Sinclair inside your Spectrum and turns your 16k machine into an absolutely standard 48k ready to run 48k programs.

The SP48 fits Issue 2 and Issue 3 Spectrums. Full step-by-step instructions are provided. Fitting is easy and there is no soldering.

The SP48 carries our full warranty and all our customers enjoy the benefits of our renowned product support.

And you get a free copy of Beyond Horizons, and educational program which has already enlightened thousands of 48k Spectrum owners about the inner workings of their computers.

#### 48/80 FORTH

This compiler and editor is fast becoming recognised as the most professional and highest quality implementation of the FORTH language on the Spectrum. FORTH gives you the speed of machine code without the tedium of machine-code programming.

All the Spectrum's excellent graphics commands are retained including DRAW, PLOT and CIRCLE. Real arcade quality sounds can be produced using BEEP

More advanced FORTH programmers will find that 48/80 FORTH provides a complete implementation of FIG-FORTH, including the sophistications of BUILDS, DOES and CODE.

Each 48/80 FORTH cassette includes a separate FORTH editor which uses part of RAM as if it were disk. The 48K Spectrum allows a 16k RAM 'disk', while leaving nearly 20k of dictionary space. A comprehensive user-manual is also included, which covers both compiler and editor, and has a lucid beginners introduction.

Extensions to 48/80 FORTH will shortly be available to existing customers at a nominal charge. These will include floating point arithmetic

TRADE ENQUIRIES WELCOME - Are you on our trade/export mail list?

All products on this order form are in stock. Same day dispatch for phoned Acce

To East London Robotics Ltd; Please send by return (tick items required)

SP48B (for Spectrum Issues 2 or 3) £27 BEYOND HORIZONS (48k) £4.50. 48/80 FORTH (48k or 80k) £14.95

East London Robotics Limited, St. Nicholas House, The Mount Guildford Surrey GU2 5HN.

Orders and special enquiries Guildford (0483) 505605 Telex 859428 (Trade only)

EAST LONDON

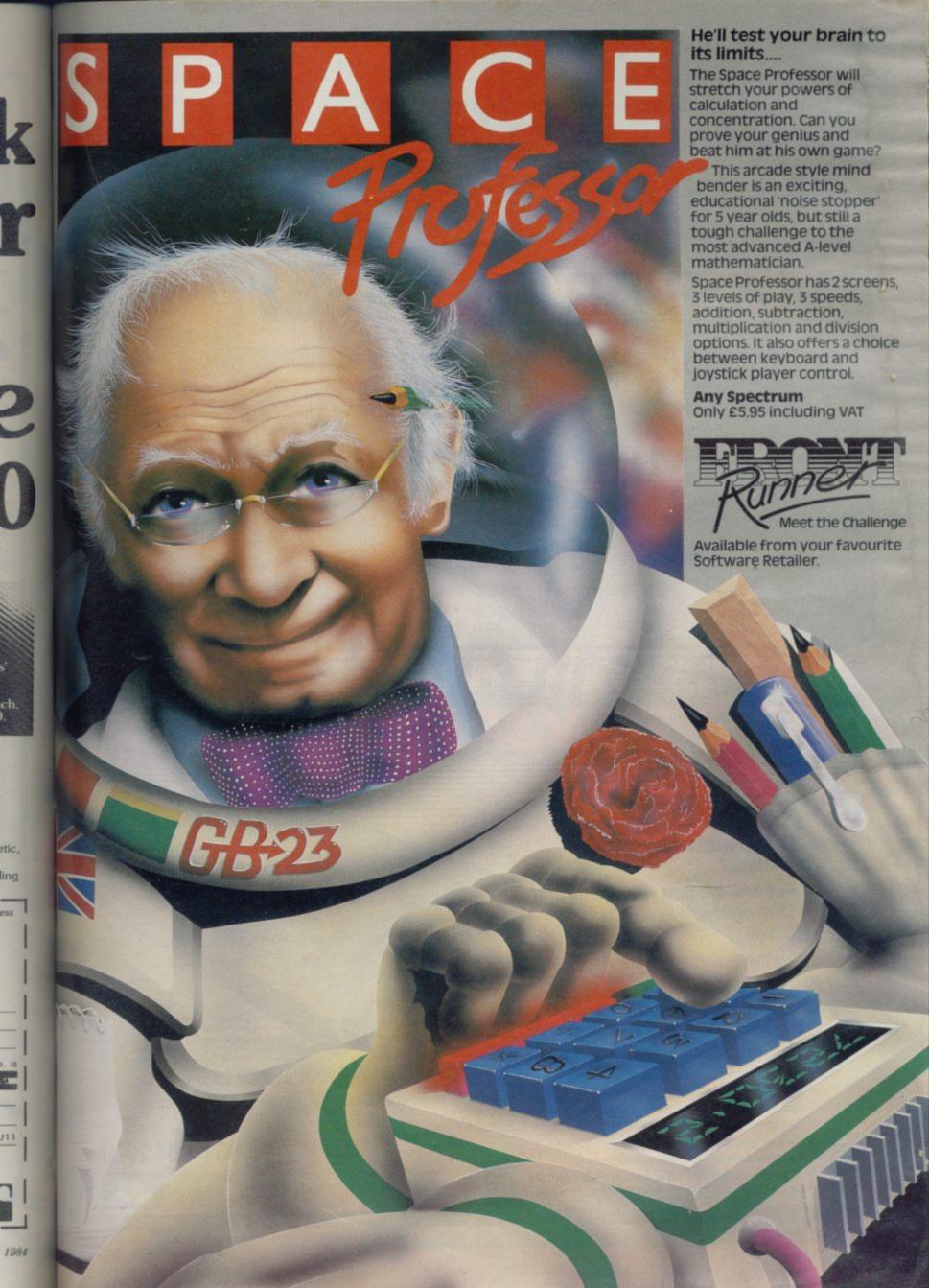

campbell systems

for spectrum 48k

## Can YOUR Database With MYRMIDON ndle This?

Micro-Print up to 51 columns

PROFESSIONAL FILE MANAGEMENT, DATA RETRIEVAL AND PRESENTATION ANY ADDRESS LISTS, INVENTORY, CUSTOMER OR PERSONNEL RECORDS...

Microdrive commands included; 32, 42 or 51 characters per line!; 26 fields per record; Unrestricted number of records; 36 user defined Display/Print formats; Fast search & sort facilities; Around 32K of RAM available for data!

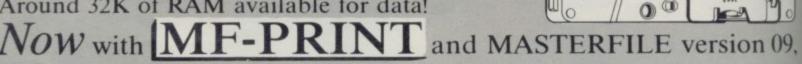

you can format your data for a full width printer! Works with most popular printer interfaces. Fully variable report widths (over 100 columns) and lengths. Powerful numeric editing and column totals. Almost no reduction in space available for

Many more products available. Send SAE for details! data. MASTERFILE version 09 £15.00

£ 6.95 MF-PRINT MASTERFILE with MF-PRINT £19.95 All programs mailed 1st class by return, Prices include VAT and postage within Europe, New Address: Campbell Systems (Dept.SU) 57 Trap's Hill, Loughton, Essex. IG10 1TD. England 01-508 5058

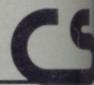

# 

- Are you being zapped by 'finger drift'?
- Fed up with being eaten by monsters?
- Put new life into your game and hit the right key every time with the new

## **GAMES BOARD**

Enjoy these great features:

- ☆ Instantly attached/detached
- A Games board masks unwanted keys
- ☆ Improves scores up to 50%
- ☆ Compatible with all games and software
- A Can be used with joysticks for even faster control
- ☆ Can be used with all hardware add-ons
- ☆ Ideal for young children
- \* Keys can be inserted in any position
- ☆ 10 keys supplied. Full set of keys available with the add-on kit Patents pending

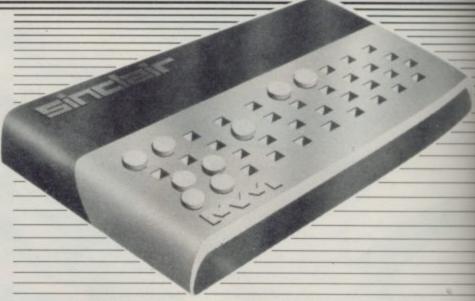

All this and more for just £9.95 From your local computer shop or direct from:

MARVIC MARKETING LTD FREEPOST (No stamp required) Stretford, Manchester M32 8EL

Telephone: 061-864 2010

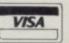

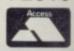

Milton Trad

eenquirie

se send m

CTRUM 4 TWARE

118

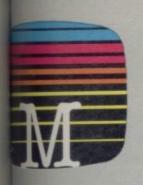

nne House Publishers Im Trading Estate Inn. Oxon OX14 4TD

mina ta

W215(I)

House cassette software maily guaranteed

quines welcome.

me your free catalogue.

#### TIUM 48K BOOKS & SOFTWARE

| THUM 48K BOOKS &                                                                                                    | SUFTWAKE          |
|----------------------------------------------------------------------------------------------------|-------------------|
| N.                                                                                                    |                   |
| Sports Hero 48K                                                                                                    | £6.95             |
| - Charlest ASK                                                                                                    | £14.95            |
| na Humostead 48K                                                                                                    |                   |
|                                                                                                    |                   |
| TIM Viggy 48K                                                                                                    |                   |
| ma Penetrator 48K                                                                                                    |                   |
| The Hobbit 48K                                                                                                    | £14.95            |
| E86                                                                                                    | £14.95            |
| Professional Adventure 48                                                                                                    | K£6.95            |
| meDraw 48K                                                                                                    | £8.95             |
| HITORTH 48K                                                                                                    | £14.95            |
| 101111400111111111111111111111111111111                                                                                                    |                   |
|                                                                                                    |                   |
| Spectrum BASIC Cour                                                                                                    | se £9.95          |
| bellick                                                                                                    | £6.95             |
| ma Software Projects                                                                                                    | £6.95             |
| NeSpectrum                                                                                                    |                   |
| www. Vachine Language for                                                                                                    | or the Absolute   |
| In satisfic confined ou                                                                                                    | £5.95             |
| and Spectrum Machine L                                                                                                    |                   |
| Machine L                                                                                                    |                   |
| Imide Spectrum ROM D                                                                                                    |                   |
| Duge Your Spectrum .                                                                                                    | £5.95             |
| eaning Your Spectrum                                                                                                    |                   |
| em Morodrive Book                                                                                                    | £5.95             |
|                                                                                                    |                   |
|                                                                                                    | £                 |
| Mitte to post & pack                                                                                                    | £                 |
| Title feet a back                                                                                                    | ACCESSES SERVICES |
|                                                                                                    |                   |
|                                                                                                    | £                 |
|                                                                                                    | £                 |
|                                                                                                    |                   |
| - Comme                                                                                                    |                   |
| an Disterior                                                                                                    |                   |
| in Diseque<br>Douwy order for                                                                                                    |                   |
| Druney order for                                                                                                    |                   |
| HEREBOOK CO.                                                                                                    |                   |
| Enumey order for                                                                                                    | £                 |
| Change order for                                                                                                    | £                 |
| Change order for                                                                                                    | £                 |
| Enuncy order for                                                                                                    | ξ                 |
| Enuncy order for                                                                                                    | £                 |
| Onsery order for                                                                                                    | ξ                 |
| Onsery order for                                                                                                    | ξ                 |
| Onswey order for any Access card No                                                                                                    | ξ                 |
| Onswey order for any Access card No                                                                                                    | ξ                 |
| Onsery order for strength of the strength of the strength of t | ξ                 |
| Onsery order for strength of the strength of the strength of t | ξ                 |
| Onsery order for                                                                                                    | ξ                 |

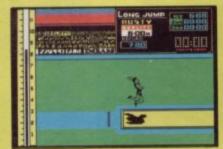

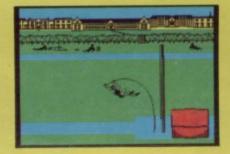

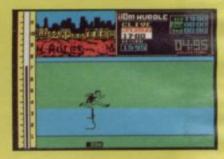

Work your way through the most challenging track and field events. As you gain experience and confidence you begin to excel in the four exciting events: 100 metre sprint, 110 metre hurdles, long jump and pole vault.

Here's your chance to be part of the winning team. Pit yourself against the clock and beat the record.

Sports Hero includes:

- \* Multi level competition
- \* Spectacular graphics
- \* Smooth animation
- \* Real time action

Can you surpass your personal best!

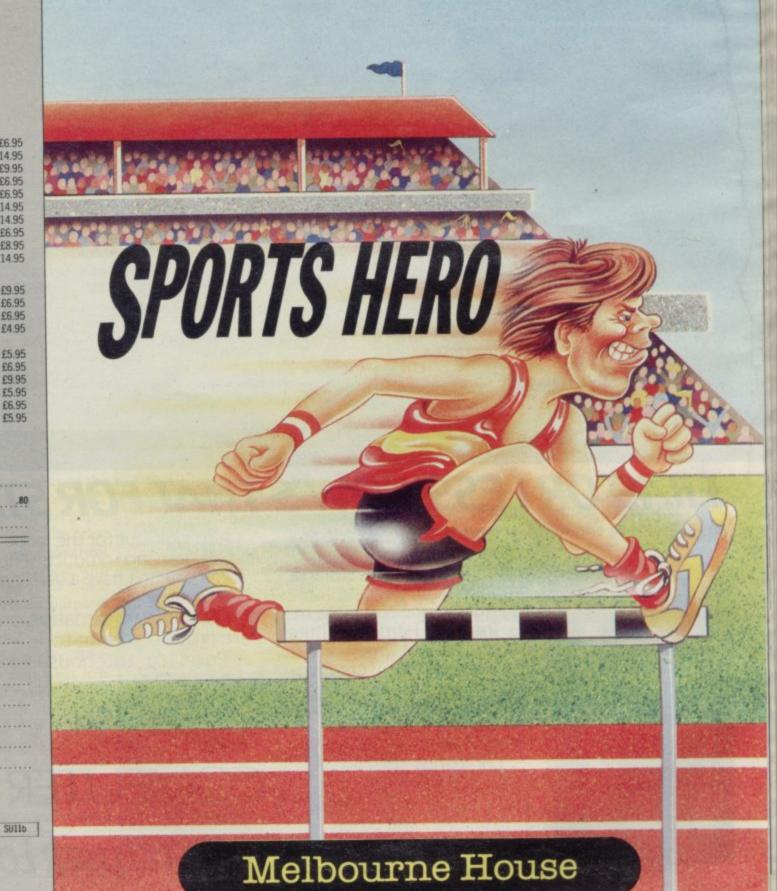

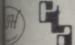

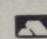

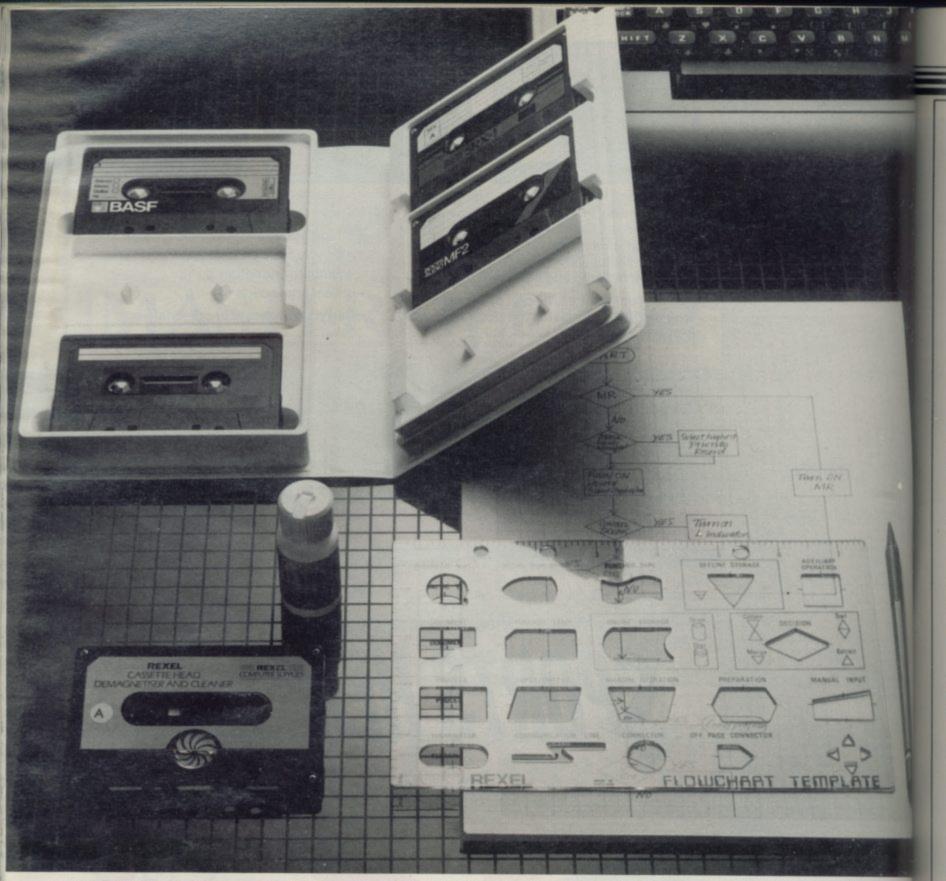

## £11.49 OR LESS. HOW'S THAT FOR STARTERS

Everything you need to organise yourself and to

operate and maintain your computer – cassette storage, programming, cleaning – all together in one complete kit.

The Rexel Home Computer Starter Kit is put together by experts to help you get the very best out of your micro, especially if you are starting on the exciting business of creating your own programs.

Compatible with every cassette driven micro, it is available now at W.H.Smith, John Menzies and other leading suppliers. And at £11.49 or less, it's an absolute gift.

Also look out for the range of Rexel Computers and Maintenance products. Prices start from £3.50 You couldn't have a better start than that.

For more information on the Rexel Computation Care products, write to:

Rexel Ltd, Gatehouse Road, Aylesbury,
Bucks. HP19 3DT

Cassette binder supplied without as

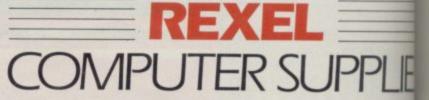

TAKE A CLOSER LOOK AT REX

SINCL

tro

us and win the rou the

USC

Ba

rot

pro

lar

mi

COL

int

is

and

vol

we

cau

doi

rea

ser

ret

gra

ava

des

as

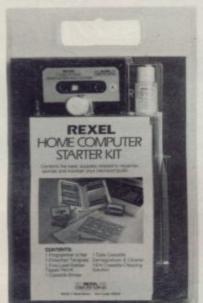

# Adding commands to Spectrum Basic

Keith Williams presents a detailed explanation on how to use interrupts on the Spectrum and provides a useful trace function for printing program line numbers

ing new commands and routines to the Spectrum Basic is that it is held in ROM. That means that all the computer operations are under the control of an immutable program which cannot be stopped.

Although it is easy to write new routines they can only be called by means of a very user unfriendly RAND USR call. Passing of information into and out of those routines is also difficult without a whole chain of pokes. Even then it may be impossible to get the routine to work as it may be needed at the execution of every line.

There is, however, one very simple way of beating the ROM and that is to use interrupts. While exploring this idea we can also develop a new command for the the Spectrum. If you are not interested in the detailed explanation you can still follow the instructions and load up the final program which gives a very useful trace function, an essential tool when debugging along Basic programs.

A trace function is a machine code routine which prints on screen, while a program is running, the number of the line which is currently being executed.

The Spectrum is based on the popular Z-80A microprocessor. On that microprocessor are two electrical connections which are involved with interrupts. The first is the NMI which is of little use to our present purposes and so we will ignore it. When the voltage applied to the other pin changes we say that an interrupt occurs. That causes the processor to stop what it is doing, make a note of where it has reached and then jump to follow another program called the interrupt service routine. When that is finished it returns to its place in the original pro-

puter

There are three interrupt modes available on the microprocessor. IM0 is designed for use with peripherals such as printers and the like. When the

NE OF THE problems of add- peripheral needs servicing, such as requiring more information, then it sends the interrupt message and then an address. The computer, in IMO, will run the routine starting at that address before returning from the interrupt.

IM1 is the mode normally used by the Spectrum. When an interrupt occurs it will carry out the routine at address 56. That routine in the ROM does various housekeeping tasks such as reading the keyboard. The Spectrum is wired in such a way that an interrupt comes with every fluctuation in the mains voltage, in Britain that occurs 50 times a second.

IM2 is much more useful. In that mode the processor jumps to a service routine the address of which must calculate from two numbers. The first of those numbers comes from the thing causing the interrupt. In a Spectrum this number 255 - or FF in Hex - is supplied by the hardware. The other number is programmed in. It is kept in a special store known as the I register. The processor jumps to the address 256\*I+255. Just to make things more complicated this computed address is not the start address but is the address of a store holding the start address.

To get our program on the way we must first poke its start address into another address - whose Hex value is xxFF. Then we must put its vector address - the xx from before - into I. That sounds complicated but really it is simple. There is, however, one problem. The screen chip in the Spectrum works in such a way that putting the vector in the first 16K of RAM causes difficulties for the machine. If you want to use interrupt routines on a 16K machine you must be very devious. If you put 40 into the I register then the look processor will 40\*256+255=10495 for a start address. That is in ROM and it contains the start address 32348 or 7E5C in Hex. On the 48K Spectrum you have more leeway and can either use the 16K trick or use the number 128 (80 Hex) in I.

And so to the routines. A word first about getting them into memory. If you have an assembler then it is easy. If you do not then you will need a Hexloader program. One is provided in listing 1. You must first type it in and then save it. It enables you to type in the machine code and then save that.

When entering the machine code routines in listing 2 type in only the digits continued on page 122

Listing 1: Hexloader 5 DEF FN z\$(n)=z\$'(n+1) 10 DEF FN a(x\$)=CODE x\$-48-7\*( 15 DEF FN b()=16\*FN a(a\$(1))+F a(a\$(2)) 20 POKE 23658,8 30 INPUT "Start address "; LIN 40 LET a\$=b\$(1 TO 2): LET h=FN b(): LET a\$=b\$(3 TO 4): LET 1=F 50 POKE 23728,h: POKE 23729,1: LET s=256\*h+1: CLEAR s-1 55 LET z\$="@123456789ABCDEF" 60 LET start=256\*PEEK 23728+PE EK 23729: LET add=start 70 GO SUB 2000 75 PRINT 'f\*;" "; 80 INPUT "Enter code "; LINE b 90 IF b\$="" THEN GO TO 80 100 IF b\$(1)="R" THEN LET add= add-1: GO TO 70 105 IF b\$(1)="S" THEN GO TO 50 110 IF LEN 6\$<2 THEN GO TO 80 120 LET as=bs( TO 2): LET byte= FN b() 130 POKE add, byte: LET add=add+ 135 PRINT as;" 140 IF LEN b\$>2 THEN LET b\$=b\$ (3 TO ): GO TO 100 150 GO TO 70 500 INPUT "Do you want to save ; LINE b\$ 510 IF b\$="N" THEN STOP 520 INPUT "Name "; LINE b\$ 530 CLS : SAVE b\$CODE start, add

start

540 STOP

z\$(h-hh\*16)

z\$(h-hh\*16)

**2030 RETURN** 

2000 REM change to hex

2010 LET h=INT (add/256): LET hh

=INT (h/16): LET f\$=FN z\$(hh)+FN

2020 LET h=add-h\*256: LET hh=INT

(h/16): LET f\$=f\$+FN z\$(hh)+FN

INCLAIR USER November 1984

continued from page 121

and letters in the column 'hexcode'. Type in a whole line at a time and the address and code will appear on the screen. If you make a mistake then typing in 'r' will enable you to retype the previous line. When you have typed the last line of hex then an 'S' will lead to a save routine to keep the hex on tape.

To minimise errors and make it easier to explain the program as a whole, it has been divided into its various subroutines. Type those in one at a time; later they can be put together, using the **Collator** program in listing 3.

The first pair of routines, TRON and TROFF, are the ones which switch the interrupt vectors around. TRON loads the register I with 0FEH, that is, 254. That means that the vector holding the start address of our routine must be placed at address 0FEFFH, that is, 65279. The register I cannot be loaded directly and so we must first load the value into the A register. IM2 is selected for the reasons already stated and the remaining instructions DI and EI switch interrupts off and on. Strictly speaking they are not essential here but it might cause confusion for the machine if it was interrupted during this short routine at the wrong place.

TRON is really quite separate from the rest of the program. Its job is to set the machine up so that we can switch the trace function on or off at will. It must therefore be called early on by a USR call. More about that later when the whole program is in.

TROFF performs the opposite function in that it resets the machine to normal interrupts. You will notice that I is loaded with 3FH or 63. That is the address (3FFF) that the ROM sets up as an interrupt vector on power up. In interrupt mode 2 that would cause a jump to address 60 which is part way through the normal interrupt routine. It is important, therefore, when resetting to put the machine into IM1. The only USR call that is necessary anywhere in this program is the initial one to TRON. TROFF is called by means of a normal Basic variable.

Type in the machine code and save it. The start address is FE7E. The pair of routines can be saved together under the name 'tron'.

Once the whole program is in and enabled it is necessary to be able to switch the trace on and off. That can be done from Basic by inserting the line LET trace = x, where x can be one of three values: '1' will cause a call to TROFF thereby disabling trace; '0' will

| Listing 2.   |          |             | RON & TRO       | OFF            |                           |
|--------------|----------|-------------|-----------------|----------------|---------------------------|
| Add          | hexcode  | label       | Assembl         | er             | Comments                  |
| FE7E         | F3       | TRON        | DI              |                | switch off interrupts     |
| FE7F         | 3EFE     |             | LD              | A,0FEH         | set up vector address     |
| FE81         | ED47     |             | LD              | I,A            | to FEFF                   |
| FE83         | ED5E     |             | IM              | 2              | select mode 2             |
| FE85         | FB       |             | EI              |                | switch interrupts on      |
| FE86         | C9       |             | RET             |                | return to BASIC           |
| FE87         | FE       | TROFF       | DI              |                | interrupts off            |
| FE88         | 3E3F     |             | LD              | A,3FH          | restore the interrupt     |
| FE8A         | ED47     |             | LD              | I,A            | vector address to 3EFF    |
| FE8C         | ED56     |             | IM              | 1              | restore mode 1            |
| FE8E         | FB       |             | EI              |                | interrupts on             |
| FE8F         | C9       | TOO         | RET             |                | return                    |
|              |          | TRQ         | FOIL            |                |                           |
|              |          | ELINE       | EQU             | 5C59H          |                           |
|              |          | VARS<br>ORG | EQU<br>0FE90H   | 5C4BH          |                           |
| FE90         | 2A595C   | TRQ         | LD              | LIT (ET TATE)  | -1-1-1-1-1                |
| FE93         | ED5B4B5C | INQ         | LD              |                | calculate the length      |
| FE97         | A7       |             | AND             | DE,(VARS)      | of variables area         |
| FE98         | ED52     |             | SBC             | HL,DE          |                           |
| FE9A         | E5       |             | PUSH            | HL,DE          | mus length ion DC         |
| FE9B         | CI       |             | POP             | BC             | put length into BC        |
| FE9C         | EB       |             | EX              | DE,HL          | put variables start in    |
|              |          |             |                 | LLIIL          | to HL                     |
| FE9D         | 3EB4     | SEARCH      | LD              | A,0B4H         | put code for "t" as first |
|              |          | -           |                 | 11,02711       | letter into A             |
| FE9F         | EDB1     |             | CPIR            |                | carry out search          |
| FEA1         | 2806     |             | JR              | Z,FOUND        | carry out scarcii         |
| FEA3         | 78       |             | LD              | A,B            | end of variables?         |
| FEA4         | B1       |             | OR              | C              | end of variables:         |
| FEA5         | 2824     |             | JR              | Z,ZERO         | if so then there is       |
|              |          |             |                 | ,              | no trace                  |
| FEA7         | 18F4     |             | JR              | SEARCH         | search on                 |
| FEA9         | 3E72     | FOUND       | LD              | A,72H          | is next letter "r"?       |
| FEAB         | BE       |             | CP              | (HL)           |                           |
| FEAC         | 20EF     |             | JR              |                | search on if not          |
| FEAE         | 23       |             | INC             | HL             | is next byte "a"?         |
| FEAF         | 3E61     |             | LD              | A,61H          |                           |
| FEB1         | BE       |             | CP              | (HL)           |                           |
| FEB2         | 20E9     |             | JR              | NZ, SEARCH     |                           |
| FEB4         | 23       |             | INC             | HL.            | is next byte "c"?         |
| FEB5         | 3E63     |             | LD              | A,63H          |                           |
| FEB7         | BE       |             | CP              | (HL)           |                           |
| FEB8         | 20E3     |             | JR              | NZ,SEARCH      |                           |
| FEBA         | 23       |             | INC             | HL             | is next byte last letter  |
| FEBB         | 3EE5     |             | LD              | A,E5H          | and is it "e"?            |
| FEBD         | BE       |             | CP              | (HL)           |                           |
| FEBE         | 20DD     |             | JR              | NZ,SEARCH      |                           |
| FEC0         | 23       |             | INC             | HL             | jump over first byte      |
| FEC1         | 23       |             | INC             | HL             |                           |
| FEC2         | 7E       |             | LD              | A,(HL)         | look at sign byte         |
| FEC3         | 3C       |             | INC             | A              | jump forward if negative  |
| FEC4         | 280A     |             | JR              | Z,NEG          |                           |
| FEC6         | 23       |             | INC             | HL             | is next byte 1?           |
| FEC7         | 7E       |             | LD              | A,(HL)         |                           |
| FEC8         | 3D       |             | DEC             | A              |                           |
| FEC9         | 2802     | anna        | JR              | Z,ONE          | jump forward if it is     |
| FECB         | AF       | ZERO        | XOR             | A              | trace must be 0 so load   |
| FECC         | C9       |             | RET             |                | A with 0 and return       |
| FECD         | 3E01     | ONE         | LD              | A,1            | load A with 1 and         |
| FECF         | C9       | ATTO        | RET             |                | return                    |
| FED0<br>FED2 | 3EFF     | NEG         | LD              | A,FF           | load A with -1 and return |
| FED2         | C9       |             | RET             |                |                           |
|              |          | ORG         | PRINT<br>OFED3H |                |                           |
| FED3         | E5       | PRINT       | PUSH            | HL             | save HL                   |
| FED4         | 2II840   |             | LD              | HL,4018H       |                           |
| FED7         | 5F       |             | LD              | E,A            | screen address            |
| FED8         | 1600     |             | LD              |                | get print position        |
| FEDA         | 19       |             | ADD             | D,0            | into DE                   |
| FEDB         | EB       |             | EX              | HL,DE<br>DE,HL |                           |
| FEDC         | 0600     |             | LD              | B,0            |                           |
| FEDE         | 21803D   |             | LD              | HL,3D80H       | character position for    |
|              |          |             |                 | 111,5150011    | '0'                       |
| FEE1         | 79.      |             | LD              | A,C            | get digit in to A         |
| FEE2         | 87       |             | ADD             |                | multiply by 8             |
| FEE3         | 87       |             | ADD             | A              |                           |
|              |          |             |                 |                |                           |

#### Spectrum Interrupts

| FEE4   | 87        | E PRINCIPAL CONTRACTOR | ADD       | A                                                                                                    |                                                                                                    |
|--------|-----------|------------------------|-----------|----------------------------------------------------------------------------------------------------|----------------------------------------------------------------------------------------------------|
| FEE5   | 4F        |                        | LD        |                                                                                                    | and put into C                                                                                                    |
| FEE6   | 00        |                        | NOP       |                                                                                                    |                                                                                                    |
| FEE7   | 09        |                        | ADD       | HL,BC                                                                                                    | calculate position in table                                                                                                    |
| FEE8   | 0608      |                        | LD        | B,8                                                                                                    | there are 8 bytes                                                                                                    |
| FEEA   | 7E        | LOOP1                  | LD        | A,(HL)                                                                                                    | pick up bytes                                                                                                    |
| FEEB   | 2F        |                        | CPL       |                                                                                                    | invert byte                                                                                                    |
| FEEC   | 12        |                        | LD        |                                                                                                    | print it                                                                                                    |
| FEED   | 14        |                        | INC       |                                                                                                    | next pixel line 256 bytes                                                                                                    |
| LEED   | 14        |                        |           |                                                                                                    | further on                                                                                                    |
| eene   | 22        |                        | INC       | HL                                                                                                    | next byte                                                                                                    |
| FEEE   | 23        |                        | DJNZ      |                                                                                                    | all 8 bytes                                                                                                    |
| FEEF   | 10F9      |                        | POP       | HL                                                                                                    | restore HL                                                                                                    |
| FEF1   | El        |                        |           | nı                                                                                                    | restore 112                                                                                                    |
| FEF2   | C9        | 01                     | RET       | NTE?                                                                                                    |                                                                                                    |
|        |           |                        | DUNT & LI |                                                                                                    |                                                                                                    |
|        |           | ORG                    | OFEF3H    |                                                                                                    |                                                                                                    |
|        |           | PPC                    | EQU       | 5C45H                                                                                                    |                                                                                                    |
|        |           | PRINT                  | EQU       | OFED3H                                                                                                    | to to O                                                                                                    |
| FEF3   | 0E00      | COUNT                  | LD        | C,0                                                                                                    | set counter to 0                                                                                                    |
| FEF5   | OC        | LOOP2                  | INC       | C                                                                                                    | increase count each time                                                                                                    |
|        |           |                        |           |                                                                                                    | through loop                                                                                                    |
| FEF6   | A7        |                        | AND       | A                                                                                                    |                                                                                                    |
| FEF7   | ED52      |                        | SBC       | HL,DE                                                                                                    | perform subtractions                                                                                                    |
| FEF9   | 30FA      |                        | JR        | NC,LOOP2                                                                                                    | repeat till past 0                                                                                                    |
| FEFB   | 0D        |                        | DEC       | C                                                                                                    |                                                                                                    |
| FEFC   | 19        |                        | ADD       | HL,DE                                                                                                    | and difference back                                                                                                    |
| FEFD   | 1802      |                        | JR        | JUMP                                                                                                    | jump over vector                                                                                                    |
|        | 2D        |                        | DEFB      | 2DH                                                                                                    | the vector (FF2D is                                                                                                    |
| FEFF   | 227       |                        |           |                                                                                                    | MAIN)                                                                                                    |
| EEDA   | PP        |                        | DEFB      | OFFH                                                                                                    |                                                                                                    |
| FF00   | FF        | HIMP                   | RET       |                                                                                                    |                                                                                                    |
| FF01   | C9        | JUMP                   | LD        | HL,(PPC)                                                                                                    | pick up line number                                                                                                    |
| FF02   | 2A455C    | LINE                   |           |                                                                                                    | a thousand                                                                                                    |
| FF05   | 11E803    |                        | LD        | DE,3E8H                                                                                                    |                                                                                                    |
| FF08   | CDF3FE    |                        | CALL C    |                                                                                                    | how many thousands                                                                                                    |
| FF0B   | 3E01      |                        | LD        | A,1                                                                                                    | first digit                                                                                                    |
| FF0D   | CDD3FE    |                        | CALL P    |                                                                                                    | print it                                                                                                    |
| FF10   | 116400    |                        | LD        | DE,64H                                                                                                    | now hundreds                                                                                                    |
| FF13   | CDF3FE    |                        | CALL C    | COUNT                                                                                                    |                                                                                                    |
| FF16   | 3E02      |                        | LD        | A,2                                                                                                    | second digit                                                                                                    |
| FF18   | CDDEFE    |                        | CALL P    |                                                                                                    | THE RESERVE OF THE PERSON OF THE PERSON OF T |
| FF1B   | 110A00    |                        | LD        | DE,0AH                                                                                                    | tens next                                                                                                    |
| FFIE   | CDF3FE    |                        | CALL C    |                                                                                                    |                                                                                                    |
|        | 3E03      |                        | LD        | A,3                                                                                                    | third digit                                                                                                    |
| FF21   |           |                        | CALL P    |                                                                                                    |                                                                                                    |
| FF23   | CDD3FE    |                        | LD        | C,L                                                                                                    | now the units                                                                                                    |
| FF26   | 4D        |                        | LD        | A,4                                                                                                    | fourth digit                                                                                                    |
| FF27   | 3E04      |                        | CALL F    |                                                                                                    | Tomas angel                                                                                                    |
| FF29   | CDD3FE    |                        |           | KINI                                                                                                    |                                                                                                    |
| FF2C   | C9        |                        | RET       |                                                                                                    |                                                                                                    |
|        |           | MAIN                   |           |                                                                                                    |                                                                                                    |
|        |           | ORG                    | 0FF2D     |                                                                                                    |                                                                                                    |
|        |           | PPCH                   | EQU       | 5C46H                                                                                                    |                                                                                                    |
|        |           | TRQ                    | EQU       | 0FE90H                                                                                                    |                                                                                                    |
|        |           | LINE                   | EQU       | 0FF02H                                                                                                    |                                                                                                    |
|        |           | TROFF                  | EQU       | 0FE87H                                                                                                    |                                                                                                    |
| FF2D   | FF        | MAIN                   | RST       | 38H                                                                                                    | carry out normal inter-                                                                                                    |
| FFZD   | A.A.      |                        |           |                                                                                                    | rupt routine                                                                                                    |
| FF0.57 | De.       |                        | PUSH      | AF                                                                                                    | save A & F                                                                                                    |
| FF2E   | F5        |                        | LD        | A, (PPCH)                                                                                                    | is a program running?                                                                                                    |
| FF2F   | 3A465C    |                        | INC       | A, (FFCII)                                                                                                    | PPCH holds FF if not                                                                                                    |
| FF32   | 3C        |                        | INC       | **                                                                                                    | running a program                                                                                                    |
|        | - Charles |                        | 177       | NZ DIDI                                                                                                    |                                                                                                    |
| FF33   | 2002      |                        | JR        | NZ,RUN                                                                                                    | jump if it is                                                                                                    |
| FF35   | Fl        |                        | POP       | AF                                                                                                    | restore flags and                                                                                                    |
| FF36   | C9        |                        | RET       |                                                                                                    | return                                                                                                    |
| FF37   | C5        | RUN                    | PUSH      | BC                                                                                                    | save all regs                                                                                                    |
| FF38   | D5        |                        | PUSH      | DE                                                                                                    |                                                                                                    |
| FF39   | E5        |                        | PUSH      | HL                                                                                                    |                                                                                                    |
| FF3A   | CD90FE    |                        | CALL      | TRQ                                                                                                    | check variable trace                                                                                                    |
| FF3D   | 3D        |                        | DEC       | A                                                                                                    | if A not 1 then jump                                                                                                    |
| FF3E   | 2005      |                        | IR        | NZ,NOTON                                                                                                    | N forward                                                                                                    |
|        | CD02FF    |                        | CALL      |                                                                                                    | perform trace                                                                                                    |
| FF40   |           |                        | JR        | RTN                                                                                                    | jump to return                                                                                                    |
| FF43   | 1806      | NOTON                  | INC       | A                                                                                                    | is trace 0? If so then                                                                                                    |
| FF45   | 3C        | NOTON                  |           | Z,RTN                                                                                                    | just return                                                                                                    |
| FF46   | 2803      |                        | JR        |                                                                                                    | disable trace                                                                                                    |
| FF48   | CD87FE    | ******                 |           | TROFF                                                                                                    |                                                                                                    |
| FF4B   | EI        | RTN                    | POP       | HL                                                                                                    | restore regs                                                                                                    |
| FF4C   | DI        |                        | POP       | DE                                                                                                    |                                                                                                    |
| FF4D   | C1        |                        | POP       | BC                                                                                                    |                                                                                                    |
| FF4E   | F1        |                        | POP       | AF                                                                                                    |                                                                                                    |
| FF4F   | C9        |                        | RET       | The state of the state of the s | return to BASIC                                                                                                    |

switch trace off but leave it enabled. '1' will switch trace on. So if in your program you wish to trace through lines 300 to 700, say, insert in your program at line 299 LET trace = 1. Line 70I — LET trace = 0 — stops the trace. Then run the program.

The next routine TRQ searches the variables area to see if the variable trace exists. If it does not then it assumes a value of 0. If it does exist then the value is picked up. The method of finding the variable is to search through the variables area for the code 0B4H which is the code for 't' adjusted to show that it is the first letter of a long name variable (see page 167 of the manual, letter code 96 + 160). When the code is found each of the codes in turn is checked against the letters 'r', 'a' and 'c' finally against 0E5H which is the code for 'e' + 128, showing that it is the last letter of the name.

The value of a number is stored in five bytes. The first is 0, the second the sign byte holding 0 for a positive number and -1 for a negative. The routine first picks that byte and adds one to it. If the answer is 0 then the A register is loaded with FF (-1) and a return to the main control routine is effected. If it is not negative then the next byte is looked at. That is the least significant byte of the value, i.e. x-256\* INT (x/256). The byte is picked up and decreased by one. If the answer is 0 then it must have held I and so A is loaded with I and a return made. The only possible remaining value is 0 and so 0 is put into A and then the program returns to the main control.

There are, probably, easier methods of doing this, for example using the LOOK-VARS routine in ROM at address 28B2H, but it is important not to alter any of the system variables or the alternate register set because the processor is in the course of running a Basic program. Consequently no ROM routines at all have been used but only simulations of them.

Now type in TRQ and save it under that name. The start address is FE90.

The **Print** routine is the one that prints out the line number. Again there would be easier ways of doing it, using RST IOH for example, but again a simulation has been produced. The routine is entered with 'C' holding the value of the digit and 'A' its position—1 for thousands, 2 for hundreds etc.

Every character printed on the screen consists of eight rows of eight pixels. Each row can be represented as one byte. As the screen is 32 bytes wide it continued on page 124

123

#### Spectrum Interrupts

continued from page 123

would seem that the easy way to print a character is to poke the first byte in and then the next byte 32 bytes further on and so on. The problem is that the screen is not laid out in memory in that simple and obvious way. In fact, each row of pixels is 256 bytes away from the last one. The algorith therefore requires that each byte is poked into an address 256 bytes on from the previous. The pixel bytes are stored at an address pointed to by CHARS + 256 and the numbers start 128 bytes further on. As there are eight bytes for each character then the value in C must be multiplied by eight and then added to that base address.

The routine may now be typed in and saved using the name "print". The start address is FED3.

The next two routines are involved in sorting the current line number. Count divides the number in HL by the number in DE and returns the result in C and the remainder in HL. Line picks up the line number and uses Count to manipulate it digit by digit and then prints those out by calls to Print. The current line number is held in PPC so that is first picked up in HL. DE is loaded with 1000 and then Count is called to see how many thousands there

are. The number is printed using A to say the print position i.e. the thousands column. Then that is repeated for the hundreds and so on. Count overlaps the interrupt vector at FEFFH and there must be a jump just before it so that the processor does not interpret the vector as instructions.

The start address for this pair of routines is FEF3. They can be typed in and saved.

The final routine is the control routine called MAIN and it controls all the others and performs the necessary housekeeping tasks. The start address is FF2D; the one held in the interrupt vector FEFF. It is the routine called when an interrupt occurs.

The first task is a call to ROM address 56. That is the normal interrupt routine and it updates FRAMES, reads the keyboard and so on. Next the A register and the Flags register are saved so that normal service can be resumed on return. If a program is not running it will hold FF(-1) and then a return is made after restoring A and the flags register. If a program is running then the registers are saved and a call made to TRQ to see if the trace is to be switched on, off or disabled. TRQ return that information in the A register. Depending on the value in that register a call is

made to LINE or TROFF or none of those. Finally, all the registers are restored and control is returned to the ROM. All that remains is to collate all those routines. Type in the second Basic program in listing 3, rewind the tape and then run it, not forgetting to save MAIN first.

The third Basic program - listing 4 will load the trace utility above RAMTOP. It, or something like it, must be used on switching on and before you load or type in the program under test. To enable the trace, i.e. to call TRON, you need to give the command RAND USR 65150 after any start or NEW.

Further sophistications can be added, such as a delay loop at the end of MAIN which will make it easier to follow the

Listing 3: Collator 10 CLEAR 65419 20 FOR n=0 TO 4: LOAD ""CODE : NEXT n 30 CLS : PRINT "Prepare tape f or saving Press ENTER" 40 PAUSE 4e4 50 SAVE "trace"CODE 65150,214 60 STOP Listing 4: Trace

10 CLEAR 65149 20 LOAD "trace"CODE 30 NEW

# ondor

#### WEMBLEY CONFERENCE CENTRE NOV. 10TH & 11TH

Here's your chance to sweep up all your Microcomputer needs before Christmas, at London's first ever Micro Market.

- ★ Thousands of Hardware & Software Bargains!
- ★ Competitions and Prizes
- ★ Win a Personal Computer!
- ★ Bring & Buy Swap Shop!
- ★ Free Computer advice at our Computer Surgery

OPEN 10am-6pm Sat. November 10th 10am-4pm Sun. November 11th

Adults £1.50 Under 14's 75p. Including FREE SHOW GUIDE

- All leading makes of Micro including:
- \* BBC
- **★ Commodore**
- \* Apple
- \* Spectrum
- ★ QL
- **★** Oric
- \* Peripherals

of I

pric

mis

COV

clea

SINCL

- **★ Joy Sticks**
- \* DIY Robots
- ★ Modems

MICROCOMPUTER BARGAIN GALORE, LOWEST PRIC

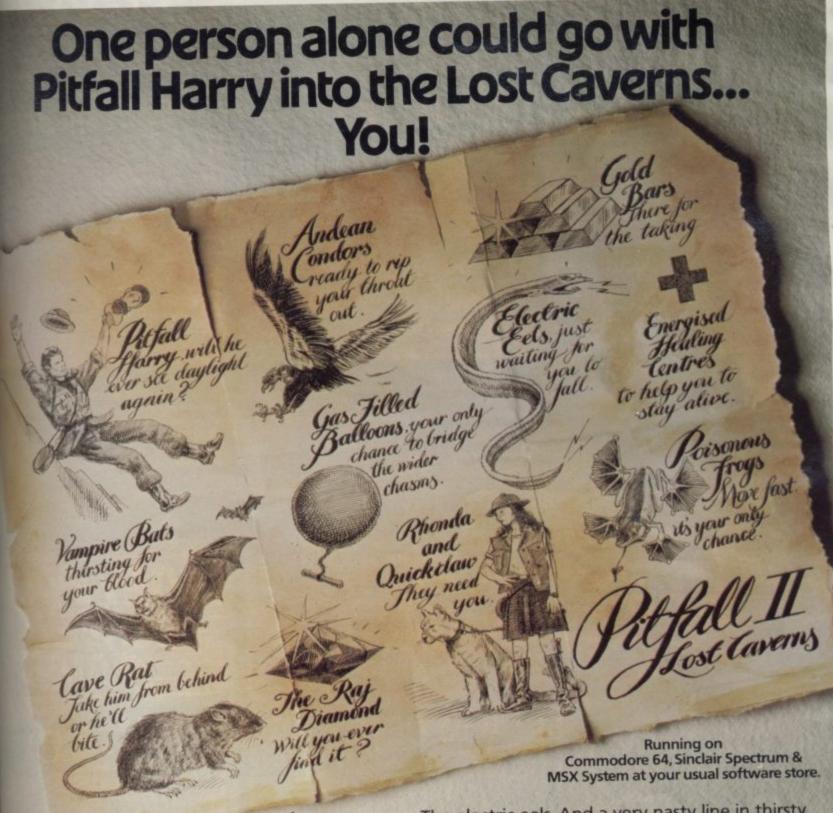

Oh Harry. This time he's gone too far.

Somewhere, buried deep in the lost caverns of Machu Pichu, Peru, lies the stolen and, of course, priceless Raj Diamond, along with a hoard of missing gold bars.

Harry's little niece Rhonda and Quickclaw, her cowardly cat, are supposed to be with him, but they strayed away and are lost in the bowels of the caves.

A wealthy university has asked him, while he's deaning this mess up, to capture an elusive stoneage cave rat.

What fun.

He just has to avoid the occasional poisonous

Oh yes. And the wickedly clawed condors.

The electric eels. And a very nasty line in thirsty vampire bats.

So you can see Harry could do with some help.
All you'll have to help <u>you</u> are your wits and some gas-filled balloons to bridge the wider chasms.
And you'll be in for the game of your life.

One thing puts Activision Software out on its own. The way you go on running it month after month. And Pitfall II is no exception.

Lose yourself in the world of ACTIVISION.

Activision Software is available at selected branches of: W.H. SMITH, BOOTS, RUMBELOWS, SPECTRUM and all good computer shops.

111

to

nd

n-

ny

N

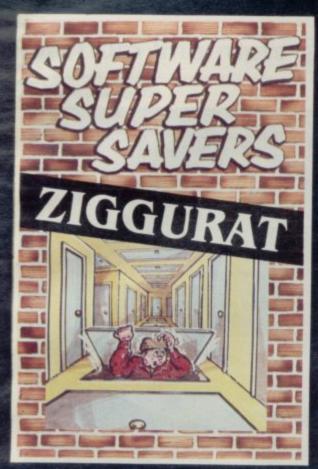

Lured by the promise of untold riches, our intrepid hero enters the temple of Ziggurat, a place of ill legend. All he has to do is grab the money and run, but he can't quite remember which way he came in, and what is that shuffling sound coming from the crypt. Available on the 48K Spectrum.

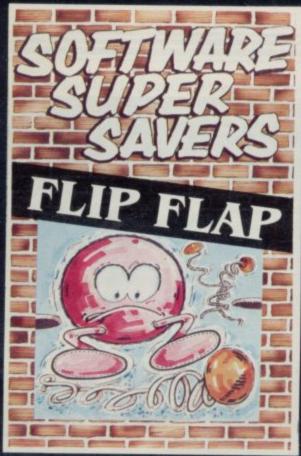

A pin ball game with a novel twist. There are twenty tables to be negotiated, each by reaching a target level. Each table has a different theme with original 'bonus' features. Will you dare to use the gamble feature? You could gain an extra ball - or lose 5,000 points! Available on 48K Spectrum

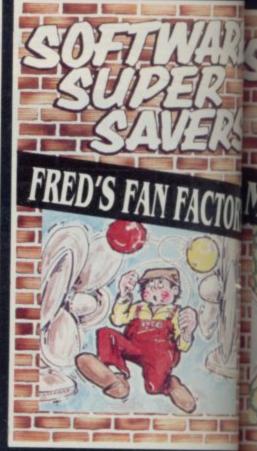

It's Fred's first day at his new job; guiding balloon men through the fat u are the passages using fans to blow them in uttle fer freedom. Easy? It looks that way unl the balloon men come under seige in spinning knives, fireballs, spikes and entory, Ils, Clock explosives, Fred is starting to pank you help him.

verages unds cor Available on the 48K Spectrum. estigate allable o

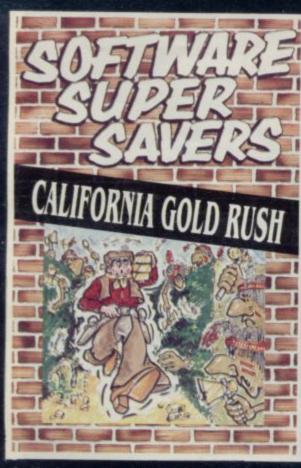

In the heart of hostile Indian Country, prospector Jake has discovered a fabulous fortune in gold, spread out in 24 rich fields. To claim these riches he has to fence off each mine. The Indians, alas, have other ideas, tearing down his fences and attacking him with arrows and tomahawks. Can Jake block the Indians with carefully placed sticks of dynamite and stake his claim to the fortune.

Available on the Commodore 64.

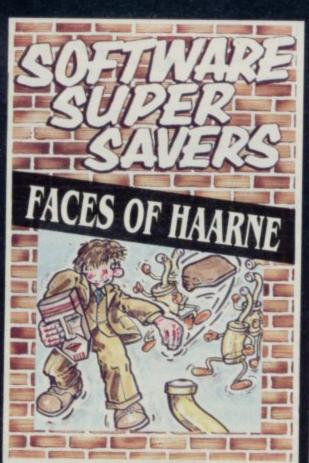

Night falls over the city and at the local museum Herbert the curator is doing his rounds. As he approaches the Green Room containing the mysterious and fabulously valuable "Faces of Haarne", strange noises can be heard from within. Armed with his steel-rimmed "Odd-Job" hat, Herbert enters the room. You won't believe what he encounters! Available on the Commodore 64.

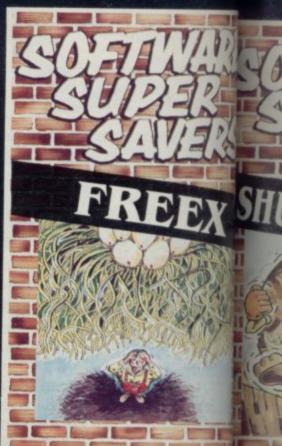

All has been quiet at the Trans-Cosm outpost for the past 50 Intergalactic Standard Time Units. Suddenly, out of nowhere, appear hoardes of allen marauders - 100 waves of them. The it; the moment you've been waiting in the chance to gain your stripes. Available on the 48K Spectrum.

ernon the the plane ks that p persed ar rts to rehindered forms; st planet is t ilable on t

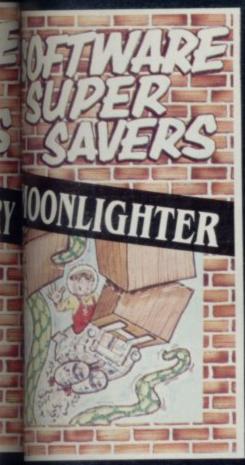

to the Commander of a Space to ferrying cargo to Arcturus and all deports. Whilst checking the tory, which includes Mega-Tennis (Clockwork Oranges and Intoxonges, you hear some very peculiar decoming from the hold. Dare you ogate?

Me on 48K Spectrum.

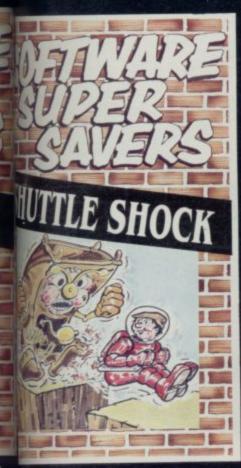

on the astronaut has crash-landed splanet Epsilon XI and the power shat propel his rocket have been sed around the planet. Algies alore-assemble his power packs latered by some rather eccentric line; stinkers, mutant lawn a grandfather clocks?? What kind let is this?

his is g for,

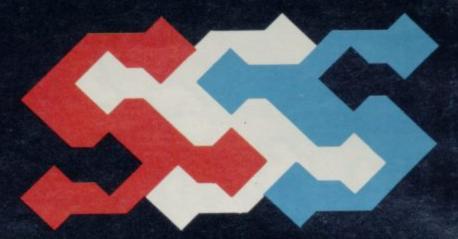

Software Supersavers is a new name to watch out for. We'll be bringing you quality software at a supersaver price. They're not re-hashes of old games but totally original ideas combining to give you an exciting range of new games.

So whatever your software tastes are, Software Supersavers has the game just right for you.

All games

£2.99

Dealer Enquiries — 051-428 6364 and ask for Lesley

| Please send me a    | copy of                            |     |
|---------------------|------------------------------------|-----|
|                     |                                    |     |
| I enclose a chequ   | e/PO for                           |     |
| (Please add £1.00   | ) for orders outside the UK)       | -   |
|                     |                                    |     |
|                     |                                    |     |
|                     |                                    |     |
| Software Supersaver | s Ltd., P.O. Box 13, Liverpool L25 | 7AG |

Software Supersavers Ltd., P.O. Box 13, Liverpool L25 7AG

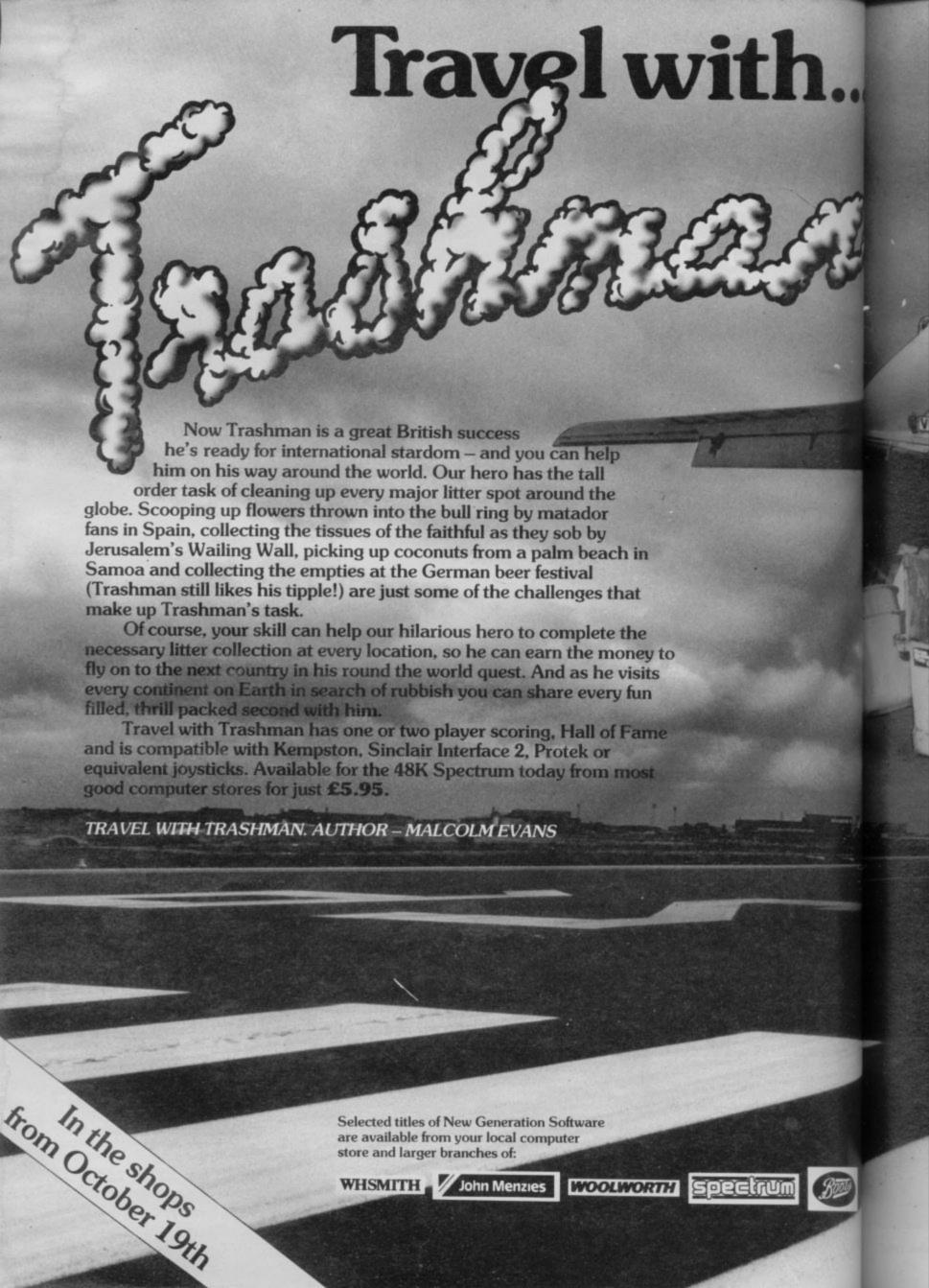

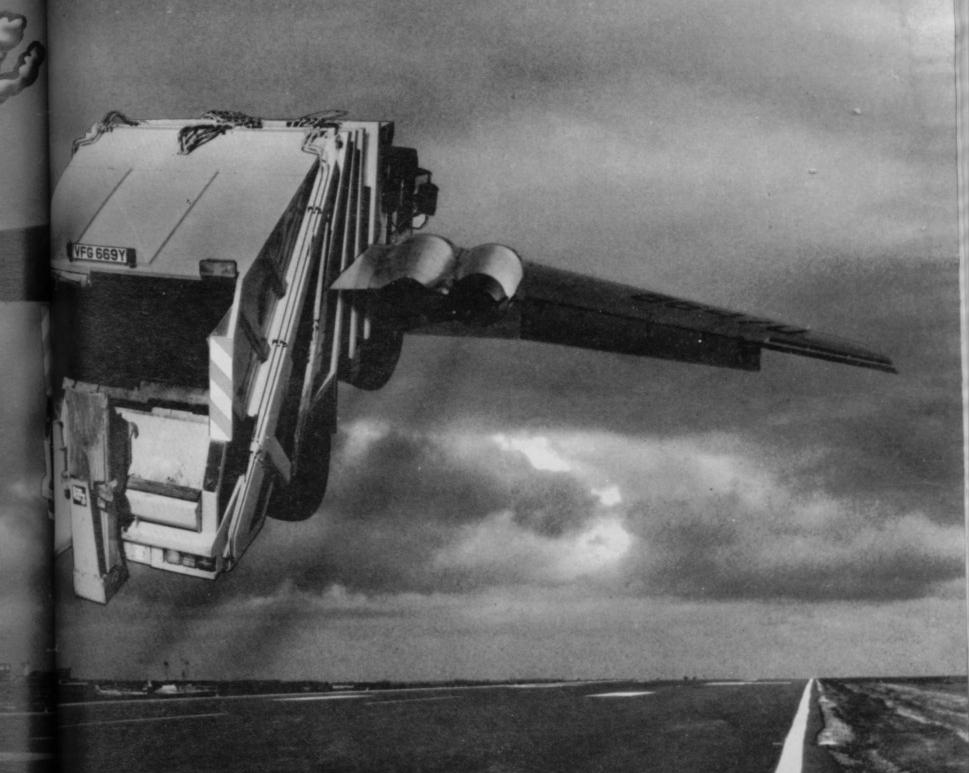

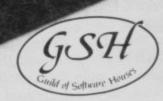

New Generation products are sold according to their terms of trade and conditions of sale.

# New Z Generation Software

FREEPOST Bath BA2 4TD Tel: 0225 316924

# Incentive Software and Sinclair User are giving 100 presentation packs of the Ket Trilogy to the winners of our cryptic

# GREAT KEY COMPETITION

CAN YOU decode the secret message and win the classic adventure game Mountains of Ket, together with its sequels, Temple of Vran and The Final Mission.

Examine the brief extract opposite from the diary of an unfortunate explorer who failed to defeat the evil Vran and his high priestess, Delphia. Hidden in the extract is a mathematical expression. Write the answer, which is a three figure number, on a postcard together with your name, address and telephone number. Post it to: Ket Trilogy Competition, Sinclair User, EMAP Publications, 67 Clerkenwell Road, London EC1R 5BH, to arrive not later than Friday November 16. The first 100 correct entries pulled from the bag after that date will win the presentation packs.

Employees of EMAP Publications and Incentive Software, their relatives and associates are ineligible. Only one entry per person is permitted and the judges' decision is final.

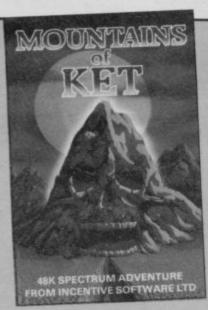

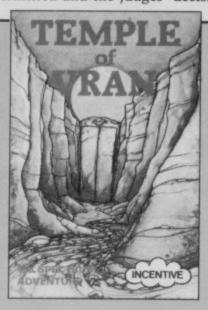

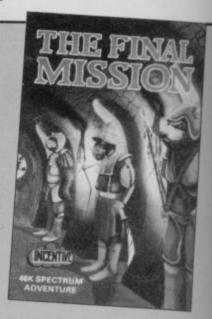

## The Ket Trilogy

UNJUSTLY condemned for a murder you did not commit, you have been offered the chance of escaping the hangman's noose by undertaking a perilous quest. You must seek out and destroy the evil Delphia and Vran Verusbel, priestess and leader of the cult of the mad monks.

The quest spans three adventures, Mountains of Ket, Temple of Vran, and now, completing the long haul, The Final Mission. In the first you must travel to the Mountains of Ket, and then underground, fighting monsters as you go. Once through the mountains, the second part begins, in which you must seek

the temple of the cult of the mad monks and destroy it.

The Final Mission, only recently released, brings you to the ultimate showdown with Vran himself, penetrating his inner sanctum beyond the Guardians of the Gate. All three adventures will be available in the shops in a presentation gift pack costing £12.95, but you have the chance to win them for free in this Sinclair User competition.

There is a rather more substantial prize awaiting the lucky adventurer who manages to complete the whole of the trilogy. Incentive Software is offering £400 worth of video equip-

ment to the first player to decipher the hidden message, one part of which is revealed at the end of each program.

The Ket Trilogy has been acclaimed by the critics not only for its complexity and playability, but also for the finely designed world of Ket and the unique combat system, which gives a blow-by-blow description of the fighting in a style similar to that of fantasy role-playing games such as *Dungeons and Dragons*. Each game is more difficult than the previous, so inexperienced adventurers can develop their skills as the quest progresses.

# THE FINAL MISSION

Seeking the evil Vran Verusbel,
I entered a noisome chamber.
Tombs lay everywhere,
but eventually I noticed
A slab of quartz.

amethysts, many rubies, and
enormous glittering diamonds.

Hint: Disregard almost half of what you see. Alternatively, only the first is significant.

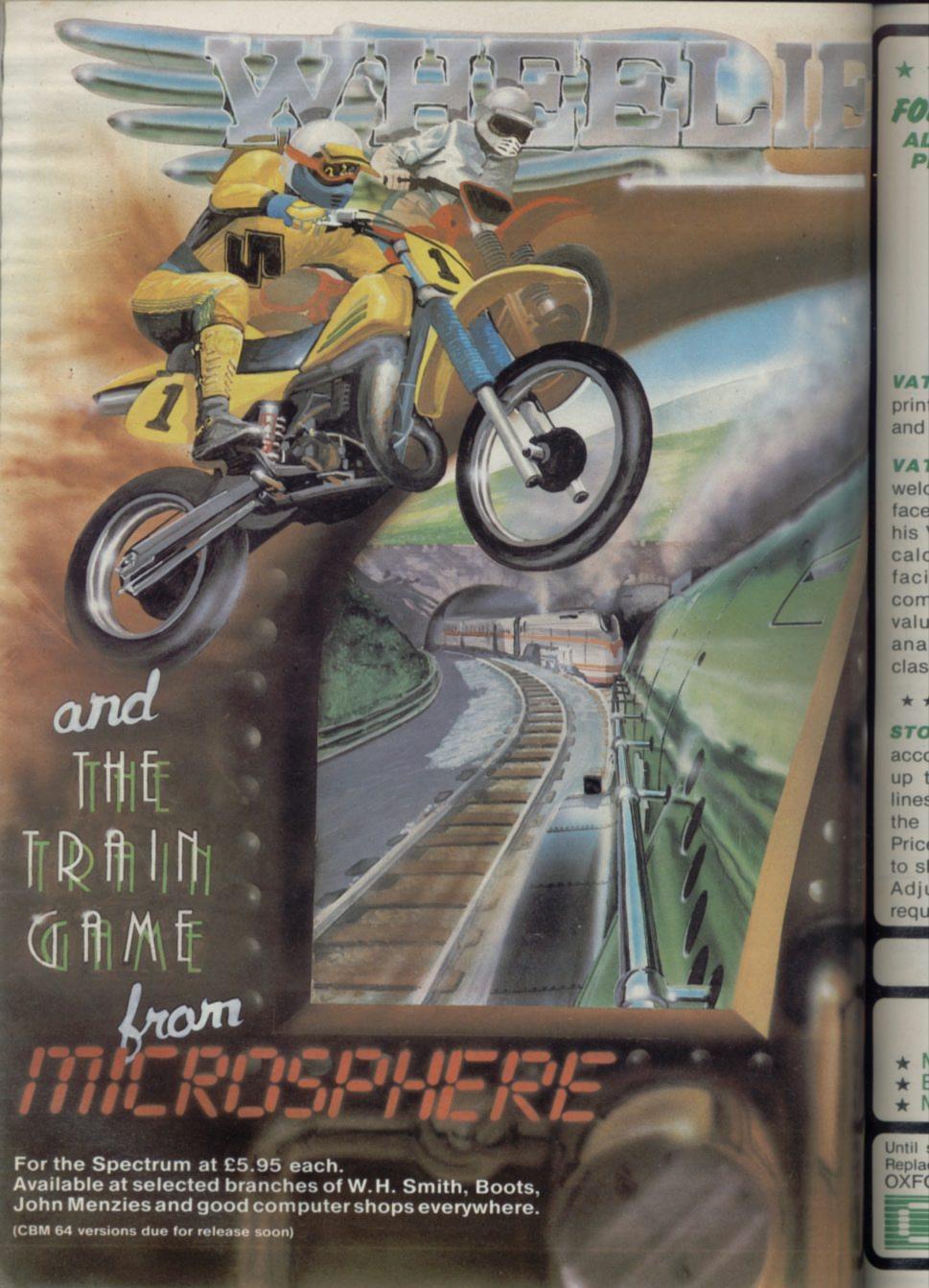

\*\* \* NEW \* \* \* FROM \* \* \* IOR SPECTRUM & MICRODRIVE OWNERS

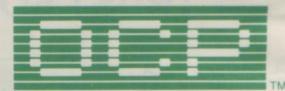

ALL PROGRAMS ARE NOW SINCLAIR MICRODRIVE" COMPATIBLE AND, PLUS 80 VERSIONS WORK WITH 15 DIFFERENT CENTRONICS/RS232 INTERFACES AND PRINTERS

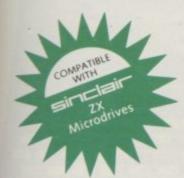

\* VAT MANAGER \* £8.95 \* PLUS 80 VAT MANAGER \* £19.95 PLUS 80' STOCK MANAGER \*

Write to us for a quotation for the software, the interface and the latest high performance Japanese Dot Matrix Printer — you will find our prices very competitive.

WAT MANAGER is available in standard form which works with ZX™ and Alphacom 32 column printers, and the Plus 80 version works in conjunction with most Centronics/RS32 Interfaces and printers which are menu selected from software.

VAT MANAGER welcome aid to the business faced with the completion of his VAT 100 return. Provides calculation and checking facilities for combination of Gross/Net values input. VAT can be analysed under defined classifications.

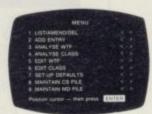

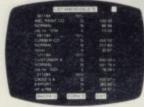

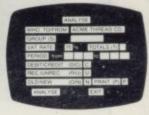

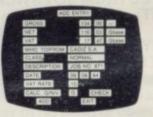

STOCK MANAGER - (Available in Plus 80 form only) - provides a controlled stock

accounting environment for up to 600 different product lines. Full facilities exist for the production of Invoices, Price Lists, with the facility to show Stock Status, Stock Adjustment and Re-order requirements

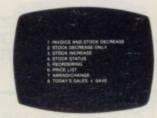

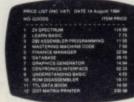

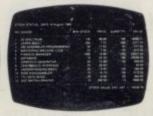

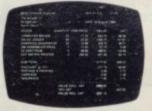

Also available ADDRESS MANAGER and FINANCE MANAGER in standard 32 col. versions £9.95 and 80 column PLUS 80 versions £19.95.

£9.95 ★ MACHINE CODE TEST TOOL ★

SINCIAIN ZX MICRODRIVE COMPATIBLE

\* EDITOR ASSEMBLER \*

(Existing users wanting latest versions will receive a £3.00 rebate on return of old cassette)

\* MASTER TOOL KIT \*

till stocks reach WHSMITH and other retail outlets send cheque or telephone \textstyle \textstyle details to 0753 889055. eplacement tapes only available from OCP direct.

DXFORD COMPUTER PUBLISHING LTD., 4 High Street Chalfont St. Peter, Bucks. SL9 9QB.

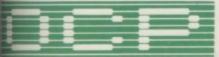

SOFTWARE \* \* \* \* SIMPLY THE BES

## TRUST SOLIDISK FOR GOOD WORK

#### SINCLAIR SPECTRUM JOYSTICK INTERFACE:

Sleek and handsome, it's got to be the best Kempston' compatible joystick interface around!

Unlike other interfaces, it does not wobble or jam your keyboard with trailing wire.

Price: £8.50 inclusive of VAT.

#### LS (Large Swing) JOYSTICK:

A Super Tough JOYS-TICK with Large Swing which can withstand the most atrocious treatment! A new and unforgettable experience!

Everyone will prefer Large Swing JOYSTICKS. Price: £9.95 inclusive of VAT.

#### SAVE MONEY WITH THE SPECTRUM JOYSTICK SET:

By connecting the LS JOYSTICK directly to the INTERFACE, we are able to save 15% on production cost, which we are pleased to pass on to you. *Price:* £15.50 inclusive of VAT

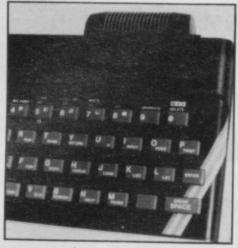

JOYSTICK INTERFACE

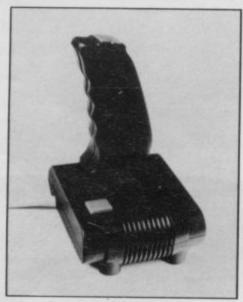

**JOYSTICK** 

#### SINCLAIR SPECTRUM 48K CHIP UPGRADE:

Despite severe silicon shortages, we only use TEXAS INSTRUMENTS certified 100% error free memory ICs and direct from the manufacturers low power Schottky TTL in this professional memory upgrade for the 16k Spectrum issue 2 and 3.

So be careful when you buy the upgrade, it pays to trust the professionals.

Price: £22.95 inclusive of VAT.

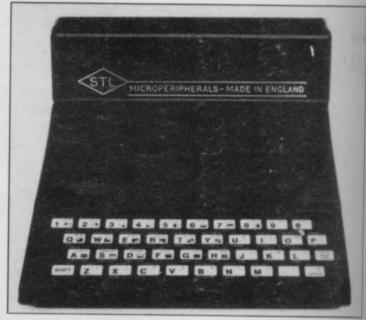

ZX81 — 16K RAMPACK (issue 4):
Luxury presentation and professional electronics. We bet you cannot buy a better one!
Price: £22.95 inclusive of VAT.
Guarantee 1 year.

Write

find o

Both

work

Spec

of the

Both

to pr

extre

spee

progr

ADI

name

USES

custo

FIN.

handl

enabl

and p

But th

This

corres

entry, accou

be REREMO

Replac

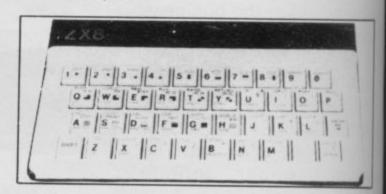

#### ZX81 — KEYBOARD

Hard keys, touch sensitive keyboard. lay it over the ZX keyboard and press down, no soldering. This 40-key leyboard gives the 'feel' to the ZX81 membrane keyboard.

Price: £4.95 inclusive of VAT. Guarantee 1 year.

Access or Barclays Credit Card account:

SAVE £3!!
BUY THE ZX RAMPACK+ZX KEYBOARD
IN OUR SPECIAL GIFT BOX
AT GIFT PRICE: ONLY £24.95 INCLUSIVE!

#### ORDER FORM:

| Item                  |                    | Price  |
|-----------------------|--------------------|--------|
| SPECTRUM 48K UPGRADE. |                    | £22.95 |
| JOYSTICK              |                    | £8.50  |
| LS series JOYSTICK    |                    | 29.95  |
| BOTOTION SET          | ****************** | £15.50 |
| Post and packing      |                    | £1.00  |
| Total                 | £                  |        |

Please complete/delete as applicable. Return to:

SOLIDISK TECHNOLOGY LIMITED SINCLAIR COMPUTER ADD-ONS DIVISION 17 SWEYNE AVENUE SOUTHEND-ON-SEA ESSEX SS2 6JQ

| ORM:                                      | _     | _  | _ | _ | -    | -  | • • | _ | - | • | _ | _ |       | - | - | • | _ | - | - | _   | -        | -   | 1 |
|-------------------------------------------|-------|----|---|---|------|----|-----|---|---|---|---|---|-------|---|---|---|---|---|---|-----|----------|-----|---|
| Item<br>ZX16K RA<br>ZX KEYBO<br>ZX GIFT B | ARD   | CK |   |   | <br> | 88 |     |   |   |   |   |   |       |   |   |   |   |   |   | 13  | 22<br>£4 | .95 |   |
| Post and p                                | oacki | ng |   |   |      |    |     |   |   |   |   |   |       |   |   |   |   |   |   | . 5 | 21       | .00 |   |
| Total                                     |       |    |   |   |      |    |     |   |   |   |   |   |       |   |   |   |   |   | 3 | -   |          | -   |   |
| Name: Address:                            |       |    |   |   |      |    |     |   |   |   |   |   |       |   |   |   |   |   |   |     |          |     |   |
|                                           |       |    |   |   |      |    |     |   |   |   |   |   | <br>* |   |   |   |   |   |   |     |          |     |   |
| *******                                   |       |    |   |   |      |    |     |   |   |   |   |   |       |   |   |   |   |   |   |     | -        |     |   |
|                                           |       |    |   |   |      |    |     |   |   |   |   |   |       |   |   |   |   |   |   |     |          |     |   |

OUR STORE IS OPEN MON.-FRI. 9.30-5.30pm. TELE-PHONE SALES FOR CREDIT CARD HOLDERS: SOUTHEND-ON-SEA (0702) 354674. DEALER ENQUIRIES WELCOME.

SOLIDISK TECHNOLOGY: BETTER IDEAS, BETTER DESIGNS

## 48K SPECTRUM OWNERS SPECIALLY MICRODRIVE OWNERS

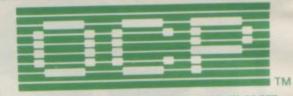

OCP ANNOUNCE ALL PROGRAMS COMPLETELY REWRITTEN FOR ZX MICRODRIVE COMPATIBILITY & PLUS 80's FOR USE WITH 15 DIFFERENT CENTRONICS/RS232 INTERFACES INCLUDING ZX INTERFACE 1

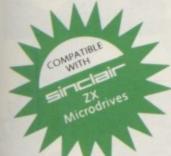

\* FINANCE MANAGER \* £8.95 \* ADDRESS MANAGER \*

(BOTH LESS £3 REBATE FOR EXISTING USERS ON RETURN OF OLD CASSETTE)

(LESS £5.00 REBATE FOR EXISTING USERS ON RETURN OF OLD CASSETTE)

Write to us for a quotation for the software, the interface and the latest high performance Japanese Dot Matrix Printer — you will

Both programs are available in standard form which work only with ZX<sub>TM</sub> and Alphacom 32 column printers, and Plus 80 which work in conjunction with most Centronics/RS232 Interfaces and 80 column printers.

ADDRESS MANAGER and FINANCE MANAGER utilise the same "on the page" presentation and offer 48K Spectrum owners a professional standard address filing, indexing retrieval, and financial analysis system. Below are examples

the screen presentations. Both have been carefully constructed provide the user with a tool that is extremely friendly and easy to use, the peed and presentation of these rograms are second to none.

ZX

ey

ne

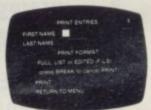

ADDRESS MANAGER features MULTIPLE INDEXING via our 3 way 3 character index, an ability to store over 400 full

ISES include storing and updating names, addresses and phone numbers, printing out Xmas card lists, etc, mail order work, ustomer classification by type size (doctors have used this program to catalogue patients by treatment).

FINANCE MANAGER is a powerful, flexible and fast MENU DRIVEN general purpose program carefully designed to andle up to 255 separate accounts for domestic and business accounting applications. The magic of MACHINE CODE has rabled us to produce the very latest "on the page" presentation which lets you enter and edit data naturally, as if with a pencil and paper.

Voted "The best value financial program available" by Sinclair user.

but that's not all, not by a long way. his program automatically raises a presponding debit or credit for every entry, and will even open up a new eccount if an entry features an unreorded account name.

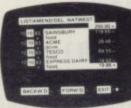

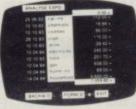

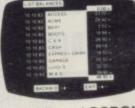

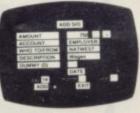

Accounts can be MERGED, DELETED, ANALYSED, MARKED as priority, RENAMED, EDITED and SCROLLED. Transactions can RECONCILED, AMENDED, DELETED, PRINTED, DESCRIBED for analysis and RENAMED. Standing orders can be APPLIED, SEMOVED, DESCRIBED, AMENDED, DELETED and even DUMMIED for planning purposes. Other features include DATE CHANGE, RUNNING TOTALS, 2 KEYBOARD MODES, PRINT PAGE/ LINE/BLOCK/FROM END/FROM START/FROM DATE etc., IST BALANCES, FIELD ERASE/INSERT/DELETE, EXIT TO BASIC. You may not want all these features but they are there just in case.

\* MACHINE CODE TEST TOOL★

\* EDITOR ASSEMBLER \*

\* MASTER TOOL KIT \*

SINCIAIR ZX MICRODRIVE COMPATIBLE

(Existing users wanting latest versions will receive a £3.00 rebate on return of old cassette)

stocks reach WHSMITH and other retail outlets send cheque or telephone details to 0753 889055.

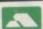

eplacement tapes only available from OCP direct. XFORD COMPUTER PUBLISHING LTD., 4 High Street Chalfont St. Peter, Bucks. SL9 9QB.

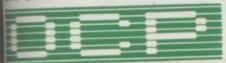

SOFTWARE \* \* \* \* SIMPLY THE BEST

SU/10/84

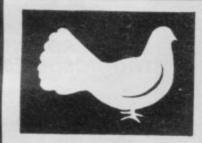

E9.95

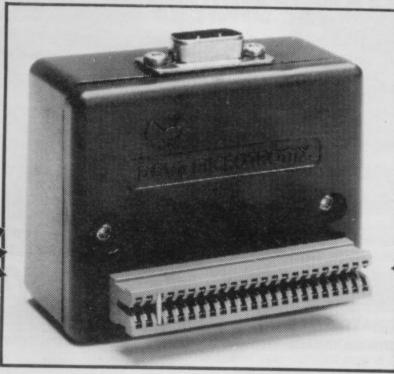

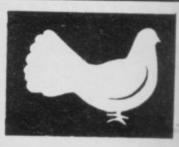

E9.95

## **SPECTRUM JOYSTICK INTERFACE**

- KEMPSTON COMPATIBLE
- FULL P.O.S COLOUR PACKAGING
- CAN BE USED WITH DK TRONICS KEYBOARD
- SIMPLE 'PLUG IN AND GO' DESIGN
- USABLE WITH ANY ATARI/ QUICKSHOT JOYSTICK
- FULL 1 YEAR 'NO QUIBBLE' WARRANTY

#### OTHER PRODUCTS INCLUDE

SPECTRUM DISK DRIVE INTERFACE

SPECTRUM DISK SYSTEM (INCLUDING DISK DRIVE)

BBC 100K DISK DRIVE (INCLUDING PSU)

BBC 100K DISK DRIVE (WITHOUT PSU)

SRP £69.95

SRP £249.00

SRP £189.00

SRP£179.00

\* ALL PRICES ARE SUGGESTED RETAIL PRICES INCLUDING VAT AT 15%

#### RETAILERS CONTACT

**CENTRE SOFT** 

Unit 24 Tipton Trading Estate Tipton West Midlands DX4 9AH

Tel 021 520 7591

STAGE ONE

Parshire House 2 Kings Road Haslemere Surrey GU 27 2QT Tel 0428 400 P.S.L MARKETING

52 Limbury Road Luton Bedfordshire

Tel 0582 591493

DRAKE DISTRIBUTION

Unit 45 Enterprise Plymouth Somerset Place Stoke Plymouth

Tel 0752 500951

SPECTRUM UK LTD

29 Burrowfield Welwyn Garden City Herts

Tel 07073 34761

# DOVE MICROTRONIX LTD 1 SAVILLE ROAD - WESTWOOD - PETERBOROUGH PE3 7 PR - TEL 0733 260930

John Menz

Crash maga:

space, spinn

held moving the graphics rsmooth ar

other large depa major software

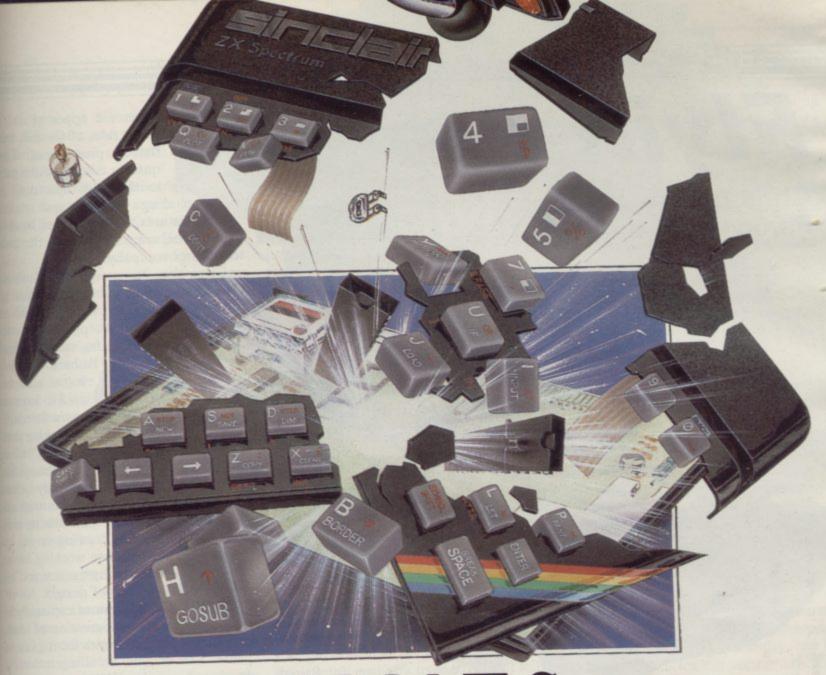

# =LIMITS= WHAT LIMITS?

Tired of all this talk about going to the limits, pure addiction, mind blowing graphics etc etc? Well we're not surprised. Ultimately of course the reason you buy Design, Design Software is its quality- and no amount of talking will convince you of that, you just have to play the games to find out.

### DARK STAR

Spectrum 48K by Simon Brattel

magazine quote: "As the first sheet appears, deep re, spinning plasma bolts, alien ships, an amazing star amoving in perfect 3D, we gasp at the sheer speed of graphics. No one has seen such fast

mooth animation."

edtitles available from:-

m Menzies HMV WLWORTH SIES

rarge department stores and all good rsoftware retailers.

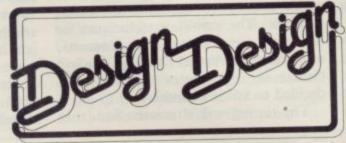

DESIGN DESIGN IS THE TRADING NAME OF CHANDREX LTD. The name Crystal is used under licence

## HALLS OF THE THINGS

Commodore 64 & Amstrad CPC 64 by Design Design

A long time favourite with Spectrum owners 'Halls of the Things' is now available for these computers. Try it, it's pure addiction, it's mind blowing, it's - OOP'S sorry!

#### ZEUS 64 by Graham Stafford

Any commodore 64 owner who uses their machine seriously should take a close look at the Zeus 64 assembler.

Mail order and enquiries to:-CRYSTAL COMPUTING, 2 ASHTON WAY, EAST HERRINGTON, SUNDERLAND, SR3 3RX. TRADE ENQUIRIES WELCOME:-Tel: 061-205 6603

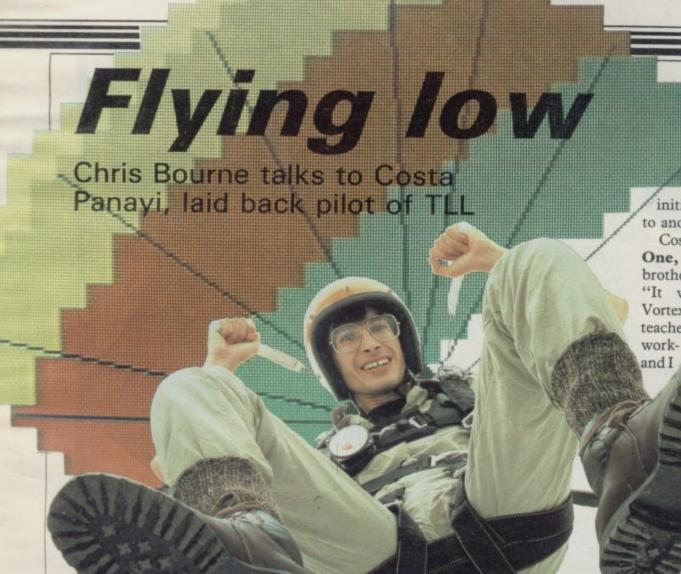

contrast to the concept of whirling motion suggested by its name, Vortex Software is as laid-back an outfit as you are likely to find in the frenetic software industry.

The company is very much a family business. Brothers Costa and Crete Panayi handle programming and advertising respectively while brother-in-law Luke Andrews concentrates on administration and finance. Greek Cypriots by ancestry, the strong emphasis placed in Greek culture on family ties and loyalty serves the brothers well in their business enterprise.

The founder of the company was Costa, the programmer. As often happens in the industry, the other brothers were brought in later as the operation grew more professional and required their particular talents.

Costa's first introduction to programming was at the University of Salford, where he took a Fortran course as part of his degree in Mechanical Engineering. At first Costa was more interested in the machinery than the programming of computers, and wanted to buy a kit. "I fancied a UK101, but I couldn't afford it. Then the ZX-81 appeared, and as soon as I saw the ad I ordered it. I had to wait three months before it arrived."

By now Costa was working as a design engineer for British Aerospace, and a number of his colleagues at work were also excited by the new machine. "We had bets on which one would arrive first. Mine was last. There were about half a dozen of us, and we swapped programs at work."

It was on the ZX-81 that Costa learned Basic, and the first few programs he wrote were in collaboration with his friend at work, Paul Canter. They sent off their first tape to Michael Orwin, of Orwin Software. "It was a collection of programs, Mastermind, Pontoon, Othello and Awari. We were quite chuffed. You wouldn't believe it, he's still sending us money."

At the time, however, Costa had no intention of quitting design engineering, his chosen career. Besides, he was still learning how to program, teaching himself machine code from books.

"The 1K machine was really useful for learning how to be efficient. To begin with it was difficult to see how you could write games."

Costa began by writing routines instead, mainly connected with screen displays. The scrolling techniques he developed were later used in Cosmos, now known as Astral Convoy. He and Canter set up Vortex Software and decided to sell it themselves.

The timing was atrocious. Suddenly

the Spectrum appeared on the scene and sales of Cosmos went flat as pitta bread. They quickly converted the game to the 16K Spectrum, including sound and colour features, and, deterred by their initial experience, licensed the game to another company.

Costa then began work on Android One, and it was at that time that his brother-in-law Luke became involved "It was a natural progression for Vortex," Luke explains, who is a craft teacher. "I'd handled money

"I'd handled money ing as a teacher used to have my own furniture making company." Crete Panayi had already helped Costa with the advertising side, drawing on his experience working for an advertising agency and his knowledge of design.

firs

to

Ch

of

it 1

as

pra

COL

mi

M

gro

use

Th

WI

tai

on

bac

is a

of

gar

dr

lac

the

WO

lea

ide

arc

dir

the

SHI

ing

An

"N

lik

cul

eve

ins

VOI

lin

lik

tin

asp

you

the

lar

pla

ing

wh

suc

pla

tha

and

pro

SINCI

Costa's games can easily be seen as a progression of ideas.

developing concepts from game to game. The original scrolling technique developed on the ZX-81 in 1K have formed a major feature of all Vortex games, along with other ideas such as 3D effects and large playing areas. Although the original routines are no longer recognisable in the latest products, the development of the style has been a continuous process.

"For Android One we tried to produce a game with a lot of features. We used the scrolling techniques to produce a long corridor, and designed a few rooms, then tried to get something running about the screen." It seems a slaphappy technique to design a game while writing it, putting together chunks of old routine and working out the possibilities, but that is one view of the process by which Costa writes games. "We try to look at the trends" he says. The idea for TLL came simply from the popularity of Flight Stimulation, although the game bears no resemblance whatsoever to the Psion program.

Android One became a popular success, and was accepted for retail by WH Smith. The sequel, Android Two, takes the action further using a considerably expanded playing area. The object of the game is to move around a maze-like park destroying blue millipoids.

"I wanted to do a sequel which had something special about it. That's why I developed the 3D effect. It was our first 48K game, and took me 9 months to write. It was released just before Christmas 1983."

Nine months is an enormous length of time to produce an arcade game, but it must be remembered that all the time Costa was still working for British Aerospace. The game itself caused problems, as the ideas Costa was putting into practice were highly ambitious.

"The game became so complex" he says. "The millipoids caused problems. Most people use dark backgrounds but we decided to use the BRIGHT colours. The other thing was the wraparound maze."

The long haul was certainly worth it. Lurid is the only word to describe those background colours—there is an almost tangible feeling of poisonous heat about the game.

"I was tempted to do Android Three," says Costa laconically, threatening further horrors in his metal world of mayhem. "But I decided to leave it for another day."

e

e

i-

e

e

ıy

1984

"TLL is really a progression of the ideas in Android Two. I expanded on the 3D landscape, making the wraparound more complex. There is an extra dimension as the plane isn't always on the ground."

TLL was one of the big hits of the summer, with superb graphics of buildings. "It's easier to get into TLL than Android Two" suggests Luke Andrews. "My best score is 34,125. We always like to make each game something of an adventure. There is a sort of Vortex cult. For instance, we don't tell you everything about TLL on the cassette insert."

An example of that is the fact that you can fly under bridges and telephone lines in TLL, which at first simply look like obstacles to be avoided. The first time you go under the bridge the 3D aspect of the game really opens up and you see the plane duck under and out of the other side. Costa himself is particularly proud of the shadow which the plane casts. When you fly over a building the shadow climbs up the wall, which, if you think about it, means suddenly it has to move faster than the plane to keep up. "It took a bit of doing that," says Costa, smiling quietly.

The brothers are a quiet spoken trio and Luke is very sanguine about the problems suffered by the software

industry of which we read so much in the computer press.

"Garages are going bust all the time" says Luke. "People don't mention that. Software houses have matured a great deal, but we still regard ourselves as beginning. If we haven't got the money for something then we don't do it. We haven't drawn a penny out of the account yet for ourselves."

That situation is likely to change in

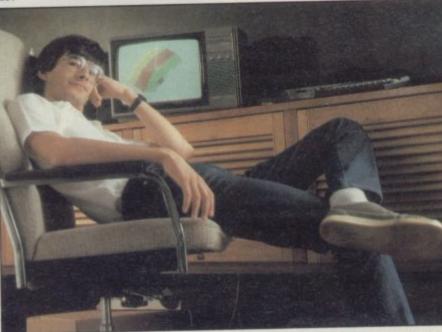

the near future as the company plans to move into a real office—at present it still operates from the front room of Luke's house in a leafy Manchester suburb. Costa left British Aerospace earlier in the summer to devote himself full-time to programming, and thus will require a living from the business.

Vortex has appeared to be happily isolated from some of the problems faced by other companies, partly because of its policy of never borrowing money, and partly because it has released so few titles and yet managed to sustain a loyal following. "We can't be doing too badly" says Luke. "People tell us we're in a slump. Yet in this depressed period TLL has consistently been in the top five since its release. Too many people say it's a seasonal thing, but people still want software in the summer."

If Vortex as a business takes few risks and aims for consistency of quality rather than a high profile and a galaxy of quick-money instant games, Costa himself takes risks of a different kind. "A guy at work in his early sixties did a parachute jump and then put up a notice daring everybody else to copy Granddad," he explains.

Costa and a group of friends went to Langer Airfield in Nottinghamshire, home of the British Parachute School, to try their hand. "The first jump was

over a weekend, you get a day's training and then you do your jump on the Sunday. Once that's done you try to get as many as you can in order to be able to go freefall."

"I've never seen him so enthusiastic about anything before" says Luke. "It's a fantastic sensation" says Costa, and goes into reveries about the joy of jumping out of aeroplanes. Wasn't it just a bit scary? "The night before the first

jump was worse" says Costa.
"But once you've got your kit on you don't think about it."

Costa is unlikely to be getting much time for parachuting over the next few weeks, as he is busy working on the new game, Cyclone. The promised move to a new office will therefore be delayed until the game is completed, so it is likely to be one of the last programs Costa writes by himself, as the new plans include creating a design team to work around him, producing two or three

games a year for arange of machines. That may seem a small quantity, but it is more than Vortex has been producing over the past three years.

The way the games are created, with nobody at all sure what Costa's final version is going to involve until it happens, means that the team is understandably reticent about describing Cyclone. Luke explains that even the advertising causes problems, as they genuinely do not know what the game will include when the advertisements have to be placed. Hence the mysterious shadowy Tornado in the TLL ads, about the only thing that was certain about the game at the time.

Cyclone however will be another flying game, but with a much bigger playing area than TLL.

"Watch out for innovations" says Luke, mysteriously. "I can guarantee that. And the weather will play a central part."

Jim Bacon meets the space pirates? Michael Fish versus Pacman? At any rate, the game is due to be released at the end of October, and Vortex is certainly looking for a Christmas hit with Cyclone.

It seems that while the gales blow around them, and other businesses rock and even crumble under the force of 'natural market pressures', Vortex stays cool — the calm spot at the centre of the whirlwind.

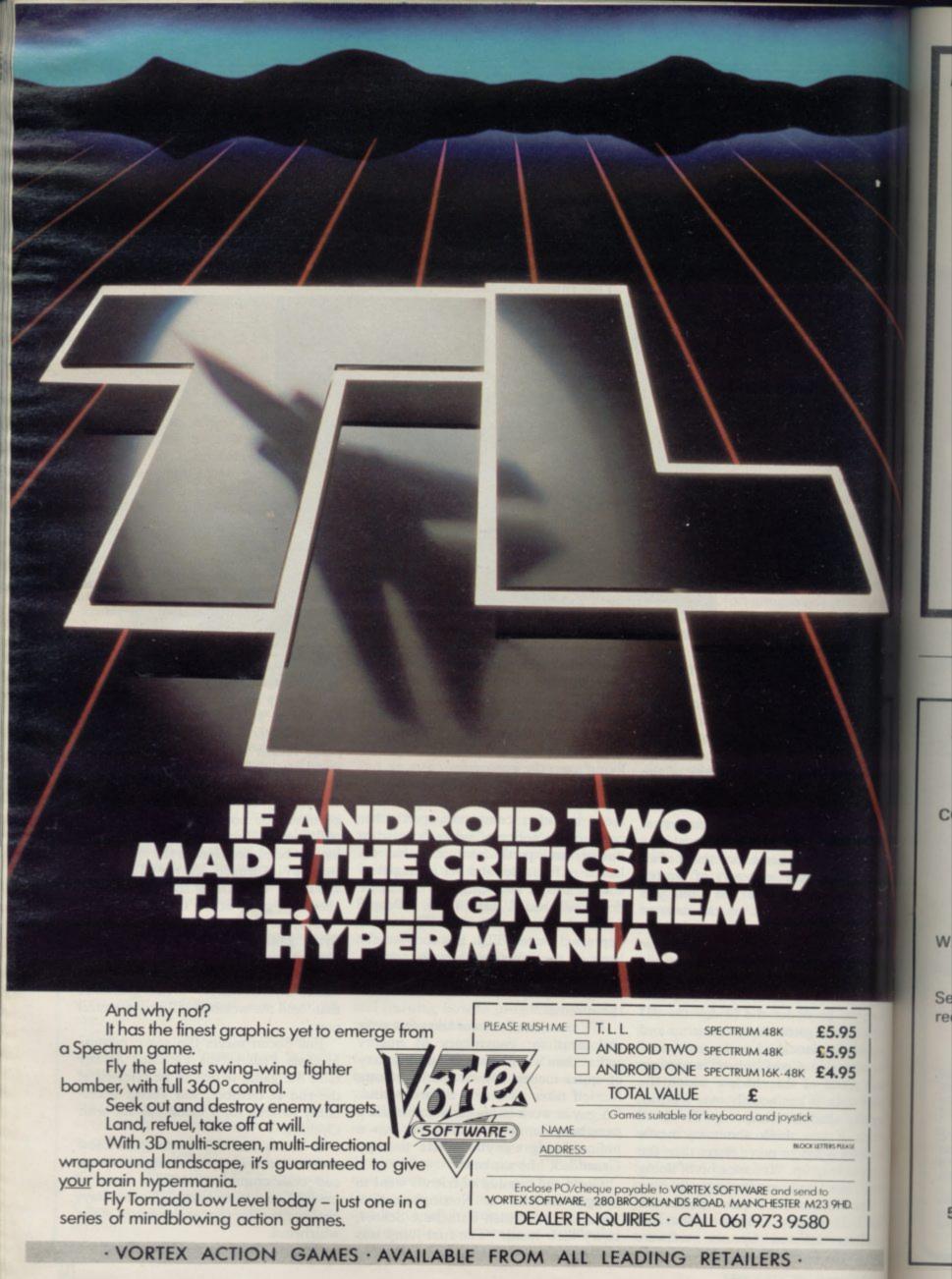

# Nothing will affect you (and your school or college) more than...

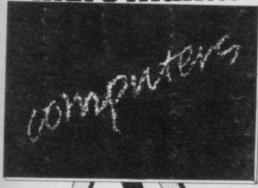

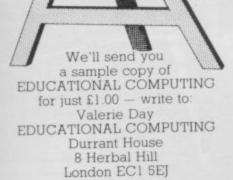

#### EDUCATIONAL COMPUTING

(Cheques made payable to EDUCATIONAL COMPUTING)

SINCLAIR, ATARI
COMMODORE

by the SPECIALISTS

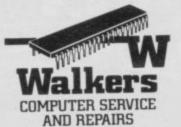

Telephone: (021) 643 5474 Telegrams: Shiplog Birmingham Telex 337124 TWSLOG G

WALKERS will repair your MICRO quickly and efficiently.

Services available to suit the Customers requirements include "one-off" repairs and Quotations.

Most Repairs will be in the range £15 to £30 subject to machine

FOR INFORMATION PHONE 021-643 5474

58 OXFORD STREET, BIRMINGHAM, B5 5NX

OR SEND S.A.E. FOR DETAILS

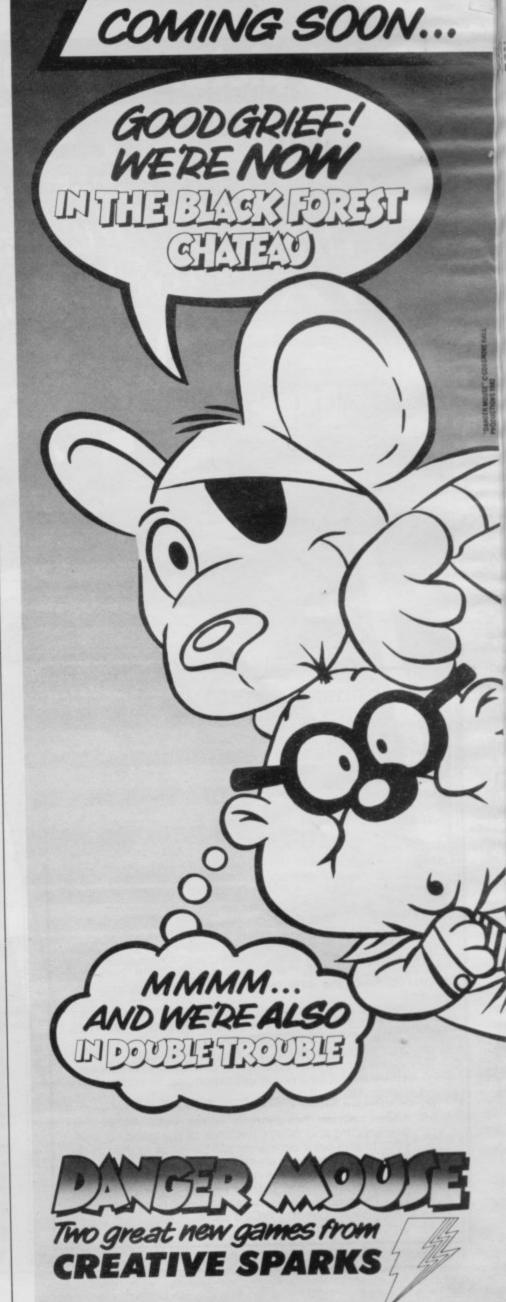

# Paint pictures on your television screen

# WITH THE

## The RD Digital

■ CREATE UNIQUE GRAPHIC **DESIGNS QUICKLY AND ACCURATELY** TRANSFER MAPS, NEWSPAPERS OR TEXT BOOK ILLUSTRATIONS IN YOUR PROJECTS REPORTS, LECTURES AND **PRESENTATIONS** 

■ USE COMPUTER GRAPHICS

digital paintbox. Without complicated programming you can

paint anything quickly onto your TV screen. You can draw lines of varying thickness, blocks of colour or shading at a stroke and print text anywhere. Then you can enlarge or reduce your picture, turn it upside down or even make a mirror image. You can print it or store it on cassette or microdrive. The Tracer comes complete with a software

Convert your Sinclair into your very own

cassette, tracing grid and interface compatible with ZX Spectrum (BBC-B Models are also available).

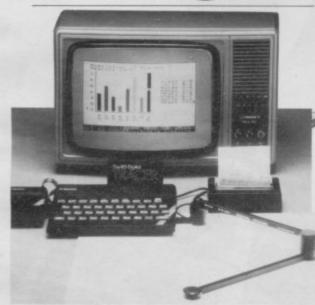

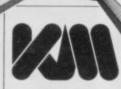

Kane-May Limited FREEPOST Welwyn Garden City Herts AL7 4BR Telephone (07073) 31051 To Kane-May Limited FREEPOST, Welwyn Garden City, Herts AL7 4BR

Please send me:

RD Digital Tracer(s) RDZX/A4 at £59.50 inc VAT + £3.00 Postage & Packing enclose a cheque/postal order for £\_ or please debit my Access/Barclaycard.

(Delete as necessary) Card Number

Signature

Mr/Mrs/Miss\_ (BLOCK CAPITALS PLEASE)

\* Postcode

#### MAIL ORDER PROTECTION SCHEME

Advertisements in this magazine are required to conform to the British Code of Advertising Practice. In respect of mail order advertisements where money is sought in advance of the despatch of goods the Code requires the advertiser to despatch goods within 28 days, unless a longer period is stated. Where goods are returned to an advertiser, undamaged, within 7 days, the purchaser's money must be refunded, plus the cost of returning the goods. The reader should retain evidence of despatch.

If you order goods from mail order advertisements in this magazine and pay in advance of delivery you will be considered for compensation under the Scheme if the advertiser becomes insolvent or ceases to trade provided

you have not received the goods, or a refund in respect of returning same, AND:

(b) you write to the Advertisement Manager of this magazine, stating the facts, not earlier than 28 days from the date of the order and NOT LATER THAN THREE MONTHS from the date on which the advertisement appeared.

THE SCHEME ONLY COVERS ADVANCE PAYMENT SENT IN DIRECT RESPONSE TO AN ADVERTISEMENT IN THIS MAGAZINE. IT DOES NOT COVER: -

(a) Classified advertising;

(b) payment made in response to catalogues, brochures, etc. received as a result of responding to such adver-

(c) advertisers offering services as opposed to goods,

(d) claims where payment is made with Access or Barclaycard and where the cost of the goods is over £30. In this case claims should be made to the Credit Card Company concerned.

Full details of the Scheme are available by sending a stamped and addressed envelope to Mail Order Protection Periodical Publishers Association, Imperial House, Kingsway, London WC2B 6UN

# HAMELE

Snowdrift House, Bolton Street, Salford, Manchester M3 5FP. Telephone: 061-832 7509

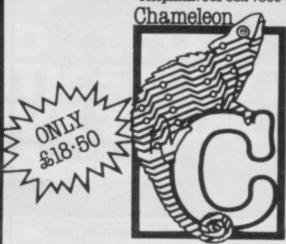

## for the ZXSpectrum

C is a fast general purpose programming language, C is also portable so you can be sure that your programs will run on almost any computer (including the QL). All the major American software houses now use C, and there is increasing demand for C programmers in the UK.

Now you can write in C on your 48K Spectrum, Chameleon C is a full implementation with a function library which supports Spectrum graphics and peripherals, as such it is ideal for those who wish to learn C as well as those who wish to program professional games for the Spectrum. Available direct from Chameleon for £18.50. We should be

shipping the program shortly, meanwhile we suggest you buy "C Programming Guide" by Purdum for £16.75. All prices are inclusive of VAT, UK postage and packing.

Pl

SI

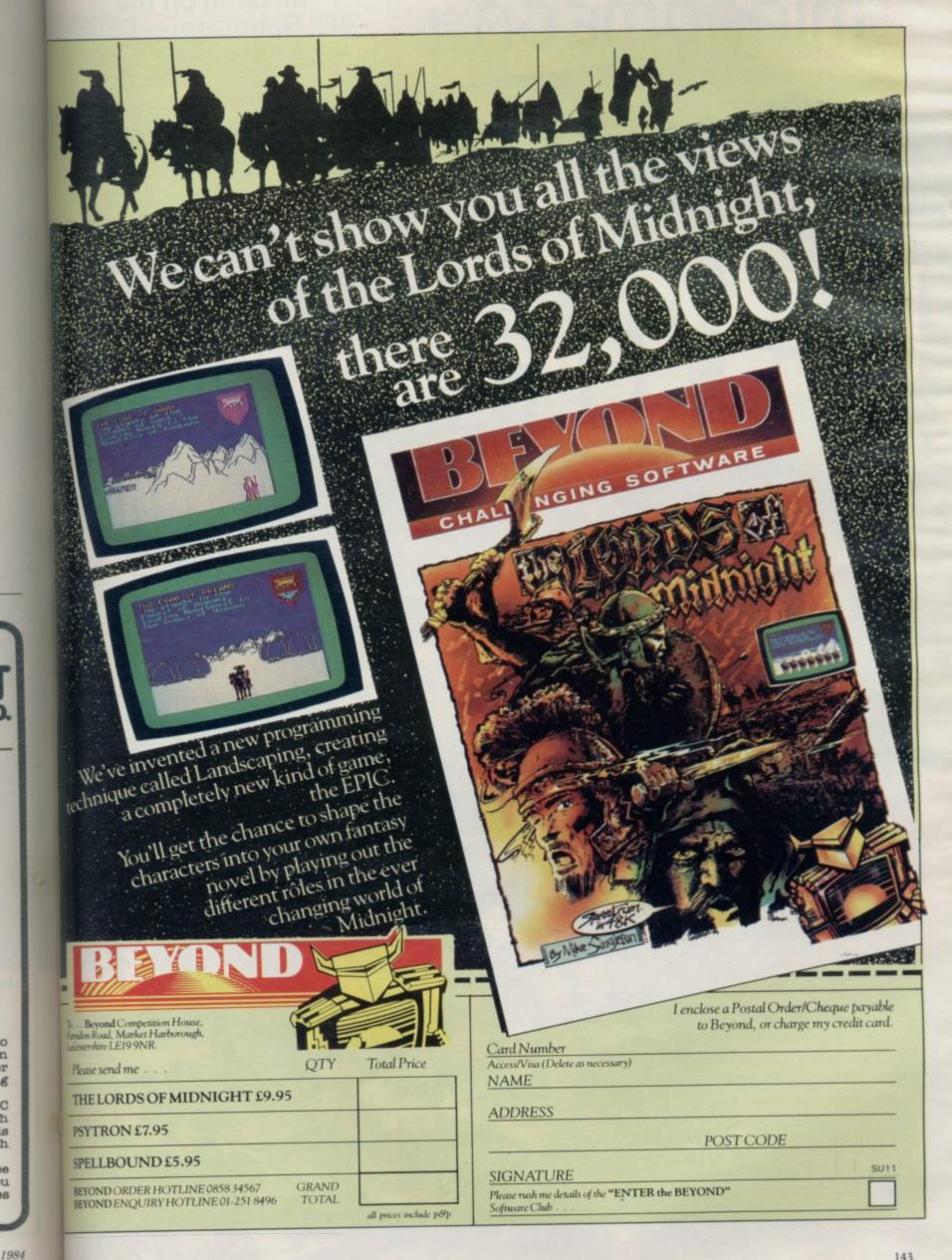

r

g

C

h

B

h

# MICROMEGA

#### 3D Multi-screen Rescue Mission on the 48k Spectrum — £6.95

User-definable keys, Kempston, Cursor and Sinclair joystick compatible.

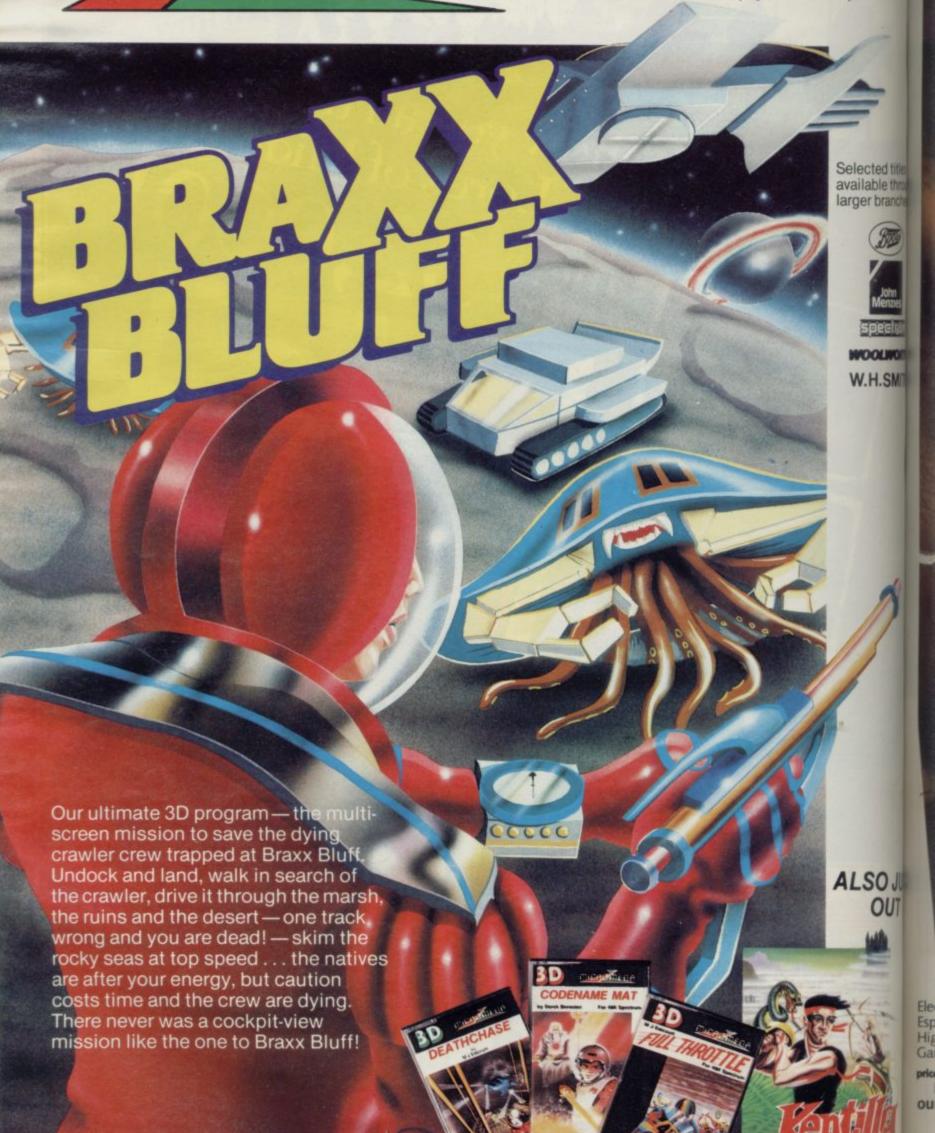

Electron Espiona High St Games S

Reta

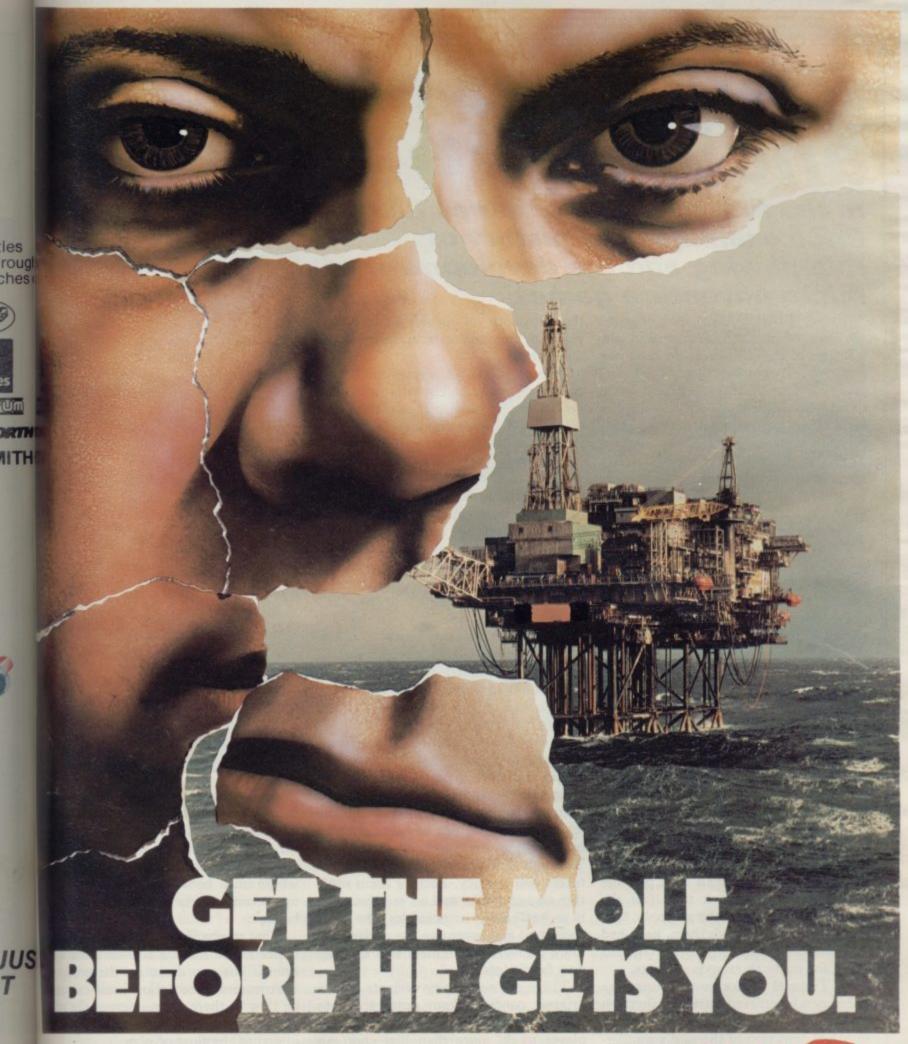

Available for B.B.C. Model "B", edion, Spectrum and Commodore 64. sonage is available from all leading the Street Stores and quality Computer mes Specialists.

£8.95

Retailers contact Mr. Len Fisher on relephone hot-line (0642) 227223.

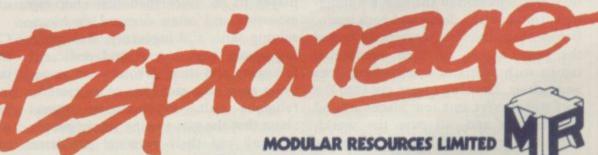

A GAME OF INTRIGUE & SKILL IN THE OIL BUSINESS.

## Raiders of an ancient art

In the first of a regular series Richard Price examines the history of role-playing and the development of micro adventure games

T IS NEAR DAWN with only the the labyrinth or other subterranean hum of the transformer and the glare of the TV screen to keep you company. Dog-tired, bleary-eyed and suffering from severe back and brain strain you desperately try to escape a band of roving cannibal orcs amongst the dungeons of a menacing fortress. Your computer is overheating and it seems like a week since you last slept but you cannot give up now. You want to be a hero and the real world can just wait until you have managed it.

Recognise yourself? If you do, then you know you are an adventure addict, hopelessly hooked on the multiplicity of fantasy worlds that the computer can offer for exploration. That jumble of wiring and chips can transport you into the far future aboard a giant spaceship or to medieval worlds where magic and myth rule.

To survive in those places you will need a crossword puzzler's mind and be able to solve complex logical problems by a mixture of luck, cunning, planning and lateral thinking. Computerised brute force will come in handy too when your luck dribbles away and you are face to face with some fire-belching dragon.

It is easy to think that computer technology has made all that possible but there is more to it than just the machine. Mazes, and the symbolic hazardous journey through them, have had a powerful fascination for the human mind for many thousands of years.

At Tintagel in Cornwall, bronze age tribesmen hammered intricate labyrinth patterns into the rocks, perhaps as some mystical depiction of the soul's wanderings from birth to death and back again. Before them the first farmers decorated the huge stones of their communal tombs with swirls of interlocking lines and spirals. Dancing mazes cut into the turf still survive in a few places around the country and, all over the world, and heroines overcoming the terrors of through safe fantasy.

places to emerge powerful, fulfilled and triumphant.

Almost all those stories portray a human character facing intolerable danger in threatening places, often lost, often afraid, but succeeding through his or her wit and persistance. Maybe the ordinary, small person has always needed such fantasies as a welcome escape from the humdrum reality of everyday life. With the machine's help it is now possible to enter the unknown and make your own decisions about how the story should develop. No longer a passive listener or spectator, you can become Theseus, Bilbo Baggins or Sherlock Holmes for a day and still get back in time for your beans on toast.

Most people would accept that JRR Tolkien is the father of modern fantasy writing and his plots and terminology run through many of the games that use magical or heroic worlds as their setting. His themes, combined with wargaming rules, were adapted by Garv Gygax and Dave Arneson as the basis of their role-playing game Dungeons and Dragons. In that system a Dungeonmaster designs a complex of caves peopled by monsters, treasure and magicians. Through that place, a party of adventurers will journey. Each of them must take on a character and act out their role in as 'real' a way as possible. The more consistent and inventive the setting, the more pleasure, excitement and satisfaction for the player.

There are now many variants on the original concept, from outer space to Middle Earth, but they all expect the player to do more than just chop up monsters and often demand problemsolving skills and ingenuity. Role-playing games have a vast and dedicated following and their devotees can sometimes seem like members of an esoteric religious cult. Psychologists would claim that the game helps young people there are myths and legends of heroes to work out their personal problems

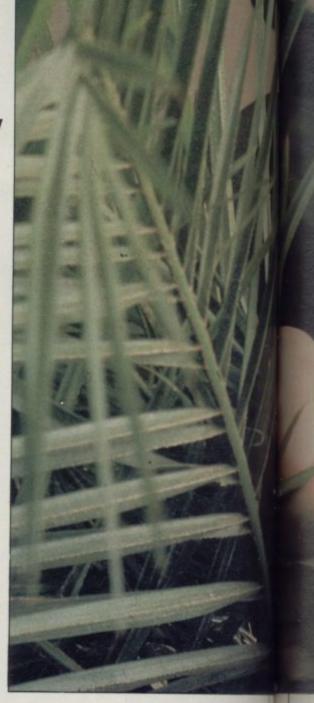

Absorbing as RPGs are they suffer from a major disadvantage. Creating a dungeon is a painstaking business and the play itself needs the concentrated attention of up to five players all of whom must be willing and able to give up several days, or longer, to their hobby.

lots

ster

hon

rapi

shap

fair

gen

und

just

carr

requ

Sco

vari

play

Gett

actio

adve

invo

a ver

are '

the :

SINCLA

Ir

G

(

That means that a lot of organisation is needed to make a session work well even if you can drum up the group of adventurers. The action itself can also be slow as there are numerous die rolls and consultations with rule books to interrupt the flow of play.

Two computer programmers, Crowther and Woods, translated that sort of single role-playing into computer language and plumbed it into their mainframe. Computer text adventure began with them in the not so remote past of the early seventies. Their original Adventure featured a Tolkienesque plot set in a twisting labyrinth with

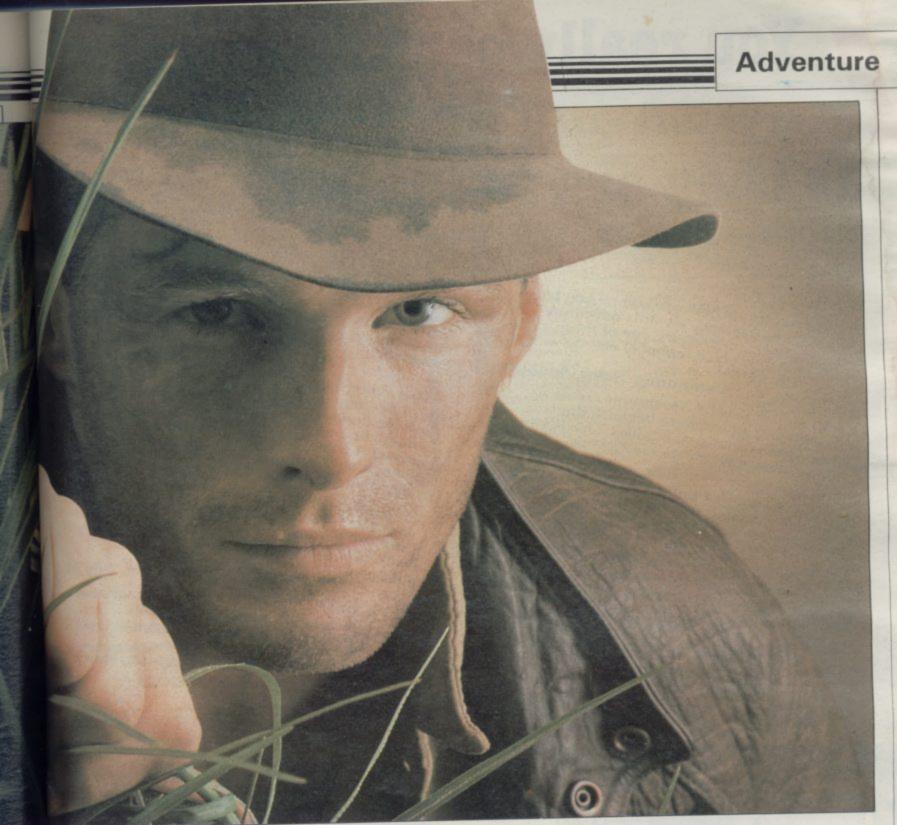

lots of tricky puzzles and mean monsters. Once Sinclair had pioneered the home computer the field was open for rapid development of the art.

Computer text adventure comes in all shapes, sizes and eras but there are fairly standard features which define the genre. The interpreter must be able to understand some basic English, often just a verb/noun combination and also carry a set of built-in commands and requests, such as Help, Inventory or Score.

Good programs will always possess a varied concealed vocabulary for the player to discover by trial and error. Getting the right words for the right action is one of the trickiest problems in adventure, especially where magic is involved.

0

ıt

r

ir

e

1984

Informative location descriptions and aversatile response from the interpreter are very important as they help to set the scene and make the player feel that

the computer has a personality, just like the old Dungeonmaster. Most players would also expect the locations to be properly connected so that a map can be made.

Above all else the theme and the setting ought to be internally consistent. If you are exploring a world where magic is possible then that magic should follow its own rules and not be the excuse for a failure of the writer's imagination. It is also off-putting to wander through some heroic medieval land-scape and discover an inn with pool tables or similar oddities. Too many unsuccessful programs hurl a jumble of different eras and technologies together.

The arrival of the Spectrum, with its large memory and graphics capability has inevitably meant that adventure programming has become more and more sophisticated and there are many variations on the format currently available. The purists probably will still

argue that text-only adventures are the real thing as they don't waste valuable space on pretty pictures and are often good value for money, tending to have more locations and better descriptions.

Level 9 produces a range of text games that are inventive, involved and usually large. If you're keen to try out a version of the original mainframe Adventure its Colossal Adventure has a lot of similarities but has more locations and a slightly altered set of problems. Other games by the same company carry on from where that game stops.

Level 9 takes a lot of trouble over the plots and settings of its programs and, if you are after an adventure with a difference take a look at **Snowball**. You will find yourself in a vast interstellar spaceship that has gone out of control. While swarms of colonists hibernate in blissful ignorance of the danger you must explore the ship and find the main con-

continued on page 150

147

## You really can't go wrong with any Level 9 game as they are really brilliant ग्रम्म कित्र कित्र कित्र कित्र कित्र कित्र कित्र कित्र कित्र कित्र कित्र कित्र कित्र कित्र कित्र कित्र कित्र कि

Whichever machine you own, if you have the vaguest tendency towards adventure playing then you must try one of these games (unfortunately you'll probably end up wanting to buy the lot!).

Computing Today, August 84

L To me, all Level 9 adventures create a remarkable atmosphere because the remarkable atmosphere so life-like. This is where so many other adventures fail. Crash, July 84

L But it's not just the size of the game it's the quality as well that is astonishing ... ... scenes to fire the imagination.

L As in all Level 9's adventures, the real pleasure comes not from scoring points but in exploring the world in which the game is set and learning about its denizens. Which Micro?, February 84

L (LORDS OF TIME). As we have come to expect from Level 9, the program is executed with wonderful style . ; Highly recommended.

PCW, 1 February 84

AMSTRAD BBC CBM64 SPECTRUM MTX ORIC 1

LI thoroghly recommend these Adventures, they are excellent value for money. No selfrespecting Adventure-addict should be without respecting Adventure-addict should be without them. I believe Level 9 are producing a series of Adventures which should be regarded as classics.9 Atari User, July 84

L'These programs run very fast and there are no frustrating pauses. Level 9 Adventures are superbly designed and programmed, the contents first rate. The implementation of

contents first fate. The imperiod of Colossal Adventure is nothing short of brilliance; rush out and buy it. While you're at brilliance; rush others too. Simply smashing! Your 64, June 84

Level 9 - arguably the producer of the best dventure games in the UK – has done it again. LORDS OF TIME is a sparkling addition to its stable of winners. Acorn User, July 84

L (SNOWBALL). This is another imaginative, massive-scaled immensely enjoyable adventure from those experts down at Level 9 Your Computer, March 84 Computing.9

#### Return to Eden

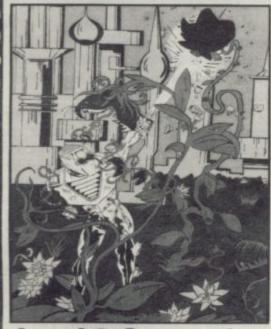

**Level 9 Computing** 

ग्राचाचाचाचाचाचाचा Level 9's epic adventures aren here for the AMSTRAD. Disk versions are available the BBC (40/80 track) and Commodore 64. And, best all, RETURN TO EDEN is ready. It's been a busy month!

RETURN TO EDEN is the long-awaited sequel to

Level 9's top-selling Snowball adventure. Now it's here with 220

locations, masses of puzzles, and with pictures on the CBM and Spectrum versions.

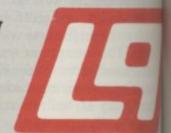

I ENCLOSE A CHEQUE POL

High Wycombe, Bucks H

te:

|                                                                               | £9.95 £ | 11.95 | EACH (CASSETTE) OR £11.95               |
|-------------------------------------------------------------------------------|---------|-------|-----------------------------------------|
| 1 COLOSSAL ADVENTURE. The classic                                             |         |       | (DISK) FOR BBC OR CBM 64                |
| mainframe game with 70 bonus rooms<br>2. ADVENTURE QUEST. An epic journe      | 1       | L     | My name:                                |
| through Middle Earth. 3 DUNGEON ADVENTURE. A massive                          |         |       | My address:                             |
| game which completes the Middle                                               |         |       | *************************************** |
| Earth Triology.  4 SNOWBALL. Save the interstar freeze                        | er.     |       | *************************************** |
| Snowball 9, in a huge space adventure with over 7000 locations.               |         | D     | My micro is a:                          |
| 5 RETURN TO EDEN. SF adventure on                                             |         |       | (one of those listed bel                |
| the weirdest planet ever. The sequel to<br>Snowball, though you don't need to |         |       | with at least 32K of men<br>Contact:    |
| have played this.                                                             | 0       |       | LEVEL 9 COMPUTIN                        |
| 7. LORDS OF TIME. A humorous romp                                             |         |       | Dent 229 Hudhende                       |

Available from W H Smith and good computer shops everywhere. If your local dealer doesn't stock Level 9 adventures yet, get him to contact us or Centresoft, Microdealer UK, Ferranti & Craig.

#### Nothing will affect you (and your school or college) more than...

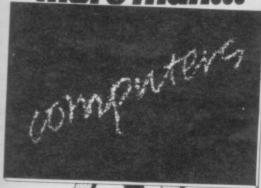

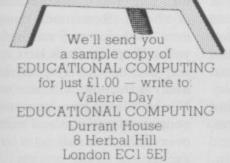

#### EDUCATIONAL CONTPUTING IN

payable to EDUCATIONAL COMPUTING

### HEARING IS BELIEVIN Tele Sound BEEP BOOSTER

THESOUND is ready built and brough any unmodified elevision set, black and white colour. The unit is easy to if in minutes without any xevious experience as full itting instructions are

90

e for

est of

OR 599

5 EACH

elow

TNG den Ros 1P135P

ARI

TELESOUND has been designed ested so that you can get the using the very latest ultra full sound of your Spectrum miniature components so it's size is an incredible 2 x 1.3 x 1mm. and fits neatly inside the Spectrum Three easy push-on connections are made to the Spectrum The connections are clearly shown in a diagram that comes with full fitting instructions

#### TELESOUND FEATURES

WIND AND VISION TOGETHER FOR ADDED REALISM
HID VOLUME CONTROLLABLE FROM A WHISPER TO A ROAR
HITBOARD CLICK CLEARLY HEARD TO ASSIST PROGRAM ENTRY
HISCARD CLICK CLEARLY HEARD WHEN BEING LOADED - NO SOLDERING OR CASE CUTTING REQUIRED
ADDITIONAL AMPLIFIER NOT NECESSARY - SEPARATE POWER SUPPLY NOT REQUIRED
HIS NO MEMORY SO WORKS WITH ALL PROGRAMS - COMPATIBLE WITH ALL OTHER ADD ONS
HICLDING MICRODRIVE

ILESOUND comes complete with easy to follow fitting Instructions and costs £9.95 inclusive of post, packing

VISA

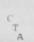

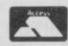

-33 LANGLEY CLOSE, REDDITCH, WORCS. 888 0ET. TELEPHONE: (0527) 21429 (21439 Answerphone).

#### **CAMEL PRODUCTS**

#### EPROM PROGRAMMER

AT LASTI for the Spectrum user. Put your programs, utilities, EPROMS for instant load from the unique ROM-SP

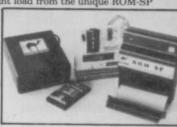

ROM-SP

Ingenious unit for Spectrum, with 2×28 pin sockets and a Reset button allows up to 16K of Basic or M/C program to RUN or LOAD instantly from EPROMS. Cabled connector and full extender card. NOTE: Does not disable Sinclair ROM.

ROMER-SP for Spectrum brand new Spectrum programmer for 2764/128. Zero insertion force socket & software on tape. \$29.95 PROMER-SP

PROMER 81-S for Spectrum
The very popular PROMER-81 for the ZX81 has been adapted to the Spectrum
and the price kept low. NEW PRICE \$24.95 **ROM-81** 

Provides two 24 pin sockets for up to 8K of EPROM memory in the 8-16K area. Can use 2516/32 or 2716/32

PROMER-81 A low cost reliable programmer for 2516/32, 2716/32 EPROMS. Require 4×PP3 batteries NEW PRICE £24.99 NEW PRICE £24.95

DHOBI 1 Compact. Mains powered. Safe. Fully cased. Up to 3 EPROMS UV ERASER # £18.95 DHOBI 2 With automatic timer
NEW

CRAMIC-SP NEW for Spectrum
Ingenious software paged 16K non-volatile CMOS RAM to co-exist in the same
area as Spectrum ROM. Easy storage and retrieval of BASIC, M/C or DATA
on a 48K Spectrum

189.96

PRINT-SP NEW for Spectrum
Centronics Interface with standard centronics Cable. Plus free introductory offer SPWRITE text processor. £31.25 NIKE NEW for Spectrum/ZX81/ATMOS Simple to use, rechargeable nickel-cadmium back-up power supply unit pro-viding OVER 30 minutes extra life in the event of mains failure. £17.35

**BLOPROM-SP** A uniquely sophisticated **EPROM** PROGRAMMER

Eprom programmer for the 2516, 2716/32/32A/64/64A/28/128A, yes even the 64A/128A from Intel. Check, Read, Progam & Verify all or part of Eprom. So immensely user friendly you'll hardly need the manual. Designed for the beginner but

hardly need the manual.

Designed for the beginner but includes a single key entry route for the professional. Supplied as firmware, the m/c driver routine alone is worth more than the price of BLOPROM-SP. No Personality Cards, or OPERSTANT OF SEASON WITH DATA FROM WITH DATA FROM POWER OF THE PROPERTY OF THE PROPERTY

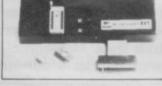

TASK — CHECK
WHICH TASK DO YOU WISH TO DO
W) CHECK THAT EPROM IS CLEAN
X) READ THE CONTENTS OF EPROM INTO
RAM
7) BLOW AN EPROM WITH DATA FROM
RAM
Z) VERSY THAT EPROM DATA IS THE SAME
AS IN RAM
OTO QUIT

**BLOPROM-81** 

As above but for ZX81. Programs 2516, 2716/32/32A/64 & 27128

DREAM-81 4K Rampack with link options to disable 0-8-16K. Plus a 28 pin EPROM socket for 2716, 2732/2764 and 27128.

4K CMOS RAM with lithium battery. Easy SAVEing, 10yr storage and in retrieval of programs.

INTRODUCING MULTEPROM
The most economical, sophisticated gang copier in the world. Based on BLOPROM

\$199.95

PRINTER/MONITOR ACCESSORIES MSB Monitor Stand for BBC 17"×12"×3.75"

P&P £3.50 £19.95 PSS Standard printer stands for OKI.

Epson etc. 15" x 12" x 4.5' P+P £3.50

PSC-3 for Epson MX-100 etc. 21"×14"×3.75". P&P £3.50

POT Printer Output Tray for 11" fanfold paper P&P £3.50

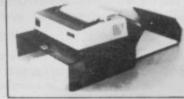

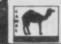

STANDS

UK. VAT extra. No VAT on exports P+P UK Free Europe +5% - Overseas +10% TLX 81574 CML

ncs Ltd. One Milton Rd. Cambridge C84 TUY

continued from page 147

trols. Guard robots menace you and the sheer vastness of the vessel means that your task will be long and involved. The technology is very carefully constructed and the design is extremely convincing with over 7000 locations.

If you would rather be a classic, albeit reluctant, hero, the **Ket Trilogy** from Incentive Software provides all the magic and mayhem you will need. **Mountains of Ket** and **Temple of Vran** feature mad sorcerers, battle-crazed orcs and combat routines which help to bridge the games nearer to their D&D ancestors. It is also satisfying that the story continues from one program to the next. The world of Ket is consistent and exciting and is well worth a visit.

Adventures using graphics, either to illustrate locations or to show the action itself, seem to be becoming the norm. Games, however, like Atic Atac or Halls of the Things are not in that class. Those so-called graphic adventures are little more than glorified arcade games and do not have the features that define proper adventures, exciting and accomplished though they are.

It would be difficult to discuss text adventure without mentioning **The Hobbit** from Melbourne House. That program has set a standard for future adventures with its use of nearly English 'Inglish' and interactive characters who live their own lives while you are busy trying to get out of the goblin's dungeon. A vast range of input is allowed and the variations of possible actions make it seem like ten games rolled into one, though some may find the routine of talking to characters rather tedious at times.

After The Hobbit programmers looked for more and more innovation. Valhalla combined animated cartoonstyle graphics with a versatile text interpreter and has shown the huge potential of the Spectrum. Despite some flaws like the occasional crash - the game is open to a number of uses. You can follow the quests if you like or develop your character independently, choosing to be evil or good as the mood takes you. The other inhabitants will respond convincingly to the role you take on and they too will go about their own lives, which of course you can sit back and watch if you do not feel like joining in.

Lords of Midnight from Beyond does not quite fit the adventure description. That immense game with its 3D static graphics, multiple leading characters and strategic planning uses an adventure plot mixed in with wargaming concepts. Armies and allies have to be

recruited to defend the world against Doomdark, a Sauron-like sorcerer. The four major characters are guided through the meticulously detailed landscape by the player and there are various ways of defeating the powers of evil. The program is very reminiscent of *The Lord of the Rings* in its theme and you can make the story what you will.

The best adventures are those where a true multiple choice is involved. It is easy to spot a poor program by the linear nature of the action - only one entry is correct and you cannot proceed unless you do exactly what the programmer has put in. In most of the games mentioned there is a reasonable freedom of choice. Remember though - freedom of choice may mean you will find yourself up the creek later on. A bit like real life, in that respect, and that for many is the entertainment in adventure. You will learn from your mistakes, load your saved position and wearily start all over again, but still get a lot of fun and excitement in the process.

n

a

m

ir

p

g

h

gı

sh

tu

ge

E

ve

en

T

ta

tra

dr

les

of

sc

fea

ha

Ti

of

alr ho ch

Ze

wi

op

Th

SINC

The mysteries of adventures can baffle even the greatest hero or mage at times. If you are having trouble on your travels or have hints and tips to offer fellow explorers we would like to hear from you. Scribe your letter to Richard Price c/o Sinclair User, EMAP Business and Computer Publications, 67 Clerkenwell Road, London ECIR 5BH.

#### WHY BUY TWO WHEN ONE WILL DO

The INFRASCOPE COMMUNICATOR II is an electronic typewriter AND a computer printer

#### ALL IN ONE

\* RS 232 Compatible KSR and Parallel RO interface.

 ★ Approved interface for the SCM 1100 Typewriter.
 ★ Interface cables available for BBC/B, Commodore 64, Sinclair QL, Spectrum, or virtually any other micro computer with an RS232 or Centronics interface.

★ Choice of 2 or 8K character buffer

ALL THIS FOR ONLY £458
including VAT and Delivery (Interface Cable Extra)
VISA/ACCESS Accepted

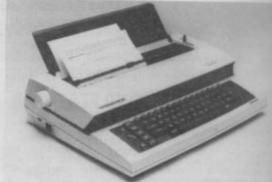

The new KSR COMMUNICATOR II is now available for immediate despatch. Using the popular Smith Corona EC 1100 typewriter we have created a high quality computer printer by fitting our new INFRASCOPE interface.

But don't take our word for it, write or phone for our free comprehensive data sheet.

INFRASCOPE LIMITED
Longbeck Road, Marske, REDCAR, Cleveland TS11 6HQ.
Telephone: 0642 470121

# Mindstorming

#### Theo Wood talks turtle at the Logo Conference and listens to blunt-speaking guru Seymour Papert

of enthusiasts; not only are they deeply involved with the computer language Logo, but they attend a weekend conference discussing it. The British Logo Users Group held its annual conference at Loughborough University at the beginning of September. Conferences are rather like exhibitions where everyone who shares a like interest can see both hardware and software and catch up with all the latest developments. Conferences are also the venue in which much discussion can take place as to the relative merits of the goods on offer, and an opportunity to hear experts expound their views in greater detail.

There are some exciting developments afoot in the hardware field. On show was the radio controlled Jessop turtle, developed at the Artificial Intelligence Department at the University of Edinburgh. The Para version has an interface which will operate on specific computers; that means a version is available for the Spectrum.

The radio control module will fit into the user port enabling the turtle to be controlled through Spectrum Logo There is no problem with cables getting in a twist as the turtle moves around, and that is an obvious advantage. The Jessop turtle, looking like a transparent dome full of chips, was dressed in a motley array of outfits to make it look like a turtle, with head, legs and arms sticking out, reminiscent of Auntie Dot's yearly offering for the school jumble sale.

The Valiant Turtle accomplishes the feat of remote control by infrared and has a plastic body and eyes which glow. That will also interface with the Spectrum and be controlled by Logo. Prices of both these products are, however, almost certainly beyond the pocket of home users as neither would leave any change out of £200.

Of more interest to the home user is Zero 2, a clever little robotic device which will plug into Spectrums fitted with an RS232C interface. That will operate directly with Spectrum Logo. The basic model has three stepper mo-

OGO USERS are a special breed tors, two leds, a two tone horn and a line follower. It includes a pen kit for drawing via Logo commands either on the floor or table. A kit form can be bought for as little as £79.95 or built for £99.95. With an eye presumably on the Christmas market, there is a strong possibility of a package bundling Zero 2 with Sinclair Logo for about £120. One has to hope that the device will live up to its specification especially in terms of resolution, supposedly better than 1mm and 1 degree.

User defined graphics are fun to play defining your with, as can lead own shape

Evangelist Seymour Papert.

to great possibilities when writing games programs. Nevertheless they can be rather tedious and time consuming, with the added disadvantage that the BIN statements have to be typed in very carefully. There then follows the problem of making them move. The results are not always fast enough in Basic and require machine code routines to make them work at the desired speed.

The Spectrum sprite board is the answer to all those dreams of fast onscreen action without the sweat. Fitting into the user port of the Spectrum the sprite board provides 32 independently programmable sprites which can move in any direction all at the same time. The sprites will be programmable either from Basic or Logo. By using the second option in particular, animation is within the reach of far more people than before.

Marketed by Logotron, the Spectrum sprite board will be available at a price of £129.95, but as with all new technology one would expect the price to fall as production gets into gear.

Sprites were one of the main topics covered by Seymour Papert in his presidential address to the conference. Papert is the guru of the Logo movement, because not only did he and his team develop the language, but his book Mindstorms is the Bible of Logo enthusiasts. He is also a very witty and amusing speaker.

Prefacing the main section of his speech with demonstrations of his props', a camera with automatic focussing and his impressive NEC portable computer, he explained how new developments in technology enter the fabric of our lives. Thus the portable computer enables him to write in places where pen and paper are most inconvenient, such as in taxis, but it also be-

comes 'his' in a way no desktop computer could. Papert is a somewhat blunt speaker; anyone who makes statements such as "Newton's Laws of Motion are horrible" must strike a chord with all those who have to study them in their school career. Motion is everywhere

in our lives yet the laws which cover it are not immediately accessible and are expressed with reference to a particle, an abstraction. With sprites it is possible to explore the world of movement, just as Logo and the microworld of turtle graphics enable users to explore geometry in a concrete way.

As an evangelist Papert is bound to have his critics, and some delegates could be heard muttering sceptical comments about his claims for Logo. Yuri Leon, from the Haifa Institute of Technology, pleaded for moderation in the claims made for Logo, otherwise the situation may backfire, and many people would be disappointed.

Jessop Electronics Ltd, Unit 5, 7, Long Street, London E2 8HN. Turtle Price £170 + VAT. Valiant Designs Ltd, Park House, 140 Battersea Park Road, London SW11 4NB. Turtle price

Zero 2, Highbury Workshops, 22 Highbury Grove, London N5 2EE.

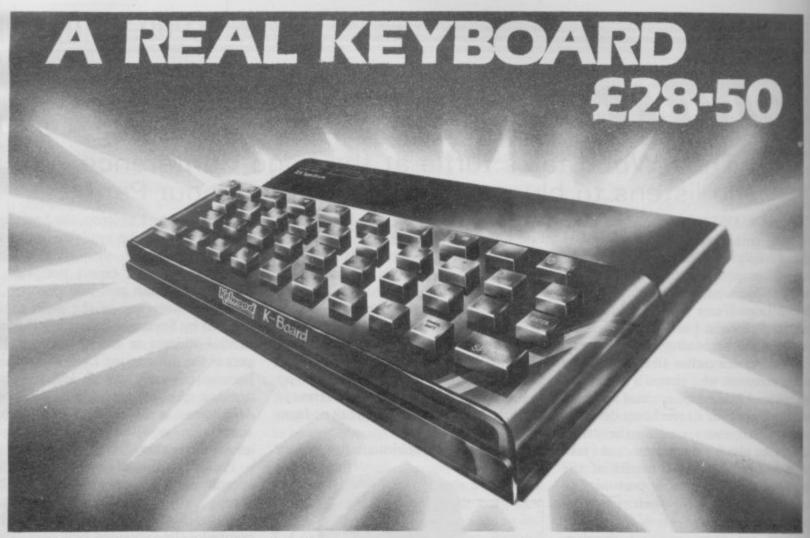

- **\*FITS SNUGLY ONTO SPECTRUM**
- \*DOES NOT USE SPECTRUM'S RUBBER MAT
- **\*BLACK KEYS PRINTED IN GOLD & RED**

\*A PROFESSIONAL KEYBOARD AT A SENSIBLE PRICE

- \*40 INDIVIDUAL SWITCHES
- **\***EASILY FITTED IN MINUTES
- \* IDEAL AS REPLACEMENT FOR BROKEN **KEYBOARDS**
- **\***Spectrum Only

\*Ref. KB

## **ZX**-tras

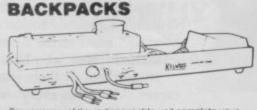

Six versions of this indispen computer. All have SAVE/LOAD and ON/OFF switching and a housing for the transformer. Compatible with and a housing for the transformer. Companies with interface one. Ideal for use with cased keyboards. Ref BP1 – Fully variable sound amp – 3 x 13 amp sockets switch and neon indicator – cable and plug. £27.50. Ref BP2 – as BP1 but no sockets, cable and plugs. Has

£13.05 Ref. BP5 - ZX81 version inc. sockets, mains switch £20.85 cable and plug Ref. BP6 as BP5 but no cable or sockets £12.85

#### MICROSTATION

17 square tray for above plus computer and tape Ref. MS £750

#### WOBBLE STOPPER STOPS ZXBI RAM-PACK WOBBLE Tilled: Rel STW £6 25

Extra long for printer - Flat Ref LW £5.75 Tifled Ref LTW £6.75

#### Complete your with the KELWOOD SOUND POWER BASE

has all the 'basic bits' that Sinclair left off.

Fully adjustable sound amplification
 LOAD/SAVE switch ● Angled stand

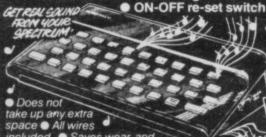

luded Saves wear and ar on connections • Gives out stinct click with each key depression • Amplifies sound on program and on cassette • Does not

need batteries • Does not interfere with inside of Spectrum or any other add-ons • No soldering quired, simply plugs in REF SPBI £19.90 landard Power Base without sound SPECTRUM REF PBSI £13.50 ZX81 REF PBZXI £13 **COOL-IT UNIT** 

Takes the heat out of your computer Lets your Spectrum or ZX81 run much cooler

Separate Cool-it Unit ZX81 Ref ZXC £11.65 Spectrum Ref SC £11.85

Cool-it units built into other Kelwood add-its Power Base (Spectrum) Ref PBSIC £18.55 Power Base (ZX81) Ref PBZXIC £19.35 Sound Power Base (ZX81) Ref PBZXIC £19.35 Sound Power Base (Spectrum only) Ref SPBIC £25.00 Back Pack 1 Ref BP1C £32.55 Back Pack 2 Ref BP2C £24.55 Back Pack 3 Ref **BP3C** £26.55 ● Back Pack 4 Ref **BP4C** £18.60 ● Back Pack 5 Ref **BP5C** £26.90 ● Back Pack 6 Ref BP6C £18.90 ● Wearsaver (Spectrum) Ref WSSC £16.00 ● Wearsaver (ZX81) Ref WSZX £15.80

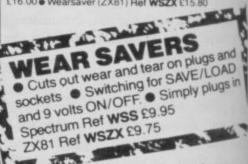

Power Packs £10.05 -----

Name\_ Address. Access

CREDIT CARD HOTLINE TEL: (0709) 63242 8am-10pm

**AMOUNT** REF QUANTITY TOTAL

Items under £10 plus 60p P&P Items over £10 plus 95p P&P

KELWOOD COMPUTING Downs Row, Moorgate, Rotherham RESONAL CALLEDS WELCOME WE ALSO STOCK

SOFTWARE!

# A New Leader Emerges

# Proteix JOYSTICK INTERFACE

Protek Switchable Joystick Interface It is so easy to use—there's no software patch tapes or programming required. Simply plug in and flick the switch for compatability with all games requiring a joystick

Available for immediate delivery, retailing at £19.95.

Protek:

Protek Computing Ltd, 1A Young Square, Brucefield Industrial Park, Livingston, West Lothian. 0506 415353.

# THE SICHE WISION MONITOR

£299.0

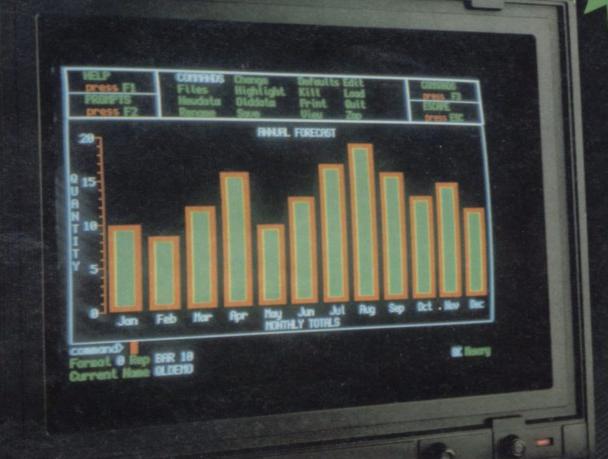

Developed in conjunction with Sinclair Research Ltd., the Sinclair Vision QL monitor is based on proven Taxan monitor technology.

Its black angular design and 12" non-glare tube result in a remarkably compact unit that complements the QL in looks and performance — including 85 column text display.

The Sinclair Vision QL is the ideal monitor for high resolution colour graphics and professional business applications.

Comes complete with cable and full 12 months warranty.

Specifications:

| Input form:     | RGB                        |
|-----------------|----------------------------|
| Amplifier type: | Linear                     |
| VideoBandwidt   | h: More than<br>18MHz      |
| Dot (Slit):     | 0.38 mm                    |
| Display area:   | 214 mm (H)<br>x 158 mm (V) |
| Dot resolution: | 640 (H)                    |

sirclair 0

Recommended by Sinclair Research Ltd. for use with the Sinclair QL computer. Manufactured for and sold, guaranteed and serviced by MBS Data Efficiency Ltd.

AVAILABLE FROM SELECTED BRANCHES OF MAJOR RETAILERS NATIONWIDE

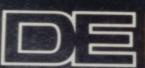

EXCLUSIVE UN DICTRIBUTE

MBS Data Efficiency Ltd

Computer Peripherals Division, Maxted Road, Hemel Hempstead, Herts. HP2 7LE Tel: (0442) 60155 (20 lines) Telex: 825554 DATEFF G

MBS

DE is a member of the Micro Business Systems plc group of companies. "Sinclair" and "QL" are registered trademarks of Sinclair Resco

SINCLA

or as

re

#### DO IT WITH TEASS-ESPE!

Would you like to transfer your Spectrum programs from

- ① MICRODRIVE TO MICRODRIVE ③ TAPE TO TAPE
- (2) TAPE TO MICRODRIVE

0

(4) MICRODRIVE TO TAPE

П

0

Then do it with

#### TRANS-EXPRESS

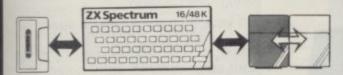

TRANS-EXPRESS is the most comprehensive package of four m/c utilities for transferring Spectrum programs. They are user-friendly, simple to use, reliable & very efficient. They go much beyond where similar attempts failed, enabling you to transfer any kind of programs up to the full 48.0 K length - provided you do not infringe copyright. TRANS-EXPRESS is an essential microdrive companion and an invaluable software back-up utility.

We are offerring the entire package for £ 9.95 or a combination of TAPE TO MICRODRIVE & MICRODRIVE TO MICRODRIVE for £ 7.50. You can also buy each of the four programs separately for £ 5.50

#### TO TAPE

lease send me a copy of TRANS-EXPRESS 1 2 3 4 Please tick where applicable lenclose cheque/PO for (Please add £1.00 for orders outside UK)

MANTIC ROBOT 113 Melrose Ave, London NW2

# Game for a song ...

The LAUGHING SHARK told us that it won't be long till CHRISTMAS and it was time we did something about it so, until the end of NOVEMBER, we will be selling most of our BEST GAMES at the SPECIALLY REDUCED price of £2.99 instead of the usual prices of £5.95 and £7.95 that's a SAVING of between nearly £3.00 and £5.00 per

These titles ONLY £2.99 each -

| SPECTRUM      | NORMAL<br>PRICE | SAVING | Golf<br>Racing Manager |       | £4.96<br>£2.96 |
|---------------|-----------------|--------|------------------------|-------|----------------|
| Space Command | £5.95           | #2.96  | Lojix                  | £5.95 | #2.96          |
| Spectron      | €5.95           | 42.96  | Quetzalcoati           |       | £2.96          |
| Dr Franky     | £5.95           | £2.96  | Rider                  |       | £2.96          |
| Sorcery       | £5.95           | £2.96  | Island                 |       | £2.96          |
| Starfire      | £7.95           | £4.96  | Atlas Assignment       | £5.95 | £2.96          |

Spectron — "Spectron is as addictive and challenging as games come, and is of trust arcade quality." Personal Computer Games. Dr. Franky and the monster.— The graphics are very good, large, smooth and well drawn: good sound too. A really good game from Virgin." Crish Micro. Sorcery.—... addictive and exciting. Computer Choice. Starfire.— The programmers sadistic sense of humour made this a very enjoyable game. Home Computing Weekly Golf.—There are golf games and golf games and this is one of the best I've seen. Home Computing Weekly Backing Manager.—I certainly found Racing Manager addictive and great fun to play. Personal Computing loday. Lojis.—A sort of fiendish jigsaw puzzle, it is difficult and interesting. Your Computer Outstalcoat.—I found it original, challenging and fascinating. Games Computing Rider.—I recommend it Home Computing Weekly. The Island.—Hitherto I hadn't been an avid adventure but this game had me enthralled. Home Computing Weekly. Atlas Assignment.—Well worth a play. Popular Computing Weekly.

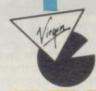

If your local RETAILER does not stock these GAMES at the SPECIAL LOW prices, simply send a cheque or PO for £2.99 for EACH GAME you want plus 50p postage and packing (however many GAMES you ORDER) to the GRABIT WHILE YOU CAN' Department, Virgin Games, 2-4 Vernon Yard, Portobello Road, London W11 2DX.

#### Datapen

#### A QUALITY LIGHTPEN for use with the SPECTRUM computer

The DATAPEN lightpen enables you to create high resolution pictures and technical layouts directly on your T.V. screen. The accompanying software allows you to draw any shape or filled area you wish, to pixel accuracy, in full colour and the results may be utilised within your own programs, e.g. for animation, or to illustrate your title pages. At just £29 inclusive, the Datapen lightpen package represents superb value - just look at the actual screen photographs and you will agree that this must be the best value formoney on the market.

- Incorporates features not provided with other pens.
- Push button operation on pen no need to use keyboard.
- Works under any lighting conditions.
- · Plots to pixel accuracy.
- 20 pre-defined commands allow plotting of geometric shapes, including triangle, lines, circles, etc., text, or user-defined characters.

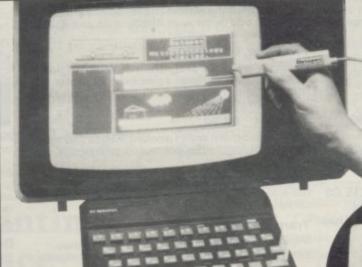

- Uses all paper and ink colours.
- A screen grid may be turned on and off, at will, to assist drawing.
- Flexible erase capability.
- All drawings can be saved to tape for
- Plugs in direct no batteries, additional components, or adjustments needed.
- Handbook, plus printout of routines for use in your own programs.

DATAPEN MICROTECHNOLOGY LIMITED, Kingsclere Road, OVERTON, Hants. RG25 3JB 0256 770488 Send cheque or P.O. for £29.00 to: Dept. SU2 Lightpens and software are also available for BBC B, Dragon, CBM-64 and VIC-20. orask at your local computer shop. Send S.A.E. fordetails.

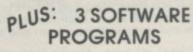

- Routines and ideas for your own programs. (Menus, games, music, etc.)
- User-defined graphics creation program.
- Superb full colour drawing program as illustrated in these actual screen photographs.

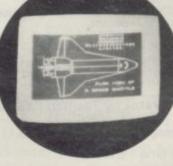

## TRONFORM LTD Business Software

# Are you taking your Spectrum seriously?

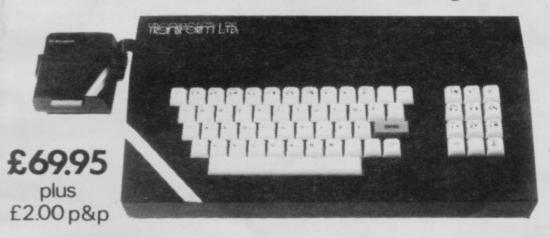

The Transform Keyboard transforms your Spectrum into a fully operational professional machine.

- Will incorporate micro-drive interface and power supply
- · 60 keys including fullsize space bar
- Large ENTER key
- Full stop, comma, semi-colon, colon, single delete and edit keys
- · On/off switch with LED
- · Easy installation no soldering required
- Black anodised case
- Now with 3 colour printed key tops
- EMODE key

"Its price of £69.95 reflects the kind of use to which it will be put but it is certainly the top keyboard at the moment."

SINCLAIR USER JUNE 1984

#### **Business Software**

#### Business Bank Account £10.75

This program will enable you to enter debits under 17 different subheadings. Statements include totals of all subheadings.

#### Sales Day Book £10.75

For all your invoices, this program will enable you to prepare statements of outstanding invoices. Program will also calculate VAT.

#### Purchase Day Book £10.75

Keeps a complete record of all your purchases under 17 different subheadings. This program also calculates VAT.

#### Business Pack £25.00

Including all the above programs.

#### Stock Control £10.75

Handles 900 lines, including details of supplier. Program has full search facilities enabling you to search and update all lines from one supplier.

#### Invoicing £15.00

This program will print out invoices, calculates discounts and VAT. The program will calculate totals from unit prices. Up to 50 accounts with 250 outstanding invoices.

#### Word Processing by Tasman £13.90

Tasword Two is a powerful word processing program that will perform all the functions available on large processors. The program will give you 64 characters per line on screen.

#### Masterfile by Campbell Systems £15.00

This is one of the best database programs available for the ZX Spectrum. This program has many uses in a small business.

#### Dian by Campbell Systems £7.95

Use your Spectrum to sell your products. Dlan will display messages in up to 11 different typefaces. Will scroll text in any direction.

#### 64 Column Generator by Tasman £5.50

You can use this program within your other programs to display 64 columns on screen.

#### Payroll by Byte One £19.95

This payroll program will handle up to 40 employees and will calculate NIC, PAYE, superannuation and many other deductions. This is a very user friendly program and extremely good value.

#### NEW

#### Sales/Purchase Ledger Invoicing £25.00

This program is for use on micro-drive only. The program will print an invoice using a built-in price list and post the invoice to your customer's account. Will also print price lists, statements, labels etc.

#### Tasmerge £10.95

Allows you to transfer data from Masterfile into Tasword enabling you to use Tasword for mail merge. The program allows you to specify line and column of each field. For use on micro-drive only.

#### Superfile £14.95

This is a new database program that stores pages of text 64 columns x 22 rows. The program includes word processing and full search facilities.

#### Omnicalc 2 £14.95

This is the long-awaited micro-drive version of omnicalc complete with histograms and many other features.

#### Projector 1 £13.90

Business graphics program that will help you present your cashflow, sales expenditure in many different ways including pie line, and histogram charts.

#### Tasprint £9.90

Use this program with Tasword Two to produce 5 different fonts on a dot matrix printer.

#### MF-Print £6.95

Enables you to set a print format for your full-size printer within masterfile. Supplied complete with masterfile for £19.95.

#### Trans Express £9.95

Micro-drive utility program which will enable you to backup all your micro-drive cartridges.

#### Now in stock

Blank micro-drive cartridges ...... £4.95 Continuous paper ...... £12.99 Printer ribbons from ................... £3.50

#### QL

Transform can supply a wide range of printers monitors, and leads for the QL For further details send S.A.E.

#### **Monitors**

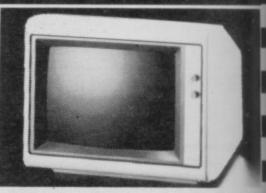

It is possible to connect your Spectrum to both Black/Green and composite Video monitors using high resolution monitors are particularly useful with programs like Tasword that use 64 columns. We supply complete instructions on how to connect monitors to both Issue Two and Issue Three Spectrums. These monitors can also be connected to your QL.

| Phillips black and | green £75.00     |
|--------------------|------------------|
|                    | and green £99.95 |
| Sanyo Med res for  | QL£273.60        |

#### **Printers**

All the software we supply runs on full-size printers (unless you are using interface 1) you will require an interface to connect your Spectrum to a printer, the interface we supply uses the graphics characters to set printer codes as in Tasword and prints a double size screen dump.

Centronics/RS232 Interface ...... £45.00

#### **Dot matrix printers**

 Brother HR5
 £132.00

 Admate
 £199.00

 Star Gemini 10x
 £209.00

 Epson RX80 FT
 £250.00

 Epson FX80
 £350.00

#### Daisywheel printers

| Smith-Corona TP I  | £189.00 |
|--------------------|---------|
| Silver Reed EXP500 | £284.00 |
| Brother HR15       | £349.44 |

Please add £5.00 delivery plus VAT to the price of printers and monitors. All software prices include VAT, post and packing.

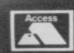

TRANSFORM LTD. (Dept.SU) 01-658-6350 41, Keats House, Porchester Mead, Beckenham, Kent.

VISA

#### Contents

Mike Wright reviews the latest microdrive software overleaf and on page 163 antique dealer Alan Proctors shares his programming experiences.

## SINCLAIR BUSINESS November 1984 ISFR

## A long four years

THANK YOU for finding the time and space to review my **Building Price** program in the September issue.

I am pleased to see at last a start made with your Sinclair Business User to fill the need created by the ZX-81, Spectrum, and QL. It has been a long four years, for the few who took the plunge with the first ZX-81, waiting for the rest of the small businessmen and women to realize the benefit of the Sinclair computer and its future in the small business. In fact, the smaller the business the more the computer can help, as very often, especially in the building industry, the proprietor has to work on site and do the office work as well. I wonder how many fathers who have given their children a computer, try to do their office work in the evening, to the strains of Jet Set Willy's If I was a rich man.

.95

.60

des

00.

00.6

00

0.00

00.0

4.00

9.44

The Building Price program has been in regular use for the last year and copes with most plans; I have just put through a plan for a small extension in less than 10 minutes. I have a microdrive which is a joy to use — it took me two years to write the program and it can load in nine seconds.

Long may you continue to support us Sinclair Business Users with your excellent magazine.

John Redman, Axbridge, Somerset.

## Record software

I SHOULD be interested to hear from anyone who is using one or more of the business programs on the market for the 48K Spectrum for running a small retail music tape/record business.

Postage and incidental expenses would be reimbursed.

E Robinson,
Record & Tape Centre,
6 Main Street,
Cockermouth,
Cumbria.

## Printing space

IN DUE COURSE I would like to set the copy for a monthly newsletter using a micro-computer and a proportional daisy wheel printer.

Presumably, to do that I would need a word processing package that will show the effect of proportional spacing on the display screen

— especially if columns are to be correctly justified. Is it possible to work in that way on the Spectrum or the QL, or indeed on any other popular micro?

Charles Lane, London W1N • Proportional spacing is possible on most word processors. For the Spectrum Tasword 2 is the best and the QL is supplied with Quill. That is all you will need as the software produces the format of a document and not the printer.

## Shop window

IN AN EARLIER issue of Sinclair Business User we asked for details of specialist programs of limited commercial value written by readers which might be of interest to other serious users. Details of programs will appear once only within Sinclair Business User. If readers would like details of their programs to appear regularly they can advertise in Sinclair Supermart at the back of the magazine.

Blackboard. Stores and solves equations without requiring any programming. It can contain 255 equations of up to 10 variables each. From VJB Software, 33 Merton Street, Bury, Greater Manchester BL8 1AW. Price £3.00 including p & p.

Building Price. Calculates the cost of constructing buildings and extensions, drawing a plan of the building after measurements have been entered. Contains more than 100K on two cassettes, price £15.00. Available from J Redman, Stevelon House, Slade Lane, Tarnock, Axbridge, Somerset BS26 2SH. Tel. Edingworth 518.

Calendar. Converts dates from Gregorian (European) to the Hegira (Islamic) calendar systems. Runs on 48K Spectrum, microdrive compatible, drives full-size or ZX printer. For further information contact E J F Austin, BAC Ltd, PO Box 2, Tabuk, Saudi Arabia.

D J Words. Versatile word processing program for 48K Spectrum with microdrive. Capable of 137 character per line in condensed mode. Enlarged, condensed, underlined, emphasized and italics modes available, as are tabulation, centralised and right justified print position and left margin changes. Fast text editing facilities. Priced at £13.80 including p & p, from D J Programs, Lawnspeedie, North Duffield, Selby, N Yorkshire. Tel (075 785) 615. A range of computer programs for farmers also available.

School Fund, Class List. A rang of administrative programs for teachers, as well as educational and business software. For further information contact P Nethercot, 2 Chantry Close, Sunderland SR3 2SL.

Mike Wright reviews two products which explore the business potential of the Spectrum

# Microdrive pioneers

ORE AND MORE business programs are, at last, advertising microdrive compatibility as a feature. Transform and Hestacrest are both companies which have released programs which go further and require not one but two microdrives.

Invoicing/Accounting from Transform is designed for a 48K Spectrum fitted with twin microdrives and an 80 column printer. It costs £25.00 — or £15.00 for owners of the present Invoicing program — and it bravely attempts to provide all the features of large business systems.

Somewhat strangely, it seems at first, the suite is supplied in a large plastic book type case containing two cassette tapes. The programs must be loaded from tape, customised for the user's interface and saved to microdrive. The infamous problems encountered with microdrive cartridge compatibility, where programs saved on one microdrive will not always run on another, have been a factor in Transform choosing to release the programs on cassettes, one for the ledger and one for the invoicing program, rather than on microdrive cartridges. On one side is a version for a Tasman interface. A version for other interfaces is on the other

The customised ledger and invoicing programs are saved onto different cartridges with a third being used for the shared data. When back-up copies of programs and data are made six cartridges are needed.

One feature is the inclusion of **Tas-wide** to give a 64 column screen display. Once copies of the programs have been made the data can be set up. The Accounts cartridge is placed in drive one and the data cartridge in drive two.

You select option D at first from the main menu to set the date which is printed on statements. That can be entered in any format required. Option U is used to enter details of the accounts

on the first run and to add new accounts in later runs. A flashing cursor is used to guide the user in setting up the account. The first input is an account name of up to 10 characters, although referred to as an account number. Next the name and address are entered and finally details of debits and credits — marked with a minus sign.

Once the details have been entered they are saved on drive two. When the data has been saved the option of making a back-up copy by replacing the data cartridge with another is given before returning to the main menu. The original data cartridge can then be replaced and a second account set up. Although it is safer to make the back-up copy at each stage you might find it more convenient when setting up accounts to enter the next account, then make a back-up copy of the whole cartridge once all accounts have been entered.

An account is updated by first loading it into memory using the save and load option then the load account option G of the save menu followed by Y to confirm the choice, before entering the account name.

Once an account has been loaded the screen shows the account reference, the name and address and a delivery name and address together with the last ten items on the account. An abbreviated menu is displayed at the bottom of the screen. Two lines of text can be printed on statements. Other options allow address labels to be added, the delivery address or statement cleared. Statements, address labels, delivery labels and remittance notes can be printed.

The invoicing program is used to set up and print invoices. The details from the invoice can be added to the accounts data at the push of a button and it is that feature which makes the programs an excellent buy for the business user. The invoicing program is loaded from the accounts program by replacing the accounts cartridge with the invoice cartridge and selecting option Q in the save

menu. The invoicing program will usually be run first and the data transferred to the accounts program. Once loaded the main menu is displayed, offering you options, among others, to change the VAT rate, add items to the price list and print that price list.

Your name and address, up to seven lines of 64 characters, and a price list of up to 200 items can be used in the

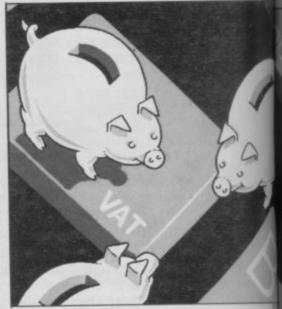

program. Each item is given a description and a VAT exclusive price. VAT at 15 per cent is calculated, added onto the price, and displayed.

An abbreviated menu is displayed at the bottom of the invoice. A flashing cursor prompts for entries to be made. The account reference is first. If an account has already been set up then the addresses are added automatically. The date, invoice number and a reference are entered next. Then the items are added, the quantity being entered first. Details and unit price are added either by typing or by entering the price list number. The cost is calculated and displayed. Entering 't' as a quantity calculates the total cost of the items. Details of postage, any discount, settlement discount and the VAT rate are added. Only one VAT rate can be used per invoice which could be a problem if your business deals in goods or services

#### Sinclair Business User

which have different rates.

Finally, up to two lines of text can be printed at the bottom of the invoice. Those lines must be added, even as blanks, before the invoice is printed correctly with the discounts and VAT shown. Other options allow credit notes, orders or addresses to be typed, changes made to the invoice and there is even an option to clear all or parts of it. The invoice, address label and delivery label can all be printed from the invoice menu. The invoice details are added to the accounts data through option X. A warning is given if the data has not been added to the accounts.

Throughout the system the layout of the display and printouts is extremely clear and well-designed. That helps make the programs effective in speeding up the production of invoices and the accompanying accounts. Despite that, however, the programs have some disadvantages.

from drive one; a data cartridge is placed in drive 2.

On the first run the program is set up by prompting for your name and address, your security password, up to six different VAT rates and the type of interface to be used. Giving cash discounts and linking to the other programs are also catered for. On subsequent runs only your password is asked for and whether you are starting a new accounting period; if you are then the details of the last period's transactions are cleared from the data cartridge.

You can handle up to 50 sales analysis codes of 10 characters and 250 customers. Transactions are defined in four categories — invoices, credit notes, journals and cash (including discounts) — and are all entered from a subsidiary menu. Each time you select a transaction menu option in an accounting period the data is given a batch number;

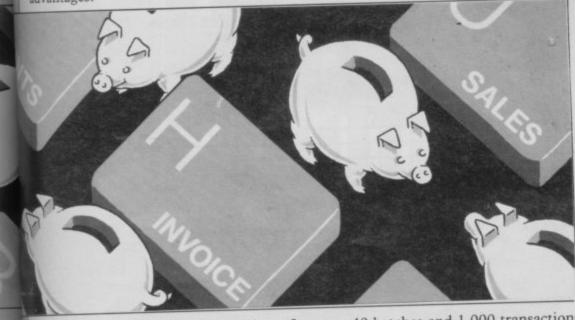

The first drawback is the number of microdrive cartridges needed if back-up copies — a necessity for business users — are to be made. It would be nice to see both programs on one cartridge. For some applications the lack of a sales analysis could also prove annoying. An update has been released that allows the sum of all accounts to be produced.

Sales Ledger for the 48K Spectrum, from Hestacrest Business Software, forms part of an accounting package which also includes a cash book and nominal ledger, each priced at £32.50 or £72.00 for all three. In contrast with the Transform software, Sales Ledger is supplied on microdrive cartridge.

The program supports full size printers with Centronics or RS232 interfaces as well as producing abbreviated printouts on a ZX printer. With a Centronics interface the driver software must first be loaded before the program is run

up to 40 batches and 1,000 transactions can be dealt with in any one period. Individual transactions of up to £100,000 and a total of £1 million can be handled.

When entering invoices and credit notes you are prompted for the customer's code number, a reference number, the analysis code, the amount excluding VAT and confirmation of the VAT amount. VAT is calculated from the first digit of the reference code which corresponds to a VAT code. A REF LOCK option, which repeats the customer code and reference number leaving you to enter the analysis code and amount, helps reduce typing.

Opening balances are entered using the input journal option of the transaction menu. That prompts you for the account code and amount. Cash transactions can be input either from the keyboard or by links to the cash book.

At the end of an accounting period an option allows you to print the daybook, cash listing, journal listing, account statements, lists of debtors and customer address labels. Printing the daybook on an 80-column printer, will give you the customer name, account number, reference, item code, net and total amounts and the item description. On a ZX printer only the account number, item code, net and VAT amounts can be obtained.

The statements and debtors option of the period end menu allows statements to be displayed or printed, and a list of debtors with debts can be printed also. Your own or the customer's version of statements, headed with your name and address, can be printed too, showing the type of transaction, a reference, debit or credit and opening and closing balances.

You must use the end of run option before removing the cartridges from the microdrives. That updates the sales data cartridge and once it has been updated the program must be replaced in drive one with a third cartridge. That is formatted before an updated copy of the data, is made.

The program is very user-friendly after you overcome your initial irritation at loading the interface software every time and using the full load command instead of a run file. The ability to fix VAT rates individually is very useful as are the sales and VAT analyses. The printouts are clear enough although you might find them clumsy.

Both the Transform and the Hestacrest programs can be seen as another step forward in the drive to show that the Spectrum can be used very effectively in business, and although both have weaknesses whether or not those matter will depend on your requirements. They are the first programs to use microdrives as if they were disks. Other companies must surely follow when they see what can be achieved.

Transform Ltd 41 Keats House, Porchester Mead, Beckenham, Kent. Tel: 01-658 1661.

Hestacrest Business Software PO Box 19, Leighton Buzzard, Beds. LU7 0DG. Tel: 052-523 7785.

INVOICING/ACCOUNTING

Memory: 48K Price: £25.00 Gilbert Factor: 8

SALES LEDGER Memory: 48K

Price: £32.00 Gilbert Factor: 8 Cashflow problems? Kuma attempts to find the answer

### Domestic finances

Computers is intended to help you plan your finances. The program is cassette based and has no manual or written instructions. Instead, a series of Help pages are included in the program.

You keep track of your finances by defining a 'year' and entering income and expenditure for each month. The amount entered can be a forecast to be updated later. Expenditure can be entered as one of 10 user-redefinable categories. On the first run the program eases the entry for each month by prompts. Entries can be changed using the back-up option which permits you to re-enter a previous entry.

Option 1 on the main menu allows you to add data or create a new file. It also has a special rolling budget feature which allows new files to be created using the existing data.

Entries for a particular month are displayed using option 2, which also shows the following month's data. The

OME BUDGET from Kuma results for any category can be displayed as a three-dimensional bar chart. Those allow you to define the vertical scale and they do look impressive. The effect, however, is lost when a chart is printed. A printout can be obtained from any of the display options by pressing P.

When the file is saved a six figure security code appears which must be reentered when the data is loaded.

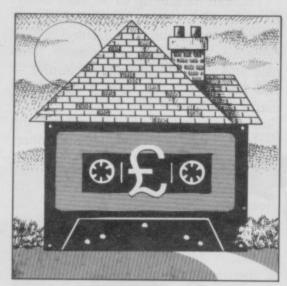

Though Home Budget is easy to use it cannot be described as user-friendly. The Help pages, which are a great idea, are not effective and the overall lack of instructions is disappointing. That is characterised by the back-up option, which does not make a spare copy but moves back one entry, which is not explained.

You will probably find the biggest obstacle to using the program lies in the fact that monthly totals of expenditure have to be entered. Since such information is not usually kept in that form a separate program such as Finance Manager may be needed to get cate-

gory totals first.

Kuma Computers Ltd Unit 12. Horseshoe Park, Horseshoe Road, Pangbourne, Berks. RG8 7JW. Tel-07357 4335.

HOME BUDGET Memory: 48K Price: £5.95 Gilbert Factor: 5

#### **INTEGRATED BUSINESS SYSTEM** FOR SPECTRUM 48K AND TWIN MICRODRIVES

#### **PURCHASE LEDGER**

Produces: Supplier Accounts **VAT Analysis** Purchase Day Book Journal Listing Creditors Listing Address Labels Purchase Analysis Cash Listing Remittance Advices

1000 monthly transactions 250 supplier accounts £32.50

#### CASH BOOK

Produces: Cash and Bank Summary Cash and Bank Receipts Listings Cash and Bank Payments Listings Receipts and Payments Analyses

> 1000 monthly transactions 95 nominal leger codes 250 supplier accounts 250 customer accounts

£32.50

Professionally designed for twin microdrives

Integrated or independent system

Easy to operate with clear screen instructions

Machine code routines for fast processing

#### U S S

Full audit trail and batch controls

64 characters per line screen display

Full size printouts for 80 character printers (RS232 or Centronics)

Abbreviated printouts for ZX printers

SALES LEDGER

Produces: Sales

Day Book Sales Analysis VAT Analysis Journals Listing

Cash Listing **Debtors Listing** Address Labels **Customer Statements** 

1000 monthly transactions 250 customer accounts

£32.50

NOMINAL LEDGER AND ACCOUNTS

Available shortly

#### SPECIAL PRICE

Any two programs Any three programs

£52.50 £72.00

All programs are supplied on microdrive cartridge with full operating instructions Full details

#### ESTACRES

# EVENTHE PRICE WILL KEEP YOU IN THE BLACK This sleek, black Microvitec CUB medium resolution

This sleek, black Microvitec CUB medium resolution colour monitor has been designed to be totally compatible with the Sinclair Q.L. An ability to display 85 column text is combined with outstanding graphic capabilities — at a price that won't break the bank.

£275

#### Specification

Model: CUB 1451/DQ3 14" Q.L. Monitor RGB TTL input Tube Resolution (pixels) 653(H) x 585(V) Dot Pitch 0.43mm Bandwidth 18 MHz

Also available in Standard Resolution version for only £225 inc. VAT.

MCROVITEC 653

COLOUR DISPLAYS

Microvitec PLC, Futures Way, Bolling Road, Bradford BD4 7TU, West Yorkshire. Tel: (0274) 390011. Telex: 517717

Cüb

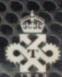

## FOUR AFFORDABLE CHRISTMAS PRESENTS FROM DRG...AND WHE TO GET TH

Darlington Computer Shop. (0325) 487478.

ESSEX Harlow: Akhter Instruments.

GLOUCESTERSHIRE Cheltenham:

HAMPSHIRE Portsmouth: Advanced

HUMBERSIDE Hull: The Computer

Lancaster: Castle Computers, (0524) 61133.

Centre. (Humberside) Ltd. (0482) 26297.

HERTFORDSHIRE Watford: Computer

LANCASHIRE Burnley: IMO Computer

**DURHAM** Darlington:

The Screen Scene. (0242) 528979

Digital Services. (0705) 823825.

Centre. (0282) 57411/54299.

(0279) 443521.

Plus. (0923) 3392

If you want a really outstanding deal on a graphics printer, get along to your local DRG dealer or contact us direct today.

Because right now our dealers can show you four Seikosha dot-matrix, centronics parallel printers whose speed, features, ruggedness and affordability are quite exceptional.

They include the amazing GP700A: the first full-colour matrix printer everoffered at under £350.

They're compatible with most makes of micro - including the BBC and the

And with 34 dealers nationwide, you shouldn't have to go too far to find them.

If you're not near a dealer you can, order direct from us - just contact Pat Kelly on 0934 416392.

#### SEIKOSHA GP500A

Takes pin-fed paper up to 10" wide, 50 cps print speed. £175.00

SEIKOSHA DEALERS:

#### **ENGLAND**

BEDFORDSHIRE Bedford: Bedford Computers. (0234) 215015

BUCKINGHAMSHIRE High Wycombe: Kingsley Computers. (0494) 449749.

CHESHIRE Frodsham: Northern Computers. (0928) 35110.

CUMBRIA Carlisle: The Computer Shop. (Carlisle) Ltd. (0228) 27710.

DEVON Exeter: Devon Computers Ltd. (0392) 218401.

DORSET Poole: Densham Computers Ltd. (0202) 737493.

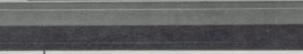

LONDON W.1: Specialist Computer Centre Ltd. 01-935 4150. Eltham: The Advanced Technology Centre. 01-859 7696.

LINCOLNSHIRE Grantham: Oakleaf Computers. (0476) 76994.

MANCHESTER Sumlock Electronics Services Ltd. 061-834 4233.

MERSEYSIDE Liverpool: Specialist Computer Centre Ltd. 051-236 3499.

NORFOLK Norwich: Sumlock Bondain. (0603) 617083.

NOTTINGHAMSHIRE Nottingham: Computer Market. (0602) 586454.

SALOP Telford: Computer Village. (0952) 506771

STAFFORDSHIRE Stoke-on-Trent: Computer Cabin. (0782) 636911.

SURREY Croydon: Visionstore Ltd. 01-681 7539.

Kingston-upon-Thames: Visionstore Ltd. 01-546 8974.

#### SEIKOSHA GP550A

Multi-mode printing (including correspondence-quality) at up to 50 cps. Takes pin-fed or friction £229,95

SEIKOSHA GP50A

Takes paper up to 5" wide, 40 cps print speed. A separate version, the GP508 £99.95 is available for the Spectrum.

SUSSEX Worthing: Worthing Computer Centre, (0903) 210861.

TYNE AND WEAR Gateshead: H.C.C.S. Associates Ltd. (0632) 821924.

WEST MIDLANDS Birmingham: Specialist Computer Centre Ltd. 021-643 4743. Coventry: Coventry Micros. (0203) 58942.

WEST YORKSHIRE Bradford: Eltec Computers. (0274) 722512. Leeds: Microcell. (0532) 449722.

WILTSHIRE Trowbridge: Trowbridge Computer Shack. (02214) 57299.

#### SCOTLAND

GLASGOW Exchange Computers Ltd. 041-424 4242

#### WALES

CLWYD Abergele: Abergele Computer Centre. (0745) 826234.

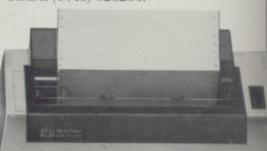

#### SEIKOSHA GP700A

Gives excellent colour printout in 7 colours and 30 shades in one pass, on pin or frictionfed paper up to 10" wide. Prints text at up to 50 cps. £

| Please send me more information an                              | dan   |
|-----------------------------------------------------------------|-------|
| order form for:                                                 |       |
| CP504 \( \tau \) 508 \( \tau \) 5004 \( \tau \) 5504 \( \tau \) | 700AF |

Name. Address\_

Postcode.

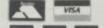

SUS

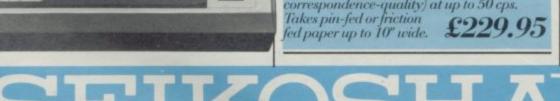

Y WIFE, SON AND I are employed in the buying, restoration and selling of antique furniture and clocks. As I am a retired civil engineer and my wife takes care of the sharp end of the business I am left to attend to such mundane things as shipping, administration and accounts.

Our business has a turnover which has peaked to around £250,000 per year but is usually around £200,000. We are a limited liability company so the requirements for the maintenance of accounting records and the production of final accounts at the end of a financial year are more stringent than for an unincorporated business such as a partnership or sole proprietor.

Antique dealers, in common with some other traders such as second hand car dealers, may be involved in Special Scheme VAT. The VAT due to the Customs and Excise is calculated on the margin between cost and selling price, not on selling price alone as is the case with the standard VAT scheme, operated by most other business concerns. That introduces a complication for financial accounts whereby purchase cost of individual stock items has to be held until a sale is made.

The cost of employing a bookkeeper - additional to audit fees which we cannot avoid - and a natural aversion to the grind of traditional double entry bookkeeping gave me the final excuse to persuade my wife we should invest in a computer. She agreed to a ZX-81!

That was two years ago. The system now comprises a Memotech 64K memory and parallel interface, a Dean Electronics keyboard, a Seikosha GP100A printer and a rapid load/save Eprom based on Q Save but faster. Without that ROM-based utility, which allows loading or saving the full 64K of memory in 11 minutes, I do not think the ZX-81 can be seriously considered for general commercial application.

In describing the specification for my system I have to admit that it is a result of evolution during development rather than a system analysis followed by program production. With hindsight I have to admit that I rushed into program coding too early, due the urge to play with the computer. I should have spent more time on detailed system specification in the first instance.

Another lesson learned the hard way was the importance of flowcharting. That technique proved essential both in m overview of the general objectives and subsequently the detailed logic sequences prior to coding. Undoubtedly

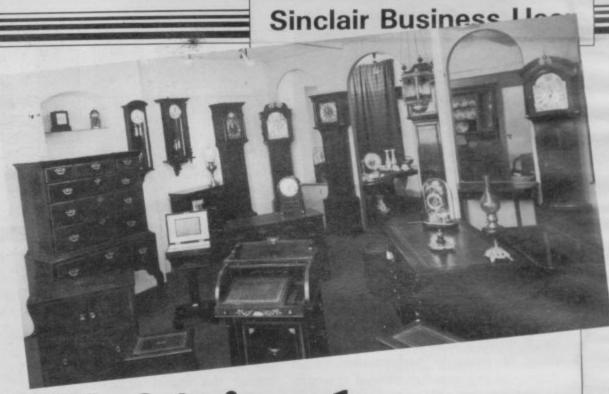

## ZX-81 in the antique shop

Alan Proctor outlines the problems

had I been a trained systems analyst/ programmer I would not have made those mistakes - but then neither would I be an antique dealer.

The system now consists of four program segments and two datafiles. All financial transactions are input into ACCTDATA data file by means of ACCTPROG. The principal data array records hold data in a number of categories which describe stock purchases or sales, administrative cost, capital accounts and cash receipts. The system accommodates both direct and credit transaction.

Each record contains the keys necessary to post to all relevant accounts from each transaction. For instance, the single record for purchase of goods on an individual purchase invoice with post, or printout, to purchase ledger, one entry; personal account of supplier, two entries if cash paid; and Bank, for cash account if payment is made at time of purchase. A provision for 1700 financial records has proved more than sufficient for the last financial year. Facilities are also included to deal with opening accounts, standing orders, monthly or annual, and if monthly, full or partial year payments. ACCTDATA contains all the information needed to produce, when needed, details of individual ledger accounts with full or partial listings, or just monthly balances, individual or administrative. Also End of Year final accounts, trial balance and

balance sheet.

Whilst the financial accounts do not require details of purchase and sale of individual stock items per se, those details are required to be kept in a specific form by Customs and Excise if the Special VAT scheme is being operated. Also the auditors require full information on all transactions in order to be able to do an audit trace on any constituent part of the accounts.

The additional details are maintained in SALEDATA. Each record in SALE-DATA is based on an individual stock reference number. It contains a description of the item, date, details of purchase and sale, client and supplier, sales invoice number, VAT details and cost and sales prices. SALEDATA contains 750 records which have proved more than enough for one financial year.

When data has been input the file on line is ACCTDATA. Those aspects of data required for SALEDATA are transferred on input to low memory (12K - 16K) so that when the new generation of ACCTDATA is saved and the previous generation of SALE-DATA is loaded, the data required is

not lost.

On loading SALEDATA an instruction is given to STOP the recorder when the old generation is loaded. The data is then transferred into the SALE-DATA records from low memory automatically. A further instruction is given

continued on page 164

#### Sinclair Business User

continued from page 163

to restart the recorder on SAVE and the new generation of SALEDATA is created. That facility of using low memory is extremely useful for data transfer or program operating variables loading when the continued memory required of program and data files are close to 64K.

The SALEPROG segment of the system provides a means of interrogating SALEDATA for given current stock lists, current stock value, details of individual stock items, analysis by invoice number, customer, dealer or item, such as clocks, tables and so on, and reports on monthly transactions with a statement of monthly performance. That particular segment has proved extremely useful to me as a management tool.

The ACCTPRNTPROG segment provides the financial reports from the ACCTDATA records. Those include cash flow and bank balance reports and can also provide analysis of types of expenditure per ledger account. How often has the reader been requested by the tax inspector to provide an analysis of sundry expenses? That single byte in the record provides the facility to produce a full subsidiary analysis, often used by bookkeepers as the preliminary

to impersonal account posting.

An interesting feature of ACCTPRNPROG is that it employs an array to control the action to be taken in debiting and crediting accounts, attributing VAT to input or output, depending on the nature of the record. Due to insufficient memory, the array has to be saved in conjunction with ACCTPRN-PROG after all other variables have been cleared, using the low memory transfer technique.

A further segment has been developed called INVCPROG. That produces a full invoice with file, invoice number, customer details and full item description. If for export, a shipping invoice is also produced. In that instance the initial data file loaded is SALEDATA. The autoload from low memory subsequently being to ACCT-DATA. Although almost complete, my wife and son consider a computer produced invoice is hardly in keeping with the image of an antique shop.

Developments in the world of computers are so fast that whilst my decision two years ago to go ahead with my own system was valid then, I am not sure whether it is so today. Whilst there are a number of financial packages available I do not know of any that cater

for Special Scheme VAT. I now have a working package of interactive programs using common data files which is based on output information I want, and an input format to suit me and my business

I once, somewhat rudely, described the so-called computer specialist as a person who designs a very clever, computer-orientated solution and then seeks out someone whose problem could be made to fit it.

There are many problems for anyone introducing a computer into a small business. If I had made the decisions in our business, we might have had about 50 per cent of the programs completed, but probably no business life to apply them to.

I feel that for most amateurs, serious programming requires an application that borders on obsession. This can produce several strains into the domestic scene. On the other hand, the employment of a professional agent in producing custom-made software would probably result in a cost for software and hardware that the owner of a small business might find hard to justify.

For further information about accountancy programs on tact Alan Proctor, Windsor Antiques & Design, 80 High Street, Eton, Windsor, Berks SL4 6AF.

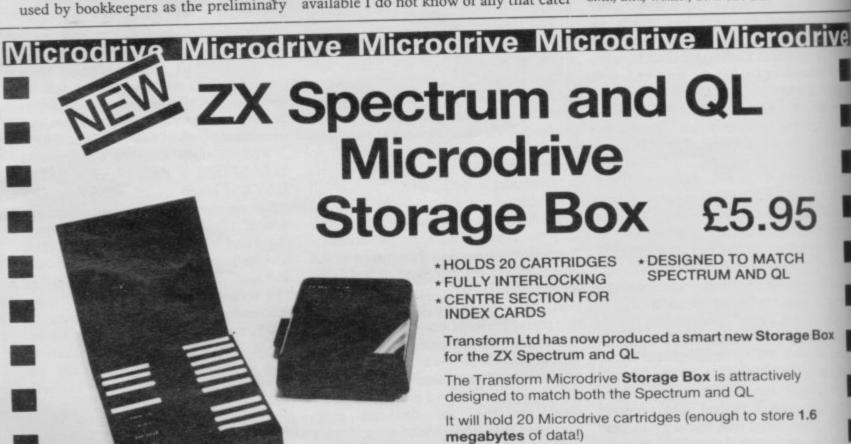

your office/study.

Simply write or telephone:

DEPT SU, 'SWATLANDS', LUCKS LANE PADDOCK WOOD, KENT TN12 6QL 089 283 4783

The Microdrive Storage Box is fully interlocking and will allow you to expand your system with all the new programmes on microdrive as well as enhance the 'smart' efficient look of

For fast delivery quote your Credit Card/Access
Barclaycard number

# ALL ALLE

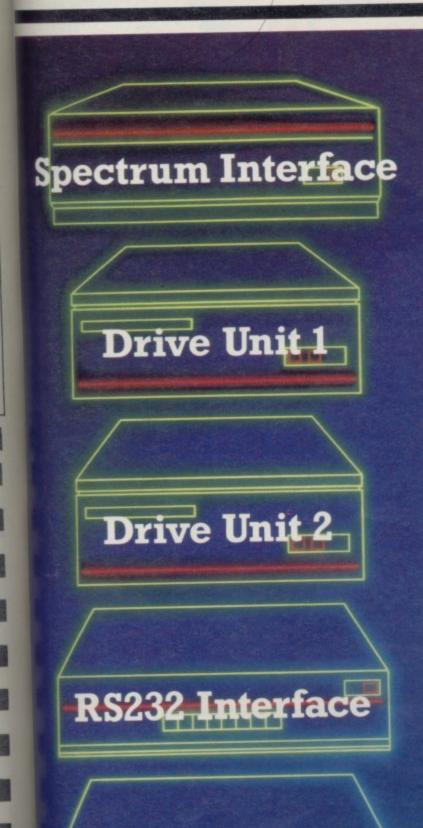

Spectrum owners! Imagine what great use you could make of all these components. Rotronics have integrated them all into one attractively styled, compact unit. All the power and convenience of floppy disk can now be yours, but at a fraction of the cost.

#### A complete package

Wafadrive is extremely versatile. Five major components are housed within this one unitthe micro interface, two 128K drives, RS232 serial and Centronics parallel ports. Also included in the package are a blank wafer and Spectral Writer-a superb word processor program. The micro interface forms the nerve centre of Wafadrive, controlling all its major functions. The dual drive configuration and the ability to connect standard peripherals directly provides professional system flexibility. All this without a mass of separate components and vulnerable cables. Wafadrive transforms your Spectrum into a very powerful system.

#### Speed, reliability and capacity

The wafers contain an endless loop of specially developed magnetic tape driven at high speed past a read/write head. The result is fast access without data loss. Three sizes of wafer are available

with minimum formatted capacities of 16K, 64K and 128K. The 128K wafer costs £3.95.

Data transfer rate is approximately 2K per second. Access time is proportional to capacity. 16K wafers are ideal for program development, with the larger capacity wafers being more suitable for general use and archiving of completed programs and data. Mechanical longevity is assured by the use of high grade materials throughout and full interchangeability between machines is guaranteed.

#### Extensive software applications

Wafadrive provides intelligent file handling and rapid access to data. Program development and other applications can be performed with ease. Start word processing immediately with the specially developed software package included with Wafadrive. Or battle with a spectacular interactive games program. Whatever your mood, you'll find the sophisticated Wafadrive software challenging and rewarding. Future versions of Wafadrive will be available for most popular home micros, so software back-up will be comprehensive.

For further information contact us now for our full colour brochure.

#### ALL-IN-ONE PRICE £129.95 (Inc. VAT)

Available from all Spectrum dealers, Grattan catalogue and SMT mail order. Trade enquiries: Micro Dealer (UK) Ltd., 29 Burrowfield, Welwyn Garden City, Herts. Tel: (07073) 28181.

Centronics Interface

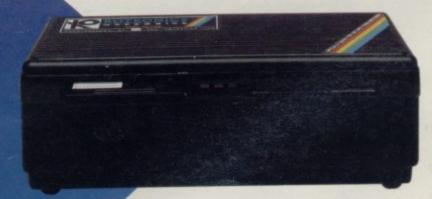

WAFADRIVE

WYCOMBE ROAD, HIGH WYCOMBE, BUCKS. HP11 2LB TEL: (0494) 452757

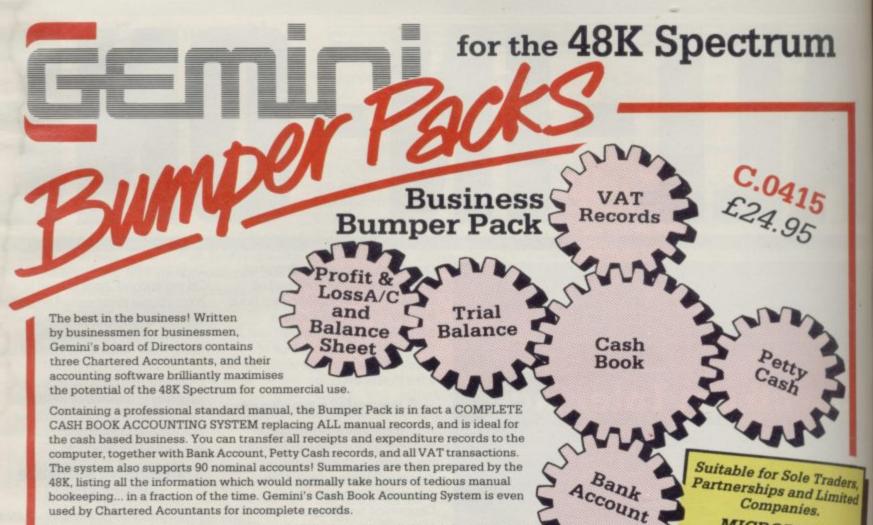

Having prepared these summaries, and a Trial Balance, the software then allows you to add details of year end adjustments, such as Depreciation, Bad Debts, Creditors and Debtors, and prepares a full Balance Sheet and Profit & Loss Account. It even produces COMPARATIVE figures, such as budgets or previous years' results, alongside the current year's figures, together with notes to the accounts.

Written to the same specification as Gemini's widely acclaimed Accounting Systems for the BBC Micro and the Commodore 64, this BUMPER PACK for the Spectrum 48K represents quite remarkable value for money, and could easily save its cost in the first week of use! Business decisions can be made more quickly and profitably, based upon accurate, up to the minute, computer data, and vital management information is available from your 48K at the touch of a key.

MICRODRIVE COMPATIBLE

Also available for the following machines:

BBC Micro
Cassette C.0405/6 £119.90
40 track.disk C.0405/6/40 £119.90

80 track disk C.0405/6/80 £119.90 Commodore 64

Cassette C.0818 £89.95 Disk D.0818 £99.95

### Home Software Bumper Pack

Contains the following programs, all cleverly and excitingly written to the 48K to the limit... the ideal follow up to leisure software to truly exploit the Micro's potential for ALL the family (including Mother!).

#### C.0417 £24.95

**Database:** The Gemini Database Management System is a program designed to enable the user to store all types of information in similar format to a card indexing system. The program will ask you for the headings under which you wish to store the information on a 'card', i.e. for a record collection database these might be 'Artist', 'Song', 'Composer', etc., or for example in a database set up for a deep freezer, 'Use by date', 'Value', 'Type of food', 'Shelf', etc.

Having set up your fields, you may then add, delete or change information on the 'cards' under the headings you have elected. Gemini databases contain other important and useful utilities as well, e.g. alphabetical and numerical sorting, numeric calculations, finding records that meet specific requirements, line printer routines, browsing facilities, etc. For example a list of all recordings by a particular composer, calculate total value of freezer contents, etc.

Mailist: Gemini's Mailist program will enable you to keep a record of names and addresses and then print, examine, sort and find them, all with special selection techniques, containing our exclusive 'SEARCHKEY' system, giving you the option of creating your own dedicated coding system for each name on file. For example, on most mailing list systems, you are only given the standard heading such as name, street, town, country, postcode etc. With the Gemini searchkey system, you could find, say, all names on the file that are companies having a turnover in excess of '50,000' or all names that are subscribers who are behind in their subscriptions or all names that are eligible for a Christmas card this year!

A full and useful range of routines is included in the menu, and the program allows you to set up your own format for printing labels, i.e. the tab settings you require and spaces between labels, etc. Multiple copies can also be printed.

**Graph Plot:** Provides an easily assimilated visual representation of numerical data. For example monthly sales statistics comparing two year's results may be instantly converted into two side by side pie charts, histograms or graphs... for easier visual comparison and assimilation. It is particularly recommended where any kind of mathematical plotting facility is required.

#### "Independent Press Comments"

"Remarkable software, friendly and well designed, a pleasure to use."

— Gemini Cash Book, The Scotsman 12/8/83

"Will enable business people with a moderate grasp of accounting principles to produce a set of figures that will satisfy both the bank manager and the Tax man."

— Gemini Cash Book, Micro User, August 1983

Home Accounts: Designed as a complete Home
Accounting package, this program allows the user to set up a
budget for items of household expenditure and compare actual
expenditure with budget. A running total of all surpluses and
deficits is available both as digits, and in the form of a bar chart
A complete Bank account routine is included, together with

A complete Bank account routine is included, together with suggested expenditure categories such as mortgage, rent, rates, telephone, gas, electricity, etc. However, these may be deleted or augmented without difficulty.

#### Available from:

Larger branches of Boots and W.H.Smith and most good software dealers... or phone Gemini for prompt despatch quoting your Access, Visa, or American Express card number Telephone (0395) 265165. Alternatively make your chequer Postal Order payable to Gemini Marketing Ltd., amd sents Gemini Marketing Ltd., 18a Littleham Road, Exmouth, Dec EX8 20G.

Please send urgently

|      |              |             | *********   |               |           | *************************************** |      |
|------|--------------|-------------|-------------|---------------|-----------|-----------------------------------------|------|
|      |              |             |             |               |           |                                         |      |
|      |              | *******     |             |               |           |                                         |      |
| Pric | es state     | d in this h | rochure     | include V     | AT and Po | st and Packi                            | ngil |
| Nan  | ne           |             |             |               |           |                                         |      |
| Add  | Iress        |             |             |               |           |                                         |      |
|      | ************ |             |             |               |           |                                         |      |
|      |              |             |             |               |           |                                         |      |
|      |              |             |             |               |           |                                         |      |
| Cre  | dit Card     | No. Acces   | s/Visa/Amen | can Express i | delete/   |                                         |      |
| Til- | E COLOR      |             |             | 140           |           |                                         |      |

#### 48K ZX SPECTRUM ADVENTURES - PICTURE GRAPHICS AND COLOUR

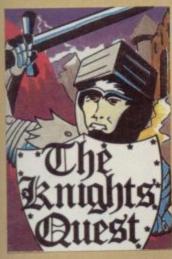

You are a Knight of Camelot, searching for Merlin's lost treasure. On your way you will discover the Witches' Tower, rescue a Princess held by the wicked Wizard of Trill. £5.95

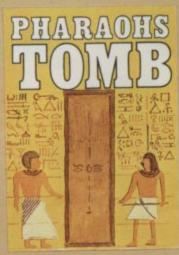

You discover the entrance to an ancient pyramid blocked by a rock. Once inside, you discover fire rooms, ice rooms and other traps set by the builders to protect the Pharaoh. £4.95

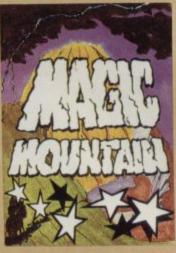

A rope above a rock fissure is the only way into this Magic Mountain, or is it? Legends tell of vast stores of treasure but also of poisonous spiders, lizards and magic at work. £4.95

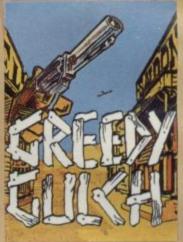

An old deserted mining town holds the clues to the location of a lost gold mine. Once in the mine, your problems are not over - the roof creaks alarmingly and might cave in. £4.95

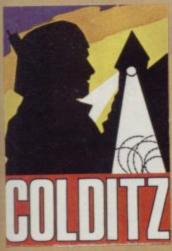

It is nearly dawn, you are poaching rabbits in a field of carrots. See how many you can bag undetected by the game keeper. Highly original arcade style game. £4.95

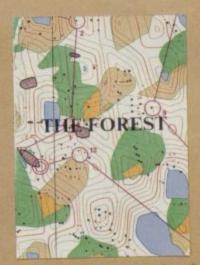

Three dimensional simulation of the sport of orienteering. Display is continuously updated as you run. Ideal for map reading practice. Instructions, colour map and cassette. £9.95

#### SUPER VALUE PACK

KNIGHT'S QUEST PHARAOH'S TOMB MAGIC MOUNTAIN

SPECIAL PRICE £7.99

#### **48K ZX SPECTRUM GAMES**

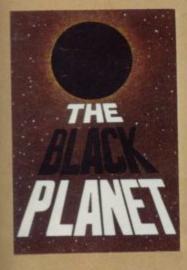

To find the Black Planet you need 7 pieces of the key each hidden on different planets, and needing different puzzles to be solved. On the way, you fight off the pirates who get steadily more desperate. £5.95

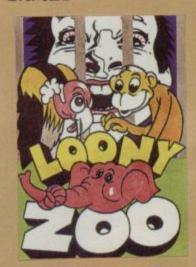

You have been captured and put into a Zoo. You can reach the gate release mechanism by jumping up and down the various ledges, if you can dodge the obstacles. £5.95

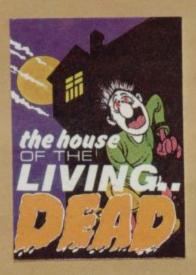

The night brings out vampire bats, skeletons and creeping hands. To lay them to rest you must assemble four pieces of the Cross in the centre of the house.

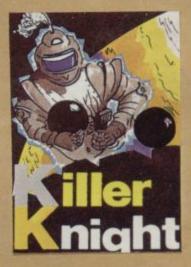

The Killer Knight has captured your companion. He stands on top of the castle throwing missiles in your path. You must dodge these objects as you attempt a rescue bid. £5.95

#### PHIPPS ASSOCIATES

Prices include postage (outside Europe add £1.00 per item).

Dept P FREEPOST EM463 (No stamp) 172 Kingston Road, Ewell, Surrey KT19 0BR Telephone 01-393 0283. 24 Hour answering.

Access and Visa cards welcome

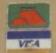

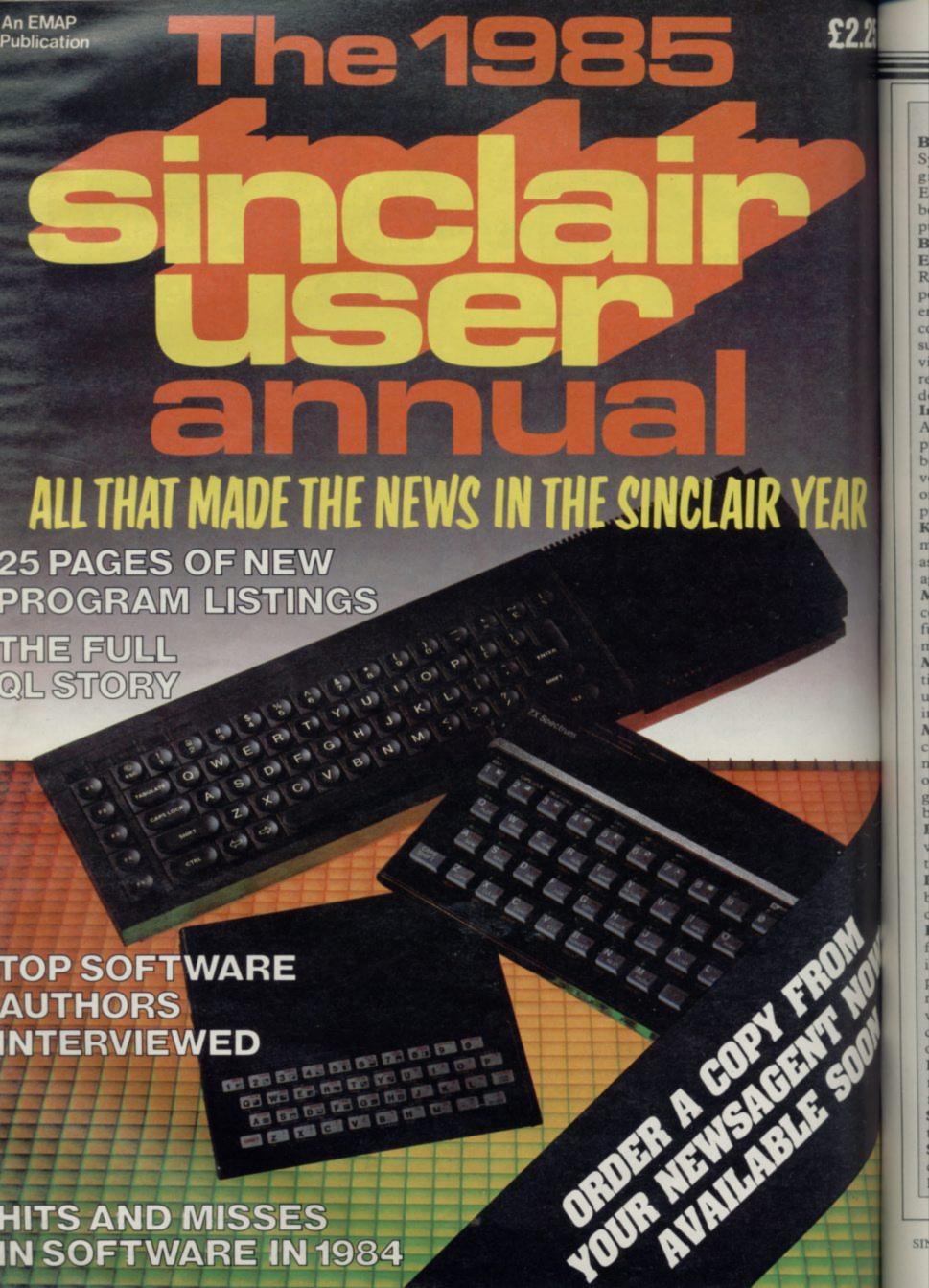

#### GLOSSARY

Basic — Beginners' All-purpose Symbolic Instruction Code. A programming language resembling English which is used by beginners because most popular microcomputers have it as standard.

Bug - an error in a program.

EPROM — Erasable Programmable Read-Only Memory. Semipermanent storage. Information is not erased if the power is turned off in the computer. Programs can be erased by subjecting the memory chips to ultraviolet light. The memory can then be re-programmed using an electrical device called an EPROM blower.

Interface — RS232 and Centronics. A device which enables other computers or add-ons, such as printers, to be connected to the computer. It converts non-standard signals from add-ons to the standard signals of the computer in use.

Kilobyte — (K). A measurement of memory size. Most machines use 16K as a minimum but 48K is generally agreed to be necessary for serious work.

Machine code — an electronic pulse code used by the computer to perform functions and communicate with memory and other devices.

Mnemonics — abbreviated instructions — for example LD for Load used in machine language programm-

Motherboard — an external printed circuit board which is used like a multi-way plug planner. It enables other printed circuit boards, such as graphics boards and colour boards, to be slotted-in.

Port — a link to the outside world which can be used by programs and the computer.

PCB — printed circuit board. A board which has on it the electronic circuits of the computer.

RAM — Random Access Memory. Information and programs can be stored in this type of memory as electronic pulses which conform to a set of numbers — machine language — in which programs are represented in the computer. When the power is turned off the information will be lost.

ROM — Read Only Memory. Information stored in this type of memory is not lost when the power is switched off.

Software — programs which control the operation of the computer.

Syntax error — a bug caused by incorrect use of a programming language.

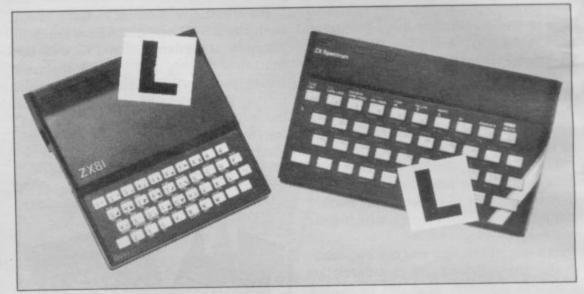

Our easy-to-follow guide for new owners

# The basic route to a habit-forming hobby

BUYING a Sinclair machine can be the start of a life-time's obsession with home computing. It is easy, however, to become discouraged if everything does not go according to plan from the beginning.

For those with only a little knowledge of computers and their capabilities, the best way to approach the machines is to abandon any ideas for special uses. While the QL computer is big enough for use in small businesses, the Sinclair computers are not really suitable for major uses. It is better to become accustomed to the many facilities and then decide how you wish to use them.

Begin by unpacking your machine, overcoming your surprise at its size and weight and, following the manual, set up the system. If you cannot get the K on the screen, check that everything is plugged into its correct socket and re-set the machine by pulling-out the power plug for one second and try tuning-in again. If still nothing appears, check the power supply unit by shaking it. If it rattles, return it. If it is satisfactory, check your system with that of a friend.

If you have a Spectrum you will have received an introductory booklet which explains what the computer can do and giving detailed instructions on how to set it up. Also included is a fault-finding guide.

Once the K appears you are ready to begin learning about your machine. It can prevent family arguments if you can afford a separate television set for your system. It also makes life easier if you find somewhere to leave your equipment set up permanently. You will find that a

few power sockets are needed and a fourway block connector on a short length of extension cable will help to tidy trailing leads.

When using a Spectrum, a television set has to be more finely-tuned than when using a ZX-81 because of the added dimension of colour. If the set is not tuned properly, the colours will look hazy instead of sharp and clear. If no colour can be seen when it is switched on, the power supply or the television set may be at fault.

Some users have experienced some difficulty with some television sets, which include Hitachi, Grundig and Toshiba. Sets which many people have found compatible include the Sony Trinitron, Fidelity and Ferguson. Recent changes in the ULA should make more sets compatible.

The manuals are written in great detail and are reasonably easy to follow. Some of the chapters may not seem immediately relevant but it is worthwhile reading them as you might miss something important.

Patience is needed at that stage to learn the ways in which the computer will accept information. It is tempting to try to enter programs before you are ready but that is likely to lead to errors. For example, words like AND, THEN and AT should not be typed-in letter by letter.

By the time you have reached chapter 11 in the ZX-81 manual and chapter 19 in the Spectrum manual you should have accumulated sufficient knowledge to be

continued on page 170

continued from page 169

able to type-in other people's programs, such as those in Sinclair User and Sinclair Programs, without too much difficulty.

It is important when using the ZX-81 that it is not jolted. Some of the connections can easily work loose and everything which has been entered will be lost.

The manuals are not to everyone's liking and if you find them difficult to follow a number of books on the market can help you. Find the one which suits you best.

As a way of relaxing you can buy some of the growing range of commercially-produced software. That can be loaded directly from cassette but make sure that your machine is big enough to take the tapes you buy.

For the ZX-81 there are a few tapes for the unexpanded 1K machine but the majority require the 16K RAM pack. Similarly on the Spectrum most companies are taking advantage of the possibilities provided by the larger 48K machine rather than providing cassettes for the 16K.

The tapes can vary in quality and it is advisable to read the reviews in *Sinclair User* and use your judgment to find the best.

An alternative method to learn about both the ZX-81 and the Spectrum is to plunge in at the deep end and see what the machines will do. Refer to the manuals when you have difficulties. You can ignore the functions and calculations initially and experiment with PRINT statements to obtain the feel of the machines.

You may already have heard about the problem involved in SAVEing and

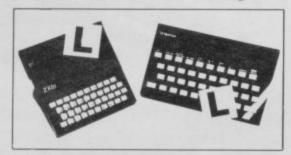

LOADing your own cassettes. The manual gives detailed instructions but many of the early ZX-81s would not accept tapes from some recorders. That problem is said to have been overcome but there can still be difficulties.

Usually they occur when LOADing tapes recorded by other people. One simple method to overcome this is to wind the tape to the middle of the program and type LOAD "" followed by NEWLINE; then increase the volume of

the recorder slowly with the tape running until the television screen shows four or five thick black bands. If you then rewind the tape, the program should LOAD normally.

LOADing and SAVEing on the Spectrum is much easier and faster than the ZX-81. One difference is that when SAVEing on the Spectrum the LOAD lead must be disconnected either at the recorder or the Spectrum.

Finally, a health warning. Apart from any practical uses, computing with your Sinclair machine can be a very entertaining hobby and is almost certainly habit-forming. You may easily find yourself crouched over your machine, red-eyed, in the early hours of the morning thinking that in another five minutes you will solve the problem. Try to break that habit by getting into the fresh air and meeting other Sinclair users.

By obtaining a Sinclair computer you find that you have joined a not very exclusive club with many thousands of members, many of whom would be only too happy to advise you if you have difficulties.

Make sure of your regular copies of Sinclair User and Sinclair Programs and you can be guaranteed many happy hours.

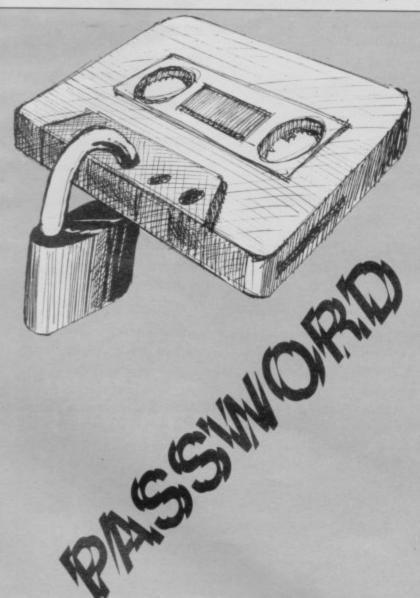

PROTECT your programs from snooping eyes with this simple Basic routine by Hamish Barr of South Wirral. The program asks for a password, in this case 'eugene'. To use your own password simply alter the word 'eugene' in line 60, making sure you use six characters.

The program works by POKEing the number of lines at the bottom of the screen with the value 0. Since that is where error codes are printed, any attempt to BREAK the program will result in a systems crash until the correct password is entered, and the value is reset to 1.

The program can be used with any Spectrum, but please do not use it with programs that you want to send to us for publication!

5 POKE 23659,0

10 LET s\$=""

20 PRINT AT 12,9; "ENTER PASSWO RD"

30 PAUSE 0

40 LET a\$=INKEY\$: IF a\$="" THE N GO TO 40

45 LET s\$=s\$+a\$

50 IF LEN s\$<>6 THEN GO TO 30
60 IF s\$<>"eugene" THEN PRINT
AT 1,5; "SORRY WRONG PASSWORD":
PAUSE 100: NEW

70 PRINT AT 16,14; "O.K.": PAUS E 100

80 POKE 23659,1

90 CLS

100 REM REST OF YOUR PROGRAM

RIVER by D Gough of Ashton-under-Lyme in Manchester is probably the simplest playable game possible on the unexpanded ZX-81. You must use cursor keys 5 and 8 to control the car, avoiding the obstacles in your way.

Variable used:

Holds the horizontal position of the car.

Keeps the score.

Sets the horizontal position of the car to 11, which is about a Line 10

third of the way across the screen.

Sets the score to zero. Line 20

Prints one obstacle at line 21, the bottom of the screen, and at Line 30 a random position along that line. The obstacle is represented

by three asterisks.

Sets the print position at the same place as the position of the Line 40 car. Before the car is printed to the screen, we must check to

see that there is nothing already there. That will not happen

the first time, but may happen later in the game.

This line is one of the most useful programming devices for Line 50 the ZX-81. It looks directly at the bytes 16398 and 16399 in the systems variable area of the memory, which you would not usually use. Those stores contain the address of the square on the screen where the computer is to print the next character. It then looks at that byte to see whether there is already something there, in this case code number 23, which is the code number of the asterisk. You can find the code numbers for characters in Appendix A of your ZX-81 manual. So taken together, lines 50 and 60 set the print position to where the car should be printed next, and then check to see if there is an asterisk already on the screen in that position.

If there is an asterisk there, then you have crashed, and the

program jumps to line 120.

Prints the car at the pre-arranged print position, which we Line 60

now know to be clear of obstacles.

Moves the whole display up one line, bringing the new obstacles closer to the car, and leaving room at the bottom for a new one. Any obstacles going off the top of the screen will be

lost.

Line 70

Lines 80- Check the keyboard to see which keys you are pressing. If you 90 are pressing five or eight then the position of the car must

change, and A is adjusted accordingly.

Line 100 Adds ten to your score.

Line 110 Sends you back to the beginning of the main part of the

You have crashed so the computer prints out your score and Line 120 then stops.

You could easily adapt the program, still in 1K, to make the game get harder as you play. One possible method would be to have a new variable, say A\$, containing the obstacle, and change that each time the score reached a particular level.

REM "DRIVER LET A=11 LET 3=0 PRINT AT 21 AT 21, INT (RND +26); " \* PRINT AT IF PEEK 399) =23 T PRINT "E +256\*PEE A=A-THEN LET INKEY\$="5" A=A+ IF INKEY\$="8" THEN LET LET 5=8 GOTO 30 PRINT A 5=5+10 100 AT

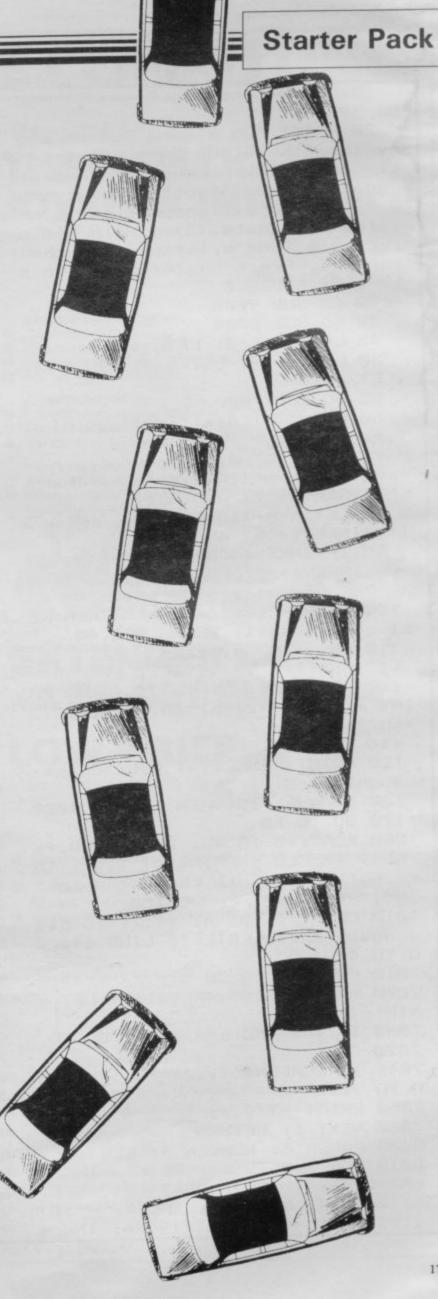

10 PRINT "The Black swan": PAU SE 50

20 PRINT "On a warm Summer's d ay the (6\*sp) Black Swan swims gen tly on his (2\*sp) pond. A cloud of gnats hovers (3\*sp) lazily overh ead. A hungry (6\*sp) swallow is ch asing the gnats. (3\*sp) Help him c atch his food by (6\*sp) using the cursors. Press any (4\*sp) key to s tart.": PAUSE 0

30 GO SUB 9000

40 GO SUB 8000

45 LET gnat=0: LET go=0

50 LET d=19: LET a=4: LET m=3: LET n=28

55 GO SUB 7000

60 PRINT AT d,a; "(sp) AB"; AT d+

1,a;"(sp)<u>OD</u>"

75 PRINT AT m,n; "(sp)"

80 LET m=m+(INKEY\$="6" AND m<1

4)-(INKEY\$="7" AND m>1)

90 LET n=n+(INKEY\$="8" AND n<3

1)-(INKEY\$="5" AND n>0)

95 IF INKEY\$="5" OR INKEY\$="6" OR INKEY\$="7" OR INKEY\$="8" THE N LET go=go+1: BEEP .005,30

100 IF SCREEN\$ (m,n)="" THEN LET gnat=gnat+1: BEEP .008,40

110 PRINT AT m,n; "H"

112 FOR i=1 TO 4: NEXT i

114 LET a=a+1: IF a>23 THEN PR INT AT d,a;"(2\*sp)";AT d+1,a;"(2 \*sp)": LET a=4

116 IF a<4 THEN LET a=4

120 PRINT INK 2; AT 0,8; "Gnats

caught(2\*sp)"; gnat

160 IF gnat=30 THEN GO TO 1000 170 GO TO 60

1000 FOR f=0 TO 40: BEEP .008,f:
NEXT f: CLS : PRINT AT 11,0; "Th
e swallow ate all the gnats in "
;go; " swoops": PAUSE 150

1010 CLS: INPUT AT 11,2; "To pla y again press ENTER"; LINE c\$: 6 0 TO 40

7010 FOR i=1 TO 30

7020 LET y=2+INT (RND\*12): LET x =INT (RND\*31)

7030 IF y=m AND x=n THEN GO TO 7020

7040 IF SCREEN\$ (y,x)="" THEN G

7050 PRINT AT y,x;"E"

7060 NEXT i: RETURN

8000 PAPER 6: BORDER 4: CLS

8010 FOR f=0 TO 31: PRINT INK 5; AT 21, f; "(ig8)": NEXT f

8110 PRINT AT 19,1; INK 4; "F"; AT 19,3; INK 4; "F"; AT 19,26; INK 4

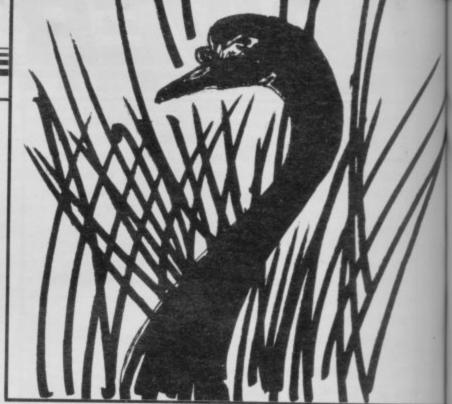

### BLACK SWAN

EXTREMELY effective use of the user defined graphics on the 16K Spectrum make this game by Michelle Presslie, of Dudley in the West Midlands, a pleasure to watch. You are a swallow who must eat as many gnats as possible in as short a time as you can, while below a black swan swims elegantly among the bulrushes.

The program uses our special abbreviations for graphics characters. Please read the instructions on the first page of Program Printout before typing in the program.

; "<u>F</u>"; AT 19,28; INK 4; "<u>F</u>"; AT 19,3 0; INK 4; "<u>F</u>"

8120 PRINT AT 20,1; INK 4; "F"; AT 20,3; INK 4; "F"; AT 20,26; INK 4; "F"; AT 20,26; INK 4; "F"; AT 20,3 0; INK 4; "F"

8130 PRINT AT 18,1; "G"; AT 18,3; INK 4; "F"; AT 18,26; "F"; AT 18,28;

INK 4; "E"; AT 18,30; INK 4; "E" 8140 PRINT AT 17,3; "G"; AT 17,26; "G"; AT 17,28; INK 4; "E"; AT 17,30 ; INK 4; "E"

8150 PRINT AT 16,28; "G"; AT 16,30; INK 4; "F"

8160 PRINT AT 15,30; "G"

8200 RETURN

9000 FOR n=USR "a" TO USR "h"+7

9010 READ V: POKE n,V: NEXT n

9020 DATA 0,0,224,112,60,62,31,1

9030 DATA 0,48,120,104,124,102,4

9040 DATA 7,231,55,31,143,255,12

9050 DATA 204,238,255,255,255,25

9060 DATA 0,0,20,8,0,0,0,0

9065 DATA 16,16,16,16,16,16,16,1

9070 DATA 16,56,56,56,56,56,56,1

9080 DATA 1,5,106,220,60,2,1,0 9090 RETURN B

E

E

To:

Ple

end

SIN

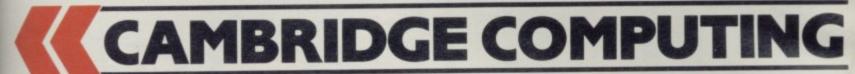

NEW

**PRESENT** 

## THE INTELLIGENT PRINTER INTERFACE

£45

# THE INTELLIGENT JOYSTICK INTERFACE

£22-95

with joystick £29-95

Compatible with ALL Centronics Printers and Plotters.

Recognises LLIST and LPRINT

Recognises COPY to produce screen dumps on any graphics printer

 in up to six sizes and three styles, including grey scale, shading and colour (subject to printer capability).

Down loadable user definable character set to allow widest possible range of print styles.

 Software is in ROM, so does not need to be loaded from tape every time the interface is used. The special software allows the interface to recognise the functions of the printer in use and allows the style of printing or copying to be easily altered.

Changing from one printer to another is readily accomplished by a quick and easy-to-use menu programme.

All inclusive price of £45.00.

Interface. Easy to program.

- IK on board memory.
- Own rear edge connector.
- Compatible with all standard joysticks.
- Now Microdrive compatible

Joystick Self centring.

- 8 directional microswitched action.
- 2 independent fire buttons.
- Standard 9 pin D connector.

\* Tape Easy to use program enables the interface to work on ALL software

Keeps a record of all your games — so you only need to program it for each game once!

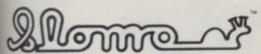

£14-95

a Nidd Valley Micro Product
manufactured and distributed by

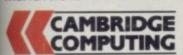

NEW

GAMES CONTROL Enables high speed games to be learned at slow speed with gradual increases with ability – Freeze frame at will when the going gets "hot". – Ideal for younger children or those with slower reactions as game speed can be set to enable rewarding results.

BUSINESS & SOFTWARE DEVELOPMENT Invaluable tool for software development where formation of graphics at slow speed aids de-bugging and perfection.

**EDUCATION PROGRAMS** Simplicity in phasing program speed and hold points to suit lecture or special emphasis. Infinite advantages for many educational applications.

EASY INSTALLATION (Simply plugs into the micro user port.) Available for Sinclair Spectrum, BBC A & B, Electron, VIC 20, CBM 64.

CAMBRIDGE

NEW

## with RE-SET BUTTON

#### LOW PRICE

£4-95

- Extender bar, incorporating a reset button which resets the computer without having to remove the power lead.
- Invaluable for recovery from micro drive crashes and machine code lockups
- Useful to those with additional keyboards for fitting peripherals.

World patents pending

Trade enquiries welcome

Tel: 0223-214451

| to Cambridge Computing Research Limited, 61 Ditton Walk, Cambridge                                               | bridge CB5 8QD | To Cambridge Computing Research Ltd, 61 Ditton Walk<br>Cambridge CB5 8QD                                |
|----------------------------------------------------------------------------------------------------|----------------|----------------------------------------------------------------------------------------------------|
| Pease supply me with                                                                                             | TOTALS         |                                                                                                    |
| ☐ Printer Interface(s) at £45.00 each                                                                            |                | Please supply me with                                                                                   |
| Joystick Interface & Joystick at £29.95 each Joystick Interface(s) at £22.95 each Joystick(s) only at £7.90 each |                | Slomo Screen Controller(s) at £14.95 each for Spectrum/BBC/Electron/Vic20/CBM64                         |
| Extender Bar with reset button at £4.95 each                                                                     |                | Total                                                                                                   |
| Grand Total ridose cheque/P.O. made payable to: Cambridge Computing                                              |                | I enclose a cheque/P.O made payable to<br>Nidd Valley Micro Products Ltd or I wish to pay by Access, my |
| wish to pay by Access. My card No. is:                                                                           | SU             | card No is                                                                                              |
|                                                                                                    |                | Signature                                                                                               |

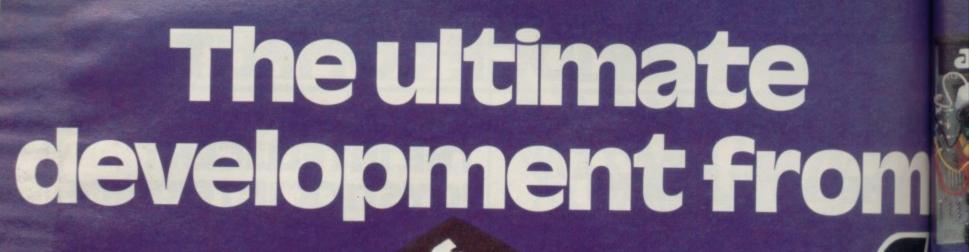

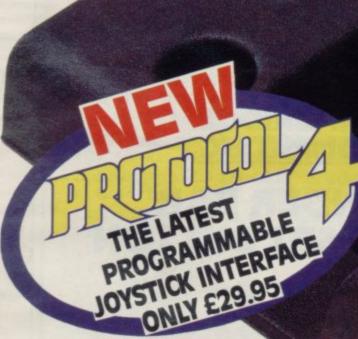

Designed exclusively for the ZX
Spectrum, Protocol 4 brings you game
control customising in a way that no other
interface does. It can accept all commercially
standard joysticks, including the Quickshot II with
'rapid fire' or Trackball controllers, and is compatible with
ALL Spectrum software. OPERATES LIKE FIXED
OPTION INTERFACES OR CAN BE FULLY HARDWARE PROGRAMMED

The flexibility of Protocol 4 control is achieved by a specially designed 'CustomCard' system. CustomCards are easily programmed to suit all types of games.

Simply clip in a programmed card for immediate customised control. You can even change or reprogram the cards without affecting the game in the computer so that you can get exactly the responses you want. With the addition of extra cards you can build up a whole library of 'CustomCards' for all your favourite games.

Utilising Hardware Programmed technology you have the benefit of automatic eight direction control, no power-down programming loss, guaranteed conflict-free operation with other peripherals, including microdrives, and no extra software to load or awkward joystick movements and key presses to make each

time you load another game. The keyboard remains fully operative at all times. has

same

It is also perfectly possible to connect up to five Protocol 4's on one Spectrum, each programmed separately, for multiple player control — only possible with the hardware programmed design.

Incorporated into the design is a computer Reset button for clearing the computer memory between games without pulling the power plug out.

Fully guaranteed for 18 months, Protocol 4 comes supplied with five CustomCards, ten Quick Reference Programming Cards and complete instructions.

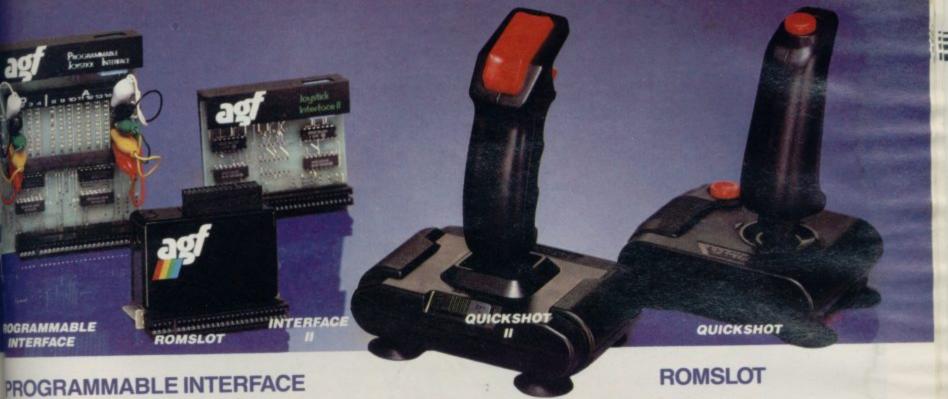

As the first fully hardware programmed joystick interface, this product tas become well established over the past year and will accept ALL standard joysticks or trackballs, including Quickshot II with 'rapid fire', to ruse with ALL Spectrum or ZX81 software — not just those with a mystick option.

No Software programming required.

Programming is *not* lost when power is disconnected between games.

Eight way movement — with or without the fire button pressed — only requires setting of the four normal directions.

Compatibility is guaranteed with ALL key reading techniques — machine code or BASIC.

\* Several interfaces can be separately programmed and fitted to one computer for multiple player games.

Keyboard operation is totally unaffected by this interface, as with all AGF add-ons, and will never conflict with any other device fitted at the same time.

Twelve months guarantee, key programming information and a pack of Quick Reference Cards, to speed up setting of the clips, are supplied with full instructions.

#### **INTERFACE II**

The AGF Interface II represents the best low cost introduction to joystick control.

The 'AGF' control standard is now offered by over 100 games or utility programs for use with any joystick or trackball.

Any game which is controlled by the cursor movement keys (5,6,7,8) or as a Protek option is also compatible with Interface II.

arear connector allows other peripherals to be connected at the

his product is available for either the Spectrum or ZX81, is supplied with instructions, a 12 month guarantee, and a 12½% discount voucher most further AGE mail-order purchases.

The new AGF RomSlot is designed for anyone who already owns a programmable joystick interface, or prefers to use the keyboard to control games, and would like to add the facility of ROM cartridge software to their system.

RomSlot will accept the Sinclair range of instant loading games and will also be compatible with the new releases from Parker Software — exciting new games only to be available in ROM format.

This system allows instant play. Your computer memory size is not important and you will be able to play games that could ordinarily require more RAM.

RomSlot incorporates an extra feature called 'Restart'. This allows you to instantly restart the ROM game.

RomSlot is guaranteed for 12 months and has a full width expansion connector to accept joystick interfaces, speed units and printers etc.

#### QUICKSHOT

The Quickshot joystick is an excellent value game controller incorporating suction cups for sure-footed precision with a comfortably contoured handle offering a convenient top firing button as well as one on the base.

#### **QUICKSHOT II**

Quickshot II has improved styling with a trigger type firing button as well as the top firing action, with a broader base for greater suction stability.

It also has a unique 'Auto-Fire' facility which at the flick of a switch provides a constant rapid firing action simulating a fast trigger finger.

| ## PRICE  ### AGF Protocol 4 | TICK BOX OPPOSITE REQUIRED ITEM | I enclose cheque for (total for items required)  My Name  Address  Send to: AGF Hardware, 26 Van Gogh Place, Bognor Regis, West Sussex, PO22 9BY. (0243) 823337 |
|------------------------------|---------------------------------|----------------------------------------------------------------------------------------------------|
|------------------------------|---------------------------------|----------------------------------------------------------------------------------------------------|

There's nowhere else to go

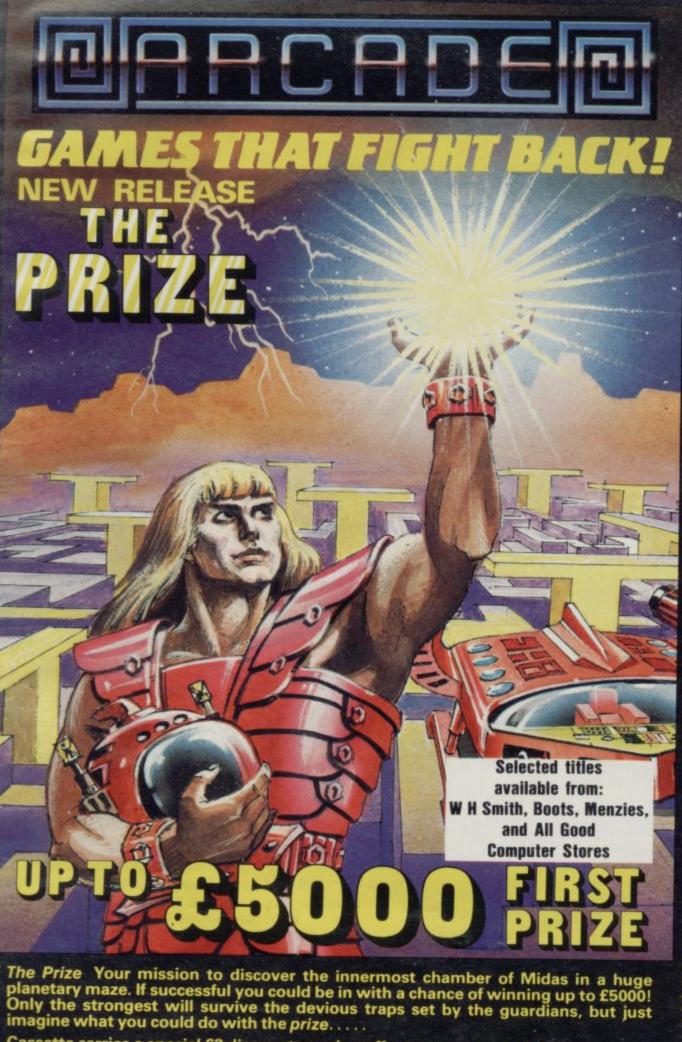

Cassette carries a special £2 discount voucher off your next purchase!

Dealers, please contact us for very special discounts on our games. Phone Orpington 35639.

Programmers. We are looking for high quality m/c games for the Spectrum and Commodore 64 home computers, send them in for evaluation. You have nothing to lose!

All games are for the ZX Spectrum 48K and cost just £5.50 each inc. p.p. VAT etc.

Arcade Software Ltd, Technology House, 32 Chislehurst Road, Orpington, Kent BR6 0DG Tel: Orpington 35639

| A  | I enclose a cheque for £    | or      |
|----|-----------------------------|---------|
| В□ | debit my Barclaycard/Access | Account |
| CI | No.                         |         |

| D | Address |  |
|---|---------|--|
| F |         |  |

F SU/10/84

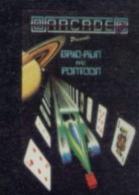

Fast-furious racing in this Arcade game for the Spectrum. 'Pontoon on side B free!

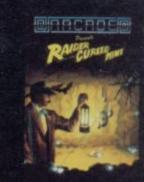

В Funny goings-on deep in a mine Can you escape the evil in its depths? "Original and fun dexterity needed ... strategy is also involved" — Games Computing

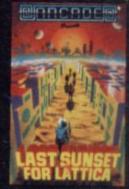

Defuse a bomb hidden on the complex planet, Lattica, before it blows!!"... action packed game... addictive" — Sinclair user.

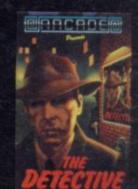

The mobs out to get ya' in this noholds-barred 25 screen, action packed game. "Tricky and high entertaining" — Personal Computer

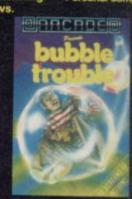

50 different screens of mayhem. "A fun game for all ages . . . thoroughly enjoyed." — Computing Weekly.

# An object lesson for adventurers

## Quentin Heath describes a simple system for creating complex adventures

ARTIFICIALLY intelligent characters can add atmosphere to any adventure game, but the most important parts remain the scenario and the objects it contains.

The most popular means of programming a scenario is to use a grid, first plotted on paper and then transferred to the computer either as a compact data block within a machine code program or an array within a Basic program. Such a

| _ | 1            | 2    | 3 |
|---|--------------|------|---|
| A |              |      |   |
| В | 1000<br>1030 | 2000 |   |
| - | 1060         | 0    |   |
| С |              |      |   |

Figure 1. Argolian grid.

structure is shown in figure one which is the floor plan of an Argolian monastery, each of the squares represents one move and the scale could be adjusted to make it one room or part of a room.

The floorplan in figure one does not contain any information about the locations. Instead it contains a list of numbers. These values are address pointers to various other lists which describe locations and events within them. In figure one, for instance, location B1 lists a series of numbers which in themselves mean nothing. To the adventure control program, however, each number has a meaning and they are:

room description = 1000 monster description = 1030 object description = 1060

When the program's movement routine places a player at room B1 in the monastery it needs a long location description in order to inform the player what is going on. It finds the number 1000 in that position on the list and then goes to the memory address where the room description is stored. When it has found it the program gives the information in figure two to the player.

The next action of the program, is to see if any objects are stored within the room. The object description for room B1 is placed at memory location 1060 and printed out after a location description. In the example the object is a small glass egg and the program would produce the printout shown in figure three.

If no object has been stored in a particular location the address indicator in the grid for 'object description' should contain a value which tells the program not to look for an object. The program may also change the value if an object is removed during play.

Using the grid system the task of programming a game is made easier because the program only needs to manipulate the grid of memory references and not the lists of descriptions.

The grid in the example is simple and more factors can, and should, be added to it. For instance, the fighting abilities of a monster who is known to haunt a room could be included in a list indicated by the location grid.

| address | room      | monster | object      |
|---------|-----------|---------|-------------|
| 1000    | dark room |         |             |
| 1030    |           | Smike   |             |
| 1060    |           |         | crystal egg |
| 2000    | chapel    |         |             |
| 0       |           |         |             |
| 0       |           |         |             |

Figure 2.

These numbers, discussed last month in *Mind Games*, could be compared to player strengths and weaknesses when a fight takes place and changed as the monster wins or loses. If death occurs a zero can be placed in the reference grid.

The monastery shown in the example grid has only one level. It is, however, easy to develop a grid in which you can move to different floors.

Grids should be created as if they were being produced for a one level adventure but with one important difference. A new reference is added to the list for each location which indicates

whether there is a staircase in the room and in which direction, up or down, it goes. The grids are laid end to end in memory.

All the computer needs to do is look at the indicators on the list. If they are set to any number except zero there is a staircase in the room. The player is then asked whether a transition from one floor to another is required. If so, the program then switches to a different floor.

The example, which uses absolute RAM memory addresses, is for a machine code adventure program but by creating a series of arrays, one for each grid and one for each list of information, the grid reference system can be used within a Basic adventure program. The machine code addresses are translated into array elements and a three dimensional array can store any number of grids.

The grid reference system is simple to use and, with the techniques described in previous articles about character generation and manipulation, should enable a substantial artificially intelligent adventure game to be written.

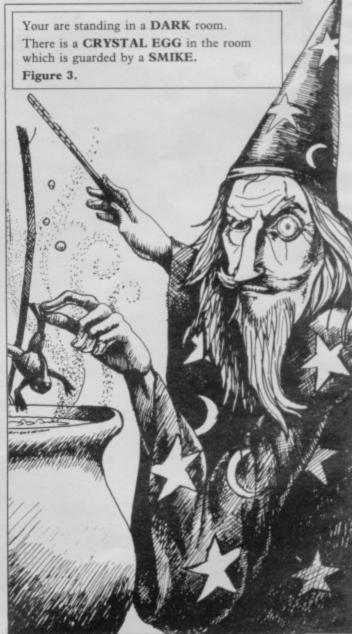

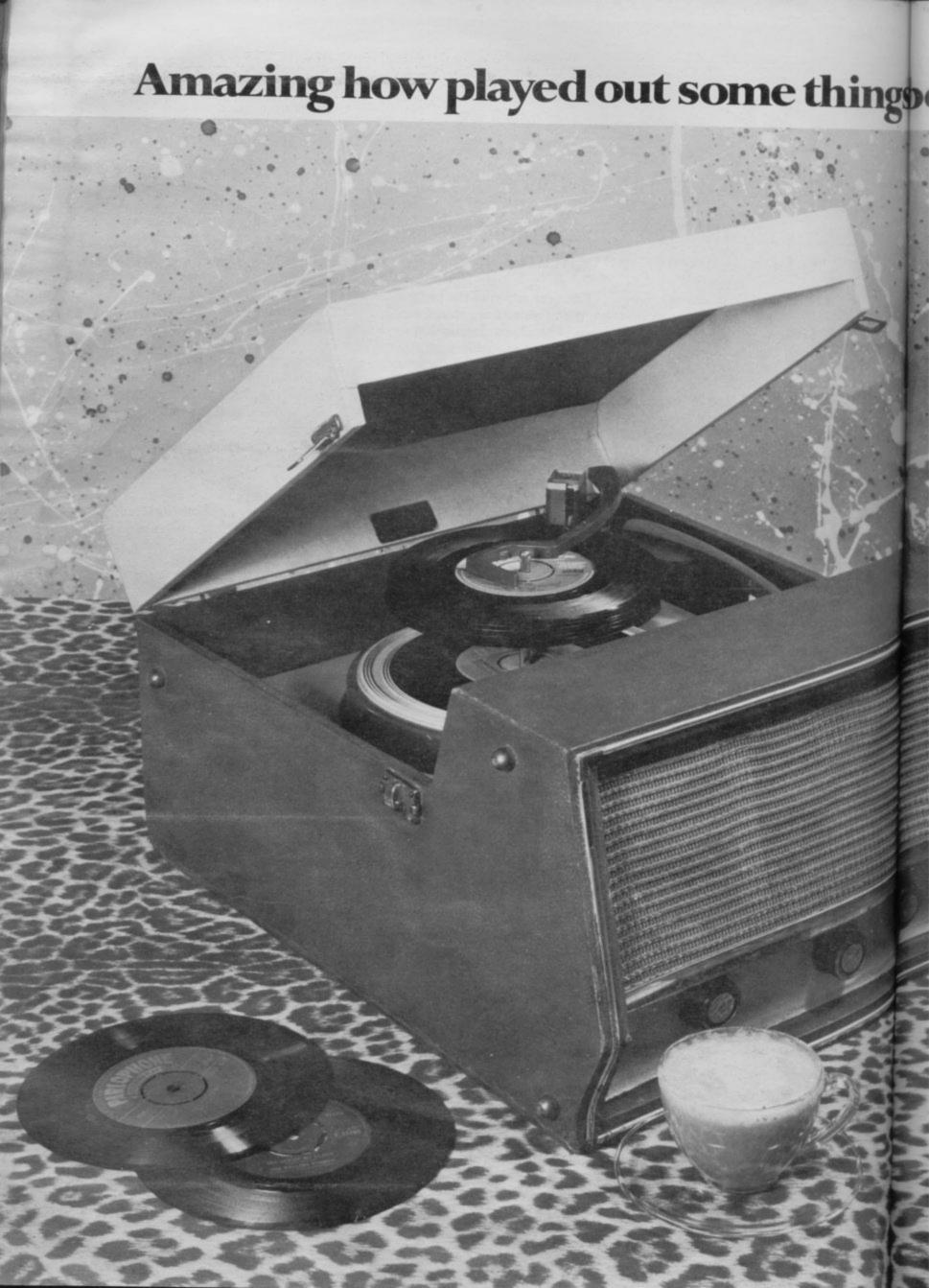

secome.

# Will you think the same of your micro in 6 months' time?

Remember the days when every record player was gifted with a needle instead of a stylus. 45's were "in," 78's were "out."

Before the days of hi-fi and laser discs. When a graphic equaliser was a breakthrough on the football pitch instead of in music technology.

Look at a record player now and it's a museum piece.

It's like that with micros too.
The machine you thought would give endless hours of fun and interest often becomes a five minute wonder. Played out within months. Or so you thought.

But imagine communicating with other micro users on a nationwide mainframe system. Updating yourself daily with the very latest computer news and reviews. Paging a special Bulletin Board. Feasting from "Prestel's vast menu. Even downloading a choice of software absolutely free.

In fact, imagine 30,000 pages at your fingertips and you've imagined what it's like to be on line with the Micronet 800 system.

For Just £13 a quarter (and, for most of you, a local telephone call whenever you want to connect up) you could subscribe to the Micronet system.

The only extra you need to connect up is a modem unit. Which is a small enough outlay for what it buys.

Micronet's features are almost limitless and constantly updating so why not see it in action at John Lewis stores, selected W. H. Smith shops and Spectrum UK dealers.

Or fill in the coupon for our brochure. You'll find you won't want to play on anything else.

scroll the screen upwards but I have not shown them because it is easier to use the SCROLL command.

The first program works as follows. Variables A and B are set to the values of D-FILE and VARS less one, that is to the addresses of the beginning and end of the display file respectively. Then each location in the display file is inspected in turn using variable I. If it does not contain 118 then the value in it is POKEd into the location to the left or

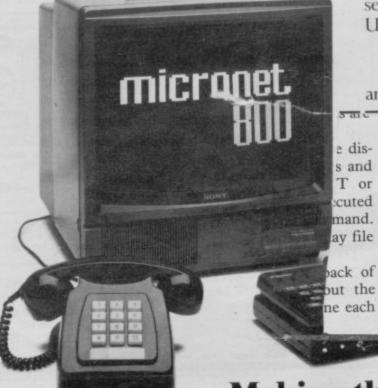

MICRONET 800, Durrant House, # Heelink Hill, Landon ECIR SE Telephone 01-278 3143.

Making the most of your micro.

# software that's hard to be at...

#### **TASWORD TWO**

#### The Word Processor \*

"If you have been looking for a word processor, then look no further."

CRASH June 1984

"The number of on-screen prompts, together with the excellent manual, make it ideal — even for an absolute beginner."

PERSONAL COMPUTER WORLD September 1983

"Without doubt, the best utility I have reviewed for the Spectrum".

HOME COMPUTING WEEKLY
April 1984

Your Spectrum becomes a professional standard word processor with TASWORD TWO. Sixty-four characters per line on the screen is just one of the many features of this versatile program. The cassette also contains TASWORD TWO TUTOR. This teaches you word processing using TASWORD TWO. Whether you have serious applications or simply want to learn about word processing, TASWORD TWO and TASWORD TWO TUTOR make it easy and enjoyable. TASWORD TWO is readily adapted for the microdrives to give super-fast saving and loading of both program and text.

PRICE

£13.90

#### **TASCOPY**

#### The Screen Copier

Screen copy software for ZX Interface 1. Print high resolution screen copies (in a choice of two sizes), and also large "shaded" copies with different dot densities for the various screen colours. Tascopy supports all eight pin dot matrix printers with Epson type control

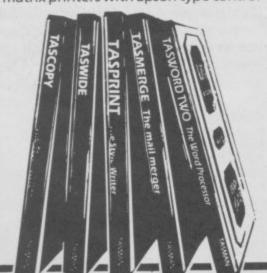

codes. e.g. Epson RX-80 and FX-80, Shinwa CP-80, Mannesmann Tally MT-80, Star DMP 510/515, Brother HR5.

PRICE

£9.90

#### **TASMERGE**

#### The Mail Merger

Transfer data from MASTERFILE to TASWORD TWO! Letters and forms typed on TASWORD can be printed with addresses and data taken from MASTERFILE. The mail merge facility allows, for example, multiple copies of a letter to be printed, each containing a different name and address taken from your MASTERFILE data. To use TASMERGE you must have one or more microdrives as well as TASWORD and MASTERFILE by Campbell Systems. (version 9 or later).

PRICE

£10.90

#### **TASPRINT**

#### The Style Writer

A must for dot-matrix printer owners! Print your program output and listings in a choice of five impressive print styles. TASPRINT utilises the graphics capabilities of dot-matrix printers to form, with a double pass of the printhead, output in a range of five fonts varying from the futuristic DATA-RUN to the hand-writing style of PALACE SCRIPT. TASPRINT drives all dot-matrix printers with bit image graphics capabilities and can be used to

print TASWORD TWO text files. TASPRINT gives your output originality and style!

PRICE

£9.90

#### **TASWIDE**

#### The Screen Stretcher

With this machine code utility you can write your own Basic programs that will, with normal PRINT statements, print onto the screen in the compact lettering used by TASWORD TWO. With TASWIDE you can double the information shown on the screen!

PRICE

£5.50

#### TASMAN PRINTER INTERFACE

Plug into your Spectrum and drive any printer fitted with the Centronics standard parallel interface. Supplied complete with ribbon cable and driving software. The user changeable interface software makes it easy to send control codes to your printer using the method so successfully pioneered with TASWORD TWO. The cassette also contains fast machine code high resolution full width SCREEN COPY SOFTWARE for Epson, Mannesmann Tally, Seikosha, Shinwa, Star, and Tandy Colour Graphic (in colour!) printers. Compatible with microdrives and ZX Interface 1.

PRICE

£39.90

#### **TASMAN SOFTWARE**

All prices include VAT and post and packaging.
Telephone orders: Leeds (0532) 438301
Available from larger branches of Boots.

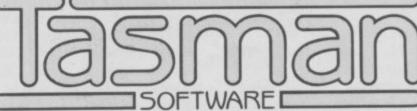

Springfield House, Hyde Terrace, Leeds LS2 9LN, Tel: (0532) 438301

| Springheid House, Hyde Terrace                                                | , Leeds L32 3LIV. Tel. (0332) 430301                                  |  |  |
|-------------------------------------------------------------------------------|-----------------------------------------------------------------------|--|--|
| If you do not want to cut this magazine just write your order and post to:    | COMPUTER ITEM PRICE                                                   |  |  |
| TASMAN SOFTWARE, dept. SU, Springfield<br>House, Hyde Terrace, Leeds LS2 9LN. | f                                                                     |  |  |
| l enclose a cheque/P.O. made payable to                                       | £                                                                     |  |  |
| Tasman Software Ltd. OR charge my ACCESS number                               | Ouside Europe add £1 for each item airmail £ TOTAL £                  |  |  |
| NAME                                                                          | Send me the FREE Tasman brochure describing your products. tick here: |  |  |
| ADDRESS                                                                       | I would like to know more about your programs for:                    |  |  |
| VISA                                                                          | ZX Spectrum MSX Amstrad CPC 464                                       |  |  |

THAVE NOTICED a decrease in the number of questions from ZX-81 owners in the past year and so I have tended to concentrate on the Spectrum. This month I redress the balance.

The first question, from Mr Dave Harris of Abingdon, introduces the theme: Can you explain the ZX-81

display file?"

The area at the bottom of RAM between 16384 and 16508 holds the system variables and is followed by the program area, starting at 16509. The display file is next but as programs can vary in length, the display file does not start at a fixed address. The ZX-81 keeps track of it by storing the current value of the starting address in D-FILE.

If you look at page 178 of the manual you will see that the value of D-FILE is stored at address 16396 and so you might infer that you have only to look at the contents of 16396 to find the value of D-FILE.

Unfortunately, that is not true. Remember that the value of D-FILE is an address and that addresses are whole numbers, like 16384 and 17407 and 32767. A single location can only hold a number between 0 and 255 and so two adjacent locations are used to store large numbers. The value of D-FILE is given by: value in 16396 + 256\*value in 16397. Any whole number between 0 and 65535 inclusive can be stored using that system. The value held at an address can be found by PEEKing at it

LET A=PEEK 16396+256\* PEEK 16397 LET B=PEEK 16400+256\* PEEK 16401-1 110 LET D=1 120 130 LET I=B LET S=PEEK I 150 LET I=I-D 160 IF PEEK I=118 THEN GOTO 170 POKE I+D, PEEK I 180 GOTO 160 190 POKE I+D,S 200 IF I=A THEN STOP 210 LET I=I-D 220 230 GOTO150 Table 1. A program to scroll the ZX-81 display from left to right. To scroll from right to left alter lines 120, 130 and 210 as follows: 120 LET D=-1

Moving displays in black and white

Andrew Hewson looks at the position of the ZX-81 screen display and shows how to produce headerless files on the Spectrum

and so you can PRINT the value of D-FILE by entering:

PRINT PEEK 16396 + 256\*PEEK 16397

You may know that the contents of the first location in the display file is always 118 and you can show that by entering:

PRINT PEEK (PEEK 16396 + 256\*PEEK 16397)

Similarly, the address of the end of the display is held in VARS — or more correctly is one less than the value in VARS — and can be PRINTed by entering:

PRINT PEEK 16400 + 256\*PEEK 16401-1

Each line displayed on the screen is teminated by a byte containing decimal 118 and there is one more byte at the beginning of the file also containing 118. As there are 24 lines in the display, there are 25 bytes containing 118 and it is essential to the correct functioning of the display software that all 25 bytes are present.

With an unexpanded ZX-81 the display file consists of those 25 bytes and no more unless a LIST, PRINT or PLOT command has been executed since the last CLS or RUN command. That is a device to keep the display file as small as possible.

With a memory expansion pack of 4K or more the ZX-81 pads-out the display file with 32 bytes per line each containing zero — i.e., blanks.

Mark Wilson of Aberdeen writes:

"Could you please tell me how to scroll the ZX-81 screen up, down, left and right?"

To scroll the screen downwards or from side to side it is necessary to rearrange the contents of the display file in the appropriate logical fashion. There is one rule which must be obeyed whilst such rearrangements are in progress. It is that whilst running in SLOW mode the ZX-81 display file must contain at least 25 bytes holding 118 at all times. If that rule is broken the consequences are dire — the machine crashes and the only remedy is to pull out the plug and start again.

Tables 1 and 2 consist of programs to scroll the display from side to side and downwards respectively. A few simple alterations as shown to the program in table 1 will change the direction of scrolling from right to left to left to right as required. Similar changes could be made to the program in table 2 to scroll the screen upwards but I have not shown them because it is easier to use the SCROLL command.

The first program works as follows. Variables A and B are set to the values of D-FILE and VARS less one, that is to the addresses of the beginning and end of the display file respectively. Then each location in the display file is inspected in turn using variable I. If it does not contain 118 then the value in it is POKEd into the location to the left or

continued on page 182

IF I=B THEN

LET I=A

130

210

continued from page 181

to the right - depending on the value set for D in line 120 - and the routine loops to line 160 to inspect the next location.

If a location contains 118 the value from the beginning of the line - stored in variable - is POKEd into the adjacent location. That is the way in which a wraparound effect is achieved. A test is then made — line 210 — to see if the job is completed. The second program works in an analogous fashion.

Adrian Neilson of Dedridge, West Lothian writes: "Please explain how to get a scan going across the screen which makes up a picture and the name of the game and then fills in with colour".

The technique is very straight forward and is explained in the Spectrum Manual but I have received several letters on the topic. The current Spectrum display can be SAVEd at any time using either of the commands:

SAVE "name" SCREEN\$

SAVE "name" CODE 16384,6912 The display can be LOADed by entering any of the following:

LOAD "name" SCREEN\$ LOAD "name" CODE 16384,6912 LOAD "name" CODE

A particular problem with SAVEing and LOADing the screen is that the various commands and messages are also displayed on the screen. In doing so they prevent the programmer from having full flexibility in the way in which he constructs his display.

A way around the problem is to reserve space RAMTOP for a copy of the display by entering

CLEAR 58623

and to use the area to maintain a copy of the required display. A display which is SAVEd from the upper area will automatically LOAD into the display file if the SCREEN\$ qualifier is used, i.e. the following pair of instructions are mutually compatible:

SAVE "name" CODE 58623,6912 LOAD "name" SCREEN\$

Lindsey Round of Chessington, Surrey has written to say: "How do you create headerless files and save and load them on the Spectrum?"

In normal operation all Spectrum cassette files are SAVEd and LOADed in two parts. The first part is very short and specifies the name, type, length, and so on of the main part of the file. On reading the header the Spectrum checks that the name and type match that which it is looking for and displays them on the screen. The remaining data are used by the main loading routine so that it knows where to place the incoming data and how much there will be of

The main saving and loading routines in ROM can be called directly from a machine code routine provided the correct parameters are passed in the appropriate Z80 registers. In that way headerless files may be written and readto and from cassette.

Table 3 lists the various parameters and their interpretations and table 4 lists two routines which SAVE and LOAD the screen in that fashion. The routines can be loaded into the Spectrum using an assembler or using the simple decimal loader listed in table 5.

 Please address problems and queries to Andrew Hewson, Helpline, Graham Close, Blewbury, Ox-

```
100
     LET A=PEEK 16396+256*PEEK 16397
110
     LET B=PEEK 16400+256*PEEK 16401-1
120
     LET C=I
130
     IF PEEK (B-C)=118 THEN GOTO 160
140
     LET C=C+1
150
     GOTO 130
     FAST
160
170 -
     FOR I=B-1 TO A+C STEP -1
180
     POKE I, PEEK (I-C)
190
     NEXT I
200
     FOR I=A+1 TO A+C-1
210
     POKE I,0
220
     NEXT I
                             display downwards.
```

Table 2. A program to scroll the ZX-81

|                                           | To Save                                         | To Load                                       |
|-------------------------------------------|-------------------------------------------------|-----------------------------------------------|
| Carry flag status<br>A register contents  | Clear<br>255 (ffh)                              | Set 255 (ffb)                                 |
| IX register contents DE register contents | Address to SAVE from<br>Number of bytes to SAVE | Address to LOAD to<br>Number of bytes to LOAD |
| Address of ROM routine                    | 1218 (04c2h)                                    | 1366 (0556h)                                  |

Table 3. Parameters of Spectrum routines to SAVE and LOAD headerless files.

| Decimal                                                      | Assembler                                                          | Comment                                                                          |
|--------------------------------------------------------------|--------------------------------------------------------------------|----------------------------------------------------------------------------------|
| 167<br>62 255<br>221 33 0 64<br>17 48 24<br>205 194 4<br>201 | AND A<br>LD A,255<br>LD IX,16384<br>LD DE,6192<br>CALL 1218<br>RET | Clear carry Load A with 255 SAVE from 16384 Length 6192 Call SAVE routine Return |
| 55<br>62 255<br>221 33 0 64<br>17 48 24<br>205 86 5<br>201   | SCF<br>LD A,255<br>LD IX,16384<br>LD DE,6192<br>CALL 1366<br>RET   | Set carry Load A with 255 LOAD 16384 Length 6192 Call LOAD routine Return        |

Table 4. Two Spectrum routines to SAVE and LOAD the screen display to and from a headerless file.

| 10 | LET I=23296     |
|----|-----------------|
| 20 | INPUT J         |
| 30 | POKE I,J        |
| 40 | PRINT I, PEEK I |
| 50 | GOTO 20         |

Table 5. A simple Spectrum program for loading decimal code into the print-er buffer. When used to store the routine in Table 4 the routines can be called at addresses 23296 and 23310.

# Friendly Face

# MICRODRIVE UTILIT

Add these menu-driven loop routines to your programs for quick and easy cartridge file management. Now includes FORMAT routine giving maximum cartridge capacity. Self duplicating "run" routine to catalog, load or erase any program on cartridge. Separate routines ready to merge with MASTERFILE and TASWORD TWO, for trouble free, daily professional use with Microdrives or cassette backup.

Includes around 10K of Basic routines, and 5000word instruction manual.

Cartridge version now includes scheduler and memo pad formats for Masterfile.

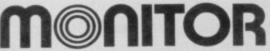

P.O. Box 442 London NW7 2JF

Phone: 01-959 1787 Cable: MONITOR London NW7

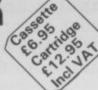

# ADAPTED FOR 48 SPECTRUM FROM THE POPULAR T.V. SERIES!!!

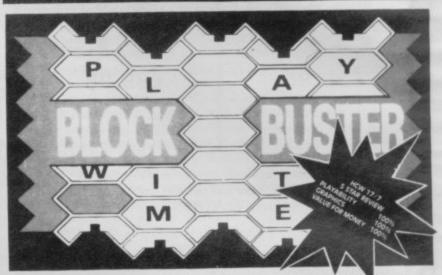

BLOCK—BUSTER is an exciting quiz game for ONE or TWO players and will appeal to a wide range of ages and skills with nine levels of play against the clock. The game tests speed of recall involving anticipation of the question as it 'unfolds' across the screen and speed of response dependant on the level of play

BLOCK BUSTER is supplied with the FIRST ADDITIONAL QUESTION TAPE FREE to maintain the challenge of the game. Now available at good computer shops or direct with cheque/P.O. for £5.95 inclusive. ACCESS and VISA orders taken on our 24 Hour Hotline.

# COMPUSOUND

DEPT SU11, 32-33 LANGLEY CLOSE, REDDITCH, WORCS B98 OET TELEPHONE (0527) 21429 (21439 24 Hr. HOTLINE)

# The Key to Spectrum Machine Code Success.

You will only buy one Machine Code System, so buy the best, the one the professionals use.

# NEW IMPROVED PROGRAMS — MICRODRIVE COMPATIBLE

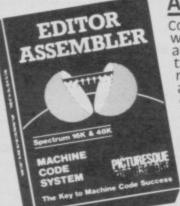

## ASSEMBLER

completely self-contained with its own line editor, giving an easy-to-read 40 column tabulated listing. Auto line numbering, line renumbering and auto tabulation make this one of the fastest and easiest Assemblers to use. 5-character label names. Decimal, Hex or ASCII
constants. SAVE/LOAD/
VERIFY both the listing and
Machine Code to cassette/ MICRODRIVE/NETWORK Assemble from cassette or Microdrive into memory for very

large programs. Customise to most Centronics printer Interfaces, or RS232 (with Interface 1) for 80 column printout. FAST ASSEMBLY — 1k of code in 7 seconds.

Assembler Directives:— ORG, END, DEFB, DEFW, DEFM, EQU, DEFL. (Microdrive and Centronics facilities only operate with 48K machines.)

PICTURESOUR

## MONITOR

The ideal tool to help the beginner get started, yet it contains all the commands for the experienced programmer to run and de-bug machine code programs. Inspect and alter memory contents in Hex or ASCII. Breakpoints and full Register display, NOW WITH SINGLE STEPPING through RAM or ROM. Disassemble any part of memory, RAM or ROM. Dec-Hex-Dec number converter. Printer output to ZX printer or via RS232 (with interface 1) or customise to

most Centronics printer Interfaces. General memory management commands include Hex dump, Insert, Delete, Fill and Move. Can reside in memory with the Assembler (48K machines only) to give a complete Machine Code programming system.

INCL VAT & P&P.

PICTURESQU PICTURESOI

Programs supplied on cassette with option to Save onto Microdrive leartridge not supplied i

Existing owners can obtain the new programs by returning the cassette only to Picturesque, along with a cheque/PO. for £1.50 per program (inc. VAT & P&P). New cassettes will be supplied by return of post.

Available from the "SPECTRUM" chain of stores, branches of John Menzies and all good computer shops, or by mail order by sending cheque/PO to

**CENTRONICS PRINTER INTERFACES** 

ZX

£39.95

Plugs directly into RS232 port on ZX INTERFACE QL

£39.95

Plugs directly into SER1 port on SINCLAIR QL

- 12 month guarantee
- 14 day no-satisfaction full refund guarantee
- Plug directly into any CENTRONICS compatible printer
- Includes 3 metre cable
- No software necessary
- No extras needed
- Fully compatible with all software
- No adjustments or set-up required
- Prices include p&p and VAT
- ACCESS or Cash With Order

Please send orders to:

MIRACLE SYSTEMS LTD AVONDALE WORKSHOPS WOODLAND WAY KINGSWOOD BRISTOL BS1S 1QL Tel: (0272) 603871 Ext 210

ZX, SINCLAIR and QL are Trade Marks of SINCLAIR Research Ltd

# GARDEN PLANT DIRECTORY

Here's your FIRST computerised plant database!

\* Only 80 seconds to find the ideal plants to fit your requirements.

You can ask for plants that suit up to any 5 out of 17 characteristics simultaneously (height, hardiness, sun, water and soil needs, pruning, month of flowering, colour, etc.).

- \* Comprehensive details of over 350 flowers, shrubs and trees.
- \* You can look up plants using Latin names, common names, or part of names (e.g. 'lily' displays nine different types of lily, any one of which you can obtain fuller details within 60 seconds).

To order cassettes for 48k SINCLAIR SPECTRUM send cheque/postal order for £8.95 to:

PRACTICAL SOFTWARE, DEPT. SU, 40 WORPLE ROAD, LONDON, SW19.

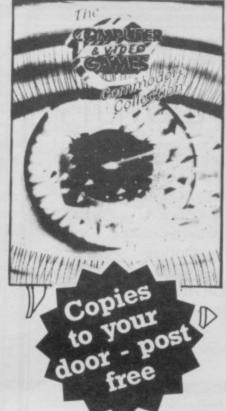

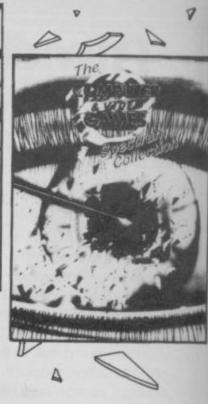

Computer and Video Games, Britain's most popular computer games monthly, bring you two exciting new books for the Spectrum and Commodore 64.

Each 100-page book contains up to 30 brand new games checked and prepared by Computer and Video Game's regular contributors.

At £4.99 - the best value on the market at all good bookshops from October 26th, or direct through your letterbox by filling in the coupon below.

| Please send me, post free copies of the                                                     |
|---------------------------------------------------------------------------------------------|
| Computer & Video Games Commodore Collection                                                 |
| Computer & Video Games Spectrum Collection                                                  |
| I enclose remittance of £ at £4.99 per book, made payable to EMAP Books.                    |
| Name                                                                                        |
| Address                                                                                     |
|                                                                                             |
|                                                                                             |
|                                                                                             |
| Send this coupon to:<br>EMAP Books, Bushfield House, Orton Centre,<br>Peterborough, PE2 OUW |

#### Britain

Aylesbury Computer Club: 12 Long Plough, Aston Clinton, Aylesbury, Bucks.

Aylesbury ZX Computer Club: Ken Knight, 22 Mount Street, Aylesbury (5181 or 630867).

Basildon: Roundacre Microcomputer Users' Club. J Hazell, Basildon 285119/416333. Meetings every Wednesday 7.30 to 10.30pm.

Blackburn Computer Club: 1 Sutton Street, Feniscowles, Blackburn, Lancashire. Tel: B'burn 60033 (office hours) or 28127. Meets twice a month, subscription £5 (£3 juniors).

Bristol Yate and Sodbury Computer Club: 99 Woodchester Yate, Bristol, BS17 4TX.

Cardiff ZX Club: Steve Smith (0222) 593237 or Mike Hayes (0222) 371732. Meets twice a month.

Colchester Sinclair User Group: Richard Lown, 102 Prettygate Road, Colchester CO3 4EE.

Computer Club International, 6 Drumdoon Walk, Downpatrick, N. Ireland BT30 6UF.

Cornard Sinclair User Group: Neil MacDonald, 15 Potkiln Road, Great Cornard, Sudbury, Suffolk CO10 0DA.

Crewe and Nantwich Computer Users' Club: J E A Symondson, 46 London Road, Stapeley, Nantwich, Cheshire CW5 7JL.

Daventry & District Computer Club: c/o Daventry Ex-servicemen's Club, Market Square, Daventry, Northants.

Doncaster and District Micro Club: John Woods, 60 Dundas Road, Wheatley, Doncaster DN2 4DR; (0302) 29357.

Eastwood Town Microcomputer Club: E N Ryan, 15 Queens Square, Eastwood, Nottingham NG16 3BJ.

Edinburgh: Edinburgh Home Computing Club. John Palmer (031 661 3183) or Iain Robertson (031 441 2361).

EZUG-Educational ZX-80-81 Users' Group: Eric Deeson, Highgate School, Birmingham B12 9DS.

Furness Computer Club: R J C Wade, 67 Sands Road, Ulverston, Cumbria (Ulverton 55068). Meets every other Wednesday.

Glasgow ZX-80-81 Users' Club: Ian Watt, 107 Greenwood Road, Clarkston, Glasgow G76 7LW (041 638 1241).

Gloucester: Mid-weekly Spectrum User Group. Barry Ledbury, 8 Linnet Close, Gloucester GL4 9XA (0452) 23186.

Gravesend Computer Club: c/o The Extra Tuition Centre, 39 The Terrace, Gravesend, Kent DA12 2BA. Bi-monthly magazine and membership card.

Hassocks ZX Micro User Club, Sussex: Paul King (Hassocks 4530). Hobbit Appreciation Society, 12 Middlefield Lane, Hinckley, Leicestershire LE10 0RB. Free newsletter with SAE.

Independent QL Users Group; Brian Pain, 24 Oxford Street, Stony Stratford, Milton Keynes MK11 1JU. Tel: 0908 564271. Publishes

Inverciyde ZX-81 Users' Club: Robert Watt, 9 St. John's Road, Gourock, Renfrewshire PA19 1PL (Gourock 39967). Meets every other Monday at Greenock Society of the Deaf, Kelly Street, Greenock.

Keighley Computer Club: Colin Price, Redholt, Ingrow, Keighley (603133).

Lambeth Computer Club: Robert Baker, 32 Heatherington Road, London SW4 7NX.

Liverpool ZX Club: Meetings every Wednesday 7pm at Youth Activities Centre. Belmont Road, Liverpool 6. Keith Archer, 031-236 6109 (day-time).

Llanelli Computer Club: 40 Tan-Y-Bryn, Burry Port, Dyfed. Llanelli 56917.

Manchester Sinclair Users' Club: Meets every Wednesday, 7.30pm, at Longsight Library, 519 Stockport Road, Longsight — 061-225 6997 or 061 445 6316.

Meopham: National ZX Spectrum User Club. Guy Fullalove, Woodcotes, Camer Park, Meopham, Kent DA13 0XS. Bi-monthly newsletter, subscription £1.50. Send SAE for details.

Merseyside Co-op ZX Users' Group: Keith Driscoll, 53 Melville Road, Bootle, Merseyside L20 6NE; 051-922 3163.

Micro Users' Group: 316 Kingston Road, Ewell, Surrey KT19 0SY. Mid-Kent Micro Club: Meets once monthly. Enquiries to M Gates, 65 Buckland Road, Maidstone ME16 0SH.

Mill Lane Association Computer Group: Bryan McAlley, 1 Cowleaze, Chinnor, Oxfordshire. (0844) 52426.

Newcastle (Staffs) Computer Club: Meetings at Newcastle Youth and Adult Centre, Thursday, 7.30. Enquiries to R G Martin (0782 62065).

North Hertfordshire Home Computer Club: R Crutchfield, 2 Durham Road, Stevenage; Meetings: first Friday of the month at the Settlement, Nevells Road, Letchworth.

Northern Ireland Sinclair Users' Club: P Gibson, 11 Fitzjames Park, Newtownards, Co Down BT23 4BU.

North London Hobby Computer Club: ZX users' group meets at North London Polytechnic, Holloway Road, London N7 Monday, 6pm. Nottingham Microcomputer Club: ZX-80-81 users' group, G E Basford, 9 Holme Close, The Pastures, Woodborough, Nottingham.

Orpington Computer Club: Roger Pyatt, 23 Arundel Drive, Orpington, Kent (Orpington 20281).

Perth and District Amateur Computer Society: Alastair MacPherson, 154 Oakbank Road, Perth PH1 1HA (29633). Meetings: third Tuesday of each month at Hunters Lodge Motel, Bankfoot.

Regis Amateur Microcomputer Society: R H Wallis, 22 Mallard Crescent, Pagham, Bognor Regis, West Sussex PO21 4UU.

Roche Computer Club: 8 Victoria Road, Coop Rooms, Roche, Cornwall: 0726 890473. Twice weekly meetings, Monday and Friday.

Saltcoats Computer Club: Colin Borland, 117 High Road, Saltcoats, Ayrshire KA21 5SD. Weekly meetings.

Sinclair Postal User Group: 24 St. Mary's Way, Code SUL, Chigwell, Essex IG7 5BX. Produces magazine with competitions.

Scunthorpe ZX Club: C P Hazleton, 26 Rilestone Place, Bottesford, Scunthorpe; (0724 63466).

Sheffield: South Yorkshire Personal Computing Group. R Alderton (0742 20571), S Gray (0742 351440), P Sanderson (0742 351895).

Sinclair Amateur Radio User Group: SAE or two IRCs for details. Paul Newman G4 1NP, 3 Red House Lane, Leiston, Suffolk IP16 4JZ. Sittingbourne: Anurag Vidyarth (0795 73149).

St Albans: Bi-monthly meetings and a magazine. Details from Adam Slater, 40 Watford Road, St Albans, Herts AL1 2HA. (0727 54176).

Stratford-on-Avon Computer Club: Meets on the second Wednesday of every month. Telephone: 0789 68080 for details.

Swansea Computer Club: B J Candy, Jr Gorlau, Killay, Swansea (203811).

Swindon ZX Computer Club: Andrew Bartlett, 47 Grosvenor Road, Swindon, Wilts SN1 4LT; (0793) 3077. Monthly meetings and library. Sutton: Sutton Library Computer Club, D Wilkins, 22 Chestnut Court, Mulgrave Road, Sutton, Surrey SM2 6LR.

Washington Sinclair Users' Club, Columbia Community Centre, Tyne and Wear. Meets twice a month, tel. 4179483 or 4167367.

West Sussex: Midhurst and District Computer User Group. Enquiries to V Weston (073 081 3876), R Armes (073 081 3279).

Worle Computer Club: S W Rabone, 18 Castle Road, Worle, Westonsuper-Mare BS22 9JW (Weston-super-Mare 513068).

Universal ZX Club: Postal club for Spectrum owners in the U.K. and abroad. C. Shaw, I Swiss Walk, Batley, W. Yorkshire.

ZX-Aid: Conrad Roe, 25 Cherry Tree Avenue, Walsall WS5 4LH. Please include sae. Meetings twice monthly.

#### Overseas

Australia: Australian ZX Users' Newsletter, incorporating QL User. Paul Janson, P.O. Box 397, Dapto 3530, Australia. Also seeks unpaid contributions for the newsletter.—W.A. ZX Users' Group, Garth Gregson, 34 Chester Street, South Fremantle 6162. Phone 3351671.

Austria: ZX User Club, Thomas Christian, c/o Wissenschaft Forscht e. V., Postfach 141, A1190 Vienna. Meets every first Friday of the month. Telephone 0222-44 32 050 for details.

Belgium, France and Luxembourg: Club Micro-Europe, Raymond Betz, 38 Chemin du Moulin 38, B-1328 Ohain, Belgium (32/2/6537468). Denmark: Danmarks National ZX-8081 Klub (DNZK), Jens Larson, Skovmosevej 6.4200 Slagelese, post giro 1 46 24 66.

ZZ-Brugergruppen i Danmark, Boks 44, 2650 Hvidovre, Gratis medlemskab og gratis blad til enhver interesseret.

J Niels-Erik Hartmann, OZ-ZX-Radioamator, Bruger Gruppe, Bredgade 25 DK-4900. Nakskov.

Finland: ZX-kerho, c/o Kalevi Hamalainen, Siltakatu 9 A 8, 33100 Tampere 10, Finland. Phone 35831-34238. Publishes quarterly paper.

France: Yves Chapron, no. SUS-1047, Rue du Puy, La Terrasse, 38660 Le Touvet, France. Specifically for users in the Alps.

Germany: ZX Club, a postal club; contact Aribert Deckers, Postfach 967, D-7000 Stuttgart 1, West Germany.

Greece: Athens Spectrum Club, Paris Stamelos, Spetsou 2, isi22 Marousi, Athens, Greece.

Indonesia: Jakarta ZX-80/81 Users' Club, J S Wijaya, PO Box 20, Jkukg, Jakarta, Utara, Indonesia.

Irish Amateur Computer Club: Martin Stapleton, 48 Seacourt, Clontarf, Dublin 3. (331304).

Irish Sinclair Users Club: PO Box 1238, Dublin 1. Publishes a newsletter. Send SAE for details.

Italy: Sinclair Club, Via Molino Vecchio 10/F, 40026 Imola, Italy.

Genova Sinclair Club; Vittorio Gioia, Via F Corridoni, 2-1, telephone 010 3125 51.

continued on page 186

# Club Corner

continued from page 185

Micro-Europe: Belgium or Club Paris-Micro, 19 Rue de Tilly, 92700, Colombes, France; associated with Club Micro-Europe.

The Netherlands: Clive's Bits and Bytes, Nicholas Beets Straat 164, 6416 VX Heerlen. Telephone 045-423024. Both Spectrum and ZX-81 users welcome.

Republic of Ireland: Irish ZX-8081 Users' Club, 73 Cnoc Crionain, Baile Atha, Cliath 1.

Singapore: Sinclair Users' Group: Eric Mortimer, 1D Wilmer Court, Leonie Hill Road, Singapore.

South Africa: Johannesburg ZX-80-81 Computer Users' Club: S Lucas, c/o Hoechst SA (Pty) Ltd, PO Box 8692, Johannesburg.

Johannesburg ZX Users' Club: Lennert E R Fisher, PO Box 61446, Marshallstown, Johannesburg.

Dumont and Syndercombe Amateur Computer Club. Jean-Pierre Dumont would like to correspond with ZX-81 owners via tapes. Write to 8 Kipling Road, Farrarmere, Benoni 1500, Transvaal.

ZX SA Club: Jonathan Jones, House 14, Anglo Alpha PO Box 15, 1725 Roodepoorf.

Spain: Club Nacional de Usuarios del ZX-81, Joseph-Oriol Tomas, Avda. de Madrid, No 203 207, 10, 3a esc. A Barcelona-14 Espana. International ZX Spectrum Club: Gabriel Indalecio Cano, Sardana, 4 atrico 2a, San Andres de la Barca, Barcelona. Send international reply coupon. Produces a bi-monthly magazine. Spanish ZX Micro Club: Apartado 181, Alicante (Costa Blanca), Spain. ZX Club Spain; C Benito PO Box 3253, Madrid, Spain.

Swedish ZX-club: Sinclair Datorklubben, Box 1007, S-122, 22 Enskede.

United States: Bay Area ZX-80 User Group, 2660 Las Aromas, Oakland CA94611.—Harvard Group, Bolton Road, Harvard MA 01451: (617 456 3967).—SAF Users' Group, 2749 Eden Road, Leslie, Michigan 49251.—ZX Users Group of New York, Box 560 Wall Street, New York, N.Y. USA 10005. Subscription \$15US, publishes international newsletter. Seeks newsletter exchange with other groups.

# INTRODUCTION TO THE STARS\*\*\*FOR ALL AGES

NEW FROM "SMALL SCHOOL SOFTWARE"

SUPERB 'STUDY PACK' OF THE CONSTELLATIONS AND STARS OF THE NORTHERN SKY.

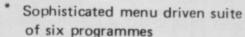

- \* Special programmes teach recognition of constellations
- Enter date, time and use cursor a keys to explore night sky
- Comprehensive manuel with colour foldout star map
- \* Special integrated micro driven version available.
- \* Spectrum 48K Prices inc. P & P.

Available

Address

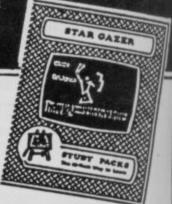

Cassette version

£9. 95 Micro Drive version

£12.95

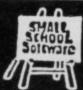

SMALL SCHOOL SOFTWARE, Mail Order Department (M), 14, Saltmarsh Lane, HAYLING ISLAND, Hampshire PO11 0JT.

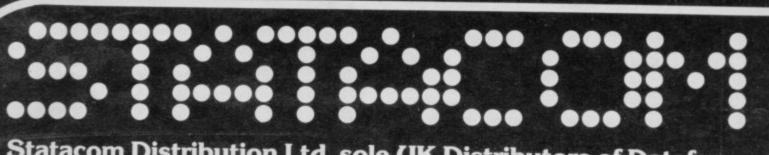

Statacom Distribution Ltd, sole UK Distributors of Datafax 3" Disk Drives, proudly announce the introduction of the New Datafax Spectrum Disk Interface.

The Interface connector fits neatly into the rear expansion slot on the Spectrum via a high quality, gold plated card edged connector, and still allows full usage of other peripherals (Printer, Joystick etc).

A system reset button is also included in the Interface connector.

The disk operating system, designed for the Hitachi 3" disk drive uses only 8K of user memory and gives easy to learn commands to run the drive.

The Interface comes complete with Utility Disk and comprehensive Datafax Disk Interface Manual. Also suitable for 51/4" single sided drives.

#### Statacom Price £75 + VAT

As a special introductory package Statacom offer the Hitachi 3" Disk Drive Unit, complete with Power Supply Unit, Utility Disk, leads and cables plus the new Interface at only £245 + VAT (Normal R.P. £271 + VAT)

**Generous Dealer Terms available** 

18 GROVE ROAD, SUTTON, SURREY
Telephone 01 661-2266

Tel. Fox dealer enquires information please attach luttering.

Dealer information of the pack of the pack of the p

ST

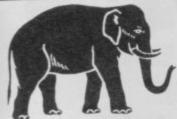

# **ELEPHANT** SOFTWARE

FOR THE SPECTRUM 48K WRITTEN BY PROFESSIONALS

## TWO SOFTWARE PRODUCTS FOR THE SERIOUS USER AT AN AMAZINGLY LOW PRICE!!

# FINANCE MANAGER

For Small Business and Personal Use.

● Easy to use ● Cash and Bank Balance Report
■ List of Unpaid bills ● Simple Trading A/C & Profit & Loss A/C Production ● Graphic Business Performance Analysis

## FILE MANAGER

1,001 uses in the home or business

• Easy to use • Includes all standard facilities

• Sort and search capability • Stores up to 1,300 items

## BOTH PROGRAMS FOR AN INCREDIBLE £6.95 All tapes

Trade Enquiries Welcome

Guaranteed

To: Elephant Software, Ashlea, Japps Lane, Barton, Preston, Lancs. Please supply FINANCE MANAGER and FILE MANAGER. I enclose cheque for £7.40 (incl. 45p post & pack).

SIGNATURE.....

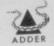

for Advanced Computer Books & Software

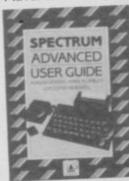

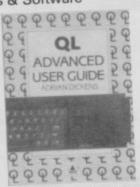

\*SPECTRUM ADVANCED USER GUIDE—by A C Dickens, M D Plumbley and L Whewell, this book is an essential supplement to the manuals provided with the components of the ZX Spectrum systems. Both software and hardware aspects of the Spectrum system are covered including: a complete BASIC reference section, detailed screen maps, expects of the Spectrum system are covered including: a complete BASIC reference section, detailed ROM modules, joysticks, a full Z80 reference section, detailed ROM routines with many practical examples of their usage—in short, every Spectrum owner's dream come true! ISBN 0 947929 02 9, 232 pages, £7.95

\*OL ADVANCED USER GUIDE—by A C Dickens, this book is the authoritative guide to the Sinclair QL System. It provides a complete introduction to QDOS, covering multi-tasking, transient programs, resident procedures, heaps and stacks, traps and utilities, 68008 assembler programming plus much more. All of these features are illustrated by practical examples, and the powerful QDOS Experimentor program allows many facilities to be tried out from BASIC, practical examples, and the book are available on a microdrive cartridge which can be purchased with the book. ISBN 0 947929 00 2, 352 pages, £12.95 (book) £9.95 (+VAT) (microdrive cartridge)

Order from: Adder Publishing, PO Box 148, Cambridge CB1 2EQ

Spectrum Adavanced User Guide (book) £7.95 (No VAT)

QL Advanced User Guide (book) £12.95 (No VAT)

QL Advanced User Guide (microdrive) £11.44 (Incl. VAT)

Please add £1.50 p&p/book

se my cheque/P.O. for £

NAME.

ADDRESS

CITY

S.

ALL PRICES CORRECT AT TIME OF GOING TO PRESS BUT SUBJECT TO CHANGE

# GIONMICHO)

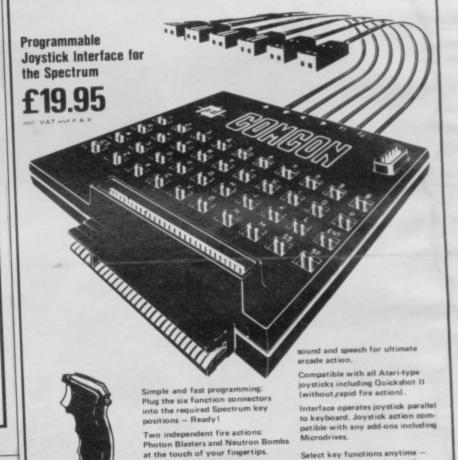

Extension port for Currah Microspeech unit: Combine joystick with QUICKSHOT 2+2 JOYSTICK

modified to incorporate 2 independent fire actions £13.95

Select key functions anytime

Dealer Enquiries Welcome

Phone

FLIGHTLINK JOYSTICK £10.50

with 2 indepe

CURRAH USPEECH UNIT £29.95 fits into COMCON exte

ALSO AVAILABLE FROM SELECTED RETAIL OUTLETS

Ludlow (0584) 4894

Hockeys Mill, Temeside,

Ludlow, Shropshire SY8 1PD

Total £ Item Price Code Item € £19.95 01 @ £10.50 Flightlink Joystick @ £13.95 Quickshot 2+2 Joystick 03 @£31.90 Comcon + Quickshot 2+2 04 @ £28,45 Comcon + Flightlink 05 @ £29.95 Currah µSpeech unit 06 ostal order made payable to FREL LTD for

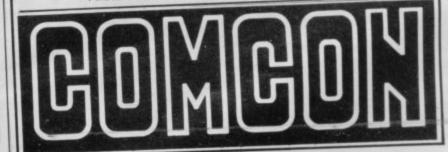

# BACK ISSUES

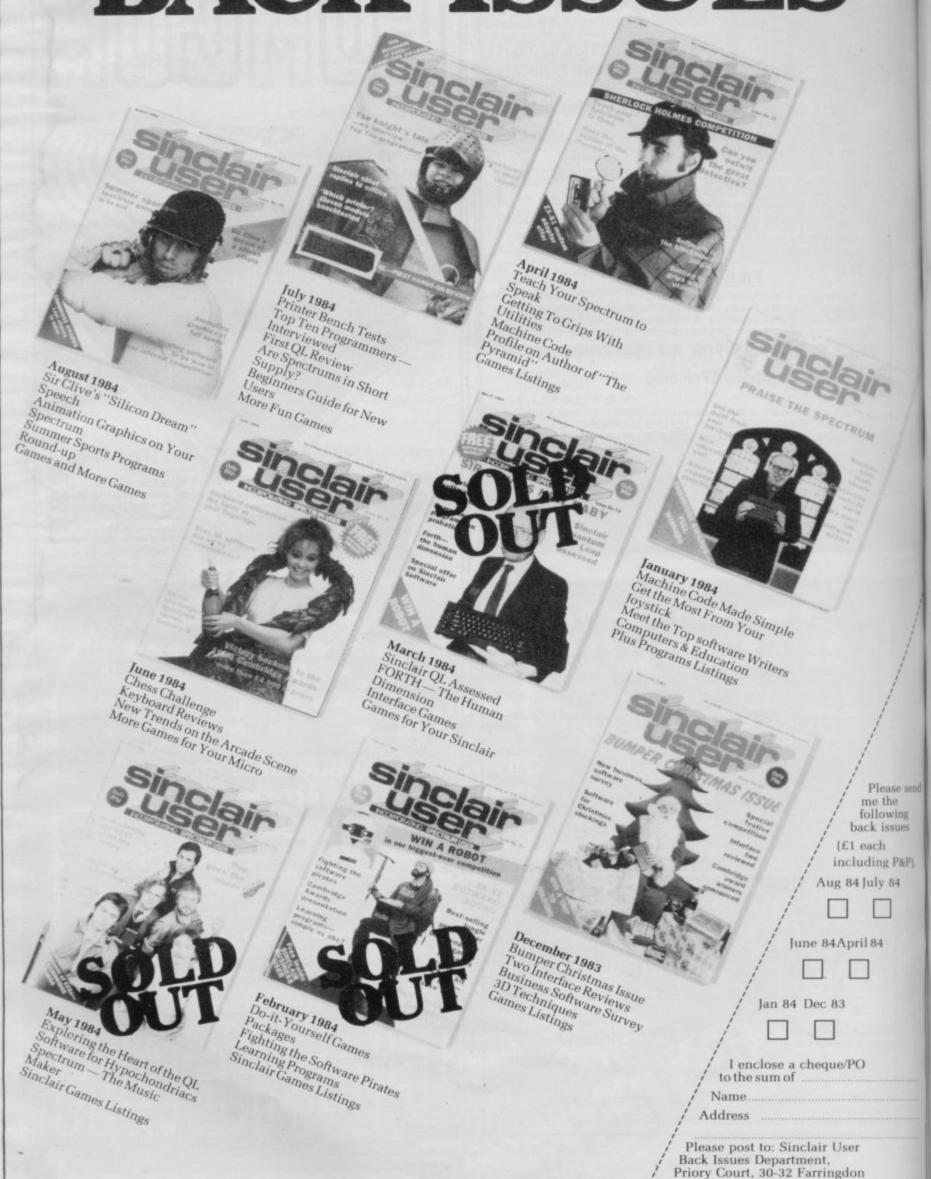

Lane, London EC1R 3AU

# HEARD ABOUT THE COMPUTER MEGA-MAG3

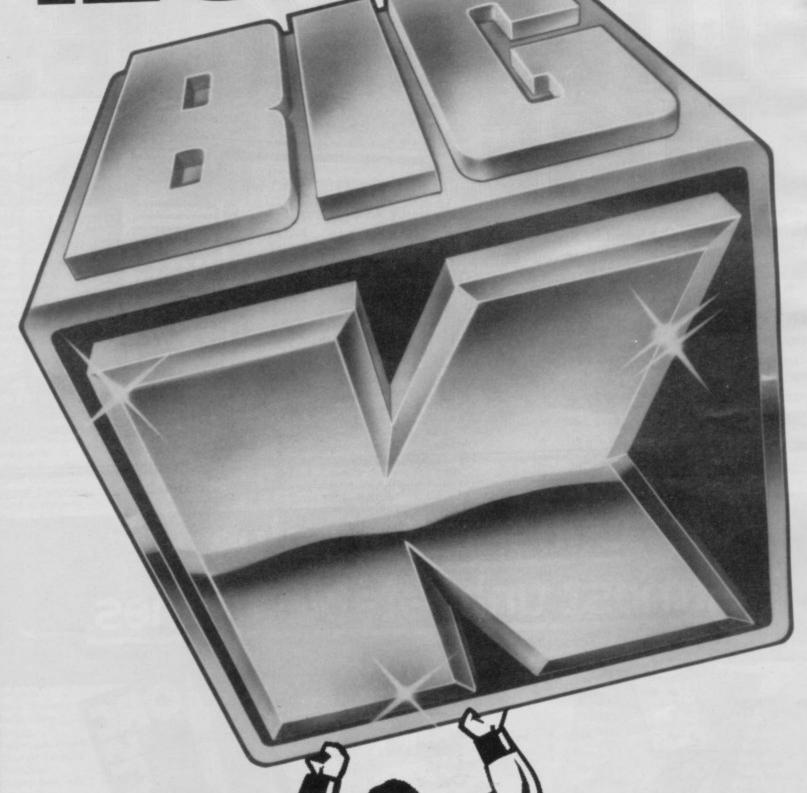

There's only one Big K.

A computer mega-mag that gives it to you straight. No frills. No waffle. No blurb. No unnecessary rubbish. Just the facts, straight, humorous, critical. Take this month for example. Bursting with news, reviews, features and programs.

It's out now. The November issue of Big K including: STRONTIUM DOG and THE FALL GUY (exciting new games), VIDEO DISEASES (how to cure them), SID THE COMMODORE SOUNDCHIP (how he does it), PLUS a host of games programs for ORIC, ELECTRON, SPECTRUM, COMMODORE 64, and BBC.

GET YOUR MITT ON THE COMPUTER MEGA-MAG FOR JUST 85 PENCE.

send

Every month, SINCLAIR PROGRAMS features extensive listings for the Sinclair Spectrum and ZX81, as well as graphics instructions, letters, game of the month', and even a special section for beginners. See you in a month's time!

If it's games you want, you,ll find plenty in Sinclair Programs

Available from your newsagents, only 95p

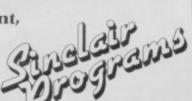

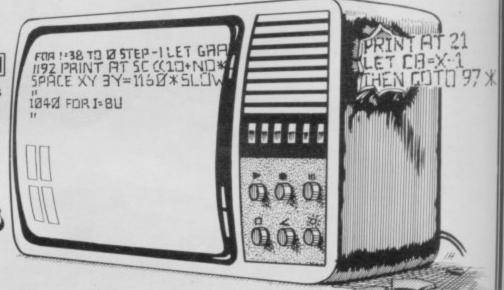

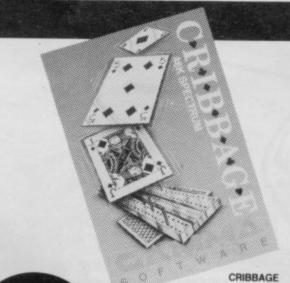

Spectrum for the first time.

CRIBBAGE is an excellent version of the popular card game. As well as superb graphics, the game includes full rules and playing instructions together with automatic scoring and score

Playing against the computer, the experienced player and novice find CRIBBAGE an entertaining and

Available from Leisure Soft, Center Soft and all good retailers

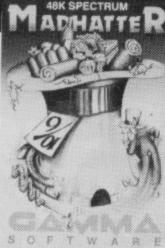

#### MADHATTER

"I must get this place tidied before m guests arrive," wails the MADHATTER. Help him collect his tea time treats for his Un-Birthday Party. "But watch out for those mice" he warns, "and keep away from those vacuum cleaners!"

Looks like the MADHATTER will be in for a busy afternoon – will everything be ready in time?

GAMMA OF TWAR

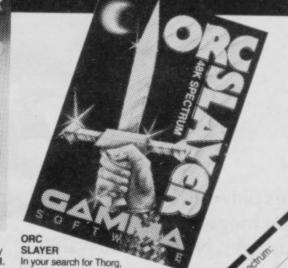

In your search for Thorg, leader of the Death Moon Tribe of Orcs you must first find the Magic Runesword needed to destroy him and then seek out their underground

stronghold somewhere in the Savage Lands.

Full of excitement, this adventure will push you to the limit of your wits and intelligence your goal.

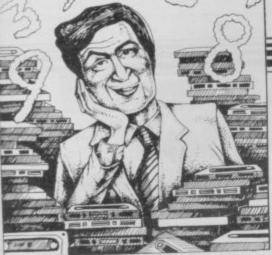

If we have reviewed a program we have given it a rating known as the Gilbert Factor, named after our Software editor, John Gilbert. That factor includes clarity of instructions, speed of operation, ease of use, originality, lasting appeal, use made of graphics and sound, and success in accomplishing stated aims.

Bug-Byte

# ZX-81

### Adventure

Adventure Adventure 1 Black Crystal **Dungeons of Doom Espionage Island** Greedy Gulch Inca Curse Knight's Quest Lost Island Magic Mountain Merchant of Venus Pharoah's Tomb Pimania Secret Valley Serpents Tomb Ship of Doom The Great Western Time Bandits Tomb of Dracula Trader Trilogy Volcanic Dungeon World of Illusions

Arcade Alien Dropout Asteroids

Asteroids Astral Convoy Bank Robber Bears in the Wood **Rubble Bugs** Byter Cassette 1 Cassette 2-5 City Patrol Damper Defenda Door Slammer Forty-Niner Froggy Full-screen Breakout Galactic Trooper Galaxians Galaxy Jailbreak Games 2 Games Tape 1 Games Tape 2 Games Tape 3 Gamestape 1 Glooper Gloops Gobbleman Gobbler Grand Prix Gulp 2 Hang Glider Hickstead High-resolution Invaders Invaders Invaders Invaders Invaders Invaders

Krazy Kong

Maze Man

Maze Death Race

Abersoft Mastervision Woosoft Artic Phipps Sinclair Phipps' JRS Phipps Crystal Phipps Automata Newsoft Vortex Artic New Soft New Soft Felix Quicksilva Mastervision Contrast Silversoft Silversoft Software Farm Vortex Romik Unicorn Romik Protek

Orwin Orwin Sinclair Ouicksilva Ouicksilva Cathedral Software Farm DJL New Generation Romik Quicksilva Romik JRS. J K Greye J K Greye J K Greye **Fawkes Computing** Ouicksilva Ouicksilva Artic Software Farm dk'tronics Campbell S Electronics CCS Odyssey Abersoft Bug-Byte Odyssey Selec Silversoft PSS PSS Abersoft

# **Software Directory**

| Mazogs                           | Bug-Byte            |
|----------------------------------|---------------------|
| Micro Mouse                      | Lothlorien          |
| Namtir Raiders                   | Artic               |
| Night Gunner                     | Digital Integration |
| Puckman                          | Hewson              |
| Sabotage                         | Sinclair            |
| Six Games                        | A Stubbs            |
| Space Raiders                    | Sinclair            |
| Space Trek                       | JRS                 |
| 3D Monster Maze                  | New Generation      |
| Three Games Cassette             | McGraw Hill         |
| Zuckman                          | DJL                 |
| ZX Invasion Force                | Artic               |
| ZX Panic                         | Selec               |
| ZX-81 1K Games Pack              | Crystal             |
| ZX-81 Pocket Book                | Phipps              |
| Business Accounts (Limited compa | any) Hestacrest     |

Accounts (Sole Trader) Hestacrest Transform **Business Bank Account** Hilderbay Critical Path Analysis Myrmidon Draft Hestacrest Mailing List Hilderbay Payroll Soft Tech Payroll Soft Tech Payroll Payroll Personal Banking System Hilton Hestacrest Purchase Ledger Transform Sales Day Book Hestacrest Sales Ledger Contrast

Education

Calpac 1-2 Four Rules of Number Integration Intermediate English 1-2 Intermediate Maths 1-2 Language Devel. Series Language Devel. Series Linear Programming Matrix Operations O Level Chemistry O Level French Revision O Level Maths Revision Polynomials Primary Arithmetic Regression Self-teach Program

Language Forth ZX Forth

Practical **Ephemeris** Football Pools Poolster

Puzzle Nowotnik Puzzle Word Fit

Simulation

Fighter Pilot Flight Simulation Pilot Print Shop

Strategy

Airline Auto Chef **Battleships** Conflict Cyborg Wars Dallas Dictator Farmer Football Manager Fort Apache Galaxy Conflict Great Britain Ltd Ocean Trader Pioneer Trail Racehorse Trainer Racing League

Traditional Do Not Pass Go

V&H Computing

Calpac Micro Master University Rose Rose Glasson Micro Master University University Calpac Rose Rose University

Anvil Sinclair Artic Bridge Hartland

Naigram

University

Phipps Ram Writer

Digital Integration Sinclair Hewson CCS

CCS CCS IRS Martech Stratagem CCS Bug-Byte CCS **Addictive Games** Contrast Martech Hessel Quicksilva Quicksilva G Barker Racing League Software

Work Force

Bridge Lynchmob CP Software Original Superchess PSS Tai Phipps Tenpin Artic ZX 1K Chess Mastervision ZX Compendium Artic ZX-Chess I Utility IPA Graphics Graphics Toolkit **JRS** CRL HI Resolution Machine Code Test Tool OCF MCoder Programme Enhancement R and R Package Work Force Renumber Delete Texgate Trace Silversoft ZX Compiler Picturesque ZX Screenkit Picturesque ZX-81 Remload Artic ZX-Bug Microsphere ZX-sideprint **Bug-Byte** ZXAS Bug-Byte ZXDR

# SPECTRUM 16K

## Adventure

Android One **New Generation** Escape Mines of Saturn/Return to Mikro-Gen Earth Severn Moria Artic Planet of Death New Soft Secret Valley The Great Western New Soft New Soft Time Bandits

#### Arcade Aquarius

Arcadia

Arcadian

Assassin

Avenger

Base Invaders

Black Hole

Blind Alley

Bug Blaster

Cassette A

Caterpillar

Cavern Fighter

City Defence

Cookie

Cruising

Cyber Rats

Death Chase

Destroyer Di-lithium Lift

Demolition

Digger Dan

Doombugs

Dymonoids

Ed-On

Fireflash

Froggy

Earth Defence

Eskimo Eddie

Fruit Machine

Galactians

Galaxians

Gnasher

Ghost Hunt

Gobbleman

Family Games Pack

Galactic Trooper Galactic Warriors

Gobble-a-Ghost

Godzilla and Martians

Colour Clash

Cosmic Guerilla

Creepy Crawler

Crevasse and Hotfoot

Crazy Cranes

Centi-Bug Children's Compendium

Baron

**Bug-Byte** Beau Jolly J K Greye Spectrasoft Abacus Temptation Imagination Quest Sunshine Crystal Orwin CDS Bug-Byte dk'tronics Dymond Mikro-Gen Romik Ultimate Crystal Voyager Mikro-Gen Microsphere Sunshine Silversoft Micromega Comp. Rentals Winters Hewson

Ocean Work Force Dymond Artic Add-On Ocean Hornby Abacus DJL dk'tronics dk'tronics Romik Abacus Artic PSS Mastertronic CDS Artic

Temptation

continued on page 192

# **Software Directory**

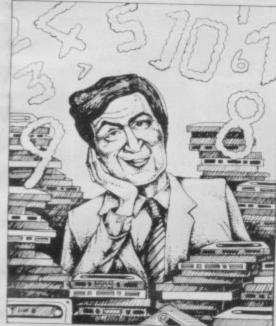

| Ground Attack                                |
|----------------------------------------------|
| Gulpman                                      |
| Haunted Hedges                               |
| Hopper                                       |
| Horace and the Spiders<br>Horace Goes Skiing |
|                                              |
| Hungry Horace                                |
| Invasion Force<br>It's the Wooluf            |
| Jet Pac                                      |
| Labyrinth                                    |
| Leap Frog                                    |
| Light Cycle                                  |
| Luna Crabs                                   |
| Magic Meanies                                |
| Maze Chase                                   |
| Meteor Storm                                 |
| Meteoroids                                   |
| Meteoroids                                   |
| Micro Mouse                                  |
| Millypede                                    |
| Mined Out                                    |
| Moon Buggy                                   |
| Mr Wong's Loopy Laundry                      |
| Muncher                                      |
| Muncher                                      |
| Nanas                                        |
| Orbiter                                      |
| Ostron                                       |
| Pengy                                        |
| Pitman Seven                                 |
| Planetoids                                   |
| Proteus                                      |
| Rapedes                                      |
| Repulsar                                     |
| Rider                                        |
| Road Toad                                    |
| Robot Panic                                  |
| Sam Spade                                    |
| Santa                                        |
| Sentinel                                     |
| Shark Attack                                 |
| Sheer Panic                                  |
| Slippery Sid                                 |
| Space Fighter                                |
| Space Intruders                              |
| Space Lanes                                  |
| Space Raiders                                |
| Space Zombies                                |
| Spec. Frogs/ Showdown                        |
| Spec. Gobbleman                              |
| Spec. Invaders                               |
| Spec. Invasion Force                         |
| Spec. Scramble                               |
| Spectipede                                   |
| Spectral Invaders                            |
| Spectral Panic                               |
| Spectres                                     |
| Strike Four                                  |
| Styx                                         |
| Sub                                          |
| Tank Battle                                  |
| 3D Monster Chase                             |
|                                              |

| A                        |  |
|--------------------------|--|
|                          |  |
| Silversoft               |  |
| Campbell                 |  |
| Micromega                |  |
| PSS                      |  |
| Sinclair                 |  |
| Sinclair                 |  |
| Sinclair                 |  |
| Artic                    |  |
|                          |  |
| Crystal                  |  |
| Ultimate                 |  |
| Axis                     |  |
| CDS                      |  |
| PSS                      |  |
| Micromega                |  |
| CDS                      |  |
| Hewson                   |  |
| Quicksilva               |  |
| dk'tronics               |  |
| Softek                   |  |
| Lothlorien               |  |
| Add-on                   |  |
| Quicksilva               |  |
| Visions                  |  |
| Artic                    |  |
| Silversoft               |  |
| Silversoft               |  |
| Mikro-Gen                |  |
| Silversoft               |  |
| Softek                   |  |
| Micromania               |  |
| Visions                  |  |
| Sinclair                 |  |
| Abacus                   |  |
|                          |  |
| Visions                  |  |
| Softek                   |  |
| Virgin                   |  |
| dk'tronics               |  |
| Soft Mill                |  |
| Silversoft               |  |
| Artic                    |  |
| Abacus                   |  |
| Romik                    |  |
| Visions                  |  |
| Silversoft               |  |
| Winters                  |  |
| Quicksilva               |  |
| Cathedral                |  |
| Sinclair                 |  |
| Mikro-Gen                |  |
| Artic                    |  |
| Artic                    |  |
| Artic                    |  |
| Artic<br>Artic           |  |
| Work Force               |  |
| Mastertronic             |  |
| Mastertronic<br>Bug-Byte |  |
| Hewson                   |  |
| Hewson<br>Bug-Byte       |  |
| pectresoft               |  |
| Bug-Byte                 |  |
| N                        |  |
| k'tronics                |  |
| k'tronics<br>Romik       |  |
| Comik                    |  |
|                          |  |

| 6-20                                 |                                            |
|--------------------------------------|--------------------------------------------|
|                                      | Business                                   |
| 3                                    | Finance Manager                            |
|                                      | Home Computer Pack                         |
|                                      | Masterfile 16                              |
|                                      | Mateale                                    |
|                                      | Micropen                                   |
| - P                                  | Vu-Calc<br>Vu-File                         |
|                                      | Vu-File                                    |
| 2020                                 | Education                                  |
| 9                                    | Alphabet                                   |
| 770                                  | Alphabet Games                             |
| 100                                  | Apostrophe                                 |
| 립                                    | Ballooning                                 |
| 2000                                 | Calpac 1-3                                 |
| 7//                                  | Car Journey                                |
| 7                                    | Cargo                                      |
| 200                                  | Chess Tutor                                |
|                                      | Counting                                   |
| 6                                    | Counting<br>Education One                  |
|                                      | Education One<br>Educational               |
| 6                                    | Firework Music                             |
| 6                                    | First Numbers                              |
| 8                                    | 40 Education Games                         |
| 8                                    | Four Rules of Number                       |
| 8                                    | French Voc Test                            |
| 8                                    | Hidden Letters                             |
| 5                                    | Hot Dot Spotter                            |
| 8                                    | Integration                                |
| *                                    | Intermediate English 1-2                   |
| 7 2                                  | Intermediate Maths 1-2<br>Know Your Tables |
| 7                                    | Language Devel. Series                     |
| 2                                    | Language Devel. Series                     |
| 8<br>7<br>7                          | Learn Basic                                |
| 7                                    | Learning Read 1                            |
| 7                                    | Linear Programming                         |
| 6                                    | Marks Book                                 |
| 6 7 7                                | Maths Invaders                             |
| 7                                    | Maths Tutor                                |
| 6                                    | Matrix Operations                          |
| 6                                    | Money<br>Night Char                        |
| *                                    | Night Sky<br>O Level Maths                 |
| 6                                    | O Level Physics                            |
| *                                    | Paddington's Shopping M                    |
| 7                                    | up                                         |
| *                                    | Pathfinder                                 |
| 4                                    | Polynomials                                |
| *                                    | Pre/early school cassettes                 |
| 7<br>*<br>4<br>*<br>8<br>5<br>*      | Primary Arithmetic                         |
| *                                    | Punctuation Pete                           |
|                                      | Regression                                 |
|                                      | Self-teach Program<br>Shape Sorter         |
| 7                                    | Special Agent                              |
| 1                                    | Spellbin                                   |
| 5                                    | Use and Learn                              |
| *                                    | _                                          |
| 7                                    | Language                                   |
| 5                                    | Beta Basic                                 |
| 6<br>7<br>1<br>5<br>*<br>7<br>7<br>8 | Practical                                  |
| 5                                    | racucai                                    |

Protek R&R

Virgin

Train Game

Winged Warlord

Wizard's Warriors

Trom

Vortex

Microsphere

dk'tronics

JK Greye

Abersoft Virgin

CDS

OCP

| Money                      | Poppy       |
|----------------------------|-------------|
| Night Sky                  | Bridge      |
| O Level Maths              | Homestudy   |
| O Level Physics            | Homestud    |
| Paddington's Shopping M    | lix-        |
| up                         | Collins     |
| Pathfinder                 | Widget      |
| Polynomials                | University  |
| Pre/early school cassettes | Essex       |
| Primary Arithmetic         | Rose        |
| Punctuation Pete           | Heinemann   |
| Regression                 | University  |
| Self-teach Program         | Anvil       |
| Shape Sorter               | Widget      |
| Special Agent              | Heinemann   |
| Spellbin                   | Startersoft |
| Use and Learn              | Microl      |
| Language                   |             |
| Beta Basic                 | Betasoft    |
| Practical                  |             |
| Biorythms                  | Spectrasoft |
| Countries of the World     | Hewson      |
| Cycle Planner              | Medidata    |
| Map of the UK              | Kuma        |
| Shopping List              | SD          |
| Spectasort                 | Spectadraw  |
|                            | opectauran  |
| Puzzle                     |             |
| Flippit                    | Sinclair    |
| Hanoi King                 | Contrast    |
| Lojix                      | Virgin      |
| Nowotnik Puzzle            | Phipps      |
| Quazar                     | Rose        |
| Simulation                 |             |
| Air Traffic Controller     | Hewson      |
| A 1-11                     | 220113011   |

Airliner Golf

Golf

| OCP          | 9 | Dallas                                                                                                    |
|--------------|---|----------------------------------------------------------------------------------------------------|
| SD Micro     | * | Dictator                                                                                                    |
| Campbell     |   | Farmer                                                                                                    |
| Work Force   |   | Football                                                                                                    |
| Contrast     |   | Heathrow                                                                                                    |
| Sinclair     | 7 | Las Vegas                                                                                                    |
| Sinclair     | 8 | Quincy                                                                                                    |
| Sincian      |   |                                                                                                    |
|              |   | Tradit                                                                                                    |
| Widget       | * | Backgammon                                                                                                    |
|              |   | Bridge Tutor                                                                                                    |
| Sinclair     |   | Bridgemaster                                                                                                    |
| Sinclair     | 7 | Challenge                                                                                                    |
| Heinemann    | * |                                                                                                    |
| Calpac       | * | Gambling Ta                                                                                                    |
| Heinemann    | * | Las Vegas                                                                                                    |
| Sinclair     | * | Odds-on                                                                                                    |
| Artic        | 7 | Othello                                                                                                    |
| Starter Soft |   | Pinball                                                                                                    |
| Widget       | * | Pool                                                                                                    |
| Lerm         |   | Reversi                                                                                                    |
| Startersoft  | * | Roulette                                                                                                    |
| Soft Cottage | 8 | Solo Whist                                                                                                    |
| Collins      | * | Spec. Microch                                                                                                    |
| Granada      |   | Super Play I                                                                                                    |
| Micro Master |   | Tennis                                                                                                    |
| Tutorial     |   |                                                                                                    |
| Poppy        |   | Utility                                                                                                    |
|              |   | Aspect                                                                                                    |
| Longman      |   | Audio Sonics                                                                                                    |
| University   | 8 | Auto Sonies                                                                                                    |
| Rose         |   | Basic Utilities                                                                                                    |
| Rose         |   | Character Gen                                                                                                    |
| Collins      | * | Dietron                                                                                                    |
| Glasson      | * | Disassembler                                                                                                    |
| Micro Master | * |                                                                                                    |
| Logic 3      |   | Display                                                                                                    |
| Poppy        | * | Editor/Assemb                                                                                                    |
| University   |   | Extended Basic                                                                                                    |
| Lerm         | * | FP Compiler                                                                                                    |
| Stell        |   | Friendly Face                                                                                                    |
| AD Software  |   | Keysounder                                                                                                    |
| University   | 7 | Letterfont                                                                                                    |
| Poppy        |   | Machine Code                                                                                                    |
|              |   | Master Toolkit                                                                                                    |
| Bridge       |   | MCoder                                                                                                    |
| Homestudy    | * | Micropen                                                                                                    |
| Homestudy    | * | Print Utilities                                                                                                    |
|              |   | Programmer's                                                                                                    |
| Collins      | * | Renumber Dele                                                                                                    |
| Widget       | * | Slow Loader                                                                                                    |
| University   | 8 | Sound FX                                                                                                    |
| Essex        | * |                                                                                                    |
| Rose         |   | Spec. Bug                                                                                                    |
| Heinemann    |   | Spec. Editor/ /                                                                                                    |
| University   | 8 | Spec. Monitor                                                                                                    |
| Anvil        | * | Spectrum Super                                                                                                    |
| Widget       |   | Spectsound                                                                                                    |
| Heinemann    |   | Supercode                                                                                                    |
| Startersoft  |   | Taswide-64                                                                                                    |
|              |   | Trace                                                                                                    |
| Microl       | 8 | TT-S                                                                                                    |
|              |   | ZX Spectrum A                                                                                                    |
|              |   | ZXED                                                                                                    |
| Betasoft     | 9 | 4                                                                                                    |
|              |   | Section Sections                                                                                                    |
|              |   | SPEC                                                                                                    |
| Spectrasoft  | * | Market Brown or other Designation of the last of the last of the l |
| Hewson       | 8 |                                                                                                    |
| Medidata     | 4 | Advent                                                                                                    |
| Kuma         | 7 | Abree                                                                                                    |

| 100     |                         |                   |      |
|---------|-------------------------|-------------------|------|
| 9       |                         | Virgin            |      |
| 4       |                         | Hewson            |      |
| 5       | Print Shop              | CCS               |      |
| 6       | Pro-Golf                | Hornby            |      |
| *       | Strategy                |                   |      |
| 7       | Strategy                |                   |      |
|         | Auto Chef               | CCS               |      |
|         | Big Match Soccer        | Winters           |      |
| 9       | Dallas                  | CCS               |      |
| *       | Dictator                | dk'tronics        |      |
| *       | Farmer                  | CCS               |      |
|         | Football                | Winters           |      |
|         | Heathrow                | Hewson            |      |
| 7       | Las Vegas               | Temptation        |      |
| 8       | Quincy                  | Severn            |      |
|         | Traditional             |                   |      |
|         |                         |                   |      |
| *       | Backgammon              | Hewson            |      |
| *       | Bridge Tutor            | CP Software       |      |
| 7       | Bridgemaster            | Bridgemaster      |      |
| *       | Challenge               | Temptation        |      |
| *       | Gambling Tape           | Dymond            |      |
| *       | Las Vegas               | Temptation        |      |
| *       | Odds-on                 | RSD               |      |
| 7       | Othello                 | CP Software       |      |
| *       | Pinball                 | Winters           |      |
| *       | Pool                    | Bug-Byte          |      |
| *       | Reversi                 | . Sinclair        |      |
| *       | Roulette                | Newsoft           |      |
| 8       | Solo Whist              | Video Soft.       |      |
| *       | Spec. Microchess        | Artic             |      |
| *       | Super Play I            | Video             |      |
| *       | Tennis                  | Winters           |      |
| *       | Utility                 |                   |      |
| *       |                         |                   |      |
|         | Aspect                  | Bug-Byte          |      |
| 8       | Audio Sonics            | Work Force        |      |
|         | Auto Sonics             | Buttercraft       |      |
| * * * * | Basic Utilities         | Jaysoft           |      |
| *       | Character Generator     | Spectrasoft       |      |
| *       | Dietron                 | Custom            |      |
| *       | Disassembler            | dk'tronics        |      |
|         | Display                 | Work Force        |      |
| *       | Editor/Assembler        | Picturesque       |      |
| *       | Extended Basic          | CP Software       |      |
| *       | FP Compiler             | Softek            |      |
| *       | Friendly Face           | Monitor           |      |
| *       | Keysounder              | S and G           |      |
| 7       | Letterfont              | Allanson          |      |
| *       | Machine Code Test Tool  | OCP               |      |
|         | Master Toolkit          | OCP               |      |
|         | MCoder                  | PSS               |      |
|         | Micropen                | Contrast          |      |
|         | Print Utilities         | Sinclair          |      |
|         | Programmer's Dream      | Work Force        |      |
|         | Renumber Delete         | Work Force        |      |
| 3       | Slow Loader             | ELR               |      |
|         | Sound FX                | dk'tronics        |      |
|         | Spec. Bug               | Artic             |      |
|         | Spec. Editor/ Assembler | Picturesque       |      |
|         | Spec. Monitor           | Picturesque       |      |
|         | Spectrum Super Toolkit  | Nectarine         | 19   |
|         | Spectsound              | PDQ               | 1 18 |
| 3       | Supercode               | CP                |      |
|         | Taswide-64              | Tasman            |      |
|         | Trace                   | Texgate           |      |
|         | TT-S                    | Timedata          |      |
|         | ZX Spectrum Assembler   | McGraw Hill       |      |
|         | ZXED                    | dk'tronics        |      |
|         |                         | The second second |      |

| SPECTRU            | INI 48K                             |   |
|--------------------|-------------------------------------|---|
| Adventure          |                                     |   |
| Abyss              | CCS                                 |   |
| Ace in the Hole    | Add-on                              |   |
| Adventure 1        | Abersoft                            | 6 |
| Adventure Island   | Contrast                            |   |
| Alchemist          | Beau Jolly                          | 7 |
| Arcane Quest       | Add-on                              |   |
| Atlas Assignment   | Virgin                              | 7 |
| Black Crystal      | Mastervision                        | 7 |
| Black Dwarf's Lair | New Soft                            |   |
| Black Planet       | Phipps                              | 7 |
| Buffer Adventure   | Buffer Micro                        | 6 |
| Byte               | CCS                                 | 3 |
| Castle             | Bug-Byte                            |   |
| Castle Blackstar   | SCR                                 | 7 |
| Circus             | Channel 8                           | 8 |
| Classic Adventure  | Melbourne House<br>continued on pag |   |

# What's in it for you

Open up Which Micro? & Software Review and you will discover a new dimension in home computing, featuring extensive reviews of the latest software and hardware, program listings, topical features, competitions and a problem page. It's all written in the unbiased and informative manner Which Micro? is renowned for. If you want to broaden your computing horizons choose Which Micro? & Software Review, the only magazine which can pull you into the heart of the home computer revolution.

Available from your newsagent, or by completing and returning the coupon.

WHICH

lease send me **Which Micro? and Software Review** each month for the next 2 months. Lenclose cheque/PO to the value of £10.70 (UK). or overseas rates please contact subscriptions dept.

Address

paed Date
eques should be made payable to: Which Micro? and Software Review.
a/Access, 24 hr. answering service, 0858 34004, for new subscriptions
y. Please send to Which Micro and Software Review subscriptions
pt., Scriptor Court, 177 Farringdon Road, London EC1

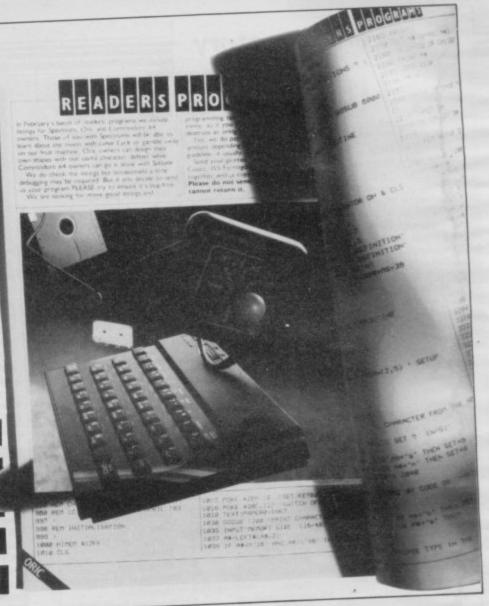

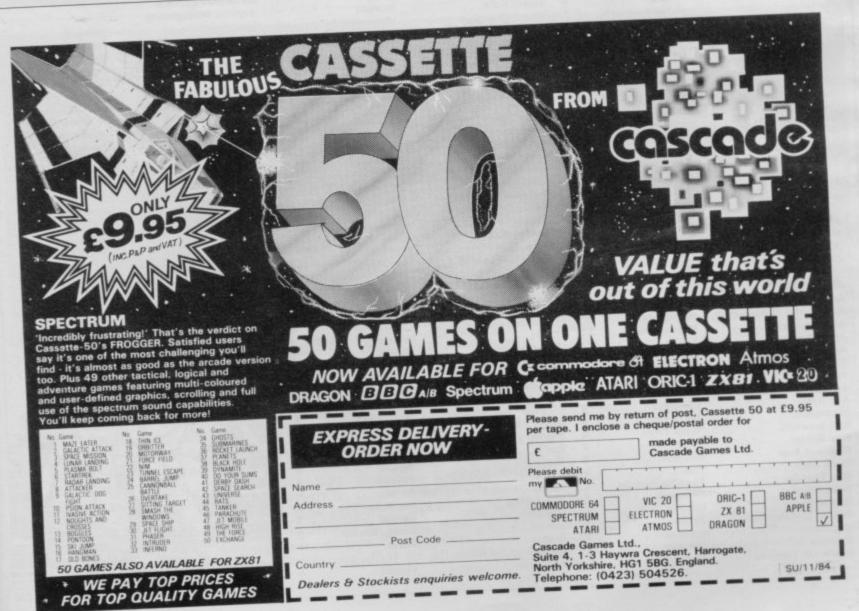

# Software Directory

| **** |                        |                 |   |                                                                                                    |                   |   |                     |
|------|------------------------|-----------------|---|----------------------------------------------------------------------------------------------------|-------------------|---|---------------------|
|      | Colditz                | Phipps          | 8 | Carnival                                                                                                    | Eclipse           | 5 | Rider               |
|      | Colossal Caves         | CP Software     | 8 | Carpet Capers                                                                                                    | Termial           | 7 |                     |
|      | Cry Wolf!              | Add-on          | * | Cavelon                                                                                                    | Ocean             | 7 | Robot Rio           |
|      | Demon Lord             | MCE             | 5 | Centipoid Plus 3                                                                                                    | Orwin             | 5 | Rommels I           |
|      | Detective              | Arcade          | 7 |                                                                                                    | Sinclair          | 8 | Sabre Wull          |
|      | Devils of Deep         | Shepherd        |   | Chuckie Egg                                                                                                    | A & F             | 8 | Scuba Dive          |
|      | Diamond Quest          | CCS             | 4 |                                                                                                    | CCI/Add-on        | 8 | Security Sh         |
|      | Diamond Trail          | Gilsoft         | 7 | Close-In                                                                                                    | Pulsonic          | 4 | Skull               |
|      | Dragonsbane            | Quicksilva      | 6 | Codename Mat                                                                                                    | Micromega         | 9 | Sorcery             |
|      | Dungeon Master         | Crystal Comp.   | 8 |                                                                                                    | New Generation    | 0 | Space Static        |
|      | Dungeons of Doom       | Temptation      | 3 |                                                                                                    | Mikro-Gen         |   | Spectron            |
|      | Espionage Island       | Artic           | 5 |                                                                                                    | Crystal           |   | Spellbound          |
|      | Everest Ascent         | Sheperd         | 6 |                                                                                                    | Artic             | 7 | Splat               |
|      | Fantasia Diamond       | Hewson          | 7 | Defenda                                                                                                    | Interstella       | 2 | Stop the Ex         |
|      | Golden Apple           | Artic           | 7 | Deffendar                                                                                                    | Mikro-Gen         |   | Submarine           |
|      | Gorgon                 | Phipps          | * | Defusion                                                                                                    | Incentive         |   |                     |
|      | Halls of Things        | Crystal Comp.   | 9 | Defusion/Worms                                                                                                    | K-Tel             | 6 | Tank Trax           |
|      | Here comes the sun     | Alligata        | 7 | Demon                                                                                                    | Microcosm         | 3 | The Guardi          |
|      | Hobbit                 | Melbourne House | 9 | Demon Chase                                                                                                    |                   |   | The Pyrami          |
|      | Hole                   | Add-on          |   | Devil Rides In                                                                                                    | Mansfield         | 4 | The Snowm           |
|      | Horror Atoll           | Add-on          |   | Dimension Destructors                                                                                                    | Mastertronic      | 7 | 3D Bat Atta         |
|      | Inca Curse             | Artic           | 6 |                                                                                                    | Artic             | 8 | 3D Lunatta          |
|      | Inferno                | Shepherd        | 7 | Dinky Digger                                                                                                    | Postern           | 4 | 3D Seiddab          |
|      | Invincible Island      | Shepherd        | 8 | Dodge City                                                                                                    | Phoenix           | 7 | 3D Star Wa          |
|      | Island                 | Crystal         | 4 | Dr Franky and the Monster                                                                                                    |                   | 6 | 3D Tunnel           |
|      | Island                 | Virgin          |   | Driller Tanks                                                                                                    | Sinclair          | 3 | Time Gate           |
|      | Jericho Road           |                 | 7 | Elektro Storm                                                                                                    | PSS               | * | Timebomb            |
|      | Jungle Adventure       | Shards<br>CCS   | 7 | Energy 30,000                                                                                                    | Elm               | 3 | Tobor               |
|      | Knight's Quest         | Phipps          | 4 | Eric and the Floaters                                                                                                    | Sinclair          | 6 | Tornado Lo          |
|      | Leopard Lord           |                 | 6 | Eskimo Eddie                                                                                                    | Ocean             | 4 | Tranz Am            |
|      |                        | Add-on          | 4 | Frank N Stein                                                                                                    | PSS               | 7 | Trashman            |
|      | Lords of Midnight      | Beyond          | 9 | Fred                                                                                                    | Quicksilva        | 6 | Traxx               |
|      | Lords of Time          | Level Nine      | 8 | Freez Beez                                                                                                    | Silversoft        | * | Tribble Trut        |
|      | Lost Over Bermuda      | Add-on          | * | Froot Loop                                                                                                    | NTD Software      | 5 | Trom                |
|      | Mad Martha             | Mikro-Gen       | 7 | Galaxy Attack                                                                                                    | Sunshine          | 4 | Tutankhamu          |
|      | Mad Martha II          | Mikro-Gen       | * | Glug Glug                                                                                                    | CRL               | 6 | Two-Gun Tu          |
| Н    | Mountains of Ket       | Incentive       | 8 | Harry Goes Home                                                                                                    | Pulsonic          | 6 | Warlock of          |
|      | Murder at Manor        | Gemtime         | 7 | Hickstead                                                                                                    | CCS               | 4 | Mountain            |
|      | Mysterious Fairground  | Buffer Micro    | 6 | High Noon                                                                                                    | Work Force        | 9 | Wheelie             |
| -    | Odyssey of Hope        | Martech         | 6 | House of Living Dead                                                                                                    | Phipps            | * | Worm Attac          |
| 1    | Oracle's Cave          | Doric           | 8 | Hunchback                                                                                                    | Ocean             | 7 | Worse Thing         |
| 1    | Orb                    | Comp. Rentals   | * | Invasion Body Snatch.                                                                                                    | Crystal           | 9 | Xadom               |
| 1    | Paradox                | Runesoft        | 2 | Jack and the Beanstalk                                                                                                    | Thor              | 5 | Zig-Zag             |
| 1    | Perseus and Andromeda  | Channel 8       | 7 | Jackpot                                                                                                    | Comp. Rentals     |   |                     |
| 1    | Pimania                | Automata        | 7 | Jet Set Willy                                                                                                    | Software Projects |   | Zipper Flipp        |
| 1    | Quest                  | Hewson          | 7 | Killer Knight                                                                                                    |                   | 9 | Busin               |
| 1    | Quetzalcoatl           | Virgin          | 8 | Knight Rider                                                                                                    | Phipps            | 5 |                     |
| -1   | Roundsby Incident      | Add-on          | * | Kosmic Kanga                                                                                                    | Hewson            |   | Account Mai         |
| 1    | Satan's Pendulum       | Minatron        | 7 | Krakatoa                                                                                                    | Micromania        | 5 | System              |
| 1    | Sherlock               | Melbourne House | 9 | Krazy Kong                                                                                                    | Abbex             | 8 | Accounts (Li        |
| 1    | Ship of Doom           | Artic           | 7 | Laser Zone                                                                                                    | PSS               |   | Company)            |
| 1    | Solaris                | Softel          |   |                                                                                                    | Quicksilva        | 8 | Accounts (So        |
| 1    | Spoof                  | Runesoft        | 7 | Laserwarp                                                                                                    | Mikro-Gen         | 6 | Address File        |
| 1    | Snowball               | Level 9         | 9 | Last Sunset Lattica                                                                                                    | Arcade            | * | Address Man         |
| 1    | Superspy               | Shepherd        | 5 |                                                                                                    | Contrast          | * | Bank Accoun         |
| 1    | Temple of Vran         | Incentive       |   | Les Flics                                                                                                    | PSS               | 6 | Bank Verifier       |
| 1    | Terror from The Deep   | Add-on          | 8 |                                                                                                    | Phipps            | 6 | <b>Business Ban</b> |
| ı    | Time Quest             |                 |   |                                                                                                    | Ultimate          | 8 | Cash Control        |
| 1    | Titanic                | Mikro-Gen       |   |                                                                                                    | Bug-Byte          | 9 | Collector's P       |
| 4    | Transylvanian Tower    | R&R             | 5 |                                                                                                    | Salamander        | 7 | Critical Path       |
| 1    | Urban Upstart          | Shepherd        | 7 | Maze Death Race                                                                                                    | PSS               | * | Database            |
| 1    |                        | Shepherd        | * | Maziacs                                                                                                    | dk'tronics        | 8 | DIY Book-ke         |
| I    | Valhalla               | Legend          | 7 |                                                                                                    | Salamander        | 8 | Heathplanner        |
| П    | Vampire Village        | Terminal        | 4 | Mission Impossible                                                                                                    | Silversoft        | 6 | Investment, I       |
| Н    | Velnor's Lair          | Quicksilva      | 8 |                                                                                                    | Pulsonic          | 4 | Information         |
| Т    | Volcanic Dungeon       | Mastervision    | 6 |                                                                                                    | Artic             | 7 | Masterfile          |
|      | Width of the World     | Mosaic          | 4 |                                                                                                    | Ocean             | * | wasterine           |
|      | Wrath of Magra         | Mastervision    | 8 |                                                                                                    | Cornhill          | 5 | 11                  |
| 1    | Ziggarat of Dread      | Add-on          | * | a a lawy and the second second | Ocean             | 7 | 18/                 |
|      | Avanda                 |                 |   |                                                                                                    | Lothlorien        | 6 | 1 500               |
|      | Arcade                 |                 |   |                                                                                                    | Abacus            |   | 60 34               |
|      | Ad Astra               | Gargoyle Games  | 8 |                                                                                                    | Visions           | 6 | 1                   |
|      | Adven. of a St Bernard | Mastertronic    | 7 |                                                                                                    |                   | 4 | 150 0               |
|      | Alcatraz Harry         | Mastertronic    | 2 | Ode                                                                                                    | Automata          | 6 | 0300                |

| moude              |
|--------------------|
| Ad Astra           |
| Adven. of a St Ber |
| Alcatraz Harry     |
| Android Two        |
| Ant Attack         |
| Antics             |
| Arena 3000         |
| Armageddon         |
| Atic Atac          |
| Automania          |
| Base Invaders      |
| Bear Bovver        |
| Birds and Bees     |
| Blade Alley        |
| Blue Thunder       |
| Brain Damage       |
| Bubble Buster      |
| Bubble Trouble     |
| Bugaboo            |
| Butterfly          |
| Caesar the Cat     |
|                    |

| Gargoyle Games  |
|-----------------|
| Mastertronic    |
| Mastertronic    |
| Vortex          |
| Quicksilva      |
| Bug-Byte        |
| Microdeal       |
| Silversoft      |
| Ultimate        |
| Micro-Gen       |
| Work Force      |
| Artic           |
| Bug-Byte        |
| PSS             |
| Foundry Systems |
| Silversoft      |
| Sinclair        |
| Arcade          |
| Quicksilva      |
| Pulsonic        |
|                 |

| Mastervision    | 0 |                       | Occan             |
|-----------------|---|-----------------------|-------------------|
| Add-on          | 8 | Moons of Tantalus     | Cornhill          |
| Add-on          | - | Mr Wimpey             | Ocean             |
|                 |   | Mummy Mummy           | Lothlorien        |
|                 |   | Munnery's Mergatroids | Abacus            |
| Gargoyle Games  | 8 | 1994                  | Visions           |
| Mastertronic    | 7 | Olympimania           | Automata          |
| Mastertronic    | 3 | Orion                 | Software Projects |
| Vortex          | * | Paratroopers          | Rabbit            |
| Quicksilva      | 8 | Pat the Postman       | Mikro-Gen         |
| Bug-Byte        | 8 | Pedro                 | Beau Jolly        |
| Microdeal       | 5 | Penetrator            | Melbourne House   |
| Silversoft      | 3 | Pi-Balled             | Automata          |
| Ultimate        | 8 | Pi-Eved               | Automata          |
| Micro-Gen       | 6 | Pingo                 | Profisoft         |
| Work Force      | 6 | Psi-Spy               | Postern           |
| Artic           | 8 | Pssst                 | Ultimate          |
| Bug-Byte        | 8 | Psytron               | Beyond            |
| PSS             | 6 | Pyramid               | Fantasy           |
| Foundry Systems | 6 | Raider Cursed Mine    | Arcade            |
| Silversoft      | * | Rapscallion           | Bug-Byte          |
| Sinclair        | 5 | Reactor               | Gemini            |
| Arcade          | * | Rescue                | Comp. Rentals     |
| Quicksilva      | 7 | Rescue                | Ocean             |
| Pulsonic        | 4 | Revenge of the Killer | Occan             |
| Mirrorsoft      | 7 | Tomatoes              | Visions           |
|                 |   |                       |                   |

| 7 | River Rescue           | Creative Sparks                         |
|---|------------------------|-----------------------------------------|
| 7 | Robot Riot             | Silversoft                              |
| 5 | Rommels Revenge        | Crystal                                 |
| 8 | Sabre Wulf             | Ultimate                                |
| 8 | Scuba Dive             | Durrell                                 |
| 8 | Security Shelter       | Add-on                                  |
| 4 | Skull                  | Games Machine                           |
| 9 | Sorcery                | Virgin                                  |
| 9 | Space Station Zebra    | Beyond                                  |
| * | Spectron               | Virgin                                  |
| * | Spellbound             | Beyond                                  |
| 7 | Splat                  | Incentive                               |
| 2 | Stop the Express       | Sinclair                                |
|   | Submarine Strike       | Pulsonic                                |
| 5 | Tank Trax              | Mastertronic                            |
| 3 | The Guardian           | PSS                                     |
| • | The Pyramid            | Fantasy                                 |
| 1 | The Snowman            | Quicksilva                              |
| 7 | 3D Bat Attack          | Cheetahsoft                             |
| } | 3D Lunattack           | Hewson                                  |
| 1 | 3D Seiddab Attack      | Hewson                                  |
| 1 | 3D Star Wars           | Add-on                                  |
|   | 3D Tunnel              | New Generation                          |
|   | Time Gate              | Quicksilva                              |
|   | Timebomb               | CDS                                     |
|   | Tobor                  | Add-on                                  |
|   | Tornado Low Level      | Vortex                                  |
|   | Tranz Am               | Ultimate                                |
|   | Trashman               | New Generation                          |
|   | Traxx                  | Quicksilva                              |
|   | Tribble Trubble        | Software Projects                       |
|   | Trom                   | dk'tronics                              |
|   | Tutankhamun            | Micromania                              |
|   | Two-Gun Turtle         | Lothlorien                              |
|   | Warlock of Firetop     |                                         |
|   | Mountain               | Penguin                                 |
|   | Wheelie                | . Microsphere                           |
|   | Worm Attack            | Pulsonic                                |
|   | Worse Things Happen at | SeaSilversoft                           |
|   | Xadom                  | Quicksilva                              |
|   | Zig-Zag                | dk'tronics                              |
|   | Zipper Flipper         | Sinclair                                |
|   | Business               |                                         |
|   | Account Management     |                                         |
|   | System System          | -21211111111111111111111111111111111111 |

Virgin

| Business               |                 |   |
|------------------------|-----------------|---|
| Account Management     |                 |   |
| System                 | Fulwood         |   |
| Accounts (Limited      |                 |   |
| Company)               | Hestacrest      |   |
| Accounts (Sole Trader) | Hestacrest      |   |
| Address File           | SD Micro        |   |
| Address Manager        | OCP             | 7 |
| Bank Account System    | K Gouldstone    | 8 |
| Bank Verifier          | SD Micro        | * |
| Business Bank Account  | Transform       | * |
| Cash Controller        | Shepherd        | 7 |
| Collector's Pack       | Sinclair        | 7 |
| Critical Path Analysis | Hilderbay       |   |
| Database               | Microl          | 7 |
| DIY Book-keeping       | RAMTOP          | * |
| Heathplanner           | Heath Computing | 7 |
| Investment, Insurance, |                 |   |
| Information            | Inform          | 5 |
| Masterfile             | Campbell        | 8 |
|                        |                 |   |

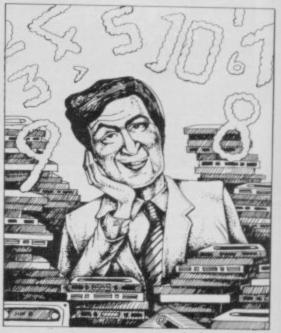

contined on page 196

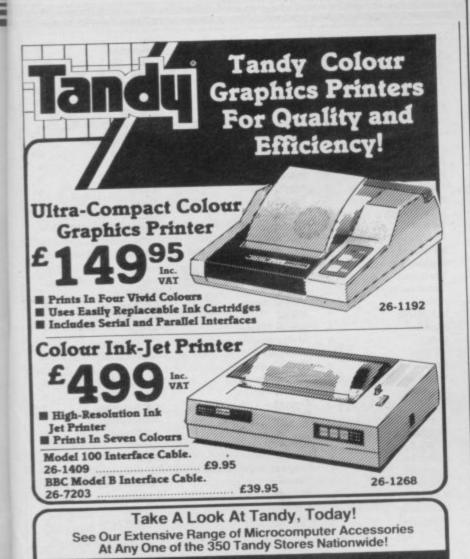

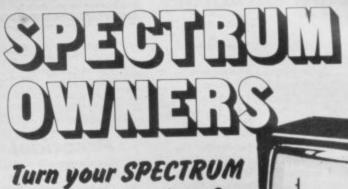

into a synthesiser for just £7.95 with the

SPECTRUM SOUND EFFECTS' software package

"Spectrum Sound Effects" is a user friendly, synthesised sound effect package for the 48K Spectrum. Over 2000 professional MACHINE CODE effects are readily available, and you can go on producing your own new effects 'to your hearts content'.

All sounds can (a) be played through the Spectrum's keyboard, (b) be easily saved to enhance your own programs with sounds never before heard from the Spectrum and (c) be plotted 'on screen'.

Effects vary from alien craft, lazer zap., U.F.O. to telephone, horse galloping, old jallopy and penny whistle, to name just a few.

Compatible with sound boosters etc. Full instruction manual included. Totally microdrive compatible (instructions for transferring to microdrive

Available by mail order. Price of £7.95 includes UK carriage and VAT. (Overseas add 55p p&p per tape). Send cheque or postal order to:

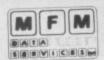

M.F.M. DATA SERVICES LIMITED (Dept.sus) 141a CAMDEN ROAD, TUNBRIDGE WELLS, KENT TN1 2RA. Tel: Tunbridge Wells (0892) 48832 Credit Card Hotline (0892) 48832

All tapes guaranteed against malfunction. 24 hour despatch.

convenient use

Avoids lengthy setting up Hides most of wiring

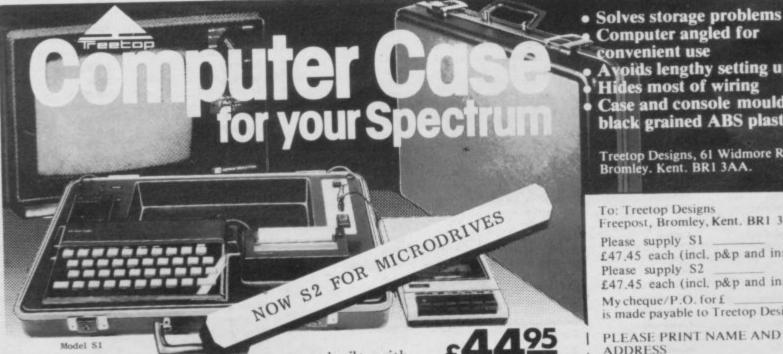

Quality executive case, purpose built, with locks, special hinges and lift-off lid with foam lining. Now available with one of two alternative fitted consoles.

Both allow neat installation of computer, power supply and printer in fitted recesses and incorporate an aluminium switch panel. This eliminates constant removal of plugs for both save/load and power off facilities and provides sockets for tape recorder leads, to allow operation in convenient position shown. Order console S1 for housing tape recorders up to 28cm x 15cm. Order console S2 if your spectrum is fitted with interface 1 and to house up to three microdrives in a fitted recess.

All internal wiring and leads supplied to allow easy plug-in

installation.

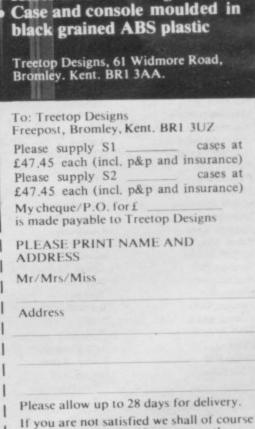

refund your money, if you return the case undamaged within 14 days.

# Software Directory

| Micropen                           | Contrast              | 5 | Logo                       | Sinclair                  | 9   | 1984                                | Incentive                   | 7  |
|------------------------------------|-----------------------|---|----------------------------|---------------------------|-----|-------------------------------------|-----------------------------|----|
| Multi-File                         | ISP                   | 6 | Micro Prolog               | Sinclair                  | 8   | Oligopoly                           | CCS                         | 7  |
| Omnicale                           | Microsphere           | 9 | Pascal Compiler            | Hi-Soft                   | *   | Plunder                             | CCS                         | 8  |
| Payroll                            | Hilderbay             | 9 | Snail Logo                 | CP                        | 8   | Red Weed                            | Lothlorien                  | 7  |
| Payroll                            | Transform             | * | Spec. Forth                | Abersoft                  | 9   | Reichswald                          | MW Gamesworld               | 3  |
| Payroll                            | V&H Computing         | * | Spec. Forth                | CP                        | 8   | Scatterbrain                        | Manor                       | 7  |
| Personal Banking System            | Hilton                | * | ZX Forth                   | Artic                     | 8   | Sheepwalk                           | Virgin                      | 7  |
| Personal Financ.                   |                       |   | Practical                  |                           |     | Special Operations                  | Lothorien                   | 8  |
| Management Syst.                   | Fulwood               | * |                            |                           | 22  | Spectrealm                          | Runesoft                    | 6  |
| Sales Day Book                     | Transform             |   | Beamscan                   | Beamscan                  | 9   | Star Trader                         | Bug-Byte                    | 6  |
| Small Business Accounts            | Sinclair              | * | Computer Cookbook          | Bug Byte                  | 5   | Stonkers                            | Beau Jolly                  | 9  |
| Spectext                           | McGraw Hill           | 7 | Cricket Averages           | Spartan CC                | 7   | Super-League<br>Tradewind           | Cross                       | 6  |
| Spreadsheet State                  | Microl<br>Hilderbay   | 1 | Diet Master                | dk'tronics                | -   | War 70                              | WDS<br>CCS                  |    |
| Stock Control Stock Control        | Kemp                  |   | Dietician                  | Diet Master<br>Keysoft    | 6   | Warlord                             | Lothlorien                  | 8  |
| Stock Control                      | Transform             |   | Engine Diagnostic          | Spectrasoft               | *   | Whodunnit                           | CCS                         |    |
| Tasword                            | Tasman                | 8 | First Aid                  | Eastmead                  | 4   | Wilfred the Hairy                   | Microbyte                   | 2  |
| Tasword II                         | Tasman                | 0 | Football Pools             | Hartland                  |     |                                     | Microbyte                   | 4  |
| Utility File                       | SD Micro              | * | How Long have you got?     | Eastmead                  | 6   | Traditional                         |                             | 14 |
| Word Processor                     | Microl                | * | 1 Ching                    | Salamander                | 7   | Arcturus                            | Visions                     | 7  |
| Word Processor                     | Quicksilva            | 2 | I Ching                    | Sirius                    |     | Backgammon                          | CP Software                 | 7  |
| Education                          |                       |   | Personal Reminder          | SD Micro                  | *   | Brag                                | T Lebon                     | 7  |
| Education                          |                       |   | Spectadraw 2               | McAlley                   | *   | Bridge Master                       | Serim                       | 7  |
| ABC Liftoff                        | Longman               | * | Star Gazer                 | CRL                       | 8   | Bridge Player                       | CP Software                 | 8  |
| Angle                              | Chalksoft             | 5 | The Complete Guide to      |                           |     | Bullseye                            | Mastertronic                | 4  |
| Angle Turner                       | Arnold Wheaton        | 7 | Medicine                   | Eastmead                  | 4   | Derby Day                           | CRL                         | 5  |
| Astro Maths                        | Scisoft               | 6 | Vega-Table                 | Vega                      | 7   | Do Not Pass Go                      | Work Force                  | 6  |
| Blockbuster                        | Compusound            | 7 | World Info                 | Wimsoft                   | *   | Double Dealer                       | MFM Software                | 5  |
| Castle                             | L'Ensouleiado         | 7 |                            |                           |     | Draughts                            | CP Software                 | 7  |
| Castle of Dreams                   | Widgit                | - | Puzzle                     |                           |     | Evolution                           | Microsphere                 | *  |
| Castle Spellerous<br>Chess Tutor 1 | Sinclair<br>Sinclair  | 7 | Arcturus                   | Visions                   | 7   | Go To Jail                          | Automata                    |    |
| Cortes                             | L'Ensouleiado         | 6 | Computaword                | Work Force                | 2   | Grid run/Pontoon                    | Arcade                      |    |
| Countabout                         | Longman               | * | Flix                       | Softricks                 | 7   | Mind Games                          | Oasis                       | 7  |
| Dyslexia Beater                    | Dunitz                | 8 | Hanoi King                 | Contrast                  | *   | Original Superchess<br>Pontoon      | CP Software<br>Contrast     |    |
| Eiffel Tower                       | Chalksoft             | 6 | Jumbly                     | dk'tronics                | *   | Ramopoly                            | J Fletcher                  | 3  |
| Electronic Learner's Guide         | Change                |   | Mazecube                   | PAL                       | 6   | Roulette                            | Dymond                      |    |
| No. 1                              | ETST                  | 6 | Stuart Henry's Pop Quiz    | Bellflower                | 7   | Scrabble                            | , Sinclair                  |    |
| French is Fun                      | CDS                   | 5 | 3D Strategy                | Quicksilva                | 8   | Snooker                             | Visions                     |    |
| French Mistress                    | Kosmos                | * | Cimulation                 |                           |     | Super Bridge                        | Buffer Micro                | 7  |
| French Voc Test                    | Tutorial              | * | Simulation                 |                           |     | Superchess II                       | CP Software                 | 8  |
| German is Fun                      | CDS                   | 8 | Ashes                      | Pulsonic                  | 7   | Superchess III                      | CP Software                 | 9  |
| German Master                      | Kosmos                | * | Cricket Captain MAllanson  | 6                         |     | The Turk                            | OCP                         | 8  |
| Guitar Tutor 1                     | Harlequin             | * | Fighter Pilot              | Digital Integration       | *   | Voice Chess                         | Artic                       | 9  |
| Guitar Tutor 2                     | Harlequin             | * | Flight Simulation          | Sinclair                  | 6   | Yahtzi                              | Work Force                  | *  |
| Handwriting                        | Chalksoft             | * | Full Throttle              | Micromega                 | 8   | Yatzee                              | CP Software                 | 5  |
| Hotline                            | Chalksoft             | 5 | Golf                       | dk'tronics                |     | ZX Draughts                         | CP Software                 | 7  |
| Humpty Dumpty                      | Widget                | 8 | Howzat                     | Wyvern                    | 8   | ZX Reversi                          | CP Software                 | 7  |
| Inkosi                             | Chalksoft             | 5 | Inkos<br>Match Point       | Chalksoft<br>Sinclair     | 0   | ZX-Chess II                         | Artic                       |    |
| Jungle Jumble                      | Clever Cloggs         |   | New Birkdale               | Hornby                    | 8   | Heilien                             |                             |    |
| Jungle Maths                       | Scisoft               | - | Olympics                   | CRL                       | 6   | Utility                             |                             |    |
| Learn to Read 1-5                  | Sinclair              | , | Royal Birkdale             | Ocean                     | 8   | Allsort S-1                         | A Firminger                 | 7  |
| Letters and Numbers<br>Linkword    | Jimjams<br>Silversoft | 6 | Strike Attack              | Micromart                 | 4   | Assembler                           | Artic                       | 6  |
| Look Sharp                         | Mirrorsoft            | 7 | Super Soccer               | Winters                   | 4   | Beyond Basic                        | Sinclair                    | 5  |
| Magnets                            | Sinclair              |   | Test Match                 | Comp. Rentals             | 6   | Building Price<br>Cartoon Animation | J Redman                    | 0  |
| Make-a-Chip                        | Sinclair              | * | The Forest                 | Phipps                    | *   | Character Generator                 | Fowler<br>ISP               |    |
| Mansfield Park                     | Sussex                | 7 | The Forest                 | Phipps                    | 7   | Compiler                            | Softek                      | 8  |
| Mathskills II                      | Griffin               | 7 | Troon                      | Hornby                    | 8   | Composer                            | Contrast                    | 2  |
| MDA-PCSS                           | MDA Assoc.            | 7 | United                     | CCS                       | 4   | DLAN                                | Campbell                    |    |
| Model Maths                        | Jive                  | * | World Cup Football         | Artic                     | 7   | FP Compiler                         | Softek                      | 9  |
| Mr T's Measuring Games             | Ebury                 | 7 | C4                         |                           |     | Games Designer                      | Quicksilva                  | 7  |
| Mr. Men                            | Mirror                | * | Strategy                   |                           |     | HURG                                | Melbourne House             | 8  |
| Musicmaster                        | Sinclair              | 6 | Airline                    | CCS                       | 7   | Keyword Extension                   | Timedata                    | 8  |
| Nineteenth C. England              | Sussex                | 8 | Angler                     | Virgin                    | 6   | Linked Software:                    |                             |    |
| O Level Chemistry                  | Calpac                |   | Apocalypse                 | Red Shift                 | *   | Information Handling                | McGraw Hill                 | 3  |
| O Level Physics                    | Think Tank            |   | Battle 1917                | CCS                       | 8   | List File                           | SD Micro                    | *  |
| Party Time                         | C. Tutor              | 7 | Battle of Britain          | Microgame                 |     | Make Music                          | Buffer Micro                | 8  |
| Pathfinder<br>Pirate               | Widget<br>Chalksoft   | 7 | Brewery<br>British Lowland | CCS                       |     | Melbourne Draw                      | Melbourne House             | 7  |
| Quick Thinking                     | Mirrorsoft            | * | Caribbean Trader           | E. Midland                | 7   | Monitor/Diss.                       | Sinclair                    | 8  |
| Sequences                          | Chalksoft             | 5 | Conflict                   | Martech                   | *   | Music Maker<br>Paintbox             | Bellflower                  | 3  |
| Spanish Gold                       | Chalksoft             | * | Conquest                   | Cheetahsoft               | 6   | Print Utilities                     | Print & Plotter<br>Sinclair | 8  |
| Speak and Spell                    | S and G               | * | Dix Mille                  | CCS                       | 5   | Quill                               | Gilsoft                     | 0  |
| Speech Marks                       | Sinclair              | 7 | Fall of Rome               | ASP                       | 6   | Screen Machine                      | ISP                         | 7  |
| Spelling Bee                       | Image Systems         | 5 | Football Manager           | Addictive Games           | 7   | Softalk 1-2                         | CP Software                 | 8  |
| Star Reader                        | Scisoft               |   | Galaxy Conflict            | Martech                   | *   | Spec. Assembler                     | Artic                       |    |
| Startrucker                        | Widget                | 7 | Galaxy Conflict            | Martech                   | 8   | Spec. Compiler                      | Softek                      | 7  |
| Teacher Data                       | B Farris              | 8 | Gangsters                  | CCS                       | 8   | Spectre Mac/Mon                     | Oasis                       | 8  |
| Tense French                       | Sulis                 | 7 | Gatecrasher                | Quicksilva                | 7   | Spectrosim                          | Shiva                       | 4  |
| Time Traveller                     | Willey                | * | General Election           | Bug-Byte                  | 1   | Spectrum Extended Basic             | CP Software                 | 7  |
| Tuner                              | Soft Cottage          | * | Golf                       | Virgin                    | 7   | Spectrum Monitor                    | Picturesque                 | 7  |
| Whizz Kid                          | Comp. Tutor           | * | Great Britain Ltd          | Hessel                    | 7   | Spectrum Sprites                    | ISP                         | 8  |
| Wizard Box                         | Scisoft               | * | Hunter Killer              | Protek                    | 9   | Spectrum Super Toolkit              | Nectarine                   | 8  |
| Zoo                                | L'Ensouleiado         | 6 | It's Only Rock 'n' Roll    | K-Tel                     | 5   | Supercode II                        | CP Software                 | 8  |
| Language                           |                       |   | Johnny Reb                 | Lothlorien                |     | The Complete Machine Coo            |                             |    |
| Forth                              | Melbourne House       | 9 | King Arthur                | E. Midland                | *   | Tutor                               | New Generation              | 8  |
|                                    | Memourne House        | 9 | Millionaire                | Incentive                 | 7   | Trans Express                       | Romantic Robot              | 8  |
|                                    | Sinclair              | 7 | Manage                     | Malhaman                  | No. |                                     |                             |    |
| Forth<br>48/80 Forth               | Sinclair<br>E London  | 7 | Mugsy<br>New Venture       | Melbourne House<br>Falcon | 8   | Vu3D<br>Zeus Assembler              | Sinclair<br>Sinclair        | 8  |

# Software **Publishers**

A & F Software, Unit 8, Canalside Industrial Estate, Woodbine Street East, Rochdale, Lancashire OL16 5LB

Abacus Software, 21 Union Street, Ramsbottom, Nr Bury, Lancashire Abbex, 20 Ashley Close, Manor Hall Drive, London NW4

Abersoft, 7 Maesfallen, Bow Street, Aberystwyth, Wales

Add-on Electronics, Units 2,3 & 4, Shire Hill Industrial Estate, Saffron Walden, Essex CB11 3AQ

Addictive Games, 7a Richmond Hill, Bournemouth BH2 6HE ADS, 8 Bronchurch Street, Portsmouth, Hampshire PO4 8RY Allanson Computing, 77 Chorley Road, Adlington, Chorley, Lancashire

Alligata Software, 1 Orange Street, Sheffield S1 4DW

APS, 1 Golden Square, London W1

Arcade Software, Technology House, 32 Chislehurst Road, Orpington, Kent BR6 0DG

Arnold Wheaton, Parkside Lane, Dewsbury Road, Leeds LS11 5TD Artic Computing, Main Street, Brandesburton, Driffield YO25 8RG Automata UK, 27 Highland Road, Portsmouth, Hampshire P04 9DA Axis, 71 Brookfield Avenue, Loughborough, Leicestershire LE11 3LN Beau-Jolly, 19A New Broadway, Ealing, London W5

Bellflower Software, 6 Rosewood Avenue, Greenford, Middlesex UB6

Betasoft, 92 Oxford Road, Moseley, Birmingham B13 9SQ

Beyond Software, 8 Herbal Hill, London EC1

Bridge Software, 36 Fernwood, Marple Bridge, Stockport, Cheshire SK6

Bridgemaster, Sandymouth, Beeches Road, Farnham Common, Buckinghamshire SL2 3PS

Buffer Micro, 310 Streatham High Road, London SW16

Bug-Byte, Mulberry House, Canning Place, Liverpool L1 8JB Calpac Computer Software, 108 Hermitage Woods Crescent, St Johns, Woking, Surrey

Campbell Systems, 57 Trap's Hill, Loughton, Essex IG10 1TD

CCS, 14 Langton Way, Blackheath, London SE3 7TL CDS Micro Systems, Silver House, Silver Street, Doncaster, South Yorkshire DN1 1HL

Chalksoft, 37 Willowslea Road, Northwick, Worcester

Cheetahsoft, 24 Ray Street, London EC1R 3DJ

Clever Clogs, Argus Press Software Group, 1 Golden Square, London W1R 3AB

Collins, 18/20 Stephenson Way, North Gower Street, London NW1 2DX Computatutor, 3 Thalia Close, Greenwich, London SE10 9NA Contrast Software, Warren Road, Liss, Hampshire GU33 7DD Cornhill Software, 2 Penrith Way, Aylesbury, Buckinghamshire HP21

7JZ CP Software, 1 Glebe Road, Uxbridge, Middlesex UB8 2RD Creative Sparks, Thomson House, 296 Farnborough Road, Farnborough,

Cross Software, 36 Langford Crescent, Barnet, Hertfordshire EN4 9EH Crystal Computing, 2 Ashton Way, East Herrington, Sunderland SR3 3RX

Digital Integration, Watchmoor Trade Centre, Watchmoor Road, Camberley, Surrey GU15 3AJ

dk'tronics, Unit 6, Shire Hill Ind Est, Saffron Walden, Essex CB11 3A Doric Computer Services, 3 The Oasis, Glenfield, Leicester LE3 8QS Durrell Software, Castle Lodge, Castle Green, Taunton TA1 4AB Dymond Software, 22 Hospital Road, Annan, Dumfriesshire DG12 5HP East London Robotics, St Nicholas House, The Mount, Guildford, Surrey GU2 5HN

Eastmead, Eastmead House, Lion Way, Camberley, Surrey GU16 5EZ Ebury Press, Humphrey Bull & Barker, 62 Dean Street, London W1V 5HG

Elm Computers, 59 Bateman Road, East Leake, Loughborough, Leicestershire LE12 6NN

Fantasy Software, Fauconberg Lodge, 27a St Georges Road, Cheltenham Fawkes Computing, 41 Wolfridge Ride, Alveston, Bristol BS12 2RA Felix Software, 19 Leighton Avenue, Pinner HA5 3BW Fulwood, 20 Templestowe Hill, Whitkirk, Leeds LS15 7EJ

Gargoyle Games, 4 North Western Arcade, Birmingham BS 5LH Gemini Software, 18a Littleham Road, Exmouth, Devon EX8 2QG Gemtime Software Division, 16 Ben Ledi Road, Kirkcaldy, Fife KY2

Gilsoft, 30 Hawthorn Road, Barry, South Glamorgan, South Wales Gouldstone, 45 Burleigh Avenue, Wallington, Surrey SM6 7UG Granada Publishing, 8 Grafton Street, London W1X 3LA Griffin & George, Frederick Street, Birmingham B1 3HT

Harlequin Software, 43 Osprey Park, Thornbury, Bristol BS12 1LY Hartland Software, 32 Ivor Place, London NW1 6DA

Heath Computing, 7 The Meadows, Flackwell Heath, Buckinghamshire

Hessel, 15 Lythan Court, Cadwell Crescent, Sunningdale, Berkshire Hestacrest, PO Box 19, Leighton Buzzard, Bedfordshire LU7 0DG Hewson Consultants, 56B Milton Trading Estate, Milton, Abingdon Hilderbay, 8/10 Parkway, Regents Park, London NW1 7AA Hilton Computer Services, 14 Avalon Road, Orpington, Kent Hisoft, 180 High Street, Dunstable, Bedfordshire LU6 1AT Homestudy Ltd, Treleigh Woods Farm, Treleigh, Redruth, Cornwall

TR16 4AW Hornby Software, 21 Penfold Hill, Leeds LS15 0PW Image Systems, 34 Lynwood Drive, Worcester Park, Surrey KT4 7AB Incentive, 54 London Street, Reading, Berkshire RG1 4SQ Inform Software, 3 Treesdale Close, Birkdale, Southport PR8 2EL

Interstella Software, 82 New Forest Drive, Brockenhurst, Kent ISP Marketing Ltd, Crown Hill, 38B High Street, Godalming, Surrey

JK Greye Software, 16 Park Street, Bath, Avon BA1 2TE JRS Software, 19 Wayside Avenue, Worthing, Sussex BN13 3JH K-Tel International (UK), 60 Western Avenue, London W3 0TU Kemp, 43 Muswell Hill, London N10 3PN

Keysoft, 6 Bruce Grove, Tottenham, London N17 Kosmos Software, 1 Pilgrims Close, Harlington, Dunstable, Bedfordshire

LU5 6LX Kuma Computers, 12 Horseshoe Park, Pangbourne, Berkshire RG8 7JW Legend, PO Box 435, London E4 7LX

Lerm, 10 Brunswick Gardens, Corby, Northamptonshire

Level Nine, 229 Hugenden Road, High Wycombe, Buckinghamshire HP13 5PG

Logic 3, Unit 18, Wye Ind Est, London Road, High Wycombe, Buckinghamshire

Longman, Longman Group, Longman House, Harlow, Essex CM20 2JE Lothlorien, 56a Park Lane, Poynton, Stockport, Cheshire SK12 1RE Manor Software, 24 Manor Gardens, London SW20

Martech Games, 9 Billingburgh Road, Eastbourne, East Sussex BN20 8LY

Mastertronic, (as for Mastervision)

Mastervision, Park Lorne, 111 Park Road, London NW8 7SL McAlley, 1 Cowleaze, Chinnor, Oxfordshire OX9 4TD

McGraw Hill, Shoppen Hangers Road, Maidenhead, Berkshire

Medidata, PO Box 26, London NW9 9BW

Melbourne House, Castle Yard House, Castle Yard, Richmond TW10 6TF

Micro Dealer UK, Unit 6, Marlborough Road Trading Estate, Lattimore Road, St Albans, Hertfordshire

Microbyte, 19 Worcester Close, Lichfield, Staffordshire

Microcosm, 68 The Glade, Clayhall, Ilford

Micromania, 14 Lower Hill Road, Epsom, Surrey KT19 8LT

Micromega, 230/236 Lavender Hill, London SW11 Microsphere, 72 Roseberry Road, London N10 2LA

Mikro-Gen, 44 The Broadway, Bracknell, Berkshire RG12 1AG

Minatron Computing, 34 Pinewood Close, Westbury on Trym, Bristol

Mirrorsoft, PO Box 50, Bromley, Kent BR2 9TT Monitor Software, PO Box 442, London NW7 2JF

Mosaic, 187 Upper Street, London N1 1RQ

MW Gamesworld, 12 Lawnswood Avenue, Chasetown, Walsall WS7

Myrmidon Software, PO Box 2, Tadworth, Surrey KT20 7LU Naigram Software, c/o Soho Synth House, 18A Soho Square, London W1V 5FB

Nectarine, 837 Yeovil Road, Slough SL1 4JH

Newsoft, 12 White Broom Road, Hemel Hempstead, Hertfordshire

NTD Software, 19 Radipole Road, London SW6

Oasis Software, 9a Alexandra Parade, Weston-Super-Mare, Avon BS23

Ocean Software, 6 Central Street, Manchester M2 5NS

OCP, 4A High Street, Chalfont St Peter, Buckinghamshire SL9 9QB Orwin Software, 26 Brownlow Road, Willesden, London NW10 9QL Penguin, 536 King's Road, London SW10

Phipps Associates, 172 Kingston Road, Ewell, Surrey Continued on page 198

# Software Directory

Continued from page 197

Phoenix Publishing, 14 Vernon Road, Bushey, Hertfordshire WD2 2JL Picturesque, 6 Corkscrew Hill, West Wickham, Kent BR4 9BB Poppysoft, The Close, Common Road, Headley, Newbury, Berkshire Print 'n' Plotter Products, 19 Borough High Street, London SE1 9SE Protek Computing, la Young Square, Brucefield Ind Park, Livingston, West Lothian

PSS, 452 Stoney Stanton Road, Coventry CV6 JDG Pulsonic, Warwick Distribution Ltd, 3 Standard Road, Park Royal, London NW10 6EX

Quicksilva, Palmerstone Park House, Southampton, Hampshire S01 1LL R and R, 34 Burton Road, Gloucester GL4 0LE RAM Writer, 3 Vumba House, 2 Cedar Gardens, Sutton, Surrey

Ramtop Services, 5 Rue D'Artois, 75008, Paris, France Red Shift, 12c Manor Road, Stoke Newington, London N16 5SA Romantic Robot, 113 Melrose Avenue, London NW2 4LX Romik Software, 272 Argyll Avenue, Slough SL1 4HE

Rose Software, 148 Widney Lane, Solihull, West Midlands Runesoft, Charnwood House, Crossgate Drive, Nottingham NG2 TLW Salamander Software, 27 Ditchling Rise, Brighton, East Sussex BN1 4QL

Scisoft, 5 Minster Gardens, Newthorpe, Eastwood, Nottingham NG16

SCR Adventures, 190 Shelbourne Road, Tottenham, London SD Microsystems, 9 Cadwell Court, Hitchin, Hertfordshire SG4 0AQ Selec Software, 37 Councillor Lane, Cheadle, Cheshire Serim Software, Freepost, Dept SU7, PO Box 163, Slough, Berkshire

Shards, Suite G, Roycraft House, 15 Linton Road, Barking, Essex Shepherd Software, Elm House, 23-25 Elmshott Lane, Chippenham, Slough, Berkshire

Silversoft, London House, 271/273 King Street, London W6 9LZ Sinclair Research, 6 Kings Parade, Cambridge Soft Cottage, 19 Westfield Drive, Loughborough, Leicestershire LE11

301 Soft Tech, 31 Lampits, Hoddesdon, Hertfordshire Softek International, 12/13 Henrietta Street, Covent Garden, London WC2E 8LH

Softel, 5 Durward Drive, Glenrothes, Fife KY6 2LB Software Farm, Craigo Farm, Botany Bay, Tintern, Gwent Software Projects, Bear Brand Complex, Allerton Road, Woolton, Liverpool, Merseyside L25 7SE

Spartan CC, 29 Feltham Avenue, East Moseley, Surrey KT8 9BJ Spectadraw, 1 Cowleaze, Chinnor, Oxfordshire OX9 4TD Spectrasoft, Capital House, Market Place, London W3 6AL

Startersoft, 32 Parkfields, Chippenham, Wiltshire

Stell Software, 36 Limefield Avenue, Whalley, Lancashire BB6 9RJ Stratagem Cybernetics, 286 Corbin Place, 2E, Brooklyn, New York

Sulis Software, 4 Church Street, Abbey Green, Bath BA1 1FP Sunshine Books, 12/13 Newport Street, London WC2 Sussex Publication, Townsend Poulshot, Devizes, Wiltshire SN10 ISD Tasman Software, 17 Hartley Crescent, Leeds LS6 2LL Temptation Software, 27 Cinque Ports Street, Rye, East Sussex Terminal Software, Derby House, Derby Street, Bury BL9 0NW Texgate, 14 Brook Lane, Corfe Mullen, Wimbourne, Dorset Think Tank, 35 Wellington Road, Wimbledon Park, London SW19 Timedata, 16 Hemmells High Road, Laindon, Basildon, Essex SS15 6ED Transform, 41 Keats House, Porchester Mead, Beckenham, Kent Tutorial Software, 'Vilands', Glasllwch Lane, Newport, Gwent NP1 3PS Ultimate Play the Game, The Green, Ashby de la Zouche, Leicestershire LE6 5JU

Unicorn Micro Systems, 312 Charminster Road, Bournemouth BH8

University Software, 29 St Peters Street, London N1 Vega Space Systems, 28 Watford Road, St Albans AL1 2AJ Virgin Games, 2-4 Vernon Yard, London W11 Visions, 1 Feldgate Mews, Studlands Street, London W6 Vortex Software, 280 Brooklands Road, Brooklands, Manchester M23

Widget Software, 48 Durham Road, London N2 9DT Wilcox Software, Station Road, Walsall WS7 6JZ. Winters, 24 Swannington Close, Cantley, Doncaster, South Yorkshire Woosoft, 5 Andrews Close, Robertsbridge, Sussex TN32 5PB Workforce, 140 Wilsden Avenue, Luton, Bedfordshire Wyvern Software, 2 Princes Building, George Street, Bath BA1 2ED

# HORNBY SOFTWARE **SPECTRUM** PRO GOLF SERIES

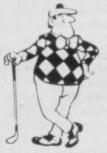

#### NEW ERA IN COMPUTERISED GOLF

Recommended by "Sinclair User", August

**EXACT SIMULATION OF BRITAIN'S TOP GOLF COURSES** 

- (1) ALL GOLF RULES APPLY
- (2) DESIGNED FOR ONE OR TWO PLAYERS
- (3) PLAYED OFF ANY HANDICAP
- (4) ON EACH HOLE DIST, PAR, GREEN ENLARGEMENT
- (5) CONTROL SHOT CLUB, STRENGTH, DIRECTION SHAPE OF SHOT
- (6) GRAPHICS EXCELLENT
- (7) EXTREMELY REALISTIC

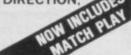

\* TROON £6.95 48K NEW BIRKDALE £6.95 48K LINDRICK £6.95 48K MOORTOWN - SCENE OF CAR CARE PLAN INTERNATIONAL 1984 £6.95 9 HOLE SIMULATED COURSE

ALL PRICES INCLUSIVE OF VAT, P+P, AVAILABLE FROM:

# ORNBY SOFTWARE 21 PINFOLD HILL, LEEDS LS15 0PW

WENTWORTH - EAST & WEST COURSES £10.00 48K

# HIRE SPECTRUM

OVER 280 different tapes for hire including ARCADE, ADVENTURE, BUS-INESS, EDUCATIONAL, etc. -even an m/c Compiler. FREE 26 page catalogue. FREE newsletter, with hints, tips and our top

OVER 3000 tapes in stock, with up to 60 copies of each title for fast service. All tapes sent by 1st class post

LOWEST PRICES - hire up to 3 tapes at a time, from 63p each for two weeks hire. (Plus p&p and VAT). European members welcome

Tapes for sale at DISCOUNT prices. Telephone 01-661 9240 (9am - 5pm) or write for further details, or complete the coupon and JOIN TODAY - you've nothing to lose!

# SAVE £3.00!!

For a limited period, we are offering HALF-PRICE membership to readers of this magazine. Join now, LIFE membership is only £3.00 (normally £6.00).

# SWOP SHOP

A new service from N.S.L. SWOP your unwanted tapes with tapes from other members for a small handling charge of only 60p (plus p&p and VAT)

# NATIONAL SOFTWARE LIB

42 Harefield Avenue, Cheam, Surrey SM2 7NE.

lenclose cheque/postal order for £3.00 for LIFE membership. Please rush my membership kit to me. If, within 28 days, I'm not delighted with your

| Name    |  |  |
|---------|--|--|
| Address |  |  |
|         |  |  |

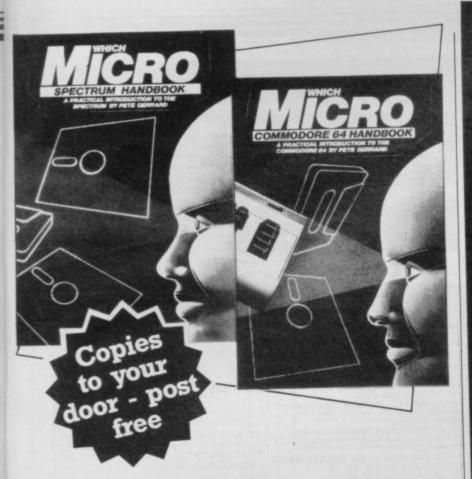

Britain's two most popular personal computers, the Commodore 64 and Spectrum are covered from basic to semi-expert in Which Micro Magazine's Handbooks.

Author Pete Gerrard, a regular columnist for **Which Micro**, has put together an accurate and practical guide to both computers, at £4.99 per book.

Many programs are included and both 160-page books are spiral bound for easy use and are available in all good bookshops from October 26th or direct through your letterbox by filling in the coupon below.

| Please send me, post free copies of the                                                |
|----------------------------------------------------------------------------------------|
| Which Micro Commodore 64 Handbook                                                      |
| Which Micro Spectrum Handbook                                                          |
| I enclose remittance of £ at £4.99 per book, made payable to EMAP Books.               |
| Name                                                                                   |
| Address                                                                                |
|                                                                                        |
|                                                                                        |
| 1                                                                                      |
| Send this coupon to: EMAP Books, Bushfield House, Orton Centre, Peterborough, PE2 OUW. |

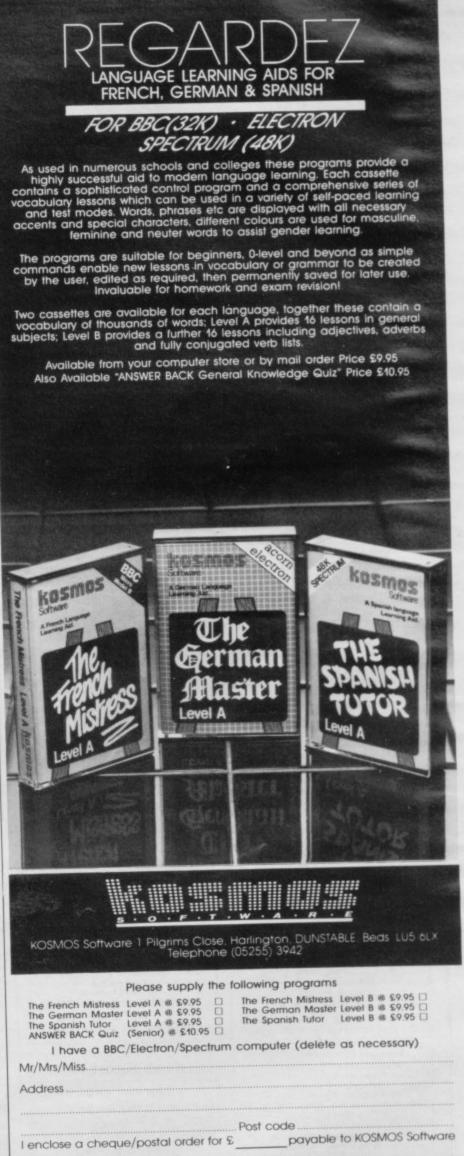

KOSMOS SOFTWARE

1 Pilgrims Close, Harlington, DUNSTABLE, Beds. LU5 6LX

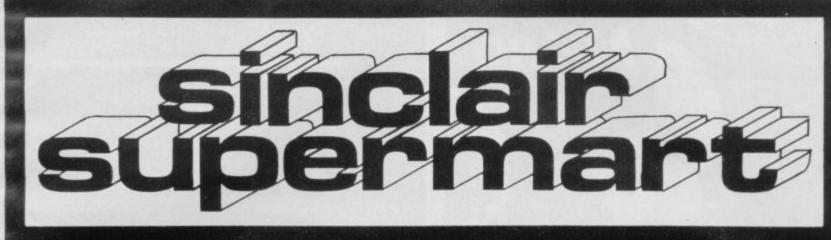

### TO ADVERTISE IN THE SUPERMART CALL SINCLAIR USER ON 01-430 1200

#### RACING LEAGUE

For 48K Spectrum and 16K ZX81. If you think that all computer games are variations on the same old themes then join the RACING LEAGUE Buy, sell and race your own horses against those of the famous. Have you got what it takes to become Top Owner? Routines include a racing sequence, betting, trading. Spectrum includes loans, jockeys etc. Of special interest to those into odds, probability, this game will be around for a long time and is available at £2.90 post free from:

### QL QCON

**QCON** converts Quill Text Files into Superbasic Files

Send cheque/PO for £10 to: EARLY COMPUTING LTD 15 Bachelors Walk, Dublin 1, Ireland.

#### **SPECTRUM** PRINTER BARGAINS Interface/Cable included VAT & Carriage included

Extra paper rolls.....£2 Seikosha GP100AS ......£159

Seikosha GP100AS £159
Uses interface 1 serial port 6×7
dot-matrix 80 column.
Responds to LLIST LPRINT.
Listing paper 500shts £5
Listing paper 2000shts £17

Payments to: STRONG COMPUTER SYSTEMS Bryn Cottage, Peniel, Carmarthen, Dyfed. Tel: 0267 231246

#### SPECTRUM REPAIRS

ONLY £10.50+parts

Send your faulty machine with a note describing

TRIDENT ENTERPRISES LTD 37 Linden House Common Rd, Langley, Slough SL3 8TT Tel: (0753) 48785

We also repair BBC's and all Commi (The above price is exclusive of VAT & p&p)

> portant Data on Microdrive? What happens if you lose it?? Protect your microdrive data,

Protect your section of the programs, code etc. with: programs, code etc. with: 'Alams Software Microdrive Back-up' and the tape automatically, for 48K Saves all data onto tape automatically, Spectrum, only £4.00 (inc p+p). Send cheque/PO to: Alan's Software (Dept S)

25 Lucy Close, Stanway, Colchester CO3 5HZ Also Word Processor, Energy, and Spotters Lists, Programs, SAE for details

MICRO ARTS
MAGAZINE AND SOFTWARE
A Forum Organisation for Computers and the Arts
northly magazine Issue 1—"Language". What is Computer Art?
opuning are Value: Electronic Securit More Munic (1): Film and Valee
use 2—"Sex": Seminality and Technology. Programming and Disastem
uterns Music: Music (2): Raedon Soil: More-out November larder
will.

row!]. Single Issue 90p incl. post: 2-£1.80: 4 Issue Subscription £3.50. Software: Specition 48+168 flul menu control: "Maximat Disposal: "8 environmental graphics)—42.50: Various Unitual Events 65 tentalising prescritions—13.60: 80: "8 Graphics 16 programs by Martin Bostes—63.40.

Micro Arts (U), PO Box 587, London SW4 9PH.

# FREE with "Your Team" a Bobby Charlton Leather Match Ball

worth £6.99 A must for all soccer enthusiasts Yes, absolutely free for a limited period, with every copy of the program "Your Team" a real leather Match Ball autographed by Bobby Charlton (R.R.P. £6.99). "Your Team" is a database program to record and analyse your favourite teams match results, scores, attendances, statistics, etc. All recorded in your clubs colours. Football league, Scottish league or your own team school or club

can be kept season after season. Available for Spectrum, BBC, Electron, CBM 64-£9.95 plus £1.00 p&p. Order today enclosing cheques/PO Access/Visa to: Bec Sports, Dept SU, Bec House, Highlands Ave, Northampton.

# SPECTRUM SURGERY

Your Spectrum rapidly fixed for £12.00 + parts + postage + VAT. Memory upgrades fitted, spare parts sold

Please note new address due to expansion

#### MELMARK MICROSYSTEMS

3 Warren Place, Railway Street, Hertford, Herts SG14 1BA Tel: 0992 554469

# MICROBASE

#### HOME COMPUTER SOFTWARE

Specialising in software for the SINCLAIR SPECTRUM and COMMODORE 64. Latest titles by all major producers. All at amazing discount prices.
Write or telephone for a copy of our price list. Can you afford not to?

MICROBASE (SU), P.O. BOX 28, NEWCASTLE NES 1NG Tel: 091-285 9855 (24 hr)

#### HOUSEHOLD BUDGET PROGRAM

#### for 16K ZX81

An easy way to keep Saving, Credit Card, Expenditure & Income Accounts in order. ONLY £5.50 including FREE blank tape.

#### SOFT OPTIONS

21 Harborough Road, Dingley, Market Harborough, Leics LE16 8PQ

#### THE PUNTER'S PAL COLLECTION

STARTER'S ORDERS—A simple to use horse race predictor. Producing 67% success rate on top-tips. Suitable for both National Hunt or Flot races. On each predicted horse an easy to understand rating is given.

Controlled tests have shown that the program consistently beats ANY tipster in ANY newspaper. Simply enter form from any daily newspaper.

Now with dual and straight forecasts and tocasts.

The least expensive such program on the market at only EB inc. a&p.

Also HARE'S RUNNING-25 with STARTER'S ORDERS but for use with serviced racing for £5. but for use with greyhound racing to BUY BOTH PROGRAMS FOR £10.

Both programs are suitable for use on any Spectrum Orders to: DAVID JACKSON, 1 Osborne Place, Todmor den, Lancs, OL14 580.
(Gr send SAE for more details).

#### BECOME A PROGRAMMER

Improve your prospects in the in-dustry of the 80's. We'll develop your skills more quickly and more professionally with our home study Programming Course, based on Spectrum. Write for free brochure.

#### IDEAL SCHOOLS

Ref: SU4, Freepost, Woking, Surrey GU21 4BR

#### HOMESTUDY GUARANTEES 'O' LEVELS

48K SPECTRUM

These fine educational programs offer by far the best value.

JUDGE FOR YOURSELF

Any program or set of programs will be sent free on approval for 14 days to parents or teachers on written request.

G.C.E. 'O' LEVEL MATHEMATICS AND PHYSICS

FULL DETAILS ARE PUBLISHED IN 'SOFTWARE INDEX'

HOMESTUDY LTD, TRELEIGH WOODS FARM, REDRUTH, CORNWALL TR16 4AW.

#### WANTED - TRAIN DRIVERS

Qualifications: — Spectrure 46K or 88C "B"
Rerumantions: — Many heurs of pleasure with each game with each run different from the last.
Locations: Paddington: in charge of the premier West Country express (Cornish Rivieral all the way to Exeter with a stop at Reading
Kings Cross: cake a High Speed train or Dettic Incornotive to Doncaster with planty of acops for high speed running on one of the
worlds meet famous trains. (Flying Scotsmand).

St Pancras: the rewest in our range of simulations taking an express or a stopping train to Leicester (Master Cutler). All games have signals and varying line speeds with a variety of engines to choose from. End of game score and other features all for £7.50 each game.

#### FOR THE STEAM ENTHUSIAST

Turn the clock back to the early sixties and enjoy our much acclaimed spotting games. Southrall, Westrall, and Midrall. Several hundred engines in each game to be found throughout the regions, roving around both rasin and branch lines, each engine graphs depicted with name and number. Treat yearself to an american radiover—there are three to choose from. Spotting games for Spectrum 48K only. All games £7.50 each (including p&p) from

DEE KAY SYSTEMS (Dept SU) 18 Salford Close, Woodrow South, Redditch, Worcs, 898-7UN

#### POOLS PREDICTION

Made easy on 48K Spectrum, Outputs Best Draws, Homes and Aways, Features Analytical Draw Finder which allows program to learn from it's own mistakes, however small.

134 Dividends won by writer so far ("This is the best and most scientific of any program I have seen"—Mr R.A.P. Secretary, Orpington Computer Club).

#### HORSE RACE PREDICTOR

Very successful and easy to use predictor for Flat Racing. No knowledge of racing required. Self Teaching, program is never out of date. Free permutation calculator with all programs.

at £8.95 Ask for British Pools Australian Pools at £8.95 Flat Racing at £11.95 ROMBEST (Dept. SU)

9 Hawkstone Avenue, Newport, Shropshire TF10 7SE Telephone: (0952) 813318

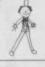

POPPY PROGRAMS for young children

Richmond House, Ingleton, Carnforth, Lancs LA6 3AN.

# ASSEMBLER DIS-ASSEMBLER

Available Now! for QDOS version AH

- 68008 Assembler £19-95 - 68008 Dis-assembler £19-95 or both for £29-95

DATAGOOD Ltd 54 Willowbank Road, Knowle, SOLIHULL, West Midlands

#### TASCOMM & TASWORD+ Spectrum Communications

Write text on your Spectrum with Tasword 2
Squirt it into your effice Apricat, Sirius, IBM or other
computer using Interface 1, the RS232 link and the Sinclair
cable with Tascomm.
Tascomm Iapproved by Tasman Software) includes
Tasword — advanced Microdrive file handling software—
and was developed for journalists on a magazine.
E6.00 on cassette; E9.95 on Microdrive cartridge.
From: Wimsoft, 20 Brookside Road, Wimborne, Dorset
BH21 2BL.

# CONTRACT BRIDGE

# SPECTRUM 48K and COMMODORE 64

Inplete Contract Bridge single-handed against your Spectrum or Commodore 64. Random hands,
Unsurpassed bidding and play. Full scoring. Unlike others, this takes the game seriously.
Did you know our major rival cannot even play as declarer?!! Here you play exactly as you would with friends......if you want. Otherwise, choose amazing options not in lesser programs: Define your own hands
 Display everyone's cards
 Make computer bid or play for you
 Lay down a hand

It must be good to offer so much. Why settle for less? Send or phone today.
£9.95 (cheque or Barclaycard or Access) fully inclusive. Only available direct from us, by return.

CONTRACT BRIDGE — the definitive name on the definitive game.

HIGHLIGHT SOFTWARE 3 Nether Court, Halstead, Essex CO9 2HE. Tel. (0787) 475714

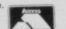

#### SPECTRUM KOPYKAT

Simply the best. Copying of your 16/48K Spectrum programs is as easy as LOADing and SAVEing. Only £4.95.

IT CAN EVEN COPY ITSELF

#### NEW MICRODRIVE KOPYKAT

Transfer your cassette based software onto the ZX Microdrive RELOCATES programs, Stops and reveals programs ESSEN-TIAL for M/D transfer. Only £4.95.

Both with FREE Header Reader. Despatched by Return of Post.

MEDSOFT

PO Box 84, Basingstoke, Hants

Spectrum and ZX-81

#### REPAIRS

Fast efficient service 48K upgrades

ACESURE LTD, 43 Old Street, Ashton-under-Lyne, Lancs Tel: 061-339 8366

**ZX81 ARCADE GAMES** 

GREAT VALUE FOR MONEY
£6 for 8 top quality games.
ssette 7 of the games are in machine code.

On each cassette? Of the games and the season of the games of the games of the game

ORWIN SOFTWARE, Dept U. 26 Brownlow Rd, Landon NW10 90L VOLUME INDICATOR. The simple answer to cas-sette loading. Load reliably with the correct level every time £11.49 inc P&P. Probemaster Ltd. 23 The Ridgeway, Cuffley, Herts £N6 4BB.

MICRO DRIVE with Interface 1. Plus five cartridges. Full manual only six months old. Phone (04254) 5131/78753. £80 o.n.o. Hardly used. Free games.

16K ZX-81, Graphics Rom, Cheeta Speech, Joystick and Interface, Keyboard all inc. manuals and boxes plus over £100 software inc Forty Niner and Hires for £80 o.n.o. Hawkins, No 1 Bungalow, Holine Park, Ashburton, Devon. Tel: 53320.

SINCLAIR QL. 68008 Disassembler and ASCII Memory Dump utility £15 (inc. P&P). Cheques to: Vertue & Pickup Partnership. 13 Bilbets, Rushams Road, Horsham, West Sussex RH12 2LQ.

48K SPECTRUM, Interface 1, Microdrive, Saga Key-board, Printer Interface, £250 or Software (all origi-nal), and books: For details and your offers ring 0377 42803 after 7 pm.

VTX5000 FOR SALE, immaculate condition, hardly used, less than a year old. Cost £100 asking £70 o.n.o. Mr Russell, 49 Elmira Street, London S£13 78W, Tel: 01-852 3733 6 pm +.

HARDLY USED SPECTRUM SOFTWARE: Penetra-tor, Classic Adven, Laserware, Mugsy, Lunar Jet-man, Terror Dactill, Flight Sim. £3.80 each. Abersoft Forth, Hurg, £8.50 each. Sherlock Holmes (as new) £11.00. Tel: Tean 723249.

16K ZX-81 with manual and software including Forth, Football Manager, Froggy, Five Adventures Night Gunner and many more only £55. Phone Ruthin (08242) 3360 after 4.30 pm. Ask for Gareth

SINCLAIR QL as new. Internal ROM Fit. Quill, Aba-cus, Archive, Easel programs. Four blank cartridges. RB-232-C lead. Users guide. All unused, Offers. Phone: 0276 25623.

ESTIMATORS 48K Spectrum program to assist preparation of multi-item tenders, Ideal for builders, joiners, plumbers etc. Many facilities incl. All cales, extract components, readouts. £19.50 or s.a.e. for details. A Macdonald, & Loch Place, South Queens-

SPECTRUM A/D CONVERTER £19.50. Fully cased 100,000 samples/sec. I/P ±20MV to ±25V, I/P leads £2.50. C.M. Electronics, 28 Heage Road, Ripley, Derbys. Tel: (0773) 48932).

DECODE MORSE on your Spectrum with M/C program. For details send s.a.e. to N. McKenna, 11 Felitor Close, Liverpool L25 6DP.

CALLING ADVENTURERS. We produce super ma-chine code adventures. "Pyramid", "Cambridge", "Ti-tanic". At £2.50 each (3 for £6) inc P&P (16 or 48K Spectrum). D. Howie, 10 Stukeley Close, Cambridge CB3 9LT.

VIDEO FILE for your 48K Spectrum. Never lose your favourite TV recordings. £9.95 available only on microdrive cartridge. Cheques etc. G. J. Badger, 84 Tweendykes Road, Sutton, Hull, North Humberside HY7 4AG.

ZX81 GAMES FOR SALE (16K). Includes 5 cassetters and one book. The HI-RES tape includes manual £20 o.n.o. plus £1 postage. Neil Beckett 25 Ratho Park Road, Ratho, Newbridge EH28 BNY. Tel: 031-333 1730.

SOFT AND HARDWARE FOR SALEI Send s.a.s. for lists to: D. P. Wheeler, 107 Heath Drive, Chelmsford, Essex CM2 9HG.

SPECTRUM 48K plus thermal printer plus, interface 2, plus cassette recorder, plus approx £80 worth of software all as new hardly used. All boxed, some mags also. Sell £180. Tel: 01-986 2253/01-985 1952.

SOFTWARE EXCHANGE CLUB. Free membership. Huge program base, discount offers. Spectrum and Dragon. S.A.E. please for fast response and mem-bership details. UK Sec (SUI), 15 Tunwell Gregve, Sheffield S5 9GB.

48K SPECTRUM, 2 Microdrives, Interface 1, Alpha-com Printer, Hilderthay Interface, many quality pro-grams. Cost over £600. Selling for £325 Lot. 5.A.E. full details. Berry, 98 Waterloo Road, Heading.

GENERAL KNOWLEDGE QUIZ (2.95, Road safety for under tens (2.95, Basics of S.L.R. Photograhy (2.95, all for 48K Spectrum, P&P included. Order direct from Astral Computing, 179 Cornish Road. Chipping Norton, Oxon. OX7 5LA.

99 COMPUTER MAGAZINES: subscr. and class. ads info. £2. Tymark, Levertings. 8 S-112 52 SU STOCKHOLM Swede

SINGLE BACK-UP MICRODRIVE COPY of any favourite program(s) tested and working on microdrive. Send £3.50 per program, original tape(s), and microdrive cartridge(s) to P. Davies, 72 Sunningvale Ave., Biggin Hill, Kent.

16K ZX81 FLOATING POINT COMPILER. Converts almost any basic program into machine code that runs several times faster. £6.50. 5.A.E. for details. K. Feary, 14 Nightingale Road, Wendover, Bucks. HP22 5JX.

PRISM VTX 5000 MODEM for ZX Spectrum c/w connectors and instructions, as new £50. Phone: 061-962 6992.

"HAIRDEFENDERS", suitable for hairdressing stu-dents, £5.75 each, £15.00 for three. Wanted home programmers ability to rewrite Spectrum pro-grammers to 8.8.C. Commodore, stc. John Lyons Computer Software, 6 Queens Road, Camberley,

# Reach an estimated readership of over 200,000 users per month for as little as £3.00\*.

Or if you are starting your own small business advertise in the supermart for only £12.00.

Yes, all you have to do is fill in the coupon below including your name, address and telephone number and send to: Supermart, Sinclair User, EMAP, 67 Clerkenwell Road, London EC1R 5BH. Your advert will appear in the earliest possible edition. Maximum 30 words.

|   | THE STATE OF THE STATE OF THE S |  |
|---|----------------------------------------------------------------------------------------------------|--|
|   |                                                                                                    |  |
|   |                                                                                                    |  |
| - |                                                                                                    |  |
|   |                                                                                                    |  |

| Name                                    |      |
|-----------------------------------------|------|
| Address                                 |      |
| *************************************** | Tel: |
|                                         |      |

### Have you included the fee of £3.00 or £12.00? Make cheques payable to EMAP PUBLICATIONS LTD

\*for second hand sales only

Conditions.

The Advertisement Manager reserves the right to alter, reject or suspend an advertisement without assigning any reason.

The Advertisement Manager reserves the right to alter, reject or suspend an advertisement Manager to alter, reject or cancel any order without explanation. The Proprietors are not liable for any loss from any Advertisements are accepted subject to approval of copy and to the right of the Advertisement Manager to alter, reject or cancel any order without explanation. The Proprietors are not liable for any loss from any advertisements of the advertisement of the Advertisement and expenses arising out of any libellous or malicious matter or untrue cause whatever, nor do they accept liability for printers errors. The Advertisement of the Advertisement of the advertisement of the advertisement of the advertisement of copyright, patent or design therein. The placing of any order will be deemed to be an acceptance of these conditions.

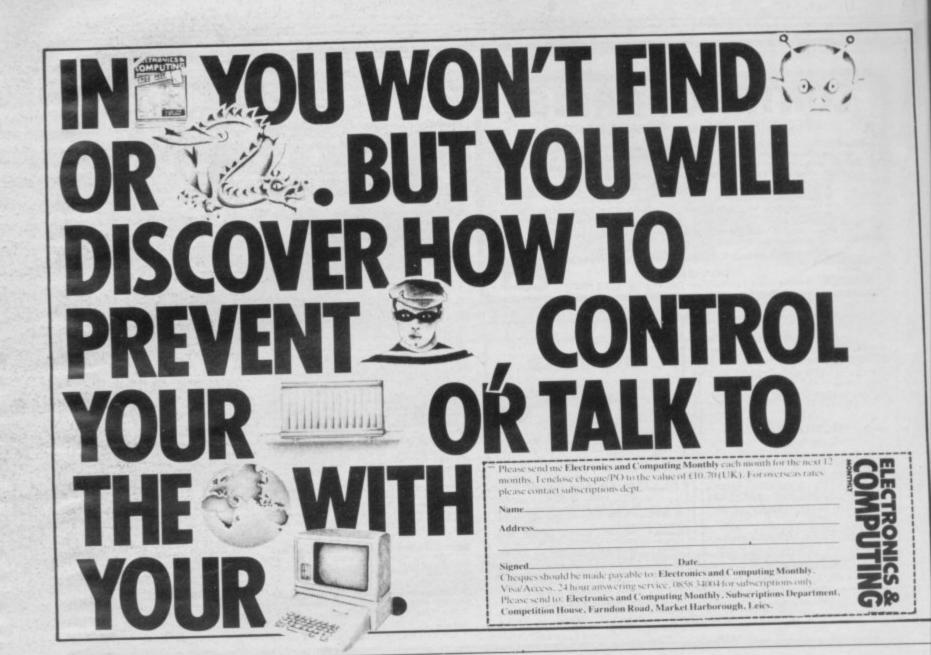

# Advertisement Index

| AGF174,                         | 175      |
|---------------------------------|----------|
| ALAC                            | 10.      |
| A seinigian                     | 120      |
| Adder Publications              | 193      |
| Accords                         | 1/0      |
| Deuned                          | 143      |
| Dia V                           | 103      |
| D I Dindare                     | 30       |
| Que Duto                        | 00       |
| Combridge Computing             | 1/3      |
| Cambridge Systems Technology    | 90       |
| Campbell Systems                | 110      |
| Canada                          | 100      |
| CCC                             |          |
| Challange Research              | 41       |
| Champlann                       | 142      |
| Chantah Marketing               | 110      |
| Cheetah Soft                    | 82       |
| CV Computers                    |          |
| Commodore22                     | 23       |
| o 9 Vidoo Compe                 |          |
| Seastrum Collections            | .184     |
| Carobill Sorvices               |          |
| CD C-ferrore                    | 04       |
| Country Computing/Design Design | -1421    |
| Corrab                          | · D. Sec |
| Data Efficiency                 | .124     |
| Datanan                         | 155      |
| Detal                           |          |
| Design Design/Crystal Computing | . 1.27   |
| District Integration            | /0       |
| dt 'tranice40, 4                | 1,01     |
| Demark                          | 20       |
| Dove Microtropique              | 130      |
| DDC Business Systems            | 102      |
| Fact London Robotics            | 110      |
| The Edge                        | 1,0/     |
| Educational Computing141        | , 143    |
| Flankant Software               | 193      |
| Eastagy Software                | vace f 4 |
| Eighird                         | 12, 03   |
| Frank Antro                     | 1.4      |
| For Electronics                 | 187      |

| Frontrunner                | 117    | F |
|----------------------------|--------|---|
| Games Workshop             | 40     | f |
| Gamma                      | 190    | 1 |
| Gargoyle Games             | 18     | ( |
| GCE Tutoring               | 85     | 1 |
| Gemini Marketing           | 166    | 1 |
| Hestacrest                 | 160    | 1 |
| Hewson Consultants         | 19     |   |
| Hi-Tech                    | 16     |   |
| 11 11 0 Croumbton          | 48     |   |
| Hornby                     | 198    |   |
| Incentive Software         | 69     |   |
| Infrascope                 | 150    |   |
| Infrascope                 | 78     |   |
| Kane May                   | 142    |   |
| Kane May                   | 152    |   |
| Kelwood                    | F.C.   |   |
| Kempston Micro-Electronics | 60     |   |
| Kernow                     | 199    |   |
| Kosmos                     | 148    |   |
| Level 9                    | 124    |   |
| London Micro-Mart          | 144    |   |
| Micro Mega                 | 118    |   |
| Marvic Marketing           | 80     |   |
| McGraw-Hill                | 91     |   |
| M. C. Lothlorien           | 119    |   |
| Melbourne House75          | 199    |   |
| MFM                        | 72     |   |
| Micro-Musical              | 170    |   |
| Micronet178                | 122    |   |
| Microsphere                | 161    |   |
| Microvitec                 | 102    |   |
| Miracle Systems            | 145    |   |
| Modular Resources          | 102    |   |
| Monitor                    | 100    |   |
| National Software Library  | 120    |   |
| New Generation128          | 00 21  |   |
| Ocean                      | 125    |   |
| O.C.P                      | 5, 130 |   |
| Opus                       | 26     |   |
| P.A.S                      | 167    |   |
| Phinne Associates          | 10/    |   |
| Dicturosque                | 103    |   |
| Practical Software         | 193    |   |
|                            |        |   |

|                                         | 00      |
|-----------------------------------------|---------|
| Prentice-Hall                           | 98      |
| Dies 9. Diotter                         | .58, 59 |
| Deatak                                  | +Z, 100 |
| Ouickeilva                              | U.D.C.  |
| Dainhow                                 | 10      |
| Dam                                     | 81      |
| Davol                                   | 120     |
| Pomantic Robot                          | 155     |
| Rose Software                           | 85      |
| Dottonice                               | 100     |
| Casa Systems                            | 00      |
| Selec Software                          | 30      |
| Shiva Publishing                        | 24      |
| Silicon Joy                             | 100     |
| Sinclair Programs                       | 190     |
| Small School Software                   | 130     |
| Softeach                                | 472     |
| Software Library                        | 07      |
| Software Supermarket                    | 26 127  |
| Software Supersavers1                   | 124     |
| Solidisk                                | 08      |
| Spectadraw                              | 67      |
| Spinnaker                               | 196     |
| Statacom                                | 86      |
| Stonechip                               | 199     |
| Tandy                                   | 180     |
| Tasman                                  | 33      |
| Tatung                                  | 141     |
| Thorn EMI                               | 60      |
| Thoughts & Crosses                      | 156 164 |
| Transform                               | 195     |
| Treetop Designs                         | 6.7     |
| Trip Tych                               | 4 95 96 |
| Ultimate9                               | 69      |
| University Software                     | 27      |
| U.S. Gold                               | 85 155  |
| Virgin Games73                          | 140     |
| Vortex                                  | 141     |
| Walkers                                 | 184     |
| Which Micro Spectrum Handbook<br>Widgit | 14      |
| ZX Microfair                            | 50      |
| ZX Microfair                            |         |
|                                         |         |

# CURRAH µSPEECH

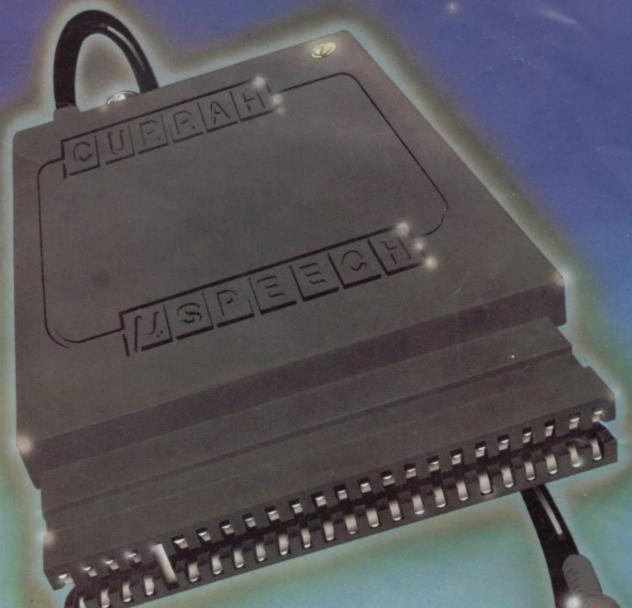

Speech Synthesiser for ZX Spectrum

The **CURRAH µSPEECH** is ready to talk immediately on power-up, has an infinite vocabulary and outputs speech and ZX Spectrum sound through your TV speaker. There is no software to load with **µSPEECH** — sophisticated Gate Array technology means you can just plug in and start constructing words and sentences like this:

LET SS = "sp(ee)k (nn)(oo) (ee)vil" will say "speak no evil"! Further commands control the "voicing" of keys as they are pressed, and an intonation facility allows you to add expression to the speech.

may be used with the CURRAH μSLOT Expandable Motherboard, allowing easy expansion of you. ZX system. μSPEECH and μSLOT will also be compatible with the CURRAH μSOURCE unit when it arrives later this year, allowing you to write Assembler and FORTH statements directly into your BASIC programs!

Top selling games like ULTIMATE'S Lunar Jetman feature μSPEECH voice output — watch out for other titles from Bug-Byte, CDS, Ocean, Quicksilva and PSS.

WOOLWORTHS, GREENS, BOOTS, JOHN MENZIES, SPECTRUM STORES and good dealers nationwide— or use the form to order the **CURRAH** μ**SPEECH**— winner of the CTA 'Product of the Year' award 1984.

# CURRAH

| To: MicroSpeech Offer   | MicroSpeech un     |            |             |                 |
|-------------------------|--------------------|------------|-------------|-----------------|
| Please Supply           |                    |            |             |                 |
|                         | MicroSlot unit     | Is at £14. | 95 each inc | I. VALAE        |
| Name (please print)     |                    |            |             |                 |
| Address (please print)  |                    |            |             |                 |
|                         |                    | Postco     | de          |                 |
| I enclose a cheque/PO p | ayable to 'MicroSp | peech Offe | r' value £  |                 |
| or debit my Access/Barc | ayCard No.         | ПП         | ПП          | ПП              |
| Cardholder Signature    |                    |            |             | Offer valid LIK |
|                         | 482 4683 P         |            |             |                 |

μSpeech, μSiot and μSource are trademarks of Currah Computor Components Ltd ZX, ZX Spectrum and ZX Interface T are trademarks of Sinclair Research Ltd.

ber 1984

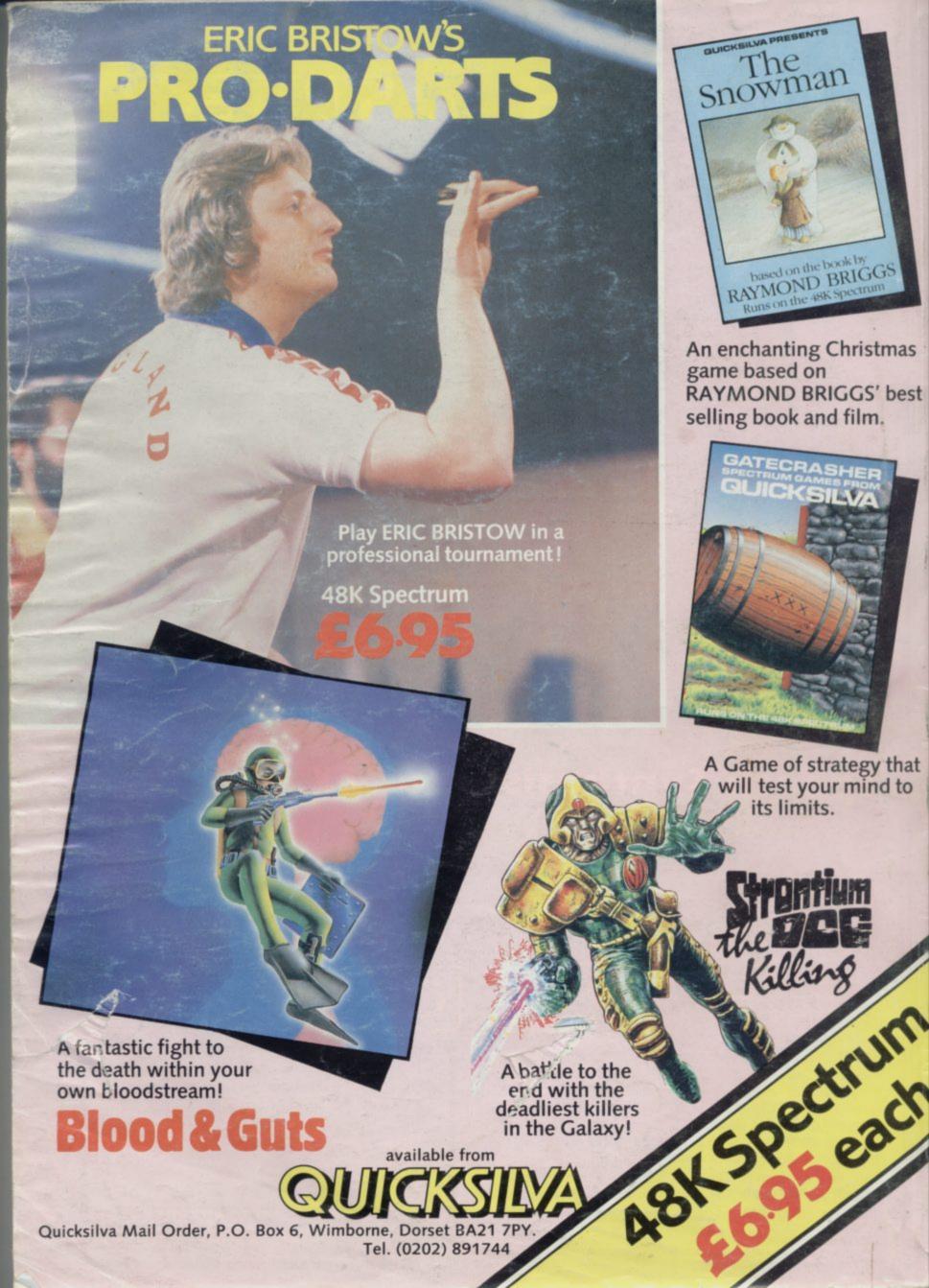